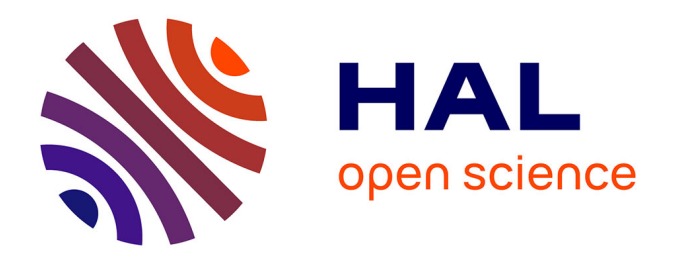

### **Formulation de Nouvelles Fonctionnalités dans la Méthode d'Optimisation Topologique Basée sur la Méthode SIMP et les Hyper-surfaces NURBS**

Thibaut Rodriguez

### **To cite this version:**

Thibaut Rodriguez. Formulation de Nouvelles Fonctionnalités dans la Méthode d'Optimisation Topologique Basée sur la Méthode SIMP et les Hyper-surfaces NURBS. Mécanique [physics]. HESAM Université, 2022. Français. NNT : 2022HESAE020. tel-03696581

### **HAL Id: tel-03696581 <https://pastel.hal.science/tel-03696581>**

Submitted on 16 Jun 2022

**HAL** is a multi-disciplinary open access archive for the deposit and dissemination of scientific research documents, whether they are published or not. The documents may come from teaching and research institutions in France or abroad, or from public or private research centers.

L'archive ouverte pluridisciplinaire **HAL**, est destinée au dépôt et à la diffusion de documents scientifiques de niveau recherche, publiés ou non, émanant des établissements d'enseignement et de recherche français ou étrangers, des laboratoires publics ou privés.

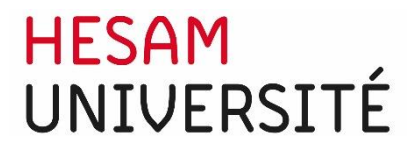

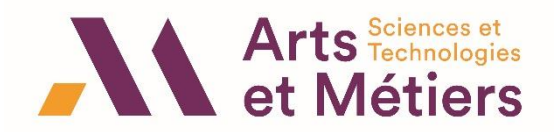

### **ÉCOLE DOCTORALE SCIENCES DES MÉTIERS DE L'INGÉNIEUR Institut de Mécanique et d'Ingénierie – I2M, UMR CNRS 5295 – Campus de Bordeaux**

# **THÈSE**

### présentée par :**Thibaut RODRIGUEZ**

soutenue le : **28 Mars 2022**

pour obtenir le grade de : **Docteur d'HESAM Université**

préparée à : **École Nationale Supérieure d'Arts et Métiers**

Spécialité : **Mécanique**

## **Formulation de Nouvelles Fonctionnalités dans la Méthode d'Optimisation Topologique Basée sur la Méthode SIMP et les Hypersurfaces NURBS**

Thèse dirigée par : **Marco MONTEMURRO**

et co-encadrée par : **Jérôme PAILHÈS Paul LE TEXIER**

### **Jury**

**Mme. Valérie VIGNERAS**, Professeure des Universités, IMS, École Nationale Supérieure de Chimie, de Biologie et de Physique, **M. Paolo VANNUCCI**, Professeur des Universités, LMV, Université Versailles Saint-Quentin-en-Yvelines, **M. Frédéric VIGNAT**, Maître de Conférences HDR, G-SCOP, Grenoble INP, **M. Paul LE TEXIER**, Ingénieur-Chercheur développement logiciel pour la simulation, CEA-CESTA, **M. Jérôme PAILHÈS**, Professeur des Universités, I2M, Arts et Métiers Sciences et Technologies, **M. Marco MONTEMURRO**, Professeur des Universités, I2M, Arts et Métiers Sciences et Technologies, **M. Dimitri JALOCHA**, Ingénieur-Chercheur bureau d'étude, CEA-CESTA, **T H È S E** Présidente Rapporteur Rapporteur Examinateur Examinateur Examinateur Invité

*À ma compagne, et mère de notre futur enfant, Anaïs,*

## **Remerciements**

Le présent manuscrit marque la fin de mon aventure doctorale, longue de quatre années d'enrichissement personnel et professionnel. Évidemment, je n'ai pas été le seul acteur durant cette période, et j'aimerais par le biais de ces premiers paragraphes, remercier les différentes personnes et les différents organismes qui m'ont offerts l'opportunité de réaliser cette thèse de doctorat, et remercier ceux qui m'ont apportés leur aide et leur soutient tout long de ce périple.

Tout d'abord, je souhaite remercier mon directeur de thèse Marco Montemurro, ainsi que mes deux encadrants Paul Le Texier et Jérôme Pailhès pour le temps qu'ils m'ont accordé, et pour les précieux conseils qu'ils m'ont donnés afin de m'améliorer en tant que chercheur et ingénieur. Le sens de la rigueur scientifique de Marco, la grande culture scientifique et informatique de Paul, et la prise de recul de Jérôme, m'a fourni un cadre de travail de qualité pour mener à bien mes travaux de recherche. Je remercie aussi Fabien Vivodtzev qui a grandement participé à mon encadrement, merci Fabien pour le temps consacré, mais aussi pour ton aide sur les outils de visualisation scientifique et tes conseils rédactionnels.

Je tiens à remercier sincèrement le Laboratoire de Développement Logiciel pour la Simulation (LDLS) du CEA/CESTA ainsi que le département d'Ingénierie Mécanique et Conception (IMC) du laboratoire I2M pour m'avoir accueilli. Dans ces deux laboratoires, j'ai pu rencontrer de nombreuses personnes venant d'horizon professionnel varié qui ont attiré ma curiosité dans plusieurs domaines d'ingénierie et de recherche. Donc, merci à tous mes collègues ingénieurs et chercheurs qui ont contribué à mon épanouissement professionnel.

Bien évidemment, je n'oublie pas mes collègues doctorants et jeunes docteurs avec qui j'ai partagé de merveilleux moments. J'ai énormément appris de vous aussi, autant sur le plan scientifique et technique, que sur le plan culturel et personnel, merci à vous tous. Je veux mentionner tout particulièrement le jeune docteur, Giulio Costa, sans qui mes travaux de thèse n'auraient pas existé. Je te remercie Giulio pour le travail de grande qualité que tu as fourni, pour ton aide et tes conseils au début de ma thèse, qui m'ont permis de poursuivre tes efforts dans le développement de l'algorithme d'optimisation SANTO. Je dis aussi merci à Thibaut Roiné, nous avons commencé notre thèse quasiment en même temps dans le cadre du projet OCEAN-ALM, et nous nous sommes soutenus jusqu'à la fin de cette aventure doctorale. Merci également aux doctorants Giulia Bertolino et Khalil Refai avec qui j'ai pu collaborer sur certains sujets de recherche. Enfin merci à la *Team SANTO* (équipe de développement de l'algorithme SANTO), dans laquelle nous avons débattu et partagé de nombreux points de vue, ces échanges ont été très enrichissants pour moi.

Si un bon cadre professionnel et une bonne ambiance de travail sont importants pour réussir une thèse, les souvenirs et les mots de certaines personnes, ainsi que le soutient de ses proches, sont des éléments primordiaux pour réussir une vie. Les paragraphes suivant leurs sont consacrés.

Dans une vie, on croise des personnes motivantes et inspirantes qui nous poussent à donner le meilleur de nous même au cours de notre cursus scolaire. Pour ma part, deux personnes ont été particulièrement motivantes : je remercie donc chaleureusement Mr. Ortega et Mr. Iso, mes deux professeurs principaux de terminal, qui m'ont ouverts les yeux sur mes capacités, et

sans qui je ne serai certainement pas arrivé jusque là. Je souhaite remercier aussi mon école d'ingénieur, l'IFMA (Institut Français de Mécanique Avancée), et plus particulièrement les professeurs qui m'ont intéressés au domaine de la recherche pour l'ingénierie mécanique : Mr. Lapusta, Mr. Gayton, Mr. Bourinet.

Dans une vie, il y a toutes les personnes importantes avec qui nous sommes liés par le sang : je remercie du plus profond du cœur ma Famille. Plus particulièrement, je remercie mes parents : Raymond et Myriam, ma sœur : Lucie, et ma grand-mère : Raymonde, pour tout leur soutien à chaque étape importante de ma vie, et dont la thèse en fait partie. Vous pourrez toujours comptez sur moi, et je sais que c'est réciproque, je vous aime. Papa, maman, un "merci" ne sera jamais assez suffisant comparé à tout ce que vous avez fait pour moi, j'ai conscience des sacrifices que vous avez réalisé pour me permettre de continuer mes études, et tout l'aide que vous m'avez apporté pour que je puisse arriver jusque là. Je suis profondément heureux, car je sais que vos efforts n'ont pas été menés en vain, et que vous êtes fier de ce que j'ai accompli. Ce sentiment me permettra toujours de conserver la force et la détermination que j'ai pour finir ce que j'entreprends. Dans ce paragraphe de la famille, je remercie aussi grandement mes beaux-parents et mes beaux-frères pour leur soutien, et pour les liens familiaux que nous avons tissés au cours de ces dernières années, cela contribue aussi à mon épanouissement personnel. De plus, j'ai une pensée émue pour les membres de ma famille qui ne sont plus parmi nous, j'espère vous rendre fier, où que vous soyez.

Dans une vie, il y a les personnes avec qui nous sommes liées d'une grande amitié, sur qui on peut compter dans n'importe quelles circonstances, et avec qui on partage des moments formidables. Je tiens à remercier ces personnes là, qui partage ma vie amicale, et qui m'ont évidemment apportés un grand soutien durant cette thèse : Marine, Alexandre, Alexis, Baptiste, Lucie, William, Mathias, Thibaut, Astrid, Sebastien, Camille, Germain, Ronan. Merci à vous tous, nous pouvons compter les uns sur les autres, c'est ce qui alimente notre amitié sincère. J'espère que nous pourrons partager des éclats de rires encore longtemps.

Dans une vie, il y a LA personne : ce dernier merci s'adresse donc à toi, Anaïs, toi avec qui je partage ma vie depuis maintenant douze ans dans le plus grand des bonheurs. Depuis lors, notre lien fusionnel nous à toujours permis de surmonter les moments importants de la vie que nous composons chaque jour tout les deux. J'ai conscience de tous les sacrifices que tu as fait pour me suivre dans mes aventures scolaires et professionnels. De plus, ton soutien durant cette thèse a été essentiel, et je sais que je n'ai pas été facile à vivre tous les jours. C'est donc pour ces différentes raisons que cette thèse t'es dédier. Cela n'est évidemment pas suffisant comparer à tout l'amour sincère que j'ai pour toi, mais ces quelques lignes sont là pour t'assurer que tu es la femme de ma vie.

## **Table des matières**

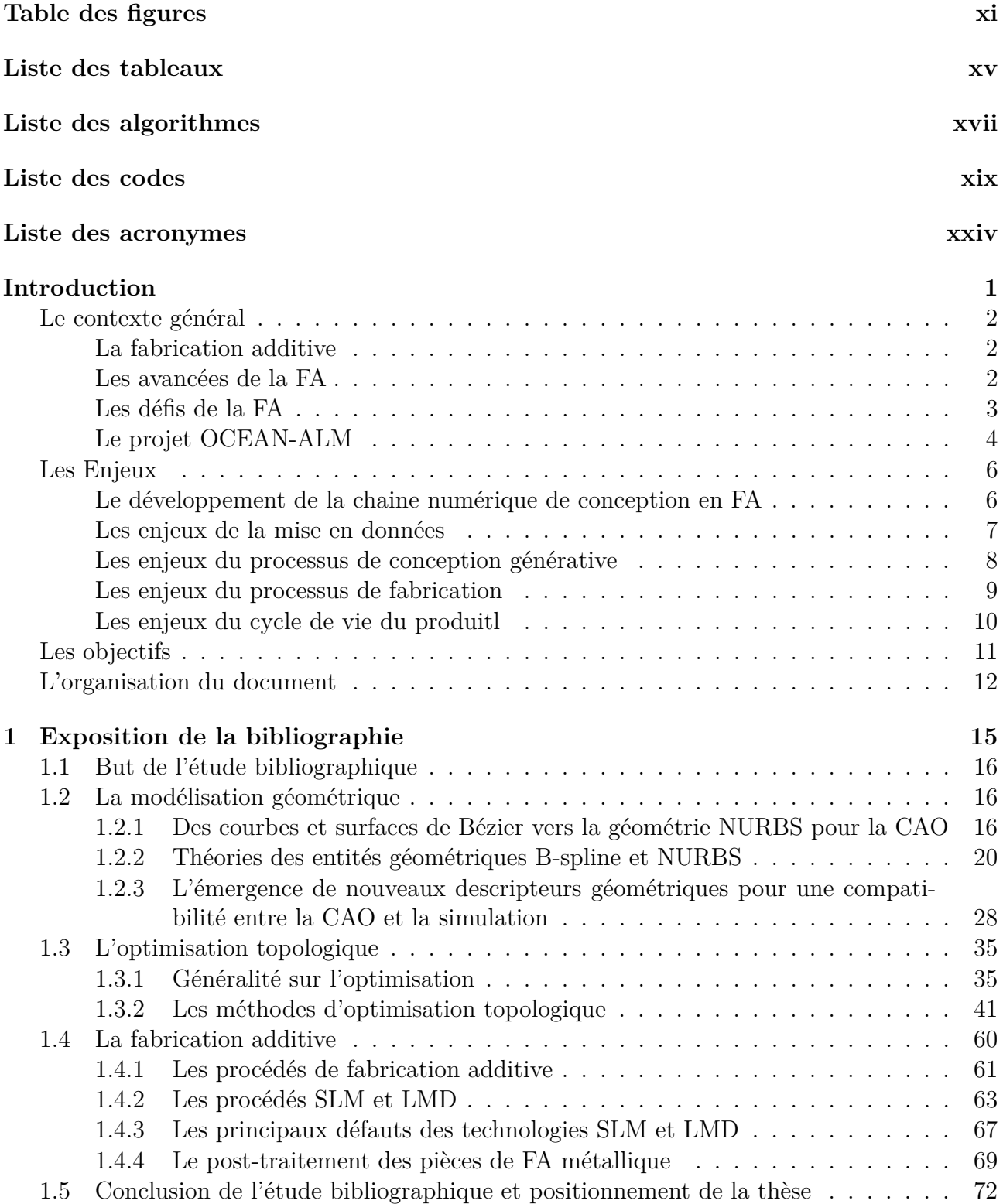

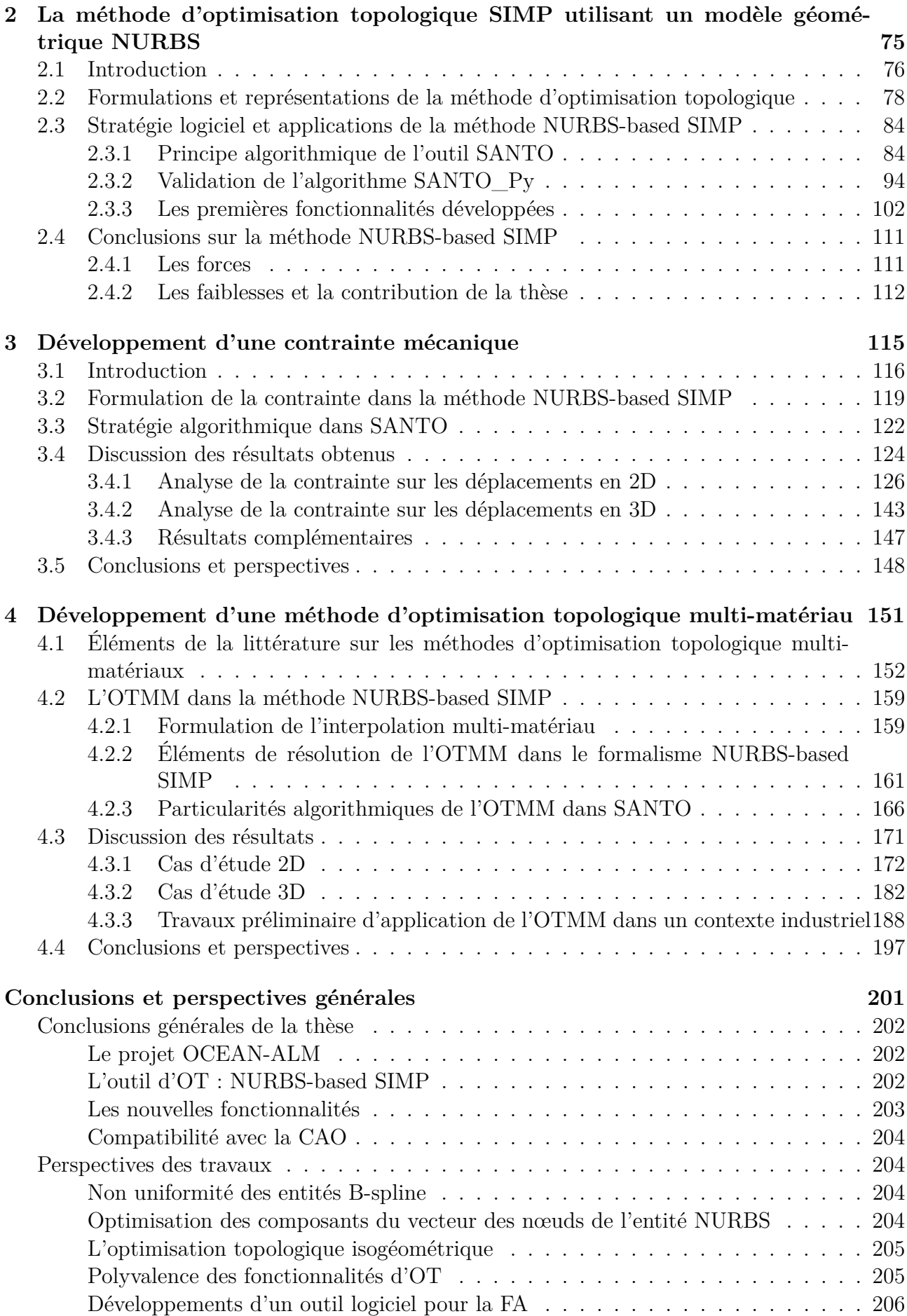

#### **Annexes 207**

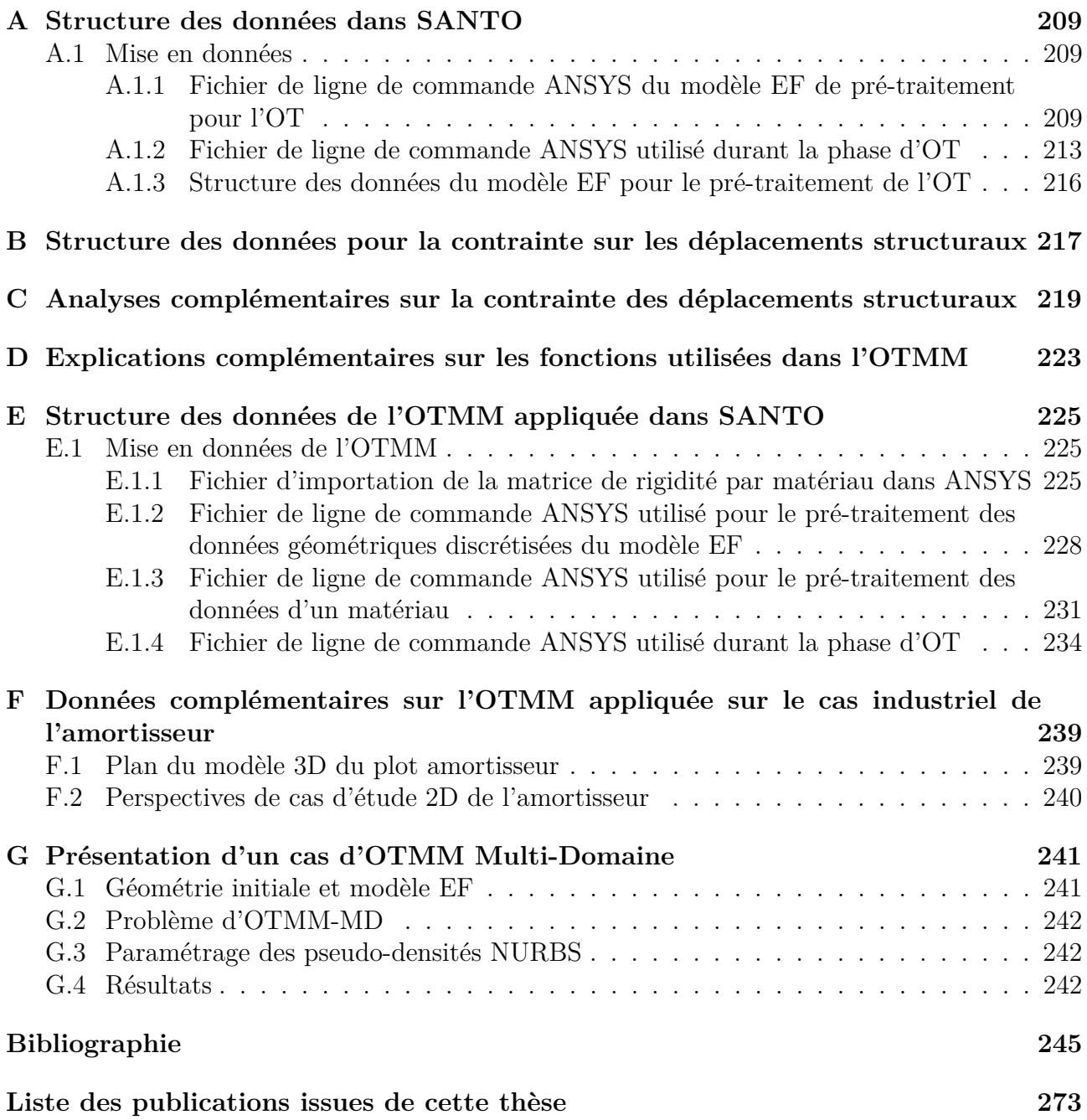

# **Table des figures**

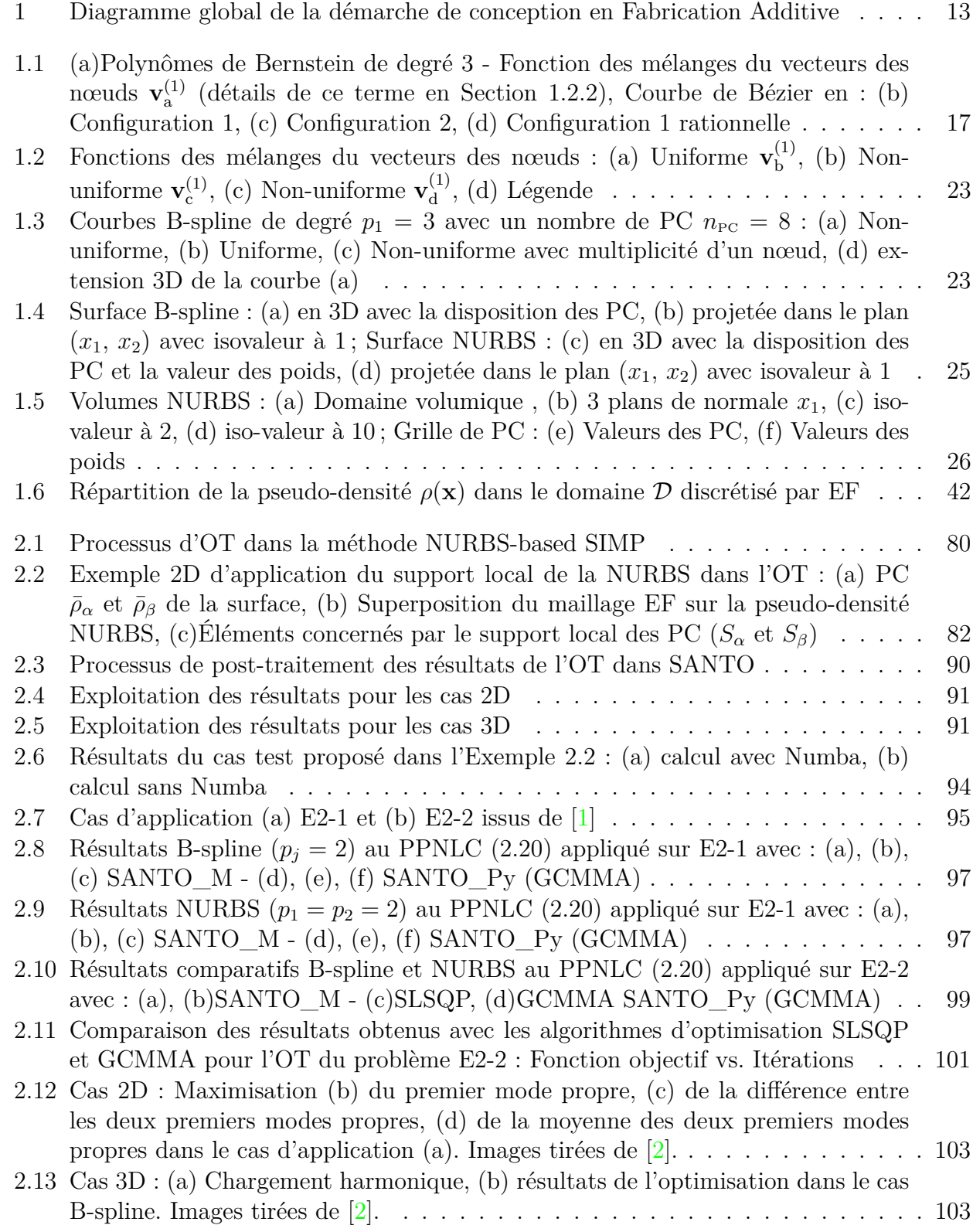

### TABLE DES FIGURES

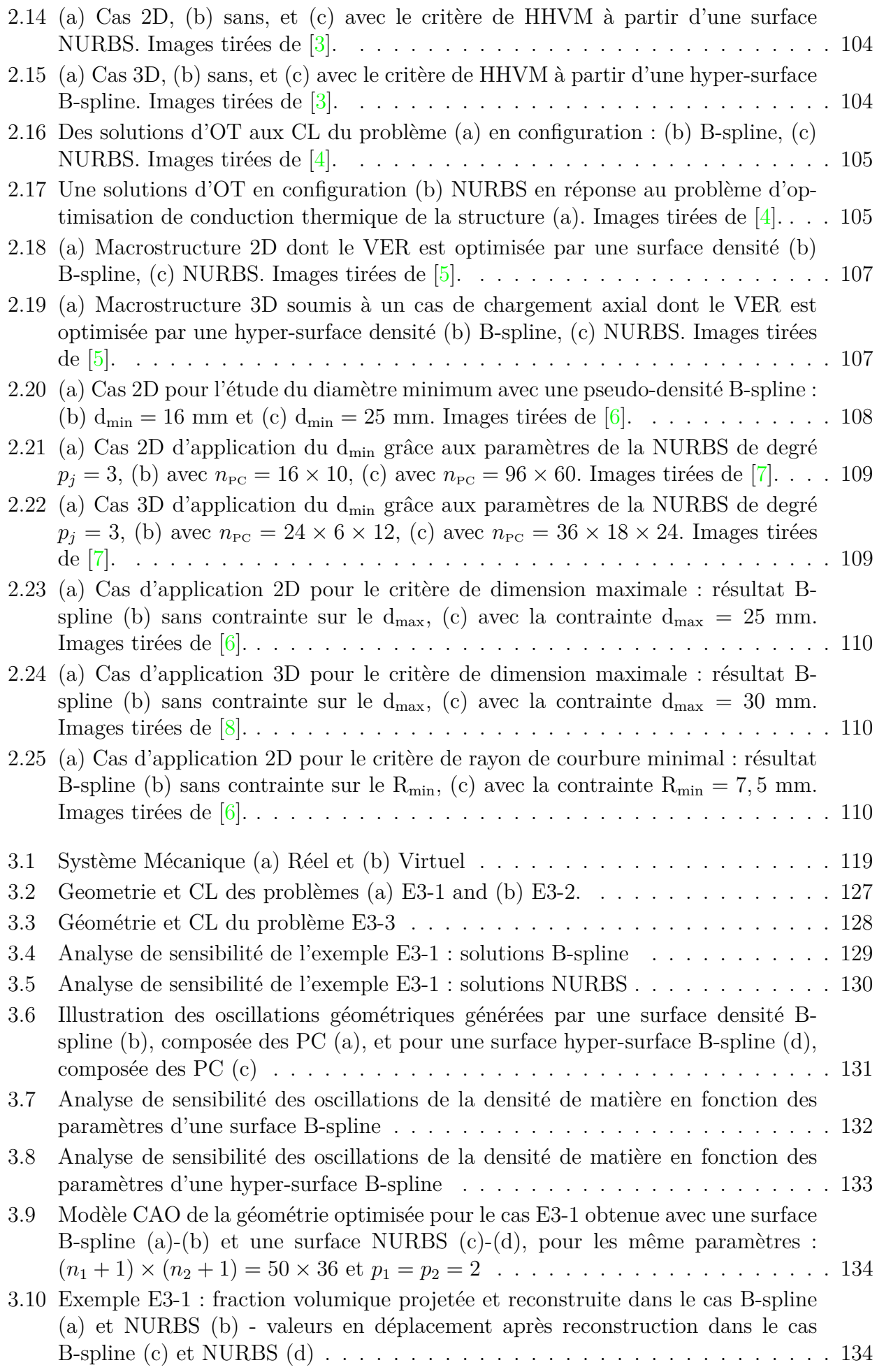

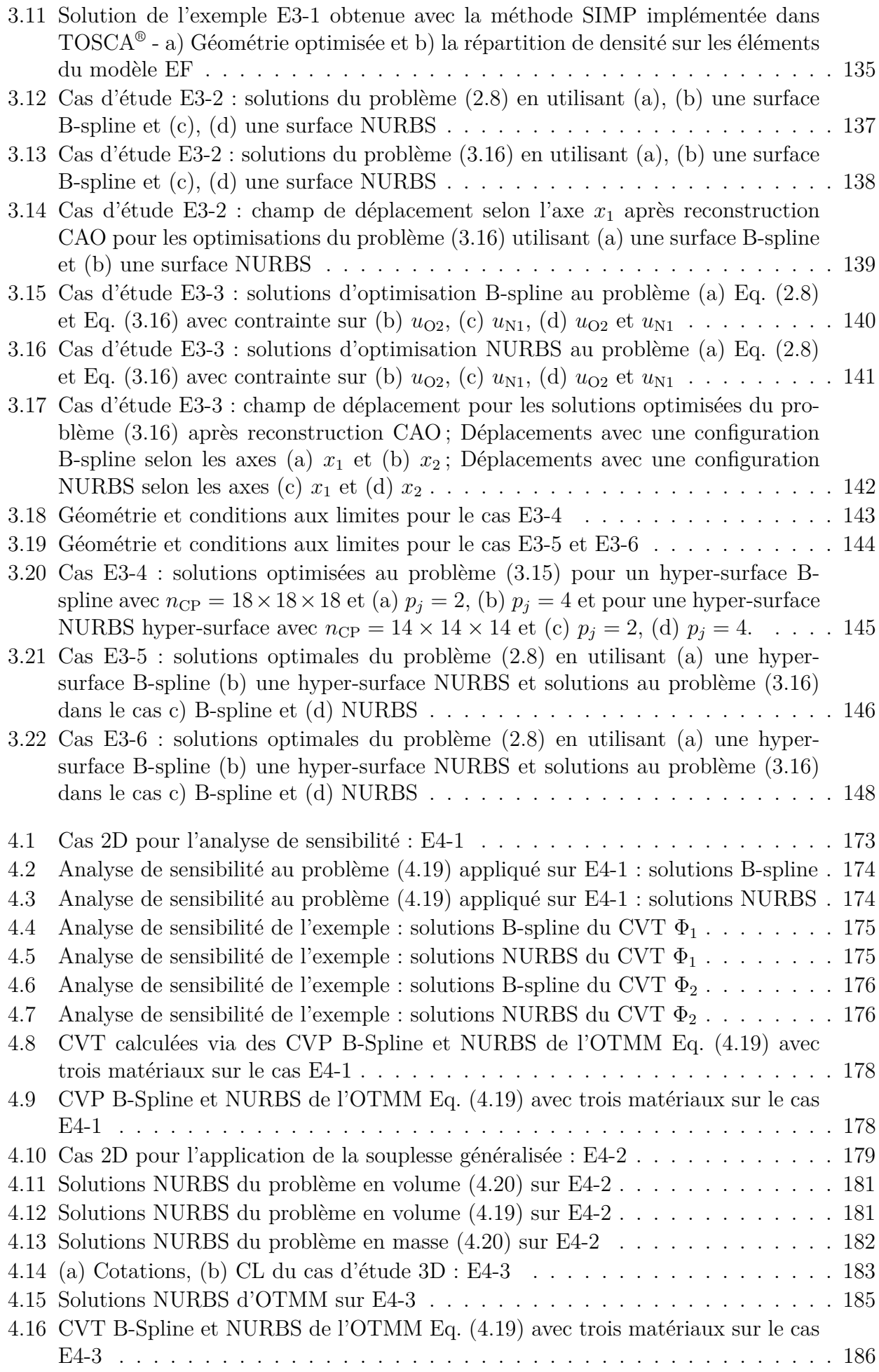

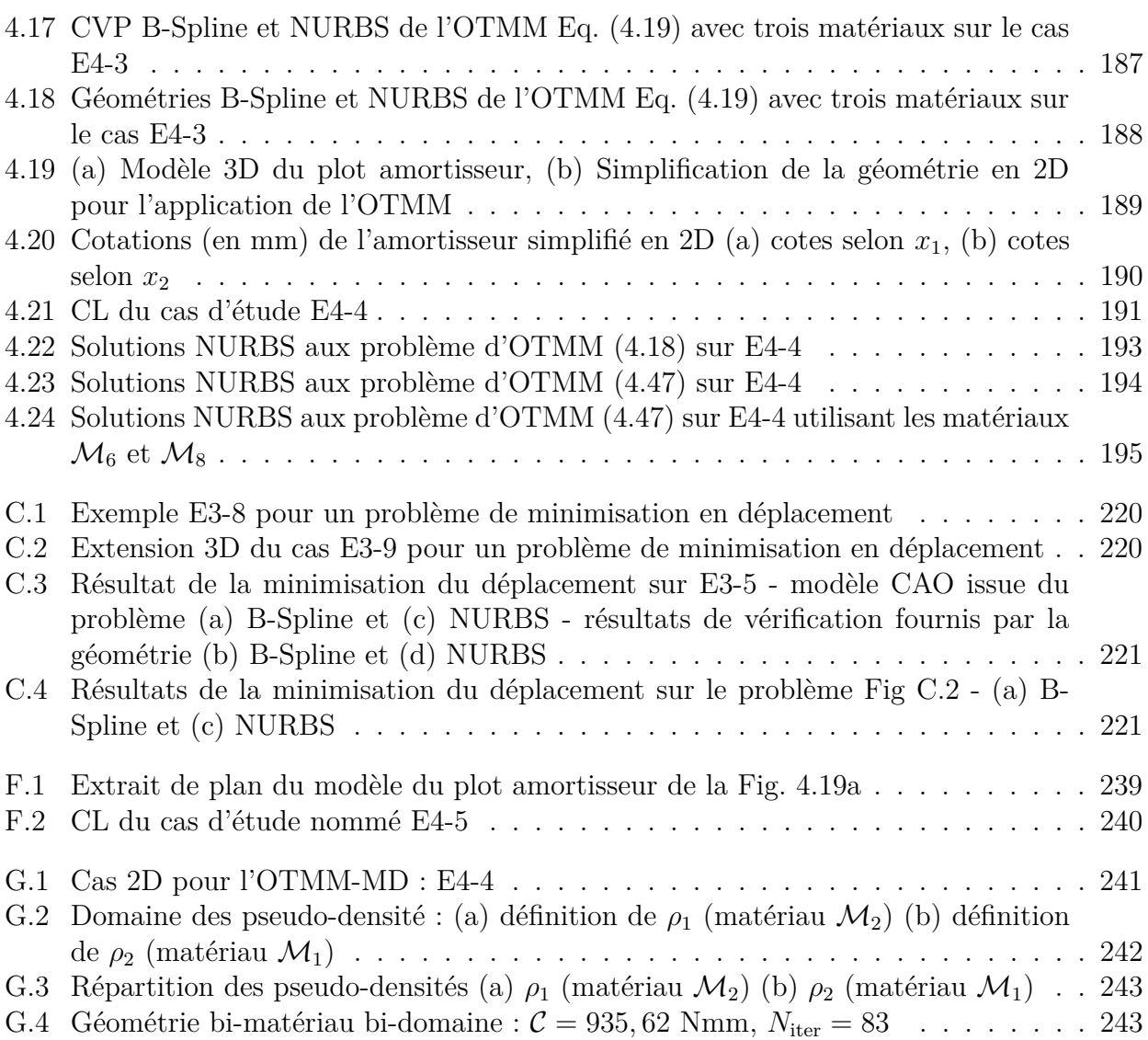

# **Liste des tableaux**

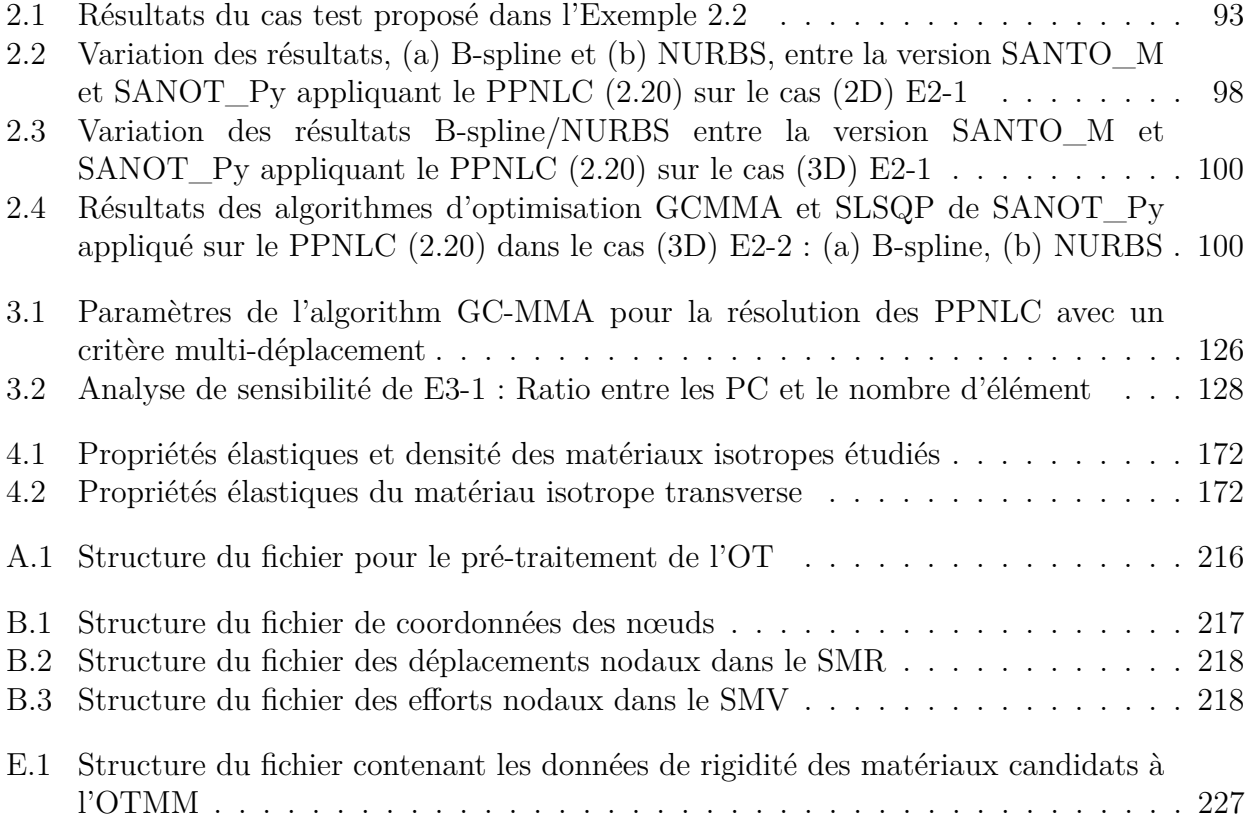

# **Liste des Algorithmes**

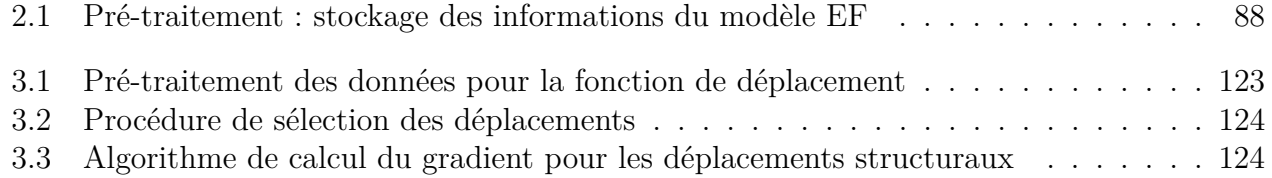

# **Liste des Codes**

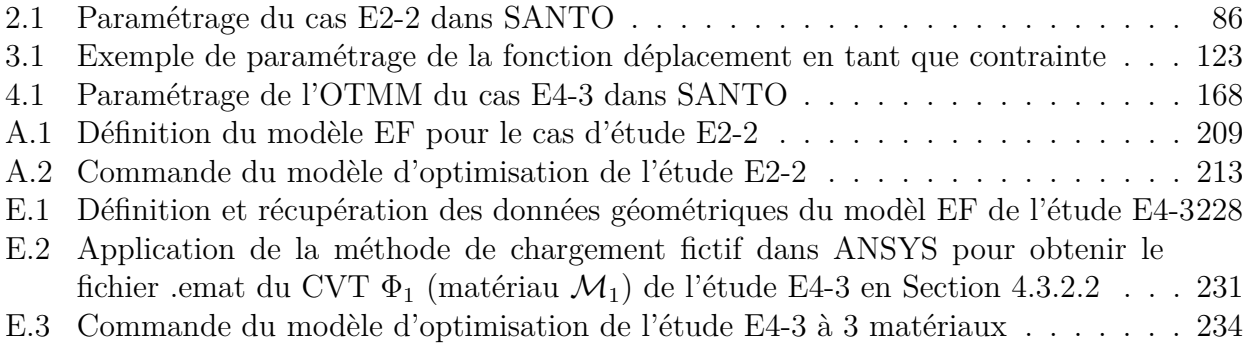

### **Liste des acronymes**

*ABS* Acrylonytrile Butadiène Styrène. *AEF* Analyse Éléments Finis. *AIG* Analyse IsoGéométrique. *ALM* Additive Layer Manufacturing. *AMF* Additive Manufacturing File. *AP* Application Protocol. *APDL* ANSYS Parametric Design Language. *AS* Active Set. *B-Rep* Boundary Representation. *B-spline* Basis Spline. *BESO* Bidirectional Evolutionary Structural Optimisation. *BJT* Binder Jetting. *CAO* Conception Assistée par Ordinateur. *CATIE* Centre Aquitain des Technologies de l'Information et Electroniques. *CEA* Commissariat à l'Énergie Atomique et aux Énergies Alternatives. *CESTA* Centre d'Étude Scientifique et Technique d'Aquitaine. *CFL* Courant-Friedrichs-Lewy. *CIP* Cold Isostatic Pressing. *CL* Conditions aux Limites. *COFFA* Conception et Optimisation de Forme pour la Fabrication Additive. *CSG* Constructive Solid Geometry. *CSRBF* Compactly Supported Radial Basis Functions. *CVP* Champ des Variations de Phase. *CVT* Champ des Variations Topologiques. *DDL* Degrés De Liberté. *DED* Direct Energy Deposition. *DfAM* Design for Additive Manufacturing. *DfMA* Design for Manufacturing and Assembly. *DO* Domaine d'Optimisation. *DWT* Discrete Wavelet Transform.

*EBF*<sup>3</sup> Electron Beam FreeForm Fabrication.

*EBM* Electron Beam Melting. *EDP* Équations aux Dérivées Partielles. *EF* Éléments Finis. *EIND* Element Independent Nodal Density. *ERASMUS* EvolutionnaRy Algorithm for optimiSation of ModUlar System. *ESO* Evolutionary Structural Optimisation. *ESTIA* École Supérieure des Techniques Industrielles Avancées. *FA* Fabrication Additive. *FAO* Fabrication Assistée par Ordinateur. *FDM* Fused Deposition Modelling. *FGM* Functionally Graded Material. *FSL* Fusion Sélective par Laser. *GCMMA* Globally Convergent Method of Moving Asymptote. *GMAW* Gas Metal Arc Welding. *GSRBF* Globally Supported Radial Basis Functions. *HHVM* Huber-Henky-Von Mises. *HIP* Hot Isostatic Pressing. *HJ* Hamilton-Jacobi. *I2M* Institut de Mécanique et d'Ingénierie. *IAO* Ingénierie Assistée par Ordinateur. *ICM* Independent Continuous Mapping. *IG* IsoGéométrique. *IGES* Initial Graphics Exchange Specification. *KKT* Karush–Kuhn–Tucker. *LMD* Laser Metal Deposition. *LSF* Level Set Function. *LSM* Level Set Method. *MEMS* MicroElectroMechanical Systems. *MEX* Material Extrusion. *MJT* Material Jetting. *MMA* Method of Moving Asymptote. *MMC* Method of Moving Component.

*MMV* Method of Moving Void.

*NUBS* Non Uniform Basis Spline. *NURBS* Non Uniform Rational Basis Spline.

*OCEAN* Optimisation et Conception pour une mÉthodologie AvaNcée.

*OT* Optimisation Topologique. *OTIG* Optimisation Topologique IsoGéométrique. *OTMM* Optimisation Topologique Mutli-Matériaux. *OTMM-MD* Optimisation Topologique Mutli-Matériau Multi-Domaine. *PAMP* Porous Anisotropicc Material With Penalization. *PBF* Powder Bed Fusion. *PC* Points de Contrôle. *PET* Polyéthylène Théréphthalate. *PLA* PolyLactic Acid. *PLM* Product Lifecycle Management. *PPNLC* Problème de Programmation Non-Linéaire sous Contraintes. *PTV* Principe des Travaux Virtuels. *RAMP* Rational Approximation of Material Properties. *RBF* Radial Basis Functions. *RDL* Rechargement par Dépôt Laser. *SAMP* Solid Anisotropic Material With Penalization. *SANTO* SIMP And NURBS for Topology Optimization. *SEHM* Strain Energy-based Homogenisation Method. *SHL* Sheet Lamination. *SIMP* Solid Isotropic Material With Penalization. *SIMP-MM* Solid Isotropic Material With Penalization - Multi-Matériau. *SLM* Selective Laser Melting. *SLS* Selective Laser Sintering. *SMR* Système Mécanique Réel. *SMV* Système Mécanique Virtuel. *SQP* Sequential Quadratic Programming. *STEP* STandard for the Exchange of Product model data. *STEP-NC* STandard for the Exchange of Product model data - Numerical Control. *STL* STeroLithography. *TH* Tsai-Hill. *TIG* Tungsten Inert Gas. *TSA* Trimmed Surface Analysis. *TW* Tsai-Wu. *UBS* Uniform Basis Spline. *URBS* Uniform Rational Basis Spline.

*VAT* Variable Angle Tow. *VER* Volume Élémentaire Représentatif.

*VM* Von Mises. *VO* Variables d'Optimisation. *VPP* Vat Photopolymerization. *WAAM* Wire Arc Additive Manufacturing. *X-FEM* eXtended Finite Element Method. *ZC* Zone de Conception.

*ZNC* Zone de Non Conception.

# **Introduction**

### **Le contexte général**

### **La fabrication additive**

Qu'est ce que la fabrication additive ?

Quelle soit appelée *Impression 3D*, *Fabrication par Couche*, nommée avec l'acronyme *ALM (Additive Layer Manufacturing)*, ou bien *Fabrication Additive (FA)*, ce terme représente les procédés de fabrication permettant de fabriquer, par ajout successif de couche de matière, une pièce physique directement depuis sa représentation numérique. La FA était initialement destinée à la fabrication de prototypes dans l'industrie, et appelée *Prototypage Rapide*, cette technique de fabrication s'est rapidement introduite sur le marché grâce à ses développements depuis son commencement dans le année 1980 [9].

Le potentiel offert par la FA rend ses applications de plus en plus diversifiées<sup>1</sup>, avec une implantation exponentielle dans les parcs de fabrication des industries [10].

Les applications diverses montrent la capacité de la technologie FA a être utilisée à chaque maillon de la chaîne d'industrialisation d'un produit, de la réalisation de prototypes à bas coût, vers l'adaptation progressive des moyens de fabrication pour la production de pièces en série<sup>23</sup>.

### **Les avancées de la FA**

Quelles sont les avancées de la FA ?

Les avancées technologiques et le savoir-faire de conception grandissant dans le domaine permet la production, en faible série, de pièces à **Haute Valeur Ajoutée**, avec une diminution des déchets lors de la fabrication (**Efficacité Environnemental**), ce qui permet des gains de Performance intéressant pour des applications dans le domaine aérospatial<sup>4</sup> et de la défense<sup>5</sup>.

La technologie a fait ses preuves en terme de **Rapidité d'Exécution et d'Adaptation** aux situations d'urgence, de **Personnalisation** des produits, et de **Facilité de Communication** des objets numériques dans le domaine de la santé [11]. L'engouement technologique autour de la FA se fait ressentir dans les différents secteurs d'activité par la forte hausse de demande de brevet, avec une progression de 36% en moyenne par an, enregistrée par l'*Office Européenne des Brevets* entre 2015 et 2018.

Ainsi, un nombre conséquent d'innovation apparait dans le domaine de la FA, témoignant de sa vitesse d'évolution, et des intérêts scientifiques et techniques autour de quatre secteurs clés : Les *Machines et Procédés*, les technologies *Numériques*, les *Domaines d'Application*, et les *Matériaux*. Les données communiquées ( [10, 12]) sur cette technologie émergente montrent le caractère disruptif de la FA sur l'ensemble de ses quatre secteurs technologiques clés. De plus, la FA a un impact sur la globalité du cycle de vie du produit, en commençant par la chaine d'approvisionnement et l'utilisation de la matière première, les méthodes de fabrication et d'assemblage, les méthodes de maintenance préventive et curative, ainsi que la revalorisation de la matière.

Ces éléments orientent l'*Industrie* actuelle vers une restructuration profonde permettant d'aboutir à l'*Industrie du Futur*, ou autrement appelée, l'*Industrie 4.0*.

<sup>1. 3</sup>D printing trends 2020 Industry highlights and market trends : [3D Hubs](https://downloads.3dhubs.com/3D_printing_trends_report_2020.pdf)

<sup>2.</sup> Airbus takes its additive manufacturing from prototypes to series production, from Taufkirchen to Bristol : [Innovation Origins](https://innovationorigins.com/en/airbus-chooses-to-bring-its-additive-manufacturing-from-prototypes-to-series-production-from-taufkirchen-to-bristol/)

<sup>3.</sup> BMW group kicks off project for serial automotive additive manufacturing : [3D Printing Industry](https://3dprintingindustry.com/news/bmw-group-kicks-off-project-for-serial-automotive-additive-manufacturing-153665/)

<sup>4.</sup> Titanium pressure vessel for space exploration made using additive manufacturing : [Aerospace Manufac](https://www.aero-mag.com/titanium-pressure-vessel-for-space-exploration-made-using-additive-manufacturing/)[turing](https://www.aero-mag.com/titanium-pressure-vessel-for-space-exploration-made-using-additive-manufacturing/)

<sup>5.</sup> Orbex additively manufactures single piece rocket engine on SLM Solutions' SLM 800 : [TCT Magazine](https://www.tctmagazine.com/additive-manufacturing-3d-printing-news/orbex-additively-manufatures-rocket-engine-slm-solutions/)

### **Les défis de la FA**

#### Quels sont les défis de la FA ?

Malgré ces avantages indéniables, la FA présente encore certaines limites qui entravent l'utilisation systématique de cette technologie dans le monde industriel. Ces limitations engendrent des difficultés pour produire des pièces répondant aux exigences d'un *Cahier des Charges*, tout en assurant une reproductibilité précise, et une fiabilité mécanique. La maitrise de ces aspects sont d'une importance capitale pour intégrer la FA dans un processus d'industrialisation, c'està-dire de la première étape de conception préliminaire pour évaluer les coûts, à la certification finale de la pièce fabriquée. Ces limites sont liées à un manque de connaissances et de données sur les facteurs suivants [13, 14] :

- *Les Machines :* La mise en application de la FA se traduit par l'utilisation de nouvelles machines, avec l'intervention de nouveaux paramètres de fabrication à maitriser (vitesse de fabrication, débit de matière, température du constituant, planification du chemin de fabrication, orientation de la pièce, etc...), dont les spécificités varient en fonction de la technologie de FA pour assurer le contrôle géométrique et mécanique des pièces (épaisseurs des couches, déformations, densité de matière, ...).
- *Les Procédés :* Il convient de maitriser les phénomènes physiques liés aux procédés jouant un rôle lors de la fabrication. Il est aussi primordial de contrôler l'impact de ces phénomènes sur la pièce fabriquée (transferts thermiques, viscosité de la matière, contraintes résiduelles, distorsions thermiques dues aux contraintes de nature thermomécanique, phase de post-traitement, ...).
- *Les Matériaux :* Le format de la matière est modifié avec l'utilisation de la FA (bobine plastique, poudre métallique, ...), il faut alors maitriser la chaine d'approvisionnement, les conditions de stockage. De même, il est important de savoir contrôler la qualité, la composition, et les propriétés du matériau sous ce nouveau format.
- *L'Ingénierie Numérique :* Les méthodes de mise en œuvre du modèle géométrique sont modifiées à chaque phase de l'*Ingénierie Assistée par Ordinateur (IAO)*, c'est-à-dire pour la *Conception Assistée par Ordinateur (CAO)*, la simulation, la *Fabrication Assistée par Ordinateur (FAO)*, et la gestion numérique du cycle de vie (*PLM - Product Lifecycle Management*) [15]. De plus, la capitalisation des données, leur compatibilité entre chaque maillon de la chaine numérique, et la pérennité de ces données sont des points importants à maitriser. Ce dernier point est déjà bien connu dans l'industrie car il engendre des problèmes de gestion des modèles à court et moyen terme, avec des solutions pas toujours robustes. Néanmoins, la complexité de gestion des modèles se retrouve accentuée en raison des nouvelles opportunités offertes par la FA (les géométries complexes, le lien fort entre la conception / la simulation / la fabrication, l'intégration des jumeaux numériques, ...). Enfin, le développement des outils numériques de l'ingénieur offre de nouvelles capacités d'apprentissage et d'exploration devant être entièrement exploitées (algorithme d'optimisation, *Machine Learning*, logiciels de visualisation, gestion des données, ...).
- *L'Humain :* La FA, par son caractère disruptif, implique des modifications majeures autour des quatre facteurs cités précédemment, dans le domaine industriel et académique. L'apprentissage, les expériences de travail, le savoir-faire doit être transmis, tout en s'adaptant aux évolutions rapides de ces technologies.

La capitalisation de connaissances dans chaque thématique citée précédemment permettra la maitrise des technologies de FA, ce qui réduira les écarts entre les besoins industriels sur le marché et la capacité de réponse à ces besoins de la FA. De façon générale, l'industrialisation du processus de FA passe par le développement de nouveaux modèles mathématiques et d'algorithmes capables d'intégrer les spécificités des procédés de fabrication ainsi que les phénomènes physiques associés, depuis l'étape préliminaire de conception jusqu'à la mise en œuvre du procédé final.

Cet aspect fait évoluer les techniques initiales de *Conception pour la Fabrication et l'Assemblage (DfMA - Design for Manufacturing and Assembly)* vers des techniques plus spécifiques à la FA, ayant données le terme *Conception pour la Fabrication Additive (DfAM - Design for Additive Manufacturing)* [16, 17].

### **Le projet OCEAN-ALM**

Quel est l'apport du projet OCEAN-ALM pour la FA ?

Les travaux associés à cette thèse ont été menés dans le contexte du projet *OCEAN-ALM* 6 (*Optimisation et Conception pour une mÉthodologie AvaNcée-Additive Layer Manufacturing*) sur la période 2017-2021.

Ce projet est co-financé par la région Nouvelle Aquitaine et le *CEA (Commissariat à l'Énergie Atomique et aux Énergies Alternatives)* vise à encourager le développement de la technologie FA pour les matériaux métalliques en Nouvelle-Aquitaine. Il permet d'établir une collaboration entre des partenaires industrielles : le *CEA / CESTA (Centre d'Étude Scientifique et Technique* d'Aquitaine)<sup>7</sup>, l'entreprise SEIV du groupe ALCEN<sup>8</sup> et le *Centre Aquitain des Technologies de l'Information et Electroniques (CATIE)* 9 , et des laboratoires de cette région, à savoir l'*Institut de Mécanique et d'Ingénierie (I2M)* 10 de Bordeaux et l'*École Supérieure des Techniques Industrielles Avancées* 11 *(ESTIA)*. Ce projet permet aussi de mettre en valeur des plateformes régionales d'innovation dédiées à la FA comme ADDIMADOUR et FUTURPROD.

Plus particulièrement, le projet a été conçu pour l'étude des technologies *Fusion Sélective par Laser (FSL)* et *Rechargement par Dépôt Laser (RDL)* pour la fabrication de pièces métalliques, largement connues sous la dénomination anglaise : *Selective Laser Melting (SLM)* et *Laser Metal Deposition (LMD)*. Le projet s'organise autour de deux grandes actions scientifiques, menées autour de doctorats et de post-doctorats, portant sur les axes de recherche suivant :

*Action 1 - Développer la chaine numérique de conception pour la FA.* La fabrication de pièces avec des géométries et des topologies complexes permises par la FA fait naitre une nouvelle philosophie de conception, permettant *à priori* plus de liberté sur le domaine de conception. Pour être efficace, le choix de la conception doit être piloté grâce à des outils d'ingénierie numérique permettant de proposer des *conceptions optimales* par rapport à un cahier des charges, tout en respectant les spécificités et les contraintes des procédés de FA.

L'axe de recherche scientifique consiste à s'interroger et à proposer des solutions concernant la prise en compte des contraintes de conception et de fabrication dans des méthodes d'optimisation adaptées. Le but étant d'obtenir des modèles géométriques de pièces optimales dans leur environnement de travail, et interopérables entre les logiciels de conception, de simulation, et de fabrication.

Donc, cet axe de travail porte sur le thème de la *Conception pour la Fabrication Additive (DfAM)*, avec des sujets sur : le lien et l'utilisation de la géométrie entre les logiciels de simulation et de CAO, fondé sur l'utilisation de la représentation *IsoGéométrique (IG)* ; la conception générative de structures multi-échelles, multi-matériaux et répondant

<sup>6.</sup> [Projet-OCEAN-ALM](https://www.researchgate.net/project/OCEAN-ALM-Optimisation-et-Conception-pour-une-mEthodologie-AvaNcee-pour-lAdditive-Layer-Manufacturing-An-advanced-design-optimisation-methodology-for-additive-layer-manufacturing)

<sup>7.</sup> <https://www.cea.fr/>

<sup>8.</sup> <https://www.alcen.com/>

<sup>9.</sup> <https://www.catie.fr/>

<sup>10.</sup> <https://www.i2m.u-bordeaux.fr/>

<sup>11.</sup> <https://www.estia.fr/>

à des besoins multi-physiques ; la prise en compte des contraintes liées aux procédés de fabrication.

*Action 2 - Caractériser les matériaux et les procédés de FA.* La fabrication par les procédés SLM et LMD est directement visée par cet axe de recherche, avec comme but, la caractérisation de ces technologies par l'intermédiaire de paramètres transposables dans la chaine logiciel d'IAO. En effet, ces procédés sont régis par des phénomènes physiques de haute intensité qui doivent être maitrisés pour assurer une bonne qualité surfacique, géométrique, et possédant un comportement mécanique fiable. Les phénomènes à contrôler sont les suivants : la fusion de matière, les variations de température, le changement d'état de la matière, les phénomènes d'oxydation.

Concernant la fiabilité mécanique des structures fabriquées par les procédés SLM et LMD, des axes de travail sont aussi envisagés. Le critère principal étudié dans cette action est la caractérisation numérique et expérimentale en fatigue des structures composées de titane, en prenant en compte les défauts géométriques, les hétérogénéités, et les anisotropies générés par les procédés. La tenue mécanique des structures possédant des architectures géométriques complexes obtenues par SLM est aussi un vecteur de recherche. Ainsi, les structures *lattices* avec différents motifs géométriques sont à étudier numériquement et expérimentalement.

Enfin, une étude de faisabilité d'une pièce mécanique permettra de synthétiser le travail sur la caractérisation des procédés de FA, en évaluant leurs capacités d'intégration dans la chaine de fabrication.

Cette thèse propose des solutions à l'**Action 1** du projet OCEAN-ALM, qui présente des résultats issus de travaux déroulés en collaboration entre le laboratoire I2M et le CEA/CESTA. Des travaux supplémentaires sur cette action de travail du projet ont été réalisés par le doctorant *Thibaut Roiné*, qui a travaillé en collaboration avec l'entreprise SEIV et le laboratoire I2M.

### **Les Enjeux**

### **Le développement de la chaine numérique de conception en FA**

Par analyse du concept de DfAM [17, 18], les propriétés de la fabrication par ajout de couches successives de la FA impliquent des capacités de fabrication uniques, classifiées en quatre *axes d'opportunité* : la **complexité des formes fabriquées**, les architectures à **échelles multiples**, la **fonctionnalité** des pièces obtenues en une seule phase de fabrication, la liberté de **hiérarchisation et combinaison de matériaux**.

Néanmoins, ces nouvelles opportunités engendrent de nouvelles restrictions à appréhender par le concepteur. L'espace de conception offert par la technologie de FA créé le besoin de comprendre les **contraintes liées aux procédés** (dimensions maximums du domaine de fabrication, technologie de génération des couches de matière, ...). Les méthodes de construction de la géométrie doivent être appliquées avec une connaissance des **règles de conception** et des **règles de fabrication** associées au procédé dans lequel la pièce sera fabriquée (angle de surplomb admissible, disposition des supports, diamètre minimum admissible de la géométrie à fabriquer, ...). Les opportunités liées aux matériaux, comme la fabrication de pièces composées de multiples matériaux, ou avec des matériaux fonctionnellement hiérarchisés ( [19]), ne seront pas réalisables de la même façon en fonction de la technologie choisie.

Ce constat impose naturellement de réviser les méthodologies de conception afin d'obtenir des structures optimisées, possédant de hautes performances fonctionnelles, matérielles, architecturales et géométriques. Ces caractéristiques peuvent être opportunément introduites dans une boucle d'optimisation durant le processus de conception afin de générer une *solution numérique optimale* par rapport à un ensemble de critères de conception. Ce qui donne naissance à la *Conception Générative*, dans laquelle le concepteur conserve la décision sur les critères (*contraintes* et *objectif*) à prendre en compte dans la conception, puis le processus algorithmique d'optimisation génère un composant optimal adapté.

En fonction du besoin, différentes méthodes de conception génératives peuvent être utilisées et sont divisées en trois catégories :

- *L'Optimisation Paramétrique :* Des paramètres géométriques, mécaniques ou matériaux sont sélectionnés comme variables du problème d'optimisation dans un domaine de conception fixé. Par exemple, ce type de formulation permet le dimensionnement optimal des matériaux composites par la prise en compte des variables géométriques et mécaniques dans un algorithme adapté [20, 21]. Certaines études montrent la possibilité de modifier directement des paramètres géométriques dans le modèle CAO, dans ce cas, la géométrie varie en fonction des paramètres comme, un diamètre, le nombre de points de contrôle, le nombre de *splines* décrivant la section d'une géométrie [22].
- *L'Optimisation de Forme :* Les frontières d'un domaine initialement défini sont modifiées pour atteindre un objectif de géométrie optimale répondant à un besoin. La modification des formes n'engendrent pas de modifications de la topologie du domaine optimisé. Ce type de formulation s'avère nécessaire pour des problèmes d'interaction fluide-structure, afin de limiter les turbulences induites par la géométrie. Donc, il est courant de trouver ce type d'optimisation dans le domaine de l'aéronautique [23], ou dans le dimensionnement de tuyauteries conçues pour le transport d'un fluide [24]. L'un des défis de cette thématique est de faire évoluer les formes par différentiation des données géométriques provenant du noyau des logiciels de CAO et d'un couplage avec un solveur de dynamique des fluides  $([25, 26])$ .
- *L'Optimisation Topologique (OT) :* Cette méthode d'optimisation structurelle permet de trouver les propriétés optimales d'un domaine initial en modifiant sa **topologie**, et par conséquent sa géométrie. Le moyen applicatif le plus commun pour traduire l'évolution des

propriétés du domaine dans l'*espace topologique* est de traduire mathématiquement la répartition de la matière dans le domaine. Dans ce cadre, le but de l'OT est de déterminer la répartition de matière optimale dans un domaine prédéfini, traduisant l'*optimisation de la topologie* [27,28]. Ainsi, des phases de matériaux, *solide* et *vide*, sont explicitées mathématiquement et introduites dans un *Problème de Programmation Non-Linéaire sous Contraintes (PPNLC)* [29] ayant pour but de minimiser une *fonction objectif* (performances, coûts, ...) sous certaines *fonctions de contrainte* (mécaniques, géométriques, fabrication, ...) formulées à partir du contexte de conception.

**Les travaux de cette thèse s'inscrivent dans la thématique de conception générative par l'OT** (dernier point cité ci-dessus). Par conséquent, plus de précisions sont données sur les points clés de ce type de conception dans la chaine numérique d'ingénierie pour la FA. Pour pouvoir comprendre l'impact de ces méthodes numériques sur la conception d'un mécanisme, il faut les comparer aux méthodes usuelles, généralement utilisées dans l'industrie. Dans un processus usuel de conception et de simulation, la géométrie est construite dans un logiciel de CAO à l'aide de *règles métier* orientant le concepteur dans ses choix. Dans un second temps le modèle est discrétisé pour produire un maillage adapté afin de procéder aux calculs répondant à une mise en données préalablement définie. En fin de calcul les résultats sont visualisés et capitalisés dans des bases de données.

Dans le processus proposé pour la FA, la mise en données et le maillage du domaine géométrique initial sont utilisés dès la première étape de conception pour construire les données du processus de simulation du phénomène physique. Cette simulation, couplée à des méthodes algorithmiques d'optimisation, permet de générer un modèle géométrique optimisé qui utilise comme données d'entrée les critères de conception (fonction(s) objectif(s) et fonction(s) contrainte(s)).

Les enjeux de la conception générative résident dans :

- L'exhaustivité et l'exactitude des fonctions mathématiques représentant les critères de conception ;
- La capitalisation de la géométrie en fin d'optimisation, afin d'assurer la précision de l'information géométrique lors de la remontée vers la les logiciels de CAO/FAO.

Un diagramme global de la démarche allant de la conception vers la mise en service d'un produit en FA est proposé en Fig. 1. Les étapes du diagramme (de 1 à 4) sont repris ci-dessous afin de contextualiser et préciser les enjeux de l'OT dans chaque cas, afin de sensibiliser le lecteur concernant l'impact de l'OT dans la démarche DfAM.

#### **Les enjeux de la mise en données**

#### Quels sont les limites des données utilisables dans l'OT ?

En théorie, tous types de contraintes de conception peuvent être traitées dans les algorithmes d'optimisation utilisés dans l'OT, à condition de correctement formaliser les fonctions mathématiques modélisant les critères. Actuellement, les modules d'OT intégrés dans les logiciels de simulation commerciaux (comme OptiStruct d'Altair ou TOSCA de Dassault Systèmes) permettent de traiter certaines fonctions pour l'OT, en utilisant une discrétisation *Éléments Finis (EF)* pour modifier la topologie du domaine physique à optimiser. Des difficultés de formulation ou de traitement de certaines contraintes sont constatées dans ces logiciels, quelles soient mécaniques, géométriques, ou liées aux spécificités du  $(\text{des})$  matériau $(x)$ .

#### **Les enjeux du processus de conception générative**

Est-ce que l'OT est efficace pour le traitement des fonctions de conception ?

Pour pouvoir utiliser l'OT dans la conception de pièces travaillant dans un environnement complexe, toutes les exigences mécaniques auxquelles le système est soumis doivent être considérées en même temps. Un système d'OT sous contraintes multi-physique est alors primordial pour espérer une solution viable. Des difficultés résident dans le traitement de ce type d'OT, certaines fonctions d'optimisation étant difficiles à formuler efficacement, comme les contraintes internes à la structure, les critères de ruptures, la restriction multi-déplacements structuraux.

S'ajoutent les difficultés de prise en compte de contraintes géométriques et architecturales de la structure, importantes à considérer pour profiter des opportunités offertes par la FA. Notamment, les structures lattice font progressivement leur apparition dans les solutions commerciales d'Optistruct et de TOSCA. Mais la formulation multi-échelle pilotant la génération de ces structures est encore un sujet de recherche actif dans la communauté scientifique de l'OT. Les débats portent alors sur les hypothèses d'homogénéisation entre l'échelle microscopique/mésoscopique et macroscopique, l'efficacité géométrique et en temps de calcul du processus multi-échelle. Des questions plus larges sont posées sur la fiabilité, la robustesse et la fabricabilité de ces structures.

Grâce aux récents progrès technologiques, les machines de FA permettent la fabrication de structures multi-matériaux, il est donc important de pouvoir intégrer ce critère dans l'OT. Les recherches scientifiques à ce sujet s'orientent vers des formulations pouvant prendre en compte tout type de matériaux. Des réflexions abordent également l'efficacité de la formulation mathématique traitant des interfaces entre les matériaux.

En cumulant les aspects précédents, les défis s'orientent vers la complexité pour les solveurs d'optimisation à trouver une solution optimale répondant aux multitudes de contraintes, pour des problèmes possédant un grand nombre de *Variables d'Optimisation (VO)*.

Les défis de ce type de conception portent aussi sur la gestion de la géométrie tant durant la phase d'optimisation, qu'à la suite de l'optimisation, pour l'intégration et la capitalisation de la géométrie dans la CAO. Durant l'optimisation, l'utilisation des méthodes d'*Analyse Iso-Géométrique (AIG)* [30] semble être une évolution possible pour orienter les simulations vers une haute fidélité géométrique des modèles traités, avec des possibilités de prise en compte de phénomènes physiques variés.

Bien que le domaine de l'AIG soit en plein essor, la modélisation par EF reste majoritaire dans l'ingénierie de calcul, et par conséquent, ces outils de simulation sont majoritairement utilisés pour l'OT. La discrétisation géométrique nécessaire pour la simulation par EF lors de l'OT produit une géométrie d'optimisation inexploitable dans les logiciels de CAO. Des étapes intermédiaires doivent être envisagées pour exploiter géométriquement les résultats du processus d'optimisation. Les frontières de la géométrie optimisée sont alors approximées par une tessellation au format *STL (STeroLithography)*, qui est un format de maillage composé de triangles, définis grâce à leurs sommets et à leur normale extérieure. Certains modules sont intégrés dans les solutions commerciales pour pouvoir exporter les pièces conçues dans un format de fichier d'échange standard pour la CAO, comme *IGES (Initial Graphics Exchange Specification)*, qui est simple mais limité car n'évolue plus, ou encore avec la norme *STEP (STandard for the Exchange of Product model data)*, qui est très complet et intègre de nombreux contextes d'utilisation. Mais les frontières des modèles 3D, représentées par des surfaces avec le formalisme B-Rep [31], sont difficilement constructibles de façon fidèle à partir d'une discrétisation. De plus, la reconstruction de la géométrie optimale dans l'environnement CAO fait intervenir des heuristiques induite par le concepteur qui peuvent altérer les performances de la géométrie produite via l'OT.

C'est pour ces raisons que les logiciels d'OT déployés dans les industries sont utilisés majoritairement pour obtenir une indication de conception optimale du produit, le concepteur utilise cette géométrie optimale de "référence" comme guide pour améliorer la performance d'un produit existant.

#### **Les enjeux du processus de fabrication**

Est-ce que l'OT peut générer des résultats exploitables pour la FA ?

La communauté scientifique gravitant autour de l'OT est fortement intéressée par les possibilités de prise en compte de fonction traduisant les contraintes des procédés de FA dans le processus de conception par l'OT. Néanmoins, il n'est pas courant de voir les contraintes de fabrication intégrées dans les solutions commerciales d'OT pour répondre à des besoins industriels. En effet, il est encore difficile pour ces modules d'optimisation de fournir des structures optimales sous contraintes liées à la FA, comme la considération de l'angle de surplomb et des supports optimisés de la structure en fonction de la direction de fabrication (avec direction optimisée ou non), ou le contrôle des gradients de température lors de la fabrication.

De plus, certains critères peuvent être pris en compte mais sont difficilement respectés à la fin du processus d'optimisation, comme les dimensions minimales et maximales des branches structurelles de la géométrie. Les difficultés de prise en compte (ou de respect) des critères de fabrication sont liées à la formulation mathématique qui doit être exprimée avec un sens géométrique. La modélisation géométrique discrète par EF, pour la simulation des phénomènes physiques, rend difficile la formulation précise des contraintes géométriques. La discrétisation engendre des imprécisions entre les données géométriques exploitées lors de l'optimisation et la géométrie de la structure reconstruite en fin d'optimisation. Ces aspects rendent les outils d'OT et la méthodologie de "conception optimale" inefficace au sens de la fabrication.

Concernant le format des fichiers d'échange pour les géométries optimisées vers la fabrication, les logiciels de préparation par FAO pour la FA utilisent un modèle géométrique discrétisé. En effet, un modèle au format STL en sortie d'OT peut être importé directement dans le logiciel de FAO, ce modèle est partitionné par tranches successives modélisant les couches fabriquées avec une épaisseur définie. Un programme est obtenu en sortie pour traiter le contrôle numérique (*CNC* - *Computer Numerical Control*) des machines de FA, appelé G-code [32]. Ainsi, l'obtention d'une géométrie discrétisée par une tessellation en sortie d'OT n'apparaît pas comme étant un problème pour la FAO, *à priori*, étant donné que ces logiciels utilisent ce type de données. Pourtant, l'utilisation d'une géométrie discrétisée est autant un problème pour la CAO (comme vu au point précédent) que pour la FAO, car les paramètres de discrétisation peuvent grandement modifier le comportement de la structure par rapport à la "géométrie réelle", créant des écarts inévitables entre les prévisions établies à la conception et le résultat de la fabrication [33]. Les formats de fichier pour la FAO est un axe d'étude scientifique et technique pour la fabrication directe de pièces par FA. Certains travaux proposent l'utilisation de la norme STEP comme solution à ce problème, avec la proposition du fichier *STEP-NC (STandard for the Exchange of Product model data - Numerical Control)* pour la FA [34], qui fourni un modèle de données complet sur l'ensemble de la chaine de conception, de fabrication, et sur le contrôle des machines. Ce type de fichier fait partie de l'*Application Protocol 238 (AP 238)* de la norme ISO 10303 (ISO 10303-238).

L'analyse des représentations géométriques (et de leurs formats d'échange) lors des différentes phases de la conception a permis de préciser le besoin nécessaire d'améliorer la production d'une géométrie précise en sortie des outils d'OT, afin de fiabiliser le triptyque conception/simulation/fabrication pour des applications industrielles.

### **Les enjeux du cycle de vie du produit**

Quel est l'utilité de l'OT pour l'ensemble du cycle de vie du produit ?

La prise en compte de critères liés à l'environnement de la pièce dans le processus d'OT permet de faciliter la phase de validation des pièces fabriquées par FA en fonction de leur contexte d'utilisation. Bien que cela ne soit pas encore le cas dans les outils d'OT, la formulation de critères plus avancées permettrait de prendre en compte des contraintes fonctionnelles qui assureraient des facilités de maintenance d'une pièce ou d'un assemblage. Des fonctions mathématiques bien formalisées pourraient optimiser les coûts de fabrication des pièces, ou faciliter la revalorisation des produits fabriqués par FA lors de la phase de conception générative. Une intégration de la géométrie directe de l'OT vers la CAO ou la FAO assurerait une gestion efficace du cycle de vie du produit dans un PLM, et ce, dès l'étape de rédaction du cahier des charges fonctionnelles du produit.

### **Les objectifs**

Afin de répondre aux enjeux de l'OT présentés précédemment, cette thèse à pour but de fournir des solutions de conception générative pour des pièces devant être fabriquées par des technologies de FA. Cette thèse poursuit et complète les efforts engagés dans [1], afin de fournir un guide méthodologique de conception pour la FA plus étoffé. Ainsi, les objectifs principaux de cette thèse sont cohérents avec les travaux de [1], ils sont les suivants :

- *Objectif 1* Continuer les travaux de développement sur l'outil d'OT, en conservant les caractéristiques algorithmiques qui utilisent des entités géométriques *Basis Splines (B-splines* et *Non Uniform Rational Basis Splines (NURBS* pour la définition topologique du domaine d'OT. Ainsi, les nouvelles fonctionnalités développées dans un cadre isogéométrique, constituant les critères d'optimisation, devront conserver des facultés de compatibilité intrinsèque avec les logiciels de CAO. Les résultats pourront soit être intégrés directement dans les logiciels de CAO, soit faciliter le processus de reconstruction des frontières de la géométrie. De plus, les résultats obtenus en sortie d'optimisation devront impérativement respecter les critères de conception imposés.
- *Objectif 2* Compléter la polyvalence des critères de conception dans la formulation de l'outil d'OT présenté dans cette thèse. Ces critères, formalisés soit comme fonction objectif soit comme contraintes d'optimisation, permettront d'apporter de la valeur ajoutée dans le processus d'OT grâce à la formulation de critères mécaniques et géométriques.
- *Objectif 3* Formuler de nouvelles fonctionnalités d'OT afin de tirer pleinement profit des nouvelles avancées acquises par la FA.
- *Objectif 4* Étendre le concept d'OT à de nouvelles applications, faisant intervenir une nouvelle formulation des problèmes pour rendre possible, par exemple, la prise en compte de plusieurs matériaux dans le domaine d'optimisation.
# **L'organisation du document**

La structure de ce manuscrit est constituée de manière à répondre aux objectifs énoncés ci-dessus.

Le Chapitre 1 propose une étude bibliographique des thématiques majeures abordées dans la thèse. L'analyse bibliographique à pour but de positionner les travaux de thèses par rapport aux trois axes de recherche scientifique, qui sont : la modélisation géométrique, l'OT, et la FA. Un état de l'art sur la modélisation géométrique à des fins de conception, de simulation et de visualisation est réalisé. Un exposé est proposé sur les méthodes et les principaux algorithmes d'OT. Une analyse des spécifiés de la FA est proposée. En supplément, une étude bibliographique supplémentaire sera proposée pour les Chapitre 3-4, afin de réaliser un état de l'art spécifique des problèmes étudiés dans ces chapitres.

Le Chapitre 2 a pour but de présenter l'algorithme d'OT développé dans la thèse, qui est basé sur les travaux de [1]. Ainsi, les éléments du Chapitre 1 portant sur la modélisation géométrique NURBS et les méthodes d'OT sont contextualisés pour répondre aux besoins introduits par l'**Objectif 1**. Les nouvelles spécificités ajoutées dans le contexte de la thèse sont exposées et comparées aux travaux initiaux de [1].

Les Chapitres 3-4 présentent les nouvelles fonctionnalités ajoutées dans l'outil d'OT introduit dans le Chapitre 2. Chacun de ces chapitres répond à l'**Objectif 2**. Ces deux derniers chapitres représentent les principales contributions des travaux de thèse, avec plus spécifiquement :

Le Chapitre 3 traite de la formulation d'une contrainte mécanique essentielle pour des besoins de conception des structures : les déplacements structuraux.

Le Chapitre 4 répond aux **Objectif 3** et **Objectif 4**. Une formulation mathématique d'interpolation multi-matériaux est étudiée dans le formalisme d'OT du Chapitre 2.

La suite de ce manuscrit expose, les conclusions générales et les perspectives de ces travaux de thèse, suivies par les annexes, et par les références bibliographiques citées.

Enfin, les publications scientifiques associées aux travaux de la thèse sont fournies à la fin de ce document.

Un résumé des travaux présentés dans ce manuscrit est disponible en quatrième de couverture du document.

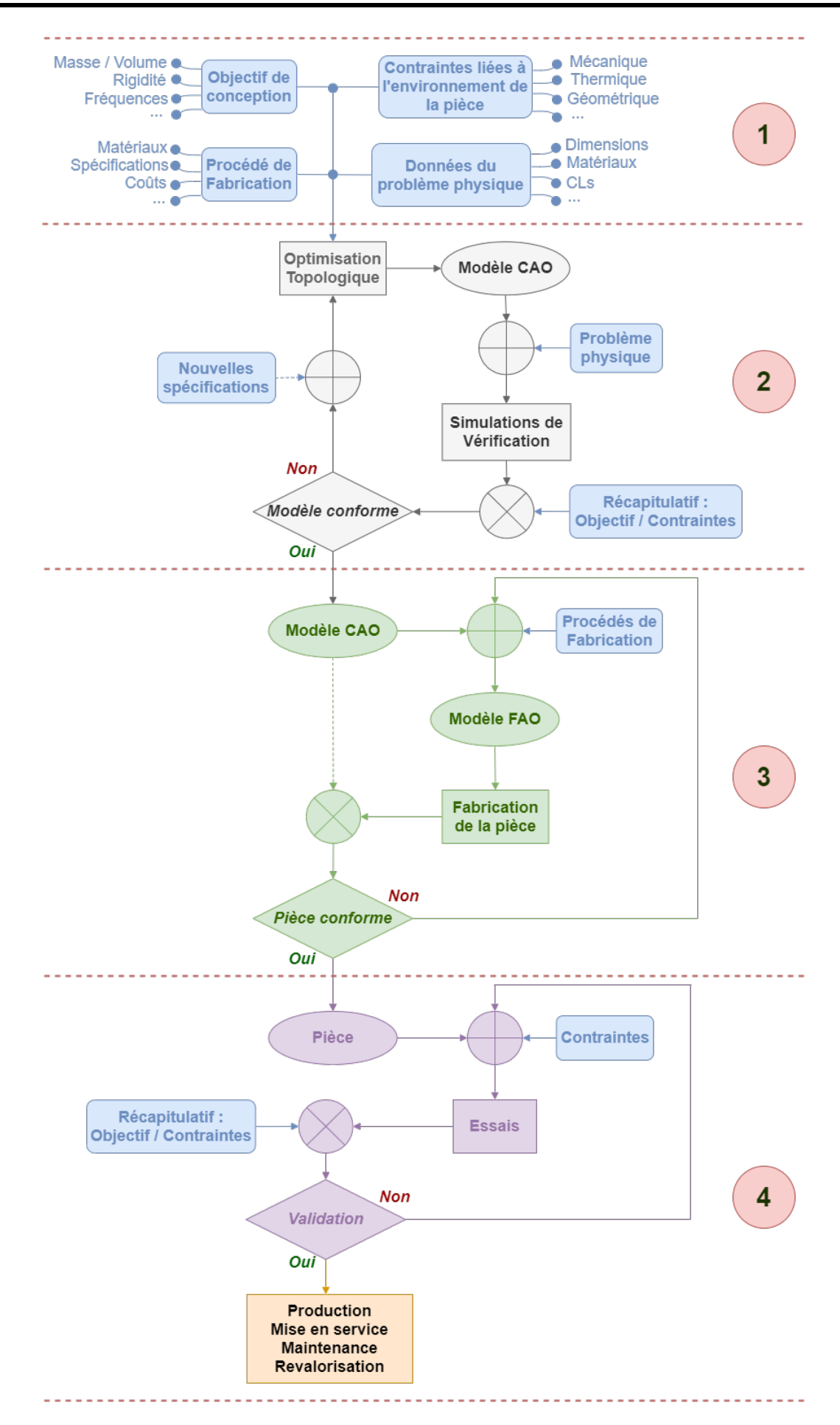

Figure 1 – Diagramme global de la démarche de conception en Fabrication Additive

# **Chapitre 1**

# **Exposition de la bibliographie**

# **1.1 But de l'étude bibliographique**

L'objectif de ce premier chapitre est de réaliser l'état de l'art des thématiques principales abordées dans cette thèse.

Tout d'abord, une revue bibliographique non-exhaustive est proposée sur les méthodes de modélisation géométrique développées pour des besoins de conception et de simulation. Dans cette section, une première partie est proposée pour comprendre la définition des descripteurs géométriques développés à l'origine pour des besoins de conception, elle identifie aussi les avancées réalisées dans ce domaine. Une deuxième partie définit plus en détails les entités géométriques, et les propriétés des géométries, essentielles aux développements des travaux de thèse. Une dernière partie à pour but d'indiquer les défis liés à l'utilisation de la géométrie dans un cadre de conception et de simulation. Le but est de comprendre les principaux développements scientifiques réalisés dans ce domaine pour simuler des phénomènes physiques utilisant des primitives géométriques, tout en étant interopérable avec la CAO.

Par la suite, une description des principales méthodes d'OT est proposée, permettant d'analyser leurs caractéristiques, de comprendre leurs différences, et d'exposer les principaux points d'intérêts proposés dans chaque cas. Cet axe d'étude bibliographique est précédé par la théorie régissant les principales méthodes d'optimisation utilisées pour la résolution d'un PPNLC.

Ensuite, une exposition bibliographique des principales classes de la FA est réalisée. Puis une description de deux procédés majeurs de FA métalliques est réalisée afin de comprendre les phénomènes physiques intrinsèques aux procédés de fabrication. Une identification des principaux défauts apparaissant dans les structures fabriquées par FA est détaillée en s'appuyant sur les procédés analysés précédemment. Une dernière partie s'intéresse aux méthodes de posttraitement intégrées dans le processus de FA permettant d'atténuer les défauts identifiés lors de la fabrication.

Enfin, une conclusion sur les idées importantes retenues dans l'analyse de la littérature est exposée, ayant pour but de positionner les travaux de thèse par rapport aux trois thématiques bibliographiques abordées.

# **1.2 La modélisation géométrique**

# **1.2.1 Des courbes et surfaces de Bézier vers la géométrie NURBS pour la CAO**

Les avancées pionnières pour la modélisation géométrique assistée par ordinateur, ou plus particulièrement pour la CAO, sont issues de la représentation mathématique de courbes et des surfaces par la formulation de Bézier. Les premiers développements des courbes de Bézier sont historiquement apparus dans l'industrie automobile en 1960 par les ingénieurs Pierre Bézier et Paul de Casteljau pour pouvoir utiliser un nouvel outil : l'ordinateur et ses possibilités de calcul sans précédent.

#### **1.2.1.1 Courbes de Bézier**

Les courbes de Bézier sont des courbes paramétriques polynomiales avec une formulation mathématique particulière qui peut être généralisée à l'aide des *polynômes de Bernstein*. L'équation générale d'une courbe de Bézier **C**(*ζ*1) de degré *n*<sup>1</sup> est donnée à l'Eq. (1.1), avec comme fonctions de base polynomiale,  $B_{i_1,n_1}(\zeta_1)$ , les polynômes de Bernstein, définis par la formule de récurrence à l'Eq. (1.2). Ces polynômes sont pourvus de propriétés mathématiques intéressantes, qui sont utiles pour des applications géométriques : non-négativité, partition de l'unité (démontrable avec la formule du binôme de Newton), symétrie, définition récursive, etc ( [35]).

$$
\mathbf{C}(\zeta_1) = \sum_{i_1=0}^{n_1} B_{i_1,n_1}(\zeta_1) \mathbf{P}_{i_1},
$$
\n(1.1)

$$
B_{i_1,n_1}(\zeta_1) = \frac{n_1!}{i_1! \left(n_1 - i_1\right)!} \zeta_1^{i_1} \left(1 - \zeta_1\right)^{n_1 - i_1}, \ \zeta_1 \in [0,1]. \tag{1.2}
$$

Ainsi, une courbe de Bézier de degré  $n_1$  est spécifiée par une séquence de  $n_1 + 1$  points,  $\mathbf{P}_{i_1}$ , appelés *Points de Contrôle (PC)*, et de coordonnées  $(X_{i_1}^{(1)})$  $X_{i_1}^{(1)}, X_{i_1}^{(2)}$  $i_1^{(2)}$  dans l'espace Euclidien. Le polygone obtenu en joignant les PC, un à un par des segments, est appelé *polygone de contrôle*. Initialement, la popularité de ces courbes est due à leurs propriétés mathématiques qui facilitent la manipulation de la géométrie. Les utilisateurs ne possédant pas de connaissances mathématiques peuvent modifier la géométrie simplement en manipulant les PC, qui reflètent la forme de la courbe. Cette facilité est due à la propriété d'invariance des courbes de Bézier lorsque des transformations usuelles sont appliquées (translations, rotations, ...), ce qui se traduit de façon pratique, à transformer la courbe en appliquant la transformation directement sur les PC. La mise en application des courbes de Bézier peut être réalisée par l'utilisation de l'algorithme de *de Casteljau*, qui reconstruit un point de la courbe par interpolation linéaire des courbes de degré inférieur. La Fig. 1.1a représente les polynômes de Bernstein de degré 3, composant les 3 courbes de Bézier avec 4 PC tracées à la Fig. 1.1.

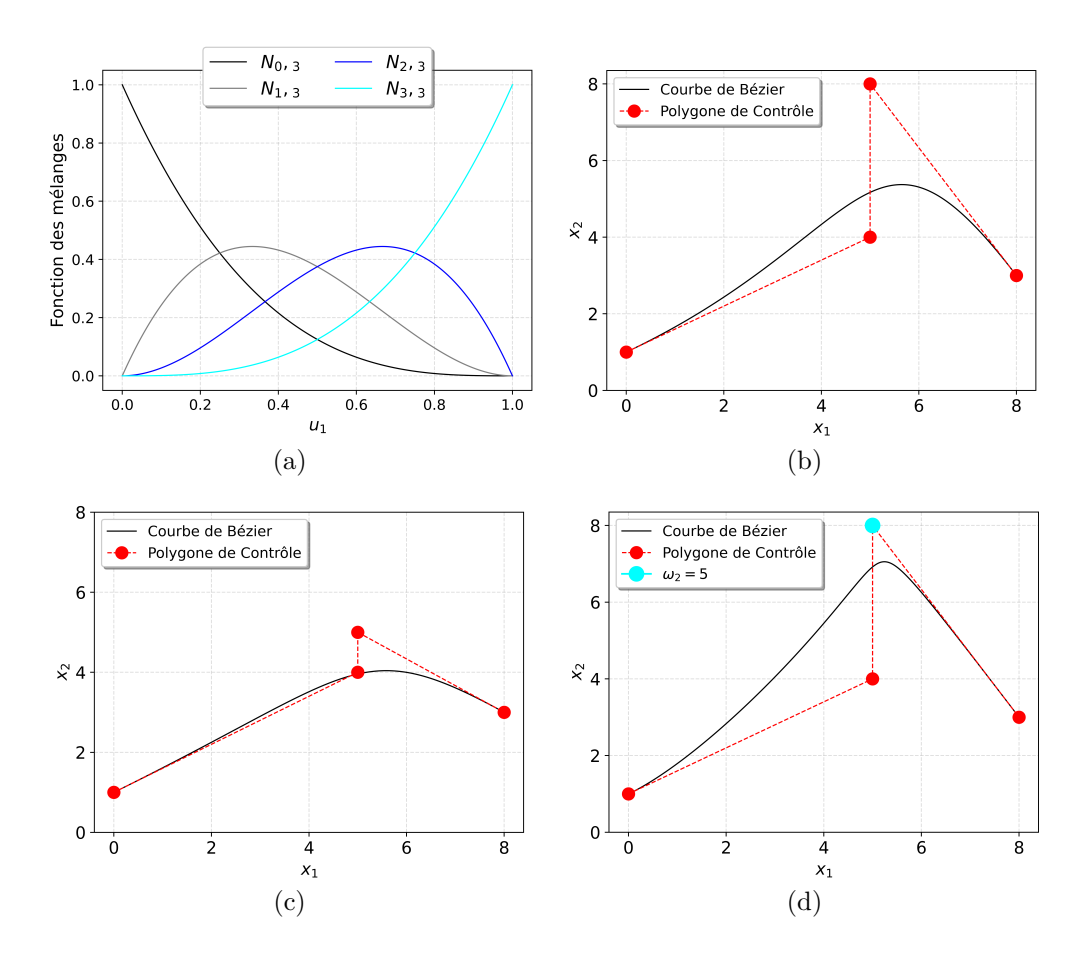

Figure 1.1 – (a)Polynômes de Bernstein de degré 3 - Fonction des mélanges du vecteurs des nœuds  $\mathbf{v}_{\rm a}^{(1)}$  (détails de ce terme en Section 1.2.2), Courbe de Bézier en : (b) Configuration 1, (c) Configuration 2, (d) Configuration 1 rationnelle

Bien que cette formulation mathématique polynomiale soit intéressante pour la construction de géométries pour la conception, une *formulation rationnelle* des entités (courbes et surfaces)

de Bézier ont fait leur apparition pour représenter des éléments géométriques de base (les cercles, les ellipses, les cônes, les sphères, ...). La courbe de Bézier  $\mathbf{C}(\zeta_1)$  de l'Eq. (1.3) est formulée de façon rationnelle avec l'intervention des fonctions de base rationnelle à l'Eq. (1.4). Ces fonctions rationnelles font intervenir les paramètres scalaires  $\omega_{i_1}$ , appelés *poids*, qui peuvent être interprétés comme étant des coefficients d'attraction associés à chaque PC.

$$
\mathbf{C}(\zeta_1) = \frac{\sum_{i_1=0}^{n_1} B_{i_1, n_1}(\zeta_1) \omega_{i_1} \mathbf{P}_{i_1}}{\sum_{i_1=0}^{n_1} B_{i_1, n_1}(\zeta_1) \omega_{i_1}} = \sum_{i_1=0}^{n_1} R_{i_1}(\zeta_1) \mathbf{P}_{i_1},
$$
\n(1.3)

avec,

$$
R_{i_1}(\zeta_1) = \frac{B_{i_1,n_1}(\zeta_1)\omega_{i_1}}{\sum_{j_1=0}^{n_1} B_{j_1,n_1}(\zeta_1)\omega_{j_1}}
$$
(1.4)

Une entité géométrique rationnelle de Bézier représentée dans un espace Euclidien de dimension *M* peut être interprétée de façon géométrique comme étant une géométrie polynomiale de Bézier dans un *système de coordonnées homogènes* dans l'espace *M* + 1 (la dimension supplémentaire représente la variation des poids) [36]. Pour le cas d'une courbe rationnelle dans le plan,  $M = 2$ , définie par un point de contrôle  $\mathbf{P}_{i_1}$  de coordonnées  $(X_{i_1}^{(1)})$  $X_{i_1}^{(1)}, X_{i_1}^{(2)}$  $\binom{1}{i_1}$  et de poids  $\omega_{i_1}$ , la courbe polynomiale définie dans  $M=3$  est obtenue par les PC de coordonnées homogènes  ${\bf P}^{\omega}_{i_1} = \omega_{i_1}(X^{(1)}_{i_1})$  $a_{i_1}^{(1)}, X_{i_1}^{(2)}, 1$ ). Ainsi la courbe de Bézier rationnelle de la Fig. 1.1d exprimée dans  $(x_1,x_2)$  par l'ensemble de PC :  $\mathbb{P} = {\bf{P}_0 = (0,1) ; \bf{P}_1 = (5,4) ; \bf{P}_2 = (5,8) ; \bf{P}_3 = (5,3)},$ et par l'ensemble des poids :  $W = {\omega_0 = 1; \omega_1 = 1; \omega_2 = 5; \omega_3 = 1}$ , est définie comme une courbe polynomiale **C***<sup>ω</sup>* (*ζ*1) dans l'espace des coordonnées homogènes avec l'ensemble des PC :  $\mathbb{P}_{\omega} = {\mathbf{P}_{0}^{\omega} = (0,1,1); \mathbf{P}_{1}^{\omega} = (5,4,1); \mathbf{P}_{2}^{\omega} = (25,40,5); \mathbf{P}_{3}^{\omega} = (5,3,1)}.$  En pratique, il est intéressant d'exprimer la courbe dans l'espace des coordonnées homogènes, afin d'appliquer les opérations sur la formulation polynomiale, plus simple à traiter. La courbe rationnelle est obtenue en projetant la courbe polynomiale de Bézier définie dans (*x*1, *x*2, *ω*) sur le plan Euclidien  $(x_1,x_2,1)$ , ce qui revient mathématiquement à diviser la courbe des PC pondérée par les poids,  $\mathbf{C}^{P\omega}(\zeta_1)$ , par la courbe des poids  $\mathbf{C}^{\omega}(\zeta_1)$ , qui est exprimée à l'Eq. (1.5) (équivalent à la formulation de l'Eq. (1.3)). Plus simplement et de manière visuelle, pour une même configuration de PC, l'attraction de **P**<sup>2</sup> est amplifiée par l'action du poids *ω*<sup>2</sup> sur la courbe de la Fig. 1.1d comparé au cas de la courbe de la Fig.  $1.1b$  ( $\omega_2 = 1$ ).

$$
\mathbf{C}(\zeta_1) = \frac{\sum_{i_1=0}^{n_1} B_{i_1, n_1}(\zeta_1) \omega_{i_1} \mathbf{P}_{i_1}}{\sum_{i_1=0}^{n_1} B_{i_1, n_1}(\zeta_1) \omega_{i_1}} = \frac{\mathbf{C}^{P\omega}(\zeta_1)}{\mathbf{C}^{\omega}(\zeta_1)}.
$$
(1.5)

Les courbes représentées par  $\mathbf{C}(\zeta_1)$  sont des fonctions à valeur vectorielle dépendant d'un paramètre *ζ*1, qui permet de traduire la déformation d'un segment dans l'espace Euclidien.

## **1.2.1.2 Surfaces de Bézier**

Le même principe est appliqué pour la construction des surfaces de Bézier, avec cette fois-ci deux paramètres *ζ*<sup>1</sup> et *ζ*2. Un *produit tensoriel* est appliqué sur les deux courbes unidirectionnelles afin d'avoir une géométrie avec un schéma de courbes bi-directionnelles. Le produit des fonctions de base selon les variables  $\zeta_1$  et  $\zeta_2$ , permet de construire les fonctions de base bidirectionnelles composant la surface. Ainsi, une surface de Bézier non-rationnelle, Eq. (1.6), est construite avec l'utilisation d'une *grille de contrôle* bi-directionnelles, et la multiplication des polynômes de Bernstein de degrés  $n_1$  et  $n_2$ , selon  $\zeta_1$  et  $\zeta_2$  respectivement.

$$
\mathbf{S}(\zeta_1, \zeta_2) = \sum_{i_1=0}^{n_1} \sum_{i_2=0}^{n_2} B_{i_1, n_1}(\zeta_1) B_{i_2, n_2}(\zeta_2) \mathbf{P}_{i_1, i_2},
$$
\n(1.6)

L'expression rationnelle de la surface de Bézier est donnée par l'Eq. (1.7), avec la fonction de base Eq. $(1.8)$ .

$$
\mathbf{S}(\zeta_1, \zeta_2) = \sum_{i_1=0}^{n_1} \sum_{i_2=0}^{n_2} R_{i_1, i_2}(\zeta_1, \zeta_2) \mathbf{P}_{i_1, i_2},
$$
\n(1.7)

avec,

$$
R_{i_1,i_2}(\zeta_1,\zeta_2) = \frac{B_{i_1,n_1}(\zeta_1)B_{i_2,n_2}(\zeta_2)\omega_{i_1,i_2}}{\sum_{j_1=0}^{n_1}\sum_{j_2=0}^{n_2}B_{j_1,n_1}(\zeta_1)B_{j_2,n_2}(\zeta_2)\omega_{j_1,j_2}}
$$
(1.8)

L'expression de la surface rationnelle  $S(\zeta_1, \zeta_2)$  de l'Eq. (1.7) ne peut pas être directement exprimée comme un produit tensoriel. Comme pour le cas des courbes, il est plus pratique d'utiliser l'expression de l'Eq. (1.9) pour calculer les valeurs de la surface. Ainsi, un produit tensoriel permet de calculer la surface  $S^{P\omega}(\zeta_1, \zeta_2)$ , puis une projection est appliquée avec  $S^{\omega}(\zeta_1, \zeta_2)$  pour retrouver l'expression de la surface rationnelle dans l'espace Euclidien de dimension *M* = 3.

$$
\mathbf{S}(\zeta_1, \zeta_2) = \frac{\sum_{i_1=0}^{n_1} \sum_{i_2=0}^{n_2} B_{i_1, n_1}(\zeta_1) B_{i_2, n_2}(\zeta_2) \mathbf{P}_{i_1, i_2} \omega_{i_1, i_2}}{\sum_{i_1=0}^{n_1} \sum_{i_2=0}^{n_2} B_{i_1, n_1}(\zeta_1) B_{i_2, n_2}(\zeta_2) \omega_{i_1, i_2}} = \frac{\mathbf{S}^{P\omega}(\zeta_1, \zeta_2)}{\mathbf{S}^{\omega}(\zeta_1, \zeta_2)}.
$$
(1.9)

Cette notion de projection introduite sur la base de géométries simples (courbes et surfaces) de Bézier, n'est qu'une simple explication du domaine de la *géométrie projective* appliquée à la modélisation géométrique. La géométrie projective est aussi à la base des calculs des B-splines rationnelles (uniformes ou non-uniformes) qui sont introduits dans la suite du manuscrit. Pour plus de détails sur le sujet, ce référer à [36].

La simplicité de la formulation des géométries de Bézier est un avantage majeur pour réaliser des calculs et des analyses sur ces entités. Néanmoins cette simplicité de formulation est à l'origine d'un inconvénient principal, les fonctions de base polynomiales ou rationnelles sont définies sur la totalité de l'espace paramétrique (Fig. 1.1a). Par conséquent, la modification d'un PC a une influence sur la totalité de l'entité géométrique, ce qui engendre des difficultés pour la définition d'une géométrie avec des formes complexes. En prenant la Fig. 1.1 pour exemple, la forme de la courbe de Bézier est modifiée sur l'ensemble de son espace de définition lorsque **P**<sup>2</sup> varie entre les Figs. 1.1b et 1.1c, et lorsque *ω*<sup>2</sup> varie entre les Figs. 1.1b et 1.1d. De plus, un degré élevé est nécessaire dans la définition des géométries de Bézier pour précisément décrire une forme complexe. C'est pour ces raisons que de nouveaux descripteurs géométriques ont été créés pour la CAO. Le but étant de pouvoir créer un descripteur plus précis, et flexible en fonction des besoins du concepteur.

#### **1.2.1.3 La création des entités B-spline et NURBS**

C'est alors que sont nées les fonctions de base *B-spline*, qui sont de nouvelles fonctions de base polynomiales prolongeant les polynômes de Bernstein dans l'expression des géométries de Bézier. Les fonctions B-spline sont définies à l'aide d'une séquence non-décroissante de nombres réels, permettant de définir un intervalle de définition des fonctions de base B-spline. Cette séquence est définie dans le *vecteur des nœuds*, et permet de contrôler la zone d'application de chaque PC sur la géométrie créée, ainsi que la continuité de cette géométrie polynomiale par partie. Ce vecteur peut-être définie de façon *uniforme*, ou *non-uniforme*, ce qui permet de contrôler l'uniformité de la zone d'application des PC sur la géométrie B-spline. Ces géométries pouvant être nommées *Uniform Basis Splines (UBS)* dans le cas uniforme, et *Non Uniform Basis Splines (NUBS)* dans le cas non-uniforme. Comme dans le cas des géométries de Bézier, une formulation rationnelle des fonctions de base B-spline peut être utilisée pour profiter de l'influence des poids afin de créer des géométries essentielles pour la CAO, ou pour des géométries plus complexes sans augmenter le nombre de PC. Cette formulation géométrique rationnelle est

largement utilisée dans la littérature et nommée par l'acronyme *NURBS*. Le terme de NURBS est généralement employé pour englober l'utilisation des UBS et des NUBS rationnelles, bien que rigoureusement, deux acronymes distincts devraient être utilisés dans chaque configuration : *URBS (Uniform Rational Basis Spline)* dans le cas uniforme, et *NURBS (Non Uniform Rational Basis Spline)* dans le cas non-uniforme.

De nombreux travaux sont à l'origine des développements sur les géométries de Bézier, Bspline et NURBS pour la CAO. Cette section ne permet d'expliquer que quelques principes de base de la géométrie pour la CAO, en prenant comme exemple les courbes et surfaces de Bézier. Plus de détails sur les principes abordés et sur les nombreuses applications des géométries NURBS sont à trouver dans [35,37–42]. La section suivante (Section 1.2.2) permet de détailler la définition des géométries NURBS, et d'exposer les propriétés des fonctions de base B-spline, essentielles à la bonne compréhension des travaux exposés dans ce manuscrit de thèse.

# **1.2.2 Théories des entités géométriques B-spline et NURBS**

De façon générale, une entité géométrique B-spline est composée des fonctions de base (ou fonctions des mélanges) B-spline qui sont associées par un produit tensoriel  $(43,44)$  permettant de définir une géométrie polynomiale par partie : une courbe, une surface, un volume. Dans la formulation mathématique des géométries B-spline, les fonctions de forme sont exprimées dans l'*espace paramétrique* (domaine), et s'exprime dans l'*espace de la B-spline* (co-domaine). Ainsi, en définissant la dimension de l'*espace paramétrique* : *G*, et la dimension de l'*espace de la B-spline* : *M*, la géométrie construite est définie par  $\mathbf{h}$  : ℝ<sup>*G*</sup> → ℝ<sup>*M*</sup>. Dans un tel cas, il est possible de construire toutes formes géométriques en définissant les paramètres dans *G* et en utilisant un produit tensoriel adapté pour représenter la géométrie en dimension *M*. Ainsi, un paramètre scalaire (*G* = 1) peut décrire une courbe plane (*M* = 2) ou une courbe dans l'espace  $(M = 3)$ , une surface  $(M = 3)$  est définie par deux champs scalaires  $(G = 2)$ . Un volume (ou hyper-surface) doit être exprimée à l'aide d'un produit tensoriel tridimensionnel, dans l'espace paramétrique définie en dimension *N* = 3. Dans ce cas, la géométrie constitue un volume dans l'espace Euclidien de dimension 3, avec une B-Spline définie en dimension quatre (*M* = 4). Cette section présente une formulation générique des entités B-spline et NURBS, et propose d'étudier les avantages de ces géométries au travers d'exemples orientés vers le cas des surfaces  $(M = 3)$  et des volumes (hyper-surfaces) dans l'espace de dimension  $(M = 4)$  car ce sont les géométries utilisées dans ces travaux de thèse.

#### **1.2.2.1 Formulation générique des B-splines**

La formule générique d'une géométrie B-spline est donnée par l'Eq. (1.10), dans laquelle le paramètre  $h(\zeta_1,\ldots,\zeta_G)$  est une fonction à valeurs vectorielles de dimensions *M*. Cette fonction est construite par produit vectoriel des fonctions des mélanges B-spline unidirectionnelles  $N_{i_k, p_k}(\zeta_k)$ ,  $k = 1, \ldots, G$ , et grâce à la définition des PC en dimension  $M : \mathbf{P}_{i_1,\ldots,i_G}$ .

$$
\mathbf{h}(\zeta_1, \dots, \zeta_G) = \sum_{i_1=0}^{n_1} \cdots \sum_{i_G=0}^{n_G} \left( \prod_{k=1}^G N_{i_k, p_k}(\zeta_k) \right) \mathbf{P}_{i_1, \dots, i_G}, \tag{1.10}
$$

Dans l'Eq. (1.10), les paramètres  $(\zeta_1, \ldots, \zeta_q)$  sont définis dans *G* espaces paramétriques unidirectionnels bornés par l'intervalle [0*,* 1]. Les PC sont structurés sur une *grille de contrôle*, définie sur  $(n_1 + 1) \times \cdots \times (n_G + 1)$ , dont le nombre de PC constituant la grille est défini par l'Eq.  $(1.11)$ .

$$
n_{\rm PC} := \prod_{i=1}^{G} (n_i + 1). \tag{1.11}
$$

Chaque point,  $P_{i_1,\dots,i_G}$ , de la grille est défini par ses coordonnées cartésiennes en dimension *M*. Ainsi, chaque valeur des coordonnées des PC selon l'axe *j* = 1*, . . . , M*, peut être stockée dans un tableau  $\mathbf{X}^{(j)}$ . L'expression des coordonnées des PC dans  $\mathbb{R}^M$  est :

$$
\mathbf{P}_{i_1,\dots,i_G} = \{X_{i_1,\dots,i_G}^{(1)},\dots,X_{i_1,\dots,i_G}^{(M)}\},
$$
\n
$$
\mathbf{X}^{(j)} \in \mathbb{R}^{(n_1+1)\times\cdots\times(n_G+1)}, \ j = 1,\dots,M.
$$
\n(1.12)

Par exemple, une courbe  $(G = 1)$  composée d'un polygone de contrôle avec  $n_{PC} = n_1 + 1$ , peut être définie dans le plan  $(x_1, x_2)$  avec des PC de coordonnées  $\mathbf{P}_{i_1} = \{X_{i_1}^{(1)}\}$  $\{i_1^{(1)}, X_{i_1}^{(2)}\}, \; i_1 =$ 1, . . . ,  $n_1 + 1$ , qui peuvent être stockées selon chaque axe *j* = 1, 2, dans le composant **X**<sup>(*j*)</sup> ∈ R (*n*1+1). Alors qu'une même courbe peut être définie dans l'espace (*x*1, *x*2, *x*3) avec les PC de coordonnées  $\mathbf{P}_{i_1} = \{X_{i_1}^{(1)}\}$  $\{x_{i_1}^{(1)}, X_{i_1}^{(2)}, X_{i_1}^{(3)}\}, i_1 = 1, \ldots, n_1 + 1.$ 

Dans le cas d'une surface définie dans  $M = 3$ , les PC  $P_{i_1,i_2}$  possèdent les coordonnées  $\mathbf{P}_{i_1,i_2} = \{X_{i_1,i}^{(1)}$  $a_{i_1,i_2}^{(1)}, X_{i_1,i_2}^{(2)}, X_{i_1,i_2}^{(3)}\}, i_1 = 1, \ldots, n_1 + 1, i_2 = 1, \ldots, n_2 + 1$ , et sont arrangées dans une matrice définie par  $\mathbf{X}^{(j)} \in \mathbb{R}^{(n_1+1)\times(n_2+1)}$ ,  $j = 1, 2, 3$ .

Cette définition des coordonnées des PC permet de modéliser facilement les géométries B-spline/NURBS. Par exemple, la courbe B-spline tracée dans le plan (*x*1,*x*2) à la Fig. 1.3a est facilement adaptée en 3D à la Fig. 1.3d, dans  $(x_1, x_2, x_3)$ , grâce l'ajout d'une troisième coordonnée non-nulle dans la définition des PC constituant la géométrie.

Les fonctions des mélanges B-spline de degré  $p_k$  sont définies dans chaque direction paramétrique *ζk*, *k* = 1*, . . . , G*. Le degré d'une B-spline est un paramètre essentiel pour définir la régularité de la géométrie car les B-splines héritent des propriétés induites par la convolution. Ainsi, l'augmentation du degré permet d'étaler l'intervalle d'information défini par un PC sur le domaine de définition, rendant la géométrie plus régulière dans son ensemble.

La définition des fonctions de base B-spline peut être réalisée par différentes méthodes, mais la formulation récursive proposée par *de Boor* [45] est la méthode la plus fréquemment utilisée, car elle est plus pratique pour une implémentation algorithmique ( $[37, 46]$ ). Ainsi, la  $i_k$ -ième fonction de base B-spline de degré  $p_k$  selon la direction paramétrique  $\zeta_k$ , notée  $N_{i_k, p_k}$ , est définie de manière récursive tel que :

$$
N_{i_k,0}(\zeta_k) = \begin{cases} 1, & \text{if } v_{i_k}^{(k)} \le \zeta_k < v_{i_k+1}^{(k)}, \\ 0, & \text{sinon}, \end{cases} \tag{1.13}
$$

$$
N_{i_k,q}(\zeta_k) = \frac{\zeta_k - v_{i_k}^{(k)}}{v_{i_k+q}^{(k)} - v_{i_k}^{(k)}} N_{i_k,q-1}(\zeta_k) + \frac{v_{i_k+q+1}^{(k)} - \zeta_k}{v_{i_k+q+1}^{(k)} - v_{i_k+1}^{(k)}} N_{i_k+1,q-1}(\zeta_k), \ q = 1, ..., p_k.
$$
\n(1.14)

Dans chaque fonction de forme constitutive  $N_{i_k,q}(\zeta_k)$ ,  $q = 1,\ldots,p_k$ , de l'Eq. (1.14) le coefficient  $v_{i_k}^{(k)}$ *ik* est le *ik*-ième composant d'une séquence de nombres réels non-décroissant nonpériodique dans la direction paramétrique *ζk*. Cette séquence de nombres, appelés *nœuds*, est organisé dans un vecteur appelé le *vecteur des nœuds*, défini par l'Eq. (1.15), dont la longueur  $m_k + 1$  dépend du degré  $p_k$ , et du nombre de PC dans cette direction paramétrique  $(n_k + 1)$ selon la relation exposée à l'Eq. (1.16). Chaque vecteur **v** (*k*) peut être interprété comme étant une collection des valeurs des paramètres adimensionnés *ζ<sup>k</sup>* séparant la géométrie en différentes zones sur lesquelles les fonctions de base B-spline vont agir.

$$
\mathbf{v}^{(k)}^{\mathrm{T}} = \{ \underbrace{0, \dots, 0}_{p_k+1}, v_{p_k+1}^{(k)}, \dots, v_{m_k-p_k-1}^{(k)}, \underbrace{1, \dots, 1}_{p_k+1} \},
$$
\n(1.15)

$$
m_k = n_k + p_k + 1. \t\t(1.16)
$$

L'organisation des nœuds dans le vecteur des nœuds peut être uniforme ou non-uniforme, c'est-à-dire que la répartition des nœuds sur la géométrie peut-être appliquée de façon précise afin de maitriser l'impact des fonctions des mélanges associées à chaque PC. Dans la formulation non-uniforme d'un vecteur de nœuds, la valeur d'un nœud peut être dupliquée afin de modifier la continuité de la géométrie en ce nœud, qui devient *p<sup>k</sup>* −Θ fois continuellement différentiable, avec Θ la multiplicité du nœud. Ainsi, le vecteur des nœuds est un outil supplémentaire pour faire varier la géométrie par rapport aux géométries de Bézier, et cela permet de donner à l'entité B-spline son caractère UBS ou NUBS.

De plus, les fonctions des mélanges B-spline sont une généralisation des fonctions polynomiales de Bernstein utilisées pour construire les géométries de Bézier. En effet, un vecteur des nœuds bien défini (composé seulement de 0 et de 1) permet de construire les polynômes de Bernstein de degré *pk*. En reprenant l'exemple des courbes de Bézier de la Section 1.2.1, le vecteur des nœuds  $\mathbf{v}_{\rm a}^{(1)}$  de l'Eq. (1.17) permet d'obtenir les fonctions de base de Bernstein de degré 3 (Fig. 1.1a) pour la construction des courbes exposées à la Fig. 1.1.

$$
\mathbf{v}_{\mathbf{a}}^{(1)} = \{0, 0, 0, 0, 1, 1, 1, 1\}.
$$
 (1.17)

Afin de clarifier plus précisément l'intervention des nouveaux paramètres dans la définition des géométries B-spline, un exemple de définition des courbes est fourni ci-dessous. Dans cet exemple, trois courbes planes B-spline sont caractérisées par  $n_1 = 7$  fonctions de base de degré  $p_1 = 3$ , par conséquent  $n_{\text{PC}} = n_1 + 1 = 8$  PC constitues les courbes. Dans chaque cas, un vecteur des nœuds différent est considéré, avec un premier vecteur uniforme,

$$
\mathbf{v}_{\mathrm{b}}^{(1)} = \{0, 0, 0, 0, 0.20, 0.40, 0.60, 0.80, 1, 1, 1, 1\},\tag{1.18}
$$

Un second vecteur non-uniforme,

$$
\mathbf{v}_{\rm c}^{(1)} = \{0, 0, 0, 0, 0.10, 0.30, 0.45, 0.90, 1, 1, 1, 1\},\tag{1.19}
$$

Tandis que le troisième vecteur est non-uniforme avec une multiplicité  $\Theta = 3$ ,

$$
\mathbf{v}_{d}^{(1)} = \{0, 0, 0, 0, 0.45, 0.45, 0.45, 0.80, 1, 1, 1, 1\}.
$$
 (1.20)

Les fonctions des mélanges correspondant à ces vecteurs des nœuds sont représentées à la Fig. 1.2, alors que les trois courbes planes B-spline sont montrées dans la Fig. 1.3. Chaque figure représente le polygone de contrôle, la courbe B-spline, et les nœuds de la B-spline.

Les coordonnées des huit PC constituant les trois courbes possèdent les même valeurs, ainsi à parité de configuration de PC, l'influence de la configuration des vecteurs des nœuds est visible sur la géométrie. La comparaison des Figs. 1.3a et 1.3b permet d'identifier les variations de la courbe causées par la définition non-uniforme. Notamment autour de  $v_{\rm c_4}^{(1)} = 0.1$  et  $v_{\rm c_7}^{(1)} = 0.9$  à la Fig. 1.3a, où la courbe a tendance à se rapprocher du polygone de contrôle dû à la définition non-uniforme des fonctions de base Fig. 1.2b. La Fig. 1.3c pointe l'influence de la multiplicité du nœud  $v_{\rm da}^{(1)}$  $d_4^{(1)}$  qui engendre une discontinuité géométrique, avec une continuité  $C^0$  en ce nœud et au point de contrôle **P**3. Cette discontinuité provient évidemment des fonctions des mélanges, comme le montre la Fig. 1.2c au paramètre  $\zeta_1 = 0.45$ .

#### **1.2.2.2 Formulation générique des NURBS**

La formulation rationnelle des géométries B-spline, donne naissance aux entités NURBS définies par l'Eq. (1.21) dans laquelle  $R_{i_1,\dots,i_G}(\zeta_1,\dots,\zeta_G)$  représentent les fonctions de base

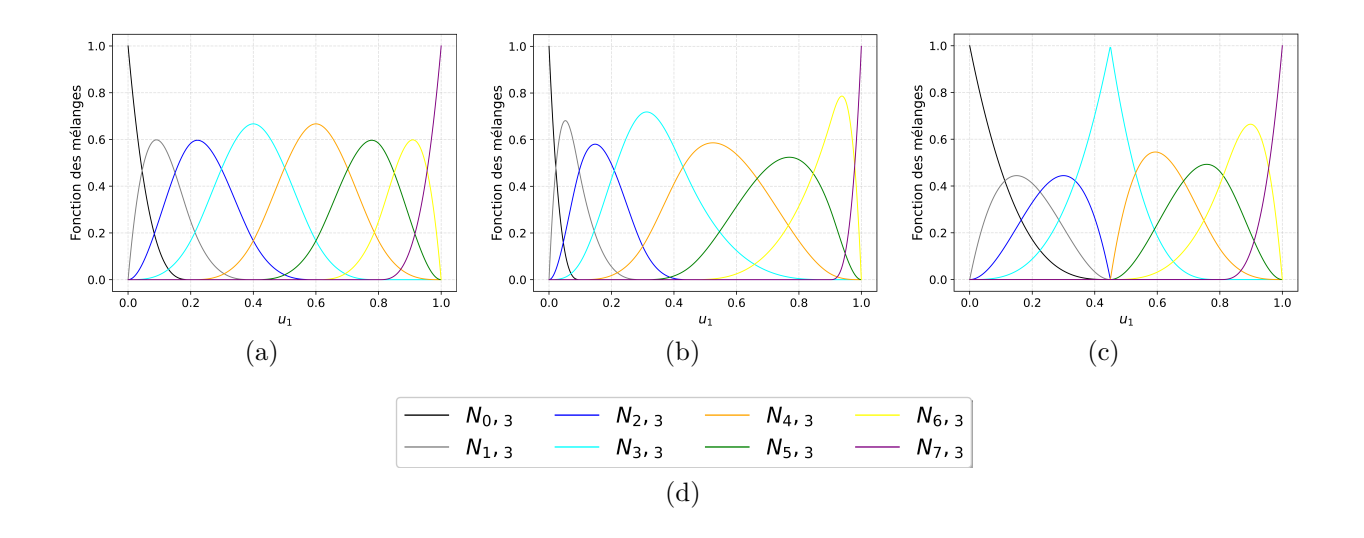

FIGURE 1.2 – Fonctions des mélanges du vecteurs des nœuds : (a) Uniforme  $\mathbf{v}_{\mathrm{b}}^{(1)}$  $_{\rm b}^{(1)}$ , (b) Nonuniforme  $\mathbf{v}_{\mathrm{c}}^{(1)}$ , (c) Non-uniforme  $\mathbf{v}_{\mathrm{d}}^{(1)}$  $d^{(1)}$ , (d) Légende

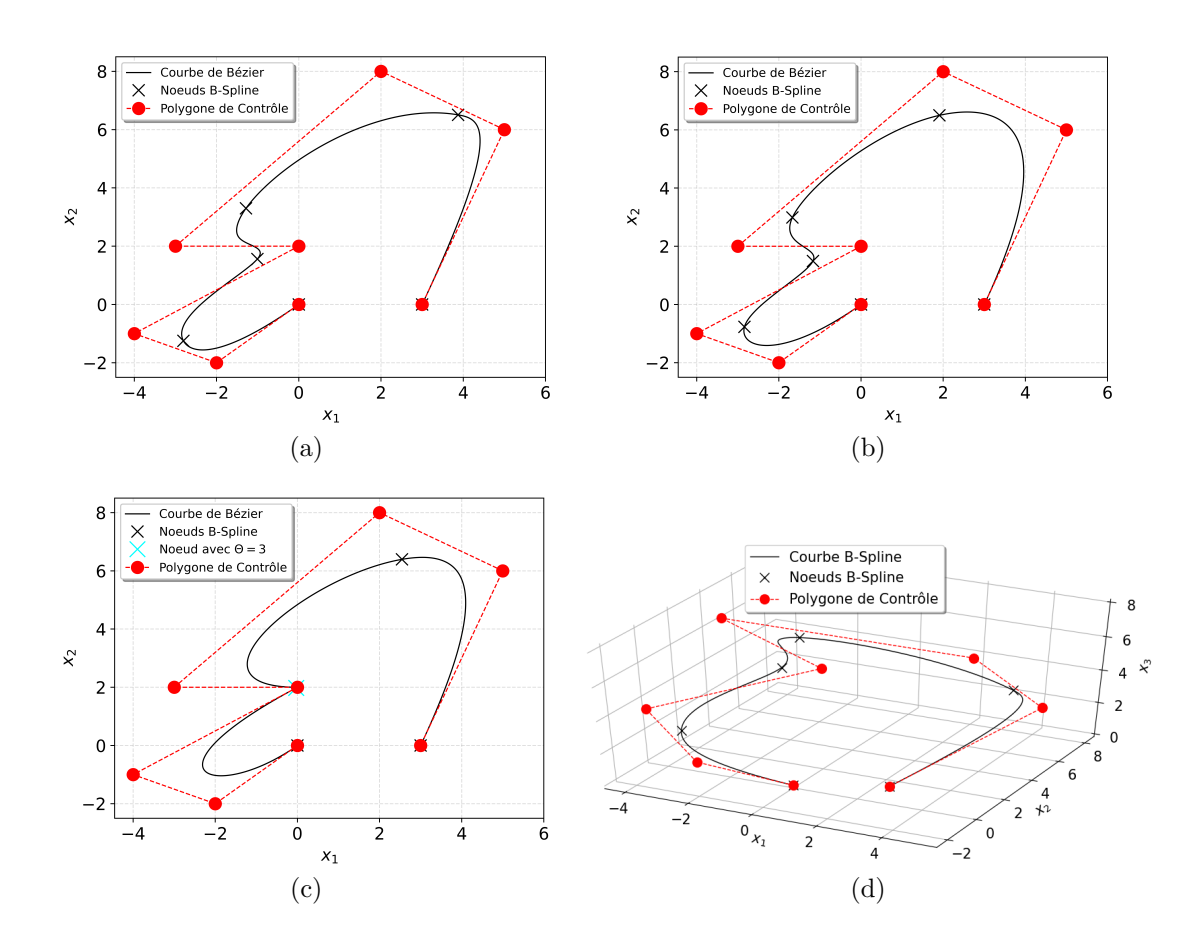

FIGURE 1.3 – Courbes B-spline de degré  $p_1 = 3$  avec un nombre de PC  $n_{PC} = 8$ : (a) Nonuniforme, (b) Uniforme, (c) Non-uniforme avec multiplicité d'un nœud, (d) extension 3D de la courbe (a)

rationnelles par morceaux de la géométrie à *M* dimensions, qui sont construites grâce aux fonctions des mélanges *N<sup>i</sup>k,p<sup>k</sup>* (*ζk*), *k* = 1*, . . . , G* pouvant être exprimées de façon générique par l'Eq. (1.22).

$$
\mathbf{h}(\zeta_1, \dots, \zeta_G) = \sum_{i_1=0}^{n_1} \dots \sum_{i_G=0}^{n_G} R_{i_1, \dots, i_G}(\zeta_1, \dots, \zeta_G) \mathbf{P}_{i_1, \dots, i_G},
$$
(1.21)

avec,

$$
R_{i_1,\dots,i_G}(\zeta_1,\dots,\zeta_G) = \frac{\omega_{i_1,\dots,i_G} \prod_{k=1}^G N_{i_k,p_k}(\zeta_k)}{\sum_{j_1=0}^{n_1} \cdots \sum_{j_G=0}^{n_G} \left[\omega_{j_1,\dots,j_G} \prod_{k=1}^G N_{j_k,p_k}(\zeta_k)\right]}.
$$
(1.22)

La géométrie rationnelle exprimée par l'Eq. (1.21) n'est pas directement calculable par un produit tensoriel. Comme pour le cas des courbes rationnelles de Bézier de la Section 1.2.1, la géométrie **h**(*ζ*1*, . . . , ζG*) est exprimée de manière pratique grâce à l'Eq. (1.23). Ainsi, la géométrie polynomiale,  $\mathbf{h}^{P\omega}(\zeta_1,\ldots,\zeta_G)$ , est calculée par produit tensoriel dans l'espace projectif, et la géométrie est projetée dans l'espace euclidien à l'aide **h** *ω* (*ζ*1*, . . . , ζG*) [36, 37].

$$
\mathbf{h}(\zeta_1, \dots, \zeta_G) = \frac{\sum_{i_1=0}^{n_1} \cdots \sum_{i_G=0}^{n_G} \left[ \omega_{i_1, \dots, i_G} \mathbf{P}_{i_1, \dots, i_G} \prod_{k=1}^G N_{i_k, p_k}(\zeta_k) \right]}{\sum_{i_1=0}^{n_1} \cdots \sum_{i_G=0}^{n_G} \left[ \omega_{i_1, \dots, i_G} \prod_{k=1}^G N_{i_k, p_k}(\zeta_k) \right]} = \frac{\mathbf{h}^{p_{\omega}}(\zeta_1, \dots, \zeta_G)}{\mathbf{h}^{\omega}(\zeta_1, \dots, \zeta_G)} \qquad (1.23)
$$

Dans le cas général des NURBS, la quantité scalaire de poids,  $\omega_{i_1,\dots,i_G}$ , est associé à chaque PC générique  $P_{i_1,...,i_G}$ . Ainsi les poids  $\omega_{i_1,...,i_G}$  ont une faculté d'attraction de la géométrie vers les PC associés. Plus le poids  $\omega_{i_1,\dots,i_G}$  à une valeur élevée, plus la géométrie tend à se rapprocher du point de contrôle **P***<sup>i</sup>*1*,...,i<sup>G</sup>* .

Pour illustrer ce phénomène, un exemple simple de surface est fournie ci-dessous pour donner un aperçu des différences entre la géométrie B-spline et NURBS. Les surfaces sont composées de deux vecteurs des nœuds, **v** (1)  $\mathbf{v}_{\mathrm{b}}^{(1)}$  (Eq. (1.18)) et  $\mathbf{v}_{\mathrm{b}}^{(2)} = \mathbf{v}_{\mathrm{b}}^{(1)}$ b . Ainsi le maillage de PC est disposé sur la grille  $(n_1 + 1) \times (n_2 + 1) = 8 \times 8$ . Une surface B-spline définie par l'Eq.  $(1.24)$  avec une configuration quelconque de PC est affichée à la Fig. 1.4a, tandis qu'une surface NURBS définie par l'Eq. (1.25) avec la même configuration de PC est montrée à la Fig. 1.4c (la disposition des sphères, représentant les PC, est la même pour les deux surfaces). Pour faciliter l'appréciation visuelle des différences géométriques, seul quatre PC ont une coordonnée *x*<sup>3</sup> non-nulle. Ainsi, dans le cas NURBS à la Fig. 1.4c, une échelle de couleur est associée à chaque sphère pour montrer la valeur des poids de chaque PC. L'impact des poids est clairement visible dans le cas de la NURBS. Les valeurs de la surface selon *x*<sup>3</sup> sont plus élevées dans le cas NURBS que dans le cas B-spline comme le montre la comparaison des Figs. 1.4d et 1.4b.

$$
\mathbf{S}(\zeta_1, \zeta_2) = \sum_{i_1=0}^{n_1} \sum_{i_2=0}^{n_2} N_{i_1, p_1}(\zeta_1) N_{i_2, p_2}(\zeta_2) \mathbf{P}_{i_1, i_2},
$$
\n(1.24)

$$
\mathbf{S}(\zeta_1, \zeta_2) = \sum_{i_1=0}^{n_1} \sum_{i_2=0}^{n_2} R_{i_1, i_2}(\zeta_1, \zeta_2) \mathbf{P}_{i_1, i_2},
$$
\n(1.25)

$$
\mathbf{H}(\zeta_1, \zeta_2, \zeta_3) = \sum_{i_1=0}^{n_1} \sum_{i_2=0}^{n_2} \sum_{i_3=0}^{n_3} R_{i_1, i_2, i_3}(\zeta_1, \zeta_2, \zeta_3) \mathbf{P}_{i_1, i_2, i_3},
$$
(1.26)

De façon similaire, une géométrie NURBS volumique peut-être décrite par l'Eq. (1.26). Ces géométries  $H(\zeta_1, \zeta_2, \zeta_3)$  peuvent être nommées hypersurfaces, car ce sont des extensions de la formulation du produit tensoriel pour les surfaces. Les PC sont définis dans le repère des coordonnées spatiales  $(x_1, x_2, x_3)$  avec une coordonnée supplémentaire dans une quatrième dimension (*M* = 4). Ainsi, l'hypersurface varie en fonction des PC et des poids dans un volume défini par  $(x_1, x_2, x_3)$ .

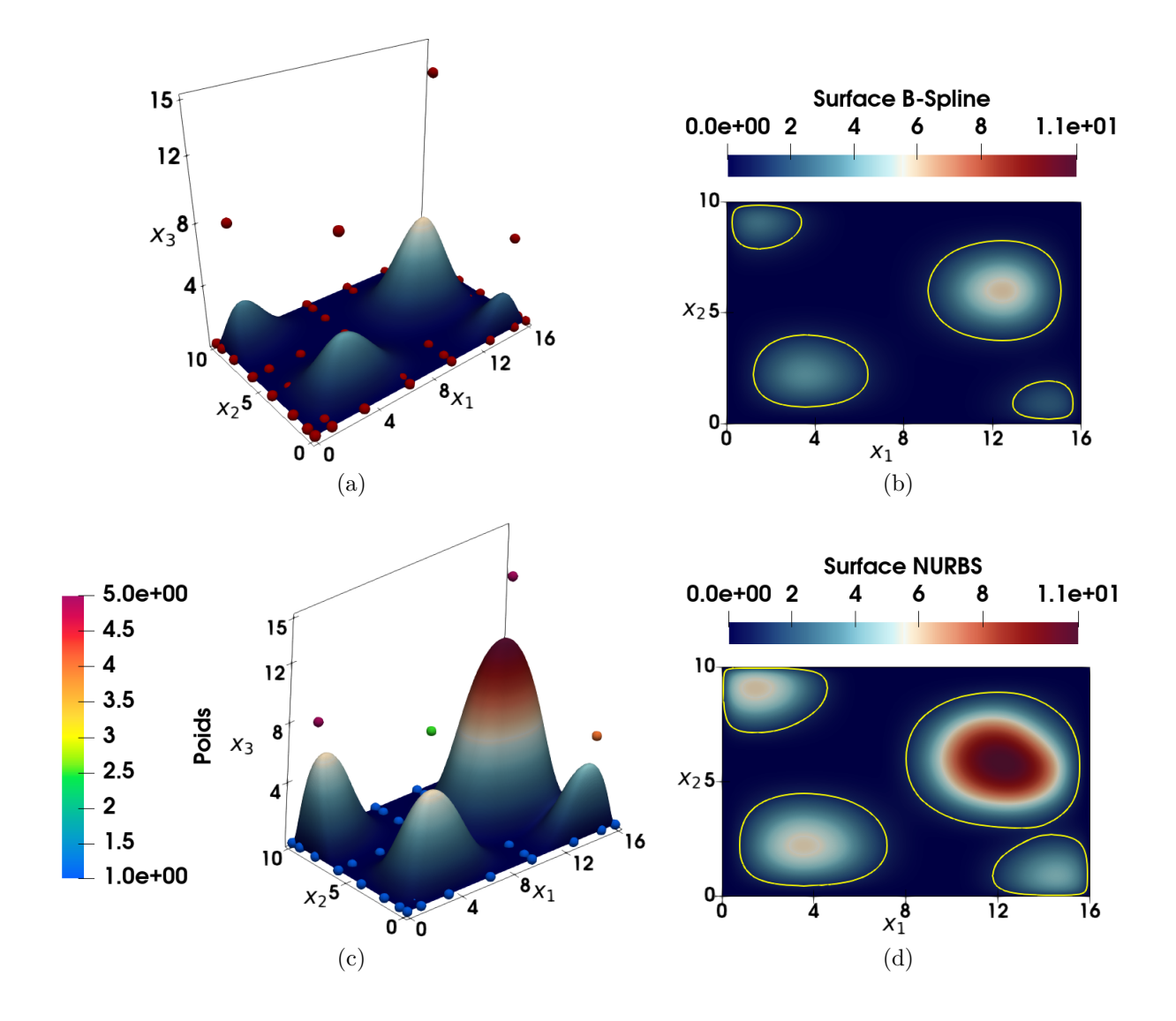

Figure 1.4 – Surface B-spline : (a) en 3D avec la disposition des PC, (b) projetée dans le plan  $(x_1, x_2)$  avec isovaleur à 1; Surface NURBS : (c) en 3D avec la disposition des PC et la valeur des poids, (d) projetée dans le plan (*x*1, *x*2) avec isovaleur à 1

#### **1.2.2.3 Propriétés des géométries NURBS**

Pour illustrer ces propos, un exemple d'hypersurface NURBS est donné à la Fig. 1.5. La géométrie rationnelle est composée des trois vecteurs des nœuds uniformes  $\mathbf{v}_{b}^{(1)} = \mathbf{v}_{b}^{(2)} = \mathbf{v}_{b}^{(3)}$  $\binom{3}{b}$ . L'ensemble des valeurs de PC associées à la quatrième coordonnée de l'hypersurface sont nulles à part dans trois zones distinctes affichées en rouge, bleu et jaune de la Fig. 1.5e, qui correspondent à des valeurs différentes des PC définis par une échelle de couleurs. Une autre échelle de couleurs est proposée à la Fig. 1.5f pour identifier les valeurs des poids associés à chaque PC (les poids ont une valeur différente de 1 seulement aux PC actifs).

Afin de comprendre clairement le comportement et les variations de l'hypersurface NURBS dans un domaine volumique (Fig.1.5a), la Fig.  $1.5b$  affiche plusieurs plans de normale  $x_1$  montrant les différentes valeurs de la NURBS. De plus, deux iso-valeurs différentes sont représentées, avec une iso-valeur égale à 2 à la Fig. 1.5c et une iso-valeur égale à 10 à la Fig. 1.5d. Par conséquent, dans le cas précis d'une géométrie définie avec *N* = 3 et *M* = 4, les iso-valeurs de la NURBS représentent des surfaces définies dans l'espace physique  $(x_1, x_2, x_3)$ .

Suite à l'exposition des équations constitutives des géométries NURBS, plusieurs propriétés

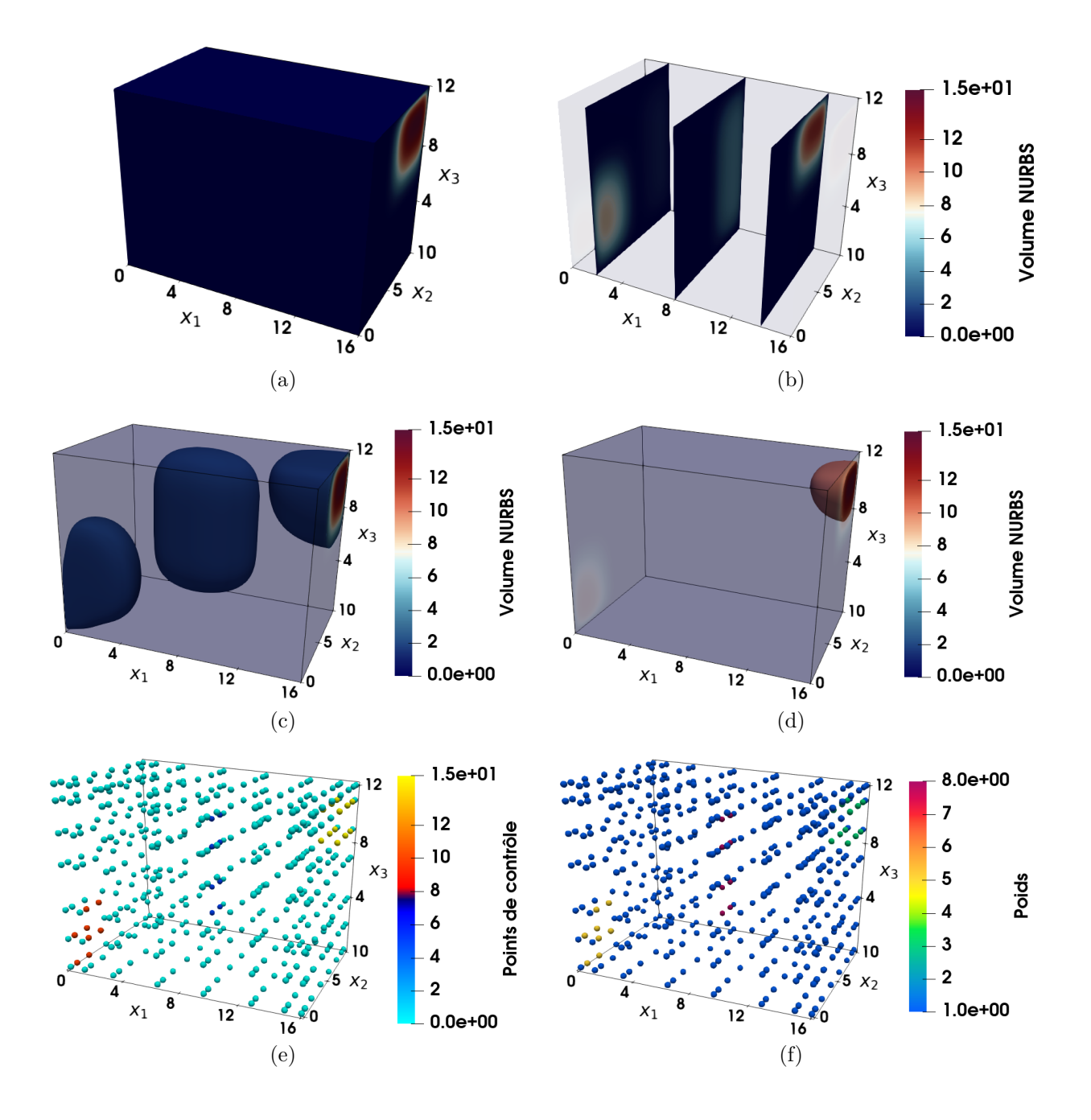

FIGURE 1.5 – Volumes NURBS : (a) Domaine volumique, (b) 3 plans de normale  $x_1$ , (c) iso-valeur à 2, (d) iso-valeur à 10 ; Grille de PC : (e) Valeurs des PC, (f) Valeurs des poids

importantes peuvent être relevées concernant les caractéristiques intéressantes de ces géométries, liées notamment à l'utilisation des fonctions de base B-spline. Ces propriétés sont les suivantes :

*Propriété du support local :* cette caractéristique assure que chaque PC (et poids associé dans le cas des NURBS) affecte seulement une zone précise dans l'espace paramétrique de définition de la géométrie, référencée comme étant le *support local*, ou autrement dit, la *zone d'influence* d'un PC. Comme le montre l'Eq. (1.27), le support de la fonction de forme représente les valeurs paramétriques *ζ<sup>k</sup>* pour lesquelles cette fonction de forme est différente de zéro. Cette zone est mathématiquement exprimable par rapport aux propriétés des vecteurs des nœuds **v** (*k*) composant la géométrie, eux même définis par rapport aux PC  $P_{(k)}$  et au degré  $p_k$  dans chaque direction  $\zeta_k$ . Ainsi, la zone de définition

du support local de chaque PC est influencée par la distribution du vecteur des nœuds selon chaque direction paramétrique.

Les Figs. 1.4b et 1.4d permettent d'identifier clairement cette propriété pour les cas Bspline et NURBS respectivement. En effet, on remarque que la zone d'influence des 4 PC actifs de la surface est locale dans les deux configurations. Dans le cas des hypersurfaces, le support local d'un PC est un volume défini par rapport aux trois directions paramétriques  $(\zeta_1,\zeta_2,\zeta_3)$ . Le concept de support local pour les hypersurfaces NURBS est visible sur l'exemple proposé en Fig. 1.5. Une illustration des zones d'influence locales volumiques est montrée par l'intermédiaire des iso-surfaces dans la Fig. 1.5c situées autour des PC actifs de la Fig. 1.5e.

$$
R_{i_1,\dots,i_G}(\zeta_1,\dots,\zeta_G) \neq 0
$$
  
si  $(\zeta_1,\dots,\zeta_G) \in [v_{i_1}^{(1)}, v_{i_1+p_1+1}^{(1)}[ \times \dots \times [v_{i_G}^{(G)}, v_{i_G+p_G+1}^{(N)}[$ . (1.27)

- *Non-négativité des fonction de base :* Les fonctions  $N_{i_k,p_k}(\zeta_k) \geq 0$  pour toute partie  $i_k$ , degré *pk*, et paramètre *ζ<sup>k</sup>* (preuve dans [37]). Les fonctions de base B-spline représentées à la Fig. 1.2 illustrent cette propriété, où ces fonctions sont définies sur l'intervalle paramétrique [0*,* 1], et prennent des valeurs dans [0*,* 1] aussi.
- *Partition de l'unité :* les fonctions des mélange B-spline constitutives de la géométrie possèdent cette propriété importante de partition de l'unité pour les polynômes de même degré défini dans leur espace paramétrique. Cette propriété formulée par l'Eq. (1.28) permet de définir une géométrie B-spline à partir de la formulation NURBS générale (Eq. (1.21)). En effet, en observant la fonction rationnelle de l'Eq. (1.22), grâce à la partition de l'unité et lorsque les poids *ω<sup>j</sup>*1*,...,j<sup>G</sup>* sont égaux à 1, le dénominateur prend une valeur unitaire. Par conséquent  $R_{i_1,\dots,i_G}(\zeta_1,\dots,\zeta_G) = \prod_{k=1}^G N_{i_k,p_k}(\zeta_k)$ , ce qui revient à l'expression B-spline de l'Eq.  $(1.10)$ .

$$
\sum_{i_1=0}^{n_1} \cdots \sum_{i_G=0}^{n_G} \left( \prod_{k=1}^G N_{i_k, p_k}(\zeta_k) \right) = 1, \ k = 1, \dots, G. \tag{1.28}
$$

- *Propriété de l'Enveloppe Convexe :* L'entité géométrique est toujours contenue dans l'enveloppe convexe créée par la structure des PC, ainsi lorsqu'un paramètre *ζ* ∈  $\bigcap_{k=1}^G \left[v_{i_k}^{(k)}\right]$  $\binom{k}{i_k}$ ,  $v^{(k)}_{i_k+1}$ , avec  $p_k$  ≤  $i_k$  <  $m_k - p_k - 1$ , la géométrie appartient à l'enveloppe convexe générée par les points **P***<sup>i</sup>k*−*p<sup>k</sup> , . . . ,* **P***<sup>i</sup><sup>k</sup>* . Cette caractéristique est la conséquence directe des trois propriétés importantes sur les fonctions de forme citées précédemment, à savoir, la propriété du support, la partition de l'unité et la propriété de non-négativité [37]. Cela assure que la géométrie est bien contenue dans la grille de contrôle, comme le montre parfaitement l'exemple sur les surfaces B-spline en Fig. 1.4a, et NURBS en Fig. 1.4c.
- *Continuité et différentiabilité :* La formulation NURBS permet de construire des géométries polynomiales/rationnelles par partie en mettant en œuvre les fonctions de forme B-spline  $N_{i_k,p_k}(\zeta_k)$  à l'aide des vecteurs des nœuds  $\mathbf{v}^{(k)}$ . Par conséquent, il est évident que le vecteur des nœuds pilote les fonctions de base, et donc, la forme de la géométrie mise en équation. La continuité géométrique entre chaque partie de la géométrie est aussi paramétrée par **v** (*k*) comme montré lors de l'exemple sur les courbes B-spline à la Fig. 1.3. Les fonctions de forme *N<sup>i</sup>k,p<sup>k</sup>* (*ζk*) sont affectées par la multiplicité (Θ) d'un nœud, qui devient C *pk*−Θ continue, et donc *p<sup>k</sup>* − Θ fois différentiable. C'est pour cela que la courbe illustrée dans la Fig. 1.3c présente une continuité  $C^0$  au nœud ayant une multiplicité  $\Theta = 3$  (car  $p_k = 3$ ), alors que les autres courbes en Figs.  $1.3a$  et  $1.3b$  ont une continuité  $C^2$  en chaque nœud. *Formulation géométrique polyvalente :* La formalisme générale NURBS de l'Eq. (1.21) permet
- de représenter un grand nombre de formes pour des besoins de modélisation géométrique

d'objet physique. La formulation NURBS est une forme généralisée des géométries Bspline et de Bézier. En effet, La propriété d'unicité des fonctions de base B-spline et l'utilisation de poids unitaires permet d'exprimer une géométrie B-spline à partir de équation des NURBS. De plus, la définition d'un vecteur des nœuds bien choisi permet d'obtenir une géométrie de Bézier, comme l'a montré la définition du vecteur  $\mathbf{v}_{\rm a}^{\left(1\right)}$  à l'Eq. (1.17) pour représenter les courbes de Bézier de la Fig. 1.1.

# **1.2.2.4 Perspectives des entités NURBS**

Bien que la formulation NURBS joue un rôle important dans la modélisation géométrique en offrant un large panel de possibilités pour la représentation des géométries, elle ne représente qu'une partie de l'immense domaine de la modélisation géométrique pour la CAO et la simulation. Concernant la géométrie pour la CAO, la définition d'une seule NURBS ne permet pas de définir la géométrie d'une pièce ou d'un mécanisme. Dans ce cas plusieurs NURBS doivent être "combinées" pour composer l'ensemble de la géométrie.

D'autre part, le besoin industriel s'accroît concernant la simulation de phénomènes physiques complexes avec des géométries de plus en plus complexes tant pour des raisons d'esthétique que de performance. La Section 1.2.3 propose d'expliquer les évolutions des descripteurs géométriques pour la description d'objet dans la CAO, et expose les travaux et les défis restants pour assurer une interopérabilité entre les logiciels de CAO et de simulation.

# **1.2.3 L'émergence de nouveaux descripteurs géométriques pour une compatibilité entre la CAO et la simulation**

Les outils de CAO permettent de décrire géométriquement de nombreuses formes importantes à la description d'un objet. Leur utilisation pour la modélisation de géométries simples ou complexes est primordiale dans une démarche de conception pour l'ingénierie. Pour cette raison indéniable, les industriels ont réalisés des investissements économiques, scientifiques et techniques pour le développement rapide des théories, des algorithmes, et du matériel informatique nécessaire à la CAO. Ainsi, un grand nombre de sujets sont nés autour de ces thématiques de recherche pour faire avancer la sphère CAO lors des 40 dernières années, qui ont aboutis au développement de logiciels CAO paramétriques commerciaux connus comme : Catia et SO-LIDWORKS de Dassault Systèmes, PTC Creo de Parametric Technology Corporation, NX de SIEMENS. Des logiciels de CAO libres ont fait leur apparition comme FreeCAD, et la plateforme SALOME développée par le CEA et l'EDF sur la base de OpenCASCADE Technology  $(OCCT<sup>1</sup>)$ . Néanmoins, les analyses dans [47] indiquaient déjà pertinemment que les recherches en CAO vont tellement vite qu'elles laissent certains problèmes non-résolus derrière elles. Ces difficultés engendrent des défis compliqués à résoudre ( $\left(47\right)$ ), sur lesquelles la "communauté CAO" tente de trouver des issues exploitables.

# **1.2.3.1 La modélisation géométrique pour la CAO**

Concernant la modélisation de la géométrie dans la CAO, deux catégories de méthodes se démarquent concernant la représentation des objets.

# **A. La méthode CSG**

La première catégorie est la représentation constructive, avec la méthode *CSG (Constructive Solid Geometry)*, dans laquelle des primitives géométriques simples sont combinées par des opérations Booléennes adaptées pour éviter des incohérences topologiques (union, intersection,

<sup>1.</sup> [OCCT](https://fr.wikipedia.org/wiki/Open_CASCADE_Technology)

différence) [48]. L'objet final est capitalisé dans un arbre de construction composé des primitives solides et des opérations binaires ayant servies à chaque étape de la construction [49]. Cette approche a été généralisée par tous les logiciels de conception utilisant une historique de conception. La gestion de la cohérence de cette historique et des performances de restitution des modification sont des éléments difficiles à concilier. L'augmentation des performances de traitement a rendu possible la manipulation directe des frontières de la géométrie.

## **B. La méthode B-Rep**

Par conséquent, la seconde catégorie est la représentation géométrique par les frontières, c'est la méthode *B-Rep (Boundary Representation)* [31]. Dans ce cas, le volume est représenté par une enveloppe surfacique composée des surfaces frontières du corps modélisé. La définition finale de l'objet propose un arbre de construction avec les surfaces composant les frontières de l'objet, qui est accompagnée d'une structure topologique des entités constitutives, comme les sommets, les arrêtes et les faces. Certains logiciels proposes maintenant de la manipulation géométrique sans historique de conception ("History-Free"), qui sont particulièrement appréciés par les utilisateurs "qualitatifs". Cependant, les utilisateurs désireux de maîtriser les propriétés de leur modèles sont fidèles aux logiciels classiques qui commencent par définir des esquisses dûment cotées puis utilisent des élévations/extrusions/balayages pour construire des solides tout en conservant la séquence des opérations réalisées.

#### **C. L'étanchéité des modèles B-Rep**

Dans le contexte B-Rep, les surfaces NURBS, ou *patchs NURBS*, sont généralement obtenues par un produit tensoriel et sont construites indépendamment les unes des autres pour constituer les frontières de la géométrie complète. Néanmoins dans la construction d'un modèle solide, seule une partie des surfaces constitutives des frontières du solide sont nécessaires pour sa description. Les surfaces sont alors intersectées entre elles pour modéliser l'objet final.

#### *C.1. Le Trimming*

Cette étape importante de construction de la géométrie est appelée *Découpe (Trimming)*, et permet au modeleur géométrique de couper la partie des surfaces "inutiles" à la description de l'objet dans la CAO, objet qui est alors défini grâce à des *Surfaces Découpées (Trimmed Surface)* [35, 50]. Cependant cette étape de découpe ne peut pas être réalisée de façon exacte en pratique dans les logiciels de CAO, ce qui créé généralement des géométries mal définies possédant des trous et/ou des chevauchements entre les surfaces constitutives du modèle, générant un modèle non *étanche*. Ce phénomène est généralement identifié dans la littérature par l'utilisation du mot *watertight*, définissant l'*étanchéité* du modèle aux intersections entre les surfaces [51]. Ce point est lié aux problèmes mathématiques historiques d'intersection entre les surfaces paramétriques, dont une solution analytique exacte peut être trouvée mais avec un problème majeur, l'expression de la solution algébrique résultante de l'intersection entre les surfaces devient rapidement très, voir trop compliquée pour être praticable en toute généralité. Ce problème est souvent illustré avec les travaux [52,53], qui montrent que l'intersection entre deux surfaces NURBS bicubiques donnent une courbes de degré 324 et de genre algébrique 433. Dans ces conditions, l'intersection entre les surfaces (qui sont souvent de degrés supérieures à 3) est approximée pour des raisons évidentes d'efficacité et d'allègement du modèle, au détriment de sa précision mathématique.

Un défi scientifique autour du *Trimming* réside dans le développement de méthodes d'intersection de surfaces situant ses performances entre 3 objectifs contradictoires : la précision, l'efficacité, et la robustesse [50]. Des algorithmes d'intersection de surfaces ont été créés pour répondre au mieux à ces objectifs dans le cadre de la représentation B-Rep pour la CAO. Les algorithmes permettent d'obtenir la courbe résultante de l'intersection entre les patchs qui doivent être exprimés dans l'espace paramétrique des surfaces pour définir les parties visibles définissant les frontière de la géométrie d'un objet. Cette courbe, appelée *courbe de découpe (Trimming Curve)*, peut-être obtenue de façon exacte avec des algorithmes basés sur le Blossoming [54]. Néanmoins, le degré de la courbe est souvent élevé, car lié aux degrés des surfaces intersectées, dans ce cas les travaux de [55] montrent qu'un schéma d'approximation robuste de courbe de bas degré doit être préféré. D'autre part l'approximation de la courbe de découpe est formulée dans l'espace paramétrique de chaque patch indépendamment, ce qui induit que les courbes ne coïncident ni entre elles, ni avec la courbe réelle d'intersection des surfaces. Ces différentes définitions des courbes non coïncidentes sont à l'origine des modèles non étanches.

#### *C.2. Les tolérances*

Pour résoudre cet inconvénient majeur qui met à mal la robustesse des modèles CAO, des méthodes sont appliquées de façon pratique dans le cœur géométrique des modeleurs pour identifier la précision arithmétique des opérations réalisées sur le modèle. De nombreuses approches proposent l'utilisation de *tolérances* pour évaluer la précision des opérations sur les nombres flottants qui conditionnent la qualité du modèle produit [56]. Bien que le problème de la robustesse des modèles solides B-Rep construits avec des surfaces découpées est toujours une question ouverte d'un point de vue scientifique et technique, la réponse actuellement en place dans le noyau géométrique des logiciels de CAO (ACIS, Parasolid) est basée sur l'approche des tolérances. La popularité de cette approche est due à la rapidité d'exécution des algorithmes, malgré leur précision limitée par rapport à des méthodes arithmétiques exactes faisant intervenir des opérations sur des nombres algébriques [57], avec des algorithmes basés sur des opérateurs symboliques [58] (la structure algorithmique plus complexe des méthodes exactes engendrent un coût en temps de calcul non négligeable sur un modèle).

#### **D. Conséquences des problèmes d'étanchéité**

Le problème d'étanchéité des modèles géométriques composés de NURBS découpées a été identifié comme étant le problème le plus sérieux pour la CAO [59], et entrave les facilités d'interopérabilité entre les logiciels de CAO, FAO, et d'IAO [60]. L'interopérabilité des modèles géométriques entre les logiciels de CAO et les logiciels de simulation basés sur les EF n'est généralement pas directe. En effet, les tolérances et la précision des opérations de découpe paramétrées dans l'outil de CAO sont rarement compatibles directement avec les paramètres de tolérance dans l'outil d'*AEF (Analyse Éléments Finis)*, ce qui génère des erreurs d'importation de la géométrie auxquelles tout ingénieur d'un bureau d'étude est confronté dans sa carrière. Généralement, un travail de "réparation" de la géométrie est nécessaire sur les modèles CAO non étanches. Ainsi, les éditeurs des logiciels de CAO proposent des options de réparation lors de l'exportation des modèles B-Rep en amont de la conception. Ce travail peut également être réalisé par des logiciels tierces qui peuvent soit travailler directement sur le modèle CAO natif, soit sur une exportation dans un format neutre normalisé. Ensuite, le modèle solide doit être correctement partitionné afin de créer une géométrie 3D admissible au processus de maillage exploitable pour l'AEF. Ce temps de traitement de pré-simulation est estimé à 80% du temps total d'analyse dans [61], et augmente avec la complexité grandissante des modèles géométriques permis par la liberté de conception offert dans la CAO. Ces temps de traitement deviennent un réel problème dans l'industrie lors de la conception et la simulation de systèmes d'ingénierie complexes avec des assemblages possédant jusqu'à plus d'un million de pièces [61].

#### **1.2.3.2 L'Analyse IsoGéométrique**

Pour répondre au problème de traitement de la géométrie, et pour faire avancer la démarche favorisant l'utilisation d'un modèle géométrique unique entre la CAO et la simulation, [62] propose une nouvelle méthode de simulation basée sur l'*Analyse IsoGéométrique (AIG)*. L'AIG est basée sur la même principe que l'AEF. Les méthodes d'AEF utilisent une discrétisation

de la géométrie pour résoudre les équations permettant de trouver une solution à un problème physique. Les *Équations aux Dérivées Partielles (EDPs)* sont résolues sur les éléments de discrétisation à l'aide de leurs fonctions de forme et les résultats des équations d'équilibre obtenus par élément sont assemblés globalement grâce à des techniques matricielles d'assemblage [63, 64].

Dans le cas de l'AIG, le but est d'utiliser directement la géométrie NURBS comme descripteur de la géométrie simulée et d'utiliser les fonctions de base polynomiale B-spline pour le calcul. Le support local des B-splines présente l'avantage d'étendre l'action des fonctions de forme sur une zone localement étendue de la géométrie, ce qui permet d'obtenir des fonctions qui franchissent les frontières d'un élément pour l'analyse. La continuité entre les éléments répliquera le comportement de la B-spline (par son vecteur des nœuds) et dépendra donc de la définition de la géométrie. Comme les B-splines peuvent être composées de n'importe quel degré polynomial, l'AIG supporte plus naturellement (que l'AEF) l'utilisation d'éléments possédant un ordre élevé pour la simulation. Les caractéristiques de la géométrie NURBS et des fonctions de base B-spline rend l'AIG très attractive dans la résolution de problèmes physiques : simulations sur les structures coques [65], problèmes de contact [66], interactions fluide-structure [67], analyses des mécanismes de fissuration [68], mécanique vibratoire [69].

Néanmoins, l'implémentation de l'approche AIG conventionnelle basée sur les NURBS est souvent complexe car la structures des fonctions de forme ne sont pas restreinte à un seul élément, mais étendue à un ensemble d'éléments définis par le support de la NURBS. Pour cette raison, des opérateurs ont été créés pour décomposer les fonctions de base B-spline en combinaison linéaire de polynômes de Bernstein. Cette technique, basée sur l'insertion de nœuds dans le vecteur des nœuds NURBS [37, 39] est appelée *Bézier extraction* [70, 71], et permet d'obtenir des éléments de Bézier C 0 -continus pouvant être incorporés dans les solveurs d'AEF. Comme l'opération d'extraction résulte en des fonctions de forme basées sur les polynômes de Bernstein, des modifications doivent être envisagées pour utiliser ces fonctions comme base de calcul dans les logiciels EF. C'est dans ce but que la librairie tIGAr a été développée : accomplir automatiquement l'extraction des géométries de l'AIG pour son utilisation dans le logiciel EF open-source FEniCS [72]. D'autres travaux sont basés sur l'extraction de Lagrange [73] qui permet de construire des bases nodales C 0 -continues de Lagrange à partir des fonctions de forme B-spline. L'intérêt de l'opérateur d'extraction de Lagrange est sa capacité d'obtenir des fonctions de forme compatibles directement dans l'AEF à partir des B-splines, sans trop d'intrusion dans les codes EF pour leur mise en application.

Bien que l'AIG demande une attention particulière sur la manipulation des fonctions de forme de la géométrie pour la simulation, le traitement des modèles géométriques basés sur la représentation B-Rep restent une étape essentielle dans le développement de l'AIG pour assurer la robustesse de ses applications. Des travaux proposent des méthodes d'intégration et de traitement de ces géométries pour l'AIG, qui sont répertoriées dans [50] comme approches globales et locales.

## **A. Approches locales**

Dans l'approche locale, le modèle est importé sans modifications de la géométrie, et l'analyse doit être réalisée en prenant en compte les déficiences des modèles solides représentés par B-Rep. L'espace paramétrique découpé est utilisé comme support de la paramétrisation pour la simulation tandis que les courbes de découpe déterminent le domaine d'analyse. La zone d'analyse est intégrée dans une grille qui constitue les éléments pour la simulation. La procédure d'analyse passe par des algorithmes de détection des différents éléments, permettant notamment d'identifier les éléments composés par la courbe de découpe, appelés éléments coupés, qui demandent une attention particulière dans le schéma d'intégration utilisé. Un autre point important dans ce type d'approche concerne les analyses avec des géométries multi-surface. En effet, un modèle géométrique est majoritairement composé de plus de deux surfaces. Dans ces conditions, l'AIG locale propose des méthodes de couplage faible entre les patchs géométriques (un couplage faible de code est réalisé par échange de fichiers) basées sur : les schémas de Lagrange, la méthode de pénalité, la méthode de Nitsche [74]. Pour projeter les points de la courbe d'une surface dite esclave sur celle d'une surface dite maitresse, des algorithmes d'inversion de points [37, 75] sont aussi développés afin d'avoir une seule courbe commune définissant la jonction entre les surfaces. Mais la précision de ces méthodes dans l'analyse finale dépend forcément des tolérances autour des trous et des chevauchements utilisées sur la géométrie non-étanche fournie depuis la modélisation CAO [76]. Ainsi, les approches locales permettent de proposer des solutions pour une interopérabilité de la simulation avec les outils et les méthodes de modélisation géométrique fournis par les logiciels de CAO actuels, en s'adaptant aux problèmes de définition géométrique des modèles non *watertight*.

# **B. Approches globales**

Les approches globales d'AIG utilisent une philosophie de traitement totalement différente, qui consiste à modifier la géométrie afin de résoudre les problèmes d'étanchéité avant de procéder à la simulation. Dans ce cas, la géométrie est reconstruite globalement par un ou plusieurs patchs régularisés pour avoir une géométrie correctement définie, sans trous ni chevauchements. Cette méthode de traitement est étudiée par les scientifiques afin d'assurer une robustesse géométrique et une interopérabilité plus simple entre les logiciels exploitant le modèle. Une première méthode globale utilise l'approche de subdivision ( [77]) du polygone de contrôle des géométries B-spline, dont les premiers travaux sur les *surfaces de subdivision* ont été établis dans [78, 79] pour des B-splines biquadratiques et bicubiques, permettant de générer les premiers modèles de Catmull-Clark. Ces méthodes sont basées sur le raffinement de la grille de contrôle d'une surface par l'insertion de nœuds dans la définition de la géométrie. Les travaux initiateurs sur l'insertion des nœuds et le raffinement des PC ont concernés le cas spécial de la modélisation B-spline [39], qui proposent un schéma de raffinement efficace pour les géométries de bas degrés. Pour des surfaces de hauts degrés, d'autres méthodes sont apparues pour faciliter l'insertion des PC dans la procédure de subdivision, et pour permettre l'insertion de *points extraordinaires* (de valence différente de 4) [80]. Ainsi, les modèles de Catmull-Clark sont devenus le standard dans l'animation informatique [81] (OpenSubdiv 2 par Tony De Rose dont Pixar et Microsoft offrent une implémentation), car une seule grille de PC permet de modéliser des formes étanches avec une topologie arbitraire. Le défi majeur de ce type de reconstruction réside dans l'incompatibilité des méthodes de subdivision, et des modèles de Catmull-Clark, avec la modélisation géométrique NURBS systématiquement utilisée dans l'industrie CAO. Il est donc impossible de convertir des modèles NURBS pour une utilisation dans les modeleurs géométriques pour l'animation. Cependant les travaux de [80] proposent une méthode de subdivision de Catmull-Clark nonuniforme compatible avec la géométrie NURBS.

#### *B.1. La méthode non-uniforme*

La méthode de subdivision non-uniforme permet de diviser le maillage régulier de PC NURBS, en un maillage irrégulier faisant apparaître des points extraordinaires (valence différente de 4). Dans ces travaux, la reconstruction se limite à une surface NURBS de hauts degrés et pointent les difficultés de traitement de la reconstruction aux points extraordinaires. Cette utilisation est élargie dans [82], qui met en œuvre une méthode de subdivision non-uniforme permettant de convertir un modèle B-Rep composé de patchs bi-cubiques non-étanches en une géométrie sans trous. Pour ce faire, un maillage est construit dans l'espace paramétrique de chaque surface dont la grille de PC est obtenue en résolvant un problème de *fitting*, et des conditions d'arête de Bézier ( [83]) sont appliquées dans la construction des patchs pour faciliter la continuité entre chaque patch. Enfin, les maillages de PC des surfaces sont fusionnés pour produire la grille

<sup>2.</sup> [opensubdiv.org](https://graphics.pixar.com/opensubdiv/docs/intro.html)

de la surface de subdivision, avec un critère sur les courbes frontières des patchs pour assurer une continuité géométrique de la surface de subdivision résultante. Les déviations géométriques créées par la reconstruction sont faibles et contrôlées par rapport au modèle original. Néanmoins, un constat général peut être fait : les travaux sur la création d'une surface de subdivision à partir d'un modèle CAO ne sont qu'à leur début, et ne traitent que des cas particuliers de modèles surfaciques (simple surface NURBS, modèle B-Rep composé de surfaces de bas degrés et des courbes de découpe concaves). De plus, les géométries de subdivision ont l'inconvénient de ne pas être intégrées dans les modeleurs géométriques pour la conception et la simulation (exclusivement basés sur la géométrie NURBS).

#### *B.2. La méthode des T-splines*

Une autre approche globale est donc discutée ici pour palier au problème du *Trimming*. La méthode utilise une nouvelle formulation géométrique pouvant être interprétée comme étant la généralisation des NURBS, qui est introduit sous le nom de *T-spline* dans [84]. La généralisation par rapport aux entités NURBS est effective par rapport à deux particularités.

La première concerne la disposition des PC, qui sont contenus dans une grille non structurée appelée *maillage en T (T-mesh)*. Le nombre de connectivités des PC n'est donc pas forcément limité à quatre comme dans le cas des NURBS (grille structurée), mais admet des points extraordinaires, avec des jonctions à deux connectivités, et à trois connectivités, appelées respectivement *jonction en L (L-jonction)* et *jonction en T (T-jonction)*.

La deuxième spécificité de ces géométries est la définition locale des vecteurs des nœuds propre à chaque PC composant le T-mesh, qui est proposée pour des surfaces bi-cubiques dans [84] puis généralisée pour un degré arbitraire dans [61]. Cette composition géométrique offre donc des propriétés locales intéressantes, avec une densité de PC moins importante que pour les NURBS. La propriété du T-mesh (composé de T-jonctions et L-jonctions) est inspirée des géométries de subdivision [84, 85], avec un schéma de raffinement de maillage admettant des points extraordinaires "ordonnés" pour faciliter le passage des T-splines aux NURBS sans modifications de la géométrie.

Une procédure de conversion des modèles composés de NURBS découpées en une surface T-spline non découpée est proposée dans [51]. Dans ces travaux, deux NURBS découpées sont converties en deux T-splines indépendamment, puis une méthode d'assemblage est proposée pour avoir en définitive qu'une seule surface T-spline avec une continuité  $\mathrm{C}^2$  autour de la courbe d'intersection initiale du modèle NURBS. Néanmoins, ces travaux se limitent à l'intersection de deux patchs bi-cubiques, et présentent des perspectives pour la prise en compte d'intersection multi-NURBS de degrés élevés. Les T-splines permettent de générer des géométries complexes permettant de réaliser des formes avec différentes continuités géométriques de façon simple. C'est pourquoi ce descripteur a été intégré dans le logiciel Rhinoceros 3D® pour être utilisé dans le *design industriel*. L'utilisation des T-splines est une formulation prometteuse pour assurer une description géométrique étanche des frontières des modèles solides. Ce critère important pour la CAO, est aussi important pour l'interopérabilité avec les applications en aval de la conception. Des travaux de recherche proposent donc l'utilisation des T-splines dans l'AIG [86], avec comme principal objectif de proposer un modèle géométrique unique et simple d'utilisation entre la CAO et la simulation. L'entité géométrique T-spline a été premièrement introduite pour l'AIG dans [61] afin de permettre un raffinement de maillage plus efficace que lors de l'utilisation de la structure NURBS. En effet, la grille T-mesh des géométries T-spline permet plus de flexibilité, avec un raffinement local des PC grâce à la définition des vecteurs des nœuds locaux. Comme pour l'AIG basée sur les NURBS, des méthodes d'extraction de Bézier ont été développées pour faciliter l'application de l'AIG T-spline avec la construction de fonctions de forme compatibles avec les codes EF [72, 87, 88].

#### *B.3. Les modèles volumiques découpés V-Rep*

Enfin, les représentations géométriques 3D mentionnées dans les paragraphes précédents sont

basées sur la modélisation B-Rep, qui sont générées par la plupart des systèmes de CAO contemporains. Mais les avancées en terme de simulation et les développements récents de la FA font émerger des besoins de représentations purement volumiques, ne se limitant pas aux frontières de l'objet, mais donnant une description précise de la totalité du volume. Cette description volumique a pour but de pouvoir représenter les hétérogénéités des propriétés de l'objet, comme par exemple les matériaux présents dans une structure multi-matériaux fabriquée par FA [89]. L'emploi de modèles volumiques dans l'AIG est généralement basé sur des géométries tridimensionnelles simples, construites par produit tensoriel tridimensionnel [90], ce qui rend difficile la création de géométries NURBS volumiques complexes avec une topologie arbitraire.

Dans ce contexte, le concept de modélisation B-Rep a été élargie pour la construction généralisée de modèles volumiques découpés. Cette approche, appelée V-Rep [91], est basée sur la création d'un modèle volumique à forme libre permettant une entière représentation des frontières d'un objet et de son intérieur. Les défis de la représentation V-Rep sont une généralisation des défis de la représentation B-Rep, car le modèle volumique est obtenu par intersection de volumes. Ainsi la continuité des surfaces frontières entre chaque zone volumique est difficile à assurer. Des algorithmes de construction de volume avec une continuité  $C^0$  entre chaque patch volumique sont proposés dans [91]. En plus des difficultés de définition géométrique des modèles volumiques découpés, s'ajoute la complexité d'intégration de ces modèles dans les méthodes de simulation comme l'IGA, car l'intégration doit être réalisée sur les fonctions de base B-spline découpées. Une méthode de décomposition des B-splines en un ensemble de produits tensoriels B-spline est proposée dans [92] pour simplifier le processus d'intégration dans l'AIG. Cette méthode, appelée *untrimming*, subdivise la B-spline tridimensionnelle découpée en un ensemble de volumes de Bézier découpés, qui sont eux même décomposés en plusieurs produits tensoriels Bspline tridimensionnels recouvrant entièrement le domaine géométrique. Cependant, l'approche V-Rep n'est qu'à ses débuts et demande plus de développements pour assurer la robustesse de ses modèles, qui possèdent des inconvénients équivalents à l'approche B-Rep. L'approche *untrimming* a aussi fait ses preuves pour la construction de modèles composés de produits tensoriels surfaciques à partir d'une représentation B-Rep dans [93].

#### **1.2.3.3 Perspectives de la modélisation géométrique**

Cette présentation des méthodes de modélisation géométrique des objets en 3D permet de comprendre le travail qui a été effectué depuis la création des géométries de Bézier (Section 1.2.1) et de la géométrie NURBS (Section 1.2.2) pour généraliser et améliorer les points faibles de ces représentations dans un contexte de conception et de simulation. L'exposition des représentations géométriques faite dans cette partie n'est évidemment pas exhaustive étant donné l'étendue des travaux dans le domaine de la modélisation géométrique. D'autres travaux de recherche dans ce domaine tentent d'identifier le meilleur candidat géométrique en fonction de l'application (PB-spline, LR-spline, THB-spline, MD-spline, U-spline, ...), ce qui rend les développements très vastes, faisant émerger rapidement de nouvelles formulations. Par exemple, des travaux récents permettent de se libérer de la contraintes d'uniformité du degré des polynômes utilisés dans la formulation B-spline [94]. La société COREFORM a développé récemment aussi les entités U-spline [95], et identifie ce descripteur idéal de son point de vue pour une modélisation géométrique étanche dans la CAO et pour la génération de maillages non-structurés pour l'IGA, généralisant le concept des entités T-spline. La diversité de ces descriptions géométriques rend de plus en plus difficile la compatibilité des modèles géométriques entre les différents logiciels intervenant dans un processus d'ingénierie. Les formulations théoriques qui seront évaluées comme étant les plus prometteuses devraient aussi être intégrées dans une des parties de la norme d'échange STEP (ISO-10303) pour être totalement satisfaisante du point de vue industriel.

# **1.3 L'optimisation topologique**

# **1.3.1 Généralité sur l'optimisation**

L'ensemble des méthodes d'OT analysées précédemment utilisent des méthodes d'optimisation pour trouver une *solution optimale* aux problèmes posés, nommés *problèmes d'optimisation*. L'intitulé de ce manuscrit de thèse indique que la thématique de l'OT va être largement abordée tout au long de l'exposé, par conséquent, les algorithmes d'optimisation (mettant en œuvre des méthodes spécifiques) sont aussi utilisés dans les applications proposées. De ce fait, cette section indique, succinctement, les caractéristiques majeures des méthodes d'optimisation et identifie les principaux solveurs utilisés pour des utilisations scientifiques.

#### **1.3.1.1 La Formulation d'un problème d'optimisation**

L'optimisation est un terme large, et employé abondamment dans le domaine des mathématiques théoriques et appliquées. Le terme d'optimisation se traduit mathématiquement par la formulation et la résolution d'un ensemble d'équations permettant de trouver la meilleure configuration possible d'un lot de variables d'entrée par rapport à un contexte donné. Ces variables d'entrée retranscrivent l'ensemble des alternatives offertes par le problème à résoudre, et constituent les VO du système d'équations. Les équations pour leur part, représentent mathématiquement les phénomènes physiques régissant le problème traité.

Un tel problème est formulé mathématiquement à l'aide de l'Eq. (1.29). Ce système d'équations présente une formulation générique d'optimisation prenant la forme d'un problème de minimisation sous contraintes. La formulation (1.29) est généralement appelée *Problème de Programmation Non-Linéaire sous Contraintes (PPNLC)*, terme qui sera utilisé de manière récurrente dans le manuscrit.

$$
\min_{\mathbf{s}} \mathcal{O}(\mathbf{s}),
$$
\n
$$
\text{sumis} \ \hat{\mathbf{a}}:
$$
\n
$$
\begin{cases}\n\mathcal{C}_j(\mathbf{s}) \leq 0, \ j = 1, \dots, m_i, \\
\mathcal{C}_k(\mathbf{s}) = 0, \ k = 1, \dots, m_e, \\
\mathbf{s}_{\min} \leq \mathbf{s} \leq \mathbf{s}_{\max}.\n\end{cases}
$$
\n(1.29)

Afin de résoudre un problème quelconque (mécanique, économique, logistique, etc...) sur la base du problème (1.29), la première étape consiste à trouver une *modélisation* mathématique correcte des données à prendre en compte. Cette étape passe par le choix des variables et des fonctions pertinentes pour résoudre le cas d'étude. Dans le contexte de l'optimisation, une *fonction objectif*, O, doit être formulée de manière à ce que la *minimisation* de cette fonction représente un chemin vers la performance optimale du modèle. Cette fonction objectif est constituée de plusieurs paramètres, comme des constantes **k** propres aux phénomènes considérés, mais surtout, elle intègre les paramètres d'optimisation **s**. La dépendance de la fonction O avec les différents paramètres est notifiée de façon mathématique O(**s***,* **k**). Néanmoins, la notation est simplifiée par O(**s**) dans la formulation d'un problème d'optimisation pour identifier clairement les variables importantes pour l'optimisation, comme à l'Eq. (1.29). Ainsi les variables inconnues, **s**, doivent être modifiées (optimisées) afin de diriger la fonction objectif vers son *minimum local* ou *global*, ce qui dépend de la nature du problème.

La fonction objectif, seule, ne suffit pas à caractériser correctement les mécanismes intervenants dans de nombreux problèmes d'ingénierie. C'est pourquoi il est fréquent de formuler des fonctions supplémentaires, appelées *fonctions de contraintes*, représentant des configuration infaisables ou des spécifications intangibles dans le cas d'étude. Ces contraintes sont sous la forme de  $m_j$  *contraintes d'inégalité*  $\mathcal{C}_j$ *,* et/ou,  $m_k$  *contraintes d'égalité*  $\mathcal{C}_k$ *, comme identifiées dans l'Eq.* (1.29). Ces fonctions représentent des frontières sur la fonction objectif dont le processus de minimisation (optimisation) doit tenir compte afin d'assurer la *faisabilité de la solution*. Ainsi, les VO, **s**, sont considérées *faisables* si et seulement si elles permettent le respect des contraintes d'égalité et d'inégalité imposées par le problème d'optimisation.

Finalement, les VO peuvent être bornées par des valeurs limites nommées  $\mathbf{s}_{\text{min}}$  et  $\mathbf{s}_{\text{max}}$  dans l'Eq. (1.29). Ces valeurs identifient la plage de variation des paramètres **s** dans le DO, par conséquent, ces bornes représentent des contraintes supplémentaires indirectes dans le système à résoudre.

De façon pratique, des programmes mathématiques, ou *solveurs mathématiques*, sont développés sur la base des méthodes numériques pour *optimiser* les variables du problème d'optimisation. Un algorithme d'optimisation adéquat doit être employé en fonction du modèle à traiter. Le choix d'un algorithme efficient pour résoudre le système d'équations dépend de plusieurs facteurs de modélisation du problème, qui sont :

- Les VO : Ces paramètres peuvent être de plusieurs natures dans un problème d'optimisation, ce qui influence la typologie d'algorithme à appliquer. Certaines variables, nommées discrètes, se présentent souvent sous la forme d'entiers, optimisés dans un processus algorithmique discret pour aboutir à un résultat. D'autre part, des problèmes d'optimisation continus mettent en œuvre des fonctions et des variables continues dans la modélisation, modifiant les possibilités d'application des méthodes d'optimisation. Enfin, certains algorithmes sont déployés pour des problèmes d'optimisation mixtes, mêlant les variables continues et discrètes dans un même modèle.
- *Les fonctions contraintes :* Un critère important sur le choix d'un algorithme d'optimisation est la présence de contraintes ou non dans le système à résoudre.

Les algorithmes d'optimisation sans contraintes pour des problèmes en *n* dimensions ont été largement développés, avec des méthodes d'ordres différents employable en fonction du niveau d'information disponible pour la résolution du problème : information d'ordre 0 (méthode du simplexe ou de relaxation), c'est-à-dire simplement les valeurs de la fonction ; le gradient ou les dérivées partielles à l'ordre 1 (méthode de la plus forte pente, gradient conjugué, et méthode quasi-Newton) ; la matrice Hessienne ou les dérivées partielles à l'ordre 2 (méthode de Newton).

Lorsque des contraintes apparaissent dans l'optimisation, deux facteurs primordiaux sont pris en compte pour résoudre le système d'équations : l'état d'égalité ou d'inégalité des équations de contrainte. Historiquement les contraintes d'égalité sont résolues grâce à la méthode des multiplicateurs de Lagrange, avec une résolution se basant sur les méthodes de résolution sans contraintes. Dans le cas des contraintes d'inégalité, plus de choix s'offrent pour obtenir une solution aux problèmes : les méthodes de pénalité intérieure ou extérieure ; le tri des contraintes actives (méthodes Lagrangienne, ou de Newton). Mais le principe consiste généralement aussi à se ramener à un problème sans contraintes pour résoudre les équations d'optimisation.

**Remarque 1.1.** *De nombreuses œuvres sont consacrées à l'explication des méthodes d'optimisation pour résoudre des systèmes divers et variés à grandes dimensions et à grand nombre de VO : [29, 96–99].*

*La fonction objectif :* Cette fonction a été présentée dans les propos précédent comme étant à minimiser pour obtenir des performances optimales sur la quantité modélisée tout en respectant les contraintes imposées (Eq. (1.29)). Lorsqu'une seule fonction objectif est formulée dans le système, le processus d'optimisation associé est nommé *optimisation mono-objectif* (avec ou sans contraintes).

Dans de nombreux cas, il est plus judicieux d'utiliser plusieurs fonctions de performance comme objectifs au problème d'optimisation, dans ce cas des algorithmes spécifiques sont mis en œuvre pour traiter ces problèmes appelés *multiobjectif* ou encore *multi-critère* [100]. Il est aussi courant de retranscrire les multiples objectifs dans une seule fonction ou/et dans des contraintes adaptées pour revenir à un PPNLC classique.

*La convexité du problème :* Le type de fonctions manipulées lors de l'optimisation influence les facultés des algorithmes déterministes (utilisant les informations des fonctions) à trouver un *minimum global* de la fonction O.

En effet, les théories de l'optimisation offrent la certitude d'obtenir un minimum global d'une fonction si le problème est convexe ( [29, 96]), c'est-à-dire si : (i) la fonction objectif est convexe ; (ii) les contraintes d'inégalités sont convexes (si présentent) ; (iii) les contraintes d'égalité sont linéaires (si présentent) et (iv) si le domaine de définition des variables est convexe. De façon simple, la fonction  $\mathcal O$  et les contraintes d'inégalité  $\mathcal C_j$ dans l'Eq. (1.29) sont convexes si leurs matrices Hessiennes sont définies positives en tout point **s**. Dans ce cas le minimum de la fonction (convexe) différentiable O est unique. Par conséquent, trouver un minimum de la fonction (gradient nul) est équivalent à trouver le minimum global, définie par l'Eq. (1.30).

$$
\exists! \ \mathbf{s}_{\mathbf{g}} \mid \mathcal{O}(\mathbf{s}_{\mathbf{g}}) < \mathcal{O}(\mathbf{s}), \ \forall \mathbf{s} \in \mathcal{U}, \tag{1.30}
$$

avec  $\mathcal U$  le domaine de faisabilité du problème.

De plus, un cas particulier de problèmes d'optimisation est identifiable si la fonction objectif et les fonctions contraintes sont linéaires par rapport aux VO, **s**. Dans cette configuration des outils de programmation linéaires sont privilégiés. Ils constituent une classe spécifique d'algorithmes de résolution de problèmes d'optimisation basées, au plus, sur les informations à l'ordre 1 du système, la matrice Hessienne étant nulle.

Alternativement, si le problème d'optimisation est non convexe (dû à la non convexité des fonctions constitutives), aucune conclusion ne peut être affirmée avec certitude sur l'état du minimum trouvé. Ainsi, la solution est qualifiée de *minimum local*, O(**sl**).

Il est évident que la majorité des problèmes d'ingénierie (incluant les problèmes d'optimisation topologique concernés par le manuscrit) ne sont généralement ni convexes, ni linéaires. Il est donc courant de voir des méthodes d'optimisation appliquées sur des systèmes non convexes. Par conséquent les analyses faites sur les résultats obtenues à l'issue de l'optimisation doivent être contrastées avec la possibilité que l'optimum trouvé conduit à un minimum local. De surcroit, l'obtention d'une solution globale posent de nombreux problèmes d'un point de vue technique, ajoutant des défis qui conduisent à des développements actifs dans la discipline de l'optimisation.

*La connaissance des données :* La disponibilités et la fiabilité des données du cas d'étude influence le type d'algorithme d'optimisation. Lorsque les données du modèle sont connues et sont fiables, les algorithmes déterministes proposent généralement la meilleure solution. Alors que si des incertitudes sont identifiées sur certaines quantités, les *méthodes stochastiques itératives* ou autrement nommées *métaheuristique*, sont à préférer. Contrairement aux procédures déterministes, les algorithmes métaheuristiques intègrent des composants aléatoires pour chercher l'optimum global dans l'ensemble du domaine de faisabilité du cas d'optimisation. Ce type d'algorithme est indispensable lorsque des variables discontinues caractérisent le système d'équation.

Néanmoins les méthodes stochastiques n'assurent pas de trouver le minimum global d'une fonction, mais la caractéristique aléatoire de ces algorithmes profère l'avantage de chercher de manière efficiente des solutions sur des fonctions comportant un grand nombre de puits de minima locaux (problème fortement non convexe). Bien que ne garantissant pas la globalité de l'optimum trouvé, ces méthodes parcourent l'ensemble du domaine de définition de la fonction et évitent d'obtenir un résultat final dépendant d'un point de recherche initial. En effet, l'application d'une méthode déterministe sur un domaine caractérisé par une forte non-convexité peut procurer une solution "coincée" dans un puits local influencé par le choix de la solution initiale, sans avoir pu chercher sur le reste du domaine faisable.

Étant donné que les algorithmes déterministes ne permettent pas de traiter toujours efficacement les problèmes d'optimisation non convexes, les méthodes stochastiques sont préférées à condition que le nombre de VO ne soit pas trop élevé. En effet, les algorithmes stochastiques utilisent des informations sommaires sur les fonctions mises en jeux, et les exploitent grâce à des procédures aléatoires, rendant lourd le traitement d'un grand nombre de VO. Par conséquent, les algorithmes déterministes sont nécessairement préférés pour résoudre les problèmes d'ingénierie non convexes à grand nombre de VO, car même une méthode stochastique bien définie ne permettrait pas d'obtenir un résultat exploitable dans un temps raisonnable.

**Remarque 1.2.** *Les travaux de ce manuscrit utilisent exclusivement des méthodes d'optimisation déterministes, ainsi aucune explication supplémentaire n'est fournie à ce sujet. Cependant, les méthodes métaheuristiques et les algorithmes associés sont importants pour de nombreuses applications d'ingénierie. Elles sont intéressantes à étudier (en détails dans [101, 102]), autant pour leurs applications que pour leurs origines parfois inspirées de phénomènes naturels [103] (méthodes des essaims particulaires [104], algorithmes génétiques [105, 106]).*

# **1.3.1.2 Les méthodes déterministes**

Face aux différentes natures de problèmes d'optimisation devant être résolus pour l'ingénierie, des méthodes spécifiques ont été développés. Certaines méthodes d'optimisation consacrées à des études déterministes sont identifiées dans la suite pour sensibiliser le lecteur aux pratiques et aux outils de résolution des problèmes abordés dans ce manuscrit de thèse.

Afin de rester succinct, quatre principales méthodes d'optimisation sont listées ci-dessous et associées avec des références précises pour les détails de la compréhension :

- *Sequential Quadratic Programming (SQP)* est l'une des méthodes d'optimisation les plus efficaces, et donc l'une des plus répandues dans ce domaine mathématique dont son processus est basé sur :
	- 1. Initialisation avec des VO positionnées dans le domaine de faisabilité du PPNLC ;
	- 2. Lancement du processus itératif d'optimisation ;
	- 3. Évaluation de la fonction objectif et des fonctions de contrainte du PPNLC ;
	- 4. Constitution d'une fonction Lagrangienne basée sur les fonctions évaluées au point  $2.$ :
	- 5. Approximation de la matrice Hessienne de la fonction Lagragienne sur la base des informations à l'ordre 1, généralement définie par la méthode *BFGS (Broyden-Fletcher-Goldfarb-Shanno)*, cf. Chapitre 6 de [29] pour les détails de la méthode BFGS et plus d'informations sur les méthodes *quasi-Newton* ;
	- 6. Calcul du gradient de la fonction objectif et des fonctions de contrainte du problème d'optimisation ;
- 7. Approximation du problème d'optimisation par un problème quadratique (*QP Quadratic Programming*) et résolution du problème QP (voir [107] et Chapitre 16 de [29]) pour calculer la direction de descente ;
- 8. Calcul du pas de descente dans la méthode de recherche linéaire (méthode *line search* - Chapitre 3 de [29]) ;
- 9. Mise à jour des VO jusqu'à atteindre un critère de convergence défini par l'utilisateur.

Grâce à l'approche QP, une solution optimale peut toujours être trouvée, ou alors, l'inexistence de solutions peut être prouvée. Le désavantage majeur de cette méthode est que le temps de calcul est impacté par le nombre de fonctions considérées dans le PPNLC. Pour information, un cas particulier de la méthode SQP, souvent utilisé dans l'optimisation, est la méthode *AS (Active Set)*. La différence principale entre les méthodes SQP et AS est la formulation du problème QP ( [29]).

- La méthode *Interior Point (IP)* est aussi particulièrement populaires pour résoudre des problèmes linéaires et non linéaires à grande échelle. Cette méthode utilise généralement :
	- 1. Initialisation avec des VO positionnées dans le domaine de faisabilité du PPNLC ;
	- 2. Lancement du processus itératif d'optimisation ;
	- 3. Approximation du problème d'optimisation par une formulation spéciale basée sur la fonction objectif et les fonctions contraintes, ainsi qu'une fonction logarithmique supplémentaire (fonction de barrière) ;
	- 4. Formulation d'une fonction Lagrangienne (basée sur le problème approximé au point 3.), de son gradient et de sa matrice Hessienne (approximée) afin de résoudre directement les conditions de *Karush–Kuhn–Tucker (KKT) définie, par exemple, en Section 6.1 de [107]* (étape de Newton) ;
	- 5. Si les conditions de KKT ne sont pas remplies, une méthode de mise à jour des variables par *région de confiance (trust region)* est appliquée (explication au Chapitre 4 de [29]) ;
	- 6. Mise à jour des VO jusqu'à atteindre un critère de convergence défini par l'utilisateur.

Pour plus de détails concernant cette méthode, se référer aux travaux [108, 109]. Plus largement, le Chapitre 19 de [29] donne des explications sur les différentes formulations de l'approche IP pour des PPNLC.

La méthode IP peut être plus efficace que la méthode SQP dans certaines conditions et peut converger en moins d'itérations. Cependant, la méthode IP est généralement moins robuste que celle SQP, particulièrement dans l'exploration à la frontière du domaine de faisabilité ;

• La *Method of Moving Asymptote (MMA)* ( [110]) est basée sur une formulation spéciale de l'approximation convexe du problème d'optimisation pour sa résolution. En effet, le sous-problème d'optimisation est basée sur une approximation d'ordre 1 des fonctions utilisées dans le PPNLC. Cette approximation utilise l'information des dérivées des fonctions d'optimisation associées à deux variables identifiées comme étant les asymptotes du sous-problème (*moving asymptotes*). Ainsi, ce sous-problème est formulé avec l'approximation d'ordre 1 basée sur les asymptotes, mais aussi grâce à des *variables artificielles* qui sont ajoutées pour assurer la faisabilité de ce sous-problème. Le sous-problème est résolu grâce à une formulation duale faisant intervenir sa fonction Lagrangienne associée, de manière à trouver des points de KKT (solutions remplissant les conditions de KKT) permettant de mettre à jour les VO à chaque itération.

Cependant, malgré les précautions employées avec les variables artificielles, la méthode MMA ne permet pas de trouver de solution faisable aux PPNLC dans certains cas particuliers, rendant la méthode peu robuste [111].

• La méthode *Globally Convergent Method of Moving Asymptote (GCMMA)* est proposée pour répondre aux limitations de la méthode MMA. De manière succincte, l'approche GCMMA fournit un sous-problème convexe conservatif assurant une convergence globale de l'algorithme (une solution est assurément trouvée pour un cas d'optimisation quelconque). Pour ce faire, la méthode GCMMA ajoute à la procédure MMA un nouveau lot de variables artificielles et une procédure *itérative interne* pour assurer la faisabilité des points de KKT durant l'optimisation.

Plusieurs alternatives ont été proposées pour l'algorithme GCMMA, avec plusieurs propositions provenant de l'auteur de la méthode MMA initiale, *K. Svanberg*, dans [111,112]. Puis d'autres méthodes sont nées sur la base de ces travaux : [113–115].

Une note récente [116] de K. Svanberg compare la méthode MMA et GCMMA de manière claire.

Un inconvénient des méthodes MMA et GCMMA est l'utilisation importante d'heuristique pour paramétrer l'algorithme. Néanmoins, le paramétrage de ces variables n'influence pas le caractère de convergence globale de l'algorithme GCMMA (preuve dans [111]). De plus, les articles cités ci-dessus proposent des intervalles (ou conseils) de paramétrage des algorithmes.

**Remarque 1.3.** *Cette section n'a pas pour but de donner les détails liés aux méthodes de résolution des problèmes d'optimisation car ce n'est pas le cœur des sujets abordés dans le manuscrit de thèse. Néanmoins, les références bibliographiques données ci-dessus permettent d'approfondir le sujet concernant les notions importantes de résolution d'un PPNLC, à savoir : méthode de recherche linéaire, méthode de région de confiance, fonction Lagrangienne, condition de KKT, etc. En complément, les travaux suivant peuvent être ajoutés : [97–99].* 

# **1.3.1.3 Les algorithmes d'optimisation utilisés dans les travaux de thèse**

Les deux algorithmes d'optimisation privilégiées pour résoudre les PPNLC associés aux OT proposées dans ces travaux de thèse sont :

• Une méthode SQP modifiée provenant d'un algorithme disponible dans l'environnement de programmation scientifique de Python, Scipy 3 [117]. Cet algorithme, nommé *Sequential Least Squares Programming (SLSQP)* [118], propose une procédure SQP avec une formulation du problème QP modifiée (au format *least square*). La procédure de résolution de la méthode SLSQP applique une formulation quasi-Newton de Han-Powell [119,120], avec une mise à jour de la matrice Hessienne utilisant une formulation BFGS modifiée [120] pour calculer la direction de descente. La fonction L1-test [120,121] est utilisée pour calculer le pas de descente dans l'approche par recherche linéaire.

Les sources du programme d'optimisation SLSQP (en langage FORTRAN) sont présentées dans [122], elles se basent sur les travaux exposés dans [118, 123]. Les sources du programme sont disponibles dans le paquet d'optimisation 4 de Scipy.

La méthode GCMMA provenant des travaux [111]. Cet algorithme est la dernière extension à convergence globale de la méthode MMA initialement proposée par le même auteur dans [110].

**Remarque 1.4.** *Un grand nombre de solveur d'optimisation existe, dont la majorité est exposé dans le projet COIN-OR* 5 *pour différents problèmes d'optimisation (métaheuristiques et déterministes), mais aussi pour d'autres applications (développements informatiques, visualisation, ...). L'environnement PyOpt offre aussi d'autres solutions de résolution qui sont exposées*

<sup>3.</sup> <https://scipy.org/>

<sup>4.</sup> [scipy.optimize.minimize](https://docs.scipy.org/doc/scipy/reference/generated/scipy.optimize.minimize.html)

<sup>5.</sup> <https://www.coin-or.org/>

*dans [124]. Enfin, des outils d'optimisation sont disponibles dans Matlab, et sont exposés dans la documentation [125], plus particulièrement le paquet fmincon*<sup>6</sup> est consacré aux méthodes *d'optimisation déterministes (algorithmes SQP, AS, IP, trust-region, etc.).*

# **1.3.2 Les méthodes d'optimisation topologique**

L'Optimisation Topolgique (OT) a largement évolué depuis ses débuts dans les années 1980, et présente des intérêts grandissant dans les domaines académique et industriel pour la conception optimale de structures [27,126]. Les principales méthodes utilisant une approche d'OT sur la base des calculs produits par AEF et AIG sont exposées ici. Les méthodes majoritairement discutées sont celles basées sur la densité, plus particulièrement la méthode *Solid Isotropic Material With Penalization (SIMP)* car elle est une partie intégrante de la méthode d'OT développée dans ces travaux. Les spécificités et les avancées de la méthode *Level Set Method (LSM)* sont exposées aussi. D'autres méthodes faisant leurs preuves dans le domaine de l'OT sont étudiées plus succinctement.

## **1.3.2.1 Méthodes basées sur les éléments finis**

#### **A. Méthode SIMP**

La formulation mathématique de la méthode SIMP est décrite dans le cas général, pour la résolution de problèmes d'OT des structures 3D. Pour ce faire, un espace Euclidien  $\mathcal{D} \subset \mathbb{R}^3$  est considéré comme exemple, défini dans un repère Cartésien orthogonal  $O(x_1, x_2, x_3)$  tel que :

$$
\mathcal{D} := \{ \mathbf{x}^{\mathrm{T}} = (x_1, x_2, x_3) \in \mathbb{R}^3 : x_1 \in [0, a_1], x_2 \in [0, a_2], x_3 \in [0, a_3] \},\tag{1.31}
$$

Les paramètres  $a_j$ ,  $j = 1, 2, 3$ , sont les longueurs de référence du domaine, définies selon les axes du repère *x<sup>j</sup>* , *j* = 1*,* 2*,* 3, respectivement. Afin de pouvoir exposer les éléments théoriques de la méthode SIMP, un problème classique d'OT visant à minimiser la souplesse du domaine D soumis à une contrainte sur le volume est utilisé à titre d'exemple : il s'agit du problème (1.41). Ce problème largement étudié dans la littérature, peut être mathématiquement bien posé grâce à des techniques proposées notamment dans [27]. Dans ce contexte, l'objectif de l'OT est de trouver la répartition d'un matériau candidat "hétérogène" (variation entre présence de matériau et de vide), sur le domaine de conception  $D$  afin de minimiser l'énergie de déformation de la structure tout en assurant un strict respect de la contrainte d'inégalité sur le volume. On pose  $\Omega \subseteq \mathcal{D}$  comme étant le domaine du matériau optimisé. Ce matériau,  $\Omega$ , est défini par l'intermédiaire d'une fonction représentant la densité du matériau dans le domaine D, communément appelée *densité fictive* ou *pseudo densité* : *ρ*(**x**) ∈ [0*,* 1]. Ce champ de densité permet donc de quantifier mathématiquement la présence (*ρ*(**x**) = 1) et l'absence (*ρ*(**x**) = 0) de matériau sur son domaine de définition. Le champ de densité affecte le tenseur de rigidité de la structure  $C_{arst}(\mathbf{x})$ , variant sur le domaine  $\mathcal D$  en fonction de la valeur de la densité conformément à la formulation :

$$
C_{grst}(\rho(\mathbf{x})) = \rho(\mathbf{x})^{\alpha} C_{grst}^{0}, \ q, r, s, t = 1, 2, 3, \ j = 1, 2, 3
$$
\n(1.32)

où  $C_{qrst}^0$  est le composant générique du tenseur de rigidité initial du matériau (matériau brut) et *α* ≥ 1 est le paramètre permettant de pénaliser l'ensemble des densités intermédiaires, ou trop faibles, comprises entre 0 et 1.

Dans le contexte d'une application  $E$ F, le domaine géométrique  $\mathcal D$  est discrétisé en éléments, notés  $\mathcal E$  par la suite, dont la taille dépend du maillage établi sur la structure. Pour une analyse statique possédant des *Conditions aux Limites (CL)* de Neumann, et avec des CL de Dirichlet

<sup>6.</sup> [fmincon](https://fr.mathworks.com/help/optim/ug/fmincon.html)

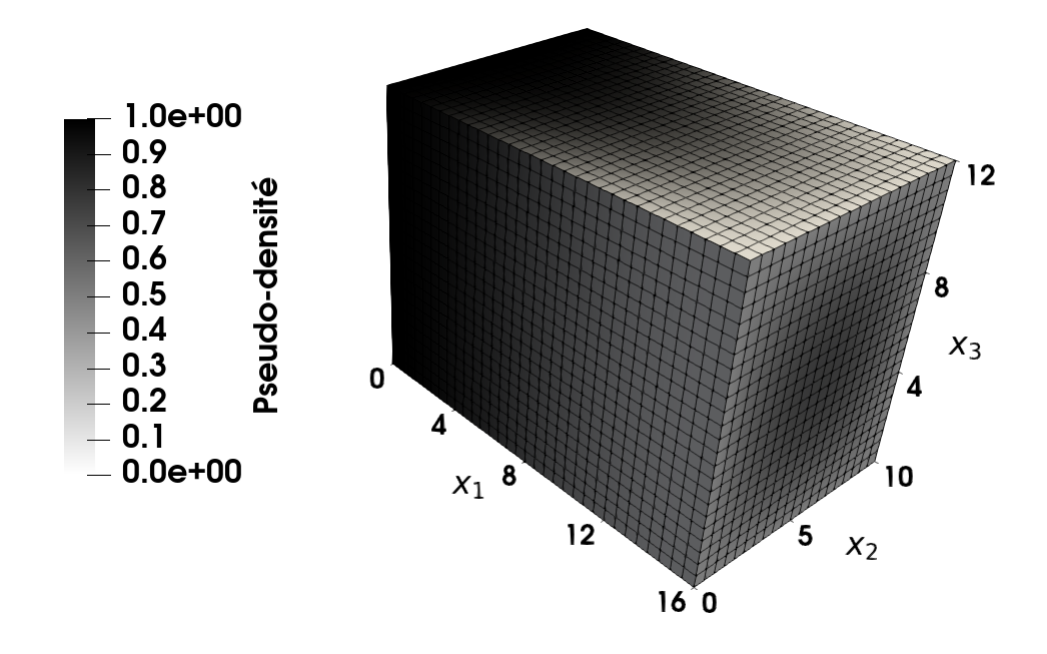

Figure 1.6 – Répartition de la pseudo-densité *ρ*(**x**) dans le domaine D discrétisé par EF

nulles, l'équation d'équilibre d'un problème EF décrivant la relation entre le vecteur généralisé des forces nodales **f**, le vecteur de déplacements nodaux généralisé **u**, et la matrice de rigidité de la structure **K** est décrite par l'équation :

$$
\mathbf{Ku} = \mathbf{f}, \ \mathbf{u}, \mathbf{f} \in \mathbb{R}^{N_{\rm DDL}}, \ \mathbf{K} \in \mathbb{R}^{N_{\rm DDL} \times N_{\rm DDL}}, \tag{1.33}
$$

Avec N<sub>DDL</sub> le nombre de *Degrés De Liberté (DDL)* inconnus, et **u** la solution du problème statique : le vecteur des DDL satisfaisant les conditions d'équilibre de l'Eq. (1.33). Ainsi, dans le cas ou les CL de Dirichlets sont nulles, la souplesse de la structure est calculée grâce à l'équation

$$
c \coloneqq \mathbf{f}^{\mathrm{T}} \mathbf{u}.\tag{1.34}
$$

Dans ce cas, la souplesse correspond au travail des forces extérieures à la structure, qui est aussi égal au travail des forces internes du modèle EF. Du point de vue de la méthode SIMP, le *domaine de matière* Ω ⊆ D est identifié pas une fonction de pseudo-densité *ρ*(**x**) ∈ [0*,* 1] pour  $\mathbf{x} \in \mathcal{D}$ :  $\rho(\mathbf{x}) = 0$  représentant la phase de vide, alors que  $\rho(\mathbf{x}) = 1$  identifie la phase solide. Le champ de densité fictive affecte la matrice de rigidité des éléments  $\mathcal{E}$ , et par conséquent, pénalise la matrice de rigidité globale du modèle EF par le biais de l'équation :

$$
\mathbf{K} := \sum_{\mathcal{E}=1}^{N_{\mathcal{E}}} \rho_{\mathcal{E}}^{\alpha} \mathbf{L}_{\mathcal{E}}^{T} \mathbf{K}_{\mathcal{E}}^{0} \mathbf{L}_{\mathcal{E}} = \sum_{\mathcal{E}=1}^{N_{\mathcal{E}}} \mathbf{L}_{\mathcal{E}}^{T} \mathbf{K}_{\mathcal{E}} \mathbf{L}_{\mathcal{E}},
$$
\n
$$
\mathbf{K}_{\mathcal{E}}^{0}, \mathbf{K}_{\mathcal{E}} \in \mathbb{R}^{N_{\text{DDL}}^{E} \times N_{\text{DDL}}^{E}}, \ \mathbf{L}_{\mathcal{E}} \in \mathbb{R}^{N_{\text{DDL}}^{E} \times N_{\text{DDL}}},
$$
\n(1.35)

dans laquelle  $\rho_{\mathcal{E}}$  est la pseudo-densité calculée au centroïde de l'élément générique  $\mathcal{E}$  de coordonnées  $\mathbf{x}_{\mathcal{E}} = \{x_{\mathcal{E}1}, x_{\mathcal{E}2}, x_{\mathcal{E}3}\}, N_{\mathcal{E}}$  le nombre total d'éléments discrétisant le domaine.  $\mathbf{K}_{\mathcal{E}}^0$ et  $\mathbf{K}_{\mathcal{E}}$  sont respectivement la matrice de rigidité non pénalisée et pénalisée (par le coefficient  $\alpha \geq 1$  vu dans l'Eq. (1.32)) de l'élément  $\mathcal E$  étendue sur l'ensemble des DDL de la structure EF, avec comme relation :

$$
\mathbf{K}_{\mathcal{E}} \coloneqq \rho_{\mathcal{E}}^{\alpha} \mathbf{K}_{\mathcal{E}}^0 \tag{1.36}
$$

La matrice de connectivité **L***<sup>e</sup>* intervient pour établir le lien entre la définition globale du modèle EF et l'élément  ${\mathcal E}$  tel que :

$$
\mathbf{u}_{\mathcal{E}} \coloneqq \mathbf{L}_{\mathcal{E}} \mathbf{u},\tag{1.37}
$$

avec  $\mathbf{u}_{\mathcal{E}} \in \mathbb{R}^{N_{\text{DDL}}^{\mathcal{E}}},$  le vecteur des déplacements nodaux de l'élément  $\mathcal{E}.$ 

Ainsi, la souplesse du domaine  $\mathcal D$  est exprimée en utilisant l'équation d'équilibre (1.33) dans l'Eq. (1.34).

$$
c \coloneqq \mathbf{u}^{\mathrm{T}} \mathbf{K} \mathbf{u}.\tag{1.38}
$$

En développant le terme **K** à l'aide de l'Eq. (1.35), la souplesse est exprimée comme étant une fonction de la densité fictive à l'Eq.(1.39). L'équation finale de la souplesse Eq. (1.40) est entièrement exprimée par rapport l'élément générique  $\mathcal E$  en utilisant l'équation de connectivité  $(1.37).$ 

$$
c \coloneqq \sum_{\mathcal{E}=1}^{N_{\mathcal{E}}} \mathbf{u}^{\mathrm{T}} \mathbf{L}_{\mathcal{E}}^{\mathrm{T}} \mathbf{K}_{\mathcal{E}} \mathbf{L}_{\mathcal{E}} \mathbf{u}
$$
 (1.39)

$$
c := \sum_{\mathcal{E}=1}^{N_{\mathcal{E}}} \mathbf{u}_{\mathcal{E}}^{\mathrm{T}} \mathbf{K}_{\mathcal{E}} \mathbf{u}_{\mathcal{E}}
$$
(1.40)

Dans ce contexte, un PPNLC standard de minimisation de souplesse du domaine D soumis à une contrainte d'inégalité sur le volume est exprimé de la manière suivante :

$$
\min_{\rho_{\mathcal{E}}} c(\rho_{\mathcal{E}}),
$$
\n
$$
\text{sumis à :}
$$
\n
$$
\begin{cases}\n\mathbf{Ku} = \mathbf{f}, \\
g_V(\rho_{\mathcal{E}}) \le 0, \\
\rho_{\min} \le \rho_{\mathcal{E}} \le \rho_{\max}, \quad \mathcal{E} = 1, ..., N_{\mathcal{E}}.\n\end{cases}
$$
\n(1.41)

Dans l'Eq. (1.41), les paramètres  $ρ_{min}$  et  $ρ_{max}$  représentent respectivement la borne inférieure et la borne supérieure sur la pseudo-densité  $ρ_ε$ . Les variables d'optimisation du problème d'OT pour la formulation SIMP originelle sont les pseudo-densités définies en chaque élément  $\mathcal{E},$ permettant de définir le nombre total de VO qui sont égales au nombre d'éléments  $N_{\mathcal{E}} : n_{\text{var}} =$  $N_{\mathcal{E}}$ . Le terme g<sub>*V*</sub>( $\rho_{\mathcal{E}}$ ) est la fonction contrainte de volume exprimée à l'Eq. (1.42), avec  $V_{\text{ref}}$ qui représente le volume de référence,  $V(\rho_{\mathcal{E}})$  est le volume du domaine de matériau  $\Omega$ , et  $\gamma_V$ explicite la fraction de volume appliquée en contrainte du problème.

$$
g_V(\rho_{\mathcal{E}}) := \frac{V(\rho_{\mathcal{E}})}{V_{ref}} - \gamma_V \le 0.
$$
\n(1.42)

Le volume de matériau dans le domaine est défini en fonction  $\rho_{\mathcal{E}}$  par :

$$
V := \sum_{\mathcal{E}=1}^{N_{\mathcal{E}}} \rho_{\mathcal{E}} V_{\mathcal{E}},\tag{1.43}
$$

avec  $V_{\mathcal{E}}$ , le volume de l'élément  $\mathcal{E}$ .

A la suite de l'exposition des principes de la méthode SIMP, les particularités suivantes peuvent être pointées sur les méthodes d'OT basées sur la densité :

*Le schéma d'interpolation SIMP et le coefficient de pénalisation α :* La méthode SIMP est apparue à la suite du développement des méthodes pionnières d'homogénéisation basées sur la densité [127]. Les premières études consistent à étudier les différents schémas d'interpolation de la matière dans le modèle, appelé alors "modèle de matériaux fictifs" ou "schéma en noir-et-blanc" car cette méthode se comprend comme la répartition de densité de matière dans la structure optimisée topologiquement et géométriquement [128].

C'est alors que la méthode SIMP apparaît comme étant une interpolation de la matière bien adaptée dans le cadre d'OT mono-matériau structurel (et présence de vide) car le schéma respecte les bornes de Hashin-Shtrinkman établies pour un matériau composite ( [129]), validant la cohérence du modèle. La fonction d'interpolation SIMP est donc proposée comme étant une fonction puissance de la densité fictive décrite par l'Eq. (1.44) et de dérivée Eq. (1.45).

$$
\Phi(\rho) = \Phi^s := \rho^{\alpha_s} \tag{1.44}
$$

$$
\frac{\partial \Phi^s}{\partial \rho} := \Phi^{s'} = \alpha_s \rho^{\alpha_s - 1} \tag{1.45}
$$

Ainsi la matrice de rigidité définie Eq. (1.36) devient :

$$
\mathbf{K}_{\mathcal{E}} \coloneqq \Phi^s \mathbf{K}_{\mathcal{E}}^0 \tag{1.46}
$$

Cette fonction a l'avantage de pénaliser les valeurs faibles de *ρ*, et par conséquent les propriétés mécaniques du *Domaine d'Optimisation (DO)* associées grâce l'utilisation de l'Eq. (1.32), tout comme les bornes de Hashin-Shtrinkman (et contrairement aux bornes de Reuss-Voigt) [128]. Ce comportement est assuré par le coefficient de pénalisation  $\alpha = \alpha_s$ qui est établi dans la littérature par rapport aux propriétés du matériau isotrope étudié dans l'OT (le coefficient de Poisson), afin de respecter les bornes de Hashin-Shtrinkman et d'éviter des problèmes de convergence durant le processus d'optimisation [27,128]. Ainsi, il est courant de voir la méthode SIMP appliquée avec un coefficient de pénalisation  $\alpha = 3$ pour des OTs avec des matériaux isotropes "standards".

En revanche, il est démontré dans [128, 130] que l'extension directe à l'OT bi-matériaux structuraux (matériaux composites sans vide) et tri-matériaux (deux phases solides avec présence de vide) ne respecte pas les bornes de Hashin-Shtrinkman lorsque les pseudodensités sont faibles ou lorsque le coefficient de pénalisation est élevé. Le Chapitre 4 de ce manuscrit de thèse détaille les problèmes survenant dans l'OT multi-matériaux et contribue à proposer des solutions sur ce thème.

L'un des problèmes de l'interpolation de la matière par une loi puissance est que le coefficient de pénalisation *α >* 1 engendre une non convexité dans la résolution des problèmes d'optimisation, même si le problème est à l'origine convexe (comme celui de l' Eq. (1.41)) [131]. De ce fait, la solution du problème peut théoriquement terminer dans un minimum local de la fonction à minimiser (la souplesse dans le PPNLC de l' Eq. (1.41)). C'est pourquoi une méthode de pénalisation continue (*continuation method* dans la littérature) est proposée dans [132]. Cette stratégie a pour but de ne pas pénaliser la pseudo-densité en début d'optimisation ( $\alpha = 1$ ), conservant la convexité du problème (1.41), puis d'accroitre progressivement la valeur de ce paramètre jusqu'à sa valeur maximum (établie en fonction du problème à résoudre). Ce processus permet d'avoir une pseudo-densité correctement définie, sans valeurs intermédiaires nuisibles à l'exploitation des résultats. Ainsi, des schémas de pénalisation heuristiques sont proposés pour rencontrer une solution globale correctement définie en fonction du problème. Dans [131], la trajectoire de la réponse au problème d'optimisation semble être généralement discontinue, n'assurant pas forcément l'obtention d'un minimum global. Cette méthode de variation continue

des coefficients impliqués dans la formulation de la méthode SIMP est appliquée pour le coefficient de pénalisation, mais est aussi étendue sur le coefficient de projection de la stratégie de filtrage dans [133].

*La méthode de résolution du problème d'optimisation :* Le problème d'optimisation (1.41), est un problème mono-objectif sous contrainte d'inégalité, pouvant être résolu efficacement par un algorithme d'optimisation avec une méthode de résolution à l'ordre un (voir Section 1.3.1 pour plus de détails). Ce type de résolution fait intervenir l'information du gradient de la fonction objectif et des fonctions contraintes, calculé par rapport aux VO du problème (ici  $\rho_{\mathcal{E}}$ ). Le but étant évidemment de trouver la configuration optimale des paramètres  $\rho_{\mathcal{E}}, \mathcal{E} = 1, ..., N_{\mathcal{E}},$  minimisant la fonction objectif, tout en respectant les contraintes du problème. Dans le cas précis du problème présenté à l'Eq. (1.41), les dérivées de la souplesse par rapport à la variable  $\rho_{\mathcal{E}}$  sont obtenues par une équation bien connue dans la littérature (voir [27]). Ainsi, dans le cas d'un problème statique avec CL de Neumann, la méthode de l'adjoint permet d'obtenir l'équation de la dérivée partielle de la souplesse Eq. (1.47), et par développement, la dérivée est simplifiée par l'Eq. (1.48) (car le problème de la souplesse est un problème auto-adjoint).

$$
\frac{\partial c}{\partial \rho_{\mathcal{E}}} = -\mathbf{u}^{\mathrm{T}} \frac{\partial \mathbf{K}}{\partial \rho_{\mathcal{E}}} \mathbf{u}
$$
(1.47)

$$
=-\frac{\alpha}{\rho_{\mathcal{E}}}c_{\mathcal{E}}, \ \mathcal{E}=1,...,N_{\mathcal{E}},\tag{1.48}
$$

Avec  $c_{\mathcal{E}} = \Phi^s c_{\mathcal{E}}^0$  la souplesse pénalisée de l'élément  $\mathcal{E}$ .

La dérivée partielle de la fonction de volume s'exprime simplement par :

$$
\frac{\partial V}{\partial \rho_{\mathcal{E}}} = V_{\mathcal{E}}, \ \mathcal{E} = 1, ..., N_{\mathcal{E}}.
$$
\n(1.49)

L'utilisation des fonctions et des dérivées exprimées à partir de l'Eq. (1.41) suffisent pour appliquer les algorithmes d'optimisation présents dans la littérature afin de résoudre le problème d'OT (voir Section 1.3.1).

Une variante possible pour la résolution de problèmes d'optimisation est la stratégie de programmation basée sur les critères d'optimalité ( [134, 135]). Cette stratégie permet d'établir un schéma de mise à jour des VO grâce aux conditions nécessaires et suffisantes définissant l'optimum d'une fonction. Le schéma algorithmique est basé sur des heuristiques, assurant une meilleure efficacité en temps de calcul du processus d'optimisation par rapport à la méthode basée sur le gradient présenté précédemment. Néanmoins la résolution du problème est moins rigoureuse qu'en exploitant les dérivées analytiques du problème dans un solveur d'optimisation. De plus, les critères d'optimalité sont à adapter en fonction des contraintes présentent dans la formulation du problème non linéaire, ce qui les rends peu pratique à utiliser. En effet, la formalisation de critères efficaces pour des fonctions mécaniques ou géométriques plus complexes que celles présentées à l'Eq. (1.41) n'est pas évidente à mettre en application.

*La dépendance de la topologie du domaine par rapport au maillage et l'effet "Checkerboard" :* Les analyses autour de problèmes d'OT simples, tel que celui de l'Eq. (1.41), ont rapidement indiquées que la méthode SIMP est mathématiquement mal posée à son état d'origine. En effet, lorsque le domaine discrétisé est utilisé de façon brut (sans modification mathématique des données extraites de la géométrie maillée), il est clairement analysé dans la littérature que la topologie varie en fonction de la taille du maillage ( [27, 128, 132]). Ce phénomène est due aux erreurs numériques obtenues lors de la

résolution du problème physique par le biais du modèle EF, qui sont appelées *artefacts numériques*.

En effet, la souplesse est d'autant plus minimisée qu'il y a de trous dans la structure (obtenus grâce à la contrainte en volume), de ce fait la géométrie finale sera composée d'éléments pleins, et d'éléments vides (avec et sans les propriétés du matériaux) connectés simplement en leur coin, générant l'effet de damier (ou *checkerboard effect* dans la littérature). Ainsi, le résultat propose une solution artificielle grandement rigide et sans intérêt d'un point de vue physique. Dans ce cas les solutions proposées sont numériquement instables, dépendent grandement du maillage, et proposent une géométrie inexploitable a des fins de conception ou de fabrication.

C'est pour cette raison que sont créées les méthodes de filtrage de la densité, avec les premières stratégies basées sur : la *densité* et la *sensibilité* [136]. Dans les deux cas, une étape de régularisation est effectuée pour chaque élément afin de supprimer la dépendance de la topologie au maillage. Ce schéma de régularisation est basé sur un filtrage géométrique avec un rayon minimum *r*min dans lequel la propriété de densité d'un élément est pondérée par rapport à celles des éléments présents dans le voisinage de  $r_{\min}$ , évitant l'effet de damier dans le DO. Ainsi, le *filtrage basé sur la densité* régularise la pseudodensité avant de résoudre le problème EF, basé sur le paramètre  $r_{\text{min}}$  ([137]) ou sur une fonction Gausienne pour une meilleure pondération [138]. Alors que le *filtrage basé sur la sensibilité* ( [139, 140]) régularise les données lors du calcul du gradient des fonctions. L'inconvénient des méthodes précédentes est l'apparition de densités intermédiaires résiduelles en fin d'optimisation, rendant la méthode perfectible, ce qui attire l'intérêt de la communauté scientifique sur cet axe de recherche. Ainsi, des méthodes de filtrage ont été étudiées en s'inspirant des techniques de traitement de l'image [141] avec des opérateurs d'*érosion*, de *dilatation*, permettant par association de créer les opérateurs de *fermeture* et d'*ouverture* [136]. Les travaux initiateurs de ces méthodes proviennent de [142, 143] qui introduisent la morphologie mathématique, ensuite, [144] étend ce principe à des applications de filtrage pour l'analyse d'image.

Les travaux de [145] utilisent ces opérateurs pour le contrôle des *dimensions minimales de la géométrie* (*minimum length scale* dans la littérature) en appliquant une fonction de Heaviside approximée par une fonction continue et dérivable sur la densité, appelée *méthode de projection*. Cette méthode de projection fait l'objet d'une analyse sur le paramétrage de la fonction de projection pour assurer la convergence de la solution (voir [146] pour plus de détails). La stratégie de projection proposée par [145] représente une avancée sur la thématique, car elle apparait comme étant la plus adaptée pour traiter les problèmes de connexion des branches géométriques dans l'OT des mécanismes souples (*compliant mechanisms* dans la littérature) [136,147]. La méthode de projection fait l'objet de simplifications concernant la fonction d'approximation de la fonction Heaviside, avec notamment la proposition de [146] pour l'application sur les mécanismes souples, ou [148–151] pour traiter des problèmes géométriques d'angle de surplomb pour la FA. Les enjeux supplémentaires liés au paramètre  $r_{\text{min}}$  pour la filtration de la densité, est le paramétrage contrôlé des *dimensions minimales et maximales de la géométrie*, important pour la fabrication dans le cas de la FA (afin d'éviter des gradients thermiques lors de la fabrication). La contrainte sur le diamètre minimum a été étudiée largement dans le cas de la méthode SIMP, comme dans [145, 152–155]. Ces contraintes ont aussi été étudiées avec la méthode NURBS-based SIMP présentée dans la suite de ce manuscrit ( [7, 8]).

*Le schéma d'interpolation du matériau :* Bien que le schéma d'interpolation principalement utilisé dans la littérature est la celui de la méthode SIMP formulée par l'Eq. (1.44), d'autres schémas basés sur la densité sont étudiés, comme celui de la méthode *Rational Approximation of Material Properties (RAMP)* [27]. Cette méthode a été introduite par [156], elle fait intervenir une fonction d'interpolation rationnelle dans l'approximation de la densité avec l'Eq. (1.50) et sa dérivée est exprimée Eq. (1.51).

$$
\Phi(\rho) = \Phi^{\text{r}} \coloneqq \frac{\rho}{1 + \alpha_{\text{r}}(1 - \rho)}\tag{1.50}
$$

$$
\frac{\partial \Phi^{\mathbf{r}}}{\partial \rho} \coloneqq \Phi^{\mathbf{r}'} = \frac{1 + \alpha_{\mathbf{r}}}{\left[1 + \alpha_{\mathbf{r}}(1 - \rho)\right]^2} \tag{1.51}
$$

La fonction est validée par rapport aux bornes de Hashin-Shtrinkman, comme pour la méthode SIMP, et possède une propriété de continuité des dérivées aux bornes de la fonction  $(0 \text{ et } 1)$ , quelque soit le coefficient de pénalisation utilisé ( [156]). Bien que l'application de cette méthode ne résolve pas le problème d'obtention de solutions dans un minimum local, elle apparaît comme étant une bonne solution pour assurer la convergence vers une solution viables pour les problèmes faisant intervenir des contraintes géométriques. En effet, [149, 157] utilise ce schéma d'interpolation associé à un schéma de projection de la densité pour traiter des problèmes d'angle de surplomb.

La création de fonctions d'interpolation est un sujet ouvert pour les méthodes basées sur la densité concernant des applications diverses. Pour l'OT mono-matériau, l'étude d'un coefficient de puissance adapté pour la méthode SIMP est réalisée dans [158]. L'approximation du comportement du matériau est aussi pris en compte par la fonction d'interpolation en fonction du type de matériau utilisé, grâce à la modification du tenseur de rigidité. Par exemple, il est apparu la méthode *Solid Anisotropic Material With Penalization (SAMP)* pour les matériaux anisotropes [159], et la méthode *Porous Anisotropicc Material With Penalization (PAMP)* pour les matériaux poreux [160]. La formulation de la fonction d'interpolation peut être adaptée en fonction du problème mécanique traité pour éviter des problèmes numériques, comme dans le cas d'OT prenant en compte des critères dynamiques [2,161], ou une fonction puissance modifiée est employée pour éviter l'apparition de modes parasites. Les particularités géométriques du domaine à optimiser engendrent des modifications de la fonction d'interpolation, tel que pour le traitement des structures architecturées dans l'OT ( [4]). De nouvelles fonctions d'interpolation ont vu le jour lorsque les problèmes d'OT multi-matériaux sont apparus, avec comme défis, d'assurer la bonne définition de chaque matériau candidat à l'OT, ou encore la bonne définition des transitions entre les matériaux. Plus de détails sont fournis dans le Chapitre 4, consacré au thème de l'*Optimisation Topologique Mutli-Matériaux (OTMM)*.

Suite à l'analyse des grands axes de développement autour de la méthode SIMP, et des méthodes d'interpolation de la matière basée sur la densité en général, une synthèse des points importants de la méthode SIMP est proposée ci-dessous.

- 1. La méthode SIMP est la méthode pionnière des méthodes d'OT basées sur la densité, et est majoritairement utilisée dans la littérature car elle est simple de compréhension, et simple à mettre en œuvre dans un algorithme d'optimisation [162]. Sa robustesse et son applicabilité ont été largement mis à l'épreuve dans un grand nombre de références, avec une grande diversité de problèmes abordés. Par sa notoriété, le schéma SIMP est confronté à certaines revues critiques constructives [163], faisant avancer efficacement les points d'amélioration de la méthode.
- 2. La méthode est largement déployée dans les modules d'OT des logiciels commerciaux de simulation EF, ce qui témoigne de sa fiabilité, avec notamment OptiStruct® dans Hyperworks® de chez Altair® , et TOSCA® dans Abaqus® de chez SIMULIA® par Dassault Systèmes® . Ainsi, pour être applicable de façon industriel, des travaux de recherche se sont orientés vers l'efficacité en temps de calcul de la méthode SIMP, comme le développement
du critère d'optimalité. La méthode doit se confronter aussi à des applications possédant un grand nombre de VO [164].

- 3. Concernant les problèmes numériques à l'origine de la méthode SIMP basée sur la simulation EF. Un nombre conséquent de références exposent les stratégies pour résoudre les problèmes de dépendance de la topologie au maillage, ainsi que des solutions pour surmonter le problème de l'effet de damier (*checkerboard effect*). La méthode de projection basée sur une fonction approximant la fonction de Heaviside semble la mieux adaptée pour filtrer la pseudo-densité dans le domaine de façon robuste [145], permettant de fixer un diamètre minimum admissible. Néanmoins, la construction de ce filtre est basée sur des paramètres soumis aux choix de l'utilisateur, qui engendre des difficultés à contrôler rigoureusement le diamètre minimum admissible durant l'optimisation. Le paramètre de pénalisation du schéma d'interpolation a été rigoureusement étudié pour assurer la convergence des solutions vers un minimum de la fonction à optimiser, avec une topologie correctement définie (état binaire de la densité de matière). Néanmoins, la convergence vers un minimum global n'est théoriquement pas atteinte assurément, et dépend de la gestion de la non-convexité du problème posé.
- 4. La méthode SIMP est basée, depuis son origine, sur un modèle géométrique discrétisé, qui est la conséquence de l'utilisation de la méthode EF pour la simulation des phénomènes physiques. La discrétisation de la géométrie complexifie le traitement des contraintes géométriques dans l'OT, qui sont largement traitées dans l'OT pour assurer la fabrication par *Fabrication Additive* des structures optimisées. En effet, les frontières géométriques ne peuvent pas être manipulées de façon continue sans faire intervenir des étapes de calculs supplémentaires. De plus, la géométrie résultante de l'OT n'est pas directement exploitable en tant que entité géométrique continue importable dans les logiciels de CAO. Là encore, des étapes algorithmiques de post-traitement sont nécessaires pour assurer l'exploitation des résultats. Néanmoins, l'apparition récente des méthodes de simulation basées sur les *Analyses IsoGéométriques* constituent une solution sérieuse pour résoudre les problèmes géométriques énoncés ci-dessus (voir la partie 1.3.2.2 de cette section).

### **B. Méthode LSM**

La méthode LSM a été développée initialement pour donner des solutions techniques à la résolution de problèmes mathématiques ou physiques possédant des évolutions aux interfaces des géométries impliquées dans la définition des objets simulés (mécaniques des fluides, analyses d'image, science des matériaux, etc ...) [165]. Le développement de la géométrie à ligne de niveau s'est étendu pour proposer une méthode d'OT qui a fait ses preuves sur la résolution de différents problèmes [166–173]. De plus, plusieurs algorithmes utilisant la formulation LSM ont été analysés dans le contexte de l'OT [174].

Le principe de la méthode LSM est de représenter la topologie d'un domaine à l'aide d'une *Fonction de Ligne de Niveau*, ou *Level Set Function (LSF)*. La LSF est une fonction signée, dont le signe permet conventionnellement de déterminer la présence de matière ou de vide dans le domaine à optimiser. L'iso-valeur à zéro de la fonction, ou le niveau zéro, représente les frontières géométriques de la structure optimisée. L'Eq. (1.52) formalise mathématiquement les propos précédents, avec la LSF,  $\mathcal{F}$ , qui est définie sur le domaine global d'optimisation  $\mathcal{D}$ , tandis que le domaine de matériau est défini par Ω, et *∂*Ω représente la frontière (comme dans le cas de la méthode SIMP). Dans ce cas, le matériau  $\Omega$  est représenté par une LSF en dimension  $M+1$  pour un domaine d'OT  $\mathcal D$  défini en dimension  $M$ . Donc, une LSF formalisée par une surface est utilisée pour des problèmes d'OT de structures 2D, alors qu'une hyper-surface en 4D est employée pour une OT des solides 3D, dans quel cas le niveau zéro *∂*Ω, est représenté par une iso-surface dans le domaine D.

$$
\begin{cases}\n\mathcal{F}(\mathbf{x}) > 0, \text{ if } \mathbf{x} \in \Omega \backslash \partial \Omega, \\
\mathcal{F}(\mathbf{x}) = 0, \text{ if } \mathbf{x} \in \partial \Omega, \\
\mathcal{F}(\mathbf{x}) < 0, \text{ if } \mathbf{x} \in \mathcal{D} \backslash (\Omega \cup \partial \Omega)\n\end{cases} \tag{1.52}
$$

Depuis la création de la LSM dans l'OT, différents schémas de définition de la fonction de niveau ont été proposés [28, 175–177]. L'intérêt majeur et partagé de ces variantes de la LSM est l'effet de découplage entre la description de la topologie et la discrétisation EF utilisée pour la résolution du problème physique. La LSF permet de définir les variations topologiques dans le domaine d'OT, c'est le *descripteur topologique*, tandis que le modèle EF est nécessaire pour calculer les réponses physiques dans ce même domaine D.

Les différentes versions de la LSM possèdent une procédure de résolution commune dont les étapes sont les suivantes [174] : le choix et le paramétrage de la LSF, la retranscription de la LSF sur le modèle mécanique, la procédure de mise à jour des VO, la régularisation de la LSF.

*Le choix de la LSF :* La procédure de résolution de la LSM est évidemment impactée par le choix de paramétrage de la LSF. La formulation de cette fonction affecte aussi la nonlinéarité et la convexité du problème d'OT, et par conséquent, impacte les efforts nécessaires pour résoudre le problème d'optimisation. De manière générale, une LSF,  $\mathcal{F}$ , est discrétisée dans l'espace à l'aide de ses coordonnées spatiales **x** dans le domaine D et paramétrée grâce à un ensemble de variables **s**. Les variables **s** constituent les paramètres d'optimisation permettant de faire varier la LSF en fonction des données du problème. L'Eq. (1.53) expose la formulation générale de la LSF, dans laquelle la fonction *f* représente un schéma de filtrage ou une spécificité de paramétrage de la LSF sur les VO **s**. Une formulation simplifiée de la LSF est proposée à l'Eq. (1.54), elle est composée de fonctions de base  $N_i$  dépendant seulement des coordonnées spatiales  $\mathbf{x}$  sur le domaines D, et des VO **s** optimisant l'influence de chaque fonction de base sur D.

$$
\mathcal{F} \coloneqq \mathcal{F}\left(\mathbf{x}, f\left(\mathbf{x}, \mathbf{s}\right)\right),\tag{1.53}
$$

$$
\mathcal{F} = \mathcal{F}(\mathbf{x}, \mathbf{s}) = \sum_{i} N_i(\mathbf{x}) \mathbf{s}_i \tag{1.54}
$$

Les LSF peuvent être caractérisées par deux critères qui sont la *taille du support* et le *type de fonction*.

Le *support de la fonction* de base  $N_i(\mathbf{x})$  représente sa zone d'influence sur le domaine de définition de la LSF, c'est-à-dire lorsque  $N_i(\mathbf{x})$  est non nulle. Le support des fonctions de base influe sur le comportement local et/ou global de la LSF, et donc sur la gestion des paramètres d'optimisation de la géométrie (**s***i*). La taille du support est identifiée par trois termes, qui sont définis en fonction de leur zone d'influence sur le domaine :

- Les fonctions à *support local* possèdent une zone non-nulle restreinte avec peu de chevauchement entre elles ;
- Les fonctions à *support modéré* sont non-nulles sur une partie du domaine avec un chevauchement étendu entre elles, ainsi plusieurs fonctions de base se chevauchent en chaque point de la LSF ;
- Les fonctions à *support global* dont la zone non-nulle est étendue sur l'entièreté du domaine, impliquant un chevauchement de toutes les fonctions en chaque point de la LSF.

Le *type de fonction* utilisée fixe inévitablement la taille du support de la LSF. La méthode LSM "classique" ou "conventionnelle" [28,178] utilise une paramétrisation de la LSF basée sur les fonctions de base EF sur un maillage fixe (support local des fonctions de base). Cette approche est intéressante car elle permet de calculer les réponses physiques dans l'AEF et les modifications de la LSF de la même manière. Mais la continuité du gradient de la LSF dépend de la définition des fonctions de base EF, ce qui peut engendrer des discontinuités au niveau zéro de la LSF et donc des instabilités numériques pour la résolution du problème. Une autre approche utilise les fonctions de base radiale (RBF - Radial Basis Functions) [179] pour interpoler la LSF de façon paramétrique grâce à des nœuds situés au centre de ces fonctions radialement symétrique et réparties sur le domaine de définition de la LSF.

La continuité et la différentiabilité de la fonction de niveau sont généralement élevées avec l'utilisation des RBF, la définition de la formulation mathématique de ces fonctions est identifiable en deux catégories majeures : les RBF à *support compact (modéré)* nommées *CSRBF (Compactly Supported Radial Basis Functions)* [176,180,181], et les RBFs à *support global* nommées *GSRBF (Globally Supported Radial Basis Functions)* [177,182,183].

L'approche CSRBF utilise un nombre limité de nœuds d'interpolation de la LSF ce qui favorise le temps de calcul mais détériore la précision d'interpolation de la géométrie et engendre une perte d'information pouvant être néfaste pour les fonctions optimisées dans l'OT.

L'interpolation de la LSF par des GSRBF utilise la création d'une matrice d'interpolation complète qui garantie une précision numérique élevée. Cela permet de produire une conception plus performante lors de l'OT, mais le coût de calcul est généralement prohibitif lors de la mise en application. Dans certains cas [177], un opérateur de transformée en onde discrète (*DWT - Discrete Wavelet Transform*) est introduit pour compresser la matrice d'interpolation (RBF globales Gaussienne) afin de réduire le coût en temps.

Enfin, le rayon des RBF (à support compact ou global) pour la LSM doit être paramétré correctement pour éviter l'apparition d'instabilités numériques et des problèmes de convergence durant le processus d'OT.

*Le lien entre la LSF et le maillage du modèle mécanique :* Les informations de la topologie du domaine structurel contenues dans la géométrie de la LSF doivent être transmis au modèle EF sous-jacent pour évaluer les réponses physiques nécessaires au processus d'OT. Cette étape, appelée *cartographie de la géométrie*, est importante car elle peut être à l'origine d'artéfacts numériques dans certaines conditions. Cette cartographie est réalisée à l'aide de plusieurs méthodes dans l'OT par la LSM.

La première approche est nommée *discrétisation conforme* dans laquelle les modifications de forme de la structure sont retranscrites dans le modèle EF en fonction de l'évolution de la LSF [184]. La méthode conforme permet de ne discrétiser que les parties de la structure à l'intérieur des frontières de la géométrie, et peut s'interpréter comme une description Lagrangienne par rapport aux frontières du domaine de matériau Ω. Ce type de modélisation fourni une description précise de la structure lors de l'optimisation. Le niveau de discrétisation aux frontières de la géométrie assure un traitement correct des problèmes demandant des réponses locales précises, comme les contraintes mécaniques internes, ou des problèmes sensibles aux non-linéarités géométriques. Cependant, ce type de discrétisation supporte mal les changements topologiques du domaine structurel. Dans ce cas, la discrétisation non-structurée doit être adaptée et/ou raffinée en fonction de la nouvelle géométrie, ce qui est une procédure longue et laborieuse faisant augmenter le temps du processus d'OT à chaque itération. De plus, des incohérences de maillage peuvent être obtenues lorsque des ilots de matières déconnectés du reste de la structure sont produites durant l'OT. Cela produit des analyses structurelles singulières interrompant l'AEF prématurément avec des résultats inexploitables.

Une seconde approche a été développée sur la base de la précédente mais en évitant l'inconvénient de remailler la géométrie à chaque variation de la structure. C'est la *Technique des Frontières Immergées*, dans laquelle la discrétisation du domaine total reste fixe, mais les frontières du domaine optimisé obtenues grâce au niveau zéro de la LSF sont intégrées dans le modèle. Dans ce cas l'approche *eXtended Finite Element Method (X-FEM)* est employée pour forcer l'utilisation de CL locales à l'interface du matériau [185]. Ici, la discrétisation des frontières immergées est importante pour éviter la production d'un modèle structurel mal conditionné, et donc inexploitable pour le calcul. Des algorithmes spécifiques doivent être développés pour appliquer la méthode X-FEM dans le cadre de l'OT, et l'implémentation de ces méthodes peut être chronophage.

La dernière méthode est la plus communément utilisée, et elle fait appelle à un maillage Eulérienne et à une *cartographie basée sur la densité*. Comme dans la méthode SIMP, un maillage régulier EF est produit sur l'ensemble du domaine D, les propriétés mécaniques des éléments sont modifiées à l'aide d'une variable de pseudo-densité *ρε*. Généralement, la densité de matière d'un élément est obtenue à partir d'une fonction de Heaviside  $H_{\mathcal{E}}$ appliquée sur la LSF comme le montre l'Eq. (1.55).

$$
\rho_{\mathcal{E}}\left(\mathcal{F}(\mathbf{x})\right) = \epsilon + (1 - \epsilon)H_{\mathcal{E}}\left(\mathcal{F}(\mathbf{x})\right), \ \epsilon \ll 1. \tag{1.55}
$$

La fonction de Heaviside peut être définie de façon à calculer la valeur moyenne de densité dans l'élément  $\mathcal{E}$  [28]. Elle peut-être aussi définie de manière exacte par rapport au niveau zéro de la LSF [175], ou exprimée par une formulation approximée [186]. Quelque soit la méthode d'obtention de *ρ*, le *modèle de matériau Erstaz* représenté par l'Eq. (1.56) est utilisé pour impacter la rigidité initiale des éléments  $(\mathbf{C}_{\mathcal{E}}^{0})$  de la structure. Dans la pratique, la pseudo-densité définie à l'Eq. (1.55) est employée pour appliquer l'interpolation de matière avec l'Eq. (1.57), de façon similaire à la méthode SIMP. La robustesse et la facilité de convergence de cette cartographie de la LSF est à l'origine de son application majoritaire dans les méthodes LSM. Mais cette approche souffre des même inconvénients que la méthode SIMP (dû à l'utilisation du modèle Ersatz pour l'interpolation du matériau).

$$
C_{\mathcal{E}}(\mathbf{x}) = \begin{cases} C_{\mathcal{E}}^{0} \text{ si } \mathbf{x} \in \Omega, \\ \epsilon C_{\mathcal{E}}^{0} \text{ si } \mathbf{x} \in \mathcal{D} \backslash \bar{\Omega}, \end{cases}, \epsilon \ll 1.
$$
 (1.56)

$$
C_{\mathcal{E}}(\mathbf{x}) = \rho \left( \mathcal{F}(\mathbf{x}) \right) C_{\mathcal{E}}^{0}(\mathbf{x}) \tag{1.57}
$$

Une fois que le transfert des données topologiques depuis la LSF vers le modèle EF a été réalisé, l'AEF est réalisée pour évaluer les réponses physiques du modèle. Les données acquises en fin d'analyse sont utilisées pour calculer le gradient de la fonction objectif et des fonctions contraintes par rapport aux VO contenues dans la LSF. Le gradient des fonctions impliquées dans l'OT permettra de mettre à jour la LSF afin de mener la topologie de la structure sous-jacente vers un optimum.

*La mise à jour des variables de la LSF :* La procédure de mise à jour de la LSF dans la LSM est basée sur l'*analyse de sensibilité de forme*, qui peut être interprétée comme étant la sensibilité de la LSF par rapport à une variation élémentaire de la frontière structurelle (F(**x**) = 0) selon sa direction normale. De manière générale dans la méthode LSM, la sensibilité est traduite par l'évolution de la forme de la LSF par rapport à une variable (fictive) de temps correspondant à un mouvement du domaine de matériau,  $\Omega(t)$ , piloté par un champ de vitesse,  $V(t, x)$ , dans la direction normale de la LSF  $n = -\nabla \mathcal{F}/\nabla |\mathcal{F}|$ . Ainsi la frontière structurelle est décrite en fonction du temps par l'Eq. (1.58), et le

mouvement de la LSF est gouverné par l'EDP d'*Hamilton-Jacobi (HJ)* exprimée à l' Eq.  $(1.59).$ 

$$
\mathcal{F}(t, \mathbf{x}(t)) = 0, \ \forall \mathbf{x}(t) \in \partial \Omega(t), \tag{1.58}
$$

$$
\frac{\partial \mathcal{F}(t, \mathbf{x})}{\partial t} - V(t, \mathbf{x}) |\nabla \mathcal{F}(t, \mathbf{x})| = 0, \ \mathbf{x} \in \mathcal{D}.
$$
 (1.59)

L'équation de HJ décrit l'évolution de l'interface de matière grâce au champ de vitesse V(t*,* **x**), qui, par conséquent, doit être définie sur l'ensemble du domaine de la LSF. Le champ de vitesse est construit pour conduire le processus d'OT vers un optimum, et doit disparaître aux frontières lorsque les conditions d'optimalité sont satisfaites. Dans la méthode LSM conventionnelle, le champ de vitesse est obtenu par analyse de sensibilité de forme *variationnelle* [28,178]. Plus de détails sur la sensibilité de forme et sa dérivation sont exposés dans [187].

Dans le contexte de l'OT, l'analyse de sensibilité utilise une discrétisation de l'expression variationnelle du problème d'optimisation et des équations physiques. Le champ de vitesse peut alors être exprimé comme étant la dérivée de forme d'une fonctionnelle Lagrangienne du problème d'OT regroupant les informations de la fonction objectif et des fonctions contraintes. De plus, lorsque la LSM est cartographiée sur un maillage Eulérien dans lequel la phase de vide est exprimée par un matériau à faible rigidité (comme dans la méthode SIMP), l'extension du champ de vitesse est réalisée naturellement sur le domaine D car les quantités impliquées dans le calcul sont définies sur l'entièreté du domaine d'OT ( [28]). L'*extension du champ de vitesse* est une procédure importante dans la LSM impliquant l'équation de HJ, car la vitesse doit être définie au moins aux alentours du niveau zéro pour maintenir la régularité du domaine de matériau défini par la LSF. Le schéma d'extension de la vitesse dépend de l'implémentation de la LSM, différents schémas sont discutés dans [174].

La mise à jour de la LSF basée sur la dérivation de forme telle que définie à l'Eq.  $(1.59)$  ne permet pas l'apparition de nouvelles cavités dans la structure. Les *dérivées topologiques* ont été développées ( [187]) et mises en applications dans [188, 189] pour permettre le phénomène de nucléation de trous dans la structure afin de limiter la dépendance de la topologie optimisée à la solution initiale (définie par l'utilisateur). Néanmoins, le temps de convergence du processus d'OT est impacté par le mécanisme de génération de trous, plus d'itérations sont nécessaires pour trouver l'optimum car lorsqu'un nouveau trou est créé, un nouveau problème d'optimisation est généré.

Une approche de *dérivation de formes paramétriques* s'applique sur les LSF paramétriques dont la procédure de mise à jour des variables est généralement réalisée par un programme d'optimisation utilisant les méthodes SQP, MMA, et GCMMA. Le but de la LSM paramétrique est de découpler les variables d'espace **x** et de temps t pour simplifier l'EDP de convection de HJ en un problème de pseudo-dynamique ordinaire pour la mise à jour des variables. Des RBF (à support compact ou global) *N<sup>i</sup>* (**x**) sont positionnées dans l'espace grâce aux coordonnées des nœuds *i* de la LSF qui sont couplés à des coefficients d'expansion variants dans le (pseudo-) temps **s***i*(t) [176,177,180]. L'expression mathématique d'une LSF composée d'un nombre I de RBF est donnée à l'Eq. (1.60). Ainsi, une variation infinitésimale, durant un temps t, de la frontière de la structure représentée par le niveau zéro de la LSF ( $\delta\Omega(t)$ ) est liée à la variation infinitésimale du coefficient d'expansion  $(\delta s_i(t))$ . La forme de la LSF peut être optimisée en calculant le gradient des fonctions (R(**x**)) du problème d'OT par rapport aux VO *∂*R(**x**)*/∂***s***<sup>i</sup>* .

Le couplage des RBF avec des coefficients d'expansion optimisés fourni une méthode rigoureuse pour la mise à jour de la LSF durant l'OT. De plus, cette approche permet de nucléer de nouveaux trous dans la structure sans l'aide d'outils mathématiques supplémentaires. Cependant, la précision et le temps de calcul du processus d'OT dépendent de la méthode d'interpolation utilisée (les RBF choisies), ainsi des méthodes de régularisation doivent être appliquées pour assurer la bonne convergence de l'optimisation [174].

$$
\mathcal{F}(\mathbf{t}, \mathbf{x}) = \sum_{i=1}^{I} N_i(\mathbf{x}) \mathbf{s}_i(\mathbf{t}).
$$
\n(1.60)

Lorsqu'une LSM basée sur la densité est utilisée pour mener le problème d'OT, cela constitue un cas particulier de la dérivation paramétrique, qui dépend dans ce cas de la densité du matériau (*analyse de sensibilité du matériau*). Le calcul du gradient des réponses physiques du problème d'OT par rapport aux variables de la LSF est obtenu par une dérivation en chaine faisant intervenir la densité du domaine EF discrétisé par  $N_{\mathcal{E}}$  éléments, comme le montre l'Eq.(1.61).

$$
\frac{\partial \mathbf{R}(\mathbf{x})}{\partial \mathbf{s}_i} = \sum_{\mathcal{E}=1}^{N_{\mathcal{E}}} \frac{\partial \mathbf{R}(\mathbf{x})}{\partial \rho_{\mathcal{E}}} \frac{\partial \rho_{\mathcal{E}}}{\partial \mathbf{s}_i}, \ \forall i, \ i = 1, \dots, I.
$$
 (1.61)

L'Eq. (1.61) est utilisée dans un algorithme d'optimisation au gradient pour mettre à jour les VO **s***<sup>i</sup>* . Ce processus est similaire aux méthodes d'OT basée sur la densité, et plus particulièrement comme la méthode SIMP faisant intervenir la projection de Heaviside [190, 191].

*La régularisation de la LSF :* Quelle soit conventionnelle ou paramétrique, la LSM doit être régularisée tout au long de la procédure itérative afin de permettre une bonne définition de la frontière du domaine structurel (niveau zéro), et assurer un bon taux de convergence de la LSF vers un optimum. Tout d'abord, le gradient de la LSF peut fortement varier le long du niveau zéro de la LSF lors de l'optimisation, ce qui impacte la convergence de la méthode. Une étape de ré-initialisation de la LSF en fonction signée, dont la norme du gradient est constant et égal à 1, est employée à chaque itération afin d'éviter que la fonction devienne trop plate ou trop escarpée [165]. L'étape de ré-initialisation ne permet pas de maintenir l'information géométrique sur le niveau zéro de la LSF, cette approximation peut nuire au processus d'optimisation. Afin de stabiliser la solution numérique du niveau zéro approximée (par une équation de convection modifiée de HJ), un schéma *upwinding* est utilisé [28, 178]. Lorsque la LSF est préservée par une fonction signée, la nucléation des trous n'est pas permise, alors les informations du gradient topologique doivent être fournies telle que indiqué dans le point précédent.

De manière générale, une formulation de *HJ généralisée* peut être utilisée pour contenir les fonctions de régularisation dans l'équation de convection initiale. Des termes de *diffusion*  $(r_1(\mathcal{F}))$  et de *réaction*  $(r_2(\mathcal{F}))$  sont ajoutés à l'Eq. (1.59) pour stabiliser la solution de l'équation de HJ, régulariser la LSF, et permettre la nucléation de nouveaux trous.

$$
\frac{\partial \mathcal{F}(t, \mathbf{x})}{\partial t} - V(t, \mathbf{x}) |\nabla \mathcal{F}(t, \mathbf{x})| - r_1(\mathcal{F}(t, \mathbf{x})) - r_2(\mathcal{F}(t, \mathbf{x})) = 0, \ \mathbf{x} \in \mathcal{D}.
$$
 (1.62)

Dans l'Eq. (1.62), le coefficient de diffusion peut être exprimé grâce à un terme énergétique lié au gradient de la LSF et sommé à la fonction objectif, cette approche est nommée régularisation de Tichonov [189]. Une alternative de l'expression de diffusion permet de contrôler la courbure moyenne de la LSF. Cette régularisation évite l'apparition de singularités dans la LSF lors de l'évolution de la frontière. Le coefficient de réaction est introduit pour permettre le mécanisme de nucléation de trous dans la LSM.

Le maillage EF doit être assez fin pour éviter les erreurs d'approximation numérique causées lorsque des fonctions de forme de bas degrés sont utilisées pour la définition de la

discrétisation. Lorsqu'un schéma explicite de *marching* est utilisé, la solution numérique tend théoriquement vers la solution exacte seulement lorsque le pas de temps *δ*t et la discrétisation dans l'espace h sont infiniment petits. C'est pourquoi le critère de *Courant-Friedrichs-Lewy (CFL)* est généralement utilisé pour lier l'intervalle de temps et l'espace h à la vitesse normale. L'Eq. (1.63) indique que la discrétisation h doit être assez précise pour fournir une résolution assez qualitative en temps. Le maillage doit être judicieusement choisi pour assurer une bonne résolution et limiter le nombre d'itérations pour faire évoluer la frontière sur la grille Eulérienne. En effet, une mauvaise résolution et un trop grand nombre d'itérations détériorent sérieusement la stabilité numérique de la LSM dues aux erreurs d'approximation.

$$
\delta t \max(V) \le h. \tag{1.63}
$$

Suite à l'analyse de la procédure de résolution d'un problème d'OT avec la méthode LSM, une synthèse des points importants est proposée :

- 1. La fonction de niveau donne une représentation géométrique précise de la frontière entre la présence de matériau et le vide. Bien que la définition du maillage du modèle mécanique est importante pour avoir une optimisation correcte de la topologie, cette information est découplée de la description géométrique de la structure qui est assurée par la LSF. Alors, la géométrie optimisée à l'issue de l'OT ne dépend pas de la discrétisation du modèle physique à contrario de la méthode SIMP.
- 2. Le couplage entre la LSF et le modèle physique peut être choisi selon plusieurs méthodes qui font intervenir soit un maillage Lagrangien qui suit fidèlement les évolutions des frontières du matériau, mais gère difficilement les modifications topologiques, soit un maillage Eulérien plus simple d'utilisation mais moins précis. Dans le cas d'une cartographie conforme avec maillage Lagrangien des problèmes complexes peuvent être résolus durant l'OT, comme ceux faisant intervenir les non-linéarités géométriques du matériau optimisé ou les problèmes de contacts.
- 3. La topologie décrite par la LSF dépend exclusivement de son niveau zéro, et il a été montré que la définition de cette iso-valeur et de son gradient n'est pas unique. De plus certaines procédures de mise à jour ne permettent pas la nucléation de nouveaux trous dans la géométrie structurelle décrite par la LSF. Cela engendre une forte dépendance de la topologie au paramétrage initial de la fonction de niveau. Ainsi, la convexité du problème d'OT n'est pas assurée même dans le plus simple des cas (maximisation de raideur sous contrainte de volume), et l'obtention d'un minimum global lors de l'optimisation est compromise avec la LSM.
- 4. Que ce soit pour la LSM conventionnelle ou paramétrique, la procédure de mise à jour des VO dépend de l'équation de convection de HJ (simplifiée pour la LSM paramétrique). Cette équation pseudo-dynamique représentant le mouvement du niveau zéro (variations topologiques) dépend du champ de vitesse qui est lié à une analyse de sensibilité. Plusieurs schémas de définition du champ de vitesse et plusieurs techniques de mise à jour des variables ont été élaborées pour obtenir un bonne définition du contour zéro et éviter des temps de calcul trop long durant l'OT. Néanmoins, la LSM nécessite un grand nombre de techniques de régularisation tout au long de la procédure d'optimisation pour assurer la convergence des solutions aux problèmes d'OT. Ces schémas de régularisation sont souvent nécessaires à cause de problèmes numériques ou mathématiques lors du traitement de la LSF, et ne sont pas associés à des besoins de description physique. De plus, les méthodes de régularisation constituent des étapes supplémentaires de calcul, rallongeant le temps du processus itératif d'optimisation dans la LSM.

#### **C. Méthodes ESO et BESO**

Une description concise est fournie sur ces procédures d'OT car elles ne sont pas au cœur du sujet traité par le manuscrit de thèse. Cependant, les références importantes sur la méthode sont indiquées ci-dessous, avec une explication succincte des points clés de fonctionnement et de développements.

La méthode *ESO (Evolutionary Structural Optimisation)* a été tout d'abord introduite dans [192]. Le principe est basé sur un domaine initial plein d'un matériau discrétisé grâce aux éléments finis, et dont la structure évolue vers un optimum en enlevant progressivement des éléments ayant des contraintes mécaniques internes faibles. La méthode ESO a ensuite été adaptée pour la maximisation de la rigidité structurelle [193], et des analyses fréquentielles simples [194]. Le mécanisme d'enlèvement des éléments a été complété avec la possibilité d'ajouter des éléments dans l'extension de la méthode ESO, nommée *BESO (Bidirectional Evolutionary Structural Optimisation)* [195]. La procédure algorithmique d'ajout d'éléments de l'approche BESO permet d'améliorer le résultat de l'OT et d'accélérer les performances initiales établies avec l'ESO.

Le fonctionnement du processus d'OT de la méthode ESO (unidirectionnelle ou bidirectionnelle) est basée sur un critère heuristique (dépendant d'un ratio d'évolution, ratio d'addition), dont la formulation dépend du problème traité, qui permet d'évaluer la contribution de chaque élément par rapport à la réponse structurelle du domaine à optimiser. Le critère doit fournir les informations nécessaires pour supprimer ou ajouter les éléments ayant une faible ou une forte contribution à la rigidité de la structure. Cette approche est nommée *hard kill* dans la littérature car elle agit directement sur la suppression des éléments pour optimiser la structure. L'approche *hard kill* a de nombreux inconvénients, dont notamment, la forte dépendance de la topologie à la finesse du maillage EF, et des problèmes de convergences majeurs vers une solution optimale rendant l'exploitation des résultats difficiles comme l'atteste [163].

Des développements supplémentaires ont permis de faire évoluer la méthode *hard kill BESO* vers la *soft kill BESO*. L'approche *soft kill* utilise le schéma d'interpolation de matériau SIMP basé sur la densité pour faire évoluer les quantités de matière dans l'optimisation BESO. La convergence vers un optimum est améliorée par la biais de cette approche. Un filtre basé sur le rayon minimum admissible de la géométrie est utilisé pour éviter la dépendance de la solution par rapport au maillage [196, 197]. Cette méthode a été appliquée dans plusieurs cas d'étude [198, 199] pour mettre en valeur les évolutions de cette approche d'OT. Néanmoins, les heuristiques supplémentaires intervenantes dans le processus d'optimisation de la méthodes BESO ont bien évidemment toujours une influence sur le résultat produit.

Enfin, pour éviter que la géométrie finale soit définie par rapport à une discrétisation (les éléments), une approche LSM est proposée pour coupler une fonction de niveau avec le schéma algorithmique BESO. Des applications sont alors nées avec une fonction de niveau B-spline [200], ou bien en proposant un couplage avec la méthode *phase-field* mettant à jour les VO via les équations de Allen-Cahn [201].

#### **1.3.2.2 Méthodes basées sur l'Analyse IsoGéométrique**

Dans la partie précédente les méthodes d'OT fonctionnent avec la méthode des EF pour l'évaluation des réponses structurelles par analyses numériques. Comme identifié à la Section 1.2.3, l'AEF présente plusieurs lacunes pouvant entraver la précision des résultats de l'OT. Les principales défaillances sont résumés par :

- La description géométrique des structures n'est pas exacte à cause de la discrétisation par un maillage EF ;
- La continuité des réponses structurelles entre les éléments possède un ordre faible  $(\mathcal{C}^0)$  et des problèmes surviennent aussi lorsque des éléments d'ordre élevé sont utilisés ;

• La résolution et la qualité du maillage doivent être soignées pour assurer des réponses fiables.

De plus dans le cas de l'OT, les géométries optimisées doivent être réintégrées dans les logiciels de CAO en aval du processus d'optimisation. Par conséquent, la discrétisation par éléments ne rend pas aisée la communication de la géométrie entre l'environnement de simulation et l'environnement de conception (dans lequel la géométrie est finalement exploitée).

L'AIG propose une unification de la représentation mathématique du modèle géométrique et du modèle de simulation numérique. En effet, les informations de la géométrie, comme les PC et les fonctions de base B-spline, sont utilisés pour représenter la géométrie structurelle et résoudre les équations numériques de la simulation. Les développements autour de l'AIG proposent des alternatives intéressantes aux problèmes intrinsèques à l'AEF (voir Section 1.2.3). C'est pourquoi l'utilisation de l'AIG s'est naturellement étendue dans les applications mettant en œuvre des travaux d'OT, avec de nombreuses propositions lors de la dernière décennie [202,203], donnant naissance à de nouvelles méthodes classifiées sous le nom d'*Optimisation Topologique IsoGéométrique (OTIG)*.

Les premières applications de l'OTIG ont proposées l'utilisation de surfaces découpées (*Trimmed Surfaces*) afin de représenter la géométrie et les changements de topologies durant l'OT dans des domaines 2D modélisés grâce à une AIG [204]. D'autres travaux utilisant cette méthode, appelée *Trimmed Surface Analysis (TSA)*, sont présentés dans un cadre plus complexe, celui des structures coques [205]. L'inconvénient majeur de cette méthode est le coût en temps de calcul lors des modifications topologiques de la structure. En effet, les VO sont liées aux paramètres des courbes de découpe, donc, plus il y a de courbes définissant les frontière de la géométrie 2D, plus il y a de paramètres d'optimisation. De plus, le processus de découpe faisant apparaître (ou disparaitre) les trous dans la structure, une stratégie de raffinement de maillage local du domaine doit être employée à chaque étape du processus d'optimisation. Les modifications topologiques sont donc trop couteuses en temps de calcul et engendrent souvent des problèmes numériques. Cependant, la méthode à le mérite de proposer une nouvelle forme d'OT qui décrit l'évolution des frontières structurelles du DO grâce à un modèle géométrique utilisé dans l'AIG pour évaluer les réponses physiques.

Ces travaux composent les prémices de l'OTIG, depuis lesquelles la communauté scientifique a commencé à adapter l'AIG dans les méthodes d'OT initiales. L'OTIG s'est installée dans les méthodes basées sur la description de la peudo-densité de matière (SIMP), sur les méthodes de représentation des frontières (LSM), et sur de nouvelles méthodes géométriques.

#### **A. OTIG basée sur la méthode SIMP**

La partie antérieure consacrée à la méthode SIMP a révélé que cette approche est majoritairement utilisée pour résoudre des problèmes d'OT grâce à sa clarté dans la définition mathématique et sa facilité d'implémentation numérique. De nombreuses formulations additionnelles ont été développées et ajoutées à la méthode originelle pour éviter des problèmes d'effet *checkerboard*, de dépendance au maillage, ou de mauvaise définition de la pseudo-densité. Afin d'éviter l'apparition des artéfacts numériques dans les méthodes basées sur la densité, [206] développe une OTIG utilisant des éléments B-spline pour la description de la pseudo-densité et du champ de déplacement dans le domaine d'optimisation. Dans ces travaux, les fonctions de base B-spline sont utilisées dans l'OT pour éliminer l'effet de dépendance au maillage, et éviter l'utilisation des schémas de filtrage de la densité initialement présents dans la méthode SIMP.

D'autre part, [207, 208] découple la description de la pseudo-densité par rapport au maillage du domaine à optimiser (dans une méthode éléments finis). Un produit tensoriel B-spline est décrit dans un domaine rectangulaire pour décrire la topologie (via la pseudo-densité dans la méthode SIMP) durant l'optimisation. Là aussi, la B-spline fournie un filtre d'OT intrinsèque à ses propriétés géométriques. Mais de nouveaux artéfacts apparaissent comme l'apparition d'ondulation aux frontières des structures optimisées décrites par la B-spline, qui sont dues à l'organisation des informations transmises depuis la discrétisation EF disposée dans une grille uniforme vers la B-spline. De plus, cette approche ne peut pas être entièrement qualifiée d'isogéométrique car elle utilise l'AEF pour la résolution du problème physique.

Pour aller plus loin dans la démarche couplant l'OT et l'AIG, [209] emploie une fonction de distribution de densité qui utilise les fonctions de base B-spline pour contrôler la pseudo-densité dans le domaine de simulation IG. Dans cette démarche la densité est évaluée aux PC de la B-spline et régularisée par une fonction de Shephard pour améliorer la qualité de la géométrie aux frontières du domaines. Un paramétrage de la fonction de Shephard en ordre élevé permet d'éviter l'effet ondulatoire sur la géométrie résultante de l'optimisation. Néanmoins, la phase de post-traitement de la géométrie est réalisée de façon arbitraire, ce qui peu engendrer un non-respect des contraintes sur la structure reconstruite. Cette démarche est employée dans un cadre multi-matériaux [210], qui sera plus détaillées dans le Chapitre 4.

Avec les avancées scientifiques et les développements récents du descripteur géométrique T-spline dans les simulations à base d'AIG, [211] propose une OTIG basée sur cette géométrie pour décrire un DO possédant des formes arbitraires. La formulation T-spline permet de décrire la géométrie optimisée grâce à une seule surface avec le maillage des PC en T, caractéristique de ces géométries, ce qui évite certaines limitations posées par les NURBS pour le raffinement de maillage et permet de réduire les VO. Une procédure d'extraction de Bézier est aussi mise en place pour faciliter la procédure d'interpolation des éléments de l'AIG avec la géométrie T-spline (voir 1.2.3). Néanmoins, la liberté de définition en PC offerte par la géométrie T-spline engendre des difficultés dans la gestion de la grille de contrôle non-uniforme durant l'OT. Ainsi, le raffinement de la grille de PC et le choix de la configuration initiale de la géométrie impacte le résultat final de l'OT, pouvant diriger l'OT vers des minimums locaux.

#### **B. OTIG basée sur la LSM**

La méthode LSM offre évidemment la possibilité d'utiliser l'AIG en remplacement de la simulation par la méthode des EF dans la procédure classique présentée en partie précédente. L'approche paramétrique de la LSM est privilégiée dans [212, 213] pour intégrer efficacement l'AIG. Dans [212], la LSF est caractérisée par une RBF pour définir la topologie, alors que la simulation numérique est réalisée grâce aux fonctions de base B-spline dans l'AIG. Les travaux de [213] proposent une approche différente est proposée car les fonctions B-spline sont utilisées directement pour définir la LSF en plus d'être appliquées dans la simulation par AIG.

La démarche OTIG dans la LSM est appliquée dans [214] pour améliorer la simulation par AIG de matériaux intelligents flexoélectriques permettant d'évaluer avec précision l'énergie de conversion de la structure. L'utilisation des éléments IG NURBS est aussi discutée dans une nouvelle formulation de la LSM [215], dans laquelle la grille de contrôle est progressivement mise à jour en fonction des itérations du processus d'optimisation.

Plusieurs applications utilisent l'approche OTIG intégrée dans la LSM, comme [216] qui emploie la méthode de [213] pour l'appliquer dans des cas de structures vibrantes afin de maximiser la fréquence propre pour éviter le phénomène de résonance. Ou encore [217], qui utilise un maillage fixe B-spline et la méthode LSM pour résoudre des problèmes de contraintes mécaniques internes telles que les contraintes de Von Mises.

### **C. Nouvelles OTIG**

De nouvelles OTIG sont récemment apparues, avec les approches *MMC (Method of Moving Component)* et *MMV (Method of Moving Void)*, qui sont deux approches duales. Ces approches sont appelées dans la littérature *Méthodes Explicites d'Evolution des Frontières* [218], réalisant l'optimisation d'une structure depuis un paramétrage initial de composants (MMC) ou de vides

(MMV), se déplaçant et fusionnant dans le domaine structurel durant le processus d'optimisation. Ces méthodes donnent une définition géométrique explicite des composants (ou des vides), via des courbes (2D) ou des patchs NURBS (3D), et peuvent profiter de cette définition pour garder la cohérence entre le modèle géométrique et la simulation par AIG. De plus, les VO sont considérablement réduites car elle ne dépendent que des paramètres des composants géométriques initialement définies.

Concernant la méthode MMC, les travaux de [219] discutent des méthodes numériques permettant de traiter efficacement le problème de chevauchement des composants géométriques à faible continuité géométrique grâce aux *R-functions* [220]. Ces travaux emploient différents schémas de colocalisation pour des optimisations utilisant des analyses numériques EF et IG. L'apport des régularisations apportées dans ces travaux permettent notamment d'améliorer le taux de convergence de la méthode d'OTIG.

L'optimisation des topologies 3D est étudiée dans [221] avec la méthode MMV associée à un maillage EF, alors que [222] propose d'associer l'approche MMV avec un modèle d'AIG et compare les résultats avec ceux utilisant l'AEF pour des cas 2D. Ces deux approches d'OT sont mises en application pour la conception des structures auto-supportées pour assurer la fabricabilité des pièce par FA [223].

En comparant les analyses exposées dans la littérature sur les méthodes MMC/MMV, il apparaît que la méthode MMV permet de contrôler plus aisément les variations topologiques du domaine optimisé. De plus, la méthode MMV évite l'apparition du phénomène d'autointersection des frontières de la structure.

Ces deux méthodes d'OTIG sont très récentes et de nombreux développements sont en cours pour montrer le potentiel de la méthode et tester différentes configurations concernant le descripteur géométriques des éléments traduisant les variation topologique de la structure [224,225]. De plus, le principal inconvénient à citer pour ces méthodes est la dépendance de la topologie finale aux nombre de composants, ou de vides, initialement imposés dans le modèle d'optimisation tel que montré dans [222].

Suite à l'exposition des différentes méthodes d'OTIG, Les points importants sont résumés ci-dessous :

- 1. Les méthodes d'*OTIG (Optimisation Topologique IsoGéométrique)* montrent l'intérêt d'utiliser les entités géométriques de façon explicite dans la modélisation pour l'OT. Le but dans l'utilisation de ces méthodes est de réduire le nombre de VO, éviter les incohérences entre la modélisation géométrique et la simulation numérique des quantités mécaniques (pour le calcul du gradient nécessaire à l'optimisation). De plus, l'importation vers les logiciels de CAO est facilitée car une formulation géométrique est donnée dès l'étape d'OT.
- 2. L'ensemble des méthodes d'OT dites "classiques" qui utilisent l'AEF pour l'évaluation des réponses mécaniques trouvent plusieurs développements semblables avec l'AIG. Ces nouvelles méthodes sont prometteuses, mais elles suivent les travaux élaborés : d'une part dans le domaine de l'OT ; d'autre part dans celui de l'AIG, ce qui les rends tributaires des développements réalisés dans ces deux thématiques. Mais la dépendance provient surtout des avancées dans la partie AIG qui est en pleine expansion scientifique, comme le montre les premiers travaux utilisant les entités T-spline ( [211]), et dont les auteurs assument l'immaturité de la méthode qui provient principalement de la complexité de traitement de la T-spline durant l'OT.
- 3. Les nouvelles méthodes d'OTIG offrent des perspectives supplémentaires pour l'OT grâce à une formulation explicite des frontières de la structure optimisée. Les développements de ces méthodes avancent rapidement, et laissent place à différents descripteurs géométriques dans le processus d'OT. Dans ce cas, la cohérence entre le modèle de description de la

topologie et le modèle d'analyse est accentuée grâce à la concordance du paramétrage entre les deux modélisations.

# **1.4 La fabrication additive**

Comme introduit dans ce manuscrit, la FA connait un gain de popularité important grâce à ses possibilités de fabrication unique, offrant des opportunités jamais envisagées auparavant par les techniciens et les ingénieurs du domaine de la conception et de la fabrication. La faculté disruptive de la technologie de FA modifie significativement les méthodologies de conception d'une pièce en vue de sa fabrication. Bien que de nombreuses techniques de FA ont été développées lors des dernières décennies, et que chacune possède des spécificités propres à la technologie utilisée, les méthodes de travail autour du *processus de FA* (partant d'une idée de *design* jusqu'à la fabrication) sont globalement impactées. Les adaptations nécessaires à chaque étape du processus de FA sont identifiées ci-dessous.

- *Analyse de pré-conception :* Depuis quelques années, les logiciels de conception générative (de paramètres, de formes ou de topologie) complètent, voir remplacent, les méthodes de dimensionnement utilisées en amont de la conception. Cette phase permet de proposer un *design* optimal de pièce en fonction des critères d'un cahier des charges. Pour cette étape, le concepteur doit être conscient des paramètres internes qui influencent les algorithmes d'optimisation présents dans ces logiciels. Il doit, donc, correctement formuler les hypothèses liées aux contextes d'utilisation et de fabrication de la pièce.
- *Création du modèle géométrique :* En sortie de l'étape de pré-conception assistée par ordinateur, le concepteur doit généralement utiliser son sens de l'analyse et appliquer des modifications sur la géométrie pré-conçue afin de respecter l'ensemble des spécifications techniques liées à la fabrication et à l'utilisation de la pièce. Un modèle CAO inspiré de la conception "optimale" est créé, ce modèle est généralement dissocié du modèle pré-conçu.
- *Préparation pour la Fabrication :* Le modèle B-Rep de la géométrie créée dans la CAO doit être converti en un format de fichier de modèle discrétisé compatible dans les logiciels de pré-traitement des pièces pour la fabrication. Un fichier au format STL peut-être utilisé pour cette étape, mais les normes font évoluer l'utilisation du format dit *AMF (Additive Manufacturing File)* en remplacement des fichiers STL. Le fichier AMF à pour but d'être facile de mise en œuvre et à comprendre, il est rétro-compatible avec les fichiers STL, et évolutif pour s'adapter aux nouvelles fonctionnalités offertes par les futures avancées technologiques de la FA. De plus, la discrétisation de ce format de fichier est plus précise car elle repose sur des triangles avec des arrêtes courbées.

Durant cette étape, la géométrie discrétisée est généralement manipulée pour répondre à des besoins précis pour la fabrications. Par exemple, l'orientation de la pièce est modifiée dans l'espace disponible de la machine pour diminuer le temps de fabrication et limiter la matière nécessaire pour la fabrication. En effet, pour certaines technologies de FA, l'orientation de la pièce impacte grandement la structure de support, donc cette caractéristique est aussi définie à cette étape. En fonction des capacités la machine, de la dimension des pièces, et de la quantité de pièces à fabriquer, une répartition optimale desdites pièces dans la chambre de fabrication peut être choisie pour améliorer la cadence de production. S'ajoute à ces étapes de pré-fabrication, un "nettoyage" de la géométrie (suppression d'éléments de discrétisation dégénérés) afin de conserver la qualité de description de la structure lors de la fabrication.

Enfin, la géométrie du projet de fabrication est traduite dans le langage de la machine de FA, ici un fichier possédant les informations du chemin complet de fabrication est généré à partir de la géométrie fournie en entrée.

*Fabrication :* La machine de FA doit être paramétrée, et les caractéristiques de ce paramétrage dépendent de la technologie de fabrication utilisée. Cette étape est importante, car chaque paramètre doit être maitrisé pour contrôler l'impact du processus automatisé de fabrication sur la qualité géométrique et structurelle du projet de fabrication. Étant donné le caractère automatisé de la FA, des besoins spécifiques sont nécessaires sur les équipements contrôlant et pilotant les paramètres de la machine, comme le positionnement, la température, l'hygrométrie. Des micro-contrôleurs utilisent l'information provenant des différents capteurs et pilotent les actionneurs durant la fabrication. Les informations des caractéristiques contrôlées durant la fabrication sont données en temps réel à l'utilisateur, afin qu'il puisse faire état du bon comportement des composants de la machine (en plus d'un contrôle visuel sur la pièce fabriquée).

Lorsque la pièce est fabriquée, s'en suit la phase de post-traitement durant laquelle les pièces sont nettoyées, et subissent souvent un traitement de surface. Si nécessaire, les supports de fabrication sont aussi enlevés. Cette tâche peut s'avérer chronophage et fastidieuse, mais certaines technologies de FA ont été développées avec une automatisation du processus de post-traitement afin de le rendre plus rapide, et par conséquent, cela accroit les capacités de production de la FA.

D'après la liste générique des grandes étapes de la FA, il apparaît que les compétences de savoir-faire pour fabriquer une pièce ne sont pas seulement une question de maitrise de la technologie de fabrication en elle-même. Des connaissances globales sont à avoir sur l'entièreté du processus de pré-conception, de conception, de préparation du modèle pour la fabrication par FA. Cependant, ce schéma doit être adapté en fonction des spécificités de chaque technologie de FA, elles sont identifiées ci-après.

## **1.4.1 Les procédés de fabrication additive**

Plusieurs méthodes de classification des procédés de FA ont été proposées, dépendant soit des technologies utilisées ( [226]), soit du type de matériaux employés ( [227]). Le nombre grandissant de technologies par ajout de matière rend peu robuste les dernières classifications, car la classification par rapport à un seul critère n'est pas pertinent. Une autre méthode de classification comme celle présentée dans [228], utilise une matrice de couplage entre les axes de déposition des couches de matière, et le matériau principal utilisé pour regrouper les technologies.

Finalement, pour faciliter les échanges et assurer une cohérence des terminologies des procédés de la FA, la norme ASTM/ISO a proposé, dans [229], une classification des procédés en sept catégories discutées ci-dessous.

*Fusion sur lit de poudre (PBF - Powder Bed Fusion) :* emploie une ou plusieurs sources d'énergie thermiques pour fusionner partiellement ou complètement de la poudre de matière ajoutée couche par couche dans une chambre de fabrication. La source d'énergie est appliquée de façon précise sur chaque couche de poudre pour fabriquer une pièce section par section. Le lit de poudre est ajouté et régularisé successivement par un mécanisme approprié entre chaque étape de fusion du matériau constitutif.

Cette classe de FA est l'une des plus polyvalentes car elle est adaptée pour fabriquer des polymères, des métaux, et plus récemment des céramiques et des composites.

De nombreuses variantes de technologies appartiennent à cette catégorie, parmi lesquelles les plus connues sont : le Frittage Sélectif par Laser (*SLS - Selective Laser Sintering*) fonctionne en fusionnant partiellement les couches de poudre (méthode directe), ou en fusionnant un liant possédant un point de fusion à basse température (méthode indirecte) ; la Fusion Sélective par Laser (*SLM - Selective Laser Melting*) ; ou encore la Fusion par Faisceau d'Électron (*EBM - Electron Beam Melting*). Dans la SLM et l'EBM le mécanisme de liaison pour former la pièce est le contact du métal en fusion entre les couches fabriquées durant le procédé. La fusion du métal est obtenue grâce à une énergie laser dans le cas de la SLM, et un faisceau d'électrons dans le cas de l'EBM.

*Dépôt de Matériau et Fusion (DED - Direct Energy Deposition) :* utilise simultanément le dépôt de la matière (sous forme de fil ou de poudre) et l'apport d'une énergie pour fondre cette matière couche par couche afin de former une pièce. Durant la fabrication, les procédés DED dirigent une énergie thermique (typiquement laser, ou composée d'un faisceau d'électron, ou par arc électrique) et un matériau solide vers des zones concentrées afin de fusionner la matière instantanément durant son dépôt. Chaque passe de la tête de fabrication permet de créer une ligne de matériau solidifié, qui, une fois déposée de façon adjacente permet de créer des plans de matière et des volumes.

La FA par DED est généralement utilisée pour construire des pièces métalliques, mais la particularité de dépose, pilotée par un bras robotisée, rend ces technologies intéressantes pour la réparation, ou pour l'ajout de matière sur des pièces existantes nécessitant ce type d'intervention. Des géométries tri-dimensionnelles complexes peuvent être fabriquées à l'aide de support, ou par l'utilisation d'une tête d'impression multi-axe. Cependant, la construction de ces géométries est généralement plus difficile à réaliser qu'avec les procédés PBF, de plus la qualité de surface est indirectement exploitable (phase de post-traitement surfacique).

Les principales technologies de cette classe de FA sont : la Fusion Laser par Projection de Poudre (*LMD - Laser Metal Deposition*), qui comme son nom l'indique, applique un matériau d'apport sous forme de poudre qui est fusionnée grâce à un faisceau laser ; la Fabrication Additive Arc-Fil (*WAAM - Wire Arc Additive Manufacturing*) qui utilise de la matière première sous forme de fil métallique et une énergie thermique provenant d'un arc électrique ; La Fabrication de Forme Libre par Faisceau d'Électron (*EBF*<sup>3</sup> *- Electron Beam FreeForm Fabrication*) emploie une source thermique provenant d'un faisceau d'électron sur un matériau d'apport filaire ;

*Photo-polymérisation en cuve (VPP - Vat Photopolymerization) :* utilise un liquide photopolymère activé de façon sélective par couche qui réagit aux radiations (situées généralement dans la longueur d'onde des ultraviolets) pour devenir solide et former une pièce en polymère. Dans ce processus de fabrication, le liquide photo-polymère contenu dans une cuve est exposé à une succession de motifs radiant, correspondant à la section transversale de la pièce polymère à fabriquer.

La Stereolithography est le premier type de processus de fabrication VPP développé. Pour cette méthode de fabrication, la radiation est fournie par un laser ultraviolet.

*Extrusion de Matière (MEX - Material Extrusion) :* le principe consiste à déposer de la matière, préalablement fusionnée dans la chambre de fabrication de la machine, au travers d'une buse imprimant successivement les sections transversales de la pièce à fabriquer. Le mécanisme de liaison entre les couches peut être par méthode directe, simplement par la physique de solidification du matériau, ou par méthode indirecte, dans ce cas un matériau additif est employé comme liant entre les épaisseurs extrudées.

Le procédé de Dépôt de Fil Fondu (*FDM - Fused Deposition Modelling*) est le plus commun dans cette classe de technologies de FA. Ces machines de fabrication sont majoritairement utilisées dans les industries et par les particuliers grâce à leur coût relativement faible et à leur simplicité de paramétrage pour construire une pièce. Les matériaux principalement utilisés sont les polymères thermoplastiques *PLA (PolyLactic Acid*) pour la production de pièce à faible coût mais avec des propriétés mécaniques limités. Le matériau *ABS (Acrylonytrile Butadiène Styrène*) est envisagé pour améliorer les caractéristiques mécaniques, mais ce matériau nécessite plus de maitrises sur le critère de température lors de la fabrication pour assurer une pièce de bonne qualité. Des développements plus récents permettent à ces technologies de FA de mettre en application des matériaux composites composés d'un polymère *PET (Polyéthylène Théréphthalate*) renforcé en fibre de carbone.

*Jet de Matière (MJT - Material Jetting) & Jet de liant (BJT - Binder Jetting) :* ces technologies de FA sont prometteuses car ils utilisent : la projection de gouttelettes du matériau constitutif directement depuis une tête d'impression (MJT), ou la projection de liant sur un substrat de matière sous forme d'un lit de poudre (BJT). Les matériaux pouvant être imprimés sont les polymères, les métaux et les céramiques.

Cependant, ces procédés présentent de nombreux défis à relever liés à la complexité du processus de fabrication qui entravent sa croissance de développement.

Pour le MJT, ces épreuves comprennent : la gestion du matériau liquide avant la projection ; la conversion du matériau sous forme d'un volume continu de liquide dans un format discret matérialisé par de petites gouttelettes de matière ; le contrôle de la régularité de déposition de ces gouttelettes durant la fabrication.

Dans le cas du BJT : le contrôle des gouttelettes du matériau liant doit être précisément couplé à la gestion du lit de poudre du substrat principal. Mais les pièces composées de poudre et d'additif offrent des possibilités de composition de matériaux difficilement fabricable par MJT.

*Stratification de Matériau en Feuille (SHL - Sheet Lamination) :* des feuilles de matériaux sont découpées, empilées et liées pour former un pièce. Ce type de technologies offrent des procédés divers et variés impliquant différents matériaux de construction avec des stratégies de découpe adaptées. Ces procédés peuvent être catégorisés en fonction du mécanisme de liaison employé entre les couches de matière : collage ou assemblage par adhésif, liaison par processus thermique, serrage, soudage ultrasonique.

Ce type de FA est avantageux dû à la rapidité de fabrication, le faible coût de mise en œuvre, et la facilité de manipulation du matériau constitutif. Cette simplicité est par ailleurs à l'origine de certains désavantages, car toutes les géométries ne peuvent pas être fabriquées (structures lattices). De plus, les propriétés mécaniques des pièces issues de cette classe de FA sont fortement anisotropes. En effet, la résistance mécanique dans le sens normal au plan de fabrication dépend du mécanisme de liaison inter-couche, tandis que les caractéristiques du matériau stratifié sont retrouvées dans le sens des couches de matière.

Plus de détails concernant les spécificités de chaque élément de la classification proposée ci-dessus sont disponibles dans [230]. Une analyse critique des méthodes et des approches de modélisation pour l'ensemble des classes de FA est fournie dans [14], cet exposé synthétique est appuyé par de nombreuses références bibliographiques aidant à approfondir le sujet. Des illustrations précises pour les principales méthodes de FA sont proposées dans [231].

Parmi ces familles de techniques de FA, seules les techniques de fabrication utilisant des métaux conditionnés sous forme de poudre couplés à une source d'énergie laser sont concernées par le contexte de ce manuscrit de thèse cadré par les thématiques du projet OCEAN-ALM. Deux technologies sont particulièrement concernées dans la suite de cette section consacrée à la FA, à savoir, la SLM [232, 233] faisant partie de la classe de la Fusion sur Lit de Poudre (PBF), et la LMD [234] faisant partie de la classe du Dépôt de Matériau et Fusion (DED).

### **1.4.2 Les procédés SLM et LMD**

Comme les technologies SLM et LMD sont celles identifiées comme étant les références de la production de pièces métalliques dans le contexte de ce manuscrit, plus de détails sont fournies à leur propos. Ci-dessous, l'explication de ces deux techniques de FA commence par une revue de chacune des méthodes de fabrication afin de comprendre leurs différences. Une analyse des paramètres importants fréquemment étudiés pour chaque technique est fournie.

**Le procédé SLM** utilise un laser dessinant la géométrie de la pièce par fusion de matière dans un processus d'ajout de lit de poudre couche par couche. Dans une première étape, le plateau de support sur lequel la pièce est imprimée descend d'un incrément de déplacement afin qu'un racleur applique une couche de poudre uniformément répartie dans le domaine de fabrication. Ensuite un faisceau laser de forte puissance parcours et fusionne la matière de cette couche selon les informations fournies par un modèle 3D et par un code décrivant le chemin de passage du laser. La chambre de fabrication est fermée et contient un gaz inerte (azote, argon) permettant d'éviter la création d'impuretés durant le processus de création de la pièce. Ainsi la pièce est produite couche par couche dans le lit de poudre selon l'axe vertical de la machine. La liaison entre chaque couche est assurée grâce aux phénomènes physiques de fusion et solidification correctement maitrisés à chaque étape du procédé.

D'après [235], plus de 130 paramètres influences le procédé SLM, mais seulement 13 de ces paramètres sont cruciaux sur la qualité des pièces fabriquées. Les travaux de [236] montrent quant à eux, que les paramètres contrôlables par l'utilisateur qui influencent le plus les propriétés d'une pièce fabriquée par SLM sont : les paramètres du laser catégorisés par la puissance laser, la vitesse de passage du laser, et le recouvrement des zones fusionnées ; la qualité de la poudre et les propriétés du matériau la constituant ; les propriétés du lit de poudre comme l'épaisseur des couches ou la température du lit de poudre avant la fusion ; l'environnement de la chambre de fabrication conditionnée sous un gaz inerte. De plus, certains paramètres primordiaux du procédé SLM sont souvent utilisés dans la littérature pour déterminer simplement la densité volumique d'énergie laser [237]. Cette indicateur énergétique est important car il permet de corréler rapidement les propriétés d'une pièce obtenue par SLM avec les paramètres de fabrication. La densité d'énergie  $E_{\rm{SLM}}$  (*J/mm*<sup>3</sup>), est quantifié par l'Eq. (1.64) qui dépend de la puissance du laser  $P_1(W)$ , de la vitesse de lasage  $V_1(mm/s)$ , du recouvrement entre les cordons fusionnés *R*<sup>f</sup> (*mm*) et de l'épaisseur des couches *L*<sup>c</sup> (*mm*).

$$
E_{\text{SLM}} = \frac{P_1}{V_1 R_{\text{f}} L_{\text{c}}}.\tag{1.64}
$$

Concernant les matériaux métalliques pouvant être construits avec le procédé SLM, un grand nombre de recherches ont été menées sur différents alliages métalliques et autres matériaux, à savoir : les aciers inoxydables [238, 239], les super-alliages à base de nickel et de chrome, commercialement nommés Inconel, comme l'Inconel 718 dans [240]. Les alliages de Titane sont aussi étudiés [241–243], ainsi que les alliages d'aluminium [233, 237].

**Dans le procédé LMD,** le bain de fusion est directement créé sur la surface d'un composant initial ou d'un socle. Pour ce faire, une (des) buse(s) projette(s) la poudre métallique à l'aide d'un gaz, tandis qu'un faisceau laser est utilisé comme source d'énergie pour former le bain de fusion en un point précis de la surface concernée. Des cordons soudés sont alors créés en suivant un cheminement de fabrication programmé et intégré dans la machine. Ainsi, par empilement de cordons passant de l'état fusionné à l'état solide, la pièce est créée sur le support de base. Afin d'éviter l'oxydation du matériau qui pourrait engendrer des défauts sur la pièce lors de fabrication, le bain de fusion est généralement protégé de l'atmosphère ambiante. Le procédé LMD est généralement appliqué dans une chambre de fabrication avec un gaz inerte, mais certains développements sur le procédé émettent des possibilités de fabrication sous une protection locale dans un environnement ambiant, passant par la projection d'un gaz inerte dans la zone de fusion [244].

En plus de l'opportunité de fabriquer une pièce depuis un modèle numérique 3D offert par la LMD (caractéristiques principales des technologies de FA), ce procédé peut être appliqué pour de la maintenance préventive et corrective de pièces critiques dans l'industrie. Certaines maintenances mises en œuvre par LMD consistent à revêtir une pièce d'un matériau spécifique, adapté pour résister à des sollicitations physiques dans des zones prédéfinies : c'est le *rechargement laser* [245]. La LMD est avantageuse pour la réparation de pièces par rapport aux technologies conventionnelles (*TIG - Tungsten Inert Gas* ou *GMAW - Gas Metal Arc Wel-*

*ding*) car de plus faibles températures sont utilisées durant ce processus, ce qui minimise les distorsions et les dommages liés aux contraintes résiduelles de nature thermique. Enfin, l'aspect robotisé du procédé profère une répétabilité et une automatisation du procédé [246].

Les paramètres de contrôle majeurs du procédé LMD sont, en partie, les même que pour la SLM concernant la source d'énergie laser et l'environnement de la chambre de fabrication (pas obligatoirement sous gaz inerte dans la cas de la LMD). A contrario, les différences des procédés SLM et LMD entraînent une gestion différente de la matière première. Le débit de poudre est un facteur primordial sur l'influence des propriétés mécaniques de la pièce ainsi que sur sa rugosité dans la LMD. Ce paramètre est souvent utilisé pour définir l'indicateur de densité surfacique d'énergie pour la LMD [247], qui permet d'évaluer simplement des gammes de paramètres assurant des propriétés satisfaisantes des pièces métalliques fabriquées (comme dans le cas de la SLM). La densité énergétique *E*LMD est définie dans l'Eq. (1.65) à partir de la puissance du laser  $P_1(W)$ , de la vitesse de lasage  $V_1$  ( $mm/s$ ), et du diamètre du faisceau laser *D*<sub>l</sub> (*mm*). Une méthodologie spécifique utilisant des analyses de variance a été utilisée dans [248] pour optimiser ces trois paramètres afin d'obtenir un ajout de matière qualitatif par LMD.

$$
E_{\rm LMD} = \frac{P_1}{V_1 D_1}.\tag{1.65}
$$

Les matériaux appliqués par le procédé LMD sont aussi variés qu'avec le procédé SLM, mais une utilisation dominante des alliages de Titane (Ti-6Al-4V) est observée dans la littérature ( [244,247–249]). Néanmoins, la micro-structure et les propriétés d'autres matériaux sont aussi analysées, comme les aciers inoxydables [246], les alliages d'aluminium [250], l'Inconel 718 [251] et l'Inconel 625 [252].

Concernant la LMD des pièces en alliage de Titane, deux techniques sont prédominantes pour l'apport de la poudre durant la fabrication, à savoir l'atomisation par gaz (*gaz atomization - GA*) et la l'électrode à plasma rotatif (*plasma rotating electrode process - PREP*). Dans le cas de la GA, la matière fondue arrivant dans une buse est projetée par un jet de gaz inerte, créant des gouttelettes de matières qui se solidifient durant la phase de projection. Les pièces obtenues par GA possèdent généralement un fort taux de porosité et une faible qualité surfacique comparé à son homologue. En effet, la technique PREP propose des résultats de meilleurs qualités mais avec un coût du procédé plus élevé [253]. La PREP utilise une projection centrifuge de la matière issue de la fusion de l'extrémité d'une électrode d'alliage métallique entrainée en rotation à grande vitesse. La taille des particules projetées dépend de la composition de l'alliage, du diamètre de l'électrode et de la vitesse de rotation.

Pour plus de détails visuels, des illustrations concernant les deux technologies SLM et LMD peuvent être trouvées [231].

Dans [254], des illustrations sont proposées sur les deux technologies, et les auteurs de ces travaux proposent d'associer la SLM et la LMD pour créer un processus de FA efficace pour la fabrication d'une aube de turbine. Il apparait que les deux technologies peuvent être opportunément associées pour former un outil de FA complémentaire et efficace tirant partie des qualités de chaque dispositif. Par analyse comparative, sept critères mettent en perspective les avantages et inconvénients des deux méthodes de fabrication. Ces critères, présentés ci-dessous, permettent d'identifier la technologie la plus adaptée en fonction des pièces à produire.

- 1. Les **dimensions** de la zone de travail sont un inconvénient des deux procédés, car les dimensions de la pièce à fabriquer doivent pouvoir être contenues dans la chambre de fabrication. Néanmoins, le procédé LMD offre plus de flexibilité dans le cas ou la fabrication est réalisée en zone libre, sans chambre sous gaz inerte.
- 2. La **vitesse de production** est un facteur limitant pour la production à grande échelle via les technologies de FA. La cadence de production de la chaine de fabrication est

globalement trop lente due notamment aux phase de post-traitement des pièces fabriquées. Cependant, des arguments positifs optimisant la fabrication sont à mettre en avant pour les procédés SLM et la LMD. Par exemple, la SLM permet la fabrication simultanée de plusieurs pièces dans la chambre de fabrication, dont le nombre dépend des dimensions des pièces. La LMD dispose d'un taux de déposition de matière élevé qui permet aussi la création de pièces en parallèle si le processus de fabrication est optimisé.

- 3. La **répétabilité** de la qualité des propriétés (mécaniques et géométriques) des pièces fabriquées est un sujet en plein cœur de la recherche scientifique sur la FA de manière générale, donc les procédés SLM et LMD ni échappent pas. La répétabilité des résultats de fabrication est encore difficile à obtenir car ce critère dépend de nombreux facteurs liés à la machine, à la matière première, à l'environnement et aux phénomènes physiques intervenant durant la fabrication.
- 4. Une **complexité géométrique** accrue est envisageable avec la SLM car le lit de poudre permet de stabiliser la structure en cours de fabrication. Donc des structures complexes peuvent être imprimées comme les *lattices*. Néanmoins, les pièces comprenant des cavités ne peuvent être pas envisagées sous peine d'emprisonner un excédant de poudre dans la construction. D'autre part, la technologie LMD permet de fabriquer des pièces comportant des cavités mais elle est limitée sur les géométries pouvant être produites. Dans les cas de structures complexes, de nombreux supports doivent être ajoutés pour assurer la fabricabilité, rendant les phases de conception, de fabrication, et de post-traitement plus laborieuse.
- 5. De nombreux alliages de **matériaux** métalliques peuvent être fabriqués grâce aux deux techniques, mais un avantage est donné pour la LMD qui bénéficie de la possibilité de fabriquer des structures multi-matériaux. Avec cette technique, le changement de matériau peut être réalisé simplement durant le processus de fabrication, alors que la bonne gestion du lit de poudre rend ce critère inefficace avec la SLM.
- 6. L'**interface de support** initiale de fabrication est un point important à prendre en compte car cela conditionne l'orientation de la pièce, ainsi que l'ensemble de son chemin de fabrication. Dans le cas de la SLM, une surface plane et orthogonale à la direction de fabrication doit être pris en compte, alors que dans le cas de la LMD cela varie en fonction des axes de fabrication qu'offre la machine. Un procédé LMD 5-axes offre la possibilité d'imprimer sur une surface de support arbitraire.
- 7. La SLM et la LMD représentent un argument **environnemental** fort par comparaison avec les techniques de fabrication traditionnelle (tournage, fraisage, forgeage, fonderie) car ces fabrications ne nécessitent pas de moules. L'ajout de matière évite un rebut massif, et facilite le recyclage de la matière première lorsque c'est nécessaire. Dans l'industrie aéronautique, ce critère écologique est retranscrit en argument **économique** par le ratio *buy-to-fly* qui fait référence au ratio entre la masse de la matière première achetée et la masse de pièce produite. Il est expliqué dans [255] que ce ratio est d'une valeur élevée (20 : 1) pour les pièces de titane fabriquées par les technologies de soustraction de matière, alors que des performances variantes entre 5 : 1 et 1*.*5 : 1 sont atteintes par LMD. Cela rend le procédé efficace d'un point de vue économique et augmente la durabilité du cycle de vie des pièces fabriquées. Dans le cas de la SLM, plus de matière est utilisée lors de la fabrication à cause de l'utilisation d'un lit de poudre. Cependant à la fin d'un cycle de fabrication, la matière résiduelle est nettoyée et majoritairement recyclée pour être ré-utilisée dans les cycles suivants.

### **1.4.3 Les principaux défauts des technologies SLM et LMD**

Bien que les indicateurs de densité énergétique aient été mentionnés précédemment pour identifier les associations de certains paramètres permettant une qualité de fabrication convenable, les procédés de FA métallique sont bien plus complexes à contrôler précisément. Ceci est dû aux nombreux phénomènes physiques intervenant durant les phases d'impression, et dépend de nombreux paramètres influençant la qualité des pièces fabriquées. C'est pour cette raison que la majorité des travaux sur les procédés SLM et LMD (et en FA de manière générale) sont consacrés à l'analyse et à la compréhension des défauts durant la fabrication.

Dans la suite, les principaux défauts apparaissant sur les structures obtenues par SLM et LMD sont synthétisés dans un argumentaire pragmatique inspiré des travaux cités en Section 1.4.2.

*Distorsion :* les déformations, les gauchissements et les déviations géométriques sont des défauts inévitables dans la FA métallique. Ils proviennent des contraintes induites par les variations de volume lorsque la matière solide des couches inférieures d'une pièce subissent des variations de température lorsque la couche supérieure en fusion est ajoutée. La matière se situant dans la zone affectée par la fusion de matière endure naturellement une expansion thermique entrainant des déformations dans la structure. Lorsque la matière refroidie la même zone est affectée par une contraction thermique, orientant des contraintes en flexion dans le sens inverse du refroidissement. De fortes distorsions entrainent généralement la fragilisation, voir la casse des pièces lors fabrication (en plus du non respect des tolérances géométriques imposées dans un problème d'ingénierie).

Des pratiques standards pour éviter les phénomènes de distorsions consistent à préchauffer le support de fabrication, la chambre de fabrication, ou le lit de poudre (dans la cas de la SLM). Ces actions permettent de diminuer la sévérité des gradients thermiques à l'origine des expansions et des rétractations de la matière générant les déformations. De nouveaux travaux proposent la technique de la compensation géométrique, qui a pour principe de modifier le modèle de fabrication de la pièce de départ, en prenant en compte les distorsions géométriques lors de la fabrication (issues des résultats des simulations numériques), pour atteindre l'objectif géométrique initial [256]. De plus, de meilleurs résultats en terme de distorsions ont été obtenus dans [257] en lasant une plaque de métal grâce à un passage du laser programmé en de petits secteurs rectangulaires plutôt qu'en parcourant un chemin de fabrication parallèle.

*Fissuration :* Ces problèmes sont observés dans de nombreux processus de FA, dans lesquels les procédés de FA métallique sont inclus. Des contraintes résiduelles sont émises durant la fabrication, provenant des différences entre les hautes températures mises en œuvre pour fusionner la matière et sa rapidité de refroidissement (pour la SLM [237] et la LMD [247]). Ces gradients thermiques se traduisent en efforts internes dans la pièce, qui par accumulation, provoquent des fissurations. Limiter l'intervention de ces gradients de température est utile pour résoudre ce défaut structurel. La composition de l'alliage fabriqué a aussi une influence sur le phénomène ; par exemple, des matériaux à faible point de fusion sont manipulés avec des températures plus faibles, ce qui diminue la fissuration à chaud.

Ainsi, cette anomalie est une conséquence directe de l'historique thermique de la pièce, mais pas seulement, car la qualité de la matière première joue également un rôle important. Dans le cas des procédés SLM et LMD, la poudre doit être rigoureusement contrôlée pour éviter l'introduction d'impuretés lors de la fabrication. Une contamination de la matière engendre des solidifications locales non-uniformes dues aux différents profils de réaction thermique (entre la matière pure et les impuretés), pouvant entrainer l'apparition de fissures.

Un cas particulier de fissuration locale, souvent observé en FA, est le délaminage de la pièce. Ce phénomène est la séparation de deux ou plusieurs couches de matière causée par les différents facteurs énoncés précédemment, ou relatif à une mauvaise maitrise des paramètres de fabrications.

- *Oxydation :* Les métaux utilisés durant la FA peuvent réagir chimiquement avec l'environnement de fabrication, formant des particules contenant des sulfures et des oxydes. Ces éléments peuvent générer des inclusions emprisonnées dans la pièce, ce qui affecte les propriétés mécaniques globales des pièces (résistance en fatigue, propagation de fissure, fragilité, ductilité). Dans le cas de la SLM, l'oxydation de la matière première composant le lit de poudre est un facteur majeur (avec la moisissure) impactant les performances de la structure fabriquée. Certaines règles de fabrication recommandent d'utiliser entre 30 et 50 % de matière pure avec la poudre recyclée pour réduire l'effet d'oxydation et les possibles contaminations du matériau [258].
- *Qualité des Surfaces :* La qualité des surfaces produites par FA sont souvent inadéquates par rapport au degré de précision demandé dans l'industrie. Par exemple, le phénomène d'*escalier* est un problème récurant en FA, ce terme décrit l'effet produit sur une surface courbée lors de la fabrication : de petites *marches* discrétises grossièrement la surface, perdant par conséquent son aspect lisse. Cette caractéristique est influencée par différents paramètres de fabrication, comme la puissance laser, la vitesse de lasage (SLM/LMD), la dimension de la tête de déposition et l'épaisseur de déposition (LMD), l'épaisseur du lit de poudre (SLM) [259].

Dans les procédés utilisant de la poudre métallique, une mauvaise gestion de la quantité de matière ce traduit par de micro-écroulements dans la zone de fabrication entrainant des défauts surfaciques (rugosité, porosité, fissuration). Des particules résiduelles peuvent être projetées durant la fabrication, les mouvements du laser peuvent entrainer des étincelles et des éclats de matière ayant un impact sur la rugosité des surfaces (et sur les probabilités de fissuration) [243].

La rugosité des surfaces est aussi impactée par le phénomène de *balling*, qui apparaît lors de la fusion de la matière métallique. Ce phénomène physique apparaît lorsque les tensions surfaciques sont plus importantes que le mécanisme de mouillage entre la matière en fusion d'une couche et le substrat solide sous-jacent. Dans ce cas, les instabilités thermomécaniques provoquent l'apparition de petites sphères lors de l'impression, plutôt qu'un cordon de matière lisse. De nombreux paramètres de fabrication sont à l'origine de ce défaut [260], mais une description simple pour éviter son apparition est la suivante : si le bain de fusion se solidifie rapidement, la matière n'a pas suffisamment de temps pour initier le mécanisme de création des sphères.

Les différentes orientations de la matière durant la fabrication ont un impacte non négligeable sur la qualité d'une pièce, car en fonction de l'angle de surplomb de la pièce, la rugosité en surface varie : plus une surface est surplombante, plus elle présente des défauts et devient rugueuse [261,262]. Si l'angle de surplomb est trop important (défini en fonction des procédés), une structure additionnelle de support doit être intégrée dans le modèle de fabrication de la pièce. Les supports ne sont utiles que pour assurer la fabricabilité de certaines géométries, ils sont par conséquent retirés en fin de fabrication, ils doivent donc être conçus attentivement pour éviter de compromettre la qualité et les fonctionnalités surfaciques des pièces. De nombreux travaux sont consacrés à l'optimisation topologique de pièces auto-supportées pour assurer leur fabrication tout en minimisant les supports. Cela permet de diminuer le temps de fabrication et de post-fabrication, mais aussi d'assurer une qualité géométrique de pièces en fonction des caractéristiques des machines de FA.

Généralement, des phases de finition et de traitement de surfaces sont nécessaires durant l'étape de post-fabrication pour diminuer les effets des différents points identifiés ci-dessus.

*Porosité :* La présence d'un fort taux de porosité est un problème commun pour les alliages métalliques fabriqués par FA. Ces défauts sont étudiés concernant les procédés SLM et LMD afin de trouver des associations de paramètres limitant l'apparition de pores dans la structure ( [237, 247]). Ces pores dans la matière sont initiateurs de défaillances mécaniques dans la structure (fissuration, rupture prématurée).

La porosité est affectée par les paramètres relatifs au laser (vitesse, puissance, stratégie de passage) et à la poudre (température initiale, épaisseur de couche avec la SLM ou diamètre de déposition avec la LMD). En effet, une puissance de laser trop faible ne permet pas de fusionner complètement les particules de poudre. Tandis qu'une puissance trop élevée peut emprisonner du gaz, ce phénomène est appelé *keyhole* : lorsque la source de chaleur créée un plasma, cela produit une forte pénétration thermique dans la matière qui peut provoquer de la vapeur. Cette vapeur peut être emprisonner en dessous du bain de fusion, créant de la porosité dans la pièce finale. Certaines méthodes pour éviter les porosités issues du phénomène *keyhole* sont proposées dans [259].

Évidemment, certains facteurs influençant la porosité de la matière ont été énoncés précédemment. Par exemple, la qualité de la poudre doit être irréprochable pour éviter des phénomènes d'oxydation, ou l'apparition d'inclusions (de vides) causées par des impuretés présentes dans la matière première.

*Propriétés mécaniques :* Les propriétés d'une structure obtenue en FA sont évidemment sensibles à chacun des défauts étudiés précédemment. En effet, les défauts comme la porosité ou les fissurations impliquent des défaillances, et par conséquent, des performances mécaniques réduites de la structure fabriquée.

Par ailleurs, la microstructure des matériaux mis en œuvre dans la SLM et la LMD est fortement impactée par l'historique thermique subit durant la fabrication. L'analyse de l'alliage de Titane Ti6Al4V, dans [234], montre que ses propriétés mécaniques sont influencées par les paramètres de fabrication et les systèmes expérimentaux utilisés. De plus, la microstructure du Titane peut être énormément modifiée lors de la fabrication, rendant ses propriétés mécaniques différentes par rapport à un moyen de fabrication conventionnelle. Typiquement, un fort taux de martensite dans la microstructure est créée lors de la FA du Titane (causée par des conditions de refroidissement instable durant le passage du laser), ce qui entraine une résistance mécanique plus élevée mais une ductilité plus faible  $[247, 263]$ .

La FA engendre généralement de l'anisotropie sur les propriétés mécaniques qui dépend des directions préférentielles de fabrication. De bonnes pratiques pour se rapprocher d'un comportement isotrope est de réduire les gradients thermiques, d'orienter correctement la pièce, et de choisir un cheminement de fabrication adaptée. Néanmoins, si les anisotropies persistes, des techniques de post-traitement ont été développées pour réduire ce comportement, elles sont présentées dans la partie suivante.

### **1.4.4 Le post-traitement des pièces de FA métallique**

À la fin du processus de fabrication, la pièce nécessite une phase de manipulations supplémentaires pour améliorer ses performances géométriques et mécaniques qui ont pu être amoindries à la suite de l'apparition des défauts identifiés dans la partie précédente. Dans ce cas, la pièce est récupérée, une fois solidifiée et refroidie, afin de procéder aux diverses étapes de post-traitement nécessaires qui sont définies en fonction de son utilisation future.

D'après le nombre important de techniques de post-traitement analysées dans [264], un descriptif synthétique est proposé sur les méthodes générales employées en fin de fabrication

pour améliorer les propriétés globales des pièces. L'exposé suivant est divisé en trois catégories de post-traitement qui cible un critère d'amélioration particulier sur la structure, à savoir : la qualité surfacique, les déviations géométriques, les caractéristiques mécaniques.

*La qualité surfacique :* Les structures fabriquées par des procédés de FA basés sur l'utilisation de la poudre métallique possèdent naturellement une texture surfacique rugueuse, dont les causes principales sont identifiées ci-après en complément des explications données en Section 1.4.3 à ce sujet. Lors de la fabrication, de la poudre frittée peut s'agglomérer sur la pièce qui est dessinée par le cheminement du laser, et ce, à cause des fortes températures appliquées dans la zone de fusion. L'adhésion de la poudre est alors une caractéristique indissociable des procédés à base de poudre métallique comme la SLM et la LMD. De plus, les supports utilisés lors de la fabrication doivent être enlevés en phase de post-traitement, ce qui créé généralement des irrégularités dans les zones traitées, abimant l'aspect surfacique de la pièce. Ainsi de nombreux facteurs sont à l'origine des surfaces non esthétiques, voir même parfois inutilisables en fin de fabrication dans certaines circonstances (application structure/fluide dans le domaine aérodynamique ou hydrodynamique), ce qui justifie l'apparition de plusieurs méthodes curatives intervenant en phase de post-fabrication.

La première étape de post-traitement consiste à nettoyer la matière résiduelle ayant partiellement adhéré (poudre non frittée) à la pièce. Par exemple, dans le procédé SLM, la matière non utilisée du lit de poudre doit être enlevée autour la structure, et dans les cavités dans lesquelles la poudre est emprisonnée (trous, poches, cylindres, etc...). De ce fait, lorsque la pièce est descendue à température manipulable, elle est soustraite de la chambre de fabrication, et plusieurs méthodes manuelles peuvent être utilisées pour enlever l'excédant de poudre. Un simple **brossage** et décapage par **sablage** des surfaces extérieures suffisent pour enlever la majeure partie des résidus de poudre. Des systèmes manuels ou semi-automatisés à base d'**air comprimé** peuvent être utilisés pour enlever la matière granulaire dans les cavités.

Néanmoins, si une tolérance faible en rugosité est attendue, la qualité des surfaces doit être améliorée, et ceci passe par l'enlèvement : des effets d'escalier ; des porosités surfaciques ; ou des bords tranchants. En fonction du résultat attendu, un décapage plus intensif comme le **microbillage** peut suffire à obtenir un rendu et une texture adéquat, mais un **polissage** est réalisé si les surfaces doivent être lisses. Parfois, une phase de traitement de surface par **peinture** vient compléter la finition de la pièce. La peinture appliquée permet de boucher les porosités de la pièce en surface et de minimiser certaines irrégularités géométriques locales.

*Les déviations géométriques :* Il a été montré que des distorsions et des déformations importantes apparaissent sur les pièces issues de FA métallique à cause des phénomènes thermodynamiques intenses intervenant durant la fabrication. Mais la cause provient aussi de la précision de la machine, qui varie en fonction des paramètres primaires liés : au laser, à la matière première, à la chambre de fabrication.

Des méthodes de compensation en phase de pré-traitement et des stratégies de fabrication issues de l'analyse basée sur des simulations complexes ont été identifiées en partie précédente pour corriger les problèmes généraux de distorsion dans la FA. Néanmoins, ce travail de pré-fabrication n'est pas toujours suffisant pour avoir une géométrie répondant à des tolérances de l'ordre du micromètre. C'est pourquoi des techniques supplémentaires ont été développées pour améliorer les critères géométriques après FA. Ces méthodes de post-traitement de la géométrie sont généralement basées sur des techniques conventionnelles (fabrication soustractive), plus matures, qui facilitent l'atteinte des performances souhaitées. Ces techniques d'usinage conventionnelle sont évidemment le **Tournage** et le **fraisage**, mais le **meulage** (usinage par abrasion) et le **perçage** peuvent être aussi identifiées dans cette catégorie offrant un large panel de solutions de post-traitement par enlèvement de matière [265]. De manière générale, le choix du procédé d'usinage de posttraitement est fortement lié aux spécifications finales attendues et à la forme de la pièce. Ces procédés ont un impact évident sur le point vu précédemment, la qualité des surfaces, mais agit aussi particulièrement sur les aspects dimensionnels.

Une attention particulière doit être portée lors de la conception de la pièce pour la fabrication, car une sur-épaisseur doit être prévue afin que le post-traitement par usinage puisse être réalisé. Cela implique que la concepteur ait conscience des étapes de post-traitement à appliquer et qu'il doit intégrer les informations nécessaires dès la création de son modèle de fabrication.

La principale difficulté rencontrée dans l'utilisation de ces méthodes pour le posttraitement réside dans le maintient en position et dans l'accessibilité des outils sur des pièces à géométrie complexe. Ce problème engendre la fabrication d'outils spécifiques adaptés pour travailler sur la pièce, ce qui accroît grandement le temps et le coût de post-traitement.

Si les méthodes conventionnelles ne sont pas viables en fonction des cas, il convient d'étudier des méthodes plus avancées, comme par exemple, des procédés basés sur l'**usinage à haute température** (laser, arc plasma, faisceau d'électron), qui peuvent cependant dégrader l'état de surface de la pièce à cause de l'action des hautes températures. L'usinage par **électroérosion** est une solution pour certains matériaux (conducteur ou semiconducteur), dans ce cas, le procédé consiste à enlever de la matière par le biais d'une décharge électrique à haute intensité entre une électrode est la pièce à travailler. Ce procédé offre une grande précision mais l'enlèvement de matière est lent dû à l'érosion rapide de l'électrode. L'**usinage chimique** ou le *fraisage chimique*, est envisageable lorsque certaines zones sont difficilement atteignable avec toutes les techniques précédentes. Ici, la pièce est préparée avec un masque protégeant les parties ne devant pas être attaquées chimiquement, puis la pièce est plongée dans un bain d'acide usinant les zones non protégées (gravures).

*Les caractéristiques mécaniques :* Étant donné que les pièces obtenues par FA possèdent des spécificités mécaniques (anisotropie, résistance en fatigue faible, ductilité faible, contraintes internes résiduelles) comparés à leurs équivalents fabriquées par des moyens standards, des méthodes de post-traitement ont été développées pour améliorer leurs propriétés mécaniques.

Une technique employée principalement pour réduire les contraintes internes dans la structure est le **grenaillage**. La méthode consiste à bombarder les surfaces de la pièce avec des sphères composées d'un matériau dur (acier, céramique, verre). En impactant contre la surface, les billes agissent comme des marteaux produisant de petites indentations en surfaces afin de créer de contraintes en compression dans la structure. Cette technique montre des avantages pour améliorer l'état des contraintes internes accumulées lors de la fabrication dans les pièces, et se traduit par une meilleure résistance (fatigue, usure, fissuration par corrosion) et une durée de vie prolongée. Le traitement de géométries complexes demandent une adaptation du procédé, comme l'utilisation de billes à faible diamètre pour atteindre des zones étriquées et des structures à base de lattice. Des procédés multi-axes peuvent être envisagés en fonction de l'envergure et de la complexité géométrique des pièces.

Des traitements thermiques, en basse ou haute pression, sont souvent utilisés pour améliorer efficacement les propriétés mécaniques des systèmes. Le monde du traitement thermique propose des solutions variées pour modifier la microstructure des matériaux métalliques afin d'améliorer les propriétés à l'échelle macroscopique [266]. Néanmoins, le

### 1.5. CONCLUSION DE L'ÉTUDE BIBLIOGRAPHIQUE ET POSITIONNEMENT DE LA THÈSE

**traitement thermique à basse pression** privilégié dans le cas du post-traitement en FA est la technique du **recuit**, afin d'obtenir un compromis intéressant entre la résistance mécanique et la ductilité. Là encore, de nombreuses méthodes de recuits ont été élaborées dans le domaine métallurgique, mais le **recuit de détente** est souvent utilisé pour améliorer la ductilité des pièces par la modification de la taille des grains de matière sans modifier la microstructure. Notamment, ceci est appliqué pour l'amélioration des performances des pièces composées de l'alliage de titane Ti6Al4V fabriquées par LMD  $([267])$  et SLM  $([268])$ .

Le traitement de **Pressurage Isostatique à Chaud** (*Hot Isostatic Pressing - HIP*) est une méthode largement répandue qui permet de former et densifier les pièces métalliques par l'application d'un gaz (inerte pour éviter la corrosion) à haute température sous haute pression (100 à 2000 bars). Cette technique est utilisée car elle permet d'appliquer une pression uniforme sur la pièce, ce qui réduit sa porosité globale sans modifications significatives de ses forme. Les bénéfices tirés du HIP sont : l'augmentation de la capacité de résistance en fatigue, la ténacité, la résistance aux impacts et à l'abrasion, l'amélioration de la ductilité. Dans [263], ce procédé est utilisé pour réduire la porosité et l'anisotropie qui sont créées lors de la fabrication par SLM. Le même traitement à froid, nommé **Pressurage Isostatique à Froid** (*Cold Isostatic Pressing - CIP*), est employé avec des pressions plus importantes (allant jusqu'à 4000 bars). L'avantage du CIP est le coût moins élevé par rapport au HIP, mais les propriétés mécaniques résultantes sont généralement plus faibles.

# **1.5 Conclusion de l'étude bibliographique et positionnement de la thèse**

L'exposition bibliographique met en évidence plusieurs aspects des trois thématiques abordées dans ce chapitre, dont les principales spécificités sont énumérées ci-dessous. Pour chaque point, un argumentaire positionne les travaux de la thèse par rapport à l'analyse bibliographique.

**1. La Modélisation Géométrique :** Les spécificités des descripteurs géométriques fondamentaux ont été exposées pour les courbes de Bézier jusqu'aux volumes NURBS. Le besoin initial des développements traduisant les avancées majeures de ces outils géométriques a été clairement identifié : apporter la possibilité de construire des modèles géométriques complexes et précis correspondant aux exigences de la conception.

Les entités géométriques NURBS ont l'avantage d'avoir plusieurs représentations mathématiques, avec des formulations théoriques poussées, mais aussi des formulations pratiques pouvant être appliquées de façon performante dans les environnements CAO. La géométrie NURBS fournit aussi un outil efficace pour la résolution de nombreux problèmes, parmi lesquels l'AIG apparaît comme étant un développement majeur dans le domaine de la simulation répondant à plusieurs besoins : rendre plus robuste l'interaction entre le modèle géométrique de conception et le modèle géométrique de simulation ; fidéliser les géométries de conception et de simulation afin d'améliorer les résultats des phénomènes physiques simulés ; éviter les discrétisations géométriques intervenant dans les méthodes (et logiciels) conventionnelles de la simulation.

L'analyse bibliographie proposée met en exergue la volonté de créer de nouveaux descripteurs afin d'améliorer les problèmes de robustesse des modèles géométriques existants. Des méthodes algorithmiques de création de modèles étanches apparaissent grâce aux récents développements des géométries T-spline. La bibliographie met en avant les modèles utilisant les méthodes de subdivision utilisées dans le domaine de la visualisation, qui paraissent comme étant une opportunité intéressante dans le cadre de la représentation géométrique pour la conception. Néanmoins, les difficultés techniques pour appliquer ces nouvelles entités sont encore nombreuses et les méthodes manquent parfois de maturité, tant dans l'environnement de simulation, que dans l'environnement de conception.

*Position de la thèse : Ce thème bibliographique permet de relativiser l'emploi de la géométrie exposée dans ce manuscrit par rapport aux nombreux travaux existants dans le domaine de la représentation géométrique pour la CAO, la FAO et l'IAO. Le travail réalisé n'a pas pour vocation de créer de nouveaux descripteurs géométriques, mais plutôt d'utiliser la théorie et les méthodes algorithmiques bien fondées de la géométrie NURBS (Chapitre 2). Ainsi, ces travaux de thèse complètent les possibilités d'application des NURBS dans des activités de recherche pour la simulation, et plus particulièrement dans le domaine de l'OT.*

**2. L'Optimisation Topologique :** Les deux méthodes principales d'OT ont été identifiées dans l'analyse bibliographique. Chacune possède des avantages qui composent leurs spécificités en matière d'OT. La méthode SIMP propose un schéma algorithmique simple basé sur la densité de la structure, avec des méthodes de régularisation bien maitrisées pour assurer la convergence des résultats vers un optimum (local ou global). La méthode LSM nécessite un processus algorithmique composé de plusieurs méthodes de régularisation, ce qui la rend plus lourde en matière de développement, mais propose une définition exacte de la géométrie des frontières de la structure. L'efficacité de ces techniques d'OT a été contrastée positivement avec d'autres méthodes faisant leur apparition dans ce domaine.

Historiquement, chaque méthode décrit la géométrie de façon discrétisée dans les logiciels de simulation fournissant les résultats des phénomènes physiques mis en jeu lors de l'OT. L'état de l'art établi à ce sujet montre que la simulation par AIG s'impose de manière croissante comme outil utilisé dans l'optimisation. Ce constat fait sens avec les développements constatés dans le domaine de la géométrie pour la simulation IG rappelés dans la thématique précédente. Ces avancées résultent en de nombreuses "revisites" des méthodes classiques d'OT, étant nommées de façon générique OTIG.

*Position de la thèse : L'OT est au cœur du sujet de cette thèse. Les travaux exposés dans ce manuscrit exposeront une nouvelle méthode d'OT développée à partir des constatations liées aux avantages de la méthode SIMP et de la LSM (Chapitre 2). L'analyse des techniques d'OTIG dans l'étude de la littérature s'avèrera utile pour positionner les premiers efforts accomplis en ce sens dans ces travaux (grâce à l'utilisation des NURBS). Les efforts réalisés en matière d'OT seront décrits tout au long du manuscrit, mais des thématiques particulières en terme de gestion de contraintes dans l'OT seront abordées, elles concernent des réponses mécaniques (Chapitre 3), de matériau (Chapitre 4).*

**3. La Fabrication Additive :** La FA est composée de plusieurs classes de méthodes, qui sont composées elles-mêmes de plusieurs techniques de fabrication possédant des spécificités propres. Bien que certaines particularités liées au choix du procédé doivent être intégrées dans la conception, des méthodologies générales sont développées pour la FA afin de s'adapter aisément aux caractéristiques communes de ce processus de fabrication.

Au travers des deux procédés de fabrication de pièces métalliques ciblés dans l'analyse bibliographique de la FA (SLM et LMD), il apparait clairement que de nombreux paramètres influences la qualité des pièces produites selon deux critères majeurs : la qualité géométrique et les caractéristiques mécaniques. La grande quantité de travaux dont est composée le domaine de la FA montre la difficulté de maitriser pleinement les paramètres assurant la qualité des ces deux critères primordiaux.

Plusieurs angles d'attaque sont à l'étude pour maitriser les problèmes intervenant lors de la FA, cela passe par la mise en place d'indicateurs pertinents lors de la fabrication, ou par l'utilisation de méthodes de post-traitement matures et robustes. De plus en plus de phénomènes physiques sont appréhendés et anticipés dès l'étape de conception grâce aux outils de simulation

### 1.5. CONCLUSION DE L'ÉTUDE BIBLIOGRAPHIQUE ET POSITIONNEMENT DE LA THÈSE

(déformations, chemin de fabrication, etc...). Néanmoins, une prévision précise et complète de l'ensemble des phénomènes est encore difficile à cause des divers problèmes non-linéaires intervenant lors de la fabrication.

Malgré ces efforts, une stratégie de compromis doit généralement être mis en place par le concepteur, qui indexe et pondère ces choix selon différentes exigences : le coût, le temps de production (fabrication et post-fabrication), la qualité géométrique, les propriétés mécaniques.

*Position de la thèse : L'étude de la FA montre formellement que considérer les phénomènes physiques et les contraintes de fabrication en phase de conception est une étape compliquée, et que les résultats obtenus ne sont pas assurément robustes. Par conséquent, il est encore rare de voir la prise en compte des contraintes liées aux procédés de FA dans les modules d'OT utilisés dans l'industrie. Cependant, des méthodes générales et représentatives de la physique peuvent être mises en œuvre dans un algorithme d'OT pour considérer certains critères nécessaires à la fabrication par les techniques de FA. Aucune contrainte à ce sujet n'est formulée explicitement dans ce manuscrit de thèse, néanmoins, certaines études permettront de constater la faculté intrinsèque de paramétrage des dimensions des branches géométriques optimisées (important pour la fabrication par FA) dans l'outil d'OT présenté. De plus, les résultats d'OT obtenus seront relativisés par rapport à ce critère de fabricabilité des pièces par FA.*

# **Chapitre 2**

# **La méthode d'optimisation topologique SIMP utilisant un modèle géométrique NURBS**

# **2.1 Introduction**

Comme expliqué au Chapitre 1, la méthode SIMP (Section 1.3.2.1 partie A.) est une méthode pionnière de l'OT dans laquelle de nombreux développements ont été menés pour rendre robuste et efficace le processus de modification de la pseudo-densité dans le domaine d'optimisation. Initialement, une discrétisation géométrique est employée pour simuler les phénomènes physiques par AEF sur le DO, mais elle est aussi présente dans la modélisation du descripteur topologique (la pseudo-densité) ce qui engendre les défauts majeurs de la méthode : dépendance de la topologie optimisée à la taille du maillage [27], difficulté de formuler des contraintes géométriques [163], le post-traitement de la géométrie optimisée vers les logiciels de CAO est une étape laborieuse. La LSM propose une alternative à ces inconvénients en définissant les variations topologiques par une entité géométrique formulée en fonction des VO. Une procédure complexe de mise à jour des variables fait évoluer la géométrie, et par conséquent, la topologie du domaine structurel sous-jacent (voir Section 1.3.2.1 partie B.).

Le besoin grandissant de décrire précisément les géométries provenant des logiciels de conception dans les outils de simulation a fait naitre les méthodes d'AIG. Cette avantage a été exploité dans le domaine de l'OT permettant de déployer l'OTIG parmi les méthodes standards, c'est ainsi que sont apparues les versions IG de la méthode SIMP (1.3.2.2 partie A.) et la méthode LSM (1.3.2.2 partie B.). Les descripteurs géométriques B-spline, et NURBS par extension, sont naturellement privilégiés pour décrire les modifications topologiques dans ces nouvelles formulations d'OTIG car ce sont d'excellents candidats pour faciliter la communication entre la conception et la simulation (Section 1.2.3.2).

Le formalisme géométrique NURBS apparaît à différentes étapes du processus d'OT proférant des avantages divers selon les méthodes. Pour rappel, une procédure est proposée dans [215] avec une LSM couplée à l'AIG au moyen de la géométrie NURBS pour le paramétrage de la LSF et pour le calcul des fonctions du problème d'OTIG. Bien que la formulation NURBS facilite le traitement de la LSF en la rendant paramétrique, les difficultés récurrentes de la stratégie LSM persistes dans cette configuration (procédure de régularisation de la LSF, dépendance de l'optimisation à la solution initiale). D'autre part, la méthode SIMP est mise en application dans [206] avec des éléments possédant des fonctions de forme B-Spline pour assurer une continuité du modèle. Les B-splines sont utilisées comme descripteur topologique dans [207,208] pour des applications 2D et 3D. En fonction de la dimension physique du problème, une surface ou hyper-surface B-spline est formulée pour définir la pseudo-densité, alors qu'une géométrie discrétisée est utilisée pour les simulations par AEF. La densité fictive de la méthode SIMP ne dépend alors que des paramètres de l'entité B-spline et de ses propriétés. Le support local des B-splines devient un atout exploité pour définir un filtre implicite sur le domaine d'optimisation, empêchant l'effet de damier et la dépendance de la solution au maillage du modèle EF.

Ainsi, le formalisme générique NURBS est plus qu'une simple entité employée seulement à des fins géométriques pour la CAO [35]. Comme vu précédemment, et plus en détails dans la Section 1.2.3.2, les entités NURBS sont sélectionnées pour la simulation par AIG et pour l'OT, tout en inspirant les futurs développements autour de la modélisation géométrique pour faciliter les interactions entre les modèles de conception/simulation/fabrication (par exemple les T-Splines). La capacité de stockage de l'information dans les géométries NURBS leur permet d'être efficaces dans le traitement d'un modèle quelconque. C'est pour cette raison que l'utilisation des NURBS a augmenté considérablement ces dernières années dans la résolution de problèmes d'ingénierie de différentes natures. Parmi eux se trouvent les recherches sur la méta-modélisation pour la conception via les NURBS [269, 270], les stratégies d'optimisation pour reconstruire des courbes et surfaces par *fitting* d'un nuage de points [271–273]. De plus, les applications dans [20,274–279] sont consacrées à l'emploi des surfaces NURBS pour optimiser les propriétés

### CHAPITRE 2. LA MÉTHODE D'OPTIMISATION TOPOLOGIQUE SIMP UTILISANT UN MODÈLE GÉOMÉTRIQUE NURBS

mécaniques des matériaux composites en fonction de l'orientation des fibres de la structure (appelée dans la littérature : *VAT composites - Variable Angle Tow composites*).

C'est en se basant sur les atouts des géométries NURBS et de la méthode SIMP que la méthode NURBS-based SIMP a été développée dans [1]. Ce chapitre à pour but de présenter en détails cette méthode et son programme informatique connexe, mais aussi d'identifier les modifications réalisées pour les besoins de la thèse. Afin d'être clair sur le terme NURBS utilisé dans le nom de cette méthode, une B-spline uniforme rationnelle ou non (polynomiale) peut être appliquée de façon effective dans la formulation actuelle de la méthode NURBS-based SIMP. Le terme NURBS est donc conservé pour plus de généralité de la notation, mais la non-uniformité des vecteurs des nœuds (voir Section 1.2.2) de l'entité NURBS n'est pas exploité actuellement dans ces travaux.

Dans la méthode NURBS-based SIMP, la pseudo-densité de la méthode SIMP est formulée de façon géométrique par une surface/hypersurface NURBS afin découpler ce descripteur topologique par rapport au modèle géométrique discrétisé en 2D/3D appliqué pour l'AEF. En effet, la pseudo-densité des problèmes 2D est définie par les PC d'une surface NURBS (dans l'espace 3D) composée des deux coordonnées Cartésiennes du domaine structurel d'optimisation, et capitalise les valeurs de pseudo-densité en tant que troisième coordonnée. Le même principe est généralisé dans les cas d'optimisation 3D, dans lesquels les PC de l'hyper-surface NURBS sont définis par rapport à trois coordonnées Cartésiennes alors qu'une quatrième coordonnée est représentée par la densité fictive.

L'impact des paramètres primordiaux de la pseudo-densité NURBS est analysé dans ce chapitre et dans l'ensemble des travaux présentés dans le manuscrit. L'influence de la configuration des PC et des poids de la NURBS sur le filtre implicite d'OT est discutée. De plus, des comparaisons sont tenues sur les différences de solutions obtenues entre les pseudo-densités formulées par des B-splines et des NURBS.

En plus de l'avantage du filtre implicite d'OT, la méthode NURBS-based SIMP profite de sa formulation géométrique pour la phase de post-traitement de la solution optimisée. En effet, un inconvénient majeur de la formulation SIMP est lié à l'exploitation de la géométrie en fin d'optimisation, qui doit passer par des étapes de reconstruction des frontières, fastidieuses à partir d'une géométrie composée de "pixel" (2D) ou de "voxel" (provenant du modèle EF). À contrario dans la méthode proposée, la formulation NURBS permet de simplifier le processus de reconstruction de la géométrie dans le cas 2D en fournissant une géométrie optimisée compatible avec la CAO. Et de surcroit, la précision géométrique du modèle de pseudo-densité permet d'assurer que les contraintes appliquées lors de l'optimisation soient respectées sur la géométrie reconstruite. Dans les cas d'étude 3D, la formulation des hyper-surfaces NURBS n'est actuellement pas exploitable directement dans la CAO, car la constitution d'un modèle B-Rep représentant la géométrie optimisée à partir d'une entité NURBS 4D (stockant les valeurs de la pseudo densité dans le domaine complet de l'étude) est toujours un défi de taille. Ainsi, une procédure particulière est mise en place pour obtenir une géométrie 3D, elle est expliquée dans ce chapitre.

Dans ce chapitre, la formulation mathématique de la méthode d'OT NURBS-based SIMP est premièrement détaillée. Pour ce faire, les équations importantes de la méthode sont expliquées et mises en application dans un PPNLC classique de minimisation de souplesse sous contrainte de masse/volume. Cette discussion permettra d'établir un constat sur les avantages et les limitations de la méthode. Secondement, des explications sont fournies sur les fonctions algorithmiques principales du programme informatique *SANTO (SIMP And NURBS for Topology Optimization)*, mettant en application la méthode NURBS-based SIMP. Puis un argumentaire est donné concernant les modifications majeures de l'algorithme par rapport à celui développé dans [1]. Troisièmement, des analyses comparatives des résultats obtenus entre la nouvelle version du programme SANTO et celle employée dans [1] permettent de valider l'al-

### 2.2. FORMULATIONS ET REPRÉSENTATIONS DE LA MÉTHODE D'OPTIMISATION TOPOLOGIQUE

gorithme utilisé pour les besoins de cette thèse. Enfin, des conclusions et des perspectives sont énoncées concernant les contributions de la thèse dans la méthode NURBS-based SIMP.

# **2.2 Formulations et représentations de la méthode d'optimisation topologique**

Dans la suite, la notation décrivant la méthode NURBS-based SIMP sont cohérentes avec celles introduites dans le Chapitre 1 concernant la modélisation géométrique NURBS (Section 1.2.1), et la méthode SIMP (Section 1.3.2). Ainsi, le champ de pseudo-densité sur le domaine  $\mathcal D$ est représenté, dans la méthode NURBS-based SIMP, grâce à une entité géométrique B-spline uniforme polynomiale ou rationnelle de dimension  $\mathcal{D} + 1$ . Pour un DO 2D rectangulaire défini par les dimensions  $a_1 \times a_2$ , une surface B-spline rationnelle définie dans l'espace 3D est utilisée comme *descripteur topologique* :

$$
\rho(\zeta_1, \zeta_2) = \sum_{i_1=0}^{n_1} \sum_{i_2=0}^{n_2} R_{i_1, i_2}(\zeta_1, \zeta_2) \bar{\rho}_{i_1, i_2},
$$
\n(2.1)

tandis qu'une hyper-surface dans l'espace 4D est formulée pour les problèmes 3D définis sur un domaine parallélépipédique rectangle de taille  $a_1 \times a_2 \times a_3$ :

$$
\rho(\zeta_1, \zeta_2, \zeta_3) = \sum_{i_1=0}^{n_1} \sum_{i_2=0}^{n_2} \sum_{i_3=0}^{n_3} R_{i_1, i_2, i_3}(\zeta_1, \zeta_2, \zeta_3) \bar{\rho}_{i_1, i_2, i_3}.
$$
\n(2.2)

Dans les Eqs. (2.1) et (2.2),  $R_{i_1,i_2}(\zeta_1,\zeta_2)$  et  $R_{i_1,i_2,i_3}(\zeta_1,\zeta_2,\zeta_3)$  sont les fonctions de base de la NURBS, définie par l'Eq. (1.22). Dans ce cas, *ρ*(*ζ*1*, ζ*2) de l'Eq. (2.1) représente la troisième coordonnée de la surface définie par le coefficient **h** dans l'Eq. (1.21) dans le cas ou *N* = 2 and *M* = 3 : les trois coordonnées dans l'espace de la NURBS sont composées de deux coordonnées spatiales adimensionnées  $(\zeta_1, \zeta_2)$  et de la valeur de la pseudo-densité  $\rho(\zeta_1, \zeta_2)$  obtenue en fonction des PC, notés  $\bar{\rho}_{i_1,i_2}$ . De façon similaire,  $\rho(\zeta_1,\zeta_2,\zeta_3)$   $(N = 3)$  dans l'Eq. (2.2) constitue la quatrième coordonnée de pseudo-densité affectée par  $\bar{\rho}_{i_1,i_2,i_3}$ , dans un domaine de coordonnées spatiales adimensionnées  $(\zeta_1, \zeta_2, \zeta_3)$ .

La géométrie NURBS est théoriquement définie de manière continue dans l'espace des paramètres (*ζ*1*, ζ*2*, ζ*3). Mais de façon pratique dans la méthode NURBS-based SIMP, des points stratégiques du descripteur topologique NURBS sont retenus pour appliquer la pseudo-densité de la méthode SIMP sur le modèle discrétisé pour l'AEF (permettant le calcul des quantités mécaniques pour l'optimisation). Ces points sont associés à la position des éléments  $\mathcal E$  composant le modèle EF, qui sont représentés par les coordonnées de leur centroïde  $(x_{\mathcal{E}_1},x_{\mathcal{E}_2},x_{\mathcal{E}_3})$ (comme dans la méthode SIMP originale [27]). Une autre pratique consiste à considérer des pseudo-densités nodales projetées ( [145]) ou interpolées ( [280]) sur les éléments du modèle EF.

Alors, les paramètres de la NURBS sont obtenus grâce aux coordonnées des éléments disponible dans le domaine physique discrétisé D :

$$
\zeta_j^{\mathcal{E}} = \frac{x_j^{\mathcal{E}}}{a_j}, \quad j = 1, 2, 3, \quad \mathcal{E} = 1, \dots, N_{\mathcal{E}}.
$$
\n(2.3)

L'Eq. (2.3) est importante pour comprendre exactement comment sont définis les paramètres adimensionnés de la pseudo-densité NURBS. Néanmoins, pour des raisons de simplicité, la notation de l'Eq. (2.4) est conservée pour la suite.

$$
\zeta_j = \frac{x_j}{a_j}, \quad j = 1, 2, 3. \tag{2.4}
$$

Parmi les paramètres affectant le descripteur topologique NURBS durant l'optimisation, deux variétés de paramètres sont utilisées comme étant les *VO* de la pseudo-densité :

- Les valeurs de densité fictive aux PC,  $\bar{\rho}$ , organisées dans le vecteur  $\xi_1$ ;
- Les poids, *<sup>ω</sup>*, dans le cas où une NURBS est définie comme étant le descripteur du champ de densité (dans le cas B-spline les poids restent constants et égaux à l'unité), ils sont collectés dans le vecteur *ξ*2.

Plus explicitement, les vecteurs *ξ*<sup>1</sup> et *ξ*<sup>2</sup> appelés *vecteurs d'optimisation*, contiennent les VO définies en Eq. (2.5) pour un problème 2D, et à l'Eq. (2.6) dans le cas 3D.

$$
\xi_1^{2D^{\mathrm{T}}} := (\bar{\rho}_{0,0}, \dots, \bar{\rho}_{i_1, i_2}, \dots, \bar{\rho}_{n_1, n_2}),
$$
\n
$$
\xi_2^{2D^{\mathrm{T}}} := (\omega_{0,0}, \dots, \omega_{i_1, i_2}, \dots, \omega_{n_1, n_2}),
$$
\n
$$
\xi_1, \xi_2 \in \mathbb{R}^{n_{\mathrm{PC}}},
$$
\n
$$
n_{\mathrm{PC}} = (n_1 + 1) \times (n_2 + 1);
$$
\n(2.5)

$$
\boldsymbol{\xi}_{1}^{3D^{T}} := (\bar{\rho}_{0,0,0}, \dots, \bar{\rho}_{i_{1},i_{2},i_{3}}, \dots, \bar{\rho}_{n_{1},n_{2},n_{3}}),
$$
\n
$$
\boldsymbol{\xi}_{2}^{3D^{T}} := (\omega_{0,0,0}, \dots, \omega_{i_{1},i_{2},i_{3}}, \dots, \omega_{n_{1},n_{2},n_{3}}),
$$
\n
$$
\boldsymbol{\xi}_{1}, \boldsymbol{\xi}_{2} \in \mathbb{R}^{n_{\text{PC}}},
$$
\n
$$
n_{\text{PC}} = (n_{1} + 1) \times (n_{2} + 1) \times (n_{3} + 1).
$$
\n(2.6)

Avec le doublet  $(i_1, i_2)$  en 2D, et le triplet  $(i_1, i_2, i_3)$  en 3D, identifiant un PC ou un poids spécifique parmi les VO.

Afin d'être synthétique dans les notations, les vecteurs d'optimisation *ξ*<sup>1</sup> et *ξ*<sup>2</sup> sont définis à l'aide du paramètre **Ξ** formulé dans l'Eq. (2.7).

$$
\Xi^{(l)} = \begin{cases} \xi_l^{2D} \text{ si } N = 2, \\ \xi_l^{3D} \text{ si } N = 3, \end{cases} l = 1, 2. \tag{2.7}
$$

La Fig. 2.1 illustre le processus d'OT proposé dans la méthode NURBS-based SIMP, avec dans un premier temps, la géométrie NURBS tri-dimensionnelle qui est définie dans son espace paramétrique, et permet de définir la quantité de pseudo-densité *ρ*(*ζ*1*, ζ*2*, ζ*3) (Eq. 2.2)dans le domaine paramétrique. L'Eq. (2.4) est utilisée pour transformer les valeurs de densité de l'espace paramétrique vers l'espace physique discrétisé du DO (et vice-versa). La méthode SIMP est appliquée dans ce domaine discrétisé, pénalisant la rigidité de chaque élément de la géométrie. Le problème EF est ensuite résolu afin d'obtenir les quantités mécaniques nécessaires à la construction des données définissant la fonction objectif et/ou les fonctions contraintes, ainsi que leur gradient associé, pour résoudre le problème d'optimisation. Cette résolution permet la mise à jour des VO, **Ξ**(*l*) (Eq. (2.7)), faisant évoluer la pseudo-densité NURBS pour minimiser la fonction objectif tout en assurant les respects des contraintes. Lorsque l'un des critères d'arrêt de l'algorithme d'optimisation (définis préalablement) est rempli, un optimum au sens du critère est atteint. Enfin, la phase de post-traitement permet de reconstruire la géométrie optimale induite par l'OT.

Ainsi, le problème d'OT de minimisation de souplesse soumis à une contrainte sur le volume présenté à l'Eq. (1.41) est adapté dans le contexte de la méthode NURBS-based SIMP, et formulé de façon général avec une contrainte sur la masse ou sur le volume, symbolisée par la quantité Q dans la suite.

### 2.2. FORMULATIONS ET REPRÉSENTATIONS DE LA MÉTHODE D'OPTIMISATION TOPOLOGIQUE

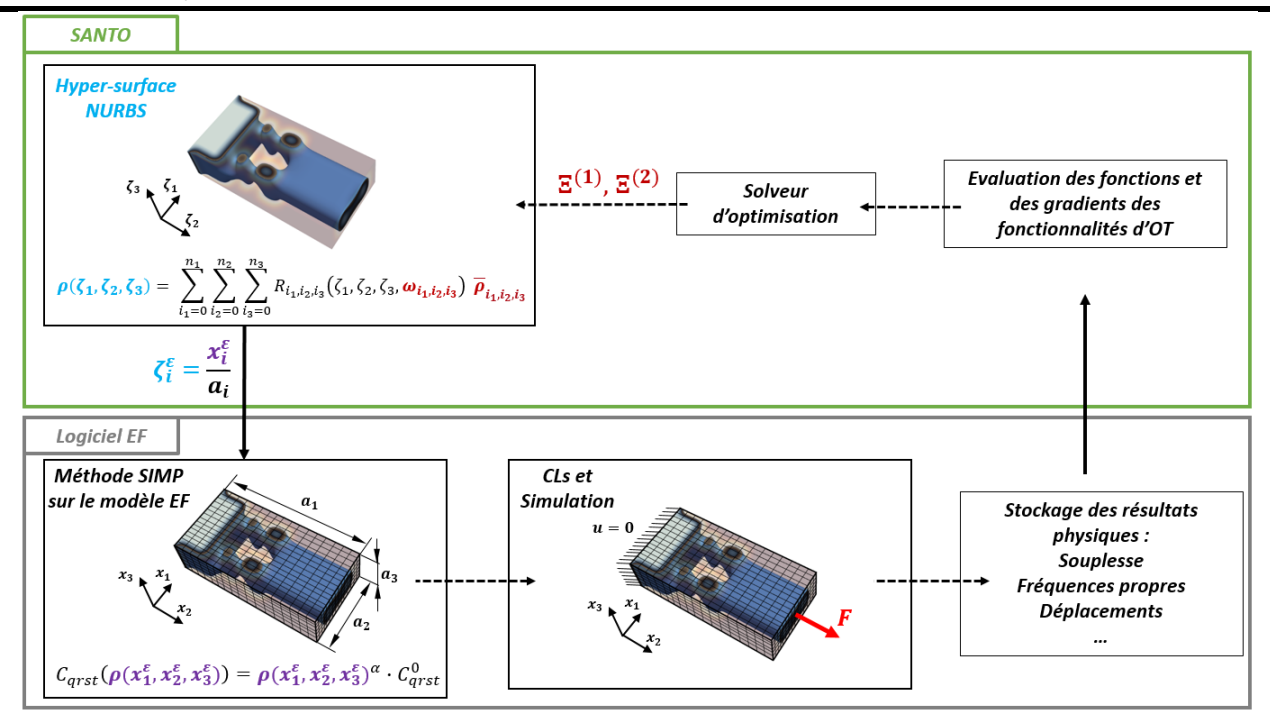

Figure 2.1 – Processus d'OT dans la méthode NURBS-based SIMP

$$
\min_{\mathbf{\Xi}^{(l)}} \ \frac{c(\rho(\mathbf{\Xi}^{(l)}))}{c_{\text{ref}}},
$$

soumis à :

$$
\begin{cases}\n\mathbf{Ku} = \mathbf{f}, \\
g_{\mathcal{Q}}(\rho(\mathbf{\Xi}^{(l)})) \le 0, \\
\Xi_k^{(l)} \in [\bar{\rho}_{\min}, \bar{\rho}_{\max}], \ l = 1, \\
\Xi_k^{(l)} \in [\omega_{\min}, \omega_{\max}], \ l = 2, \\
\forall k = 1, ..., n_{\text{PC}}.\n\end{cases} \tag{2.8}
$$

Dans l'Eq.  $(2.8)$ , la fonction g<sub>Q</sub> exprime la contrainte de masse ou de volume, formulée en fonction de la densité fictive  $\rho$ , elle même définie par rapport aux VO,  $\Xi^{(l)}$  ( $l = 1, 2$ ).

$$
g_{\mathcal{Q}}(\rho(\mathbf{\Xi}^{(l)})) \coloneqq \frac{\sum_{\mathcal{E}=1}^{N_{\mathcal{E}}}\rho_{\mathcal{E}}(\rho(\mathbf{\Xi}^{(l)}))\mathcal{Q}_{\mathcal{E}}}{\mathcal{Q}_{ref}} - \gamma_{\mathcal{Q}}, \ l = 1, 2.
$$
\n(2.9)

avec  $\mathcal{Q}_{\varepsilon}$ , la quantité de masse ou de volume de l'élément  $\mathcal{E}, \mathcal{Q}_{ref}$  la quantité de référence permettant d'adimensionner l'équation, et  $\gamma_{\mathcal{Q}}$  la valeur de contrainte adimensionnée.

L'indice linéaire *k* dans l'Eq. (2.8) est introduit pour formaliser de manière compacte l'indexe des VO par rapport aux variables  $i_j$  ( $j = 1, 2, 3$ ) :

$$
k := \begin{cases} 1 + i_1 + i_2(n_1 + 1), & \text{if } N = 2, \\ 1 + i_1 + i_2(n_1 + 1) + i_3(n_1 + 1)(n_2 + 1), & \text{if } N = 3. \end{cases}
$$
(2.10)

Dans l'Eq. (2.9), la pseudo-densité  $ρ_ε$  est exprimée par rapport aux coordonnées du centroïde de l'élément ${\mathcal E}$  avec :

$$
\rho_{\mathcal{E}} = \rho(\zeta_j^{\mathcal{E}}) = \rho\left(\frac{x_j^{\mathcal{E}}}{a_j}\right), j = 1, ..., N,
$$
\n(2.11)

où *x* E *j* est la *j*-ème coordonnée Cartésienne du centroïde de l'élément E présent dans le domaine D de dimension *N*.

Dans le cas générale ou le descripteur topologique NURBS est employé, le nombre total de VO dans l'Eq.  $(2.8)$  est de  $n_{var} = 2 n_{\text{PC}}$  (les PC et les poids sont optimisés). Évidemment lorsque le descripteur est une B-spline,  $n_{\text{var}} = n_{\text{PC}}$ , car le vecteur  $\Xi_k^{(2)}$  $k^{(2)} := (1, ..., 1)$  reste constant lors de l'optimisation. De plus, une valeur supplémentaire de référence, *c*ref, divise la valeur de souplesse de la structure optimisée afin de composer une fonction objectif adimensionnée, assurant une cohérence entre les données traitées en objectif et en contrainte de l'optimisation.

Le calcul du gradient de la fonction objectif et des fonctions contraintes par rapport aux VO est nécessaire pour avoir une résolution efficace du PPNLC (2.8) à l'aide d'une méthode au gradient (voir Section 1.3.1). En effet, comme le nombre de VO est généralement important dans les problèmes d'OT, l'évaluation numérique des dérivées de l'ensemble des fonctions, d'objectif et de contraintes, est fortement déconseillée. Le calcul du gradient applique la propriété du *support local* (voir Section 1.2.2) du descripteur topologique NURBS, et une dérivation en chaine, afin de n'utiliser que les quantités nécessaires au besoin de l'évolution des VO. En effet, le support relatif à un point de contrôle  $\bar{\rho}_k$  ou un poids  $\omega_k$  de la pseudo-densité NURBS est défini par l'Eq. (2.12). Cette notion mathématique est illustrée dans la Fig. 2.2, qui montre l'action du support local ( $S_\alpha$  et  $S_\beta$ ) de deux PC ( $\bar{\rho}_\alpha$  et  $\bar{\rho}_\beta$ ) définissant une surface NURBS quelconque sélectionnant les éléments du maillage d'un DO 2D dans la méthode NURBS-based SIMP.

$$
S_k = \bigcap_{j=1}^N \left[ U_{i_j}^{(j)}, U_{i_j + p_j + 1}^{(j)} \right].
$$
\n(2.12)

Ainsi, si une fonction scalaire  $\mathcal F$  met en équation un critère quelconque d'optimisation dans le formalisme de la méthode NURBS-based SIMP. La dérivée de cette quantité par rapport aux VO, Ξ (*l*) , *l* = 1*,* 2, peut-être formulée analytiquement par une dérivation en chaine, prenant en compte l'influence des densités fictives des éléments présents dans le support locale des variables :

$$
\frac{\partial \mathcal{F}}{\partial \Xi_k^{(l)}} = \sum_{\mathcal{E} \in S_k} \frac{\partial \mathcal{F}}{\partial \rho_{\mathcal{E}}} \frac{\partial \rho_{\mathcal{E}}}{\partial \Xi_k^{(l)}}, \ l = 1, 2, \ k = 1, ..., n_{\text{PC}}.
$$
\n(2.13)

Sur ce principe, en se basant sur les dérivées explicitées dans la méthode SIMP, les dérivées partielles de la souplesse et de la quantité Q (masse ou volume) par rapport aux variables de la méthode NURBS-based SIMP sont les suivantes :

$$
\frac{\partial c}{\partial \Xi_k^{(l)}} = -\alpha \sum_{\mathcal{E} \in S_k} \frac{c_{\mathcal{E}}}{\rho_{\mathcal{E}}} \frac{\partial \rho_{\mathcal{E}}}{\partial \Xi_k^{(l)}}, \ l = 1, 2, \ k = 1, ..., n_{\text{PC}}, \tag{2.14}
$$

$$
\frac{\partial \mathcal{Q}}{\partial \Xi_k^{(l)}} = \sum_{\mathcal{E} \in S_k} \mathcal{Q}_{\mathcal{E}} \frac{\partial \rho_{\mathcal{E}}}{\partial \Xi_k^{(l)}}, \ l = 1, 2, \ k = 1, ..., n_{\text{PC}}, \tag{2.15}
$$

où,

$$
\frac{\partial \rho_{\mathcal{E}}}{\partial \Xi_k^{(l)}} = \begin{cases} R_k^{\mathcal{E}}, & \text{si } l = 1, \\ \frac{R_k^{\mathcal{E}}}{\Xi^{(2)}} \left( \Xi^{(1)} - \rho_{\mathcal{E}} \right), & \text{si } l = 2. \end{cases}
$$
(2.16)

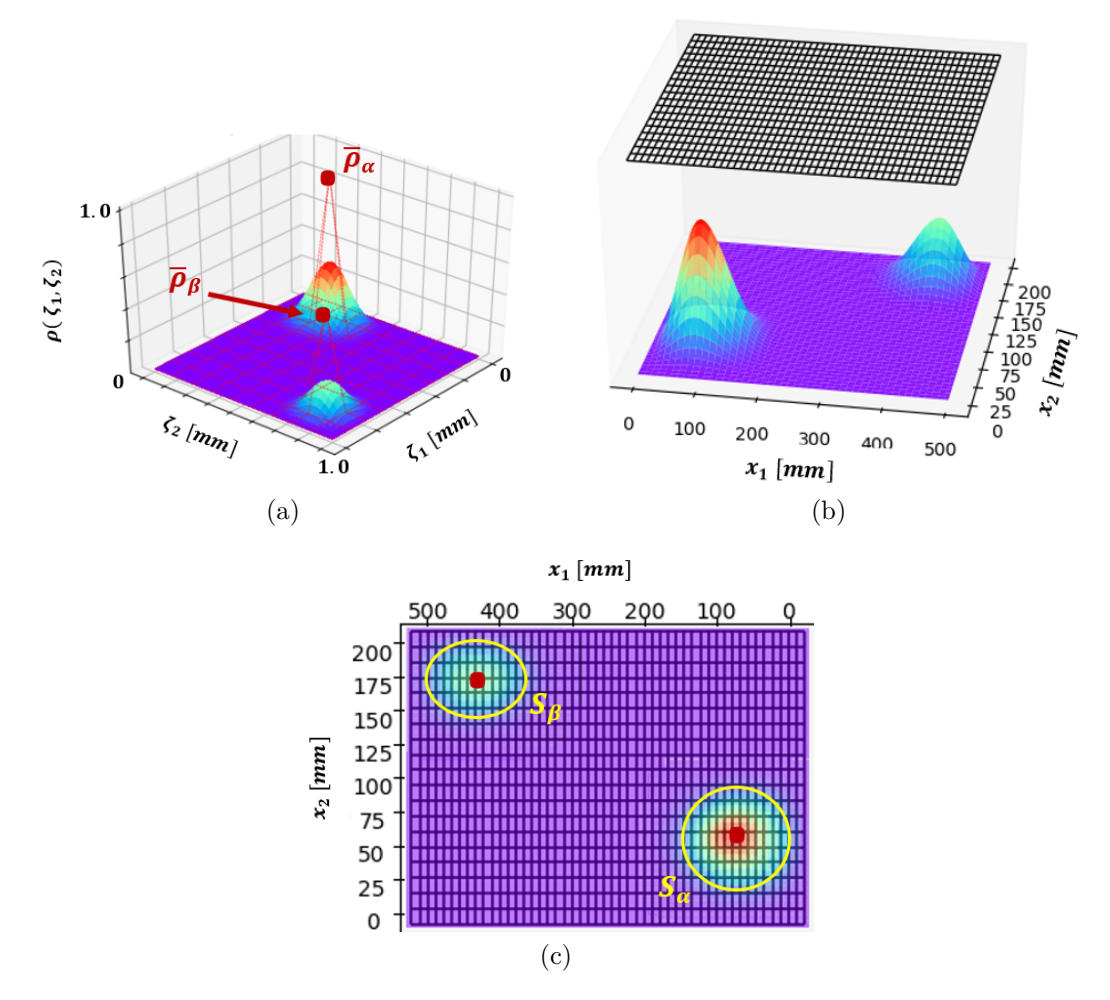

FIGURE 2.2 – Exemple 2D d'application du support local de la NURBS dans l'OT : (a) PC  $\bar{\rho}_{\alpha}$  et  $\bar{\rho}_{\beta}$  de la surface, (b) Superposition du maillage EF sur la pseudo-densité NURBS, (c)Éléments concernés par le support local des PC  $(S_\alpha \text{ et } S_\beta)$ 

L'expression de  $\frac{\partial \rho_{\mathcal{E}}}{\partial \Xi_k^{(l)}}$  à l'Eq. (2.16) est donc définie pour les deux types de VO (PC et poids). La quantité scalaire  $R_k^{\mathcal{E}}$  résultant du calcul de la dérivée est la fonction de base polynomiale (cas B-spline), ou rationnelle (cas NURBS) évaluée au centroïde de l'élément  $\mathcal{E}$ , donc :

$$
R_k^{\mathcal{E}} = \begin{cases} R_{i_1, i_2}(\zeta_1^{\mathcal{E}}, \zeta_2^{\mathcal{E}}), \text{ si } N = 2, \\ R_{i_1, i_2, i_3}(\zeta_1^{\mathcal{E}}, \zeta_2^{\mathcal{E}}, \zeta_3^{\mathcal{E}}), \text{ si } N = 3. \end{cases}
$$
(2.17)

Les autres paramètres importants du descripteur topologique NURBS définis comme étant les *constantes d'optimisation*, sont définis *a priori* par l'utilisateur lors du paramétrage de l'analyse d'OT, ces paramètres ne sont pas optimisés lors du processus d'optimisation. Ces constantes sont listées et détaillées ci-dessous, ils font l'objet d'analyse de sensibilité dans l'ensemble des fonctionnalités développées dans la méthode NURBS-based SIMP (cf. Chapitre 3, Chapitre 4, et [2, 3, 5, 7, 8, 281–284]).

*Le nombre de points de contrôle :* Des analyses sur l'influence du nombre de PC  $(n_{\text{PC}})$  dans l'OT sont menées car ce facteur impacte la définition de la topologie tout en étant corrélé au temps de calcul du processus d'optimisation. En effet, augmenter le nombre de PC (et par conséquent le nombre de poids) permet de définir plus finement la pseudo-densité NURBS, donc de meilleurs performances en terme de fonction objectif peuvent être atteintes. Néanmoins, une forte augmentation de ces variables a une emprise non négligeable

## CHAPITRE 2. LA MÉTHODE D'OPTIMISATION TOPOLOGIQUE SIMP UTILISANT UN MODÈLE GÉOMÉTRIQUE NURBS

sur le temps d'optimisation. A contrario, une diminution des VO diminue le temps de calcul, mais aussi la précision du modèle de pseudo densité. Les études consistent alors à trouver un compromis entre le temps de calcul et la précision du modèle de définition de la topologie.

- *Le degrés des fonctions de mélange B-spline :* Faire varier le degré  $p_j$  ( $j = 1, 2, 3$ ) du descripteur topologique modifie la dimension du support local des PC. Comme expliqué lors de l'introduction des Eqs. (2.12) et (2.13) par la Fig. 2.2, cette opération à des conséquences sur les données utilisées lors du calcul du gradient en chaque VO. Donc une investigation doit être faite concernant l'influence de ce paramètre dans l'optimisation de la topologie d'un domaine structurel.
- *Le vecteur des nœuds :* Les composantes de ce vecteur introduit à l'Eq. (1.15) sont distribuées de manière uniforme dans l'intervalle [0*,* 1] dans chaque direction paramétrique de la pseudo-densité pour les cas 2D et 3D. Le nombre de composantes réparties uniformément dans une direction paramétrique dépend du nombre de PC et du degré dans cette direction, comme indiqué à l'Eq. (1.16). L'influence de la non-uniformité du vecteur des nœuds sur la topologie d'une structure n'est pas un point abordé dans ces travaux de thèse.

Enfin, la présentation de l'approche NURBS-based SIMP fait émerger des conséquences importantes sur le traitement d'un problème d'OT. Les particularités de la méthode sont synthétisées ci-dessous :

- 1. Le nombre de VO n'est pas lié au nombre d'éléments composant le modèle d'AEF comme c'est le cas dans la méthode SIMP classique. Ici, le formalisme géométrique NURBS intervient comme descripteur de la topologie du domaine optimisé. Dans ce cas, la précision de la discrétisation du modèle EF est seulement importante pour assurer la qualité des résultats de la simulation (mécaniques, fluides, électromagnétiques, ...) nécessaires à la résolution du problème d'optimisation.
- 2. La méthode NURBS-based SIMP dispose d'une flexibilité dans la résolution du problème d'OT en fonction de la définition de la densité fictive, B-spline ou NURBS. Les modifications topologiques sont décrites par l'intermédiaire des PC avec une pseudo-densité B-spline, mais aussi grâce aux poids dans le cas d'une NURBS. Cela permet de définir un descripteur topologique adapté en fonction du contexte de l'étude.
- 3. Le support local des fonctions de base B-spline a été identifié comme étant une propriété importante pour l'OT car elle intervient directement dans la formulation des gradients de l'ensemble des fonctions du PPNLC par rapport aux VO. Cette propriété permet de créer un filtre implicite dans la méthode d'OT proposée, dont la taille varie en fonction des membres composants les vecteurs des nœuds de la NURBS, et par conséquent, du nombre de PC et des degrés des fonctions de base de l'entité B-spline. Par sa formulation, le support local de la NURBS fourni une inter-dépendance directe entre la densité des éléments du modèle EF, qui est normalement définie par un filtre explicite dans la méthode SIMP classique [136, 146, 285].
- 4. Grâce au formalisme du descripteur NURBS, les frontières géométriques associées aux modifications topologiques sont toujours correctement définies et sont disponibles lors du processus d'optimisation. Cela profère un avantage dans la définition de contraintes géométriques car les informations locales (vecteur normal, vecteurs tangents, ...) de la pseudo-densité NURBS peuvent être facilement calculés. De plus, la formulation NURBS améliore potentiellement la reconstruction de la géométrie optimisée en fin d'OT.
# **2.3 Stratégie logiciel et applications de la méthode NURBS-based SIMP**

La résolution d'un problème d'optimisation, comme celui de l'Eq. (2.8), est effectuée avec l'algorithme *SANTO* qui met en application la méthode NURBS-based SIMP. Ce programme informatique d'OT a été développé premièrement au laboratoire I2M pour les besoins des travaux de doctorat [1] réalisés dans le cadre du projet FUTURPROD. Une architecture modulable a été construite afin d'assurer un interfaçage simple avec les logiciels EF (commerciaux et libres). Les premiers travaux sur l'algorithme SANTO ont tout d'abord permis de traiter des cas 2D [6] pour valider l'intérêt de la méthode NURBS-based SIMP par rapport à des solutions d'OT proposées dans les logiciels commerciaux. Puis une extension propose de résoudre des problèmes d'OT généraux utilisant les hyper-surfaces NURBS pour la description topologique des DO en 3D [281]. Cette première version de l'algorithme a été réalisée dans l'environnement de programmation MATLAB, avec une interface vers le logiciel EF commercial ANSYS ® .

Dans le contexte des travaux de thèse décrits dans ce manuscrit, le programme SANTO a été porté vers l'environnement de programmation libre Python pour servir de base commune aux acteurs du projet OCEAN-ALM. La méthode NURBS-based SIMP est alors programmée en langage Python avec toujours une interface vers le logiciel ANSYS ® pour le calcul des réponses physiques des structures optimisées. Afin de différencier les deux versions de la méthode SANTO dans les propos suivants de ce chapitre, le terme SANTO\_M est utilisé pour nommer la version MATLAB, et SANTO Py nomme la version Python.

Dans la suite, une description synthétique des étapes de l'algorithme SANTO\_Py est fournie en Section 2.3.1. Ensuite, la Section 2.3.2 propose des cas d'application 2D et 3D pour valider SANTO\_Py par rapport à la version originale SANTO\_M. Une dernière section (Section 2.3.3) expose brièvement des résultats obtenus (autres que ceux détaillés dans ce manuscrit) avec l'outil SANTO (en version MATLAB ou Python).

# **2.3.1 Principe algorithmique de l'outil SANTO**

#### **2.3.1.1 Mise en données**

Le problème d'optimisation requiert le paramétrage de plusieurs modèles de données qui comprennent les données relatives aux problèmes EF mais aussi le paramétrage du problème d'OT traité avec la méthode NURBS-based SIMP dans SANTO.

#### **A. Préparation du modèle EF**

Le paramétrage du modèle de simulation est composé de trois fichiers, écrits en ligne de commande, nécessaires au bon fonctionnement des différentes étapes de l'OT : le pré-traitement (partie 2.3.1.2), l'optimisation (partie 2.3.1.4) et le post-traitement (partie 2.3.1.4). Dans l'ensemble de nos applications, le logiciel ANSYS est utilisé pour réaliser les simulations, donc les fichiers de commande sont écrits en langage *APDL (ANSYS Parametric Design Language)*.

Ainsi, le fichier de pré-traitement est composé de ligne de commande définissant dans un premier temps le DO, c'est-à-dire la géométrie initiale de la structure à optimiser. Il définit aussi les informations sur le matériau et la taille du maillage. Si cela est nécessaire, le DO est partitionné pour définir les *Zones de Non Conception (ZNCs)*, ou *zones gelées*, qui représentent les régions du domaine inchangées lors de l'OT. Sur cette base le domaine géométrique est maillé et les informations sur les éléments nécessaires sont stockées et écrites dans un fichier de sortie pour la phase de pré-optimisation, durant laquelle les fonctions objectif/contraintes sont préparées pour l'OT. Pour un problème d'optimisation classique (avec des fonctions de volume, de masse, ou de souplesse) les données essentielles sur les éléments sont : les coordonnées de

# CHAPITRE 2. LA MÉTHODE D'OPTIMISATION TOPOLOGIQUE SIMP UTILISANT UN MODÈLE GÉOMÉTRIQUE NURBS

leur centroïde, le volume et la densité du matériau. Dans les cas d'applications de cette thèse, les commandes de pré-traitement sont écrites dans un fichier possédant l'extension *".start"*.

Un deuxième fichier doit être créé pour réaliser la simulation des phénomènes mécaniques lors de l'optimisation. Alors, le fichier d'optimisation défini avec une extension *".opt"*, est composé des lignes de commande qui permettent d'employer la pénalisation SIMP sur le tenseur de rigidité des éléments, d'appliquer les CL du problème physique, de stocker et de mettre à disposition dans un fichier de sortie les données mécaniques concernées par les fonctions du problèmes d'OT. Par exemple dans un PPNLC classique de minimisation de souplesse sous contrainte de volume, c'est l'énergie de déformation de la structure aux éléments qui doit être manipulée dans le fichier *".opt"*.

Enfin, le fichier de post-traitement (*".post"*) est identique au fichier de pré-traitement avec un paramètre modifié : la taille du maillage. En effet, la taille du maillage est généralement raffinée pour assurer une précision correcte des données géométriques discrétisées durant la phase de post-traitement de la pseudo-densité NURBS (plus d'explications en partie 2.3.1.4)

#### **B. Paramétrage du problème d'optimisation**

En plus de l'étape précédente, l'utilisateur de l'algorithme SANTO doit paramétrer/modifier les caractéristiques du problème posé. Les données sont de natures différentes. Tout d'abord le nom et la dimension du problème (2D ou 3D) doivent être fournis. Les dimensions du DO doivent être indiquées, ainsi que la présence de symétries et de ZNC dans le cas d'étude.

Ensuite, la pseudo-densité caractérisée en tant qu'entité B-spline ou NURBS (surface en 2D et hyper-surface en 3D) est paramétrée par le biais du nombre de PC et du degré dans chaque direction paramétrique.

L'algorithme d'optimisation est aussi défini avec son paramétrage associé. Dans l'OT réalisée avec SANTO\_Py, deux algorithmes sont privilégiés, à savoir, SLSQP du package Scipy ( [118]) de Python et GCMMA ( [111]).

Les fonctions d'objectif et de contraintes à appliquer dans le problème doivent être définies dans ce fichier d'initialisation. Les variables de paramétrage dépendent alors des fonctions adressées pour l'OT.

Les variables décrites ci-dessus sont définies de manière pratique dans le Code 2.1 de l'Exemple 2.1.

**Exemple 2.1.** *La mise en données du PPNLC de l'Eq. (2.20) sur le problème 3D, nommé E2-2 défini à la Fig. (2.7b) est prise comme exemple pour montrer le paramétrage d'un tel cas d'OT avec le Code 2.1.*

*Les fichiers de ligne de commande pour ANSYS du cas E2-2 sont disponibles en Annexe A, avec le fichier de pré-traitement au Code A.1, et le fichier d'optimisation au Code A.2. Comme expliqué précédemment, le fichier de post-traitement est identique au Code A.1 avec simplement un maillage raffiné, ici e*  $size = 2.5$  *est utilisé en post-traitement.* 

```
Code 2.1 – Paramétrage du cas E2-2 dans SANTO
1 #- Param é trage d'un cas d'é tude 3D -#
2
3 # Nom du probl ème
4 pb\_name = 'cas\_3D'5
6 # Dimension du probl ème
7 dim = 3
8
9 # Dimensions du domaine d' optimisation
10 a1 = 500
11 a2 = 100
12 a3 = 150
13
14 # Activation des conditions de symé trie :
15 # True -> Symé trie activ ée
16 # False -> Symé trie dé sactiv ée
17
18 \# Selon x1 = a1/219 sym_x1 = True
20 \neq Selon x2 = a2/221 sym_x2 = True
22 # Selon x3 = a3 /2
23 \mid sym x3 = False24
25 # Zones de Non Conception ( ZNCs ) :
26 \sharp ndr = True -> Présence de ZNCs
27 # ndr = False -> Pas de ZNCs
28 ndr = True29
30 # Nature de la pseudo - densit é :
31 # rational = True -> NURBS
32 \neq rational = False -> B-spline
33 rational = True
34
35 # Degr és de la NURBS dans chaque direction param é trique
36 p1 = 2
37 | p2 = 238 p3 = 2
39
40 # Indice maximal des PCs de la NURBS dans chaque direction
41 n1 = 35
42 n2 = 5
43 n3 = 9
44
45 # Fonction objectif : souplesse
46 # Une seule fonction objectif peut -être dé finie
47 # avec une chaine de caract ères dé crivant le nom de la fonction
48 obj_fun = 'compliance '
49
```
CHAPITRE 2. LA MÉTHODE D'OPTIMISATION TOPOLOGIQUE SIMP UTILISANT UN MODÈLE GÉOMÉTRIQUE NURBS

```
50 # Contrainte : volume
51 # Liste de chaine de caract ères dé crivant les noms
52 # des fonctions de contrainte dans l'OT
53 \cos f u n = \int v v \, du54
55 # Valeur de contrainte :
56 # Borne infé rieure
57 lb_nlc = [1500000.] # 20% du volume total
58 # Borne supé rieure
59 ub_nlc = [1599750.] # 21.33% du volume total
60
61 # Coefficient de pé nalisation SIMP
62 p_c = 363
64 # Algorithme d'optimisation :
65 # Choix : 'slsqp ' ou 'mma ' ou 'gcmma '
66 alqo optim = 'qcmma'67 # Options et param é trage de l'algorithme d' optimisation
68 optimoptions = {
69 # Gradient analytique de la fonction objectif
70 'GradObj ':'on ',
71 # Gradient analytique des fonctions de contrainte
72 'GradConstr ':'on ',
73 # Tolé rance de la diff é rence relative entre
74 # deux variables d'optimisation cons é cutives
75 'tol_p ':1 e -6 ,
76 # Tolé rance de la diff é rence relative entre
77 # deux valeurs de fonctions ( objectif / contrainte )
78 'tol_f ':1 e -6 ,
79 # Tolé rance sur la norme du crit ère de KKT
80 'kkttol ':1 e -6 ,
81 # Nombre maximum d'ité rations
82 'max_it ':1000
83 }
```
### **2.3.1.2 Pré-traitement**

Sur la base de la mise en données, l'algorithme est lancé et commence par une préparation des variables pour l'OT. Les étapes de cette phase de pré-traitement sont expliquées ci-dessous.

#### **A. Paramétrage de la pseudo-densité B-spline/NURBS**

Quel que soit la dimension du problème, la surface (2D) ou l'hyper-surface (3D) Bspline/NURBS (en fonction du paramétrage initial) de pseudo-densité est comprise dans un DO rectangulaire (2D) ou parallélépipédique (3D). Les paramètres discrets de la géométrie (degrés et PC) sont utilisés pour définir les vecteurs des nœuds selon chaque direction paramétrique du problème (voir l'Eq.(1.15)). Ces vecteurs des nœuds unidirectionnels sont automatiquement calculés de manière uniforme dans chaque direction paramétrique sur l'intervalle [0*,* 1] du DO. Ce sont des paramètres géométriques essentiels pour le calcul des fonctions de base Bspline qui, une fois définis, restent constants durant l'OT, car ils ne font pas partie du lot de VO.

### **B. Récupération des données du modèle EF**

À cette étape, le fichier de commande de pré-traitement (*".start"*) est envoyé au logiciel EF afin d'obtenir un fichier au format ASCII répertoriant les données géométriques du modèle (numéro d'élément, connectivité avec les nœuds, coordonnées du centroïde, volume, densité de matière) se présentant sous la forme de la Table A.1 en Annexe A.1.3. Dans un second temps ces données sont répertoriées dans une variable qui pourra être utilisée dans la suite de l'agorithme d'OT. L'Algorithme 2.1 expose la définition de cette variable ainsi que sa composition.

**Algorithme 2.1 :** Pré-traitement : stockage des informations du modèle EF

**Résultat :** Stocker les informations sur les éléments du modèle EF

**Initialisation :** Charger le fichier obtenu en sortie du modèle de pré-traitement

- *".start"* (Table A.1)
- **<sup>1</sup>** Créer un dictionnaire : tab\_elem
- **<sup>2</sup>** Stocker la connectivité des nœuds dans tab\_elem[′ *connectivity*′ ]
- **3** Créer les clés de dictionnaires :  $\text{tab\_elem}['u\_1'], \text{tab\_elem}['u\_2'], \text{tab\_elem}['u\_3']$
- **<sup>4</sup>** Stocker les coordonnées adimensionnées des centroïdes selon chaque direction *u<sup>j</sup>* en appliquant l'Eq. (2.3)
- **<sup>5</sup>** Stocker le volume des éléments dans tab\_elem[′ *volume*′ ]
- **<sup>6</sup>** Stocker la densité de matière des éléments dans tab\_elem[′*density*′ ]
- **<sup>7</sup>** Calculer la masse des éléments et la répertorier :
- $\text{tab\_elem}['mass'] = \text{tab\_elem}['volume'] / \text{tab\_elem}['density']$

À titre d'information, le dictionnaire tab\_elem sera utilisé dans le Chapitre 3 pour l'explication algorithmique de la contrainte en déplacement (Section 3.3).

#### **C. Définition des éléments dans le support local des PC**

Afin de créer le filtre implicite d'OT, les éléments du modèle EF doivent être identifiés dans le support local de chaque PC de la pseudo-densité NURBS définie sur le DO. En définissant le support local d'un PC, *ρk*, par *S<sup>k</sup>* définie à l'Eq. (2.12) : lorsque les coordonnées adimensionnées ( $\zeta_1^{\mathcal{E}}, \zeta_2^{\mathcal{E}}, \zeta_3^{\mathcal{E}}$ ) du centroïde d'un élément sont situées dans  $S_k$ , alors l'élément est stocké dans un vecteur répertoriant les éléments contenus dans le support local de ce PC. Cette notion est correctement illustrée par la Fig. 2.2c pour les cas 2D.

#### **D. Définition des ZNC**

Toutes les zones de la structure ne doivent pas être optimisées et cette spécification est remplie grâce aux informations de la localisation des ZNC indiquées dans le modèle EF. Ainsi, il est inutile de conserver dans le vecteur des VO les PC et les poids de la pseudo-densité B-spline/NURBS situés seulement dans les ZNC. Pour ce faire, une fonction de pré-traitement consiste à contrôler les données du modèle EF comprises dans le support local de chaque PC défini à l'étape précédente. Si au moins un élément est compris dans *Sk*, alors le PC (*ρk*) et le poids  $(\omega_k)$  correspondant sont conservés dans le vecteur d'optimisation, dans le cas contrainte (aucun élément dans *Sk*), ils sont supprimés de l'ensemble des VO. Les valeurs des PC rejetés sont paramétrées avec la borne  $\bar{\rho}_{\text{max}}$  ou  $\bar{\rho}_{\text{min}}$  dans le cas ou le PC est positionné dans une ZNC solide ou vide, respectivement. Dans le cas NURBS, les poids situés dans les ZNC sont paramétrés égaux à 1. Ces valeurs ne sont alors plus modifiées lors du processus d'optimisation.

#### **E. Définition des symétries**

# CHAPITRE 2. LA MÉTHODE D'OPTIMISATION TOPOLOGIQUE SIMP UTILISANT UN MODÈLE GÉOMÉTRIQUE NURBS

Comme dans l'étape précédente, les symétries définies sur le domaine géométrique peuvent être interprétées comme une réduction du nombre de VO et donc un gain en temps de calcul de la procédure d'OT. En effet, seul les PC (et les poids associés dans le cas NURBS) indépendants sont collectés dans le vecteurs effectifs des VO. La matrice complète des PC optimisés sur le DO est reconstruite simplement par symétrie en fin d'optimisation pour visualiser le champ de pseudo-densité complet.

#### **F. Calcul des données de références**

Comme le problème d'OT est résolu par un algorithme au gradient (défini en Section 1.3.1), la convergence de la solution est validée selon des critères particulier à respecter. L'ensemble des critères de convergence (hors nombre d'itération maximum) ne sont valables que si les fonctions d'objectif et de contrainte sont comparables, ce qui est faisable en adimensionnant ces fonctions. Cette étape vise alors à définir les quantités géométriques et physiques de référence pour construire des fonctions d'optimisation adimensionnées. La définition de ces valeurs n'est pas unique mais des stratégies de paramétrage sont mises en place pour chaque fonction à traiter dans l'OT. Par exemple, lorsque la fonction de volume est appliquée dans l'OT, le volume de référence est par défaut le volume total du DO. Dans le cas d'une fonction de souplesse, la valeur de référence en souplesse est associée à une structure fictive dont les éléments possèdent la même densité (pseudo-densité initiale de l'optimisation).

#### **2.3.1.3 Optimisation au gradient**

Dans SANTO\_Py, l'optimisation est réalisée par deux algorithmes qui peuvent être sélectionnés par l'utilisateur : SLSQP (méthode SQP modifiée) ou GCMMA (méthode MMA modifiée), dont la base théorique de ces algorithmes est brièvement discutée dans le Chapitre 1 (Section 1.3.1).

Quelque soit l'algorithme choisi dans le paramétrage de l'OT, une procédure d'initialisation du problème est réalisée afin de fournir des valeurs de VO appropriées pour que la solution initiale soit faisable, c'est-à-dire lorsque l'ensemble des contraintes d'optimisation est respectée. L'initialisation est appliquée directement après l'étape de *Calcul des Quantités de Référence*. C'est une étape cruciale pour assurer le bon comportement de l'algorithme d'optimisation, mais c'est aussi un réel défis à relever lorsqu'un nombre important de contraintes est considéré dans un PPNLC. En effet, la complexité pour trouver un point de départ faisable s'accroit en fonction du nombre de contraintes, car le domaine de faisabilité se réduit à chaque contrainte ajoutée. Dans certains cas (où des conditions intuitives d'initialisation ne peuvent pas être imposées), des méthodes numériques sont employées pour trouver une solution initiale convenable au problème concerné.

Une fois que l'algorithme d'optimisation est lancé, les fonctions objectif et de contraintes déclarées dans le paramétrage du problème (comme le Code 2.1) sont appelées dans la procédure de résolution du PPNLC. Les fonctionnalités d'OT qui traduisent un phénomène physique font appel à un modèle EF externe défini par l'utilisateur (*".opt"*) pour le calcul des quantités mises en applications et le calcul du gradient par rapport aux VO. Dans le cas des quantités géométriques, comme le volume/masse, les dimensions géométriques minimales/maximales, l'angle de surplomb, ces valeurs sont déterminées en interne du programme SANTO (grâce à la formulation géométrique NURBS de la pseudo-densité).

Ainsi l'évaluation de la fonctionnelle Lagrangienne du problème et l'approximation de la matrice Hessienne (méthode paramétrées dans les options de l'algorithme concerné) sont réalisées grâce aux informations précédentes. Par conséquent, les VO dans la méthode NURBS-based SIMP sont mises à jour (illustrée Fig. 2.1) grâce à la méthodologie de l'algorithme d'optimisation employé, et jusqu'à que ses conditions de convergence soient franchies.

#### **2.3.1.4 Post-traitement**

La phase de post-traitement permet d'élaborer les résultats de l'optimisation afin de créer des données exploitables pour les logiciels de CAO ou pour les logiciels de visualisation. Cette étape est illustrée par la Fig. 2.3 qui montre le processus de traitement des résultats de l'optimisation :  $\Xi^{(l)*}$   $(l = 1, 2).$ 

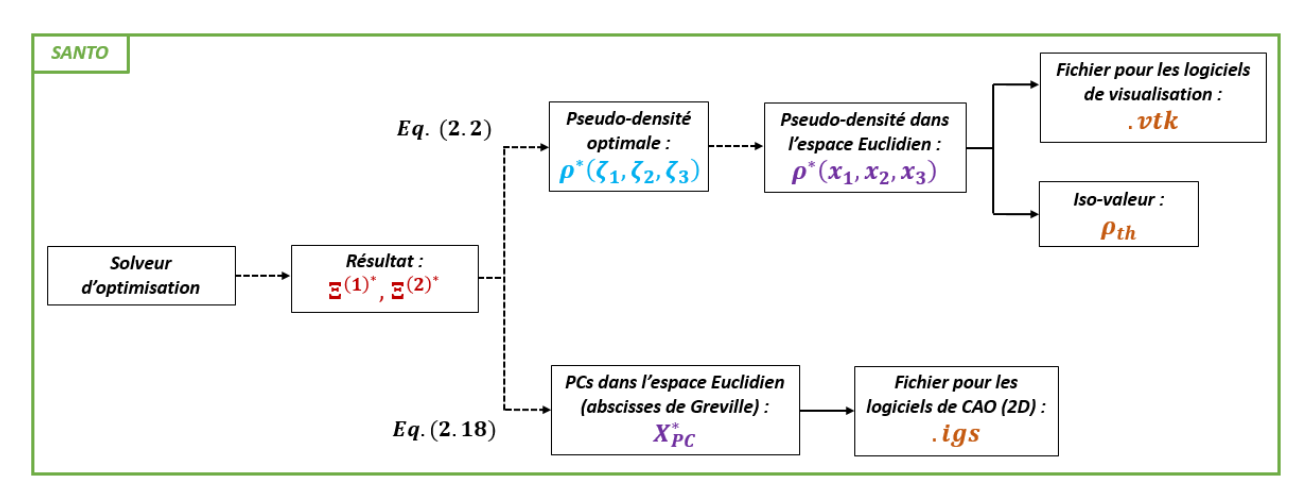

Figure 2.3 – Processus de post-traitement des résultats de l'OT dans SANTO

D'une part, comme dans toute les méthodes d'OT basées sur la densité, une opération de seuillage est effectuée sur le champ de pseudo-densité optimal, *ρ* ∗ (*x*1*, x*2*, x*3), pour retrouver les frontières de la géométrie optimale induite. La *valeur seuil*, ou l'*iso-densité*, *ρth*, du domaine de pseudo-densité optimal est calculée de manière à assurer le respect strict des contraintes d'optimisation. Par la même occasion, la champ de pseudo-densité NURBS optimal  $(\rho^*(x_1, x_2, x_3))$ est retranscrit dans un fichier VTK pour permettre sa visualisation future en toute commodité.

D'autre part, les coordonnées spatiales des PC optimaux **Ξ**(1)<sup>∗</sup> sont calculées dans l'espace Euclidien. L'idée principale est de distribuer les PC dans l'espace Euclidien de coordonnées *x<sup>j</sup>* ,  $j = 1, 2, 3$ , de manière à ce que l'évaluation de la NURBS soit correcte dans cette espace tout en étant cohérente avec les informations initialement construites dans l'espace paramétrique *ζj* , *j* = 1*,* 2*,* 3. Lorsqu'une entité NURBS est employée, cette spécificité peut-être formulée mathématiquement grâce à une formule simple donnant les *abscisses de Greville* des PC dans chaque direction de l'espace :

$$
X_{i_j}^{(j)} = \frac{a_j}{p_j} \sum_{h=0}^{p_j - 1} v_{i_j + h + 1}^{(j)}, \quad i_j = 0, \dots, n_j, \quad j = 1, 2, 3. \tag{2.18}
$$

L'avantage pratique de l'Eq.  $(2.18)$  est qu'elle génère chaque coordonnée  $X^{(j)}$   $(j = 1, 2, 3)$ d'un PC d'index *i<sup>j</sup>* dans l'espace Euclidien à partir des informations paramétriques unidirectionnelles essentielles de la NURBS, à savoir les degrés  $p_j$  et le vecteur des nœuds  $v^{(j)}$   $(j = 1, 2, 3)$ .

L'utilisation des données calculées par les opérations précédemment citées diffère en fonction des cas d'OT 2D et 3D, des explications sont fournies ci-dessous à ce sujet.

*Les géométries issues de l'OT 2D :* La Fig. 2.4 illustre l'exploitation des résultats dans les cas 2D. Le fichier VTK de la surface NURBS  $\rho^*(x_1, x_2)$  est importé dans un logiciel de visualisation afin de constater la répartition de pseudo-densité optimale sur le DO. Mais surtout, la surface NURBS peut-être transférée dans un logiciel de CAO grâce à un fichier IGS standard indiquant les coordonnées des PC dans l'espace Euclidien 3D, qui a été constitué préalablement dans l'étape de post-traitement de SANTO. Une fois le fichier IGS importé dans la CAO, une surface rectangulaire de dimension  $a_1 \times a_2$  est construite au

# CHAPITRE 2. LA MÉTHODE D'OPTIMISATION TOPOLOGIQUE SIMP UTILISANT UN MODÈLE GÉOMÉTRIQUE NURBS

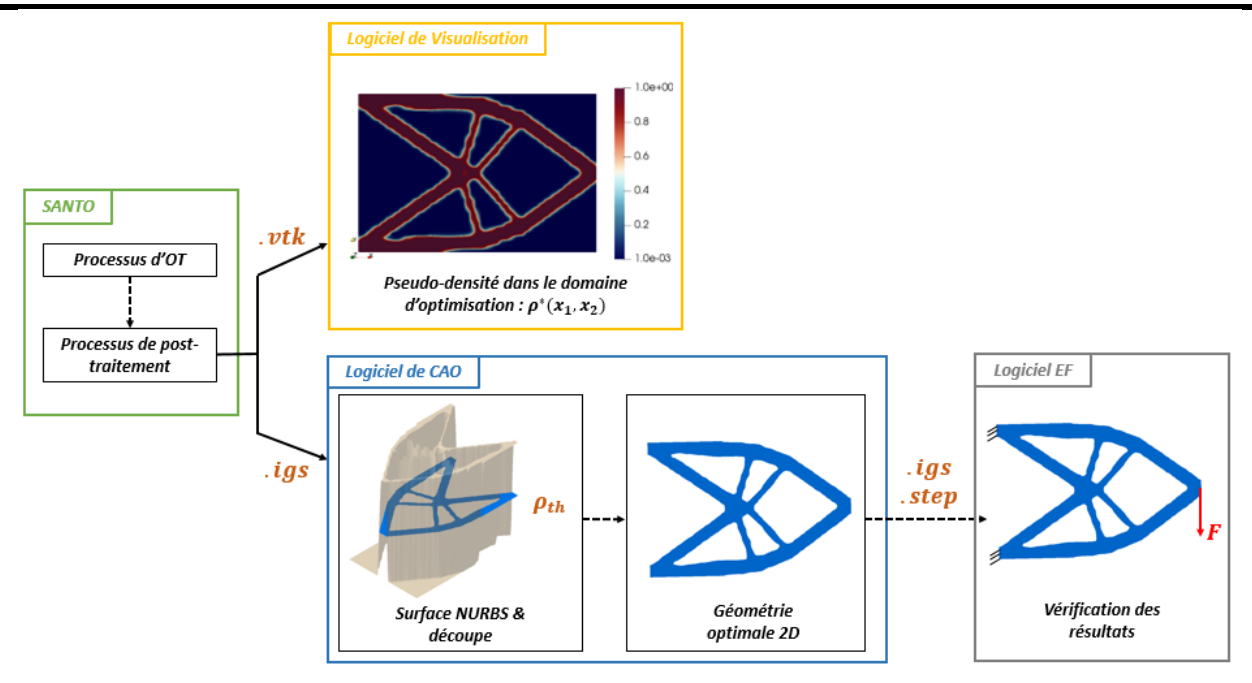

Figure 2.4 – Exploitation des résultats pour les cas 2D

niveau de la densité seuil *ρth*. L'intersection entre ce plan et la surface de pseudo-densité NURBS donne la géométrie optimale 2D assurant le respect des contraintes d'optimisation (grâce aux critères imposés sur *ρth*). Éventuellement, la cohérence des résultats sur la géométrie finale peut être facilement vérifiée en transférant les données de la géométrie dans un solveur EF via un nouveau fichier au format IGS ou STEP.

*Les géométries issues de l'OT 3D :* Une procédure similaire doit être suivie dans la reconstruction des structures 3D. Cependant, l'opération d'intersection entre l'hyper-surface 4D NURBS/B-spline et une iso-surface correspondant à la valeur seuil de pseudo-densité est trop complexe pour être traitée directement dans l'environnement CAO comme dans les cas 2D.

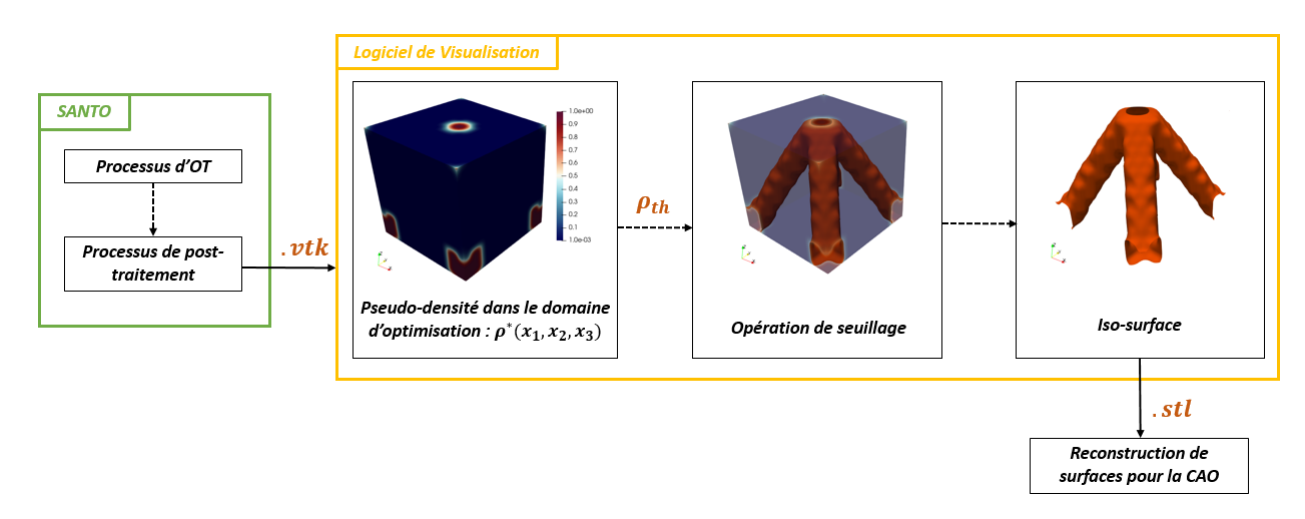

Figure 2.5 – Exploitation des résultats pour les cas 3D

Par conséquent, l'iso-surface représentant la géométrie optimale 3D est obtenue en appliquant un algorithme *marching cube* sur le champ de pseudo-densité hyper-surfacique NURBS

 $(\rho^*(x_1, x_2, x_3))$  préalablement importé dans un logiciel de visualisation (via un fichier VTK). Cet algorithme permet de constituer l'iso-surface correspondant à *ρth* sous la forme d'une entité surfacique triangulée qui est sauvegardée au format STL (illustration à la Fig.2.5).

Afin de pouvoir utiliser la géométrie optimale 3D dans la CAO (inexploitable sous forme discrétisée), une méthode de reconstruction de surface a été développée dans le cadre d'autres travaux à l'I2M [273] et [286]. De manière synthétique, cette procédure engage deux étapes majeures :

- La première consiste à réaliser une segmentation de la géométrie triangulée afin d'identifier, de manière semi-automatique, les sous-domaines (patchs surfaciques) à reconstruire. Ensuite, un algorithme de paramétrage préservant la forme de chaque patch est appliqué afin de réaliser la cartographie du nuage de points pour définir sa frontière tout en préservant sa forme 3D ;
- La deuxième concerne une approche originale du problème d'approximation de la surface : il est énoncé comme un problème de minimisation de la fonctionnelle définie comme étant un équilibre approprié entre l'énergie de déformation de la surface, et, la distance entre la surface de *fitting* et la surface (triangulée) cible. Les deux termes impliqués dans ces fonctions ont des effets différents, se complétant pour obtenir une surface qui corresponde aux points cibles et qui soit aussi lisse que possible.

Le but est de conserver une définition de la surface NURBS de reconstruction la plus générale et précise que possible pour la procédure d'approximation, ce qui implique deux conséquences : (i) le nombre de VO utilisées pour construire le problème d'approximation n'est pas fixé à priori ; (ii) la stratégie numérique exécutée doit pouvoir manipuler des variables de DO ainsi que la valeur de chaque paramètre constitutif de la surface NURBS.

En raison de ces critères, la stratégie numérique d'approximation utilise dans un premier temps une méthode d'optimisation stochastique basée sur un algorithme génétique, nommé *ERASMUS (EvolutionnaRy Algorithm for optimiSation of ModUlar System)* (pour plus détails sur l'algorithme voir [287]), pour l'approximation de surface. La solution optimale fournie par ERASMUS constitue le point de départ pour une optimisation au gradient intervenant dans un second temps, qui vise à améliorer la précision de la surface d'approximation. Pour plus de détails, voir [273].

# **2.3.1.5 Les particularités de SANTO\_Py**

Certaines spécificités importantes dans les choix de développement informatique de SANTO\_Py sont commentées ici :

• L'algorithme est principalement basé sur un développement faisant intervenir des objets et des routines du paquet Numpy 1 pour formaliser des composants (*array, ndarray, ...*) et réaliser les opérations de calcul (*linalg, concatenate, sum, ...*). Le paquet Numpy fourni des outils de programmation mathématique complets pour les applications visées, avec une large gamme de fonctionnalités dont la documentation est disponible avec des exemples d'application pratiques 2 . De plus, ce paquet à l'avantage de faire partie intégrante de l'environnement de programmation scientifique de Python, Scipy, dont la communauté est très active, avec une réelle volonté de faire évoluer cet outil libre pour des applications diverses. Ces dernières informations fournissent un cadre de travail sérieux pour l'ensemble des fonctionnalités développées dans SANTO\_Py.

<sup>1.</sup> <https://numpy.org/>

<sup>2.</sup> [Documentation Numpy](https://numpy.org/doc/stable/reference/)

| $n_{eval}$          | temps(s)   | Gain       |              |
|---------------------|------------|------------|--------------|
|                     | Avec Numba | Sans Numba |              |
| $0.05 \times 10^6$  | 0.0156     | 10.45      | $\times 670$ |
| $0.125 \times 10^6$ | 0.0469     | 26.26      | $\times 600$ |
| $0.25 \times 10^6$  | 0.0846     | 52.57      | $\times 621$ |
| $0.5 \times 10^6$   | 0.1875     | 106.40     | $\times 567$ |
| $1 \times 10^6$     | 0.3468     | 204.77     | $\times 590$ |
| $1.5 \times 10^6$   | 0.5469     | 315.88     | $\times 577$ |
| $2 \times 10^6$     | 0.6904     | 415.81     | $\times 602$ |

CHAPITRE 2. LA MÉTHODE D'OPTIMISATION TOPOLOGIQUE SIMP UTILISANT UN MODÈLE GÉOMÉTRIQUE NURBS

Table 2.1 – Résultats du cas test proposé dans l'Exemple 2.2

• Afin d'améliorer les performances de l'algorithme en temps de calcul, une stratégie de programmation est d'employer le paquet Numba 3 dans certaines fonctions essentielles de la méthode NURBS-based SIMP : (i) le calcul du support local (Section 2.3.1.2 Partie C.), (ii) le calcul des surfaces/hyper-surfaces de pseudo-densité B-spline et NURBS (Eq.(2.2)) utilisées pour l'évaluation des fonctions et des gradients mis en œuvre dans l'OT. En effet, ces étapes représentent un grand nombre de calculs pour des modèles ayant un grand nombre de données (cas 3D composé de nombreux EF et d'une entité NURBS à grand nombre de PC), ce qui alourdi le processus itératif d'optimisation dans sa globalité. Ainsi les fonctions concernées (support local, surface, hyper-surface) sont programmées dans un langage Python (sur la base de composants de Numpy) adapté pour le fonctionnement de NUMBA (certaines opérations de Python/Numpy ne sont pas supportées<sup>4</sup>). Les fonctions sont accompagnées du décorateur *@jit* qui permet d'appliquer une compilation *just-in-time* de la fonction décorée ( [288]). Ce mode de programmation est partique et efficace car il permet d'améliorer grandement les performances de calcul des fonctions concernées, tout évitant une programmation dans un langage de bas niveau (langage C ou  $C++$ ).

L'Exemple 2.2 propose un cas test pour constater réellement le gain en temps de calcul fourni par l'outil Numba.

**Remarque 2.1.** *Afin de pouvoir interpréter correctement les résultats de ce test, la configuration de l'ordinateur utilisé pour cette étude est donnée : c'est un ordinateur utilisant quatre cœurs le calcul avec un processeur Intel Xeon E5-2697v2 (2.70-3.50 GHz).*

**Exemple 2.2.** *Considérons une hyper-surface NURBS composée de* 1e6 *PC*, avec  $n_j + 1 =$ 100 *et de degrés*  $p_j = 3$ ,  $j = 1, 2, 3$ . Considérons à présent une série de nombre de points *d'évaluation (* $n_{eval}$ *) dans le domaine géométrique de la NURBS variant entre*  $n_{eval} = 0.05 \times 1$ e6 *et n*eval = 2 × 1e6*. Le calcul de ces données est réalisé avec et sans Numba, ce qui donne les résultats en temps de calcul obtenus dans la Table 2.1 et le graphique de la Fig. 2.6.*

*L'étude montre que le temps de calcul avec l'utilisation de Numba reste inférieur à une seconde, même avec l'augmentation de n*eval*, tandis que sans Numba, le temps de calcul atteint 415.81 secondes lorsque n*eval = 2 × 1e6*. Les temps de calcul augmentent linéairement dans les deux cas en fonction du nombre de points à évaluer (Fig. 2.6), mais l'utilisation de Numba assure la conservation d'excellentes performances, avec un gain de temps allant jusqu'à* ×670 *(Table 2.1), et une moyen de gain sur les cas proposés égal à* ×598*.*

<sup>3.</sup> <https://numba.pydata.org/>

<sup>4.</sup> [NumpySupportedInNumba](https://numba.readthedocs.io/en/stable/reference/numpysupported.html)

2.3. STRATÉGIE LOGICIEL ET APPLICATIONS DE LA MÉTHODE NURBS-BASED SIMP

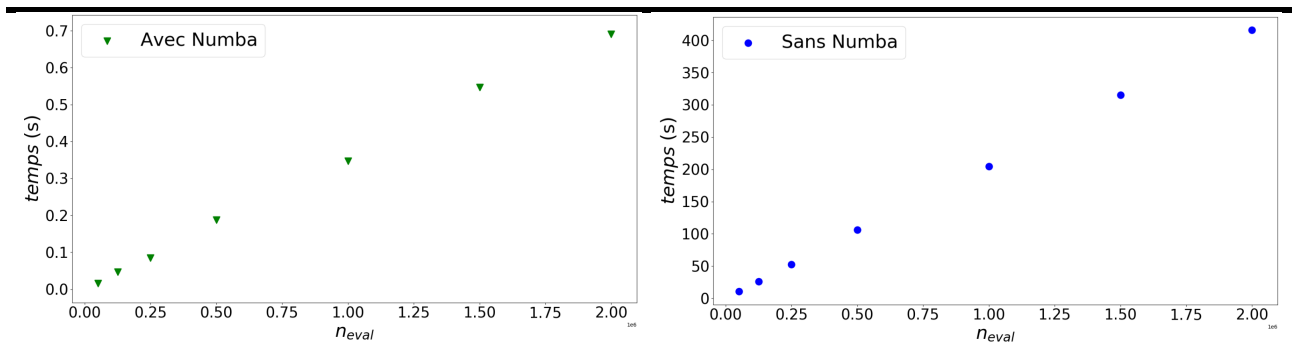

Figure 2.6 – Résultats du cas test proposé dans l'Exemple 2.2 : (a) calcul avec Numba, (b) calcul sans Numba

# **2.3.2 Validation de l'algorithme SANTO\_Py**

L'algorithme SANTO\_Py est validé par comparaison des résultats d'OT avec la version SANTO\_M au travers de cas d'étude 2D et 3D dont les résultats sont visualisés dans l'environnement ParaView® . Dans les analyses 2D, les topologies optimales sont illustrées dans le DO, alors qu'en 3D, ce sont les géométries reconstruites qui sont montrées pour la comparaison des résultats.

Afin de comparer les deux versions de SANTO de manière correcte, les variables sont paramétrées identiquement. Ainsi, les bornes supérieures et inférieures des VO impliquées dans la méthode NURBS-based SIMP sont fixées pas l'Eq. (2.19). Ces bornes sont considérées dans l'ensemble des problèmes d'OT proposés dans les études de cette section.

$$
\begin{cases}\n\Xi_k^{(l)} \in [\bar{\rho}_{\min}, \bar{\rho}_{\max}], \ \bar{\rho}_{\min} = 10^{-3}, \ \bar{\rho}_{\max} = 1, \ l = 1, \\
\Xi_k^{(l)} \in [\omega_{\min}, \omega_{\max}], \ \omega_{\min} = 1/2, \ \omega_{\max} = 10, \ l = 2, \\
\forall k = 1, ..., n_{\text{PC}}.\n\end{cases} \tag{2.19}
$$

Dans les analyses suivantes, trois algorithmes d'optimisation sont utilisés pour modifier les variables de la pseudo-densité NURBS. Un solveur provient de SANTO\_M, c'est la méthode AS de l'environnement *fmincon* de Matlab. Deux solveurs proviennent de Python : SLSQP et GCMMA. La comparaison des résultats obtenus avec ces trois algorithmes est possible si les options sont paramétrées identiquement. Dans la suite, les paramètres influençant le comportement des algorithmes et les critères de convergence sont établis de la manière suivante :

- La variation relative de la fonction objectif est inférieure à <sup>10</sup><sup>−</sup><sup>6</sup> ;
- La variation relative du vecteur des VO est inférieure à <sup>10</sup><sup>−</sup><sup>6</sup> ;
- Le nombre maximum d'itérations est :  $N_{\text{iter}} = 1000$ ;
- Le nombre maximum d'évaluation de la fonction objectif est :  $100 \times n_{\text{var}}$ .

Par conséquent, les algorithmes d'optimisation peuvent aussi être comparés sur un même cas d'application. Ce sera le cas entre le solveur SLSQP et GCMMA de SANTO\_Py afin d'étudier brièvement leurs performances.

Enfin, ces études constituent une opportunité de rappeler synthétiquement les différents aspects de la méthode NURBS-based SIMP, à savoir :

- l'influence de l'entité géométrique choisie (B-spline/NURBS) pour représenter la pseudodensité sur les performances de l'OT ;
- l'influence des paramètres de la pseudo-densité (degrés, PC) sur la topologie optimale.

#### **2.3.2.1 Cas d'étude**

Deux exemples de structure (2D et 3D) sont employés pour appliquer un PPNLC de minimisation de souplesse soumis à une contrainte de volume formulé à l'Eq. (2.20). La quantité *V*ref représente le volume total du DO, et *c*ref est la souplesse évaluée au point de départ (VO initiales) de l'optimisation.

$$
\min_{\Xi^{(l)}} \frac{c(\rho(\Xi^{(l)}))}{c_{\text{ref}}},
$$
\n
$$
\text{sumis à :}
$$
\n
$$
\begin{cases}\n\mathbf{Ku} = \mathbf{f}, \\
\gamma_{V_1} \le \frac{V(\rho(\Xi^{(l)}))}{V_{\text{ref}}} \le \gamma_{V_2} \\
\Xi_k^{(l)} \in [\bar{\rho}_{\min}, \bar{\rho}_{\max}], \ l = 1, \\
\Xi_k^{(l)} \in [\omega_{\min}, \omega_{\max}], \ l = 2, \\
\forall k = 1, ..., n_{\text{PC}}.\n\end{cases}
$$
\n(2.20)

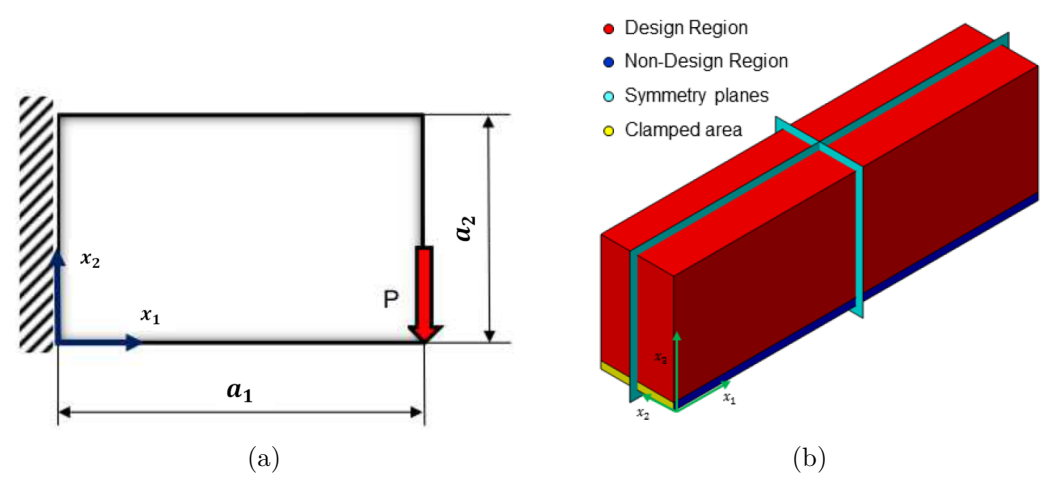

FIGURE 2.7 – Cas d'application (a) E2-1 et (b) E2-2 issus de [1]

#### **A. En 2D**

Le cas 2D, E2-1, est illustré à la Fig. 2.7a et propose d'étudier une poutre cantilever composée d'un matériau au comportement élastique isotrope de type aluminium (module de Young :  $E = 72000$  MPa, coefficient de Poisson :  $\nu = 0.33$ ) avec les dimensions suivantes :  $a_1 = 320$ mm, *a*<sup>2</sup> = 200 mm, épaisseur *e* = 2 mm. La structure est encastrée en *x*<sup>1</sup> = 0 mm, et une force  $P = 1000$  N est appliquée selon l'axe  $x_2$  au point  $(x_1 = 320, x_2 = 0)$  mm. Aucunes symétries, ni ZNC ne sont appliquées dans ce problème. Le modèle EF utilisé pour la simulation de ce cas de chargement est composé de  $80 \times 50$  éléments réguliers de type SHELL181 dans le logiciel ANSYS (4 nœuds et 6 DDL par nœuds).

Concernant les données du PPNLC de l'Eq. (2.20) pour ce problème 2D, les contraintes d'inégalité sur le volume sont  $\gamma_{V_1} = 0.395$  et  $\gamma_{V_2} = 0.405$ , permettant de borner une contrainte en volume de 40% avec 0.5% de tolérance. La valeur  $V_{\text{ref}} = a_1 a_2 t = 1.28 \times 10^5 \text{ mm}^3$  est le volume total de la structure, tandis que *c*ref = 3520*.*43 Nmm est la souplesse de la structure à la valeur de pseudo-densité initiale, *ρ* = 0*.*4, répartie uniformément sur le DO.

Enfin, les pseudo-densités B-spline/NURBS testées possèdent les configuration suivantes :

• Degrés des fonctions de base :  $p_j = 2$   $(j = 1, 2)$ ;

• PC :  $n_{\text{PC}} = (n_1 + 1) \times (n_2 + 1) = 16 \times 10, 32 \times 20, 48 \times 40.$ 

Les résultats de l'OT 2D dans le cas B-spline sont montrés en Fig. (2.8), et dans le cas NURBS à la Fig. (2.9).

#### **B. En 3D**

Le cas 3D (E2-2) illustré en Fig. 2.7b, concerne un prisme solide de dimensions  $a_1 = 500$  mm,  $a_2 = 100$  mm,  $a_3 = 160$  mm, dont le matériau constitutif est un alliage de Titane, Ti6Al4V (*E* = 110000 MPa, *ν* = 0*.*34). Deux symétries miroirs sont définies dans le repère de coordonnées local  $(0, x_1, x_2, x_3)$ , selon les plans  $x_1 = a_1/2$  mm et  $x_2 = a_2/2$  mm. Une fine couche de matière correspondant à  $x_3 \in [0, 10]$  mm est identifiée comme étant une ZNC sur laquelle est appliqué le chargement mécanique par une pression *p<sup>s</sup>* = 0*.*4 MPa sur la surface inférieure de la ZNC (*x*<sup>3</sup> = 0 mm). L'analyse statique est réalisée sur une géométrie uniformément discrétisée de  $50 \times 10 \times 16$  éléments de type SOLID185 (formulation linéaire, 8 nœuds, 3 DDL par nœud). Le problème d'optimisation de l'Eq.  $(2.20)$  est appliqué avec  $\gamma_{V_1} = 0.20$  et  $\gamma_{V_2} = 0.2133$ ,  $V_{\text{ref}} = 7.5 \times 10^6 \text{ mm}^3 \text{ et } c_{\text{ref}} = 4957.13 \text{ Nmm}.$ 

Les hyper-surfaces de pseudo-densité sont configurées avec le paramétrage suivant :

- Degrés :  $p_j = 2$   $(j = 1, 2, 3)$ ;
- PC :  $n_{\text{PC}} = (n_1 + 1) \times (n_2 + 1) \times (n_3 + 1) = 36 \times 6 \times 10$ .

Étant donné les symétries du problème, les VO sont réduites à  $n_{\text{var}} = n_{\text{PC}}/4$ , soit 540 variables dans le cas B-spline et 1080 variables en NURBS (PC et poids).

Les résultats de ces problèmes d'OT 3D sont disponibles à la Fig. 2.10.

#### **2.3.2.2 Comparaison des résultats 2D**

Les résultats du cas 2D, E2-1, B-spline (Fig. 2.8) et NURBS (Fig. 2.9), constituent une première base de comparaison des versions de SANTO. Tout d'abord de manière visuelle, la comparaison des champs de pseudo-densité montre une parfaite cohérence entre la version Matlab et Python, pour les études B-spline et NURBS dans chaque configuration de PC testée. Les géométries optimales sont globalement identiques avec, cependant, de légères variations sur la structure.

Les résultats des OT réalisés avec  $n_{\text{var}} = 640$  peuvent être utilisés comme exemple à cette remarque. Dans le cas B-spline, le résultat de SANTO\_Py (Fig. 2.8e) propose une topologie différente de celle provenant de SANTO\_M (Fig. 2.8b), avec l'apparition d'un trou supplémentaire dans la structure 2D. Trou qui est retrouvé dans les résultats de calcul NURBS avec des contours géométriques différents entre la Fig. 2.9e et la Fig. 2.9b.

Ensuite, la Table 2.2 est utile pour comparer les résultats dans chaque cas en terme de valeur de la fonction objectif, et du nombre d'itérations nécessaire pour produire la solution. Cette table expose les variations relatives (en %) des valeurs de performances  $(\Delta_c)$  et d'itérations  $(\Delta_{\text{iter}})$  dans toutes les configurations de PC, en B-spline et en NURBS. Un code couleur est introduit dans ce tableau pour faciliter la lecture : le vert indique que la valeur (de fonction ou d'itérations) dans SANTO\_Py est inférieure que dans SANTO\_M, tandis que le cas contrainte est identifié en rouge.

Sur la base de la Table 2.2 précédemment introduite, qui synthétise l'interprétation des valeurs exposées dans les Figs. 2.8 et 2.9, Les deux versions de l'algorithme SANTO exposent des résultats similaires pour le traitement du cas E2-1 en B-spline et en NURBS, avec des variations relatives de performances inférieures à 1.5%. Cette proximité des valeurs est importante car elle indique qu'à parité de condition d'optimisation (options du solveur, quantités de référence, initialisation), les deux algorithmes obtiennent globalement les même résultats, ce qui valide plusieurs points concernant l'algorithme SANTO\_Py :

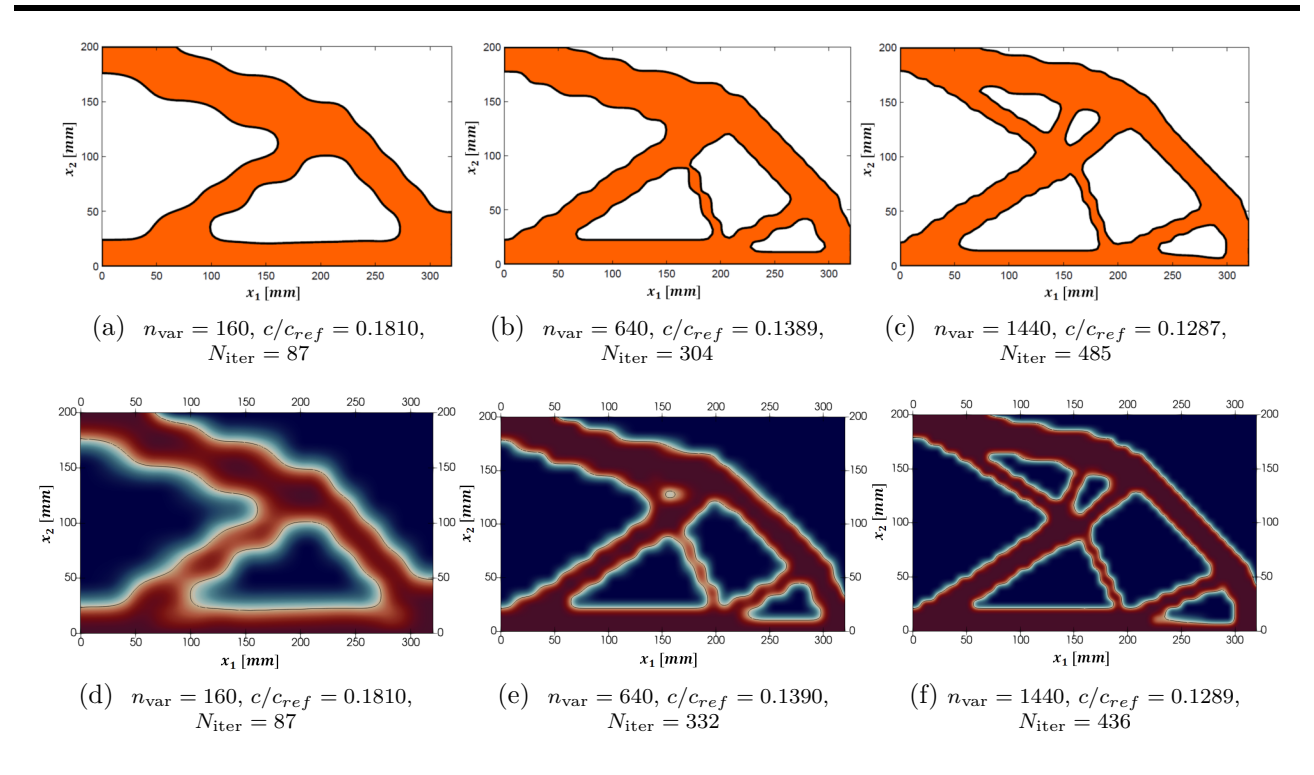

FIGURE 2.8 – Résultats B-spline  $(p_j = 2)$  au PPNLC  $(2.20)$  appliqué sur E2-1 avec : (a), (b), (c) SANTO  $M - (d)$ , (e), (f) SANTO Py (GCMMA)

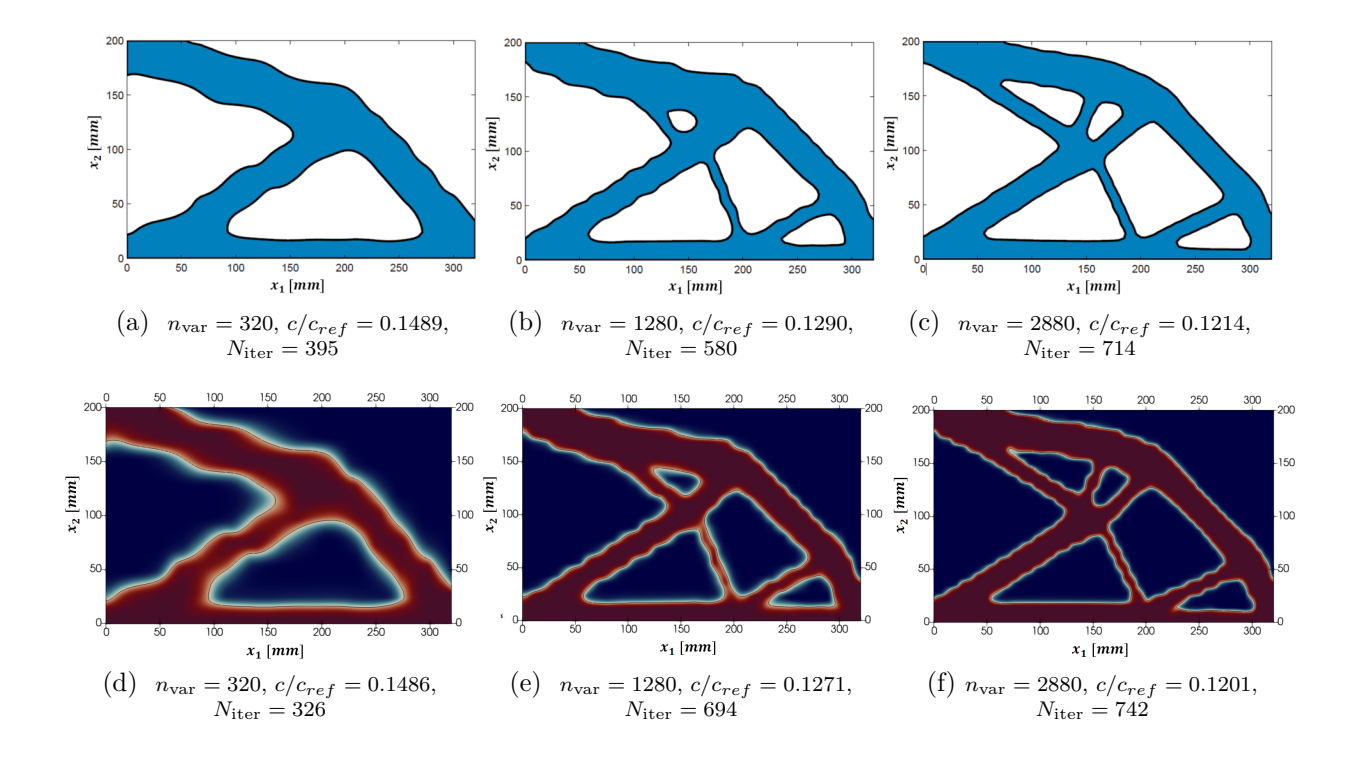

FIGURE 2.9 – Résultats NURBS  $(p_1 = p_2 = 2)$  au PPNLC  $(2.20)$  appliqué sur E2-1 avec : (a), (b), (c) SANTO\_M - (d), (e), (f) SANTO\_Py (GCMMA)

• Le processus algorithmique dans l'environnement Python est opérationnel sur l'ensemble des points clés de l'optimisation. L'appel des fonctions de contraintes/objectif et l'appel des gradients sont correctement implémentées pour permettre au solveur d'optimisation

2.3. STRATÉGIE LOGICIEL ET APPLICATIONS DE LA MÉTHODE NURBS-BASED SIMP

|                   |                            |          |         | $n_{var} = 160$ $n_{var} = 640$ $n_{var} = 1440$ |
|-------------------|----------------------------|----------|---------|--------------------------------------------------|
| Solution B-spline | $\Delta_c$ (%)             | 0.00     | 0.07    | 0.15                                             |
|                   | $\Delta_{\text{iter}}(\%)$ | 0.00     | 9.21    | $-10.10$                                         |
| Solution NURBS    | $\Delta_c$ (%)             | $-0.20$  | $-1.47$ | -1.07                                            |
|                   | $\Delta_{\text{iter}}(\%)$ | $-17.47$ | 19.65   | 3.92                                             |

Table 2.2 – Variation des résultats, (a) B-spline et (b) NURBS, entre la version SANTO\_M et SANOT\_Py appliquant le PPNLC (2.20) sur le cas (2D) E2-1

de conduire la solution vers un minimum du problème d'OT.

• Le solveur d'optimisation GCMMA mise en oeuvre dans SANTO\_Py est correctement configuré, et il est adapté à la résolution de problèmes d'OT.

Le nombre d'itérations reste aussi proche entre les deux solveurs d'optimisation de Matlab et Python avec des variations qui oscillent en faveur de chacune des versions en fonction du cas d'étude. La cohérence du nombre d'itérations est un indicateur à interpréter avec prudence, car bien que les critères de convergence commun entre les solveurs soient les même, d'autres éléments sont à prendre en compte dans GCMMA, comme une tolérance sur la norme du critère de KKT (ici fixé à 10<sup>−</sup><sup>6</sup> ), qui est un facteur supplémentaire pour l'arrêter du processus d'optimisation. De plus, l'algorithme GCMMA dépend de certaines heuristiques faisant varier l'évaluation asymptotique de la méthode lors de la résolution du problème (paramètres *move* fixé à 0.1 et *albef a* fixé à 0.1). Par expérience, ces paramètres ne modifient pas les performances de la fonction objectif de façon significative (donc les conclusions induites de l'analyse comparative faite sur les fonctions d'objectif restent valables), en revanche ils peuvent avoir un impact non négligeable sur le nombre d'itérations total pour trouver la solution. Il sera expliqué plus en détails dans la suite, sur le cas 3D, que l'algorithme GCMMA atteint très rapidement l'asymptote de la solution optimale au cours du processus itératif mais que l'arrêt de l'algorithme n'est pourtant pas immédiat.

#### **2.3.2.3 Comparaison des résultats 3D**

#### **A. Validation de SANTO\_Py en 3D**

Comme l'illustre la Fig. 2.10 en 3D, les topologies résultantes de l'OT sont similaires entre les deux versions de SANTO, aussi bien dans le cas d'un champ de pseudo-densité B-spline et NURBS. Par ailleurs, les topologies optimisées sont aussi identiques dans les quatre cas étudiés sur E2-2. La seule différence visuelle provient de la diminution des oscillations de la frontière géométrique dans les cas NURBS par rapport aux résultats B-spline.

Concernant la comparaison des performances, la Table 2.3 synthétise les résultats exposés dans la Fig. 2.10 et identifie clairement que les valeurs optimales de la fonction objectif sont quasiment similaires dans le cas B-spline, tandis que dans le cas NURBS, la valeur d'objectif est 11.33% moins élevée avec l'algorithme GCMMA de SANTO\_Py. Ces résultats encourageant étendent les conclusions faites en partie 2.3.2.2 pour les cas 3D, ce qui valide de manière générale la nouvelle version de l'algorithme SANTO\_Py appliqué sur des études classiques d'OT.

Néanmoins, il apparaît aussi que le nombre d'itérations est bien plus élevé avec l'algorithme GCMMA qu'avec l'Active Set qui est dû aux paramètres heuristiques indiqués dans l'analyse précédente sur les cas 2D. Il convient alors de réaliser une étude plus détaillée sur le comportement des algorithmes d'optimisation afin de comparer les performances obtenues à parité d'itération. De ce fait, la partie suivante analyse et compare l'historique des valeurs *c/c*ref durant

les itérations entre la méthode SLSQP et GCMMA afin de conclure sur l'algorithme d'optimisation à utiliser dans SANTO\_Py pour la suite des applications proposées dans ce manuscrit de thèse.

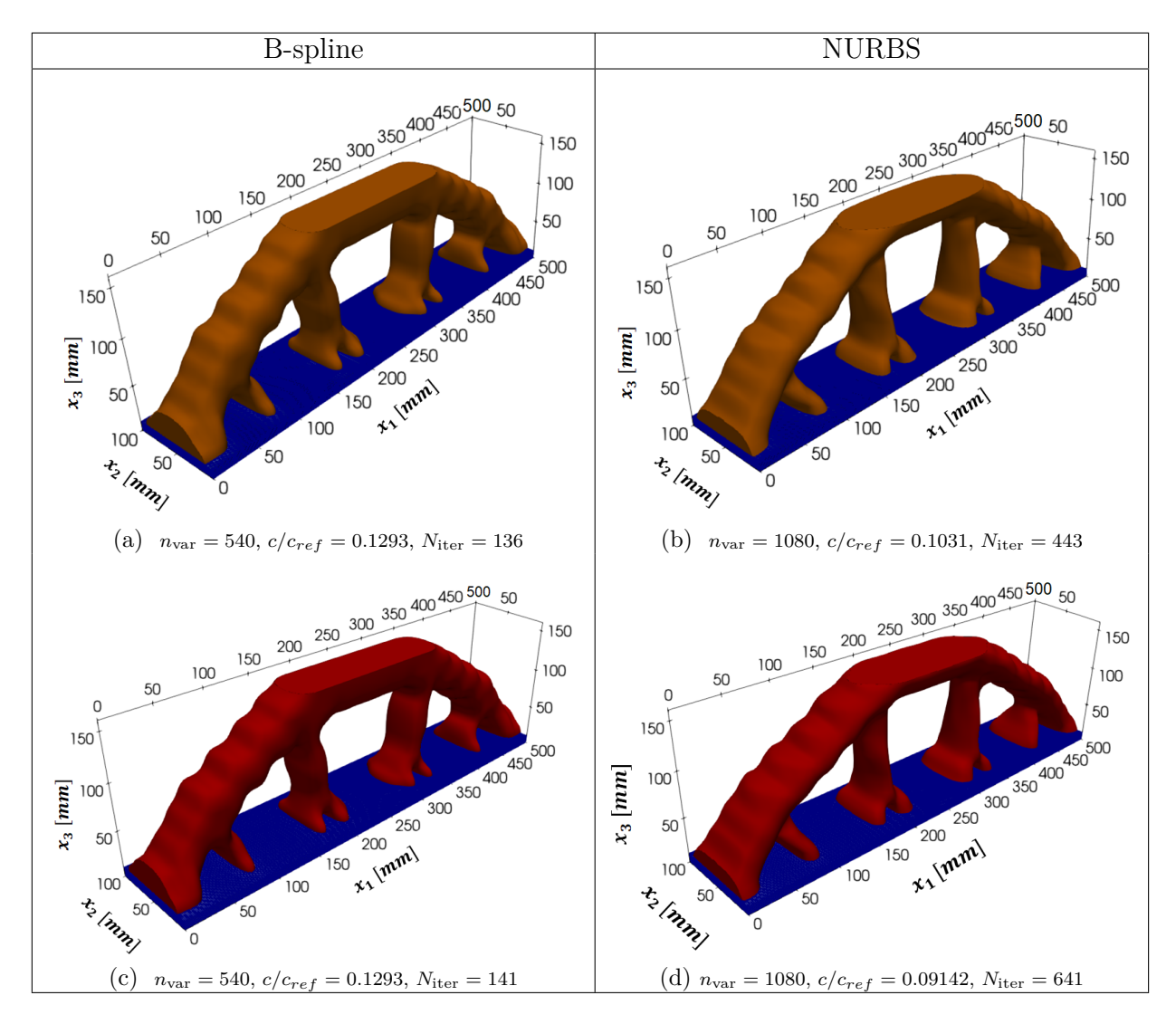

Figure 2.10 – Résultats comparatifs B-spline et NURBS au PPNLC (2.20) appliqué sur E2-2 avec : (a), (b)SANTO  $M - (c)SLSQP$ , (d)GCMMA SANTO Py (GCMMA)

# **B. Comparaison des algorithmes d'optimisation SLSQP et GCMMA**

En effet, l'algorithme d'optimisation SLSQP a aussi été appliqué sur le cas 3D E2-2. La Table 2.4 synthétise les résultats obtenus (en terme de fonction objectif et d'itérations) avec les trois solveurs d'optimisation (SLSQP, GCMMA, AS), et indique les différences relatives des solutions entre chaque algorithme :  $\Delta_{G/S}$  (entre GCMMA et SLSQP);  $\Delta_{G/AS}$  (entre GCMMA et AS) ; ∆*S/AS* (entre SLSQP et AS). Plusieurs remarques sont énoncées ci-dessous sur la base de ce tableau :

• L'analyse sur <sup>∆</sup>*S/AS* indique que SLSQP et AS proposent des résultats optimaux identiques dans les cas B-spline et NURBS, ce qui est cohérent car les deux algorithmes sont basées sur la méthode SQP : avec une formulation au sens des contraintes actives dans le solveur AS et avec une reformulation du problème quadratique par les moindres carrés dans SLSQP. Ainsi, à parité de paramétrage des algorithmes SANTO (version Matlab et Python), et à parité des critères de convergence, il est rassurant de voir des résultats d'optimisation similaires ;

2.3. STRATÉGIE LOGICIEL ET APPLICATIONS DE LA MÉTHODE NURBS-BASED SIMP

|                            |         | Solution B-spline Solution NURBS |
|----------------------------|---------|----------------------------------|
| $\Delta_c$ (%)             | $-1.78$ | -11.33                           |
| $\Delta_{\text{iter}}(\%)$ | 173.53  | 85.10                            |

Table 2.3 – Variation des résultats B-spline/NURBS entre la version SANTO\_M et SANOT\_Py appliquant le PPNLC (2.20) sur le cas (3D) E2-1

• En conséquence du point précédent et des analyses faites dans la partie 2.3.2.3, l'algorithme GCMMA possède un avantage en terme de performance finale atteinte par rapport aux méthodes SQP testées (SLSQP et AS), mais utilise à priori un nombre d'itérations très élevé pour atteindre ce résultat ;

|                     |             | Solution B-spline |             | <b>Solution NURBS</b> |
|---------------------|-------------|-------------------|-------------|-----------------------|
|                     | $c/c_{ref}$ | $N_{\rm iter}$    | $c/c_{ref}$ | $N_{\rm iter}$        |
| AS                  | 0.1293      | 136               | 0.1031      | 443                   |
| <b>SLSQP</b>        | 0.1293      | 141               | 0.1022      | 261                   |
| <b>GCMMA</b>        | 0.1270      | 372               | 0.0905      | 820                   |
| $\Delta_{G/S}$ (%)  | $-1.78$     | 163.83            | $-9.05$     | 214.18                |
| $\Delta_{G/AS}$ (%) | $-1.78$     | 173.53            | $-11.33$    | 85.10                 |
| $\Delta_{S/AS}$ (%) | 0.00        | 3.68              | $-0.10$     | $-41.08$              |

Table 2.4 – Résultats des algorithmes d'optimisation GCMMA et SLSQP de SANOT\_Py appliqué sur le PPNLC (2.20) dans le cas (3D) E2-2 : (a) B-spline, (b) NURBS

Afin d'identifier clairement le comportement des algorithmes d'optimisation utilisés, une analyse complémentaire doit être faite sur l'historique complet des fonctions objectif lors du processus itératif d'optimisation.

Cette historique est fourni pour les solveurs SLSQP et GCMMA dans le cas B-spline à la Fig. 2.11a et le cas NURBS à la Fig. 2.11b pour le problème d'OT (2.20) appliqué sur le cas d'étude E2-2. Il apparaît de manière global que les solutions de GCMMA et SLSQP diminuent très rapidement lors des premières itérations, mais que le résultat de GCMMA se stabilise dès les premières itérations autour de la solution optimale, alors que SLSQP diminue plus lentement.

Le zoom fournie sur les 100 premières itérations aux Figs. 2.11c et 2.11d montre mieux les étapes cruciales de variations des solutions trouvées pour les deux outils d'optimisation. Au départ, la fonction objectif descend plus abruptement avec SLSQP, mais rapidement (*N*iter *<* 10) la courbe de résultats s'arrondit, tandis que la courbe de GCMMA reste quasiment linéaire jusqu'à la dixième itération tout en s'approchant de la solution optimale. La stabilisation de la solution pour GCMMA se fait donc directement après cette étape de descente (phase transitoire rapide) et propose un résultat finement proche de l'optimum du problème au alentour de 30 itérations, comme l'atteste les Figs. 2.11e (B-spline) et 2.11e (NURBS). A contrario, les figures exposent que SLSQP dispose d'une phase transitoire plus lente, avec une fonction objectif qui évolue significativement plus longtemps.

Au travers de ces études, le solveur GCMMA apparaît comme étant un outil d'optimisation à privilégier dans les problèmes d'OT. Les résultats ont néanmoins montrés que le nombre d'itérations maximum de cet algorithme doit être diminué pour limiter les temps de calcul, ce qui est possible car GCMMA fournit des informations optimales stables en peu d'itérations. Cette

## CHAPITRE 2. LA MÉTHODE D'OPTIMISATION TOPOLOGIQUE SIMP UTILISANT UN MODÈLE GÉOMÉTRIQUE NURBS

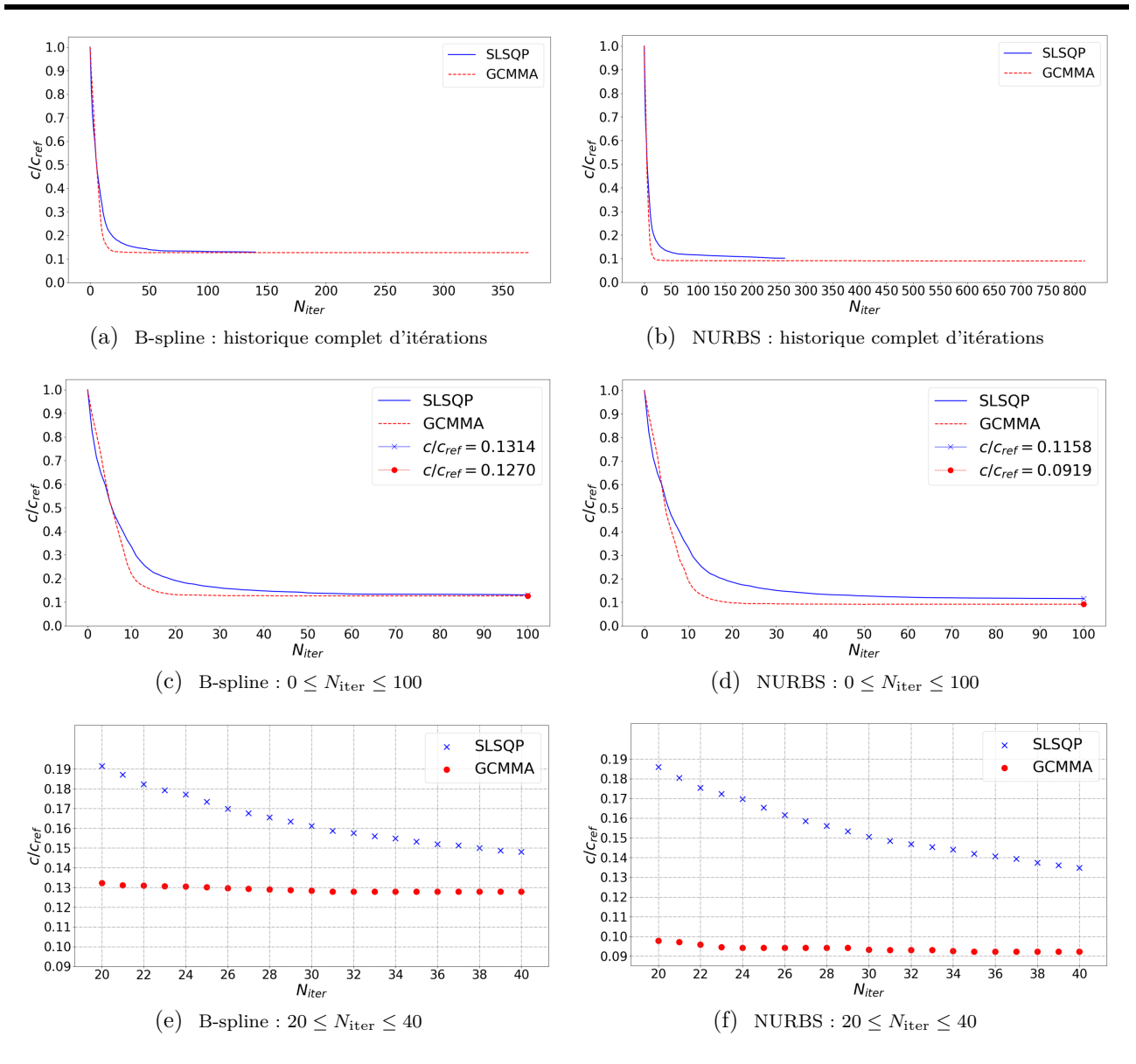

Figure 2.11 – Comparaison des résultats obtenus avec les algorithmes d'optimisation SLSQP et GCMMA pour l'OT du problème E2-2 : Fonction objectif vs. Itérations

règle de paramétrage de l'algorithme d'optimisation sera appliquée dans les études proposées dans ce manuscrit avec tout de même une vigilance. En effet, les constats établis précédemment sur le comportement des algorithmes ont été réalisés sur des cas simples d'OT, et demandent à être validés sur des cas plus complexes (par exemple un problème multi-contrainte avec un domaine de faisabilité restreint).

#### **2.3.2.4 Discussion sur les propriétés de la méthode NURBS-based SIMP**

La méthode NURBS-based SIMP a été mise en application sur un PPNLC classique (Eq.(2.20)) pour l'OT de problèmes 2D et 3D. L'étude comparative qui a conduit à valider SANTO\_Py à produit des premiers résultats intéressants en terme d'OT qui sont résumés dans les commentaires suivants :

1. Quel que soit le cas, 2D ou 3D, les frontières des géométries optimales obtenues par l'intermédiaire d'une pseudo-densité NURBS sont plus lisses que celles obtenues avec une description B-spline. De plus, en comparant les résultats B-spline et NURBS en 2D, Figs.

2.8 et 2.9 respectivement, et en 3D Fig. 2.10, il apparaît clairement que les topologies optimales obtenues avec les surfaces/hyper-surfaces NURBS possèdent de plus faibles valeurs de fonction objectif (souplesse mécanique) que celles résultantes d'une représentation B-spline. Donc, cela justifie l'intérêt d'utiliser le formalisme générale NURBS dans l'OT.

2. Dans le cas 2D, l'effet des PC sur la géométrie a été montré à parité de degrés ( $p<sub>i</sub>$  = 2). Le nombre de PC affecte le support local des fonctions de base constitutive des Bspline/NURBS, par conséquent, cela se traduit par un filtre d'OT variable en fonction de ce paramètre. La méthode NURBS-based SIMP assure naturellement le filtrage de la densité nécessaire dans ces méthodes d'OT. De plus, l'effet du support local de la NURBS a aussi une influence sur les dimensions minimales de la géométrie, car lorsque le nombre de PC augmente, la dimension du filtre implicite diminue, faisant apparaître des branches géométriques de plus faibles dimensions. Cet effet est correctement illustré en comparant les figures constituant les résultats B-spline (Fig. 2.8) et NURBS (Fig. 2.8) pour les différentes valeurs de  $n_{var}$  (160, 640, 1440).

Ces premières analyses seront approfondies dans les Chapitres suivants de ce manuscrit de thèse, avec des études plus détaillées sur les spécificités des descripteurs topologiques, B-spline et NURBS, de la méthode NURBS-based SIMP.

# **2.3.3 Les premières fonctionnalités développées**

Depuis les premiers développements de l'algorithme SANTO\_M [6], de nombreuses fonctionnalités ont été ajoutées pour le rendre plus polyvalent dans la résolution de problèmes d'OT.

Cette partie propose d'identifier les travaux accomplis dans la méthode NURBS-based SIMP (**hors travaux proposés dans la thèse**) sur l'intégration de réponses mécaniques (au sens large) et géométriques (avec SANTO\_M et SANTO\_Py).

#### **2.3.3.1 Fonctionnalités liées aux réponses mécaniques**

#### **A. Fréquences propres**

Un grand nombre de pièces et de systèmes de l'ingénierie mécanique sont soumis à des vibrations dans leur environnement de fonctionnement. Dans certains cas d'étude il est important de protéger les structures des fréquences de vibration pouvant entrainer des dysfonctionnements, voir la destruction de celles-ci. Il est donc important de pouvoir intégrer une fonction contrainte prenant en compte les modes vibratoires de la structure étudiée.

Dans [2], des problèmes de maximisation des premières fréquences propres, ou de la valeurs moyenne des N premiers modes propres des structures 2D et 3D sont étudiés dans l'outil SANTO. Un schéma de pénalisation adapté à ce type de d'OT dans la méthode SIMP est utilisé pour éviter des problèmes numériques faisant apparaitre des modes parasites. La prise en compte de la réponse harmonique en tant qu'objectif à maximiser est aussi possible, elle est appliquée sur des exemples classiques de la littérature. Des exemples de résultats tirés de [2] sont proposés dans les Figs. 2.12 et 2.13 pour les cas 2D et 3D respectivement.

Ces premiers résultats permettent d'ouvrir la voie à l'application de la contrainte sur des études plus complexes, avec la prise en compte de régime transitoire, ou réalisées dans le contexte de la dynamique rapide. Une autre perspective pour cette contrainte est de pouvoir faire évoluer le maillage EF durant l'optimisation, l'adaptation du maillage de la pièce réduirait les problèmes numériques générés avec un maillage fixe.

#### **B. Critères de tenue**

Un élément essentiel dans le développement des logiciels d'optimisation concerne la prise en

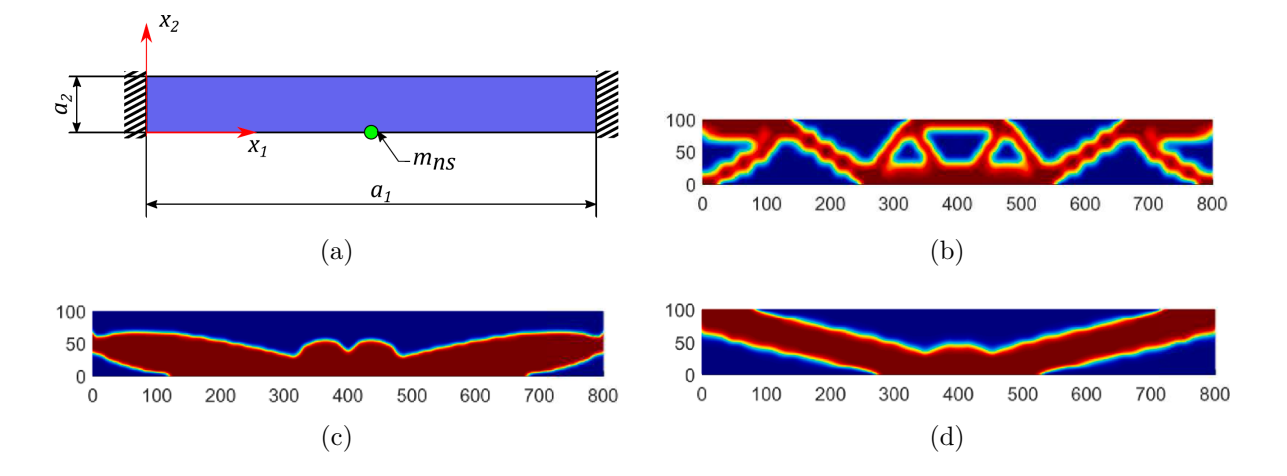

Figure 2.12 – Cas 2D : Maximisation (b) du premier mode propre, (c) de la différence entre les deux premiers modes propres, (d) de la moyenne des deux premiers modes propres dans le cas d'application (a). Images tirées de [2].

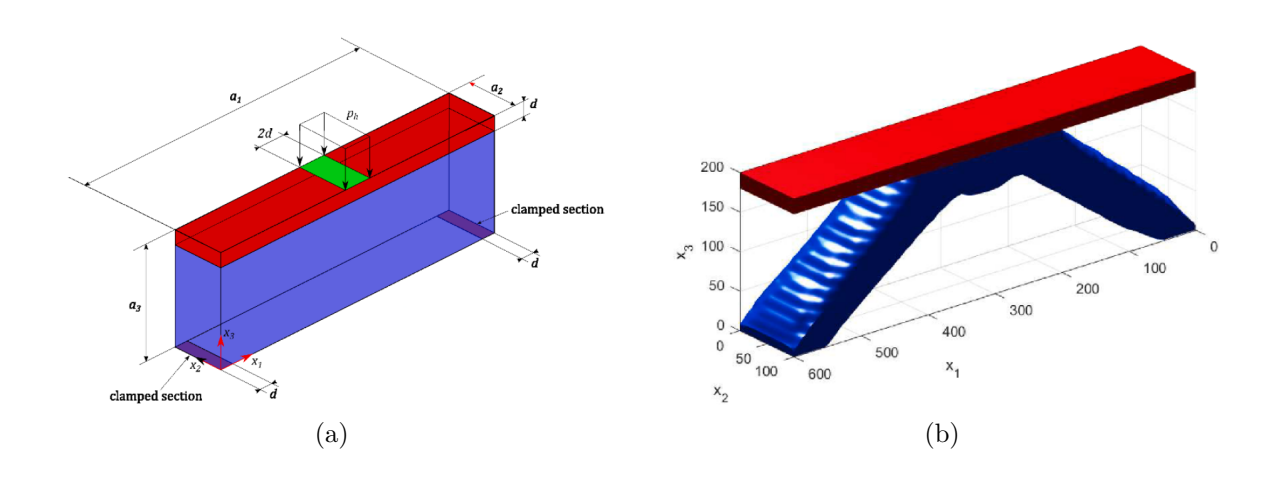

Figure 2.13 – Cas 3D : (a) Chargement harmonique, (b) résultats de l'optimisation dans le cas B-spline. Images tirées de [2].

compte et la maîtrise de la répartition des contraintes mécaniques au sein de la structure au cours de l'optimisation afin de satisfaire des critères de tenue. Le comportement particulier, et fortement non-linéaire, des contraintes mécaniques en font un enjeu important et fondamental dans le développement de tels algorithmes. Une contrainte d'optimisation a été implémentée pour assurer le respect des différentes critères de tenue mécanique pour matériaux isotropes et anisotropes, notamment le critère de *Von Mises (VM)* dans le cas de matériaux isotropes, ou encore, les critères de rupture des matériaux anisotropes, tels que *Tsai-Hill (TH)* , Hoffman ou *Tsai-Wu (TW)*. Les algorithmes d'OT existant à ce jour se limitent à l'étude du critère de VM et très peu de travaux s'intéressent à l'optimisation de matériaux anisotropes soumise à une contrainte basée sur les critères de rupture.

L'idée principale de ce type de contrainte, est de s'assurer de la parfaite tenue mécanique de la structure optimisée. Dans [3], le critère de *Huber-Henky-Von Mises (HHVM)* est adapté dans la méthode NURBS-based SIMP, qui est testé sur différents problèmes classiques d'OT en 2D et 3D. Dans ces cas d'étude, la géométrie initiale impose une concentration de contraintes qui ne permet pas de respecter le critère de HHVM. Le critère permet alors de trouver la topologie optimale avec une géométrie ne générant pas de contraintes internes trop importantes dans le

domaine structurel. Les Figs. 2.14 et 2.15 identifient l'action du critère sur le cas de la poutre en "L" 2D et 3D respectivement. Les zones sensibles des géométries en Figs. 2.14c et 2.15c sont arrondies afin de respecter le critère de HHVM, non assuré avec les géométries en Figs. 2.14b et 2.15b.

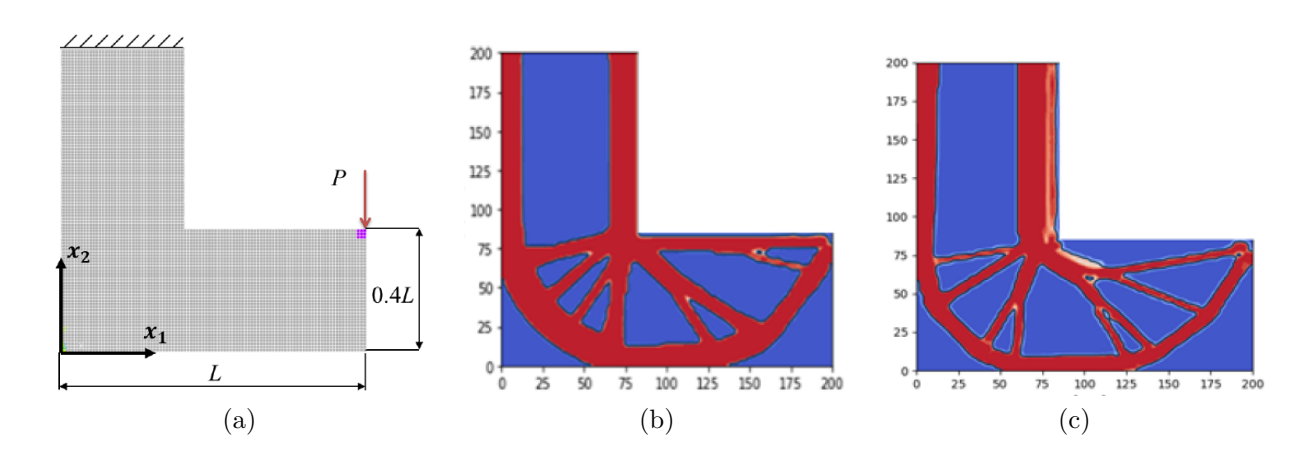

Figure 2.14 – (a) Cas 2D, (b) sans, et (c) avec le critère de HHVM à partir d'une surface NURBS. Images tirées de [3].

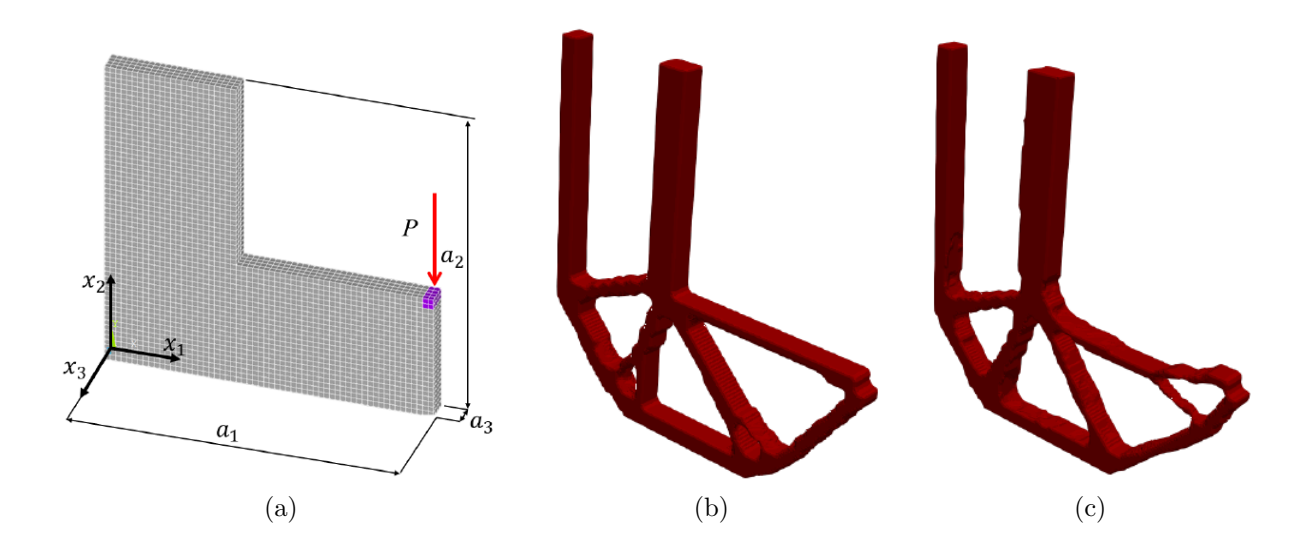

Figure 2.15 – (a) Cas 3D, (b) sans, et (c) avec le critère de HHVM à partir d'une hyper-surface B-spline. Images tirées de [3].

D'autres développements ont appliqués des critères de rupture bien précis pour des structures composées de matériaux anisotropes, mais n'ont pas encore fait l'objet de publication scientifique. Les perspectives de ces travaux sont la prise en compte du comportement non-linéaire des structures qui est important à intégrer dans l'OT avec ce type de critère. Ces sujets seront abordé dans la thèse de Thibaut ROINE [289], qui a été réalisée également dans le projet OCEAN-ALM.

#### **C. Conduction thermique**

Le transfert de chaleur est une caractéristique thermique primordiale pour assurer la performance de nombreux systèmes : échangeur thermique, pales de turbine, système de refroidissement, etc. Les composants électroniques sont des éléments fortement exposés aux phénomènes

# CHAPITRE 2. LA MÉTHODE D'OPTIMISATION TOPOLOGIQUE SIMP UTILISANT UN MODÈLE GÉOMÉTRIQUE NURBS

de surchauffe car des puissances élevées sont manipulées par des systèmes de moins en moins volumineux. L'amélioration de la conduction thermique de ces composants permet un travail de haute performance tout en limitant leur détérioration causée par des pics de chaleur trop important et trop fréquent. C'est pourquoi ce phénomène doit être intégré dans le processus d'OT de certaines structures.

Un critère sur la conduction thermique a été formulé dans la méthode NURBS-based SIMP à partir de la quantité de *souplesse thermique* comme mesure de la conductivité thermique de l'ensemble de la structure [4]. Cette fonctionnalité est mise en application dans l'algorithme SANTO sur des problèmes simples de minimisation de la souplesse thermique soumis à une contrainte de volume en 2D (Fig. 2.16) et 3D (Fig. 2.17).

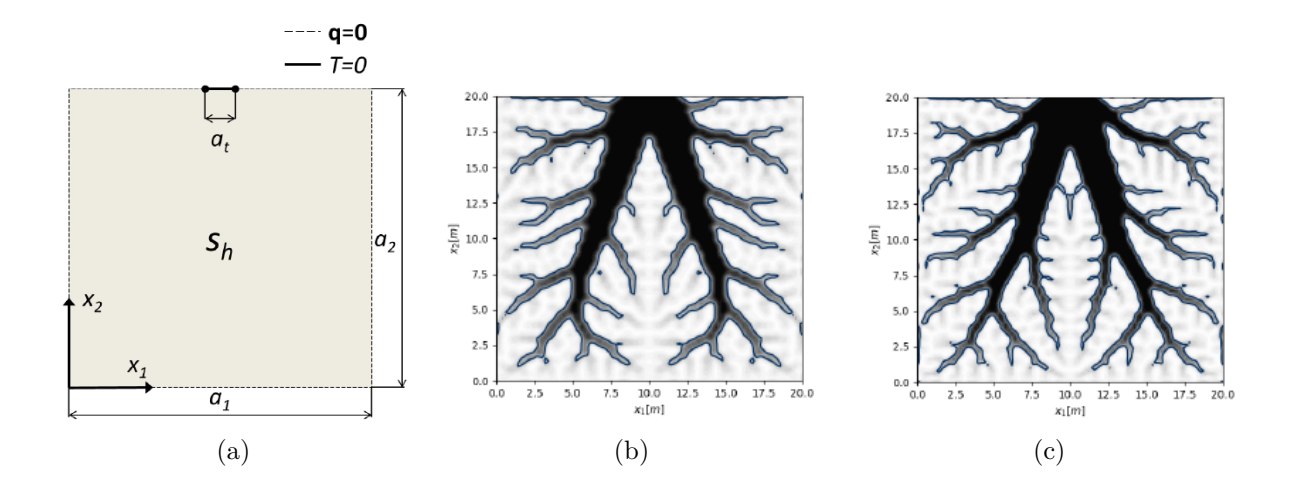

Figure 2.16 – Des solutions d'OT aux CL du problème (a) en configuration : (b) B-spline, (c) NURBS. Images tirées de [4].

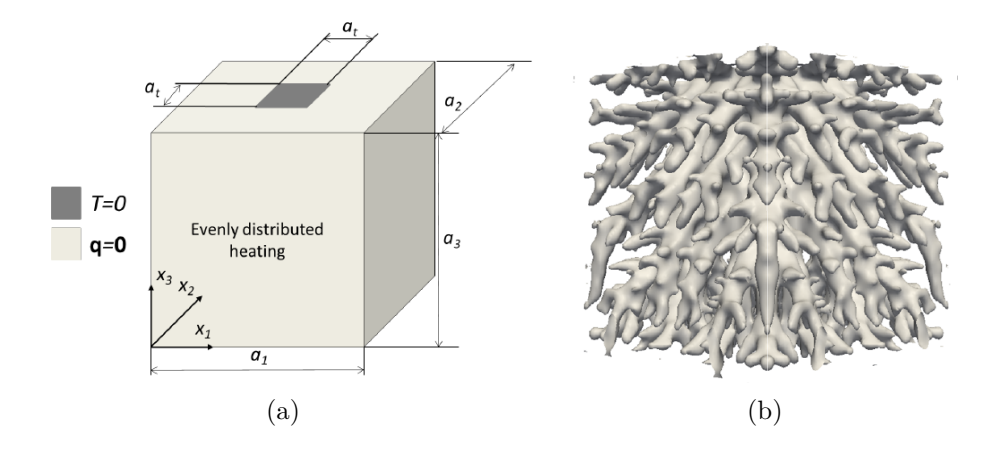

Figure 2.17 – Une solutions d'OT en configuration (b) NURBS en réponse au problème d'optimisation de conduction thermique de la structure (a). Images tirées de [4].

Ces travaux proposent des solutions performantes sur des cas simples de la littérature. Pour aller plus loin sur ce thème, la suite logique des développements s'oriente vers :

- L'implémentation des problèmes de couplage thermo-mécanique;
- L'intégration du régime transitoire dans la formulation du problème d'OT ;

• Une extension sur des problèmes ayant des CL plus complexes afin de proposer des solutions sur des applications d'ingénierie réaliste.

Certains applications ont déjà été approfondies avec l'apport des résultats se trouvant dans [283] sur des matériaux architecturés soumis à un processus d'OT impliquant phénomènes thermiques.

# **D. Problèmes multi-échelles**

L'introduction de l'étude des problèmes multi-échelles dans le cadre de l'algorithme SANTO a été prise en compte dans [5] et et fait l'objet de la thèse de Giulia BERTOLINO [286] réalisée dans le cadre du projet ANR *COFFA (Conception et Optimisation de Forme pour la Fabrication Additive)*. L'intérêt principal de cette intégration repose sur la possibilité d'optimiser le matériau constitutif de la structure macroscopique pour la modéliser par des matériaux architecturés, qui se caractérisent par un *Volume Élémentaire Représentatif (VER)* à basse échelle (mésoscopique ou microscopique en fonction de la caractéristique de taille du problème) qui se répète périodiquement dans les 3 dimensions de l'espace.

Le VER est l'objet de l'optimisation topologique, qui a comme objectif la maximisation (ou minimisation) d'une certaine réponse physique, comme par exemple la rigidité de la structure, le transfert de chaleur, la perméabilité aux fluides, etc.

Néanmoins, deux aspects principaux ont été développés dans l'algorithme SANTO dans le cadre de l'OT multi-échelle des structures :

- Le premier est liée au choix du schéma d'homogénéisation établissant le lien entre les échelles du problème. La procédure d'homogénéisation doit être suffisamment générale et efficace afin de réduire au minimum le temps de calcul nécessaire à l'évaluation des propriétés équivalentes des matériaux à l'échelle macroscopique, ainsi que l'évaluation des gradients de ces propriétés par rapport aux variables topologiques définies à l'échelle microscopique. Sur ce point, la méthode d'homogénéisation basée sur l'énergie de déformation (nommée dans la littérature *Strain Energy-based Homogenisation Method - SEHM*) est employée car elle propose une implémentation numérique et un couplage directe avec la méthode SIMP, ce qui facilite son intégration dans le formalisme NURBS-based SIMP. La SEHM est basée sur l'équivalence entre l'énergie de déformation d'un VER hétérogène et celui d'un volume équivalent composé d'un milieu homogène anisotrope.
- Le deuxième aspect porte sur l'intégration de contraintes de fabrication appropriée dans la formulation du problème des OT multi-échelle. Dans ce cas, une contrainte géométrique appropriée par rapport à la dimension minimale de fabrication a été prise en compte, sa formulation est facilitée grâce aux caractéristiques géométriques de la pseudo-densité NURBS [7].

Ainsi, l'approche propose une OT avec des VO définies à l'échelle du VER, tandis que les réponses physiques peuvent être définies à chaque échelle, en fonction du besoin des problèmes traités. Les études actuelles permettent d'optimiser le VER par rapport à une structure macroscopique définie comme le montre la Fig. 2.18 (2D) et la Fig. 2.19 (3D) provenant de [5]. Les perspectives sur l'OT multi-échelle sont orientées vers l'optimisation structurelle à plusieurs échelles, avec des variables topologiques définies aux différents niveaux de la structure. Des contraintes additionnelles pertinentes doivent être ajoutées à la définition du problème comme : une contrainte assurant la fabricabilité en FA, un critère de rupture sur le matériau homogène anisotrope à l'échelle macroscopique. Ces aspects sont abordés dans le cadre de la thèse de Giulia BERTOLINO [286].

# **2.3.3.2 Fonctionnalités géométriques**

Les logiciels d'OT sont des outils bien adaptés pour une phase de conception préliminaire d'un objet. Comme vu précédemment, de nombreuses fonctionnalités mécaniques ont été déve-

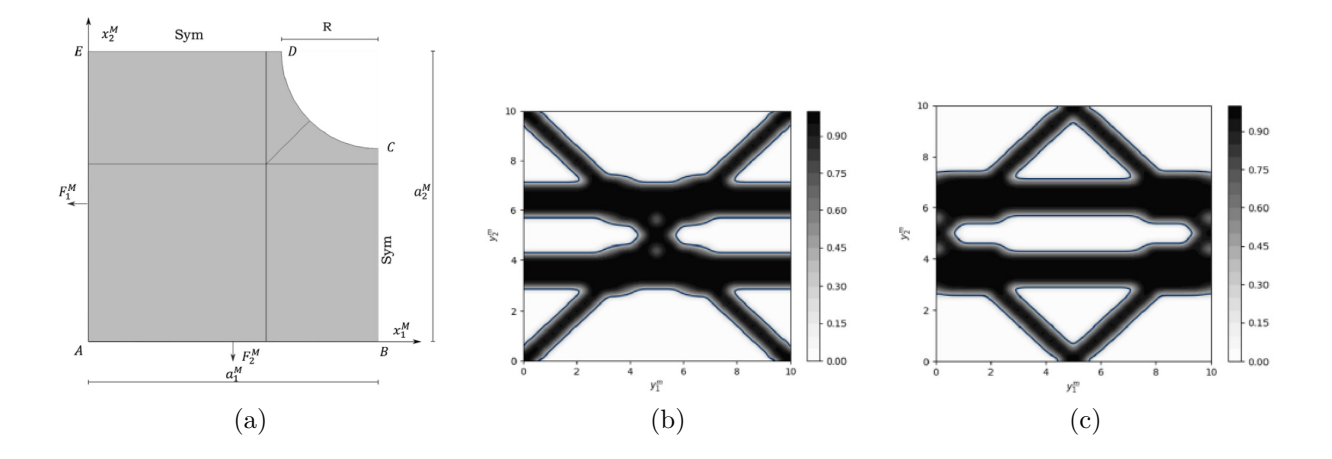

Figure 2.18 – (a) Macrostructure 2D dont le VER est optimisée par une surface densité (b) B-spline, (c) NURBS. Images tirées de [5].

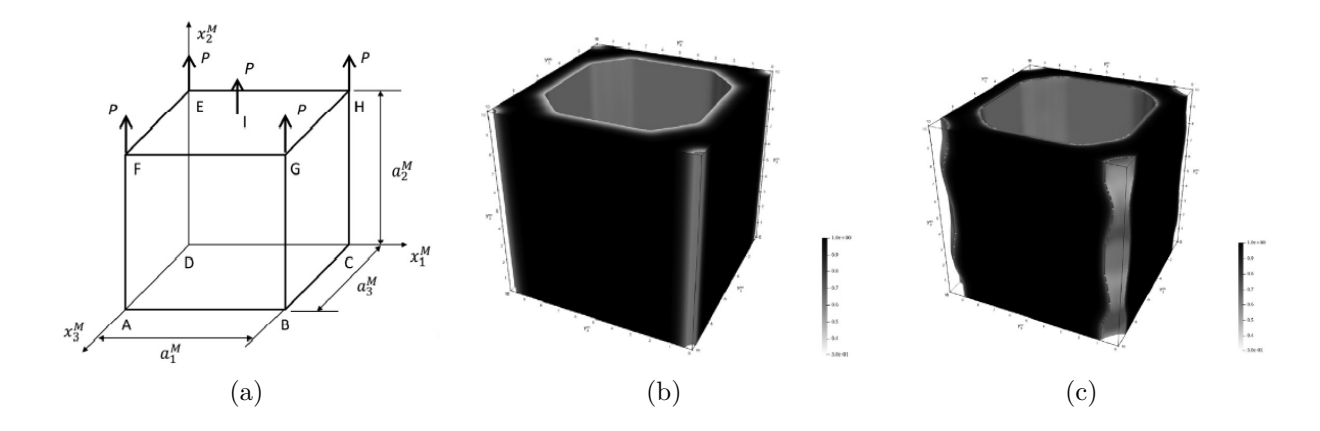

Figure 2.19 – (a) Macrostructure 3D soumis à un cas de chargement axial dont le VER est optimisée par une hyper-surface densité (b) B-spline, (c) NURBS. Images tirées de [5].

loppées dans le but de définir des critères de conception permettant de borner l'optimisation dans un intervalle de topologie admissible. Cependant, un besoin d'autant plus important dans les algorithmes d'OT est d'assurer que les pièces optimisées soient fabricables par FA.

Deux critères fondamentaux sont à prendre en compte dans la fabrication d'une pièce par FA, quelque soit la technologie concernée :

- *La dimension minimale admissible :* Toutes les technologies de fabrication possèdent une précision minimale intrinsèque à la machine. Ainsi, un critère doit assurer que la dimension minimale des branches géométriques créées lors de l'OT soit supérieure à cette limite technologique afin d'éviter d'obtenir une pièce performante mais absolument pas fabricable.
- *La dimension maximale admissible :* Dans le cadre de la fabrication d'un composant optimal par FA, la prise en compte d'une dimension maximum admissible est aussi important lors du processus de conception par l'OT.

Ainsi l'utilisation simultanée du critère sur la dimension minimale et maximale de la géométrie est un choix judicieux pour obtenir des structures possédant des dimensions uniformes. Cela est particulièrement avantageux afin d'éviter les fortes variations géométriques, car elles se traduisent par des échanges thermiques non-uniformes, et par conséquent, génèrent des contraintes résiduelles dans les pièces produites par FA qui favorisent l'amorçage de fissures (voir Section

1.4.3). Un aspect géométrique supplémentaire peut être envisagé pour éviter l'apparition de concentrations de contraintes dans des zones sensibles de la géométrie, c'est la prise en compte d'un rayon de courbure minimale. Dans ce cas, la frontière de la géométrie ne peut pas admettre de faibles rayons de courbure qui sont à l'origine de fortes contraintes mécaniques, qui impliquent généralement la rupture de la pièce dans son environnement de travail.

Ces fonctionnalités ont donc été formulées dans la méthode NURBS-based SIMP, et développées dans l'algorithme SANTO.

#### **A. Dimension minimale admissible**

Les premiers travaux sur cette fonctionnalité ont été initiés dans [6], avec une adaptation 2D de la formulation introduite dans [153]. Le principe consiste à imposer la monotonie de la fonction de pseudo-densité dans une zone de diamètre égal à la valeur minimum admissible, dmin. De manière pratique, la monotonie de la densité fictive est contrôlé selon *n<sup>d</sup>* directions préférentielles : *n<sup>d</sup>* = 4 en 2D et *n<sup>d</sup>* = 13 en 3D. La Fig. 2.20 illustre l'application de cette contrainte sur un cas 2D avec différents d<sub>min</sub> dans la méthode NURBS-based SIMP.

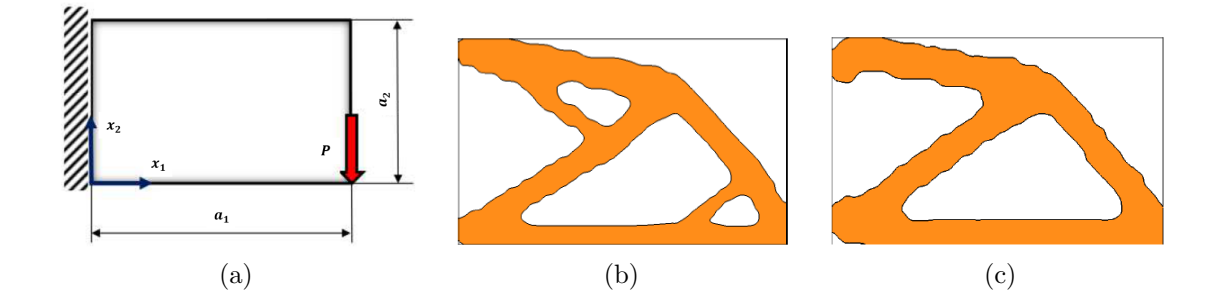

Figure 2.20 – (a) Cas 2D pour l'étude du diamètre minimum avec une pseudo-densité Bspline : (b)  $d_{\text{min}} = 16$  mm et (c)  $d_{\text{min}} = 25$  mm. Images tirées de [6].

La méthode utilisée précédemment dispose de plusieurs inconvénients, tout d'abord le contrôle des dimensions est appliqué selon des directions pré-définies dépendant du maillage EF. De plus, la formulation est applicable facilement sur un maillage structuré, mais elle est difficilement extensible pour un maillage libre. Enfin, dans le cas 3D, 13 directions doivent être contrôlées de façon explicite, rendant lourd le processus d'OT.

Ces lacunes ont dirigées vers le développement d'une contrainte sur le diamètre minimum, contrôlée implicitement par les paramètres intrinsèques de la NURBS : les PC et les degrés [7]. Comme ces paramètres modifient le comportement du support local de la NURBS, ils réduisent directement la taille du filtre d'OT mais aussi le  $d_{\min}$  par conséquent. Cette stratégie, très performante et de mise en œuvre immédiate, est caractérisée par un véritable avantage : la contrainte sur la dimension minimale admissible peut être gérée à priori en choisissant pertinemment les paramètres discrets de l'entité NURBS (selon la stratégie illustrée dans [7]) sans introduire une contrainte d'optimisation explicite dans le problème d'optimisation.

Des exemples de l'influence des paramètres d'une pseudo-densité NURBS sur le diamètre minimum sont illustrés en 2D et 3D dans différentes configurations de PC (et degrés équivalents) dans les Figs. 2.21 et 2.22 respectivement.

Les détails importants sont fournis dans [7], par exemple, des abaques fournissent les informations sur le paramétrage de la pseudo-densité NURBS permettant d'imposer un d<sub>min</sub> sur la géométrie optimisée.

#### **B. Dimension maximale admissible**

Cette contrainte géométrique utilise une adaptation des travaux de [155] dans la méthode

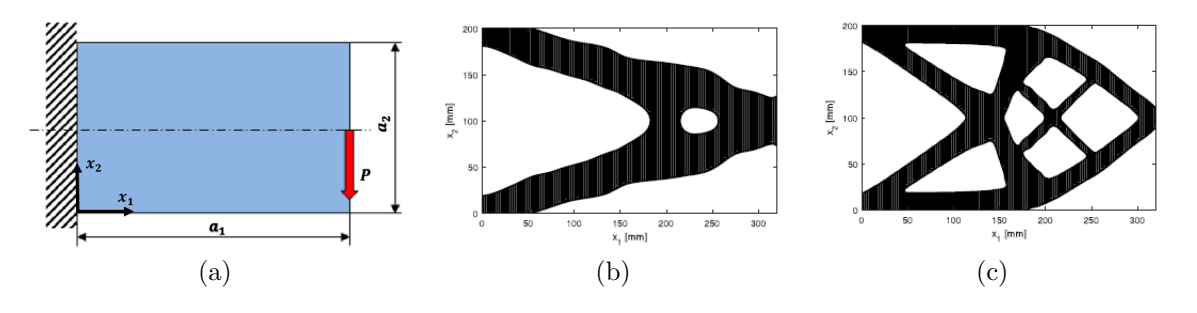

FIGURE 2.21 – (a) Cas 2D d'application du d<sub>min</sub> grâce aux paramètres de la NURBS de degré  $p_j = 3$ , (b) avec  $n_{\text{PC}} = 16 \times 10$ , (c) avec  $n_{\text{PC}} = 96 \times 60$ . Images tirées de [7].

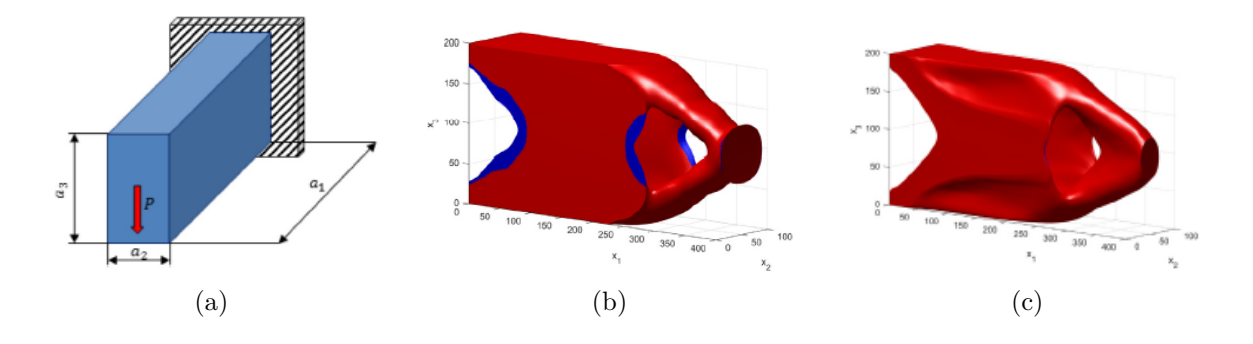

FIGURE  $2.22 - (a)$  Cas 3D d'application du d<sub>min</sub> grâce aux paramètres de la NURBS de degré  $p_j = 3$ , (b) avec  $n_{\text{PC}} = 24 \times 6 \times 12$ , (c) avec  $n_{\text{PC}} = 36 \times 18 \times 24$ . Images tirées de [7].

NURBS-based SIMP [6, 8]. Elle est basée sur une formulation explicite du volume de matière présent autour de chaque point de la structure. Dans la pratique, les points servant de base de calcul sont les centroïdes des éléments du modèle EF, et le volume de matière est calculé en sommant le volume de chaque élément situé dans la zone défini par le diamètre maximum admissible dmax. Ce volume est alors comparé à un volume de référence maximal défini par rapport d<sub>max</sub>.

- Dans les cas 2D, le surface maximal de référence est un disque d'aire  $\frac{\pi d_{\max}^2}{4}$ ;
- Pour les cas 3D, le volume de référence est une sphère de volume  $\frac{4}{3}\pi\left(\frac{d_{\text{max}}}{2}\right)$ 2  $\big)^3$ .

Alors, la contrainte est formulée de manière globale sur le DO dans l'algorithme SANTO grâce à l'approximation de l'opérateur *maximum* avec la fonction *p*-norm [290].

Deux exemples d'OT proposant une solution avec et sans la contrainte sur le  $d_{\text{max}}$  sont illustrés pour des cas B-spline 2D en Fig. 2.23, et 3D en Fig. 2.24.

Un inconvénient notable de la formulation globale de la contrainte (avec l'opérateur *p*-norm) est qu'elle n'assure pas forcément le respect de la contrainte dans des parties locales de la structure en fin d'optimisation. Pourtant, l'aspect global du critère indique que la contrainte est respectée durant les itérations de l'optimisation. Notamment, le critère n'est généralement pas respecté dans les zones de chargement de la structure, comme identifié dans les Figs. 2.23c (2D) et 2.24c (3D).

#### **C. Rayon de courbure minimal admissible**

Grâce à l'utilisation d'une pseudo-densité géométrique dans la méthode NURBS-based SIMP, la frontière de la structure peut-être correctement définie de façon analytique à chaque itération. Ainsi, le rayon de courbure de la frontière de la géométrie est explicité par rapport aux données

2.3. STRATÉGIE LOGICIEL ET APPLICATIONS DE LA MÉTHODE NURBS-BASED SIMP

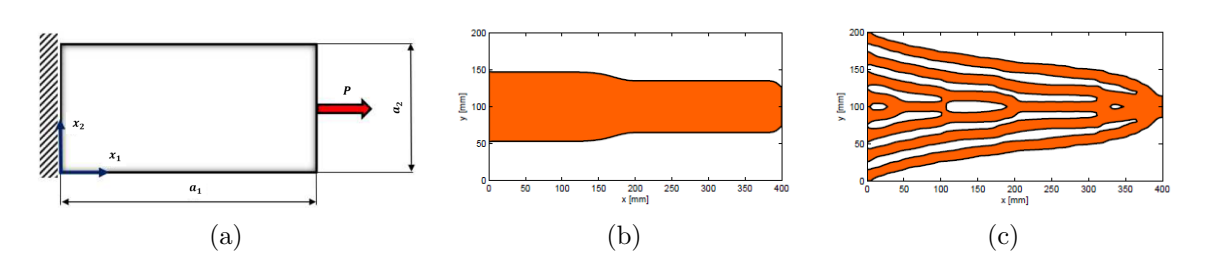

Figure 2.23 – (a) Cas d'application 2D pour le critère de dimension maximale : résultat B-spline (b) sans contrainte sur le  $d_{\text{max}}$ , (c) avec la contrainte  $d_{\text{max}} = 25$  mm. Images tirées de [6].

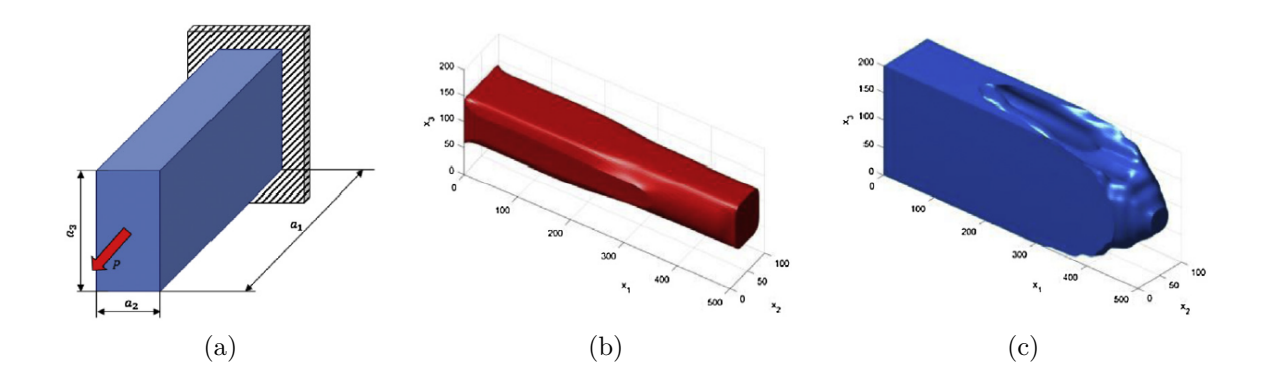

Figure 2.24 – (a) Cas d'application 3D pour le critère de dimension maximale : résultat B-spline (b) sans contrainte sur le  $d_{\text{max}}$ , (c) avec la contrainte  $d_{\text{max}} = 30$  mm. Images tirées de [8].

disponibles utilisées dans le cadre de la géométrie différentielle [291]. Les dérivées partielles premières et secondes du descripteur topologique (surface NURBS en 2D) sont alors utilisées pour définir le rayon de courbure de la géométrie sous-jacente (courbe frontière en 2D). Ce rayon de courbure doit alors être supérieur à une valeur minimum, R<sub>min</sub>, en tout point de la structure.

L'approximation d'un opérateur *minimum* permet de formuler la contrainte de manière globale sur le DO, grâce à la fonction d'agrégation de Kreisselmeier-Steinhauser [292].

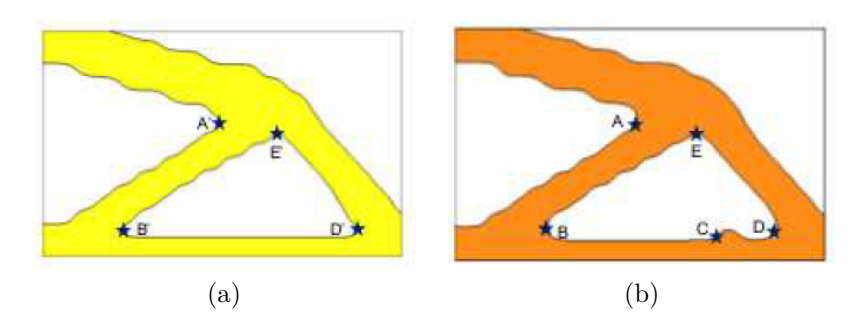

Figure 2.25 – (a) Cas d'application 2D pour le critère de rayon de courbure minimal : résultat B-spline (b) sans contrainte sur le  $R_{min}$ , (c) avec la contrainte  $R_{min} = 7, 5$  mm. Images tirées de [6].

Un exemple d'OT 2D, issu de [6], proposant une solution avec et sans la contrainte sur le

Rmin est illustré pour un cas B-spline en Fig. 2.25.

# **2.4 Conclusions sur la méthode NURBS-based SIMP**

Ce Chapitre a rappelé dans le détail le fonctionnement de la méthode SIMP formulée dans le contexte mathématique NURBS. L'algorithme SANTO appliquant cette méthode d'OT, nommée NURBS-based SIMP, a été développé et validé pour les besoins des travaux de la thèse. Un ensemble de fonctionnalités mécaniques et géométriques ont été présentées pour montrer la versatilité de la méthode NURBS-based SIMP déjà acquise avant les travaux présentés dans ce manuscrit.

Les bénéfices de la méthode d'OT présentée dans ce Chapitre par rapport à la méthode SIMP classique sont présentés ci-dessous. Suivra une énumération des désavantages actuelles de la méthodes, avec une identification des contributions apportées par les travaux de cette thèse pour améliorer ces inconvénients.

# **2.4.1 Les forces**

- *Les VO :* La pseudo-densité des problèmes d'OT est définie par une entité géométrique continue B-spline ou NURBS, sa description ne dépendant donc plus de la géométrie discrétisée du modèle EF, qui intervient simplement pour le calcul des quantités physiques du problème. Ainsi, de nouvelles VO sont manipulées par rapport à la méthode SIMP classique. Les variables ne sont plus les pseudo-densités définies pour chaque éléments du maillage EF du modèle de simulation, mais elles sont les composants de l'entité géométrique NURBS décrivant la pseudo-densité : la densité aux PC et les poids. Cette nouvelle configuration permet de diminuer le nombre de VO dans le processus d'OT, tout en gardant une précision accrue sur la description de la topologie du DO.
- *Le filtre d'OT :* La méthode tire profit de la propriété local du support des fonctions de base B-spline, dans laquelle un PC (et son poids correspondant) affecte le champ de pseudodensité seulement dans une zone bien définie du DO. Cela permet de définir un filtre d'OT implicite qui établie une relation entre les informations provenant du maillage des éléments, évitant des effets indésirables (dépendance de la topologie au maillage, effet *checkerboard*). Ainsi, nul besoin de formuler une équation de filtrage de manière explicite comme celles employées dans la méthode SIMP originale.

La taille du filtre est piloté par les paramètres discrets du descripteur topologique NURBS, notamment le nombre de PC et les degrés, dont l'information est capitalisée dans le vecteur des nœuds. Les premières analyses réalisées à la Section 2.3.2, sur la base des travaux [1], indiquent que le filtre est modifiable grâce à ces paramètres afin d'obtenir un bon compromis entre les performances de la fonction objectif, le nombre de VO, et la qualité géométrique du résultat. Des commentaires détaillés à ce sujet seront ajoutés dans le Chapitre 3.

Un effet supplémentaire de la propriété du support local est la définition d'un critère implicite sur la dimension minimale de la géométrie qui a été pleinement étudiée [7]. Comme identifié en Section 2.3.3, le diamètre minimum implicite rend la raffinement de maillage EF inutile dans le cas ou une géométrie fine est attendue. À configuration équivalente en degrés, seul le nombre de PC permet d'obtenir plus de détails géométriques dans la méthode NURBS-based SIMP.

*Impact des poids de la NURBS :* En configuration NURBS, il a été identifié clairement que l'optimisation des variables de poids a une influence sur la topologie optimale trouvée. L'intégration des poids durant l'optimisation permet d'obtenir de meilleures performances

de la fonction objectif, tout en améliorant la qualité géométrique de la solution finale. En contre partie, comme le nombre de VO est doublé avec l'utilisation d'une entité NURBS par rapport au cas B-spline, le temps de calcul du processus d'optimisation est augmenté.

- *Librairie de fonctionnalités d'OT :* Depuis la création de la première version de l'algorithme SANTO, proposée dans [6], de nombreuses fonctions ont été développées. De plus, l'algorithme d'OT a été déployé dans deux langages de programmation, Matlab et Python, ce qui permet d'utiliser un nombre varié de solveurs d'optimisation numérique, disponibles en fonction de l'environnement de programmation. La Section 2.3.3 a permis d'identifier les nouvelles fonctionnalités mécaniques et géométriques formulées dans la méthode NURBS-based SIMP, appliquées sur des cas d'OT 2D et 3D avec l'outil SANTO.
- *Performances et cohérences des résultats :* Les bonnes performances de la méthode d'OT ont déjà été prouvées dans l'ensemble des travaux rappelés dans la Section 2.3.3, dont les résultats de certaines applications ont été comparés à des solutions issues des logiciels commerciaux d'OT. Dans ce Chapitre la nouvelle version de l'algorithme SANTO (SANTO\_Py), utilisée dans ces travaux de thèse, a été comparée à la version initiale (SANTO\_M) pour valider son fonctionnement global, ainsi que les performances des solutions obtenues.
- *Exploitation des géométries en sortie de l'OT :* Dans les cas d'OT en 2D, la compatibilité CAO des surfaces NURBS est pleinement exploitée grâce à une phase de post-traitement de la géométrie. Cette dernière, identifiée comme étant la surface de pseudo-densité NURBS, peut-être utilisée directement dans un outil de CAO par le biais d'un fichier IGES transmettant les informations nécessaires à la représentation de la surface.

En ce qui concerne les problèmes 3D, une phase de post-traitement permet d'obtenir une iso-surface sous forme d'un fichier STL représentant la géométrie optimisée dans le DO. La valeur de l'iso-surface est obtenue en assurant le respect des contraintes d'optimisation. Un modèle B-Rep peut-être ensuite construit en utilisant un algorithme de reconstruction de surface semi-automatique développé à l'I2M [273].

# **2.4.2 Les faiblesses et la contribution de la thèse**

1. Un aspect important de la méthode NURBS-based SIMP décrit dans ce Chapitre est que le descripteur topologique s'appuie sur une entité géométrique NURBS définie sur le DO. La formulation du descripteur NURBS est un réel atout dans la formulation des critères géométriques. Comme indiqué en Section 2.3.3, cet avantage a été exploité pour la formulation des contraintes sur les dimensions minimums et maximums des éléments géométriques de la structure, qui sont deux fonctionnalités primordiales pour assurer la fabricabilité par FA des objets optimisés.

*Contribution de la thèse : Les résultats obtenus dans les Chapitres 3 et 4 valideront le principe de contrainte implicite sur les dimensions minimums dans le contexte de nouvelles fonctionnalités. Les résultats dans chaque cas seront relativisés par rapport à d'autres critères de fabrication par FA.*

2. Comme la méthode NURBS-based SIMP a montré sa capacité à donner des résultats pour des processus d'OT complexes tel que l'OT multi-échelle en 2D et 3D, les analyses en ce sens doivent être poursuivis. Afin d'appliquer la méthode sur des cas d'ingénierie réels, certaines applications viennent naturellement à l'esprit.

Étant donné que les structures réelles sont rarement soumises à un seul phénomène physique, des analyses d'OT multi-physiques doivent être réalisées en prenant en compte différentes contraintes d'OT. Les défis liés à l'OT multi-physique sont multiples, tout d'abord la librairie de fonctionnalités d'OT doit être suffisamment dense pour prendre en compte tout les critères physiques d'un problème quelconque. De plus, l'algorithme d'OT doit être suffisamment performant pour traiter des problèmes multi-physiques de manière efficace.

S'ajoute à cela, les nouvelles possibilités de fabrication offertes par la FA, qui permettent par exemple de fabriquer un composant avec plusieurs matériaux (possible en fonction de la technologie choisie). Cette opportunité doit aussi faire partie d'un algorithme d'OT en intégrant la dimension multi-matériau (OTMM) dans le processus d'optimisation afin de profiter pleinement des avantages de l'OT orientée vers la FA.

*Contribution de la thèse : Le Chapitre 4 est consacré à la formulation de l'OTMM dans la méthode NURBS-based SIMP.*

3. Les critères d'OT formulés jusqu'à présent dans la méthode NURBS-based SIMP ont été appliqués sur des cas d'application 2D et 3D simplifiés au niveau de la géométrie (formes primitives rectangulaire en 2D et parallélépipédique en 3D), les propriétés des matériaux (élasticité linéaire, isotropie, homogénéité) et les CL (chargement statique, CL d'encastrement, etc.) sont simplifiées. Ces choix d'étude sont volontaires afin d'analyser le bon comportement des résultats obtenus grâce à l'algorithme SANTO. Cette première étape peut-être qualifiée de phase de validation, nécessaire avant de commencer des développements plus avancées selon chaque thème abordé. De plus, ces premiers pas permettent aussi d'approfondir les connaissances sur le paramétrage de la pseudo-densité NURBS pour l'OT : effet de la configuration des PC ; influence des poids, des degrés, et du maillage EF sur la topologie.

Évidemment, des perspectives sont exposées dans les travaux publiés pour donner une ligne directrice sur les approfondissements à mener dans chaque thématique abordé.

*Contribution de la thèse : Les travaux de ce manuscrit exposent de nouvelles fonctionnalités d'OT mécanique et géométrique, donc ils n'approfondissent pas les sujets identifiés dans ce Chapitre (en Section 2.3.3). Néanmoins, un cas industrielle simplifié sera proposée dans l'OTMM au Chapitre 4, dont la géométrie, les CL et le matériau proposent quelques particularités. Dans ce même Chapitre, des OTMM seront traitées sur des structures (à géométrie simple) composées de matériaux anisotropes.*

4. L'ondulation de la frontière géométrique des pièces optimisées par la méthode NURBSbased SIMP est un phénomène récurent. Les études montrent que les géométries résultantes du processus d'optimisation utilisant une pseudo-densité B-spline ne sont pas lisses, alors que cette caractéristique est atténuée avec la définition d'une densité fictive par une NURBS. Néanmoins, aucune étude particulière n'a été réalisée à ce sujet, et aucun critère clair n'a été formulé pour orienter l'utilisateur dans la paramétrage de la pseudo-densité afin d'avoir une géométrie plus ou moins lisse à la fin de l'OT.

*Contribution de la thèse : Des éléments de réponse sont donnés à ce sujet dans le Chapitre 3, qui propose une analyse à propos de l'influence de l'uniformité de la (pseudodensité) NURBS sur les ondulations géométriques de la frontière des structures optimisées. Un critère de choix sur le paramétrage de la pseudo-densité (B-spline/NURBS) sera énoncé à la suite de cette étude.*

5. L'algorithme d'OT basé sur la pseudo-densité NURBS fournit un outil d'OT permettant d'exploiter directement les résultats dans la CAO en facilitant les étapes de la phase de reconstruction des géométries 2D et 3D. Bien que la compatibilité CAO est complètement exploitée pour les géométries provenant de problèmes 2D, les recherches doivent être poursuivies pour les problèmes 3D. En effet, la reconstruction géométrique des cas 3D dépend actuellement d'une phase de construction d'une iso-surface discrétisée définie dans le DO, obtenue par le biais d'algorithmes issus des logiciels de visualisation. Des recherches doivent s'orienter vers la construction d'une iso-surface directement depuis les paramètres du DO NURBS volumique, mais ce développement est loin d'être une tâche facile.

*Contribution de la thèse : Les travaux présentés dans ce manuscrit ne se consacrent que aux développements de fonctionnalités d'OT dans la méthode NURBS-based SIMP. Des analyses seront faites sur le respect des critères d'optimisation sur les géométries finales 2D et 3D. Cependant, aucun travail n'est consacré au développement de méthodes de reconstruction de la frontière des géométries 3D, qui est néanmoins un sujet important abordé en détails dans [273, 286].*

# **Chapitre 3**

# **Développement d'une contrainte mécanique**

# **3.1 Introduction**

Comme indiqué en introduction générale de ce manuscrit de thèse, les logiciels d'OT sont conçus en partie pour intégrer des critères liés à l'environnement de fonctionnement d'une pièce mécanique, permettant de répondre aux besoins exposés dans le cahier des charges de l'ingénieur. Le critère sur les déplacements structuraux met en application des données quantifiables par l'ingénieur voulant optimiser la structure d'un système mécanique. Une contrainte d'optimisation visant à restreindre le déplacement en un point d'une structure peut être identifiée comme étant un *critère de sécurité* pour assurer une bonne tenue mécanique. Alors qu'identifier un déplacement en tant que fonction objectif est un gage de *performance* du domaine optimisé, dépendant, par exemple, d'une contrainte de masse ou de volume, pouvant être associée à un *critère économique*. Ce *critère de performance* sur les déplacements est comparable à la valeur globale de souplesse d'une structure, avec l'avantage d'être plus facilement interprétable et mesurable sur une pièce mécanique. La notion d'*index de performance*, d'*index de sécurité* et d'*index économique* lié aux problèmes d'OT d'ingénierie mécanique impliquant les déplacements structuraux est détaillée dans [293].

Ainsi, lorsque la notion de déplacement est introduite dans les problèmes d'OT, elle est souvent abordée comme étant un critère de sécurité à respecter par le biais de la formulation d'une contrainte d'optimisation dans des problèmes de minimisation de masse ou de volume [293,294]. Dans [295], la contrainte de déplacement est additionnée à la fonction de souplesse à l'aide de la formulation d'une fonction Lagrangienne, permettant de traiter un problème multi-objectif sous contrainte de volume avec la méthode d'OT "soft-kill" BESO (voir Chapitre 1.3). Dans ces travaux, le gradient de la contrainte en déplacement est calculé en utilisant le principe des travaux virtuels [296]. Dans [297], le schéma d'interpolation RAMP agit sur les densités nodales du modèle EF qui sont utilisées comme VO (méthode *EIND - Element Independent Nodal Density*). Une formulation duale ( [298]) du problème d'optimisation sous contrainte de déplacement est établie pour réaliser l'OT. Les cas 2D et 3D testés optimisent les structures en contraignant le déplacement seulement au point de chargement de la structure (équivalence à un problème de souplesse). La méthode EIND est appliquée dans [299], avec une formulation globale du critère de déplacement. Un contrôle additionnel du diamètre minium des branches topologiques par l'intermédiaire de la formulation proposée par *J. K. Guest* [145] (dans le cas de densités nodales), et une interpolation de *Shepard* [300], sont utilisés pour assurer la faisabilité de la structure optimisée. L'approximation *p*-norm [290] est utilisée pour restreindre le déplacement maximum globale de la structure. Le gradient de la contrainte en déplacement est obtenue par une méthode adjointe. Le partie pris de la formulation globale de la fonction de déplacement présente l'avantage de ne pas avoir besoin de connaître l'emplacement du déplacement maximum sur la structure. Néanmoins, si un déplacement spécifique est recherché dans une zone locale du domaine, l'ensemble de la structure sera soumise à cette restriction, et la topologie optimisée sera grandement influencée par la formulation globale.

Le concept de contrainte multi-déplacement est utilisé dans le cadre de la méthode RAMP pour l'interpolation des matériaux dans [301, 302], la solution finale du problème est obtenue grâce à une procédure d'ajustement de domaine de conception. Mais le fonctionnement algorithmique d'ajustement de la solution fait intervenir des heuristiques rendant la solution du problème fortement dépendante des paramètres d'entrée de l'algorithme. De plus, la géométrie optimisée est dépendante de la précision du maillage EF utilisé pour la simulation du problème mécanique. Cette dernière remarque est aussi applicable dans [293, 294], utilisant la méthode SIMP pour résoudre des problèmes d'OT impliquant des critères de masse, de volume, et de déplacements structuraux. La méthode *ICM (Independent Continuous Mapping)* est utilisée dans [303], dans laquelle le problème d'OT fait intervenir une fonction puissance pour interpoler les propriétés à optimiser, une équation additionnelle est ajoutée au problème pour assurer un comportement binaire (ou discret) de la densité des éléments du modèle mécanique. Pour forcer la cartographie de densité à avoir un comportement binaire, une fonction objectif supplémentaire est ajoutée à la fonction de masse à minimiser. La fonction multi-objectif est pondérée linéairement avec un coefficient assurant que la matrice Hessienne soit définie positive lors de l'optimisation. La fonction objectif résultante est transformée en fonction quadratique grâce au développement en série de Taylor arrêté à l'ordre deux. Le problème d'optimisation est alors définie dans un domaine convexe, qui est résolu par une procédure d'optimisation SQP. Une fonction de filtrage inspirée de [140], est utilisée pour éviter l'effet de damier sur la géométrie finale. Une fonction explicite approxime la contrainte en déplacement : elle est formulée en utilisant le théorème de Mohr. La méthode ICM est mise en application dans le cadre de l'OT des structures multi-matériaux dans [304], établie sur une minimisation de masse ou de volume soumis à une contrainte sur les déplacements structuraux. Les fonctions poids et déplacements utilisées dans l'optimisation sont approximées par développement de Taylor du second ordre (masse) et premier ordre (déplacement). Néanmoins, les travaux mis en applications dans la méthode ICM sont simplement étudiés en 2D, et ne prennent en compte que des déplacements au point d'application l'effort. De plus la géométrie optimisée est fortement dépendante du maillage du modèle EF, la description finale de la géométrie est discontinue, et pas directement importable dans un logiciel de CAO.

Le critère sur les déplacements est aussi appliqué avec d'autres contraintes mécaniques pour une optimisation plus robuste des structures étudiées. La contrainte de déplacement formulée comme dans [303] est associée à une contrainte de flambement dans la méthode ICM [305]. Des applications 2D de ponts suspendus utilisant des contraintes de déplacement résolues avec la méthode ESO sont proposées dans [306], en complément d'un critère sur les contraintes mécaniques internes principales de ces structures de génie civil. Une fonction Lagragienne est employée dans la méthode BESO afin de regrouper un objectif de souplesse ainsi que des contraintes en déplacements et en fréquences propres [307]. Le gradient des déplacements est calculé avec le principe des travaux virtuels comme présenté dans [295]. Ce même type de problèmes d'optimisation est étudié avec la méthode LSM sur des structures 2D dans [308]. Mais dans ce cas, les résultats d'optimisation dépendent du paramétrage de la solution initiale, et les frontières des géométries optimisées ne sont pas de grande qualité.

La contrainte mécanique sur les déplacements structuraux est utilisée dans le cas particulier des *structures treillis*. Une optimisation paramétrique sur la section des barres de la structure treillis est réalisée dans [309] ; en plus, une optimisation de forme est aussi appliquée sur la position des jonctions entre les barres. Comme l'influence de la rigidité d'une barre à faible section est négligeable dans l'OT, le problème est donc équivalent à un problème d'optimisation topologique. Dans ce contexte, [309] propose une optimisation multi-contrainte pour des structures treillis 3D avec des fonctions de déplacements structuraux, de contraintes mécaniques internes, de flambement, et de fréquences propres. Une méthode *Bi-Level Programming Approach* est utilisée dans [310] pour le cas spécifique de l'OT des structures treillis soumises à une contrainte sur un déplacement local de la structure. La formulation des déplacements et une méthode d'optimisation quadratique dans ce type de problèmes sont appliquées dans [311].

Le thème des *mécanismes souples* [312] est aussi à mentionner lorsque l'on étudie le critère sur les déplacements structuraux. En effet, ces mécanismes sont largement utilisés et emploient les propriétés géométriques et structurelles d'une pièce mécanique pour transmettre un déplacement, une force ou de l'énergie depuis un point d'entrée, vers un point de sortie. Contrairement à un même mécanisme conçu avec des corps rigides, et des assemblages mécaniques, les mécanismes souples utilisent les propriétés de stockage de l'énergie de déformation de la structure pour transmettre les quantités mécaniques comme les déplacements structuraux. Leur avantage réside justement dans l'absence d'assemblage nécessaire à la construction du mécanisme finale, réduisant ainsi la perte d'énergie par frottement, les besoins de lubrification des pièces d'assemblage, les vibrations. Il est donc commun de voir des applications de ces systèmes dans le domaine de la robotique [313], de la micro-mécatronique avec les MEMS (MicroElectroMechanical Systems) [314], du médicale [315]. Deux type de mécanismes souples apparaissent : les mécanismes *amalgamés* et les mécanismes *distribués*. Les systèmes amalgamés utilisent le même principe que les systèmes rigides assemblés, mais en remplaçant les assemblage par une articulation souple [316]. Le défaut majeur de ce type de système est leur facilité de rupture aux articulations (souvent conçu avec une épaisseur de matière fine) : [317] utilise un critère sur les contraintes mécaniques internes de la structures (contrainte de Von-Mises) durant l'OT pour assurer la tenue du mécanisme optimisé lors de la transmission des déplacements. L'apparition des méthodes d'OT a fait ensuite émerger les premiers systèmes souples distribués, qui sont basés sur la continuité de la souplesse de la matière pour faire fléchir le mécanisme, et transmettre ainsi la quantité mécanique en déplacement fournie en entrée du système. La première optimisation de ces mécanismes a été obtenue à l'aide de la méthode d'homogénéisation [318–320]. Un algorithme d'homogénéisation pour l'optimisation des MEMS est proposé dans [321], avec l'étude d'un préhenseur en 3D. Ces études ont été proposées dans le contexte de la méthode SIMP [140] pour des modèles élastiques linéaires pilotés en déplacement. De façon applicative, la méthode SIMP est utilisée dans le module d'optimisation OptiStruct® de la suite logicielle Altair, sur un actionneur souple « *prismatic-revolute-revolute* », avec une étude multi-objectif (de déplacements et de modes propres) sous contrainte de volume [322]. Un problème majeure apparaît dans les méthodes d'OT appliquées sur des mécanismes souples : la définition des jonctions entre les branches topologiques du mécanisme. Ces zones, à géométrie très fine sont nécessaires pour assurer le mouvement du mécanisme. Néanmoins, cette finesse géométrique engendre un effet de damier sur le modèle de simulation discrétisée, qui a un fort impacte sur la rigidité de la structure [140] (voir Chapitre 1 sur la méthode SIMP). En phase de post-traitement, la géométrie est modifiée au niveau des jonctions pour assurer la fabricabilté du système. Par conséquent, des variations de réponse mécanique sont constatées entre la géométrie issue de l'optimisation et la géométrie reconstruite. Comme identifié dans le Chapitre 1, pour palier au problème « *one-node connected hinge* » (terme introduit dans [147]), la fonction de Heaviside régularisée est utilisée comme filtre pour le contrôle de l'épaisseur des connections entre les branches géométriques du domaine [145]. Enfin, pour pouvoir appliquer les mécanismes souples de manière pertinente et fidèle au comportement réel dans les outils d'OT, [323] expose l'importance de traiter le problème dans le cadre de l'élasticité non-linéaire. Il est démontré dans [323, 324] que cette hypothèse modifie grandement les caractéristiques mécaniques du systèmes, et donc la réponse en déplacement du domaine d'application.

Bien que l'intérêt scientifique et technique lié aux problèmes des mécanismes souples est important dans le domaine de l'OT (cadre d'étude non-linéaire, techniques de filtrage, ...), la contrainte en déplacement développée dans la méthode NURBS-based SIMP n'est pas appliquée dans ce contexte pour la suite des travaux présentés dans ce manuscrit. Néanmoins, l'analyse bibliographique précédente est importante car elle éveille la conscience sur ce thème dans le cadre de l'OT. Il est alors évident que les travaux décrits dans la suite ouvrent la voie vers de futurs applications sur la thématique des mécanismes souples.

De façon générale, un grand nombre de travaux ont mis en application la fonction des déplacements structuraux dans les méthodes d'OT. Ce fait marquant, justifie l'importance de ce critère dans le domaine de l'ingénierie mécanique, et par conséquent, justifie l'intérêt de l'implémentation de cette fonction dans un algorithme d'OT. Outre les problèmes de mécanismes souples, la bibliographie expose des résultats mettant à profit la fonction de déplacement dans des problèmes variés : linéaires, non-linéaires, multi-objectifs, multi-déplacements, multi-contraintes mécaniques. Néanmoins, les résultats issus de l'optimisation ne sont souvent

pas directement importable dans la CAO, avec des qualités géométriques optimisées dépendant de la finesse du maillage du modèle EF utilisé. Par conséquent, une formulation de la fonction sur les déplacements structuraux, applicable dans le contexte de l'élasticité linéaire, est proposée dans la méthode NURBS-based SIMP développée dans cette thèse.

Ce chapitre est structuré de la manière suivante. Le critère des déplacements structuraux est présenté dans le contexte de la méthode NURBS-based SIMP, avec notamment, les détails de la formulation analytique du gradient par l'utilisation des propriétés de la NURBS, et du *Principe des Travaux Virtuels* (PTV). Une explication est fournie sur l'implémentation et la structure de données mises en place pour l'application de ce critère mécanique. Des résultats sur des cas d'utilisation 2D et 3D sont proposés afin de discuter des spécificités de la méthode NURBS-based SIMP appliquée dans le cas des déplacements structuraux. Certains exemples d'application sont extraits de problèmes traités dans la littérature, et certains résultats sont comparés à ceux fournis par la méthode SIMP implémentée dans un logiciel commercial. Une analyse est proposée sur la généralisation de la formulation proposée au cas multi-déplacement sur des zones locales du domaine à optimiser. Une section finale exprime la conclusion des points importants de ce chapitre, ainsi que les travaux en perspectives sur cette thématique.

Le présent Chapitre se réfère, et approfondi, le contenu des travaux publiés dans [282,284].

# **3.2 Formulation de la contrainte dans la méthode NURBS-based SIMP**

Considérons un solide déformable de volume  $\Omega$  de frontière  $\partial\Omega = \Gamma_s \cup \Gamma_0 \cup \Gamma$ . Dans son environnement de fonctionnement, le solide est soumis à des efforts par unité de surface **f***<sup>s</sup>* sur  $Γ_s$ , mais aussi à des déplacements imposés  **sur**  $Γ_0$ **. Les efforts par unité de volume**  $**f**<sub>v</sub>$ sont considérés comme étant nuls. Le continuum chargé mécaniquement ainsi que ses frontières associées sont illustrées en Fig. 3.1a. Dans la suite de ce chapitre, ce système est référencé comme étant le *Système Mécanique Réel (SMR)*.

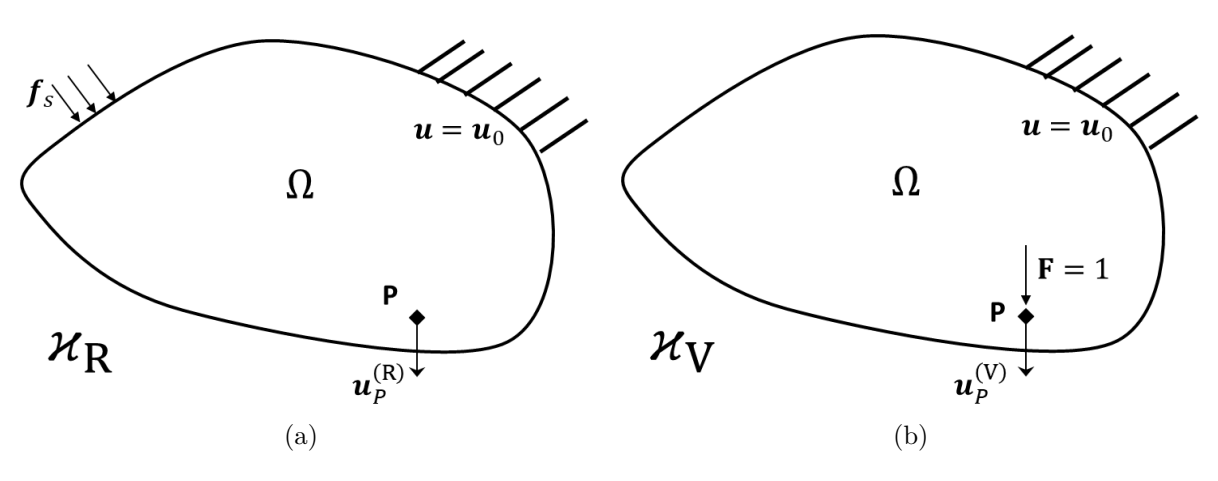

Figure 3.1 – Système Mécanique (a) Réel et (b) Virtuel

Le but de la contrainte mécanique est d'intégrer une restriction, ou un objectif sur le point générique P du SMR dans la formulation des problèmes d'OT, par exemple  $\mathbf{u}_P^{(R)}$  dans Fig. 3.1a. Tandis que l'information du déplacement à restreindre durant l'optimisation peut-être directement extraite de la géométrie discrétisée à la suite de la résolution des *Équations aux Dérivées Partielles (EDP)* provenant du modèle mécanique, le gradient de ce déplacement par
#### 3.2. FORMULATION DE LA CONTRAINTE DANS LA MÉTHODE NURBS-BASED SIMP

rapport aux VO (PC et poids) de la NURBS est à expliciter. Pour ce faire, le *Système Mécanique Virtuel (SMV)* présenté à la Fig. 3.1b est considéré, dans lequel une force unitaire ∥**F**∥ = 1 est appliqué dans la direction du déplacement contrôlé au point P dans le SMR. Dans ce cas d'étude statique, le SMR et le SMV satisfont l'équation d'équilibre. En considérant la forme matricielle provenant du système EF, cette équation est la suivante :

$$
\mathbf{Ku}^{(\delta)} = \mathbf{f}^{(\delta)}, \ \delta = R, V,
$$
\n(3.1)

où les exposants *R* et *V* représentent le SMR et le SMV, respectivement, où sont évalués les vecteurs de déplacements nodaux  $\mathbf{u}^{(\delta)}$  et les vecteurs de forces nodales extérieures  $\mathbf{f}^{(\delta)}$ .

Pour dériver l'expression analytique de la norme du déplacement au point P, notée  $\|\mathbf{u}_{P}^{(R)}\|$ , le PTV ( [296, 325]) est utilisé, en considérant le SMV comme étant l'origine des forces et des contraintes mécaniques, et le SMR comme l'origine des déplacements et des déformations. Dans ce contexte, le PTV s'exprime :

$$
\|\mathbf{u}_P^{(R)}\| = \sum_{\mathcal{E}=1}^{N_{\mathcal{E}}} \int_{V_{\mathcal{E}}} \boldsymbol{\sigma}_{\mathcal{E}}^{(V)^{\mathrm{T}}} \boldsymbol{\varepsilon}_{\mathcal{E}}^{(R)} dV = \mathbf{u}^{(V)^{\mathrm{T}}} \mathbf{K} \mathbf{u}^{(R)}.
$$
\n(3.2)

Dans l'Eq. (3.2),  $\bm{\sigma}_{\mathcal{E}}^{(i)}$  $\overset{(i)}{\varepsilon}$  et  $\varepsilon_\mathcal{E}^{(i)}$  $\mathcal{E}^{(i)}$  sont les composantes de contraintes et de déformations d'un élément selon la notation de Voigt.

Afin de déterminer l'expression analytique du gradient du déplacement au point P, la propriété locale du support de l'entité NURBS présentée Eq. (1.27) est utilisée. Les équations fondamentales d'équilibre (3.1) du SMR et du SMV sont aussi employées.

**Proposition 3.1.** *En considérant le SMR à la Fig. 3.1a. Lorsque les forces volumiques sont nulles, l'expression du gradient de la norme du déplacement* ∥**u** (*R*) *<sup>P</sup>* ∥ *au point générique P est exprimée :*

$$
\frac{\partial \|\mathbf{u}_P^{(R)}\|}{\partial \Xi_k^{(l)}} = -\alpha \sum_{\mathcal{E} \in S_k} \frac{1}{\rho \varepsilon} \frac{\partial \rho \varepsilon}{\partial \Xi_k^{(i)}} \mathbf{f}_{\varepsilon}^{(V)}^{\mathrm{T}} \mathbf{u}_{\varepsilon}^{(R)}, \ l = 1, 2, \tag{3.3}
$$

*avec*  $f_{\mathcal{E}}^{(V)}$ E *qui est le vecteur des forces extérieures agissant sur l'élément générique* E *étendu sur l'ensemble des DDL de la structure.*

*Démonstration.* Tant qu'aucune force volumique n'est considérée dans le problème mécanique, la dérivé du membre à droite de l'Eq.(3.1) est :

$$
\frac{\partial \mathbf{f}^{(\delta)}}{\partial \Xi_k^{(l)}} = \mathbf{0}, \ \delta = R, V, \ l = 1, 2. \tag{3.4}
$$

qui implique les égalités suivantes :

$$
\frac{\partial \left(\mathbf{Ku}^{(\delta)}\right)}{\partial \Xi_k^{(l)}} = \mathbf{0}, \ \delta = R, V, \ l = 1, 2,
$$
\n(3.5)

$$
\frac{\partial \mathbf{u}^{(\delta)}}{\partial \Xi_k^{(l)}} = -\mathbf{K}^{-1} \frac{\partial \mathbf{K}}{\partial \Xi_k^{(l)}} \mathbf{u}^{(\delta)}, \ \delta = R, V, \ l = 1, 2. \tag{3.6}
$$

En dérivant les deux membres de l'Eq. (3.2) on obtient :

$$
\frac{\partial \|\mathbf{u}_P^{(R)}\|}{\partial \Xi_k^{(l)}} = \frac{\partial \left(\mathbf{u}^{(V)}^{\mathrm{T}} \mathbf{K}\right)}{\partial \Xi_k^{(l)}} \mathbf{u}^{(R)} + \mathbf{u}^{(V)}^{\mathrm{T}} \mathbf{K} \frac{\partial \mathbf{u}^{(R)}}{\partial \Xi_k^{(l)}}.
$$
\n(3.7)

En injectant les équations (3.5) et (3.6) dans Eq. (3.7), l'expression suivante peut être trouvée :

$$
\frac{\partial \|\mathbf{u}_P^{(R)}\|}{\partial \Xi_k^{(l)}} = -\mathbf{u}^{(V)}^{\mathrm{T}} \frac{\partial \mathbf{K}}{\partial \Xi_k^{(l)}} \mathbf{u}^{(R)}.
$$
\n(3.8)

Considérons maintenant, l'expression de la matrice de rigidité de la structure de l'Eq. (1.35) : en utilisant la propriété du support de la NURBS, Eq. (1.27), la dérivée s'écrit :

$$
\frac{\partial \mathbf{K}}{\partial \Xi_k^{(l)}} = \sum_{\mathcal{E}=1}^{N_{\mathcal{E}}} \alpha \rho_{\mathcal{E}}^{\alpha-1} \frac{\partial \rho_{\mathcal{E}}}{\partial \Xi_k^{(l)}} \mathbf{K}_{\mathcal{E}} = \sum_{\mathcal{E} \in S_k} \frac{\alpha}{\rho_{\mathcal{E}}} \frac{\partial \rho_{\mathcal{E}}}{\partial \Xi_k^{(l)}} \rho_{\mathcal{E}}^{\alpha} \mathbf{K}_{\mathcal{E}}.
$$
(3.9)

Par multiplication des deux côtés des expressions précédentes par  $\mathbf{u}^{(V)}$ , l'équation devient :

$$
\mathbf{u}^{(V)}^{\mathrm{T}}\frac{\partial \mathbf{K}}{\partial \Xi_k^{(l)}} = \sum_{\mathcal{E}\in S_k} \frac{\alpha}{\rho_{\mathcal{E}}} \frac{\partial \rho_{\mathcal{E}}}{\partial \Xi_k^{(l)}} \mathbf{f}_{\mathcal{E}}^{(V)^{\mathrm{T}}}.
$$
(3.10)

Finalement, à l'Eq. (3.3) peut-être obtenue en injectant la formule de l'Eq. (3.10) dans l'Eq. (3.8).  $\Box$ 

**Proposition 3.2.** *Considérons le vecteur*  $\mathbf{u}^{(R)}$  *solution du SMR, Eq.* (3.1)*. Définissons l'ensemble des indices des DDL :*  $\mathbb{I}_{\text{DDL}} := \{i \in \mathbb{N} \mid 1 \leq i \leq N_{\text{DDL}}\}$ *, et le sous ensemble*  $\mathbb{I}_{\text{u}} \subset \mathbb{I}_{\text{DDL}}$ *composé de*  $N_u < N_{\text{DDL}}$  *indices sur lesquels une contrainte en déplacement est imposée. Soit l'indice τ identifiant la position du déplacement u<sup>τ</sup> au point générique P τ selon l'axe x<sup>j</sup> , correspondant au DDL numéroté τ dans le vecteur de déplacement global,* **u** (*R*) *, du modèle EF. Un vecteur*  $\mathbf{a}_\tau \in \mathbb{R}^{N_{\text{DDL}}}$  *est introduit pour sélectionner le déplacement*  $u_\tau$  *dans*  $\mathbf{u}^{(R)}$  *au DLL positionné dans l'intervalle*  $1 \leq \tau \leq N_{\text{DDL}}$ *, tel que :* 

$$
u_{\tau} \coloneqq \mathbf{a}_{\tau}^{\mathrm{T}} \mathbf{u}^{(R)}, \ \tau \in \mathbb{I}_u. \tag{3.11}
$$

*Avec* **a***<sup>τ</sup> un vecteur composé exclusivement de zéros, excepté la composante à la position τ qui prend une valeur unitaire, à savoir :*

$$
\mathbf{a}_r \coloneqq \begin{cases} 0, & \text{if } r \neq \tau, \\ 1, & \text{if } r = \tau. \end{cases} \tag{3.12}
$$

*Dans ce contexte, l'Eq. (3.2), l'Eq. (3.3), et le développement établie précédemment sont généralisables aux applications multi-déplacements, avec un nombre de contrainte dépendant du nombre de déplacement à contrôler N*u*. Dans ce cas, les équations multi-déplacement s'expriment grâce au gradient :*

$$
\frac{\partial u_{\tau}^{(R)}}{\partial \Xi_{k}^{(l)}} \coloneqq \frac{\partial u_{\tau}}{\partial \Xi_{k}^{(l)}} = -\alpha \sum_{\mathcal{E} \in S_{k}} \frac{1}{\rho_{\mathcal{E}}} \frac{\partial \rho_{\mathcal{E}}}{\partial \Xi_{k}^{(l)}} \mathbf{f}_{\mathcal{E}}^{(V_{\tau})^{T}} \mathbf{u}_{\mathcal{E}}^{(R)}, \ l = 1, 2 \ , \ \tau \in \mathbb{I}_{u}.\tag{3.13}
$$

*Dans cette formulation , V<sup>τ</sup> représente la τ -ième simulation du SMV pour le calcul du gradient du déplacement u<sup>τ</sup> . Dans ce cas, un nombre N*<sup>u</sup> *de simulations du SMV est nécessaire pour le calcul du gradient des N*<sup>u</sup> *déplacements. Ainsi, dans le τ -ième SMV, une force unitaire selon le DLL numéro*  $\tau$  *est appliquée au point*  $P^{\tau}$ :  $F^{\tau} = e_{\tau}$  *(ou*  $e_{\tau}$  *est le vecteur unitaire définie selon l'axe*  $x_i$  *définie par rapport à l'orientation du DDL numéro*  $\tau$ ).

*Démonstration.* Suivre la démarche de la démonstration de la Proposition 3.1 en appliquant de façon triviale l'expression de  $u_P^{(R)}$  pour l'ensemble des déplacements  $u_\tau$ .  $\Box$ 

Dans la suite de ce Chapitre, la contrainte sur les déplacements structuraux sera formulée de façon cohérente avec la notation utilisée dans la Proposition 3.2, ainsi :

$$
g_{\tau} \coloneqq \frac{u_{\tau}}{u_{\tau,ref}} - 1 \le 0 \tag{3.14}
$$

Avec *uτ,*ref, le déplacement de référence au DDL d'indexe *τ* . La contrainte *g<sup>τ</sup>* est formulée de façon adimensionnée permettant d'obtenir un problème d'OT avec des quantités cohérentes à celles introduites dans le PPNLC classique (2.8).

### **3.3 Stratégie algorithmique dans SANTO**

La stratégie d'implémentation de la contrainte est présentée afin de comprendre la mise en application des principes et équations établies auparavant dans ce chapitre. Dans un premier temps, les données d'entrée spécifiques à l'utilisation de la contrainte sur les déplacements sont exposées. En se plaçant dans le cas générale multi-déplacement, autant de modèles EF appliquant le SMV que de déplacements à contrôler sont à constituer. Évidemment, un seul modèle mécanique appliquant le SMR est réalisé (comme dans une OT classique présentée Section 2.3.1).

Les paramètres d'entrée utiles aux fonctions de calcul des déplacements et des fonctions calculant les gradients associés sont présentés ci-dessous :

- objfun Le caractère 'displacement' doit être assigné à cette variable si le déplacement est la fonction objectif du problème d'optimisation ;
- confun Le caractère 'displacement' doit apparaître dans cette variable pour que la contrainte en déplacement (mono- ou multi-déplacement) soit prise en compte durant l'optimisation ;
- uloc Liste comprenant les coordonnées des points *P <sup>τ</sup>* dans le domaine D, dans le repère global  ${x_1, x_2, x_3}$ , et aussi l'information sur l'axe  $x_i$  selon lequel le déplacement est contrôlé (caractères choisis parmi : 'x', 'y', 'z') ;
- ucons Liste des contraintes en déplacement se situant aux coordonnées exprimées dans *uloc* et selon la direction informée dans  $u_{loc}$ ;
- uabs Liste de variables booléennes permettant d'établir la contrainte des déplacements en terme de valeur absolue, ou non, informés dans ucons. Chaque variable booléenne est assignée à un déplacement de la liste u<sub>cons</sub>. Si une variable de u<sub>abs</sub> est égale à *True*, alors la valeur de déplacement associée dans u<sub>cons</sub> sera dissociée en deux valeurs (une positive et une négative), et deux contraintes d'inégalité en déplacement seront produites en ce point durant l'optimisation ;
- smv<sub>name</sub> Liste des noms des fichiers EF simulant le problème du SMV. La liste est générée automatiquement à partir du nom du problème définie dans le fichier de paramétrage (défini en Section 2.3). L'utilisateur doit être vigilant quant à l'appellation de ses fichiers produisant le modèle EF du SMV et doit être sous la forme : [smv\_name\_1, ..., smv\_name\_*τ* , ..., smv\_name $N_u$ ]

**Exemple 3.1.** *Pour contrôler les déplacements structuraux en 3 points d'une structure définie dans un domaine compris dans* 1 × 1 × 1 *mm, dans un problème de minimisation de volume sous contrainte de déplacements, avec les déplacements à contraindre définis comme :*

- *1.*  $u_{Ax_1,ref} = 0.01$  *mm, le déplacement selon*  $x_1$  *au point A de coordonnée*  $(0.1, 0.1, 0.1)$ *;*
- *2.*  $u_{Bx_2, \text{ref}} = -0.05 \, \text{mm}$ , le déplacement selon  $x_2$  au point B de coordonnée  $(0.1, 0.5, 1.);$
- *3. uCx*3*,*ref = |0*.*03| *mm, le déplacement selon x*<sup>3</sup> *au point C de coordonnée* (0*.*8*,* 0*.,* 0*.*5) *contrôlé en valeur absolue.*

*Alors, l'utilisateur doit fournir les informations suivantes dans le module de paramétrage de SANTO :*

```
Code 3.1 – Exemple de paramétrage de la fonction déplacement en tant que contrainte
```

```
1 # Contrainte : dé placement
2 \mid con\_fun = \int' displacement'3
4 # Localisations et axes
5 | u \cdot \textit{loc} = [ [0.1, 0.1, 0.1, \frac{v x}{j} ],6 [0.1 , 0.5 , 1. , 'y'] ,
7 [0.8 , 0. , 0.5 , 'z']]
8
9 # Valeurs des contraintes
10 \big| u \text{ cons } = [0.01, -0.05, 0.03]11
12 # Traitement en valeur absolue
13 \mid u abs = [False, False, True]
```
La fonction de déplacement à besoin d'une phase de pré-traitement, avant le processus d'optimisation, pour constituer les variables liants les nœuds des éléments du modèle géométrique discrétisé par EF, et la définition des points à contrôler en déplacement, définie par  $u_{loc}$ , l'Algorithme 3.1 présente cette phase. Dans cette étape de pré-traitement, le fichier d'initialisation de la géométrie discrétisée permet de générer un fichier récupérant le numéro et les coordonnées des nœuds appartenant au modèle EF du SMR, et par conséquent du SMV (en plus des fichiers de sortie nécessaire pour l'optimisation, comme expliqué Section 2.3). Ces valeurs de pré-traitement sont disponibles grâce à un fichier au format ASCII, avec la structure de données de la Table B.1 présente en Annexe B.

**Algorithme 3.1 :** Pré-traitement des données pour la fonction de déplacement

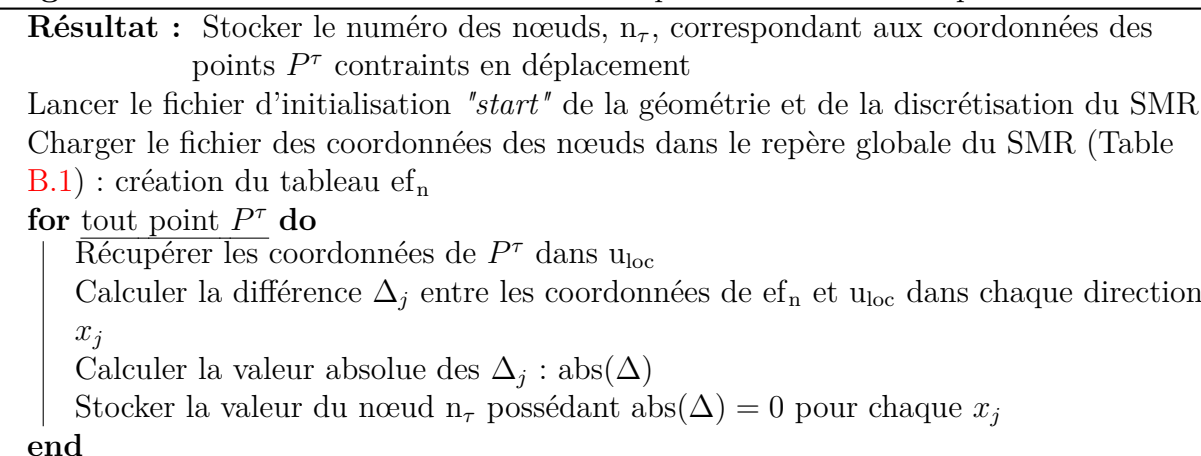

Durant le processus d'optimisation, le solveur a besoin des informations de la fonction calculant les valeurs en déplacement en chaque point à contraindre. La procédure visant à récupérer les déplacements nodaux du problème mécanique, et à les utiliser pour constituer les contraintes du problème d'optimisation est expliquée dans l'Algorithme 3.2. Ce même solveur déterministe, utilise les valeurs du gradient des fonctions de déplacements, Eq. (3.13), la méthode de génération de ces gradients par rapport aux VO est montrée à l'Algorithme 3.3.

La structure des données provenant des simulations EF utilisée dans les Algorithmes 3.2 et 3.3 est donnée en Annexe B.

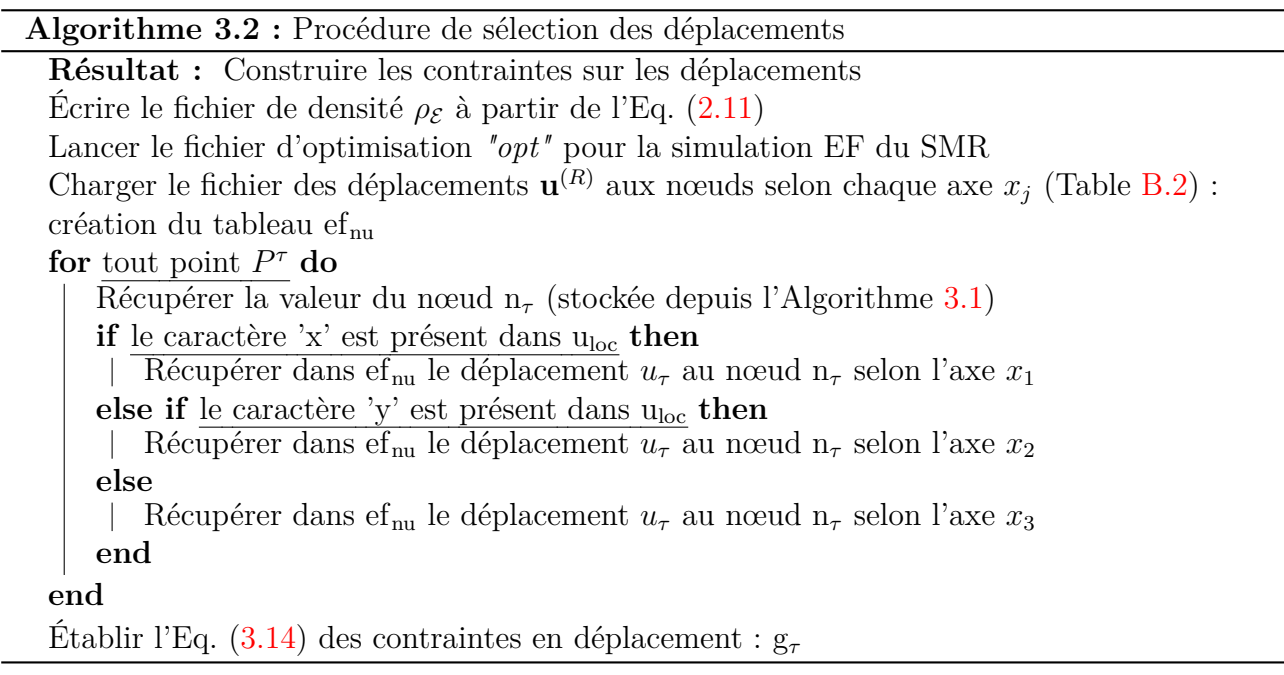

**Algorithme 3.3 :** Algorithme de calcul du gradient pour les déplacements structuraux

**Résultat :** Construire les gradients des déplacements Récupérer les déplacements aux nœuds du SMR :  $ef_{nu}$  (construit dans l'Algorithme 3.2) **for** tout déplacement *u<sup>τ</sup>* **do** Lancer le fichier d'optimisation (à partir de la variable  $\text{smv}_{\text{name}}$ ) pour la simulation

du SMV Charger le fichier des efforts virtuels  $f^{(V)}$  aux nœuds selon chaque axe  $x_j$  (cf. Table  $B.3$ ) : création du tableau ef<sub>nf</sub>

Récupérer la table de connectivité entre les éléments et les nœuds du modèle EF (depuis tab\_elem[′ *connectivity*′ ] présenté Section 2.3.1)

Appliquer tab\_elem<sup>['</sup>connectivity'] sur ef<sub>nu</sub> : tableau des déplacements nodaux par éléments elem $_{\rm u}$ 

Appliquer tab\_elem<sup>['</sup>connectivity'] sur ef<sub>nf</sub>: tableau des efforts nodaux par éléments elem $_f$ 

Récupérer le support local  $S_k$  de chaque VO,  $\Xi_{\tau}^{(l)}$ ,  $l = 1, 2$ 

Appliquer le support local  $S_k$  sur elem<sub>u</sub>: tableau elem<sub>u</sub><sup>k</sup>

Appliquer le support local  $S_k$  sur elem<sub>f</sub>: tableau elem<sub>f</sub><sup>k</sup>

Calculer  $\text{elem}_{u}^{k} * \text{elem}_{f}^{k}$  (composante  $f_{\mathcal{E}}^{(V_{\tau})}$ ) E  $\int_{\mathcal{E}}^{\mathrm{T}} u_{\mathcal{E}}^{(R)}$  dans l'Eq. (3.13)) Calculer  $\frac{\partial \rho \varepsilon}{\partial \Xi_k^{(l)}}$ : Eq. (2.16)

Calculate 
$$
\frac{\partial u_{\tau}}{\partial \Xi_{k}^{(l)}}
$$
: Eq. (3.13)

**end**

## **3.4 Discussion des résultats obtenus**

Dans cette section, l'efficacité de la méthode proposée est évaluée à travers des Benchmarks 2D et 3D. Dans chaque cas, le champ optimal de densité et la géométrie optimisée sont montrées. Pour la suite, deux formulations de problème d'OT seront considérées pour l'étude de la contrainte mécanique sur les déplacements structuraux. Dans chaque cas le problème est formulé comme un PPNLC avec prise en compte du critère multi-déplacement tel que décrit dans la Proposition 3.2. Le premier problème mécanique est le suivant :

$$
\min_{\mathbf{g}(l)} \frac{V}{V_{\text{ref}}},
$$
\n
$$
\text{sumis} \ \hat{\mathbf{a}}:
$$
\n
$$
\mathbf{K} \mathbf{u}^{(\delta)} = \mathbf{f}^{(\delta)}, \ \delta = R, V,
$$
\n
$$
g_{\tau} \leq 0, \forall \tau \in \mathbb{I}_{\mathbf{u}}
$$
\n
$$
\Xi_k^{(l)} \in [\bar{\rho}_{\text{min}}, \bar{\rho}_{\text{max}}], \ l = 1,
$$
\n
$$
\Xi_k^{(l)} \in [\omega_{\text{min}}, \omega_{\text{max}}], \ l = 2,
$$
\n
$$
\forall k = 1, ..., n_{\text{PC}}.
$$
\n(3.15)

La seconde formulation du problème, est une généralisation de l'Eq. (2.8) dans laquelle la contrainte multi-déplacement est ajoutée, à savoir :

$$
\min_{\mathbf{g}(l)} \frac{c}{c_{\text{ref}}},
$$
\n
$$
\text{sumis} \ \hat{a}:
$$
\n
$$
\mathbf{K} \mathbf{u}^{(\delta)} = \mathbf{f}^{(\delta)}, \ \delta = R, V,
$$
\n
$$
g_V \le 0,
$$
\n
$$
g_\tau \le 0, \forall \tau \in \mathbb{I}_{\mathbf{u}}
$$
\n
$$
\Xi_k^{(l)} \in [\bar{\rho}_{\text{min}}, \bar{\rho}_{\text{max}}], \ l = 1,
$$
\n
$$
\Xi_k^{(l)} \in [\omega_{\text{min}}, \omega_{\text{max}}], \ l = 2,
$$
\n
$$
\forall k = 1, ..., n_{\text{PC}}.
$$
\n(3.16)

Dans la formulation (3.16), l'expression de g*<sup>V</sup>* est donnée Eq. (2.9) dans le cas ou la quantité à contraindre, Q, est le volume du domaine D.

**Remarque 3.1.** *Le problème (3.16) est correctement posé si et seulement si l'ensemble* I<sup>u</sup> *n'inclue pas les DDL sur lesquels les forces extérieures au SMR sont appliquées. Autrement, cela constitue une mesure de la souplesse globale de la structure, impliquant alors une redondance entre la fonction objectif et la fonction contrainte,* g*<sup>τ</sup> , dans la formulation du problème non linéaire.*

Dans chaque PPNLC, les bornes supérieures et inférieures des VO sont fixées comme suit :

- $\bar{\rho}_{\min} = 10^{-3}, \ \bar{\rho}_{\max} = 1$ ;
- $\omega_{\min} = 0.5, \ \omega_{\max} = 10.$

Dans ces études, les composantes des vecteurs des nœuds, formulés par l'Eq. (1.15), sont uniformément distribuées dans l'intervalle paramétrique de la NURBS [0*,* 1], pour les problèmes présentés dans un domaine 2D et 3D. L'algorithme d'optimisation GC-MMA est utilisé pour rechercher les solutions optimales dans chaque PPNLC proposé. La configuration des paramètres impactant le comportement de l'algorithme, ainsi que les critères de convergence sont listés dans la Tab. 3.1 (voir [111] et Section 1.3.1 pour plus de détails). À noter que certains résultats d'OT sur les déplacements structuraux ont aussi été obtenus avec le solveur d'optimisation SLSQP du package Scipy. Ces résultats sont disponibles dans [282], mais ne sont pas présentés dans cette section pour ne pas alourdir l'argumentaire proposé à propos de la méthode NURBS-based SIMP.

Afin de mieux comprendre, et d'expliquer l'influence des différents paramètres des entités géométriques impliqués, les points clés analysés dans ces essais numériques sont :

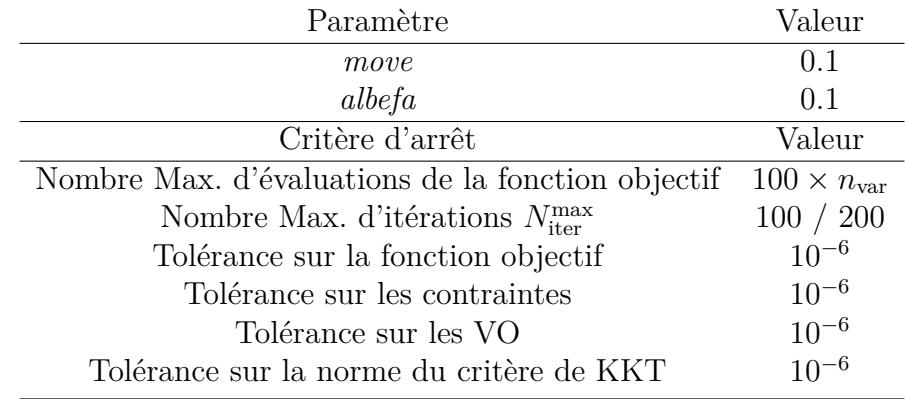

Table 3.1 – Paramètres de l'algorithm GC-MMA pour la résolution des PPNLC avec un critère multi-déplacement

- 1. Évaluation de l'influence de l'entité géométrique, B-spline ou NURBS, utilisée pour décrire le champ de pseudo-densité sur le domaine optimisé ;
- 2. Évaluation de l'influence des paramètres géométriques sur la topologie : degré des fonctions de forme et nombre de PC ;
- 3. Différents problèmes d'OT pour montrer la polyvalence de la fonction mécanique développée pour des cas 2D et 3D ;
- 4. Dans certains cas, les résultats sont comparés à ceux fournis par la méthode SIMP classique implémentée dans le module [326] du logiciel EF : ABAQUS/CAE®.

### **3.4.1 Analyse de la contrainte sur les déplacements en 2D**

Les problèmes 2D proposés pour l'analyse de la contrainte mécanique sur les déplacements structuraux ont été choisis pour juger les capacités de l'approche NURBS-based SIMP proposée, sur différents problèmes d' OT. Dans chaque cas étudié, les notations utilisées sont les suivantes :

- *<sup>V</sup>*ref : le volume total de la structure ;
- $c_{\rm ref}$  : la souplesse au point de départ du problème d'optimisation ;
- *<sup>u</sup>P j,*ref : le déplacement de référence (au point de départ de l'OT) au point P selon l'axe  $x_j$ .

Le premier problème 2D étudié (E3-1), illustré en Fig. 3.2a, est une plaque encastrée composée d'un matériau élastique linéaire isotrope, avec *E* = 72000 MPa et *ν* = 0*.*33, et possédant les dimensions suivantes :  $a_1 = 240$  mm,  $a_2 = 160$  mm et une épaisseur  $e = 2$  mm. La structure est encastrée en  $x_1 = 0$  mm, et elle est soumise à un effort  $F_A = 500$  N (cf. Fig. 3.2a) au point A selon l'axe *x*2. Le modèle discrétisé est composé de 60 × 40 éléments PLANE182 (avec hypothèse de contraintes planes, 4 nœuds et 2 DDLs par nœud).

Pour E3-1, le problème d'OT est évalué en ajoutant une condition de symétrie : la géométrie optimisée doit répondre à une contrainte de symétrie selon le plan  $x_2 = a_2/2$ . Une campagne numérique d'essais est appliquée sur E3-1. Le but de cette campagne est d'étudier la sensibilité de la topologie et de la géométrie optimisée en fonction des variations des paramètres impliqués dans la définition du descripteur topologique utilisé dans la méthode NURBS-based SIMP (PC et degrés, mais aussi utilisation d'une B-spline et d'une NURBS).

Le second problème E3-2, inspiré de [295], concerne une optimisation topologique d'un support roulant 2D soumis à un chargement, comme montré dans la Fig. 3.2b. La géométrie est caractérisée par les dimensions suivantes :  $a_1 = 100$  mm,  $a_2 = 50$  mm,  $e = 1$  mm. Le matériau constitutif de la structure possède un comportement élastique linéaire isotrope avec

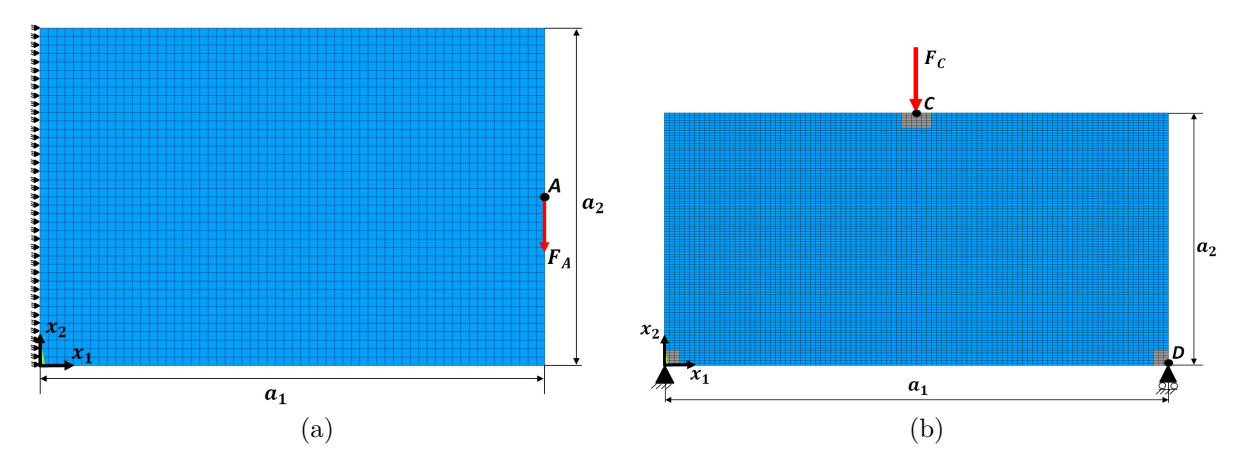

FIGURE  $3.2$  – Geometrie et CL des problèmes (a) E3-1 and (b) E3-2.

les propriétés suivantes :  $E = 1000$  MPa and  $\nu = 0.33$ . Comme illustré à la Fig. 3.2b, une force  $F_C = 100$  N est appliquée au point C selon l'axe  $x_2$ . Un encastrement est appliqué en  $x_1 = x_2 = 0$  mm, alors que  $u_2 = 0$  au point de coordonnées  $(x_1 = 100, x_2 = 0)$  mm. Le modèle EF utilise une grille de  $100 \times 100$  éléments PLANE182 (intégrant une hypothèse de contraintes plane). Dans E3-2, trois ZNCs sont considérées, autour des CL (couleur grise Fig. 3.2b). Ces zones gelées sont définies telles que :

- $ZNC_1 = \{(x_1, x_2) \mid x_1 \in [0, 3] \text{ mm}, x_2 \in [0, 3] \text{ mm}\};$
- $ZNC_2 = \{(x_1, x_2) \mid x_1 \in [47, 53] \text{ mm}, x_2 \in [47, 50] \text{ mm}\};$
- $ZNC_3 = \{(x_1, x_2) \mid x_1 \in [97, 100] \text{ mm}, x_2 \in [0, 3] \text{ mm}\}.$

Les PPNLC des Eqs. (2.8) et (3.16) sont résolus pour l'étude de E3-2. Le déplacement est calculé au point D selon l'axe  $x_1$  et une condition de symétrie selon  $x_1 =$ *a*1 2 est appliquée.

Le troisième problème (E3-3), appelé *plaque rotative*, porte sur l'OT d'un domaine carré 2D, comme montré à la Fig. 3.3. La géométrie de E3-3 est caractérisée par les dimensions suivantes :  $a_1 = a_2 = 100$  mm,  $e = 1$  mm. Le matériau constitutif possède un comportement élastique linéaire isotrope avec les propriétés suivantes : *E* = 72000 MPa et *ν* = 0*.*33. Comme indiqué dans la Fig. 3.3, la force est appliqué au point P selon l'axe  $x_2$  et sa valeur est  $F_P = 1000$  N. La structure est soumise au CL suivantes :  $u_1 = 0$  mm en  $x_1 = x_2 = 0$  mm (point M) et en  $x_1 = x_2 = 100$  mm (point O),  $u_2 = 0$  mm en  $(x_1 = 0, x_2 = 100)$  mm (point N). Le modèle EF est composé de  $50 \times 50$  PLANE182 éléments (hypothèse de contraintes planes). Dans ce cas d'études, quatre ZNC de quatre éléments sont considérés autour des points M, N, O et P, comme illustré par la couleur grise dans la Fig. 3.3. Les PPNLC de l'Eq. (2.8) et de l'Eq. (3.16) sont appliqués sur E3-3. Cette étude à pour but d'analyser l'influence du critère multidéplacement sur le domaine optimisé, les valeurs de référence des déplacements sont mesurées aux points N et O selon les axes  $x_1$  et  $x_2$ , respectivement.

#### **3.4.1.1 Analyse de sensibilité : influence des paramètres de la NURBS sur la topologie optimisée**

Le problème (3.15) est résolu sur E3-1 pour différents degrés de la géométrie 2D, *p<sup>j</sup> ,*(*j* = 1, 2), et différents nombre de PC  $n_{\text{PC}}$ . La valeur de référence en déplacement pour le problème  $(3.15)$  est  $u_{A2,ref} = 0.2$  mm (selon la direction négative de l'axe  $x_2$ ). Les degrés et le nombre de PC pour l'étude sont les suivants :

- $p_j = 2, 3, 4;$
- $n_{\text{PC}} = (n_1 + 1) \times (n_2 + 1) = 30 \times 20, 40 \times 30, 50 \times 36.$

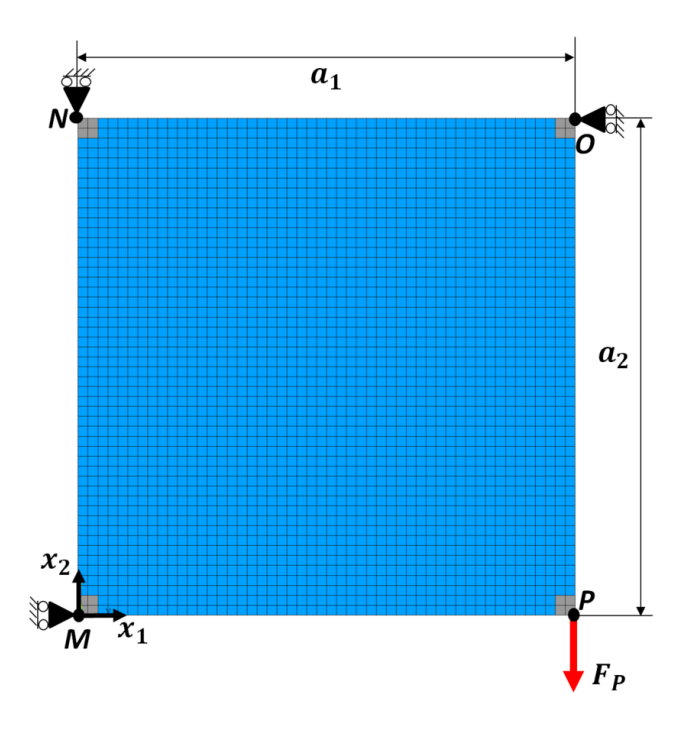

Figure 3.3 – Géométrie et CL du problème E3-3

| Maillage EF et PC            | $axe x_1$ | axe x <sub>2</sub> | Total |
|------------------------------|-----------|--------------------|-------|
| $N_{\mathcal{E}}$            | 60        | 40                 | 2400  |
| $n_{\rm PC}$                 | 30        | 20                 | 600   |
| $n_{\rm PC}/N_{\mathcal{E}}$ | 50%       | 50%                | 25%   |
| $n_{\rm PC}$                 | 40        | 30                 | 1200  |
| $n_{\rm PC}/N_{\mathcal{E}}$ | 67%       | 75%                | 50%   |
| $n_{\rm PC}$                 | 50        | 36                 | 1800  |
| $n_{\rm PC}/N_{\mathcal{E}}$ | 83\%      | 90%                | 75%   |

Table 3.2 – Analyse de sensibilité de E3-1 : Ratio entre les PC et le nombre d'élément

Le ratio entre le nombre de PC et le nombre de mailles  $EF(N_{\mathcal{E}})$  est donné à la Table 3.2 selon chaque axe (*x*<sup>1</sup> et *x*2). Comme l'indique la Table 3.2, l'analyse du nombre de PC sur la topologie se fera en trois étapes (un quart, un demi et trois quarts du nombre d'éléments), avec une répartition quasi-équitable des PC sur la cartographie des mailles du problème EF.

Les résultats sont fournis en terme de fraction volumique  $V/V_{ref}$  et de nombre d'itérations *N*<sub>iter</sub> pour atteindre la solution optimisée, dans le cas B-spline et NURBS aux Figs. 3.4 et 3.5 respectivement. Dans chaque solution obtenue la contrainte sur le déplacement est toujours satisfaite. Dans les cas montrés pour cette analyse  $V_{\text{ref}} = 76800 mm^3$  correspond au volume du domaine complet de la structure.

Les remarques suivantes peuvent être exposées sur l'analyse des résultats :

1. Plus le nombre de PC est élevé, plus la valeur de la fonction objectif diminue, mais dans ce cas le processus d'optimisation est plus long à cause de l'augmentation des VO du problème. En outre, plus le degré de l'entité géométrique est faible, plus la valeur de la fonction objectif le devient aussi. En conséquence, le nombre de VO doit être choisi comme étant un compromis entre le coût en temps de calcul de l'optimisation et les performances recherchées de la solution à optimiser.

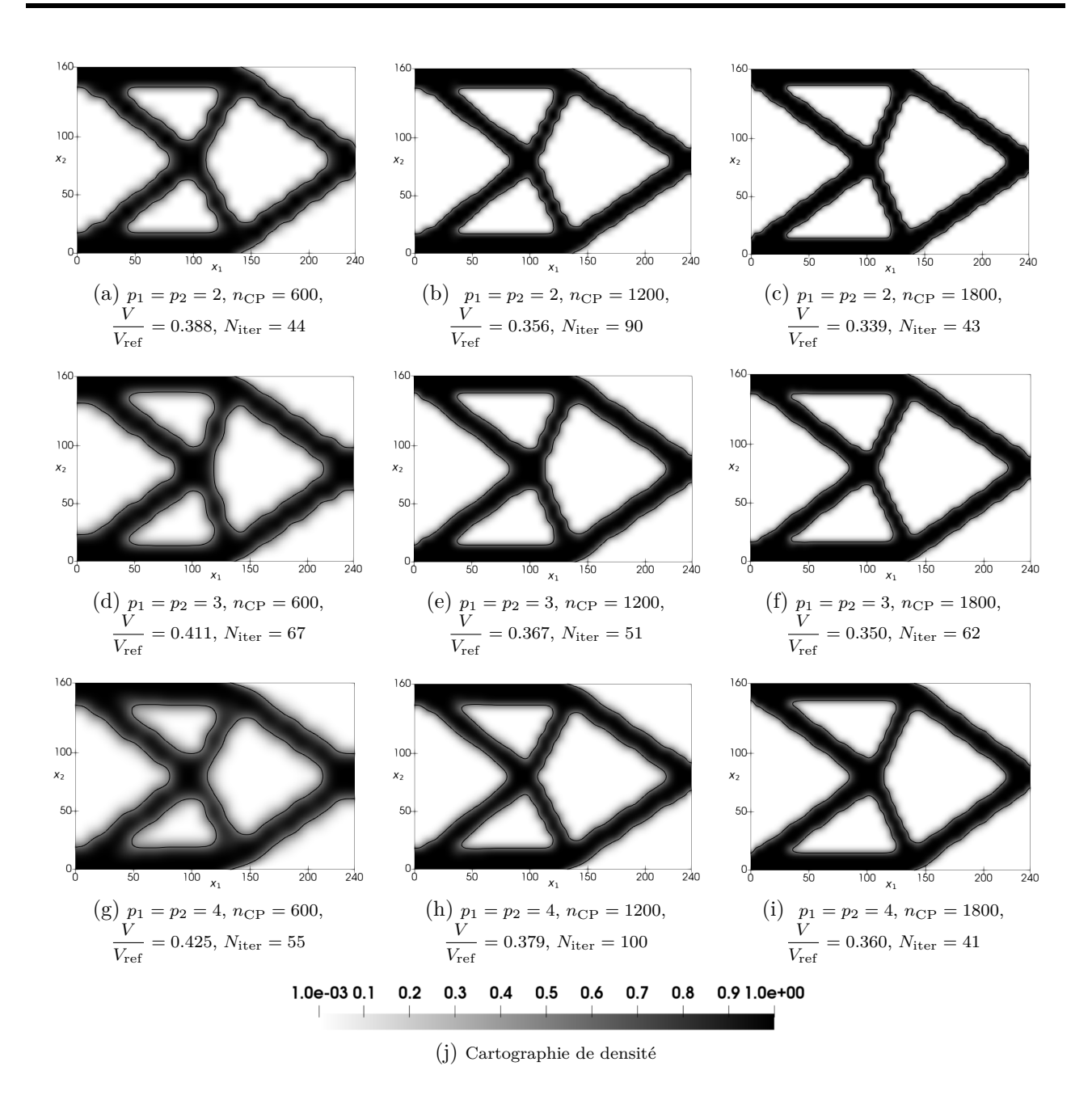

Figure 3.4 – Analyse de sensibilité de l'exemple E3-1 : solutions B-spline

2. Le nombre de PC et le degré des fonctions de base selon chaque direction affectent la taille du support local, cf. Eq. (2.12). Concernant ce point, les remarques suivantes peuvent être faites : plus le degré de la géométrie est élevé, plus le support local s'élargit, ainsi chaque PC affecte un plus grand nombre de mailles du modèle EF durant l'optimisation. En conséquence, la performance de la fonction objectif est affectée négativement, cette caractéristique est clairement identifiable en comparant le résultat Fig. 3.4c à Fig. 3.4i (B-spline) et le résultat Fig. 3.5c à Fig. 3.5i (NURBS). De la même manière, la propriété du support local de la géométrie NURBS (ou B-spline) engendre une réduction de la zone d'action de celle-ci lorsque le nombre de PC augmente. Ainsi, la règle générale de paramétrage de la méthode d'optimisation NURBS-based SIMP est la suivante :

*Un nombre de PC élevé et un faible degré du descripteur topologique doivent être utilisés pour obtenir des performances optimales en terme de fonction d'objectif, alors qu'il vaut mieux privilégier un degré faible et/ou un faible nombre de PC si le critère recherché est*

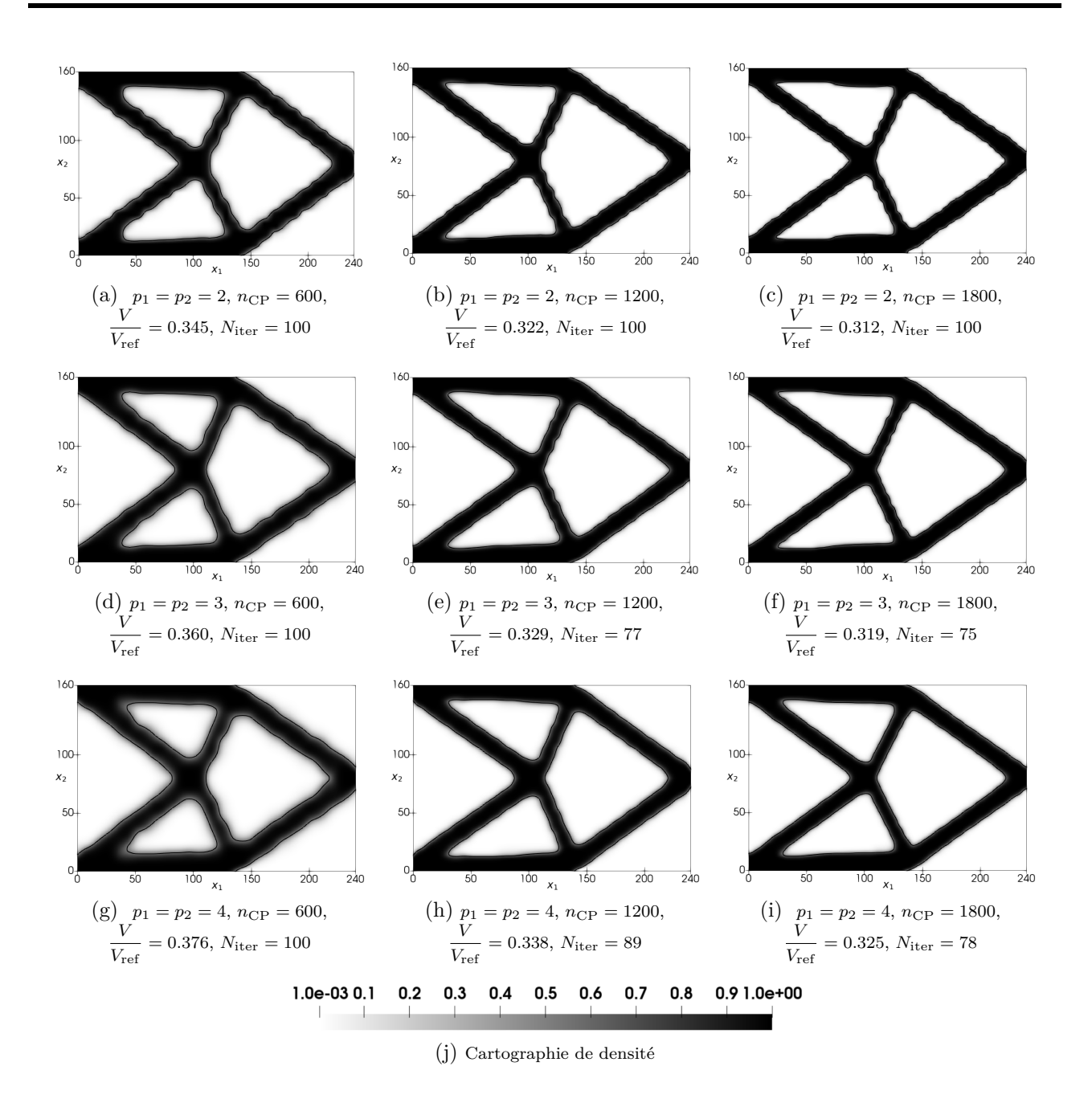

Figure 3.5 – Analyse de sensibilité de l'exemple E3-1 : solutions NURBS

#### *un faible temps de calcul*.

Les remarques sur cet axe d'analyse confirme bien ce qui a été étudié sur la méthode NURBS-based SIMP dans le cadre d'autres contraintes d'optimisation dans les travaux [6,281]. Cette analyse appuie bien le fait que le support local des fonctions de forme de la NURBS constitue un filtre implicite engendrant la filtration des branches géométriques à faible diamètre sur la structure optimisée. Cela confirme aussi le fait qu'avec un paramétrage précis de l'entité géométrique considérée, il est possible de contrôler avec justesse les caractéristiques du filtre d'OT (diamètre minimum admissible sur la structure) [7].

3. Les topologies optimisées obtenues en utilisant des surfaces NURBS sont caractérisées par des valeurs de fonction objectif plus faible (donc plus performantes) que celles résultantes de l'utilisation des surfaces B-spline, à parité de PC et de degrés. Les graphiques des Figs. 3.10a et 3.10b résument les résultats des analyses Figs. 3.4 et 3.5 respectivement,

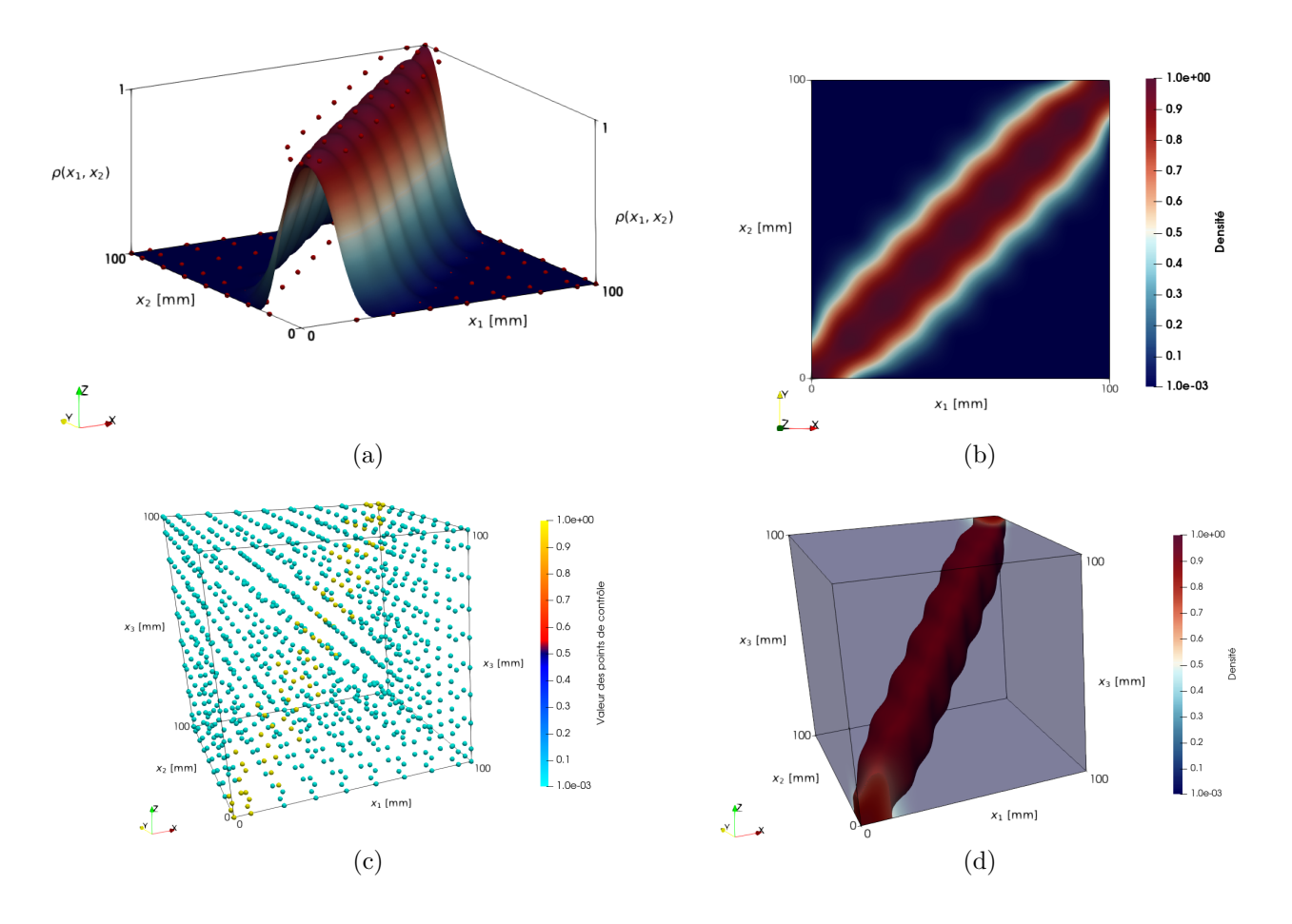

permettant le constat des différences de performance dans les cas B-spline et NURBS.

Figure 3.6 – Illustration des oscillations géométriques générées par une surface densité Bspline (b), composée des PC (a), et pour une surface hyper-surface B-spline (d), composée des PC (c)

4. Il apparaît, de façon générale, que les cartographies de densité NURBS engendrent moins d'ondulation sur la géométrie optimisée plutôt qu'avec un descripteur topologique Bspline. L'effet ondulatoire des géométries B-spline est dû à la cartographie des PC disposés en grille régulière sur le DO. Lorsque les PC varient en diagonale sur le domaine d'optimisation, cela fait onduler la cartographie de densité résultante. Les Figs. 3.6a et 3.6b illustrent ce phénomène, avec une surface B-spline de degrés 2 composée d'une grille régulière de  $10 \times 10$  PC sur un domaine de dimension  $100$  mm  $\times$  100 mm. Alors que les Figs. 3.6c et 3.6d montrent ce comportement en 3D pour une B-spline composée de  $10 \times 10 \times 10$  PC, de degrés 2, dans un domaine de 100 mm  $\times$  100 mm  $\times$  100 mm. Sur ce postulat, les Figs. 3.7 et 3.8 proposent une étude de variabilité des oscillations en fonction des paramètres de la B-spline (PC et degrés) afin d'en identifier les causes et proposer une solution pour contrer ce phénomène.

Il apparaît clairement en comparant les Figs. 3.7b et 3.7d, qu'à parité de PC, l'augmentation du degré la B-spline permet de limiter le motif oscillatoire sur la cartographie de densité, mais cela accentue l'apparition de densité intermédiaire. Cela est dû à la propriété du support local de la NURBS (ou de la B-spline), dont la zone d'action augmente lorsque le degré augmente, ce qui agit comme un filtre sur les oscillations de la géométrie. L'augmentation du nombre de PC augmente la précision de la description géométrique, mais augmente évidemment la fréquence des oscillations (Fig. 3.7e). Néanmoins, ces os-

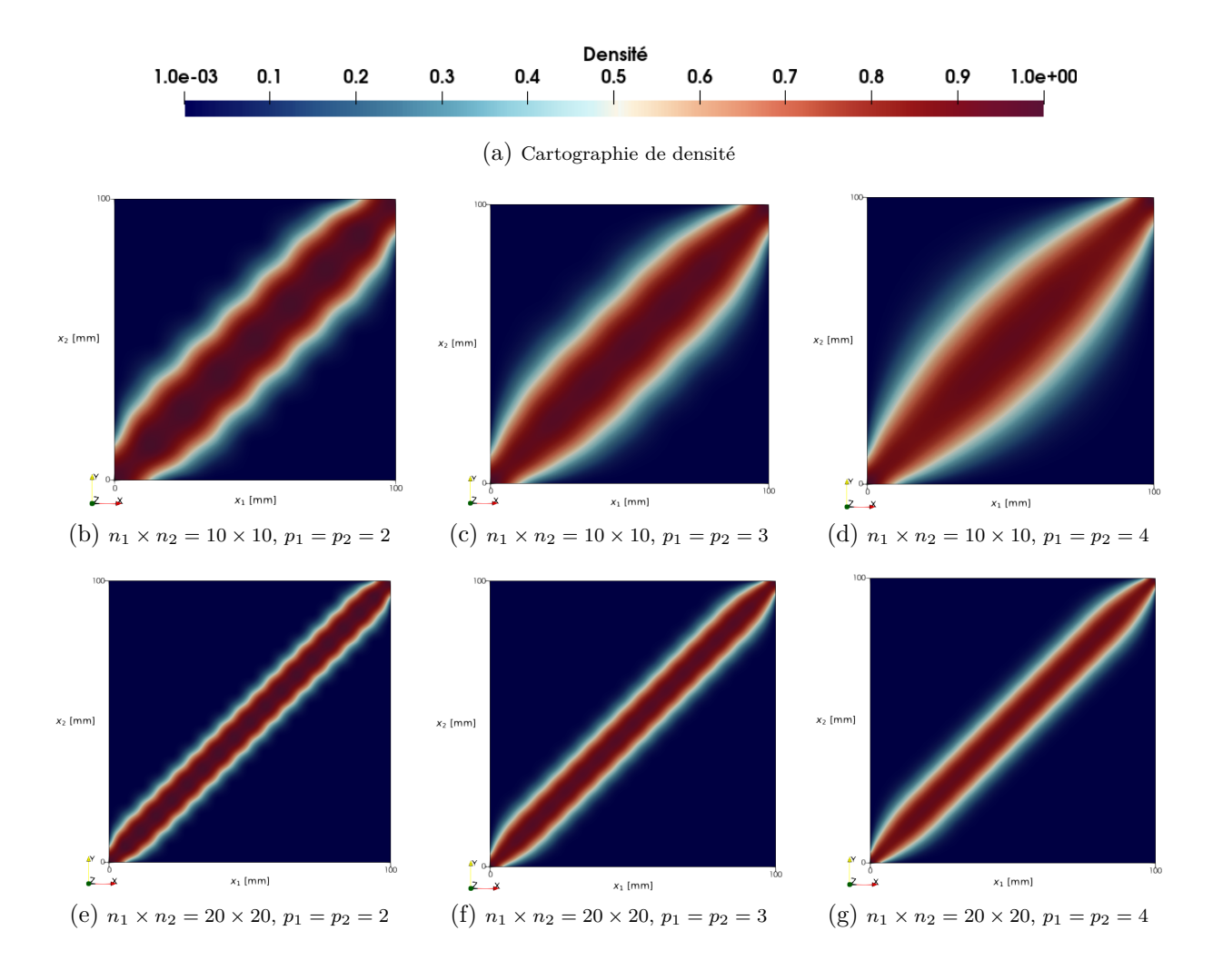

Figure 3.7 – Analyse de sensibilité des oscillations de la densité de matière en fonction des paramètres d'une surface B-spline

cillations sont filtrées lorsque le degré de la B-spline augmente (Fig 3.7g). L'analyse de sensibilité sur les oscillations dans le cas des hyper-surfaces B-spline, Fig. 3.8, mène aux même remarques.

De plus, l'intervention des poids dans la formulation d'une surface densité NURBS tend à atténuer les ondulations par l'action des poids associés à chaque PC, tel qu'on peut le remarquer en comparant la géométrie B-spline en Fig. 3.4i et la géométrie NURBS en Fig. 3.5i. La formulation NURBS permet d'obtenir une cartographie de densité plus contrastée (entre 0 et 1), accentuant la qualité du domaine optimisé comme énoncé dans le point précédent. A la suite de ces observations, une règle générale de paramétrage du descripteur topologique peut être énoncée :

*Une entité NURBS associée à un grand nombre de PC et à un degré élevé doit être choisie pour obtenir un compromis entre : bonne performance de la fonction objectif et limitation des oscillations de la géométrie optimisée.*

5. La Fig. 3.9 illustre l'avantage de la méthode NURBS-based SIMP. En effet, il est possible d'exporter directement la surface de densité optimisée dans un logiciel de CAO afin de reconstruire les frontières de la géométrie 2D résultante. De manière pratique pour la contrainte en déplacement, la géométrie 2D est reconstruite en évaluant une iso-valeur de la surface permettant le respect de la contrainte sur le déplacement (opération automatique intégrée en phase de pot-traitement de l'algorithme SANTO présenté à la Section

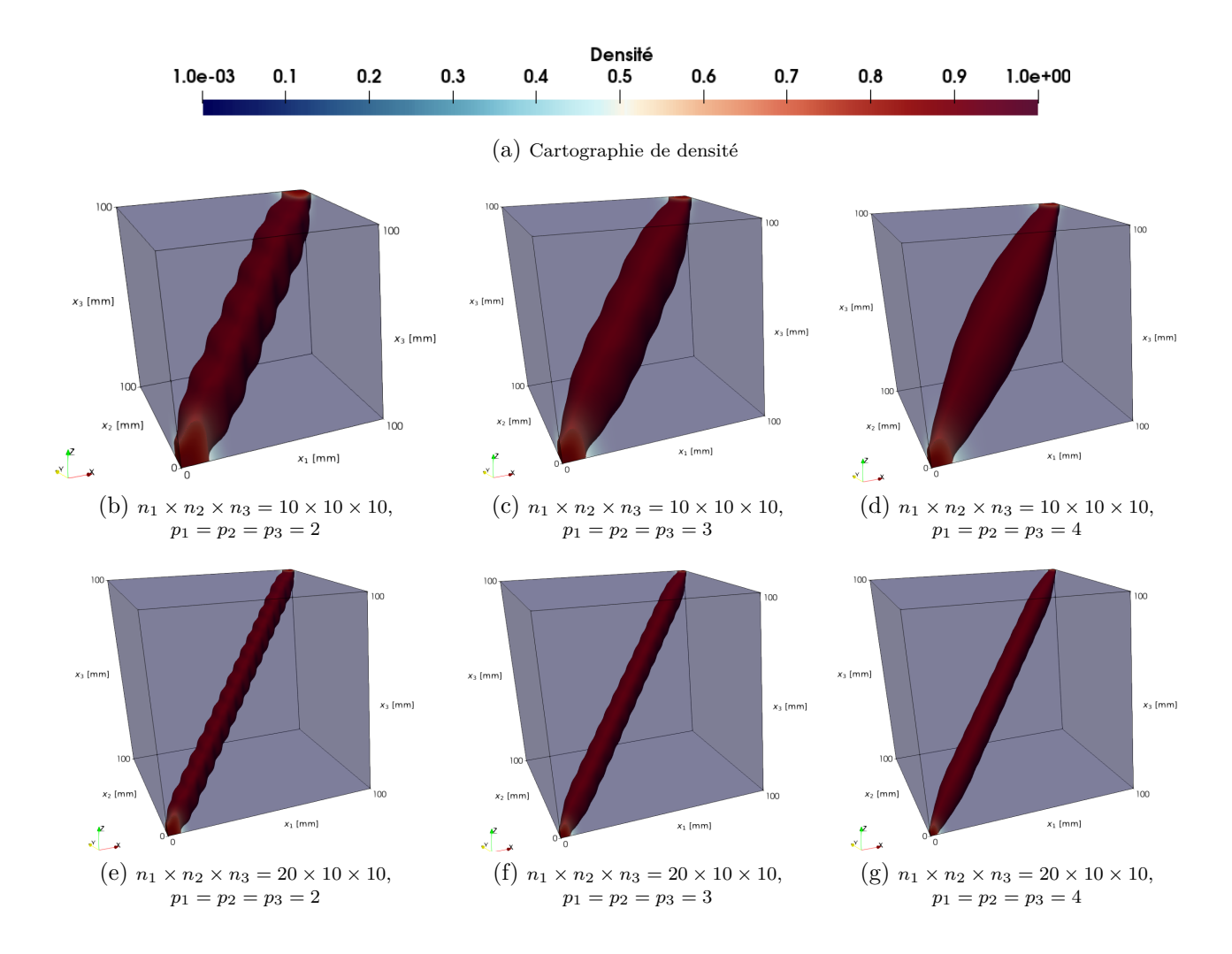

Figure 3.8 – Analyse de sensibilité des oscillations de la densité de matière en fonction des paramètres d'une hyper-surface B-spline

#### 2.3)

6. La Fig. 3.10 expose les fractions de volume *projetées (projected)* et celle *reconstruites (reconstructed)* pour les solutions B-spline et NURBS. La fraction de volume projetée *V V*ref est celle obtenue à l'aide de la formule de l'Eq. (2.8), ce qui veut dire que l'ensemble des données de la surface densité sont utilisées pour le calcul du volume. La fraction volumique reconstruite est la fraction réelle obtenue après la reconstruction de la CAO, obtenue à la suite de l'opération de seuillage assurant le respect de la contrainte sur le déplacement. La donnée du volume reconstruit est une retranscription locale de la surface densité, seule l'aire de la surface dans le plan de coupe est utilisée pour le calcul du volume du domaine optimisé (multiplication de l'aire par le paramètre d'épaisseur de la structure). Ainsi, la fraction de volume réelle est toujours moins élevée que celle projetée, les graphiques des Figs. 3.10a et 3.10b confirment ces faits. En phase de post-traitement, une méthode des sécantes est définies pour évaluer le plan

d'iso-valeur (illustré en Figs 3.9a et 3.9c) de la surface permettant d'obtenir le déplacement  $u_{A2}$  qui ne doit pas dépasser la contrainte  $u_{A2}^{\text{ref}}$  une fois le structure 2D reconstruite dans la CAO. Comme montré graphiquement à la Fig. 3.10c en configuration B-spline et à la Fig. 3.10d en configuration NURBS, la contrainte en déplacement n'est pas dépassée sur les géométries reconstruites.

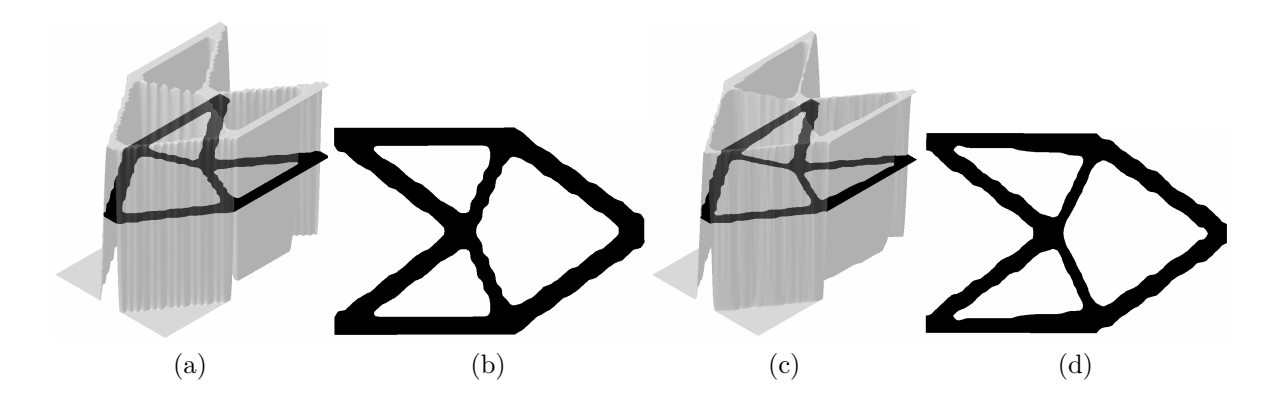

Figure 3.9 – Modèle CAO de la géométrie optimisée pour le cas E3-1 obtenue avec une surface B-spline (a)-(b) et une surface NURBS (c)-(d), pour les même paramètres :  $(n_1+1) \times (n_2+1) =$  $50 \times 36$  et  $p_1 = p_2 = 2$ 

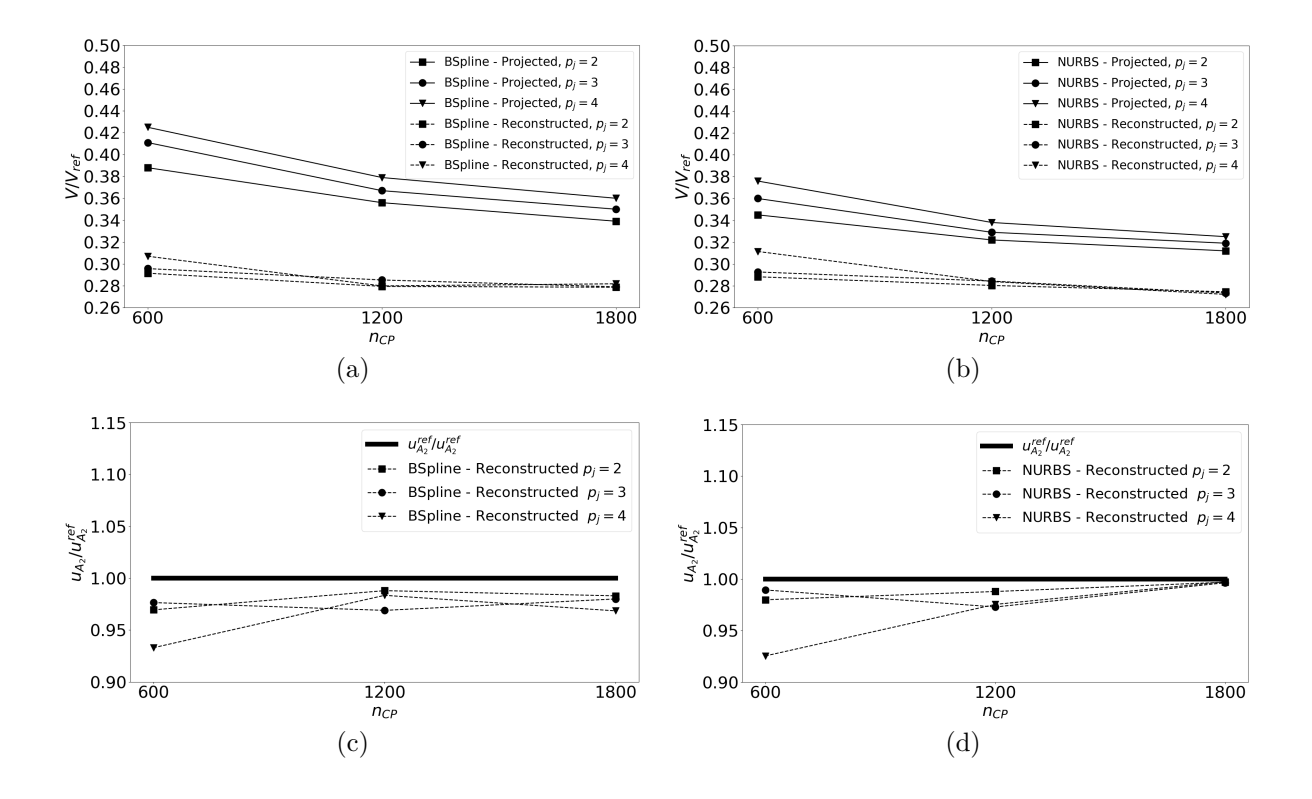

Figure 3.10 – Exemple E3-1 : fraction volumique projetée et reconstruite dans le cas B-spline (a) et NURBS (b) - valeurs en déplacement après reconstruction dans le cas B-spline (c) et NURBS (d)

**Remarque 3.2.** *Une fraction volumique moyenne peut être calculée provenant des résultats de*  $l'OT$  *B*-spline :  $\frac{V_{\text{true}}}{V}$ *V*ref  $= 0.293$  *et de l'OT NURBS*  $\frac{\tilde{V}_{true}}{V}$ *V*ref = 0*.*278*. Un cas apparaît comme étant éloigné de la valeur moyenne constituée précédemment dans le cas B-spline (Fig. 3.10a, cas avec 1800 PC), cela est dû à l'apparition de branches incomplètes pour une fraction volumique moins élevée lors de la reconstruction (à cause de densités intermédiaires trop importantes dans la zone des branches géométriques fines de la Fig. 3.4f). Dans ce cas exceptionnel, l'iso-valeur a été choisie manuellement afin d'obtenir une géométrie complète de la structure optimisée.*

#### **3.4.1.2 Comparaison entre la méthode SIMP et la méthode NURBS-based SIMP**

E3-1 a été résolu à l'aide du module TOSCA® disponible dans le logiciel ABAQUS/CAE ® afin de comparer les résultats fournis par la méthode SIMP originelle et ceux issues des travaux proposés.

Le problème (3.15) a été appliqué avec la méthode SIMP sous des CL et un chargement identique au cas E3-1 étudié précédemment. Le modèle EF du cas d'étude est réalisé avec  $60 \times 40$  éléments de type CPS4 (hypothèse de contraintes planes, avec 4 nœuds et 2 DDL par nœud). Un diamètre minimum des branches géométriques est ajouté comme contrainte supplémentaire afin de satisfaire le diamètre minimum appliqué implicitement par le filtre d'OT dans la méthode NURBS-based SIMP (comme détaillé dans [7]). Le diamètre appliqué est choisi de façon équivalente à une surface NURBS avec  $(n_1+1) \times (n_2+1) = 50 \times 36$  PC et  $p_1 = p_2 = 2$ . En suivant la procédure détaillée dans [7], le diamètre minimum appliqué est de 5 mm, cette valeur est donc celle intégrée comme contrainte de dimension minimum dans TOSCA® . Une condition de symétrie est appliquée sur le modèle selon  $x_2 = a_2/2$ , ainsi le nombre de VO est réduit à 1200.

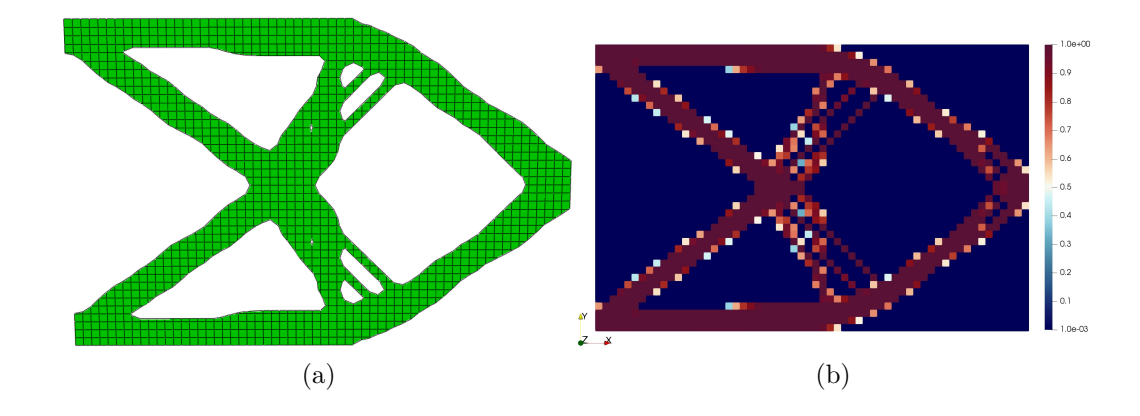

Figure 3.11 – Solution de l'exemple E3-1 obtenue avec la méthode SIMP implémentée dans TOSCA® - a) Géométrie optimisée et b) la répartition de densité sur les éléments du modèle EF

La géométrie et la répartition du matériau de la solution optimisée sont données en Fig. 3.11. De façon visuel, la géométrie optimisée en Fig. 3.11 est différente de celle illustrée aux Figs. 3.4 - 3.5 avec la configuration  $(n_1 + 1) \times (n_2 + 1) = 50 \times 36$  et  $p_1 = p_2 = 2$ . Plutôt que quatre fines branches, la solution de TOSCA® est caractérisée par deux branches épaisses et quatre fines branches les connectant aux frontières externes de la structure. Concernant la pseudo-densité, la solution proposée par TOSCA® est caractérisée par un effet damier dans la région de transition entre les branches épaisses et les branches fines. De plus, avec Fig. 3.11a il est évident que la géométrie optimisée fournie par TOSCA ne satisfait pas le critère sur la dimension minimum (les quatre branches fines ont un diamètre inférieur à 5 mm).

La fraction volumique résultante de TOSCA<sup>®</sup> est *V V*ref  $= 0.310$  à l'itération finale  $N_{\text{iter}} = 58$ . En comparant cette valeur aux résultats affichées en Figs. 3.10a et 3.10b, tous les résultats B-spline et NURBS produisent des fractions volumiques plus élevées. Toutefois, à cause de l'effet damier affectant la solution optimisée par TOSCA, la fraction de volume de la géométrie reconstruite est supérieure que celle projetée. L'importation de cette géométrie reconstruite après optimisation dans un logiciel de CAO (Catia V5® dans ce cas) confirme ce fait : la géométrie obtenue avec le module TOSCA est caractérisée par *<sup>V</sup>*true *V*ref = 0*.*386, qui est une

valeur considérablement plus élevé que celles provenant des résultats des optimisations issues de la méthode NURBS-based SIMP (cf. Fig. 3.10). En terme de temps de calcul, quelques commentaires comparatifs peuvent être exposés. L'optimisation la plus longue dans le cas Bspline (cas (h) de la Fig. 3.4) est d'environ 20 minutes, et 30 minutes dans le cas NURBS (configuration (h) de la Fig. 3.5), sur un ordinateur utilisant quatre cœurs avec un processeur Intel Xeon E5-2697v2 (2.70-3.50 GHz). La solution optimisée de TOSCA est obtenue en environ 15 minutes. Cette légère différence est principalement due à l'utilisation d'heuristiques et du critère d'optimalité implémenté dans la méthode SIMP de TOSCA, dans quel cas la rapidité du processus d'OT engendre des frais non négligeable sur la précision des résultats (constaté dans l'analyse précédente). De plus, l'algorithme SANTO mettant en application la méthode NURBS-based SIMP n'a pas fait l'objet d'une optimisation en performance du code, des progrès restent à faire sur cette axe, mais ne ce n'est pas l'objet des travaux réalisés dans le cadre de cette thèse.

#### **3.4.1.3 Étude de l'influence de la restriction en déplacement dans une zone hors chargement**

Le problème E3-2 est utilisé pour montrer l'influence de la contrainte sur le déplacement en un point non chargé mécaniquement sur la géométrie optimisée. Pour répondre à la question, les deux problèmes (2.8) et (3.16) sont résolus sur le cas E3-2. Dans les deux cas, le PPNLC est résolu en utilisant :

- Une surface B-spline composée de  $n_{\text{PC}} = 80 \times 80 \text{ PC}$  et de degrés  $p_j = 2, 4$ ;
- Une surface NURBS composée de  $n_{\text{PC}} = 60 \times 60 \text{ PC}$  et de degrés  $p_j = 2, 4$ ;
- Un nombre maximum d'itérations de  $N_{\text{iter}}^{\text{max}} = 200$ .

Dans un premier temps, le problème (2.8) est résolu en utilisant une contrainte sur la fraction de volumique *γ<sup>V</sup>* = 0*.*3 (avec *V*ref = 5000 mm<sup>3</sup> ). Les géométries optimisées, pour les surfaces B-spline et NURBS, sont illustrées à la Fig. 3.12. La légende de chaque figure indique la valeur de la souplesse, la fraction de volume, le déplacement au point D selon l'axe *x*1, et le nombre d'itérations pour atteindre les critère de convergence de l'algorithme GC-MMA (Tab. 3.1). Il est notable que le déplacement maximum au point D selon l'axe  $x_1$  est  $u_{D1} = 1.48$  mm dans le cas de la solution B-spline et  $u_{D1} = 1.44$  mm dans le cas NURBS.

Dans un second temps, le PPNLC (3.16) est résolu avec la même restriction en fraction volumique *γ<sup>V</sup>* que dans le problème (2.8), mais avec l'ajout d'une restriction en déplacement plus forte au point D selon l'axe  $x_1$ ,  $u_{D1,ref} = 1$  mm. Les géométries optimisées dans les cas d'utilisation de B-spline et de NURBS sont montrées en Fig. 3.13, tandis que les réponses mécaniques (en terme de souplesse, fraction de volume et déplacement au point D) pour chaque optimisation sont listées dans la légende de chaque image.

Des remarques intéressantes peuvent être données sur l'analyse de ces résultats :

- 1. Comme espéré, les solutions optimisées avec le problème (2.8) sont caractérisées avec une souplesse plus faible qu'avec l'utilisation d'une contrainte additionnelle sur le déplacement, solutions du problème (3.16). En effet, la restriction sur le déplacement de la structure au point D est la cause des différences de topologie en fin d'optimisation ;
- 2. La présence de la restriction sur le déplacement implique des modifications majeures sur la topologie optimisée. Ce point est facilement compréhensible en observant les Figs. 3.12 et 3.13. En particulier, des branches géométriques obliques apparaissent dans la solution du problème (3.16) afin d'augmenter la rigidité globale des structures présentent en Fig. 3.13 selon l'axe *x*<sup>1</sup> pour respecter la contrainte sur le déplacement au point D.
- 3. L'optimisation utilisant une entité NURBS fournie de meilleures performances en terme de souplesse en fin d'optimisation pour les deux problèmes (2.8) et (3.16), avec moins de

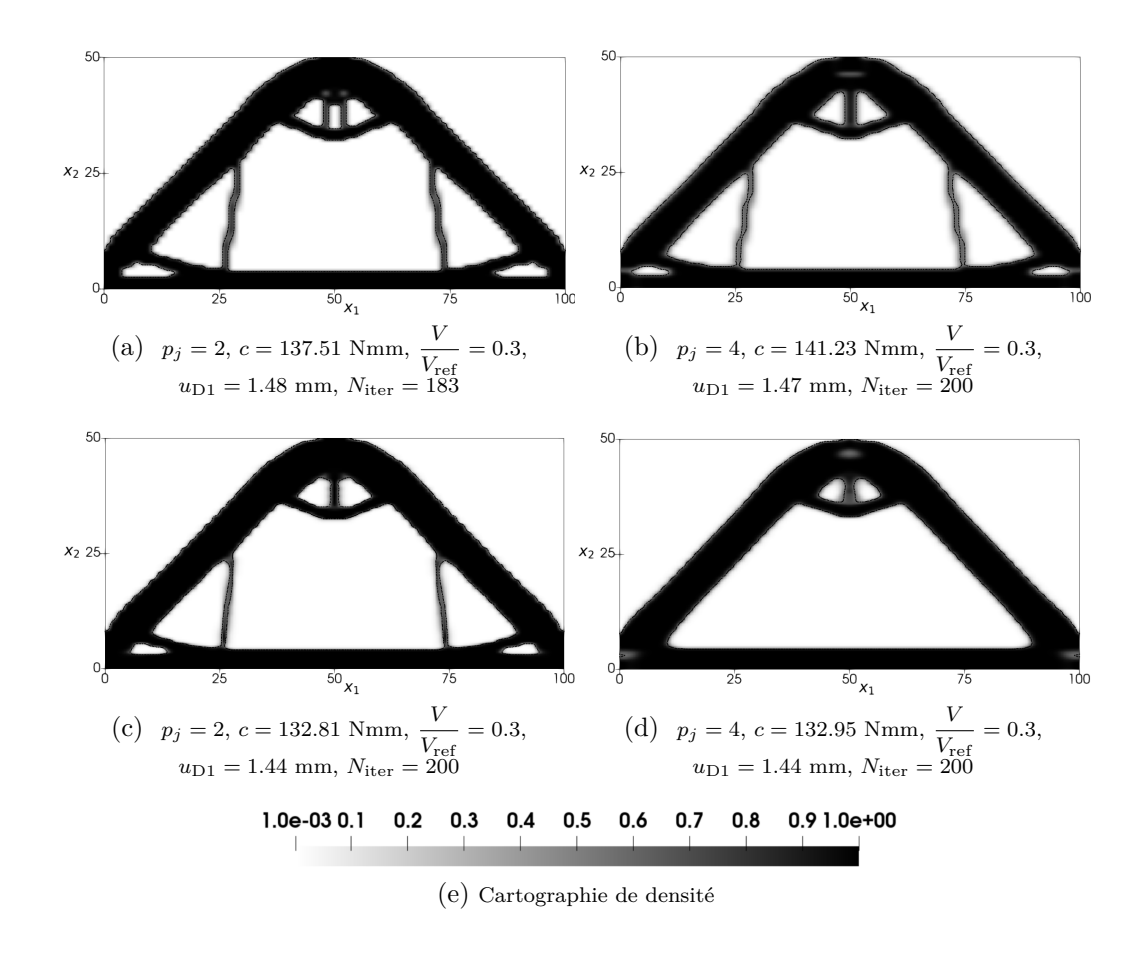

Figure 3.12 – Cas d'étude E3-2 : solutions du problème (2.8) en utilisant (a), (b) une surface B-spline et (c), (d) une surface NURBS

PC mais plus de VO malgré tout (à cause des poids de la NURBS intégrés comme VO). Il est remarquable que pour le problème (3.16), l'algorithme GC-MMA s'arrête à cause du critère sur le nombre maximum d'itérations  $N_{\text{iter}}^{\text{max}} = 200$  dans les cas B-spline et NURBS, comme identifié dans la Fig. 3.13. C'est pour cette raison que les cartographies de pseudodensité des géométries en Fig. 3.13 présentent des branches géométriques fines, avec des densités intermédiaires (zones noires floues), car l'optimisation ne s'est pas terminée à l'issu d'un critère de convergence basée sur les fonctions impliquées dans le problème d'OT. Dans ce cas d'étude, il apparaît que les solutions NURBS proposent des frontières plus lisses que les résultats B-spline pour les deux PPNLC présentés aux Figs. 3.12 et 3.13. Pour le cas du problème (3.16) dans la configuration B-spline, la comparaison des géométries en Figs. 3.13a et 3.13b montrent la dissipation des oscillations de la géométrie avec l'augmentation des degrés, le constat est remarquable dans le cas NURBS entre les Figs. 3.13c et 3.13d. De plus, la configuration NURBS en Fig. 3.13d propose une géométrie correctement lissée grâce aux poids et aux degrés de ce descripteur topologique.

4. Concernant la sélection de l'iso-valeur pour la reconstruction du modèle CAO, cette valeur seuil doit être sélectionnée de manière à respecter toutes les contraintes : la fraction volumique et le déplacement. De ce fait, l'iso-valeur est choisie de manière relative au respect de la borne supérieure de la contrainte d'inégalité de la fraction volumique *γ<sup>V</sup>* = 0*.*3 car cela permet d'avoir un résultat conservatif sur la contrainte en déplacement. Avec ce critère, la contrainte en déplacement est automatiquement assurée sur les géométries reconstruites issues de la CAO, comme identifiée dans la légende des cas B-spline aux Figs. 3.14a et 3.14b. Dans le cas où l'iso-valeur doit être choisie par rapport à la contrainte

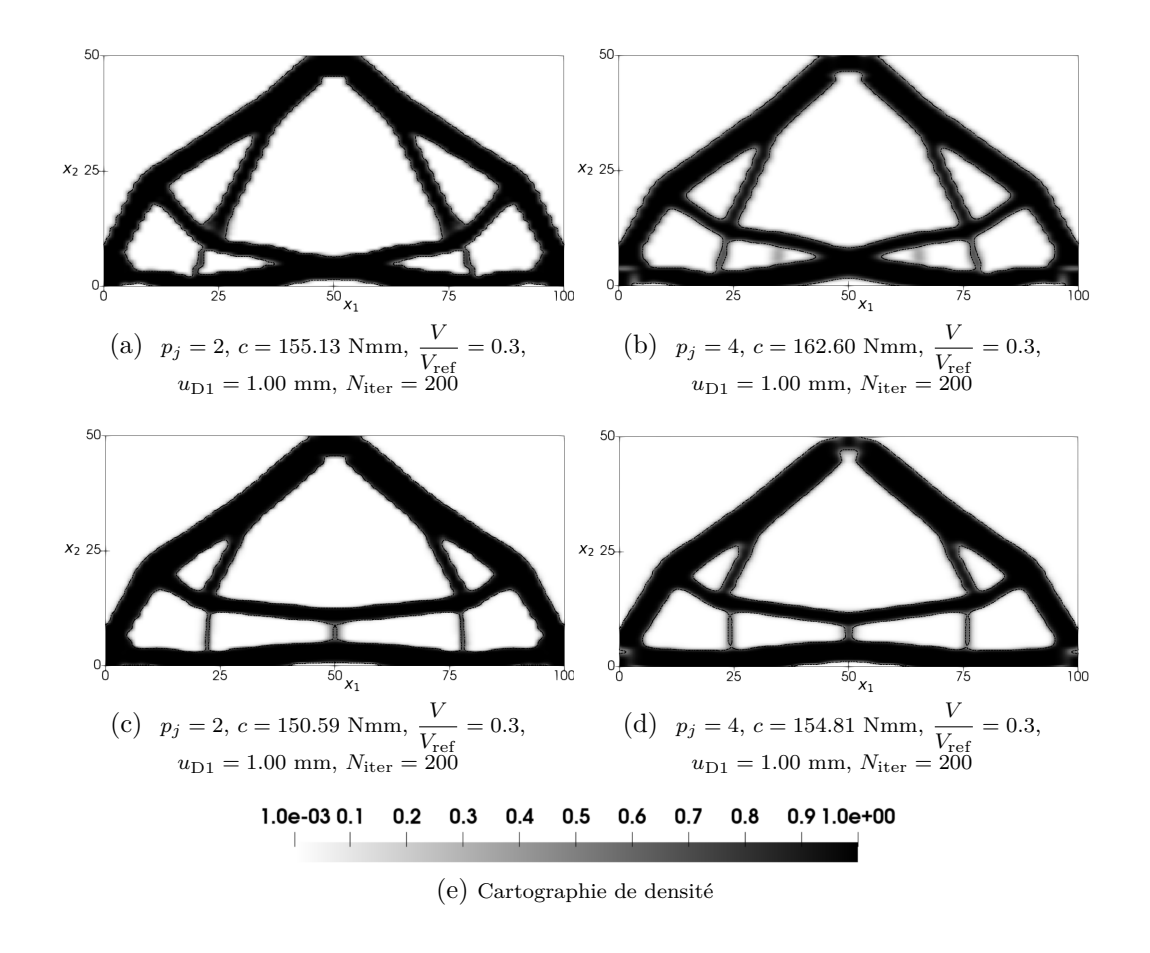

Figure 3.13 – Cas d'étude E3-2 : solutions du problème (3.16) en utilisant (a), (b) une surface B-spline et (c), (d) une surface NURBS

en déplacement pour des raisons nécessaires relatives au cas d'application, le volume résultant de la géométrie reconstruite serait diminué. Néanmoins dans le cas NURBS, la fraction volumique a été volontairement augmentée pour obtenir une géométrie correctement définie à la reconstruction (sans déconnexion de la géométrie),  $\gamma_V = 0.3135$  Figs. 3.14c et *γ<sup>V</sup>* = 0*.*3223 3.14d. En effet, comme analysé précédemment, les solutions pour le problème (3.16) n'ont pas terminées de converger, engendrant des zones de densité intermédiaire. Ainsi, augmenter le volume par le biais d'une modification de l'iso-valeur sur la surface NURBS est une solution viable et simple de mise en œuvre pour assurer le respect de la contrainte en déplacement au point D.

#### **3.4.1.4 Contrainte multi-déplacement hors zone de chargement**

La cas d'application E3-3 a pour but de montrer l'influence sur la topologie optimisée d'une restriction en déplacement appliquée sur de multiples points du domaine. Dans ce but, quatre problèmes différents sont considérés :

- Le problème (2.8) est résolu avec une contrainte sur la fraction volumique du domaine  $\gamma_V = 0.4$  (avec  $V_{\text{ref}} = 10000 \text{ mm}^3$ );
- Le problème (3.16) est résolu avec la même fraction volumique que pour (2.8),  $\gamma_V = 0.4$ , et en ajoutant une contrainte en déplacement au point O selon l'axe *x*<sup>2</sup> : *u*O2*,*ref = −0*.*5 mm;
- Le problème  $(3.16)$  est résolu avec la même fraction volumique que pour  $(2.8)$ ,  $\gamma_V = 0.4$ , avec une contrainte en déplacement au point N selon l'axe  $x_1 : u_{N1,ref} = 0.25$  mm;

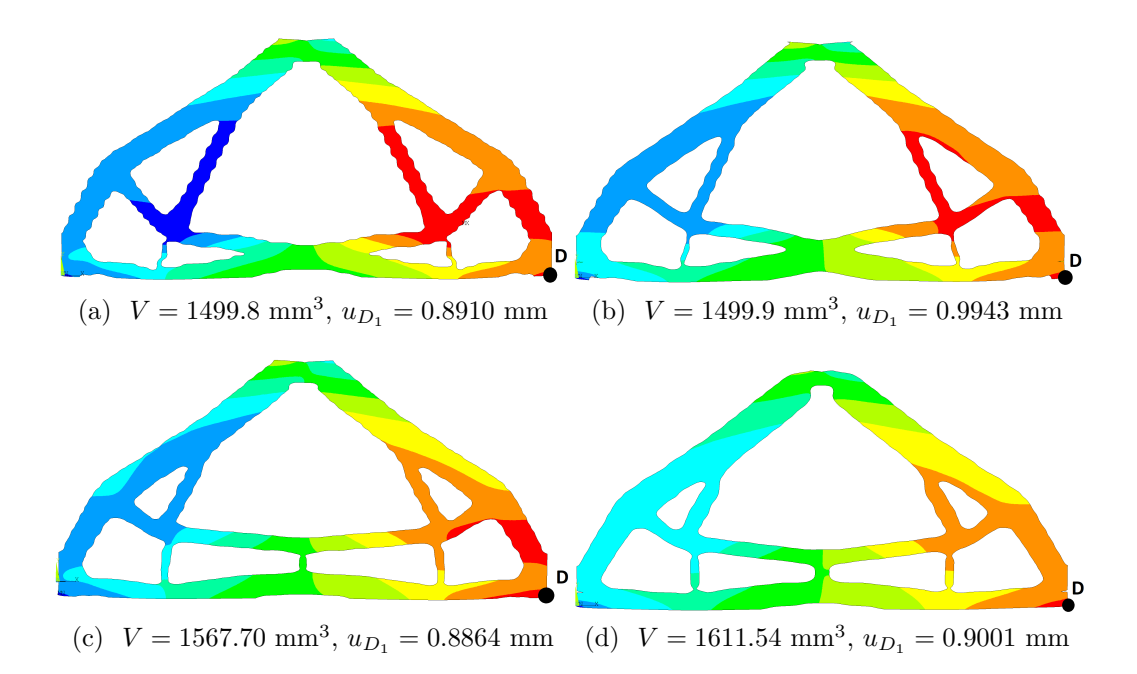

FIGURE 3.14 – Cas d'étude E3-2 : champ de déplacement selon l'axe  $x_1$  après reconstruction CAO pour les optimisations du problème (3.16) utilisant (a) une surface B-spline et (b) une surface NURBS

• Le problème  $(3.16)$  est résolu avec  $\gamma_V = 0.4$ , et avec les deux contraintes en déplacement au point O et au point N :  $u_{O2,ref} = -0.5$  mm et  $u_{N1,ref} = 0.25$  mm.

Chaque PPNLC est résolu en utilisant les configurations suivantes pour l'OT :

- Une surface B-spline caractérisée par  $n_{\text{PC}} = 46 \times 46$  et de degrés  $p_j = 2$ ;
- Une surface NURBS caractérisée par  $n_{\text{PC}} = 32 \times 32$  et de degrés  $p_j = 2$ ;
- Un nombre maximum d'itérations de  $N_{\text{iter}}^{\text{max}} = 200$ .

Les résultats optimisés sont présentés, pour les cas B-spline et NURBS, aux Figs. 3.15 et 3.16 respectivement. Les légendes de chaque figure regroupent l'ensemble des informations nécessaires pour l'interprétation des résultats, à savoir : le type de problème, le nombre d'itérations, ainsi que les valeurs de souplesse, de volume et de déplacement aux points N et O.

L'analyse des résultats de cette étude conduit aux commentaires suivants concernant l'OT sous contrainte multi-déplacement :

- *Influence sur la rigidité :* La rigidité des pièces optimisées est fortement influencée par la contrainte en déplacement imposée dans le problème d'optimisation, traduit par la variation de souplesse entre chaque cas d'étude. En comparaison avec la solution au problème initiale (2.8), il apparait que la rigidité de la structure est accentuée (souplesse minimisée) pour respecter les contraintes mono-déplacement et multi-déplacement imposées dans le problème (3.16). Pour constater ce point, il suffit d'analyser les valeurs de souplesse, dans la configuration B-spline : Fig. 3.16a et Figs. 3.15b, 3.15c, 3.15d, et dans la configuration NURBS : Fig. 3.16a et Figs. 3.16b, 3.16c, 3.16d. Ainsi, les nouvelles topologies créées grâce à la condition sur les déplacements en N et O, permettent aussi de diminuer le déplacement au point P d'application de l'effort.
- *Influence sur la topologie :* Dans le cas de chaque configuration (B-spline ou NURBS), la topologie définie par la cartographie de densité à une particularité en fonction du problème d'optimisation traité. Le problème (2.8) propose une symétrie centrale de la densité (Figs. 3.15a et 3.16a), ce qui engendre la rotation de la structure autour de son point central, et la

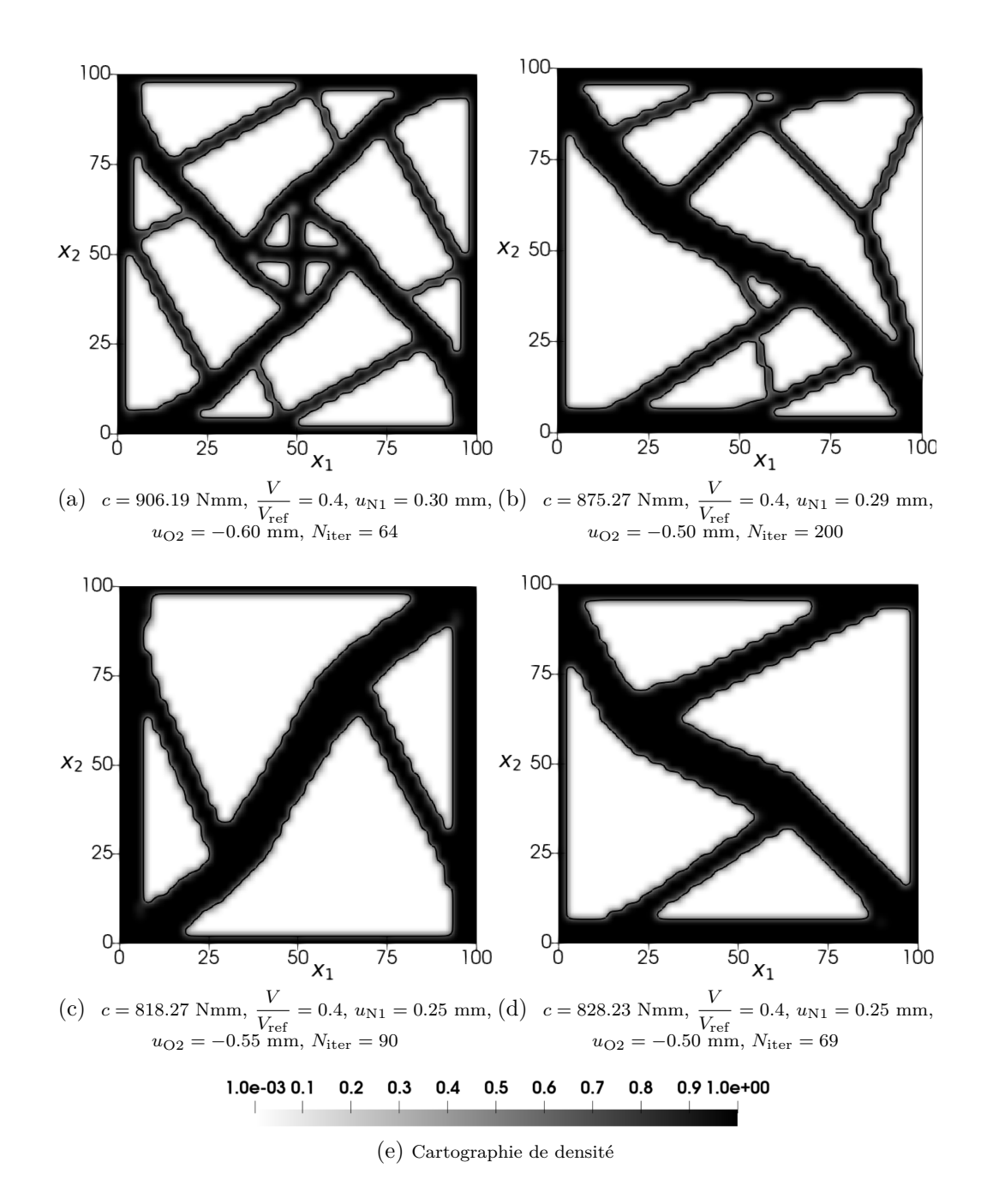

Figure 3.15 – Cas d'étude E3-3 : solutions d'optimisation B-spline au problème (a) Eq. (2.8) et Eq.  $(3.16)$  avec contrainte sur (b)  $u_{Q2}$ , (c)  $u_{N1}$ , (d)  $u_{Q2}$  et  $u_{N1}$ 

translation des points M, N et O (grâce aux CL illustrées en Fig. 3.3). L'application d'une contrainte en déplacement par le biais de l'Eq. (3.16) oriente des branches géométriques plus épaisses pour rigidifier la structure en fonction du déplacement contraint. Ainsi, pour une restriction en déplacement selon *u<sup>O</sup>*<sup>2</sup> , Figs. 3.15b et 3.16b, l'effort est majoritairement repris au point N ( $u_{N_2} = 0$  mm). Le même phénomène est remarquable dans les Figs. 3.15c et 3.16c, avec une récupération de l'effort aux points M et O  $(u_{M_1} = u_{O_1} = 0$  mm) pour respecter la contrainte sur  $u_{N_1}$ . Enfin, l'utilisation de la contrainte multi-déplacement, Figs. 3.15d et 3.16d, aux deux points O et N, produit une topologie simplifiée, avec des branches géométriques diagonales épaisses, avec une géométrie qui tend à retrouver une symétrie centrale comme dans la solution au problème initial (2.8). Notamment, les résultats illustrés en Fig. 3.15c et Fig. 3.15d possèdent la même topologie simplifiée, avec

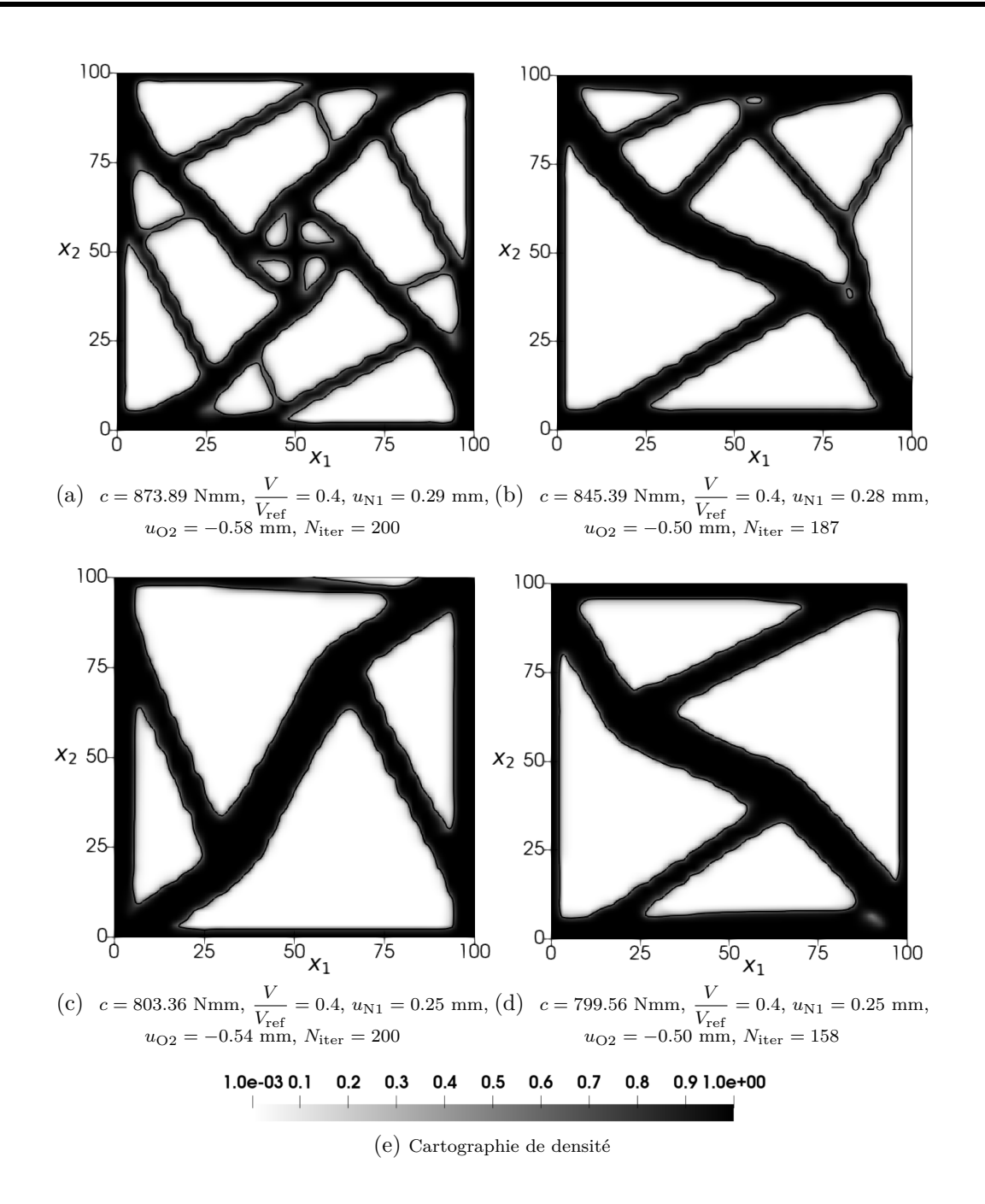

Figure 3.16 – Cas d'étude E3-3 : solutions d'optimisation NURBS au problème (a) Eq. (2.8) et Eq.  $(3.16)$  avec contrainte sur (b)  $u_{Q2}$ , (c)  $u_{N1}$ , (d)  $u_{Q2}$  et  $u_{N1}$ 

une géométrie légèrement différente et tournée à 90◦ l'une de l'autre (de même pour le cas NURBS), ainsi une OT mono-déplacement et multi-déplacement peut produire des topologies similaires.

*Influence de la configuration de l'entité géométrique :* Pour un même problème d'OT, les topologies optimisées proposées par les cas B-spline et NURBS sont quasiment similaires. Les différences sont dues aux différentes configurations de PC utilisées entre les deux descripteurs topologiques. Ainsi, des branches géométriques plus fines sont obtenues dans le cas B-spline, alors qu'elles sont filtrées dans le cas NURBS. L'effet du filtre implicite sur la densité est notamment distinguable en comparant la zone inférieure des géométries illustrées aux Figs. 3.15b et 3.16b.

*Vérification des résultats sur le cas multi-déplacement :* La Fig. 3.17 propose d'analyser le

comportement en déplacement des géométries reconstruites à la suite de l'optimisation. Cette étude montre un strict respect de la contrainte sur le volume  $(V = 4000 \text{ mm}^3)$  après reconstruction, mais l'analyse EF de post-traitement expose un léger franchissement de la contrainte en déplacement en O et N pour le cas B-spline (Figs. 3.17a et 3.17b), et de même au point N pour le cas NURBS (Fig. 3.17c). Néanmoins, le résultat est cohérent par rapport à ce qui est annoncé lors de l'optimisation. L'écart relatif maximum du franchissement de la contrainte n'excède pas 3,3% (Fig. 3.17a), ce qui est raisonnable en notifiant que le type de maillage utilisé pour contrôler la géométrie reconstruite (maillage triangulaire PLANE182) n'est pas le même que celui utilisé pour optimiser le domaine du problème E3-3 (maillage quadrangulaire PLANE182).

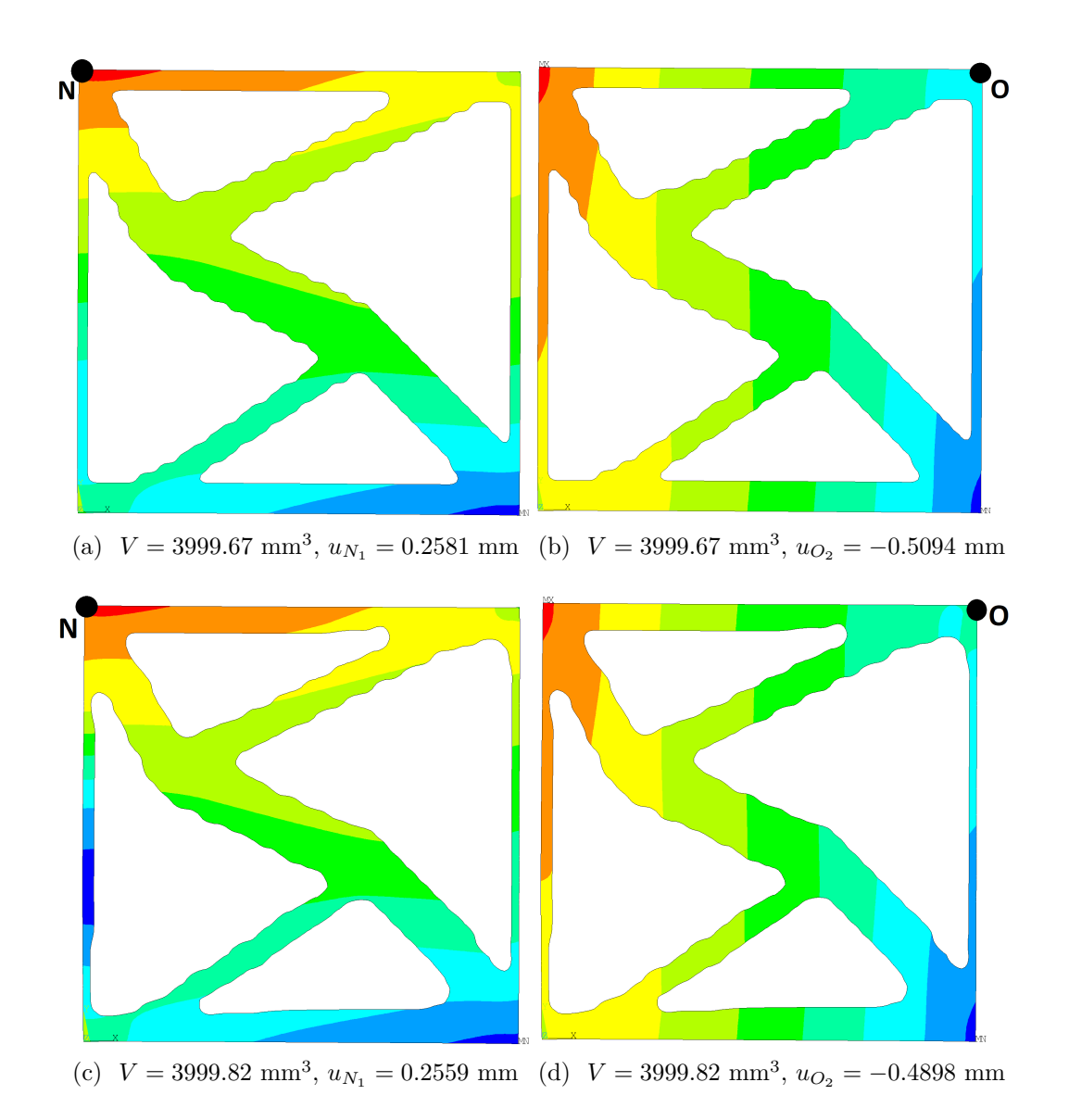

Figure 3.17 – Cas d'étude E3-3 : champ de déplacement pour les solutions optimisées du problème (3.16) après reconstruction CAO ; Déplacements avec une configuration B-spline selon les axes (a)  $x_1$  et (b)  $x_2$ ; Déplacements avec une configuration NURBS selon les axes (c)  $x_1$  et

 $(d)$   $x_2$ 

#### **3.4.2 Analyse de la contrainte sur les déplacements en 3D**

Pour l'étude de la contrainte sur les déplacements structuraux en 3D, trois exemples sont considérés et présentés ci-dessous.

Le premier, E3-4, est un cube sur quatre appuis dont les dimensions sont  $a_1 = a_2 = a_3 = 40$ mm. Le matériau utilisé est un alliage de titane (*E* = 110000 MPa and *ν* = 0*.*33). Le chargement appliqué au point E (cf. Fig. 3.18) est de magnitude  $F_E = 20000N$  selon l'axe  $x_3$  dans le sens négatif. Comme illustré en Fig. 3.18 le chargement est appliqué à un nœud maître, localisé à (*x*<sup>1</sup> = 20*, x*<sup>2</sup> = 20 *x*<sup>3</sup> = 40) mm, qui est connecté à des nœuds esclaves sur la surface supérieure du cube, cette zone est de dimensions :  $S_E = \{(x_1, x_2, x_3) | x_1 \in [18, 22] \text{ mm}, x_2 \in$ [18*,* 22] mm*, x*<sup>3</sup> = 40 mm}. Les éléments utilisés pour lier le nœud maitre aux nœuds esclaves, sont des éléments multi-point (MPC184) avec un comportement de poutre rigide. Ces éléments sont utilisés particulièremenr pour définir des régions surfaciques rigides (localement). Le cube est encastré aux quatre coins de la surface inférieure, placées à  $x_3 = 0$  mm. Les ZNCs (en couleur grise sur la Fig. 3.18) sont considérées proches des régions où les CL et le chargement sont appliqués, à savoir :

- $ZNC_1 = \{(x_1, x_2, x_3) \mid x_1 \in [0, 4] \text{ mm}, x_2 \in [0, 4] \text{ mm}, x_3 \in [0, 4] \text{ mm}\};$
- $ZNC_2 = \{(x_1, x_2, x_3) \mid x_1 \in [36, 40] \text{ mm}, x_2 \in [0, 40] \text{ mm}, x_3 \in [0, 4] \text{ mm}\};$
- $ZNC_3 = \{(x_1, x_2, x_3) \mid x_1 \in [0, 4] \text{ mm}, x_2 \in [36, 40] \text{ mm}, x_3 \in [0, 4] \text{ mm}\};$
- ZNC<sup>4</sup> <sup>=</sup> {(*x*1*, x*2*, x*3) <sup>|</sup> *<sup>x</sup>*<sup>1</sup> <sup>∈</sup> [36*,* 40] mm*, x*<sup>2</sup> <sup>∈</sup> [36*,* 40] mm*, x*<sup>3</sup> <sup>∈</sup> [0*,* 4] mm} ;
- $ZNC_5 = \{(x_1, x_2, x_3) \mid x_1 \in [16, 24] \text{ mm}, x_2 \in [16, 24] \text{ mm}, x_3 \in [36, 40] \text{ mm}\}.$

Les analyses EF sont effectuées en utilisant  $20 \times 20 \times 20$  éléments SOLID185 (8 nœuds et 3 DDL par nœud).

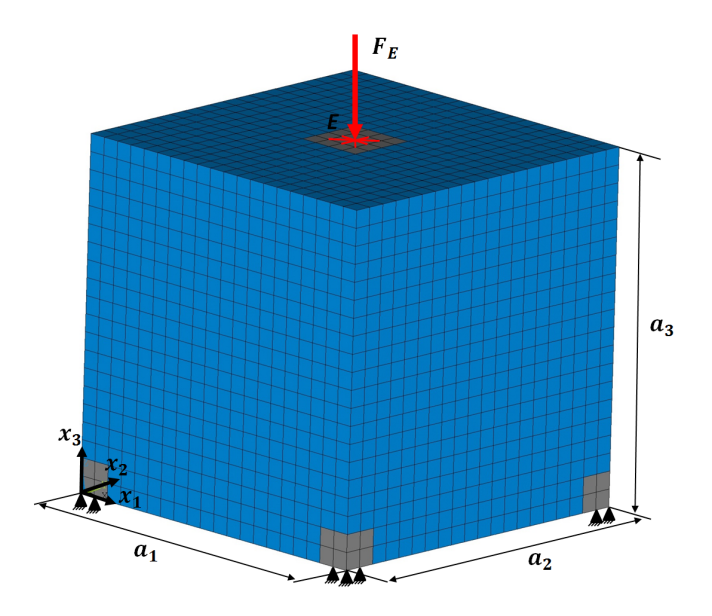

Figure 3.18 – Géométrie et conditions aux limites pour le cas E3-4

Le second exemple (E3-5) se concentre sur une version 3D spéciale d'une poutre cantilever. Les propriétés du matériau sont les même que celles caractérisées pour E3-2. La géométrie 3D de cette structure est illustrée à la Fig.  $3.19$  : les dimensions sont  $a_1 = 500$  mm,  $a_2 = 400$ mm, *a*<sup>3</sup> = 500 mm. Comme dans le cas précédent, des éléments MPC184 sont utilisés pour l'application du chargement : une force  $F_H = 3000$  N est appliquée au nœud maitre H selon l'axe  $x_3$  (sens négatif). Le nœud H possède les coordonnées  $x_1 = 500$  mm,  $x_2 = 20$  mm,  $x_3 = 0$ mm et est relié à la zone des nœuds esclaves :  $S_{\rm H} = \{(x_1, x_2, x_3) | x_1 \in [470, 500] \text{ mm}, x_2 \in$ 

[0*,* 40] mm*, x*<sup>3</sup> = 0 mm}. Des CL d'encastrement sont appliquées sur les nœuds dans la zone  $S_{\text{clamp}_1} = \{(x_1, x_2, x_3) \mid x_1 = 0 \text{ mm}, x_2 \in [0, 40] \text{ mm}, x_3 = 0 \text{ mm}\},\$ et la structure possède un degré de liberté en translation selon  $x_3$  sur les nœuds de la ligne  $L_{\text{RS}_1} = \{(x_1, x_2, x_3) \mid x_1 =$ 0 mm,  $x_2 \in [0, 40]$  mm,  $x_3 = 500$  mm}. Des ZNCs sont définies au voisinage des régions où les CL et le chargement sont appliqués. Dans le cas de cet exemple, les zones gelées sont définies de la manière suivante :

- $ZNC_1 = \{(x_1, x_2, x_3) \mid x_1 \in [0, 30] \text{ mm}, x_2 \in [0, 40] \text{ mm}, x_3 \in [0, 30] \text{ mm}\};$
- $ZNC_2 = \{(x_1, x_2, x_3) \mid x_1 \in [470, 500] \text{ mm}, x_2 \in [0, 40] \text{ mm}, x_3 \in [0, 30] \text{ mm}\};$
- $ZNC_3 = \{(x_1, x_2, x_3) \mid x_1 \in [0, 30] \text{ mm}, x_2 \in [0, 40] \text{ mm}, x_3 \in [470, 500] \text{ mm}\}.$

Les analyses EF sont effectuées en utilisant un maillage composé de  $50 \times 4 \times 50$  éléments SOLID185.

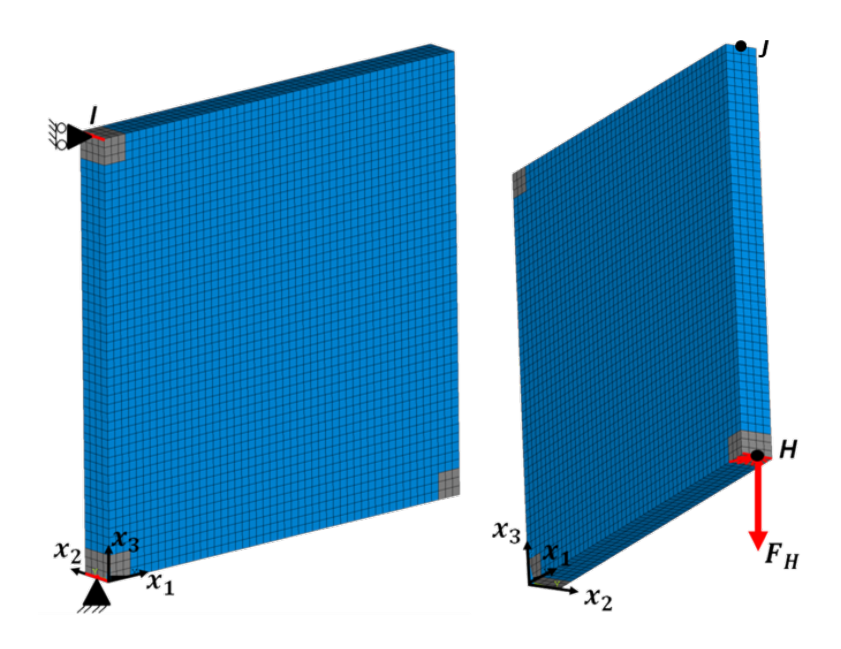

Figure 3.19 – Géométrie et conditions aux limites pour le cas E3-5 et E3-6

Le troisième exemple, E3-6 est caractérisé par le même matériau, géométrie, maillage et CL que E3-5. La seule différence est l'ajout de CL, avec  $u_2 = u_3 = 0$  mm, et  $u_1$  est libre, qui sont appliquées sur les nœuds placés sur la ligne  $L_{RS_1} = \{(x_1, x_2, x_3) \mid x_1 = 500 \text{ mm}, x_2 \in$  $[0, 40]$  mm,  $x_3 = 500$  mm}. Le nœud maitre au milieu du segment  $L_{RS_1}$  est noté J, comme montré à la Fig. 3.19.

#### **3.4.2.1 Restriction en déplacement sur un point de chargement**

Le problème (3.15) est résolu sur le cas E3-4 avec des hyper-surfaces B-spline et NURBS. La valeur de la contrainte en déplacement pour le problème  $(3.15)$  est  $u_{\text{E3,ref}} = 0.1$  mm (selon le sens négatif de l'axe  $x_3$ ). Le nombre maximum d'itérations est  $N_{\text{iter}}^{\text{max}} = 100$ , et les degrés et le nombre de PC utilisés sont les suivants pour ce cas :

- Hyper-surface B-spline :  $n_{\text{PC}} = 18 \times 18 \times 18$  et  $p_j = 2, 4$ ;
- Hyper-surface NURBS :  $n_{\text{PC}} = 14 \times 14 \times 14$  et  $p_j = 2, 4$ .

Les topologies optimisées dans les cas B-spline et NURBS sont affichées à la Fig. 3.20, alors que les réponses mécaniques (en terme de fraction volumique et de déplacement au point E) de chaque configuration d'optimisation sont listées en légende de ces figures.

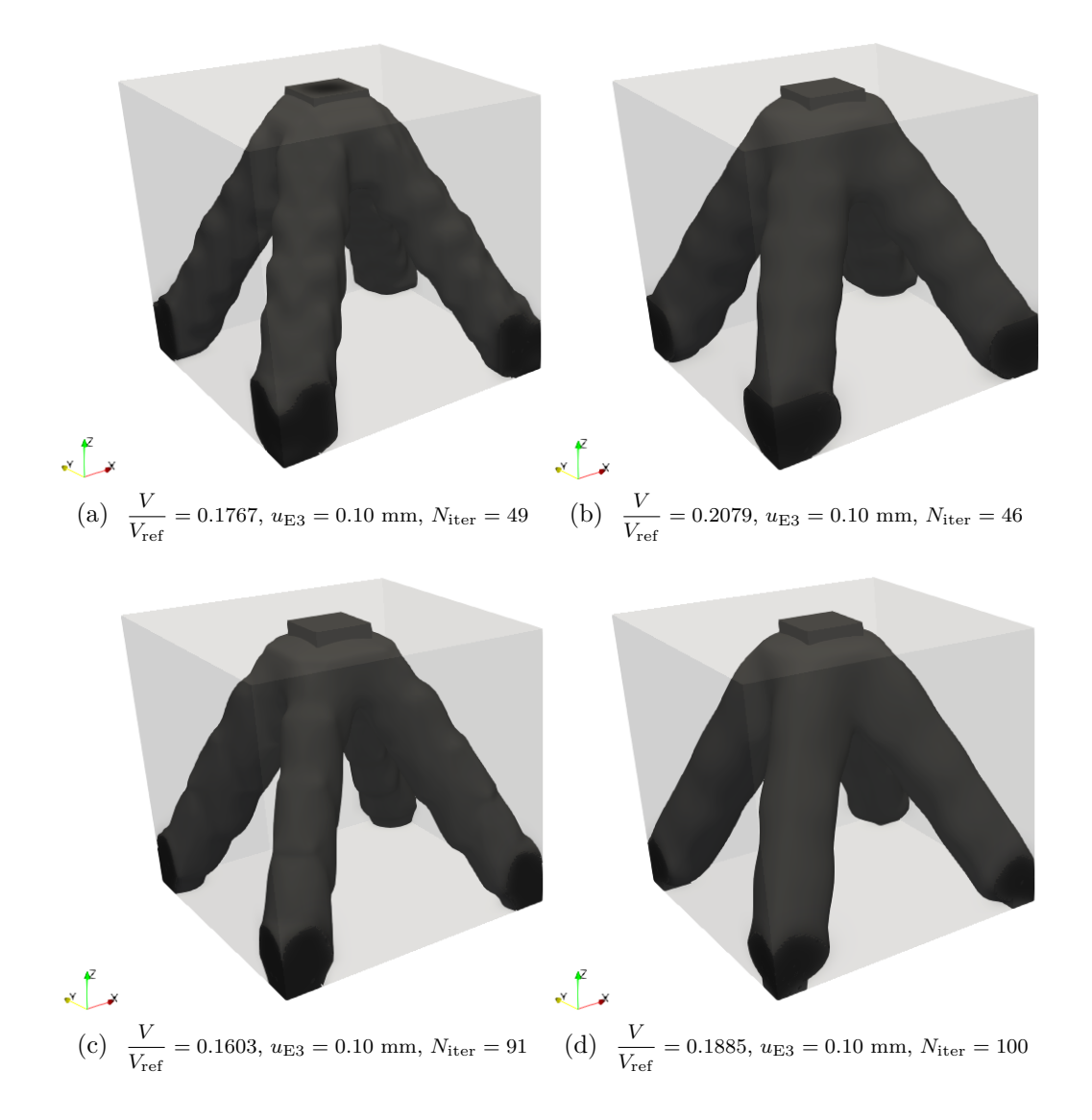

Figure 3.20 – Cas E3-4 : solutions optimisées au problème (3.15) pour un hyper-surface Bspline avec  $n_{\text{CP}} = 18 \times 18 \times 18$  et (a)  $p_j = 2$ , (b)  $p_j = 4$  et pour une hyper-surface NURBS hyper-surface avec  $n_{\text{CP}} = 14 \times 14 \times 14$  et (c)  $p_j = 2$ , (d)  $p_j = 4$ .

Le domaine optimisé relatif à l'utilisation d'une hyper-surface NURBS est caractérisé par une valeur de la fonction objectif plus faible que celle proposée dans le cas de la B-spline, même avec la moitié des PC dans la configuration de l'hyper-surface NURBS. Les deux solutions produites satisfont la contrainte en déplacement au point E. De plus, la solution obtenue avec la NURBS possède là encore une frontière géométrique plus lisse que dans le cas B-spline, comme montré à la Fig.3.20. De même, à parité de configuration, l'augmentation des degrés assure un géométrie avec moins d'oscillations, comme le montre la comparaison des Figs. 3.20a et 3.20b pour le cas B-spline, et Figs. 3.20c et 3.20d pour les NURBS.

#### **3.4.2.2 Restriction en déplacement dans une zone non chargée**

L'influence de la contrainte en déplacement sur un point non chargé est étudiée dans le cas des structures 3D à l'aide du cas d'étude E3-5. La même stratégie d'analyse que celle utilisée pour le cas 2D (structure E3-2) est appliquée, ainsi les deux problèmes (2.8) et (3.16) sont étudiés, et les topologies résultantes sont comparées. Une contrainte de symétrie sur la géométrie par rapport au plan  $x_2 = \frac{a_2}{2}$  $\frac{a_2}{2}$  est ajoutée sur les problèmes traités. Le nombre maximum

d'itérations est  $N_{\text{iter}}^{\text{max}} = 200$ , les PC et les degrés lors de l'optimisation sont les suivants :

- Hyper-surface B-spline :  $n_{\text{PC}} = 40 \times 4 \times 40$  et  $p_j = 2$ ;
- Hyper-surface NURBS :  $n_{\text{PC}} = 30 \times 4 \times 30$  et  $p_j = 2$ .

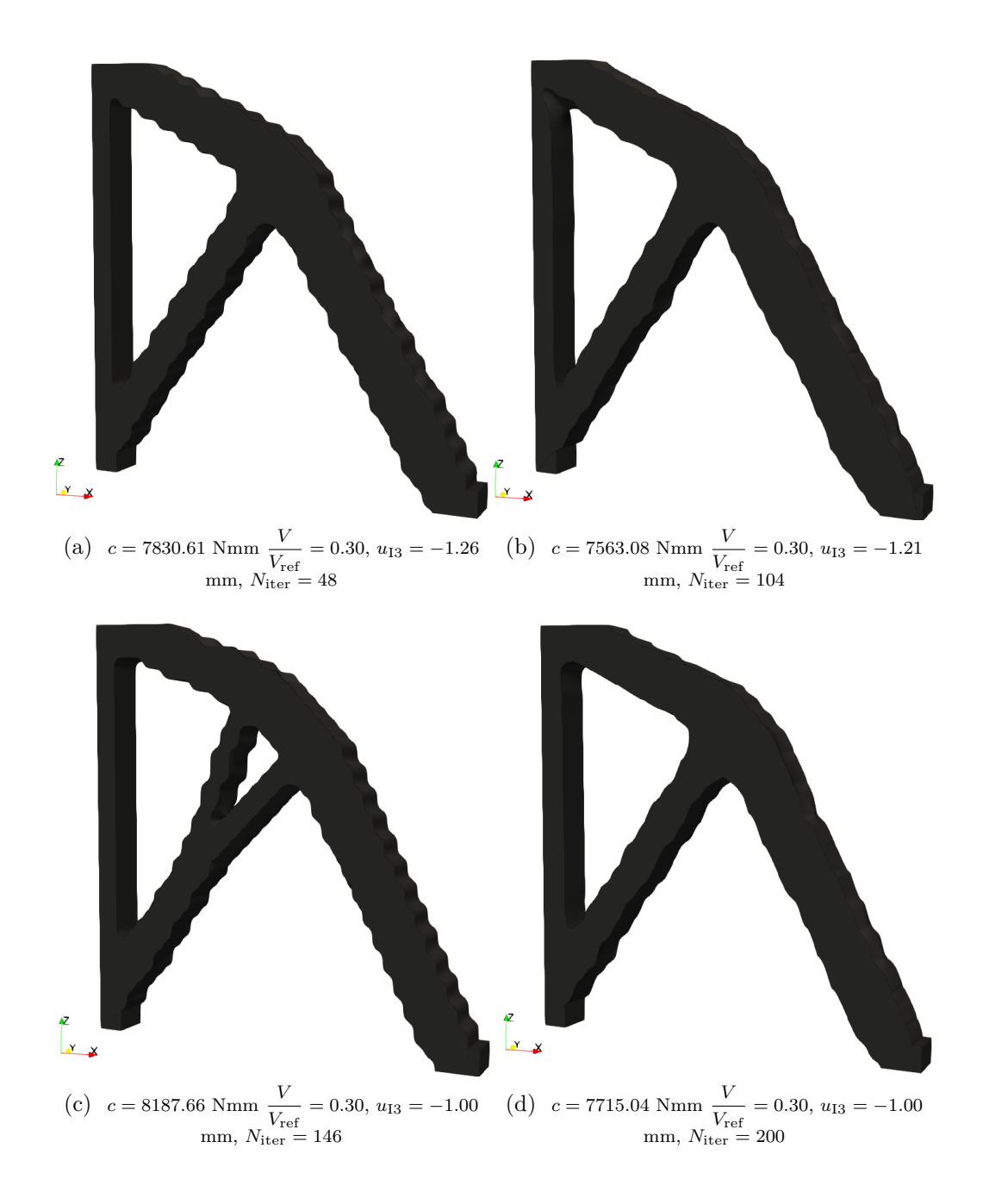

FIGURE  $3.21 - Cas E3-5$ : solutions optimales du problème  $(2.8)$  en utilisant (a) une hypersurface B-spline (b) une hyper-surface NURBS et solutions au problème (3.16) dans le cas c) B-spline et (d) NURBS

Dans la première analyse, le problème (2.8) est résolue sur E3-5 avec une fraction volumique *γ*<sup>*v*</sup> = 0.3 (*V*<sub>ref</sub> = 10<sup>7</sup> mm<sup>3</sup>). Les topologies optimisées obtenues avec les hyper-surfaces B-spline et NURBS sont montrées en Figs. 3.21a et 3.21b respectivement. La souplesse, le volume et le déplacement contrôlé au point I sont indiqués en légende de chaque figure. La valeur du déplacement au point I est égale à  $u_{13} = -1,26$  mm en B-spline et  $u_{13} = -1,21$  mm en NURBS à la suite de la résolution du problème (2.8). Ainsi, un déplacement plus restrictif est choisi

comme contrainte en entrée du problème (3.16), à savoir *u*I3*,*ref = −1 mm. Ainsi, les solutions B-spline et NURBS de ce problème sont illustrées dans les Figs. 3.21c et 3.21d.

Certaines remarques faites dans le cas 2D (avec l'étude E3-2) sont transposables dans ce cas 3D :

- 1. La souplesse finale du problème (2.8) est plus faible que celle provenant du résultat finale du problème (3.16), due à la contrainte additionnelle sur le déplacement au point *I*, qui est respectée à la fin de l'optimisation dans le cas d'application (3.16) ;
- 2. Les modifications majeures sur la géométrie par l'action du problème (2.8) et (3.16) sont localisées autour du point I pour le cas NURBS, avec un renforcement de la structure sous ce point, remarquable en comparant les Figs. 3.21b et 3.21d. Dans le cas B-spline, un changement de topologie est clairement visible pour assurer le respect de la contrainte en déplacement (Figs. 3.21a et 3.21c) ;
- 3. En comparant les résultats B-spline et NURBS de la Fig. 3.21, il apparait que les géométries produites par la configuration NURBS possèdent moins d'ondulations aux frontières que dans le cas B-spline, malgré un nombre de PC plus important dans le cas B-spline  $(n_{\rm PC} = 6400)$  que dans le cas NURBS  $(n_{\rm PC} = 3600)$ .

#### **3.4.2.3 Restriction multi-déplacement sur des zones non chargées**

Cette partie a pour but de montrer l'influence de la contrainte multi-déplacement sur la topologie de l'étude E3-6. Dans ce but, la même stratégie d'analyse que pour E3-5 est envisagée, avec la résolution des problèmes (2.8) et (3.16) avec deux contraintes en déplacement, et les résultats optimaux sont comparés. Comme pour E3-5, une contrainte de symétrie selon le plan  $x_2 = \frac{a_2}{2}$  $\frac{u_2}{2}$  est appliquée sur la géométrie. Le nombre d'itérations maximum, et la configuration des descripteur topologique B-spline et NURBS est la même que pour l'étude de E3-5.

Dans un premier temps, le problème  $(2.8)$  est résolu avec une fraction volumique  $\gamma_V = 0.3$ (*V*ref = 10<sup>7</sup> mm<sup>3</sup> ). Dans un second temps, le problème (3.16) est résolu en introduisant une restriction en déplacement selon l'axe  $x_3$  au point I :  $u_{13,ref} = -0.20$ , et selon l'axe  $x_1$  au point  $J: u_{J1, ref} = -0.20$ .

Quelques commentaires significatifs sont synthétisés pour ce cas. Par comparaison des solutions B-spline (Figs. 3.22a et 3.22b) et NURBS (Figs. 3.22c et 3.22d), il apparait une grande similitude des géométries entre les deux configurations. A parité de problème d'OT, les valeurs de souplesse sont proches entre les deux descripteurs B-spline et NURBS. Plus spécifiquement pour la solution multi-déplacement (3.16), la branche géométrique majeure, formée entre les points I et H, est conservée pour récupérer l'effort appliqué selon *x*<sup>3</sup> (voir la Fig. 3.19), afin de limiter la translation sur  $u_{13}$ . Le barreau vertical formée lors de l'application du problème (2.8), entre O (de coordonnées  $x_3 = x_1 = 0$  mm) et I, est remplacé par une géométrie fine qui permet de limiter la transmission des efforts vers le point I.

#### **3.4.3 Résultats complémentaires**

Les résultats de cette section permettent de valoriser les travaux de développement réalisés sur la fonctionnalité mécanique des déplacements structuraux par le biais d'études annexes. Ces propositions complémentaires permettent de constater et de discuter l'effet du critère en déplacement, mis en application différemment dans la méthode NURBS-based SIMP sur les DO 2D et 3D. Le problème d'OT traité est alors une minimisation de déplacement. L'équation du problème d'optimisation, la description des DO et les résultats obtenus sont donnés en Annexe C.

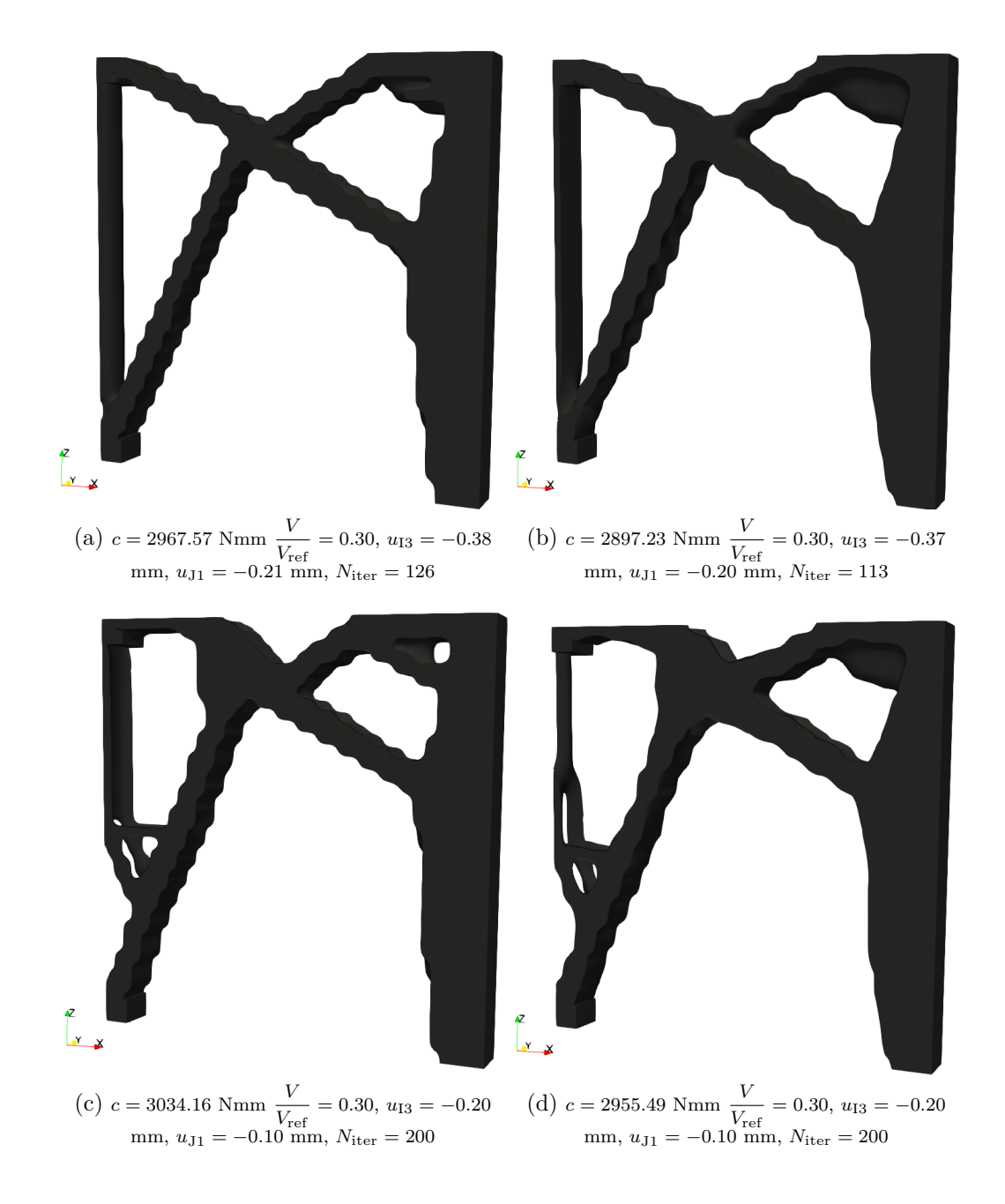

FIGURE 3.22 – Cas E3-6 : solutions optimales du problème  $(2.8)$  en utilisant (a) une hypersurface B-spline (b) une hyper-surface NURBS et solutions au problème (3.16) dans le cas c) B-spline et (d) NURBS

## **3.5 Conclusions et perspectives**

Ce Chapitre a montré certaines applications liées aux problèmes de déplacements structuraux dans la méthode NURBS-based SIMP introduite à la Section 2.2. Le Principe des Travaux Virtuels a été utilisé pour calculer le gradient de cette fonction d'optimisation. Les données d'entrée et la stratégie algorithmique ont été présentées pour avoir un aperçu pratique de la formulation mathématique proposée. Plusieurs variétés de problèmes d'OT ont été étudiés dans ce Chapitre pour mettre en valeur l'influence des paramètres du descripteur topologique NURBS dans le contexte de l'utilisation des déplacements structuraux. Des règles de paramétrage générales ont été énoncées à la suite d'études de sensibilité pour pouvoir obtenir des géométries ayant : la meilleur performance en terme de fonction objectif (tout assurant le respect des contraintes d'optimisation) et une quantité réduite de motifs ondulatoires sur les frontières de la géométrie résultante de l'optimisation. De plus, le filtre implicite imposé par les paramètres de la NURBS, modifiant le support locale de ce descripteur, a été validé sur divers cas d'application, validant les travaux précédemment réalisés sur cette thématique [7].

Concernant la fonction sur les déplacements structuraux, elle a montré son applicabilité sur des problèmes mécaniques élastiques linéaires, sous la forme de : contrainte locale mono-déplacement en un point de chargement, contrainte locale mono-déplacement ou multidéplacement en des points hors du point de chargement, et fonction objectif du problème d'optimisation. L'analyse des solutions a permis de comprendre l'influence du contrôle en déplacement sur la répartition de densité de matière dans un domaine optimisé. En effet, l'OT sous contrainte de déplacements tend à créer des topologies plus simples, avec une organisation du matériau spécifique pour respecter les restrictions imposées localement. Une méthode de post-traitement des résultats basés sur le déplacement a été proposée pour assurer le respect de la contrainte après reconstruction de la géométrie.

Les perspectives prévisibles pour étendre l'applicabilité du critère sur les déplacements structuraux dans la méthode NURBS-based SIMP sont proposées ci-dessous.

- 1. La revue de la littérature à révéler que la contrainte locale en déplacement est souvent associé à d'autres contraintes de dimensionnement tel que : la contrainte mécanique équivalente de Von Mises, un critère de rupture, un critère sur les fréquences propres [307,309,327]. La mise en application de l'ensemble de ces contraintes dans un problème d'optimisation piloté par la méthode NURBS-based SIMP permettrait une conception plus robuste des structures. Dans le futur, les travaux de ce Chapitre pourront être associés à ces contraintes mécaniques, déjà développées dans la méthode NURBS-based SIMP dans les travaux  $[2,3]$  pour proposer une OT plus complète pour le dimensionnement des structures.
- 2. L'analyse bibliographique a fait ressortir les problèmes de *mécanismes souples* comme étant un axe de travail particulièrement intéressant et challengeant du point de vue de l'OT. En effet, l'optimisation de structures à souplesse distribuée fait intervenir des jonctions fines, difficiles à traiter efficacement par les filtres proposés dans les méthodes d'OT [147, 328]. Ce type d'applications permettrait de confronter la robustesse du filtre implicite de la méthode NURBS-based SIMP à des études plus complexes dans le cadre du critère de déplacement. Dans un premier temps, cet axe de développement pourra être étudié dans des cas simplifiés élastiques linéaires. Puis l'étude pourra se poursuivre dans le contexte des grands déplacements, hypothèse primordiale pour rendre pertinente l'optimisation de ces systèmes [323].
- 3. La contrainte en déplacement devra être formulée dans un contexte non-linéaire, afin d'être appliquée de façon générale sur des problèmes de grands déplacements, et sur des matériaux à comportement non-linéaire. Ceci permettra l'application de la contrainte sur des problèmes aux comportements plus complexes, pour des applications d'ingénierie. La méthode pourra alors être appliquée sur des modèles de simulations 3D plus conséquents (à grand nombre d'éléments). Ce qui implique des problèmes principalement techniques liés aux temps de calcul des simulations et du processus d'optimisation.

# **Chapitre 4**

# **Développement d'une méthode d'optimisation topologique multi-matériau**

# **4.1 Éléments de la littérature sur les méthodes d'optimisation topologique multi-matériaux**

L'intégration de multiples matériaux dans une structure a toujours été un point clé dans la conception des systèmes d'ingénierie soumis à de nombreux phénomènes physiques. En effet, un mécanisme peut-être composé de plusieurs matériaux ayant chacun une fonction particulière dans un environnement de travail multi-physique : résistance mécanique, conductivité thermique, isolation électrique, amortissement de phénomènes dynamiques, etc. Mais la liberté de conception multi-matériau est conventionnellement entravée par les procédés d'assemblage conventionnelles (soudage par laser, par faisceau d'électron, par friction ou par collage) qui imposent des limitations dans les formes géométriques aux interfaces entre les matériaux et dans la disposition relative des matériaux dans la structure.

Cependant, les larges développements des procédés de FA (voir Section 1.4) ne permettent pas seulement à cette technologie de fabriquer des géométries complexes, mais assurent aussi la fabrication de pièces multi-matériaux, quelles soient composées de matière plastique [329–331] ou métallique [332, 333], voir les deux [334, 335]. Concernant les procédés de FA métallique, la technique LMD profite de sa facilité à changer la source de matière premier en temps réel pour fabriquer les pièces multi-matériaux à gradient fonctionnel (*FGM - Functionally Graded Material*) [19,336,337]. Le procédé SLM intègre plusieurs mécanismes de déposition de poudre de matière (plusieurs buses) pour déposer différents matériaux sur des zones prédéfinies du lit de poudre afin de composer la structure multi-matériau [332, 338] (voir la Section 1.4 pour les détails des procédés LMD et SLM). Ainsi, le concept d'assemblage entre les différents matériaux est naturellement incorporé dans les processus de FA via la gestion du stock de matière première [339], ce qui rend plus libre la conception des structures multi-matériaux de manière générale, pouvant ainsi laisser place à la conception générative par l'OT pour la FA.

Du point de vue de l'OT, ce potentiel de fabrication des structures multi-matériaux a été anticipé dès la fin des années 1980, après l'apparition des méthodes pionnières d'homogénéisation basées sur la densité [127]. Ce qui a orienté la communauté scientifique concernée à développer des interpolations multi-matériaux dans la formulation classique (pour des structures monomatériaux) des méthodes bien connues (SIMP, LSM, BESO décrites en Section 1.3.2), donnant naissance au domaine de l'*Optimisation Topologique Mutli-Matériaux (OTMM)*, qui a pour but de déterminer simultanément l'existence et la distribution des matériaux dans le domaine d'optimisation. Cette approche offre une liberté supplémentaire dans la conception générative, liée aux propriétés et à l'organisation des matériaux dans la structure, à condition que les modèles mathématiques d'OTMM soient correctement formulés.

C'est dans le but de fournir une méthode d'interpolation multi-matériau efficiente et performante que le domaine de l'OTMM a été étudié comme un nouvel axe de recherche de l'OT. De nouveaux schémas d'interpolation de matière sont alors nés dans les méthodes pionnières, et de nouvelles méthodes se sont aussi développées. La suite de cette introduction a pour objectif de présenter succinctement les nombreuses méthodes ayant émergées pour des applications d'OTMM afin de positionner précisément les travaux développés dans la méthode NURBSbased SIMP de ce Chapitre.

*Formulation SIMP Multi-Matériau :* Au commencement dans les méthodes basées sur la densité, les premières études consistent à établir des modèles mathématiques corrects d'interpolation de la matière, donnant notamment les équations de la méthode SIMP comme bien adaptées dans le cadre d'OT mono-matériau structurel (et du vide) car elle respecte les bornes de Hashin-Shtrinkman établie pour un matériau composite (voir la partie A. de la Section 1.3.2.1). Néanmoins, l'exactitude du schéma d'interpolation SIMP, lié au coefficient de pénalisation  $\alpha$  introduit à l'Eq. (1.32) et [27, 128], n'est plus vrai dans le cas d'une approche multi-matériau.

En effet, il est démontré dans [128,130] que l'extension direct d'OT bi-matériaux structurelles (matériau composite sans vide) et tri-matériaux (avec présence de vide) de la méthode SIMP ne respecte pas les bornes de Hashin-Shtrinkman lorsque : les densités sont faibles ou le coefficient de pénalisation appliqué dans l'interpolation est élevé. De plus pour certaines associations de matériaux, avec le même module de Young mais des coefficients de Poisson différents, l'interpolation devient étrange et les topologies résultantes de l'optimisation deviennent inexploitables. La méthode souffre aussi d'une dépendance de l'ordre des phases de matière incorporées dans l'interpolation multi-matériau, ce qui implique des topologies différentes aux problèmes d'optimisation en fonction des choix de l'utilisateur.

Malgré les défauts intrinsèque, cette méthode d'OTMM, nommée *SIMP-MM (Solid Isotropic Material With Penalization - Multi-Matériau)* dans ce Chapitre, est tout de même appliquée dans des travaux d'OT impliquant, au plus, trois matériaux candidats dans le schéma multi-matériau. Ainsi, des résultats ont pu être trouvés via la formulation SIMP-MM pour : des problèmes impliquant des structures soumises à un chargement surfacique uni-directionnel dans [340] ; améliorer simultanément les caractéristiques mécaniques et les performances de transfert de chaleur de composants utilisés dans une application architecturale d'un bâtiment [341] ; l'OT d'actionneurs thermiques composés de matériaux poreux anisotropes possédant des capacités de dilatation thermique particulière pour le domaine médical [342], la résolution de problème d'ingénierie automobile [343].

- *Application des bornes de Hashin-Shtrinkman :* Pour répondre aux problèmes initiaux de la méthode SIMP-MM, les travaux présentés dans [130,344,345] proposent d'appliquer directement les bornes de Hashin-Shtrinkman pour l'OTMM (pour 3 matériaux au plus). Ces études proposent de répondre à des problèmes d'optimisation multi-physiques par l'utilisation de multiples matériaux comme : l'optimisation thermo-élastique des structures par homogénéisation des micro-structures périodiques bi-phases et tri-phases [130], l'optimisation du module d'élasticité isotrope et du module de cisaillement des micro-structures composites [344], l'étude de micro-actionneurs intelligents contrôlés par des impulsions thermiques et électriques [345]. Le problème majeur de cette approche est la lourdeur des equations qui décrivent le problème d'OTMM, rendant difficile et inefficace la généralisation à *N*m-matériaux dû à la complexité des expressions analytiques du problème, et à l'augmentation des VO.
- *Méthode SIMP-MM modifiée :* Certains auteurs n'abandonnent pas l'idée que la méthode SIMP-MM puisse être adaptée ou modifiée pour fournir de meilleurs résultats avec des inconvénients limités par rapport à la méthode initialement proposée. Par exemple dans [346], une méthode SIMP-MM ( $N<sub>m</sub> = 3$ ) combinatoire est utilisée pour la répartition des matériaux dans la conception des structures souples fabriquées ensuite par la technologie de FA Polyjet.

Par ailleurs, une méthode d'interpolation SIMP-MM ordonnée (Ordered Multi-Material SIMP [347]) est proposée pour résoudre les problèmes de multi-matériau sans introduire de nouvelles VO en fonction du nombre de matériaux candidats dans les problèmes d'OTMM à résoudre. Une fonction puissance et des coefficients de translation sont introduits dans la formulation pour l'interpolation multi-matériau des modules élastiques et des propriétés de coût de la structure établie en fonction des variables de densités normalisées de la matière. Un critère d'optimalité basé sur des heuristiques (dérivé des conditions d'optimalité de KKT) est utilisé pour la mise à jour des VO. Le schéma d'interpolation SIMP-MM ordonné est appliqué seulement dans un PPNLC classique de minimisation de souplesse de structure 2D avec une contrainte de masse et de coût (avec un schéma d'interpolation adapté). De plus, les schémas d'interpolation sont construits sur le cas particuliers

#### 4.1. ÉLÉMENTS DE LA LITTÉRATURE SUR LES MÉTHODES D'OPTIMISATION TOPOLOGIQUE MULTI-MATÉRIAUX

de structures isotropes ayant le même coefficient de Poisson, *ν* = 1*/*3, n'assurant pas les possibilités de généralisation de la méthode dans des cas quelconques. Les résultats font apparaitre des effets de damier (checkerboard effect) à la frontière des géométries optimisées et des zones non fabricables à l'interface de deux matériaux.

Enfin, une méthode récente propose d'utiliser un schéma d'empilement de maillage pour transformer l'interpolation multi-matériau *DMO (Discret Material Optimization*) (voir ci-dessous pour la définition de la méthode) par une interpolation d'éléments empilés dans un modèle EF pour optimiser des structures orthotropes 2D. Bien que les équations analytiques soient correctement formulées et paraissent intéressantes du point de vue calculatoire dans [348] (l'interpolation ne dépend que des éléments du modèle EF), l'application numérique de la méthode n'est pas claire du point de vue de l'*empilement* des éléments. De plus, aucune extension en 3D n'a été proposée à ce jour, ne permettant pas de valider la méthode d'empilement d'élément dans le cas de structures réelles.

*Méthode d'Optimisation de Matériaux Discrets (DMO) :* La méthode est appelée Optimisation des Matériaux Discrets mais utilise les informations du gradient des fonctions d'OTMM combinées avec la programmation mathématique pour résoudre intialement des problèmes d'optimisation discrète. La méthode était appliquée pour résoudre les problèmes d'orientation des matériaux orthotropes et les problèmes de sélection des matériaux dans la structure. L'objectif des premiers travaux [349, 350] est de résoudre efficacement les problèmes généraux d'optimisation des matériaux pour les structures à coque stratifiés où l'objectif est de maximiser la rigidité. Cet objectif est triple car il nécessite une solution optimale pour le matériau, l'orientation des fibres et l'empilage du stratifié. Les travaux de [351, 352] s'inspire de la méthode DMO et présente une généralisation de l'interpolation SIMP-MM établie grâce à un couplage entre le schéma initial et un ensemble de contraintes linéaires sur les sous-domaines de phase assurant qu'une seule phase au plus soit présente en chaque point du domaine global d'optimisation (domaine de la structure). Le méthode de généralisation est étendue dans le cas de l'interpolation rationnelle RAMP. Le problème majeure de la méthode est le grand nombre de contraintes explicites d'optimisation liées aux VO pour le bon comportement de l'interpolation multimatériau. Une application de leur méthode est montrée sur l'optimisation de l'orientation des plies de structures composites 2D (quatre orientations possibles en plus du vide). Les résultats obtenus dans [351] sont comparés à la méthode proposée dans [353, 354] (méthode *SFP - Shape Function with Penalization*).

D'autres travaux se sont consacrés aux développements de nouvelles méthodes étendant le concept DMO pour l'OTMM avec un nombre quelconque de matériaux. Particulièrement, les travaux de [355] font émerger deux nouveaux schémas inspirés de la méthode DMO, à savoir, l'Interpolation de Matériau à Multiples phases Récursives (*RMMI - Recursive Multiphase Material Interpolation*), et l'Interpolation de Matériau à Multiples Phases Uniformes (*UMMI - Uniform Multiphase Material Interpolation*) qui est divisée en deux méthodes. Ces schémas d'interpolation sont mis en application sur des PPNLC classiques de maximisation de rigidité soumis à des contraintes de volume et de masse, et de comparer les résultats avec ceux de la méthode SIMP-MM. De plus, les travaux de [356] proposent d'appliquer la méthode RMMI en utilisant un modèle d'AIG pour les applications des matériaux de type FGM. Cette application est proposée pour trois matériaux structurels (en plus le vide), et couple le schéma RMMI à une contrainte sur le périmètre de contrôle des phases candidates et à des contraintes sur le volume par phase pour ajuster le gradient de matériaux aux interfaces.

Malgré ces applications, les méthodes RMMI et UMMI sont grandement critiqués dans [210] à cause de plusieurs points importants : des problèmes numériques apparaissent sur les solutions obtenues rendant les résultats de l'OTMM inexploitable en réalité (chevau-

#### CHAPITRE 4. DÉVELOPPEMENT D'UNE MÉTHODE D'OPTIMISATION TOPOLOGIQUE MULTI-MATÉRIAU

chement de matériaux au frontière, solution dans des minimums locaux, ...). Ces problèmes sont principalement identifiés dans [210] comme étant liés à la formulation du schéma d'interpolation. Ainsi, un nouveau schéma multi-matériau est formulé, et appliqué dans un contexte IG, cette interpolation est nommée *NURBS-based Multi-Material Interpolation (NMMI)*. Cette méthode utilise les propriétés des géométries B-spline couplées à une fonction d'interpolation de Shephard dans la définition des phases de matière. Les propriétés des NURBS sont exploitées pour la simulation par IGA. Le schéma d'interpolation multimatériau permet d'obtenir des distributions de matériaux et des géométries (notamment aux interfaces) correctement définies sans ajout de contraintes supplémentaires dans les PPNLC étudiés. La méthode d'interpolation NMMI est discutée plus en détails dans à la Section 4.2.1.

- *Méthode d'Angle de Fibres Continues :* Une autre idée dans la conception de structures mutlimatériaux à fibre est développée dans [357, 358]. Le but est d'éviter les fortes variations entre les angles de fibrage du matériau composite induites par un panel d'orientations prédéfinies dans l'optimisation DMO initiale, et générant des solutions optimales dépendantes de la configuration des angles de fibres proposées. La méthode d'Optimisation d'Angle de Fibres Continues (*CFAO - Continuous Fiber Angle Optimization*) propose alors d'utiliser l'ensemble des possibilités d'orientation des fibres disponibles (entre [0*,* 2*π*]) dans le domaine continue optimisée. Néanmoins, la formulation de l'angle d'orientation des fibres pose des problèmes car elle génère des solutions coincées dans des minima locaux. Un schéma de filtration liant une projection de Heaviside [359] et un filtre de Helmholtz [285] assure l'obtention de solutions faisables et fabricables. Les travaux de [360] définissent l'angle grâce à des fonctions de forme iso-paramétrique associées à un filtrage de Helmholtz pour éviter les problèmes engendrés par la formulation polaire utilisée dans la méthode CFAO. Enfin, ce type d'OTMM n'est pas applicable de manière générale, car elle se focalise sur l'utilisation de matériaux orthotropes avec des applications liées aux structures composites de type matrice/fibres.
- *Méthode d'Alternance de Phase Active :* La méthode et l'algorithme d'Alternance de Phase Active (*AAP - Alternating Active Phase*) sont crées dans [361] et proposent de résoudre l'OTMM par décomposition d'un problème d'OT en sous-problèmes de phase binaire. Les équations des sous-problèmes sont résolues séquentiellement à l'aide d'un solveur "interne" de phase binaire. Les solutions incomplètes générées par la résolution des équations du sous-problèmes sont couplées par une stratégie itérative "externe" grâce à une méthode numérique de descente par bloc. L'algorithme présenté est utilisé pour résoudre des problèmes d'OT de minimisation structurel et thermique multi-matériaux basés sur la méthode bien connue u critère d'optimalité. Une implémentation de l'algorithme est exposée dans le langage MATLAB.

La méthode AAP est employée dans [362] pour l'OTMM des cas 3D en ajoutant une approche multi-résolution dans les modèles composant les problèmes d'optimisation. Différents niveaux de discrétisation sont utilisés pour : le maillage d'éléments finis pour résoudre les équations mécaniques, le maillage des VO pour l'optimisation, et le maillage de la densité fournissant une résolution plus élevée de la distribution optimale des matériaux. En plus, un schéma de projection est utilisé pour calculer la densité des éléments à partir des VO et contrôler les dimensions minimales des branches géométriques des différentes phases de matériaux créées.

*Méthode de Champ de Phase :* L'optimisation de structures multi-matériaux peut-être réalisée avec la méthode de Champ de Phase (*PF - Phase-Field*), présentée dans [363–365], qui est basée sur les équations de Cahn-Hilliard [366,367]. Ces équations induisent des propriétés intrinsèques de préservation du volume dans leur formulation, c'est l'avantage principale de la méthode car cela assure un respect de la contrainte d'optimisation dans le cas clas-
# 4.1. ÉLÉMENTS DE LA LITTÉRATURE SUR LES MÉTHODES D'OPTIMISATION TOPOLOGIQUE MULTI-MATÉRIAUX

sique d'OTMM de minimisation de souplesse sous contrainte de volume. Cependant, la lente convergence de la méthode est son principale inconvénient. En effet, certains cas 2D arrivent à convergence après plus de 10<sup>5</sup> itérations, et le seul cas 3D étudié propose une solution après 371000 itérations. Cette limitation provient des restrictions sur le pas de temps des équations de Cahn-Hilliard dans la méthode PF pour assurer la stabilités des EDP paraboliques du quatrième ordre modélisant l'évolution des variables des domaines de phase dans la méthode de résolution multi-grilles. De plus, en raison de l'existence d'une pénalisation interfaciale dans l'énergie fonctionnelle de Cahn-Hilliard (c'est-à-dire pénalisant la zone de contact aux interfaces), les topologies résultantes sont toujours biaisées aux interfaces. Une autre difficulté de l'approche PF est l'existence de nombreuses constantes phénoménologiques dans le modèle qui doivent être soigneusement sélectionnées par l'utilisateur pour trouver des solutions faisables, notamment aux interfaces des différents matériaux.

Par exemple, un problème d'OTMM est résolu dans la méthode PF utilisant le modèle de Allen–Cahn dans [368], pour un cas d'étude impliquant des déformations non linéaires avec comme objectif d'optimisation les déplacements structuraux. Néanmoins, afin de contrer les problèmes de convergence des équations de Allen-Cahn, tout en conservant l'avantage de préservation du volume dans l'OTMM, les travaux de [369] appliquent les équations de Cahn-Hillard dans la formulation PF. Un algorithme de calcul développé dans le langage MATLAB basé sur le système Allen–Cahn contraint en volume est introduit dans [361] pour résoudre des problèmes d'OTMM. Il apparait dans ce travaux que le coût de calcul de l'algorithme présenté est échelonné de manière sous-linéaire en fonction du nombre de phases. Les résultats numériques de cette dernière formulation montrent bien que l'ordre de convergence est plus rapide en utilisant les équations de Cahn–Hillard dans la méthode PF, mais reste tout de même relativement longue.

*OTMM dans la méthode LSM :* Pour les méthodes d'OT basées sur la *LSM-MM (Level Set Method Multi-Matériau)*, l'approche 'Color' Level-Set est proposée dans [370] dans laquelle  $\mathcal{L}_S$  fonctions de Level-Set sont nécessaires pour obtenir la conception optimisée d'une structure à  $2^{\mathcal{L}_{\mathcal{S}}}$  matériaux.

Les travaux proposés dans [177] réalisent la conception générative d'une structure multimatériau à l'échelle microscopique et utilisent une méthode d'homogénéisation pour l'optimisation de la structure à l'échelle macroscopique dans le cadre de la méthode d'OT LSM. Pour la composition des matériaux dans la microstructure, la méthode propose d'utiliser une LSM paramétrique, nommée *Parametric Color Level Set Method (PCLSM)*, présentée comme étant l'extension de la 'Color'-LSM [370]. La PCLSM utilise un paramétrage basé sur l'incorporation d'une fonction de base radiale (RBF - Radial Basis Function) Gaussienne (Gaussian Radial Basis Function) et transformée en ondes discrètes (DWT – Discrete Wavelet Transform) (voir partie B. de la Section 1.3.2.1). Cette fonction fait partie des RBF à support global (GSRBF - Globally Supported RBF) qui utilisent une matrice d'interpolation plus complète et donc plus précise de la surface LSM, en contrepartie la méthode est plus couteuse en temps de calcul. Néanmoins, les VO de la PCLSM peuvent être mises à jour par un algorithme au gradient dû au caractère paramétrique de la méthode, évitant les désavantages de la méthode LSM classique (résolution directe des équations de Hamilton-Jacobi). Une analyse du comportement des motifs microscopiques est montrée pour différentes gammes d'excitation fréquentielle de la structure, l'influence de la contrainte de masse sur la micro-structure est démontrée dans le cas de l'OT dynamique. Le principale désavantage de la méthode (en plus de la dépendance de la géométrie optimisée à la solution initiale, comme dans la LSM classique) est la dépendance à un coefficient gérant la degré de dispersion de la matrice d'interpolation, pouvant prolonger la durée de convergence de l'algorithme. Aucun critère de sélection rigoureux n'est proposé pour établir la valeur du coefficient de façon général, le rendant dépendant au cas à optimiser, et obligeant l'utilisateur à réaliser une pré-étude expérimentale pour caler ce coefficient avant de réaliser l'OTMM multi-échelle.

La méthode LSM-MM est aussi appliquée dans la méthode LSM conventionnelle dans [371–374].

*Application de l'OTMM dans la méthode BESO :* Les travaux de [375] proposent une nouvelle méthode BESO avec un paramètre de pénalisation permettant d'optimiser des structures à un ou plusieurs matériaux. Plus récemment dans [376], la méthode BESO est employée pour optimiser des microstructures multi-phases de matériaux composites.

D'autres méthodes moins rependues, mais tout de même importantes, sont à citer car elles possèdent d'autres spécificités dans la formulation de l'interpolation multi-matériau :

- *Méthode Multi-Joint :* Un algorithme d'*Optimisation Topologique Mutli-Matériau Multi-Joint (OTMM-MJ)* est développé dans [377, 378] : il permet de déterminer la topologie des matériaux tout en optimisant le choix et le placement des matériaux de jonction entre les composants structuraux. L'approche est motivée par le fait que les OTMM classiques n'assurent pas la fabricabilité de la pièce optimisée dans le cas des procédés de fabrication classique (pièces métalliques assemblées par soudage), notamment aux interfaces des différents matériaux. La résolution de ce type de problèmes d'OT est réalisée par décomposition du problème global en deux sous-problèmes d'OT comprenant l'OTMM de la structure et l'OT des joints. L'interpolation SIMP-MM (bi-matériaux structurels) pour la représentation des matériaux et des joints est utilisée, ainsi qu'un maillage EF représentant les éléments de la structure et les éléments de jonction dans un même modèle. Une application est réalisée sur des problèmes 3D prenant en compte l'accessibilité des zones de joints lors de la fabrication. Malgré que l'approche soit intéressante d'un point de vue conceptuel pour assurer la fabrication des pièces, les résultats finaux semblent difficilement exploitables car la frontière de la géométrie est grandement dépendante de la taille du maillage EF (effet checkerboard).
- *Application de la fonction de pic :* La fonction de pic (PF Peak Function) est exploitée dans [379] pour interpoler les propriétés des structures multi-matériaux. L'avantage de ce modèle est qu'une seule VO est utilisée pour les éléments, quelque soit le nombre de matériau utilisé. La fonction de Gauss à distribution normale utilise différents paramètres de la moyenne et de l'écart type pour considérer les problèmes d'OTMM. La difficulté de la méthode est que cette fonction engendre de fortes non-linéarités lorsque plus de deux matériaux sont considérés. En effet, une partie de la courbe liant le module de Young et la densité possède un minimum local. Cette propriété est néfaste durant l'optimisation, car cela pourrait causer des problèmes numériques, et des problèmes d'OTMM fortement dépendant de la solution initiale. Des phases de matériaux seraient alors privilégiées par rapport à d'autres en fonction de la solution initiale. Il est donc suggéré de diminuer graduellement les écarts de la fonction après chaque itération pour déjouer les problèmes de convergence. Néanmoins le paramètre permettant de régler ce critère semble dépendre des cas d'optimisation, mais aussi de la formulation du problème, rendant la méthode peu robuste.
- *OTMM avec des éléments polygonaux adaptatifs :* Cette méthode est mise en œuvre dans [380, 381], elle utilise une analyse EF avec des éléments polygonaux adaptatifs, un algorithme d'AAP (méthode définie précédemment), et une optimisation utilisant les critères d'optimalité. Une méthode de maillage multi-niveaux récursif est introduite, basée sur la structure de données nommée Polytree pour le raffinement automatique basée sur l'analyse d'erreur [382, 383]. La formulation d'un filtre utilisant un rayon de filtrage adaptatif pour la méthode d'OT est proposée. Le comportement de la structure aux interfaces des

# 4.1. ÉLÉMENTS DE LA LITTÉRATURE SUR LES MÉTHODES D'OPTIMISATION TOPOLOGIQUE MULTI-MATÉRIAUX

multiples matériaux mis en jeu durant l'OT est soigné afin d'assurer la fabricabilité de la structure, tel que le montre l'impression plastique des structures optimisées. Malgré que la méthode utilise des EF polygonaux couplée à un raffinement local de maillage permettant un gain de temps et de précision sur la géométrie des analyses 2D, l'extension aux problèmes 3D s'annoncent délicate pour trouver des quadratures efficaces pour l'analyse EF. La raffinement de maillage pourrait devenir trop lourd durant l'optimisation de cas 3D, à cause d'un trop grand nombre d'éléments présents dans l'analyse. Enfin, les géométries optimisées en 2D reste exprimées en fonction d'éléments discrets et ne sont pas directement exploitable dans la CAO.

- *OTMM dans l'Interpolation de Densité Indépendante par Points :* Un schéma d'interpolation bi-matériau (structurel) est proposé dans [384] pour traiter des problèmes statiques et dynamiques dans la méthode *IPDI (Independent Pointwise Density Interpolation)* initialement proposée dans [280,385]. Cette méthode utilise un champ de pseudo-densité continue grâce à une fonction d'interpolation de Shephard, qui permet de découpler le modèle EF du champ de densité pour l'OT. Cette méthode implique donc certains avantages, comme l'indépendance de la géométrie au maillage EF, l'absence de l'effet *checkreboard*, etc. Néanmoins les applications proposées en terme d'OTMM sont très limitées (structure 2D bi-matériaux).
- *OTMM pour les structures treillis :* Les références [386, 387] proposent l'approche ZPR (provenant du nom des auteurs des la méthode Zhang, Paulino, Ramos) qui utilise des VO discrètes adaptées aux problèmes d'OT des structures treillis multi-matériaux avec des propriétés non-linéaires. La formulation proposée gère un nombre arbitraire de matériaux candidats avec des propriétés de souplesse, des caractéristiques des couches de matériau librement spécifiées, et comprend un paramètre de contrainte de volume pour l'OT des structures treillis. La méthode est prouvée à travers d'exemples 2D et 3D utilisant des combinaisons de matériaux non-linéaires, bi-linéaires et linéaires dans les structures treillis proposées.

La méthode ZPR est adaptée dans [388] dans un schéma de mise à jour des VO dans un contexte d'OT des structures continues. Des contraintes de volume et de masse sont formulées pour des applications sur l'ensemble ou sur une partie des matériaux candidats proposés pour l'OT. Les contraintes sont paramétrées pour contrôler le domaine entier, sous forme de contrainte globale, ou sur des sous-domaines de la structure, sous forme de contraintes locales. Le schéma ZPR est alors couplé à l'interpolation SIMP-MM avec une méthode de mise à jour continue du paramètre de pénalisation et des applications sont proposées en 2D et 3D.

À la suite de cette étude bibliographique concernant des formulations d'interpolation multimatériau existantes actuellement, les travaux adoptant l'expression NMMI [210] apparaissent comme étant une bonne base pour développer une méthode d'OTMM dans le formalisme NURBS-based SIMP qui sera présenté en Section 4.2. En effet, la NMMI est apparue pour résoudre de nombreux problèmes liés aux méthodes dérivées de la DMO, et possèdent de nombreux avantages qui sont exposés dans la partie 4.2.1. Cette même Section identifie les nouveautés et les améliorations apportées à ce schéma d'interpolation NMMI utilisé dans la méthode NURBS-based SIMP. La partie 4.2.2 définie les différentes variables, quantités physiques et les différents PPNLC étudiés dans ce Chapitre, alors que la partie 4.2.3 présente les particularités algorithmiques de SANTO pour la mise en application de l'OTMM. Puis la Section 4.3 expose et discute des résultats 2D et 3D obtenus avec la méthode d'OTMM développée, avant de conclure en Section 4.4.

# **4.2 L'OTMM dans la méthode NURBS-based SIMP**

# **4.2.1 Formulation de l'interpolation multi-matériau**

Considérons un domaine structurel  $\mathcal D$  composé de  $N_m$  matériaux candidats distincts à une OTMM. Afin de distribuer la pseudo-densité des *N*<sup>m</sup> matériaux sur le DO, il est choisi d'introduire la variable Φ*<sup>J</sup>* , *J* = 1*, . . . , N*m, représentant le *Champ des Variations Topologiques (CVT)* d'un unique matériau *J* sur D. Les CVT sont ainsi définis par les champs de pseudo-densité Φ*<sup>J</sup>* des *N*<sup>m</sup> matériaux sur le domaine D. Dans la méthode NURBS-based SIMP, la variation du champ Φ*<sup>J</sup>* pour l'OTMM est rendue possible grâce à la définition d'un *Champ des Variations de Phase (CVP)* qui est représenté par une surface formulée par l'Eq. (4.1) (en 2D), ou une hyper-surface formulée par l'Eq. (4.2) (en 3D) NURBS.

$$
\rho_{\psi}(\zeta_1, \zeta_2) = \sum_{i_1=0}^{n_1} \sum_{i_2=0}^{n_2} R_{i_1, i_2}(\zeta_1, \zeta_2) \overline{\rho^{\psi}}_{i_1, i_2}, \ \psi = 1, \dots, N_m,
$$
\n(4.1)

$$
\rho_{\psi}(\zeta_1, \zeta_2, \zeta_3) = \sum_{i_1=0}^{n_1} \sum_{i_2=0}^{n_2} \sum_{i_3=0}^{n_3} R_{i_1, i_2, i_3}(\zeta_1, \zeta_2, \zeta_3) \bar{\rho^{\psi}}_{i_1, i_2, i_3}, \ \psi = 1, \dots, N_m. \tag{4.2}
$$

Dans le cas général d'une OTMM 3D employant des hyper-surfaces NURBS en tant que CVP, le CVT d'un matériau *J* est optimisé dans D par l'intermédiaire des VO de la NURBS,  $\rho^{\overset{-1}{\psi}}{}_{i_1,i_2,i_3}$  et  $\omega^\psi_{i_1}$  $\psi_{i_1,i_2,i_3}$ , contenues dans les CVP  $\rho^{\psi}(\zeta_1,\zeta_2,\zeta_3)$ . Afin de formuler une interpolation multi-matériau dans la méthode NURBS-based SIMP, chaque CVT (Φ*<sup>J</sup>* ) est exprimé par une fonction utilisant l'ensemble des CVP  $(\rho_{\psi})$ :

$$
\Phi_J(\zeta_1, \zeta_2, \zeta_3) = \mathcal{F}(\rho_{\psi}(\zeta_1, \zeta_2, \zeta_3)), \ J = 1, \dots, N_m, \ \psi = 1, \dots, N_m.
$$
 (4.3)

En conséquence de l'Eq.(4.3), les CVT sont exprimés dans l'espace paramétrique de la NURBS grâce aux coordonnées spatiales adimensionnées  $(\zeta_1, \zeta_2, \zeta_3)$  (coordonnées  $(\zeta_1, \zeta_2)$ ) dans les cas 2D). L'Eq. (2.3) peut être appliquée pour transmettre les informations dans l'espace du domaine physique afin d'appliquer l'interpolation multi-matériau dans le domaine EF.

Sur la base des travaux de [128], l'interpolation multi-matériau N-MMI a été construite dans [210] de manière équivalente au schéma d'interpolation SIMP de l'Eq. (1.32), en sommant les CVT pénalisés associés aux tenseurs des propriétés des matériaux correspondants :

$$
C_{qrst} = \sum_{J=1}^{N_{\rm m}} (\phi_J)^{\alpha} C_{qrst}^{0_J},
$$
\n(4.4)

où *C* 0*J qrst* est le composant générique du tenseur de rigidité initial du matériau *J*, et Φ*<sup>J</sup>* est exprimé en fonction des CVP :

$$
\Phi_J = \prod_{\lambda=1}^J (\rho_\lambda) \prod_{\lambda=J+1}^{N_{\rm m}} (1 - \rho_\lambda). \tag{4.5}
$$

Par vérification, l'Eq. (4.5) permet d'obtenir  $\phi_1 = \rho_1$  dans le cas classique mono-matériau  $(N<sub>m</sub> = 1)$ , et l'Eq. (4.4) devient similaire à la formulation SIMP exprimée à l'Eq. (1.32) du Chapitre 1.

La partie introductive de ce Chapitre a identifié que de nombreuses formulations d'interpolation multi-matériau ont été développées comme celle basée sur la loi des mélanges ou encore le schéma DMO divisé en trois méthodes nommées : la RMMI (Eq. (4.6)), UMMI-1 (Eq. (4.7)), et UMMI-2 (Eq. (4.8)). Néanmoins, par l'analyse des travaux présentés sur les méthodes précédentes dans [349, 350, 355], plusieurs problèmes numériques apparaissent sur les structures

multi-matériau optimisées (superposition des matériaux rendant la solution incohérente), provenant principalement du fait que le champ des VO et le champ des variables topologiques ne soient pas dissociées.

$$
C_{qrst} = \sum_{J=1}^{N_{\rm m}} (\rho_0)^{\alpha} \left[ \prod_{\lambda=1}^{J-1} \left[ 1 - (\rho_{J \neq N_{\rm m}})^{\alpha} \right] (\rho_{\lambda})^{\alpha} C_{qrst}^{0_J}, \tag{4.6}
$$

$$
C_{qrst} = \sum_{J=1}^{N_{\rm m}} (\rho_J)^{\alpha} C_{qrst}^{0J},
$$
\n(4.7)

$$
C_{qrst} = \sum_{J=1}^{N_{\rm m}} (\rho_J)^{\alpha} \left[ \prod_{\lambda=1}^{N_{\rm m}} [1 - (\rho_{J \neq N_{\rm m}})^{\alpha} \right] C_{qrst}^{0J}, \tag{4.8}
$$

Par conséquent, le schéma d'interpolation multi-matériau utilisé dans la méthode NURBSbased SIMP est celui identifié par les Eqs. (4.4) et (4.5), car comme expliqué dans [210] il profère l'avantage de la simplicité de formulation d'un schéma DMO tout en améliorant la qualité de ses résultats. De plus, l'utilisation de la méthode NURBS-based SIMP implique des avantages supplémentaires sur la formulation N-MMI initialement développée dans [210]. Une synthèse à ce propos est proposée ci-dessous :

- 1. Les CVT sont découplés des VO grâce à l'intervention des CVP, ce qui permet une mise à jour des variables des CVP et des CVT grâce à une procédure en série. Cette méthode de traitement évite les problèmes numériques rencontrés dans des interpolations couplant les VO avec les champs topologiques, et donc faisant intervenir une procédure de mise à jour des variables couplées, comme dans les méthodes DMO ( [349, 350, 355]) ;
- 2. Le découplage entre les variables exprimées précédemment diminue le degré de complexité de la formulation des dérivées par rapport aux VO pour la procédure d'optimisation au gradient. Ce point sera mis en exergue dans la Section 4.2.2 qui montrera que l'expression du gradient des fonctions d'OTMM résulte d'une dérivation en chaine entre les CVT, les CVP, et les VO ;
- 3. Les CVT sont exprimés par combinaison des CVP, ce qui évite mathématiquement des superpositions de matériaux dans la structure optimisée, mais aussi des redondances de phases, sans ajout de contraintes explicites supplémentaires comme c'est le cas dans [355]. Ainsi, chaque CVT décrit la distribution d'un unique matériau dans le domaine d'optimisation  $\mathcal{D}$ :
- 4. L'interpolation N-MMI profite du descripteur B-spline mais aussi NURBS dans la méthode NURBS-based SIMP pour la définition des CVP (Eqs. (4.1) et (4.2)), contrairement au travail de [210] dans lequel seules des entité B-spline sont employées le schéma d'interpolation. Comme prouvé dans les Chapitres 2 et 3, l'entité NURBS apporte de réels intérêts dans l'OT comme l'amélioration des performances de la fonction objectif, et assure une description géométrique régulière de la solution optimisée (voir Chapitre 3). L'utilisation d'une NURBS correctement paramétrée procure une régularité géométrique implicite des solutions issues de la méthode NURBS-based SIMP, sans nécessairement formuler une fonction explicite supplémentaire, tel que la fonction de Shepard utilisée dans [210] pour assurer ce critère.
- 5. Les CVP profitent des avantages du descripteur B-spline/NURBS dans l'OT, comme la réduction des VO (CPs et éventuellement des poids), et la propriété du support local comme filtre d'OT (voir Section 2.2 pour plus de détails). Les CVT possèdent aussi ces avantages implicitement grâce à l'Eq. (4.5), et surtout, ils profitent d'une description géométrique continue. Ainsi, l'ensemble des matériaux sont exprimés de manière régulière et continue sur le domaine et ne dépendent pas d'une discrétisation induite par les éléments du modèle d'AEF.

L'application du schéma N-MMI dans le formalisme NURBS-based SIMP n'est pas sans certains inconvénients, qu'il convient de notifier afin d'être objectif par rapport à d'autres méthodes d'OTMM :

- 1. Bien que le nombre de VO lié aux CVP est diminué grâce à la description NURBS par rapport à un modèle d'OT basé sur les EF, le nombre de ces variables ne reste pas constant en fonction du nombre de matériaux utilisés. En effet, avec l'interpolation N-MMI, le nombre de VO est proportionnel à  $N_{\rm m}$ , avec, dans le cas B-Spline :  $n_{\rm var} = n_{\rm PC} \times N_{\rm m}$ , et dans le cas NURBS  $n_{\text{var}} = 2n_{\text{PC}} \times N_{\text{m}}$  (intervention des poids). Ce facteur est un point faible car l'augmentation du nombre de VO implique une complexification du problème d'OTMM à grand nombre de matériaux candidats. À contrario, certaines méthodes proposent un schéma d'interpolation multi-matériau spécifique dont le nombre de VO ne varient pas, comme la méthode *ordered-SIMP* [347].
- 2. La méthode n'intègre pas le schéma N-MMI dans une procédure d'OTMM entièrement IG, contrairement aux travaux de [210]. En effet, dans la méthode NURBS-based SIMP, les CVP sont formulés grâce à une entité IG (B-spline/NURBS), mais la simulation est réalisée par AEF et non par AIG. L'AIG compose un avantage supplémentaire quant à la précision du modèle de simulation : voir les parties 1.2.3.2 et 1.3.2.2 du Chapitre 1 pour plus de détails à ce sujet.
- 3. Étant donné que les fonctions d'interpolation des différents matériaux sont assurées par l'expression de Φ*<sup>J</sup>* sur le domaine d'optimisation, la représentation topologique optimale des *N*<sup>m</sup> matériaux n'est pas directement compatible avec la CAO, même dans les cas 2D. En effet, les CVT sont obtenus par la combinaison de plusieurs surfaces/hyper-surfaces NURBS (représentant les CVP), donc la représentation des différents matériaux n'est plus une géométrie NURBS.

# **4.2.2 Éléments de résolution de l'OTMM dans le formalisme NURBS-based SIMP**

### **4.2.2.1 Définition des VO**

Les vecteurs d'optimisation *ξ*<sup>1</sup> (PC) et *ξ*<sup>2</sup> (poids) affectant les entités NURBS doivent être définis dans le contexte de l'OTMM. Alors, les vecteurs d'optimisation du *ψ*-ième CVP NURBS  $(Eqs. (4.1)$  et  $(4.2)$  s'expriment :

$$
\begin{aligned}\n\boldsymbol{\xi}_{1\psi}^{\mathrm{T}} &:= \left(\bar{\rho^{\psi}}_{1}, \dots, \bar{\rho^{\psi}}_{k}, \dots, \bar{\rho^{\psi}}_{n_{\mathrm{PC}}}\right), \\
\boldsymbol{\xi}_{2\psi}^{\mathrm{T}} &:= \left(\omega_{1}^{\psi}, \dots, \omega_{k}^{\psi}, \dots, \omega_{n_{\mathrm{PC}}}^{\psi}\right), \\
\psi &= 1, \dots, N_{\mathrm{m}},\n\end{aligned} \tag{4.9}
$$

Où l'indexe linéaire *k* est défini dans l'Eq. (2.10). Les vecteurs des VO des *N*<sup>m</sup> CVP sont regroupés dans le paramètre **Ξ** :

$$
\mathbf{\Xi}^{(l)} = (\boldsymbol{\xi}_{l1}, \dots, \boldsymbol{\xi}_{l\psi}, \dots, \boldsymbol{\xi}_{lN_{\mathrm{m}}}), \ l = 1, 2. \tag{4.10}
$$

Ainsi, le  $\psi$ -ième vecteur d'optimisation,  $\boldsymbol{\xi}_{l\psi}$ , peut être quantifié par la variable  $\boldsymbol{\Xi}_{\psi}^{(l)}$ *ψ* . De plus, un nouvel indice linéaire *K* est formulé afin de pointer correctement les VO dans  $\Xi^{(l)}$  (*l* = 1, 2) durant l'OTMM :

$$
K := k + (\psi - 1)n_{\text{PC}}.\tag{4.11}
$$

Pour être claire concernant ce nouvel indice, l'Eq. (4.11) est établie de manière à ce que *K* récupère dans **Ξ**(*l*) , la *k*-ième composante du *ψ*-ième vecteur d'optimisation *ξlψ* (appartenant

au *ψ*-ième CVP). L'expression **Ξ** (*l*) *ψ<sup>k</sup>* sera aussi utilisée comme variante de **Ξ** (*l*) *<sup>K</sup>* dans la suite de ce Chapitre pour exprimer un même composant.

#### **4.2.2.2 Définition des fonctions d'optimisation**

Il convient de définir les fonctions mises en œuvre pour l'OTMM. Dans ce Chapitre des études d'OTMM simples sont appliquées pour valider la procédure d'optimisation développée dans le contexte multi-matériau, les fonctions déployées sont alors la souplesse généralisée, la masse et le volume (définition de ces fonctions ci-dessous).

Les études d'OTMM sont réalisées dans le cadre général d'une analyse statique avec des CL de Neumann et de Dirichlet non nulles. Dans ce cas, l'équation d'équilibre statique formulée à l'Eq. (1.34) est modifiée à cause de l'intervention des CL de Dirichlet, et la souplesse de ce système est formulée de manière générale [389, 390] :

$$
\mathcal{C} \coloneqq \mathbf{f}^{\mathrm{T}} \mathbf{u} - \mathbf{r}^{\mathrm{T}} \mathbf{u}_{\mathrm{CL}}.\tag{4.12}
$$

Avec, **u**<sub>CL</sub> le vecteur des déplacements généralisés imposés et **r** le vecteur des réactions nodales (inconnues) sur les nœuds selon lesquels les déplacements généralisés  $\mathbf{u}_{CL}$  sont appliqués. À noter que lorsque les CL de Dirichlet sont nulles, l'Eq. (4.12) est bien égale à l'équation de la souplesse introduite dans le Chapitre 2 (Eq. (1.34)).

D'autre part, les fonctions de masse (m*<sup>J</sup>* ) et de volume (*V<sup>J</sup>* ) par matériau (*J*) sont généralisées grâce à l'expression de la quantité Q*<sup>J</sup>* qui est déterminée par l'intermédiaire des quantités  $\mathcal{Q}_{J_{\mathcal{E}}}$  sur les EF du modèle de simulation comme identifié dans l'Eq. (4.13). La valeur de la quantité totale dans le DO est obtenue en sommant les résultats de l'Eq. (4.13), donnant l'Eq.  $(4.14).$ 

$$
\mathcal{Q}_J \coloneqq \sum_{\mathcal{E}=1}^{N_{\mathcal{E}}} \Phi_{J_{\mathcal{E}}}(\mathbf{\Xi}^{(l)}) \mathcal{Q}_{J_{\mathcal{E}}}, \ J = 1, \dots, N_{\mathrm{m}}, \tag{4.13}
$$

Avec  $\Phi_{J_{\mathcal{E}}}(\mathbf{\Xi}^{(l)})$  correspond au CVT du matériau  $J$  évalué au centroïde de l'élément  $\mathcal{E},$ 

$$
\mathcal{Q}_{\text{tot}} := \sum_{J=1}^{N_{\text{m}}} \mathcal{Q}_{J}.
$$
\n(4.14)

Les expressions détaillées de l'Eq. (4.13) dans le cas d'une quantité de volume et de masse sont données en Annexe D afin de donner plus d'explication sur les spécificités des ces fonctions dans l'OTMM.

#### **4.2.2.3 Définition des contraintes d'optimisation**

Afin d'utiliser les fonctions précédemment introduites en tant que contraintes dans l'OTMM, les équations suivantes sont proposées :

• L'Eq.  $(4.15)$  établie la contrainte de souplesse généralisée, avec  $\mathcal{C}_{ref}$  la valeur de référence, et  $\gamma_c$  la valeur de contrainte sur la souplesse :

$$
g_{\mathcal{C}} \coloneqq \frac{\mathcal{C}}{\mathcal{C}_{\text{ref}}} - \gamma_{\mathcal{C}}; \tag{4.15}
$$

• L'Eq.  $(4.16)$  compose les contraintes sur la quantité de volume ou de masse pour les  $N_{\rm m}$ CVT, avec Q*J,*ref la quantité de référence, et *γ*<sup>Q</sup>*<sup>J</sup>* la valeur de contrainte sur le *J*-ième CVT :

$$
g_{\mathcal{Q}_J} \coloneqq \frac{\mathcal{Q}_J}{\mathcal{Q}_{J,\text{ref}}} - \gamma_{\mathcal{Q}_J}, \ J = 1, \dots, N_{\text{m}}; \tag{4.16}
$$

• L'Eq. (4.17) formule la contrainte sur la quantité de volume ou de masse totale du DO :

$$
g_{\mathcal{Q}_{\text{tot}}} := \frac{\mathcal{Q}_{\text{tot}}}{\mathcal{Q}_{\text{tot,ref}}} - \gamma_{\mathcal{Q}_{\text{tot}}};\tag{4.17}
$$

### **4.2.2.4 Définition des problèmes d'OTMM**

Ces contraintes seront mises en application (voir Section 4.3) dans trois PPNLC différents qui sont les suivants :

• Le problème (4.18) applique une minimisation de volume/masse total du domaine d'optimisation sous contrainte de souplesse  $(Eq.(4.15))$ :

$$
\min_{\Xi^{(l)}} \ \frac{\mathcal{Q}_{\rm tot}}{\mathcal{Q}_{\rm tot,ref}},
$$

soumis à :

$$
\begin{cases}\n\mathbf{Ku} = \mathbf{f}, \\
g_{\mathcal{C}} \leq 0, \\
\Xi_K^{(l)} \in [\bar{\rho}_{\min}, \bar{\rho}_{\max}], \quad l = 1, \\
\Xi_K^{(l)} \in [\omega_{\min}, \omega_{\max}], \quad l = 2, \\
J = 1, \dots, N_{\text{m}}, \\
\forall K = 1, \dots, J \times n_{\text{PC}}.\n\end{cases} \tag{4.18}
$$

• Le problème (4.19) applique une minimisation de la souplesse sous contrainte de volume/masse (Eq. (4.16)) par matériaux :

$$
\min_{\Xi^{(l)}} \frac{\mathcal{C}}{\mathcal{C}_{\text{ref}}},
$$
\n
$$
\text{sumis} \ \hat{a}:
$$
\n
$$
\begin{cases}\n\mathbf{Ku} = \mathbf{f}, \\
g_{\mathcal{Q}_J} \leq 0, \ J = 1, \dots, N_{\text{m}}, \\
\Xi_K^{(l)} \in [\bar{\rho}_{\min}, \bar{\rho}_{\max}], \ l = 1, \\
\Xi_K^{(l)} \in [\omega_{\min}, \omega_{\max}], \ l = 2, \\
\forall K = 1, \dots, J \times n_{\text{PC}}.\n\end{cases} (4.19)
$$

• Le problème (4.20) applique une minimisation de la souplesse sous contrainte de volu-

me/masse (Eq. (4.17)) par matériaux :

$$
\min_{\Xi^{(l)}} \frac{\mathcal{C}}{\mathcal{C}_{\text{ref}}},
$$
\n
$$
\text{sumis } \hat{a}:
$$
\n
$$
\int g_{\mathcal{Q}_{\text{tot}}} \leq 0,
$$
\n
$$
\Xi_K^{(l)} \in [\bar{\rho}_{\min}, \bar{\rho}_{\max}], l = 1,
$$
\n
$$
\Xi_K^{(l)} \in [\omega_{\min}, \omega_{\max}], l = 2,
$$
\n
$$
\forall K = 1, ..., J \times n_{\text{PC}},
$$
\n
$$
J = 1, ..., N_{\text{m}}.
$$
\n(4.20)

**Remarque 4.1.** *Lorsque les PPNLC exposés ci-dessus seront utilisés en Section 4.3, la quantité représentée par* Q *sera spécifiée (volume ou masse).*

#### **4.2.2.5 Définition des gradients pour la résolution de l'optimisation**

Afin de résoudre les problèmes d'OTMM dans un algorithme d'optimisation au gradient, les dérivées des fonctions doivent être définies par rapport aux VO.

#### **A. Dérivation des CVT**

Dans un premier temps, le gradient des CVT (Eq. (4.5)) exprimé aux centroïdes des éléments  $\mathcal E$  est développé par rapport aux VO  $\Xi^{(l)}$  grâce à une dérivation en chaine utilisant les CVP. L'expression du gradient du *J*-ième  $(J = 1, ..., N_m)$  CVT est alors :

$$
\frac{\partial \Phi_{J_{\mathcal{E}}}}{\partial \Xi_K^{(l)}} = \frac{\partial \Phi_{J_{\mathcal{E}}}}{\partial \rho_{\psi_{\mathcal{E}}}} \frac{\partial \rho_{\psi_{\mathcal{E}}}}{\partial \Xi_{\psi_k}^{(l)}}, \ l = 1, 2, \ \psi = 1, \dots, N_{\text{m}}, \tag{4.21}
$$

Avec  $\frac{\partial \rho_{\psi_{\mathcal{E}}}}{\partial \Xi_{\psi_k}^{(l)}}$ étant la dérivée de la *psi*-ième entité NURBS (représentant le *psi*-ième CVP) par rapport aux VO du vecteur **Ξ** (*l*) *ψ* . Cette dérivée est équivalente à l'Eq. (2.16) reformulée pour un CVP NURBS dans le contexte de l'OTMM :

$$
\frac{\partial \rho_{\psi_{\mathcal{E}}}}{\partial \Xi_{\psi_k}^{(l)}} = \begin{cases} R_{\psi_k}^{\mathcal{E}}, & \text{si } l = 1, \\ R_{\psi_k}^{\mathcal{E}} \left( \Xi_{\psi}^{(1)} - \rho_{\psi_{\mathcal{E}}} \right), & \text{si } l = 2. \\ \overline{\Xi_{\psi}^{(2)}} \left( \Xi_{\psi}^{(1)} - \rho_{\psi_{\mathcal{E}}} \right), & \text{si } l = 2. \end{cases}
$$
\n(4.22)

Le résultat de  $\frac{\partial \Phi_{J_{\mathcal{E}}}}{\partial \rho_{\psi_{\mathcal{E}}}}$  provient directement de la dérivation des CVT par rapport aux CVP (dérivée de l'Eq.  $(4.5)$  par rapport à  $\rho_{\psi_{\mathcal{E}}})$ :

$$
\frac{\partial \Phi_{J_{\mathcal{E}}}}{\partial \rho_{\psi_{\mathcal{E}}}} = \begin{cases} \prod_{\lambda=1,\lambda \neq \psi}^{J} \rho_{\lambda_{\mathcal{E}}} \prod_{\lambda=J+1}^{N_{\text{m}}} (1 - \rho_{\lambda_{\mathcal{E}}}), & \text{si } \psi \leq J, \\ -\prod_{\lambda=1}^{J} \rho_{\lambda_{\mathcal{E}}} \prod_{\lambda=J+1,\lambda \neq \psi}^{N_{\text{m}}} (1 - \rho_{\lambda_{\mathcal{E}}}), & \text{si } \psi > J. \end{cases} (4.23)
$$

#### **B. Gradient des fonctions de volume et de masse**

Ainsi, en utilisant les Eqs. (4.21), (4.22) et (4.23), et la propriétés du support local des CVP NURBS  $(S_K)$ , le gradient de l'Eq.  $(4.13)$  est donné par l'Eq.  $(4.24)$ :

$$
\frac{\partial \mathcal{Q}_J}{\partial \Xi_K^{(l)}} = \sum_{\mathcal{E} \in S_K} \frac{\partial \Phi_{J_{\mathcal{E}}}}{\partial \Xi_K^{(l)}} \mathcal{Q}_{J_{\mathcal{E}}}.
$$
\n(4.24)

Le gradient de l'Eq. (4.14) est obtenu simplement en sommant les résultats de l'Eq. (4.24) :

$$
\frac{\partial \mathcal{Q}_{\text{tot}}}{\partial \Xi_K^{(l)}} = \sum_{J=1}^{N_m} \frac{\partial \mathcal{Q}_J}{\partial \Xi_K^{(l)}}.
$$
\n(4.25)

#### **C. Gradient de la souplesse**

Le gradient de la souplesse généralisée définie à l'Eq. (4.26) est obtenu en appliquant la méthode de l'adjoint sur l'Eq. (4.12) [390]. L'expression de ce gradient est équivalent à celui de l'Eq. (1.34), ce qui permet d'induire que le problème impliquant la souplesse est auto-adjoint.

$$
\frac{\partial \mathcal{C}}{\partial \Xi_K^{(l)}} = -\mathbf{u}^T \frac{\partial \mathbf{K}}{\partial \Xi_K^{(l)}} \mathbf{u}.
$$
\n(4.26)

En introduisant l'Eq. (1.37) et en appliquant le support local de la NURBS pour chaque variable  $\Xi_K^{(l)}$  de l'Eq. (4.27), on obtient :

$$
\frac{\partial \mathcal{C}}{\partial \Xi_K^{(l)}} = -\sum_{\mathcal{E} \in S_K} \mathbf{u}_{\mathcal{E}}^T \frac{\partial \mathbf{K}_{\mathcal{E}}}{\partial \Xi_K^{(l)}} \mathbf{u}_{\mathcal{E}}.
$$
\n(4.27)

L'interpolation mutli-matériau de l'Eq. (4.4) permet d'exprimer la matrice de rigidité des éléments par rapport aux CVT (pénalisés),  $\Phi_{J_{\mathcal{E}}}^{\alpha}$  et aux matrices de rigidités initiales des  $N_{\text{m}}$ matériaux,  $\mathbf{K}_{0\mathcal{E}_J}$ , donnant l'Eq. (4.28). Le développement de la dérivée  $\frac{\partial \Phi_{\mathcal{I}_c}^*}{\partial \Xi^{(l)}}$ *∂*Ξ (*l*) *K* donne le résultat de l'Eq. (4.29).

$$
\frac{\partial \mathcal{C}}{\partial \Xi_K^{(l)}} = -\sum_{\mathcal{E} \in S_K} \mathbf{u}_{\mathcal{E}}^T \left( \sum_{J=1}^{N_m} \frac{\partial \Phi_{J_{\mathcal{E}}}}{\partial \Xi_K^{(l)}} \mathbf{K}_{0\mathcal{E}_J} \right) \mathbf{u}_{\mathcal{E}}
$$
(4.28)

$$
\frac{\partial \mathcal{C}}{\partial \Xi_K^{(l)}} = -\sum_{\mathcal{E} \in S_K} \alpha \frac{\partial \rho_{\psi_{\mathcal{E}}}}{\partial \Xi_K^{(l)}} \mathbf{u}_{\mathcal{E}}^T \left( \sum_{J=1}^{N_m} \frac{1}{\Phi_{J_{\mathcal{E}}}} \frac{\partial \Phi_{J_{\mathcal{E}}}}{\partial \rho_{\psi_{\mathcal{E}}}} \mathbf{K}_{\mathcal{E}_J} \right) \mathbf{u}_{\mathcal{E}},\tag{4.29}
$$

Avec :

,

$$
\mathbf{K}_{\mathcal{E}_{J}} = \Phi_{\mathcal{E}_{J}}^{\alpha} \mathbf{K}_{0\mathcal{E}_{J}},
$$
  
\n
$$
\mathbf{K}_{0\mathcal{E}_{J}}, \mathbf{K}_{\mathcal{E}_{J}} \in \mathbb{R}^{N_{\text{DDL}}^{\mathcal{E}} \times N_{\text{DDL}}^{\mathcal{E}}}.
$$
\n(4.30)

L'expression finale de l'Eq. (4.31) est obtenue par simplification de l'Eq. (4.29).

$$
\frac{\partial \mathcal{C}}{\partial \Xi_K^{(l)}} = -\sum_{\mathcal{E} \in S_K} \alpha \frac{\partial \rho_{\psi_{\mathcal{E}}}}{\partial \Xi_K^{(l)}} w_{\Phi_J},\tag{4.31}
$$

Avec :

$$
w_{\Phi_J} = \sum_{J=1}^{N_m} \frac{1}{\Phi_{J_{\mathcal{E}}}} \frac{\partial \Phi_{J_{\mathcal{E}}}}{\partial \rho_{\psi_{\mathcal{E}}}} w_{\mathcal{E}_J},\tag{4.32}
$$

$$
w_{\mathcal{E}_J} = \mathbf{u}_{\mathcal{E}}^T \mathbf{K}_{\mathcal{E}_J} \mathbf{u}_{\mathcal{E}}.
$$
\n(4.33)

La quantité,  $w_{E_J}$  de l'Eq.  $(4.33)$ , ne peut être calculée que si le tenseur de rigidité des éléments par matériaux  $(\mathbf{K}_{0\mathcal{E}_J})$  est calculé.

Le calcul du tenseur de rigidité des éléments par matériaux (Eq.(4.30)) est un terme important dans la formulation de la souplesse pour l'OTMM (Eq. (4.33)). En effet, seule la souplesse totale de la structure peut être récupérée du modèle EF (utilisant l'énergie de déformation s'appliquant sur les propriétés de tous les matériaux de la structure). Ainsi, le calcul de l'Eq.  $(4.33)$  passe par l'intermédiaire de  $\mathbf{K}_{0\mathcal{E}_J}$ .

Une méthode de calcul de  $\mathbf{K}_{0\mathcal{E}_J}$  est l'utilisation d'une intégration numérique de la formulation de Gauss introduite à l'Eq. (4.34) exprimée dans le système de coordonnées isoparamétriques des éléments  $(\eta_1, \eta_2, \eta_3)$ .

$$
\mathbf{K}_{0\mathcal{E}_J} = \int_{-1}^1 \int_{-1}^1 \int_{-1}^1 \mathbf{B}_{\mathcal{E}}^{\mathrm{T}} \mathbf{C}_J \mathbf{B}_{\mathcal{E}} |\boldsymbol{\vartheta}| d\eta_1 d\eta_2 d\eta_3.
$$
 (4.34)

Avec  $\mathbf{B}_{\varepsilon}$  la matrice liant les déformations et les déplacements des éléments, et  $\boldsymbol{\vartheta}$  la matrice Jacobienne de passage entre l'espace paramétrique et l'espace physique des éléments. Les détails des calculs mathématiques et numériques sont indiqués par exemple dans [391].

Cependant, cette intégration numérique n'est pas une méthode de calcul optimale à cause de plusieurs points :

- Les étapes de calculs sont augmentées significativement, avec un impact non négligeable sur le temps de calcul du gradient de la souplesse en fonction du nombre de données impliquées (PC, nombre d'éléments, nombre de matériaux) ;
- la procédure de calcul doit être adaptée en fonction du type d'élément. De plus, la complexité du calcul (l'ordre de l'intégration) varie en fonction de la structure de l'élément afin d'assurer la précision des calculs. Donc le schéma d'intégration n'est pas unique et doit être appliqué avec précaution. Il est généralement identifié dans la littérature que l'intégration numérique de Gauss d'éléments d'ordre faible est maitrisée, mais que la méthode est peu souvent mise en application pour des éléments d'ordre élevé.

Par conséquent, une méthode de calcul simple et généralisée du tenseur  $\mathbf{K}_{0\mathcal{E}_{J}}$  est proposée dans la section suivante. Cette méthode implique simplement une organisation logiciel particulière dans la phase de pré-traitement du modèle EF pour l'OTMM qui peut être appliquée de manière générale pour tout type d'élément présent dans un modèle 2D ou 3D.

# **4.2.3 Particularités algorithmiques de l'OTMM dans SANTO**

### **4.2.3.1 Mise en données**

Le mise en données de l'OTMM dans SANTO diffère des explications de la section 2.3.1 sur certains points.

Concernant les fichiers de commande de ANSYS (APDL). Un fichier *".start"* est toujours utilisé en phase de pré-traitement pour définir la géométrie discrétisée et récupérer les données du modèle EF.

Cependant d'autres fichiers de commande sont écrits pour la phase de pré-traitement de l'OTMM, qui consistent à appliquer la méthode, appelée *méthode de chargement fictif*, pour calculer les tenseurs de rigidité  $\mathbf{K}_{0\mathcal{E}_I}$  pour chaque élément et pour chaque matériau. De ce fait *N*<sup>m</sup> fichiers sont créés, dans lesquels la géométrie est construite, discrétisée, et assignée des propriétés du matériau M*<sup>J</sup>* (*J* = 1*, . . . , N*m) préalablement importées par le biais de la matrice **C***<sup>J</sup>* . Les CL et un chargement fictif unitaire sont appliqués et simulés sur la structure afin d'en extraire un fichier "*.emat*" répertoriant l'ensemble des  $\mathbf{K}_{0\mathcal{E}_I}$  de la structure pour le matériau *J*,  $J = 1, \ldots, N_{\rm m}$ .

**Remarque 4.2.** *Cette méthode est très avantageuse car elle permet de calculer le tenseur de rigidité de tout type d'élément (et de tout type de matériau), ayant une structure nodale plus* *ou moins complexe, directement depuis le logiciel EF, sans calcul explicite supplémentaire dans SANTO.*

Comme dans la mise en données expliquée dans la section 2.3.1, un fichier d'optimisation *".opt"* est programmé pour l'étape d'OT. Son contenu permet d'appliquer l'interpolation multimatériau de l'Eq. (4.4) sur le tenseur de rigidité des éléments. Puis la simulation du phénomène physique permet d'extraire les quantités mécaniques nécessaires dans le problème d'OTMM considéré. Dans le cas d'un PPNLC impliquant la souplesse en tant qu'objectif ou contrainte, la souplesse totale de la structure est évidemment extraite, mais aussi les déplacements nodaux du modèle qui permettront le calcul du gradient de la souplesse via l'Eq. (4.33).

Le fichier de post-traitement (*".post"*) conserve la même structure que celui de pré-traitement avec un maillage raffinée.

**Remarque 4.3.** *Pour un cas général en 3D, le tenseur de rigidité* **C***<sup>J</sup> pour un matériau quelconque J, est défini de façon général en fonction de ses propriétés en utilisant la notation de Voigt, tel que :*

$$
\mathbf{C}_{J} := \begin{bmatrix} C_{J_{11}} & C_{J_{12}} & C_{J_{13}} & C_{J_{14}} & C_{J_{15}} & C_{J_{16}} \\ C_{J_{12}} & C_{J_{22}} & C_{J_{23}} & C_{J_{24}} & C_{J_{25}} & C_{J_{26}} \\ C_{J_{13}} & C_{J_{23}} & C_{J_{33}} & C_{J_{34}} & C_{J_{35}} & C_{J_{36}} \\ C_{J_{14}} & C_{J_{24}} & C_{J_{34}} & C_{J_{44}} & C_{J_{45}} & C_{J_{46}} \\ C_{J_{15}} & C_{J_{25}} & C_{J_{35}} & C_{J_{45}} & C_{J_{55}} & C_{J_{56}} \\ C_{J_{16}} & C_{J_{26}} & C_{J_{36}} & C_{J_{46}} & C_{J_{56}} & C_{J_{66}} \end{bmatrix}
$$
\n(4.35)

*Dans le cas particulier d'un matériau isotrope, deux constantes de l'ingénieur suffisent à définir le tenseur* **C***<sup>J</sup> : Module de Young E<sup>J</sup> et coefficient de Poisson ν<sup>J</sup> , ainsi la matrice de l'Eq. (4.35) est composée des valeurs :*

$$
C_{J_{11}} = C_{J_{22}} = C_{J_{33}} = \frac{E_J (1 - \nu_J)}{(1 + \nu_J)(1 - 2\nu_J)}
$$
(4.36)

$$
C_{J_{12}} = C_{J_{13}} = C_{J_{23}} = \frac{E_J \nu_J}{(1 + \nu_J)(1 - 2\nu_J)}
$$
(4.37)

$$
C_{J_{44}} = C_{J_{55}} = C_{J_{66}} = \frac{E_J}{2(1+\nu_J)}
$$
\n(4.38)

*Dans le cas d'un matériau isotrope transverse (étudié dans ce Chapitre), les coefficients de*  $\mathbf{S}_J = \mathbf{C}_J^{-1}$  *dépendent de 9 constantes avec :* 

$$
S_{Jkk} = \frac{1}{E_{Jk}}, \ k = 1, 2, 3,
$$
\n
$$
(4.39)
$$

$$
S_{Jlk} = \frac{\nu_{Jkl}}{E_{Jk}}, \ k, l = 1, 2, 3,
$$
\n(4.40)

$$
S_{J44} = \frac{1}{G_{J23}}, \ S_{J55} = \frac{1}{G_{J13}}, \ S_{J66} = \frac{1}{G_{J12}}.
$$
\n(4.41)

*L'intégration de C<sup>J</sup> défini à l'Eq. (4.35) dans le logiciel ANSYS nécessite quelques adaptations qui sont expliquées en Annexe E.1.1.*

**Exemple 4.1.** *Afin de montrer le paramétrage d'un cas d'OTMM dans SANTO, la mise en données du PPNLC (4.19) sur le problème E4-3 (Fig. 4.14) est utilisée, dans le cas d'une configuration d'OTMM à 3 matériaux avec trois contraintes de volume expliquée en Section 4.3.2.2. Les fichiers de ligne de commande pour ANSYS du cas E4-3 sont disponible en Annexe* *E, avec le fichier de pré-traitement dans le Code E.1, le fichier de chargement fictif permettant*  $d'obtenir \mathbf{K}_{0\mathcal{E}_1}$  (du matériau  $\mathcal{M}_1$ ) dans le Code E.2, et le fichier d'optimisation au Code E.3. *Le fichier de post-traitement est identique au Code E.1, avec un maillage raffiné :*  $e$ <sub>*\_size</sub>* = 2</sub> *mm.*

Code 4.1 – Paramétrage de l'OTMM du cas E4-3 dans SANTO

```
1 #- Param é trage d'une OTMM en 3D -#
2
3 # Nom du probl ème
4 pb_name = ' otmm_3D_3mat '
5
6 # Dimension du probl ème
7 dim = 3
8
9 # Dimensions du domaine d' optimisation
10 a1 = 100
11 a2 = 100
12 \mid a3 = 6013
14 # Activation des conditions de symé trie :
15 # True -> Symé trie activ ée
16 # False -> Symé trie dé sactiv ée
17
18 # Selon x1 = a1 /2
19 \mid sym\_x1 = False20 \neq Selon x2 = a2/221 sym_x2 = True
22 \neq Selon x3 = a3/223 \mid sym\_x3 = True24
25 # Zones de Non Conception ( ZNCs ) :
26 \sharp ndr = True -> Présence de ZNCs
27 # ndr = False -> Pas de ZNCs
28 ndr = False
29
30 # Nature de la pseudo - densit é :
31 # rational = True -> NURBS
32 \neq rational = False \rightarrow B-spline
33 rational = False
34
35 # Degr és de la NURBS dans chaque direction param é trique
36 p1 = 2
37 p2 = 238 p3 = 2
39
40 # Indice maximal des PCs de la NURBS dans chaque direction
41 n1 = 23
42 n2 = 23
43 n3 = 15
44
```
CHAPITRE 4. DÉVELOPPEMENT D'UNE MÉTHODE D'OPTIMISATION TOPOLOGIQUE MULTI-MATÉRIAU

```
45 # Fonction objectif : souplesse
46 # Une seule fonction objectif peut -être dé finie
47 # avec une chaine de caract ères dé crivant le nom de la fonction
48 \mid \textit{obj} fun = \text{'compliance}49
50 # OTMM dans SANTO
51 \# multimat = True \rightarrow OTMM active
52 \# multimat = False \rightarrow OTMM désactivé
53 multimat = True
54
55 # Nombre de maté riaux candidats
56 n mat = 3
57
58 # Densit é des maté riaux
59 dens_mat = [7.8*1 e -6 , 2.7*1 e -6 , 1.76*1 e -6] #kg/ mm3
60
61 # Propri été des maté riaux :
62 # mat_prop : liste de caract ère sur le type de comportement
63 # par maté riau
64 # possibilit és : 'isotropic ', 'orthotropic ', 'anisotropic '
65 mat_prop = ['isotropic ', 'isotropic ', 'orthotropic ']
66
67 # meca_prop : dé finition des constantes de l'ingé nieur
68 # des maté riaux
69 meca_prop = [[210000 ,0.3] ,
70 [70000 ,0.3] ,
71 [181000 ,10300 ,10300 ,7170 ,7170 ,3780 ,0.27 ,0.27 ,0.42]]
72
73 # Dé ifnition des contraintes :
74 # mm_global_constr = True -> contrainte " globale "
75 # pour tous les maté riaux
76 # mm_global_constr = False -> contrainte " locale "
77 # par maté riau
78 mm_global_constr = False
79
80
81 # Contrainte : volume
82 # Liste de chaine de caract ères dé crivant les noms
83 # des fonctions de contrainte dans l'OTMM
84 con_fun = ['volume_0 ','volume_1 ','volume_2 ']
85
86 # Valeur de contrainte :
87 # Borne infé rieure
88 \mid lb nlc = [None, None, None]
89 # Aucune contraintes minimales en volume
90
91 # Borne supé rieure
92 ub_nlc = [60000. ,60000. ,60000.]
93 # Contraintes maximales en volume pour les 3 maté riaux de 10%
94
```

```
95 # Coefficient de pé nalisation SIMP
96 p_c = 3
97
98 # Algorithme d'optimisation :
99 # Choix : 'slsqp ' ou 'mma ' ou 'gcmma '
100 \vert algo optim = \theta gcmma <sup>'</sup>
101 # Options et param é trage de l'algorithme d' optimisation
102 optimoptions = {
103 # Gradient analytique de la fonction objectif
104 'GradObj ':'on ',
105 # Gradient analytique des fonctions de contrainte
106 'GradConstr ':'on ',
107 # Tolé rance de la diff é rence relative entre
108 # deux variables d'optimisation cons é cutives
109 'tol_p ':1 e -6 ,
110 # Tolé rance de la diff é rence relative entre
111 # deux valeurs de fonctions ( objectif / contrainte )
112 'tol_f ':1 e -6 ,
113 # Tolé rance sur la norme du crit ère de KKT
114 'kkttol ':1 e -6 ,
115 # Nombre maximum d'ité rations
116 'max_it ':500
117 }
```
### **4.2.3.2 Pré-traitement**

Les phases de pré-traitement conservent le même principe que dans le cas mono-matériau exposé à la section 2.3.1.2 avec les étapes suivantes :

- 1. Paramétrer les *N*<sup>m</sup> CVP B-spline/NURBS ;
- 2. Appliquer l'Algorithme 2.1 pour récupérer les données du modèle EF à la suite du lancement du fichier de pré-traitement (*".start"*). Certaines données sont calculées par CVT, afin d'enregistrer les bonnes quantités associées aux différents matériaux. À cette étape, les fichiers appliquant la méthode de *chargement fictif* sont aussi utilisés afin de récupérer et de stocker les matrices de rigidité des matériaux aux éléments :  $\mathbf{K}_{0\mathcal{E}_J}, J = 1, \ldots, N_{\text{m}}$ ;
- 3. Définir les éléments présents dans le support local des PC des CVP. Ici, le support local est calculé une seule fois par rapport aux PC d'un CVP (et non pas des  $N_m$  CVP) car la configuration en PC est la même pour tous les CVP ;
- 4. Identifier les ZNC et conserver les PC des CVP n'étant pas localisés dans ces zones ;
- 5. Définitions des symétries sur les CVP B-spline/NURBS ;
- 6. Calcul des données de références de masse (par matériau ou totale), volume (par matériau ou total), souplesse, en fonction du PPNLC considéré.

### **4.2.3.3 Optimisation au gradient**

Les remarques de la section 2.3.1.3 sont transposable dans les applications d'OTMM de SANTO, avec une subtilité : l'initialisation dans l'OTMM est adaptée pour initialiser les CVT (afin de respecter les contraintes des PPNLC considérés) à partir des CVP représentés par les entités B-spline/NURBS (Eq. 4.5).

### **4.2.3.4 Post-traitement**

Les différences de post-traitement avec les explications apportées en Section 2.3.1.4 sont :

- L'opération de seuillage est appliquée sur les CVT optimaux  $\Phi_J^*(x_1, x_2, x_3)$ , dont l'isodensité est calculée préalablement selon chaque CVT assurant le respect des contraintes d'optimisation imposées dans l'OTMM ;
- Quelque soit le type de géométrie étudiée (2D ou 3D), les CVT représentant la répartition des différents matériaux de l'OTMM ne peuvent pas être importés directement dans la CAO dû à leur structure analytique (Eq. 4.5). Il est néanmoins possible d'importer les CVP B-spline/NURBS dans les études 2D, mais cette opération n'est généralement pas utile, car ce sont les CVT qui intéressent le concepteur.

# **4.3 Discussion des résultats**

Par soucis de clarté, ce Chapitre propose des études multi-matériaux avec l'interpolation N-MMI à  $N_{\rm m} = 2$  et  $N_{\rm m} = 3$ , dans ces cas particuliers les CVT s'expriment par l'Eq. (4.42), mais la méthode proposée est valable pour un nombre quelconque de matériaux.

$$
\begin{cases}\nN_{\rm m} = 2: \ \phi_1 = \rho_1 (1 - \rho_2); \phi_2 = \rho_1 \rho_2; \\
N_{\rm m} = 3: \ \phi_1 = \rho_1 (1 - \rho_2) (1 - \rho_3); \phi_2 = \rho_1 \rho_2 (1 - \rho_3); \phi_3 = \rho_1 \rho_2 \rho_3.\n\end{cases} \tag{4.42}
$$

Les données utiles seront fournies dans chaque cas d'application, à savoir : (i) la géométrie initiale et les données du modèle EF ; (ii) le paramétrage du PPNLC employé pour l'OTMM ; (iii) le paramétrage des CVP B-spline et NURBS. Les géométries reconstruites après opération de seuillage sur les CVT sont représentées grâce à un code couleur conservé pour l'illustration de tout les résultats géométriques de cette section : en rouge seront représentées les géométries issues du CVT  $\Phi_1$ , en vert les géométries associées à  $\Phi_2$ , en bleu les géométries provenant de la reconstruction de  $\Phi_3$  (pour les OTMM à 3 matériaux).

L'ensemble des propriétés élastiques des matériaux isotropes candidats utilisés dans cette section sont indiquées dans la Table 4.1 (Γ représente la densité des matériaux proposés). Un matériau isotrope transverse dont les propriétés sont affichées à la Table 4.2 fera aussi partie des solutions potentielles de certaines études.

La méthode GCMMA est utilisée comme algorithme d'optimisation avec le paramétrage de la Table 3.1, dont seul le nombre d'itérations maximum varie en fonction des études d'OTMM et sera précisé dans chaque cas proposé ci-dessous. Les bornes des VO considérées dans l'ensemble des problèmes d'OTMM proposés de cette section sont :

$$
\begin{cases}\n\Xi_K^{(l)} \in [\bar{\rho}_{\min}, \bar{\rho}_{\max}], \ \bar{\rho}_{\min} = 10^{-3}, \ \bar{\rho}_{\max} = 1, \ l = 1, \\
\Xi_K^{(l)} \in [\omega_{\min}, \omega_{\max}], \ \omega_{\min} = 1/2, \ \omega_{\max} = 10, \ l = 2, \\
\forall K = 1, ..., J \times n_{\text{PC}}.\n\end{cases} \tag{4.43}
$$

Afin de mieux comprendre le comportement de l'interpolation multi-matériau formulée dans la méthode NURBS-based SIMP, et d'expliquer l'influence des différents paramètres impliqués dans l'OTMM, les points clés analysés dans ces essais numériques sont :

- 1. L'évaluation de l'influence des paramètres des entités B-spline et NURBS (PC et degrés des fonctions de forme) représentant les CVP sur la définition des CVT et sur la géométrie optimale ;
- 2. La validation du comportement des solutions d'OTMM en fonction du nombre de matériau et de leurs propriétés ;

| Matériaux         | E(MPa) | $\nu$ | $\Gamma$ (kg/mm <sup>3</sup> ) |
|-------------------|--------|-------|--------------------------------|
| $\mathcal{M}_1$   | 210000 | 0.33  | $7.8 \times 10^{-6}$           |
| $\mathcal{M}_2$   | 70000  | 0.33  | $2.7 \times 10^{-6}$           |
| $\mathcal{M}_3$   | 135000 | 0.33  | $4.5 \times 10^{-6}$           |
| $\mathcal{M}_4$   | 1      | 0.3   | 1.0                            |
| $\mathcal{M}_5$   | 0.5    | 0.3   | 0.3                            |
| $\mathcal{M}_6$   | 74000  | 0.33  | $2.9 \times 10^{-6}$           |
| $\mathcal{M}_7$   | 5      | 0.49  | $0.93 \times 10^{-6}$          |
| $\mathcal{M}_{8}$ | 2900   | 0.42  | $1.1 \times 10^{-6}$           |

Table 4.1 – Propriétés élastiques et densité des matériaux isotropes étudiés

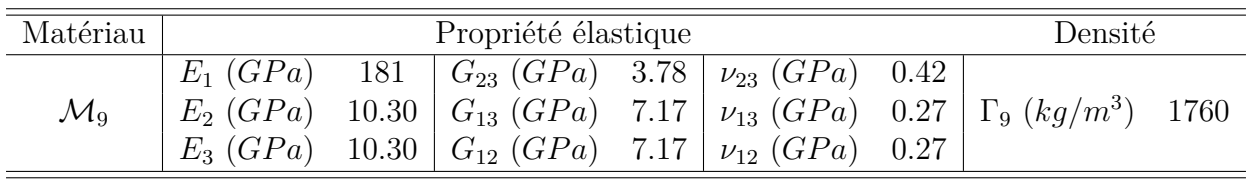

Table 4.2 – Propriétés élastiques du matériau isotrope transverse

- 3. La validation de nombreux PPNLC appliqués dans le contexte mutli-matériau pour montrer la polyvalence des fonctions développées pour différentes quantités physiques en 2D et 3D ;
- 4. L'identification des limites d'application de l'OTMM dans son état actuel de développement dans la méthode NURBS-based SIMP.

**Remarque 4.4.** *Les temps de calcul pour obtenir les solutions de certaines OTMM seront donnés dans la suite de cette section. Afin de pouvoir interpréter correctement ces valeurs, la configuration de l'ordinateur utilisé pour ces études est donnée : c'est un ordinateur utilisant quatre cœurs pour le calcul avec un processeur Intel Xeon E5-2697v2 (2.70-3.50 GHz).*

# **4.3.1 Cas d'étude 2D**

# **4.3.1.1 Analyse de sensibilité sur une structure bi-matériaux**

La Fig. 4.1 présente le cas 2D pour l'analyse de l'influence des paramètres des CVP (Bspline et NURBS) sur les CVT. Cette géométrie provient d'une étude d'OTMM 2D réalisée dans [392], ainsi la géométrie, les CL et le problème d'OTMM analysés dans cette partie sont tirés de ces travaux.

# **A. Géométrie initiale et modèle EF**

La géométrie et les données du modèle pour l'AEF sont exposées ci-dessous :

*Dimensions :*  $a_1 = 1000$  mm,  $a_2 = 200$  mm et épaisseur  $e = 1$  mm;

 $Sym\acute{e}tries:$  Selon  $x_1 = a_1/2$ ;

*ZNC :* Aucune ;

*Maillage du modèle EF :* 200×40 = 8000 éléments de type PLANE182 (état plan de contrainte, 4 nœuds possédant 2 DDL en translation) ;

*CL de l'AEF :* Les CL illustrées à la Fig. 4.1 sont composées d'un blocage en translation selon  $x_2$  aux points *B* et *C* ayant les coordonnées respectives  $(0,0)_B$  mm et  $(a_1,0)_C$  mm. Au

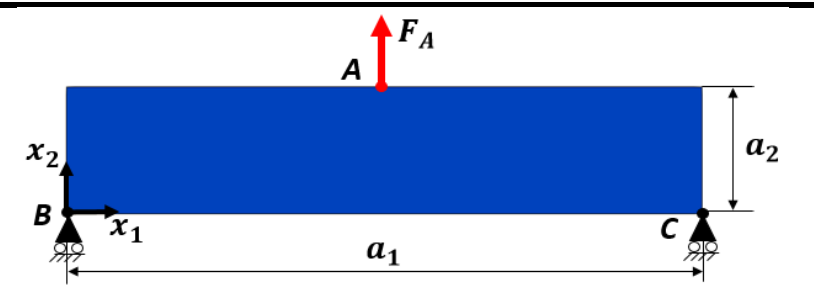

Figure 4.1 – Cas 2D pour l'analyse de sensibilité : E4-1

point *A* de coordonnées  $(500, 200)$ <sub>*A*</sub> mm, une charge  $F_A = 1000$  N est appliquée selon  $x_2$ et le DDL en translation est bloqué selon *x*1.

# **B. Problème d'OTMM**

Le PPNLC (4.19) est appliqué pour l'étude sensibilité avec les caractéristiques suivantes :

- Deux matériaux isotropes sont utilisés  $(N_m = 2)$  dont les propriétés élastiques sont indiquées à la Table 4.1 par  $\mathcal{M}_1$  et  $\mathcal{M}_2$ ;
- Les CL de type Dirichlet sont identiquement nulles  $(\mathbf{u}_{CL} = 0)$ , par conséquent la fonction objectif (souplesse) est équivalente au travail des forces extérieures (et donc elle est définie positive) ;
- Deux contraintes en volume avec  $γ<sub>V1</sub> = 0.3$  et  $γ<sub>V2</sub> = 0.15$  sont appliquées respectivement sur  $\Phi_1$  (CVT de  $\mathcal{M}_1$ ) et  $\Phi_2$  (CVT de  $\mathcal{M}_2$ ).
- Les valeurs de référence sont : pour les contraintes en volume  $V_{\text{ref}} = 2 \times 10^5 \text{ mm}^3$ , et pour la souplesse  $C_{\text{ref}} = 7684.7$  Nmm.
- Nombre d'itérations maximal :  $N_{\text{iter}}^{\text{max}} = 100$ .

# **C. Paramètres de l'analyse de sensibilité**

Les paramétrages des entités B-spline/NURBS testées pour l'étude de sensibilité sont :

*Nombre de PC :*  $n_{\text{PC}} = (n_1 + 1) \times (n_2 + 1) = 100 \times 20$ ,  $140 \times 28$ ,  $176 \times 34 = 2000$ ,  $3920$ ,  $5984$ ;

*Les VO :* Comme l'étude est composée d'une symétrie et de 2 CVP (car  $N_m = 2$ ), les 3 configurations de variables dans le cas B-spline sont :  $n_{\text{var}} = (n_{\text{PC}} \times N_{\text{m}})/2 = 2000$ , 3920, 5984. Tandis que les 3 configurations de variables dans le cas NURBS sont :  $n_{var} = n_{PC} \times N_m$ 4000*,* 5840*,* 11968 ;

*Degrés* :  $p_j = 2, 3, 4, j = 1, 2.$ 

# **D. Résultats**

Les résultats de l'analyse de sensibilité sont fournis en terme de souplesse adimensionnée  $(\mathcal{C}/\mathcal{C}_{\text{ref}})$  pour les géométries multi-matériaux (composées de  $\mathcal{M}_1$  et  $\mathcal{M}_2$ ) résultantes de l'optimisation des CVP B-spline à la Fig. 4.2 et NURBS à la Fig. 4.3, dans chaque configuration de degrés et de PC. L'ensemble des solutions obtenues dans ces analyses sont fournies à la suite du franchissement du critère d'arrêt sur le nombre d'itération maximum ( $N_{\text{iter}} = 100$ ).

Dans la configuration B-Spline (des CVP), les CVT  $\Phi_1$  et  $\Phi_2$  sont illustrés respectivemment aux Figs. 4.4 et 4.6, tandis que les Figs. 4.5 et 4.7 illustrent les CVT ( $\Phi_1$  et  $\Phi_2$  respectivement) provenant des analyses en configuration NURBS.

Les remarques suivantes peuvent être exposées sur l'analyse des résultats :

1. Les points n° 1, n° 2 et n°3 cités dans l'analyse de sensibilité du Chapitre 3 (Section 3.4.1.1) sont retrouvés dans l'OTMM. En effet, bien que les CVT cartographiant la répartition des différents matériaux ne soient directement exprimés par une entité B-spline

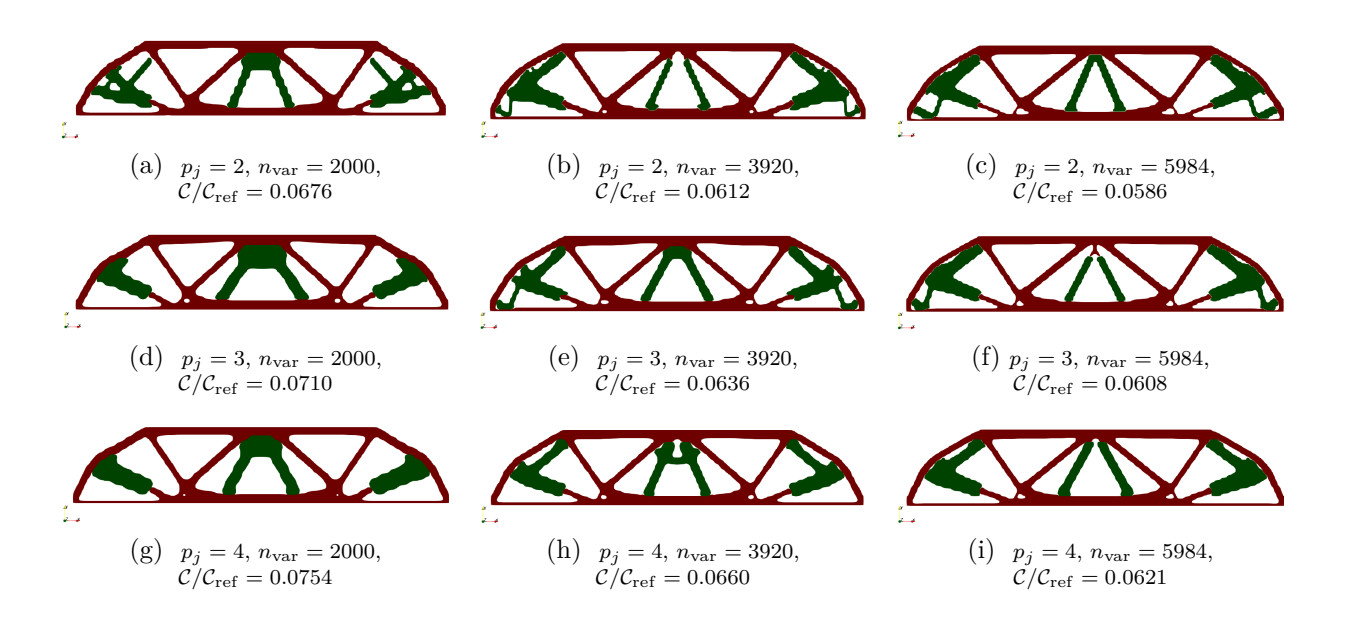

Figure 4.2 – Analyse de sensibilité au problème (4.19) appliqué sur E4-1 : solutions B-spline

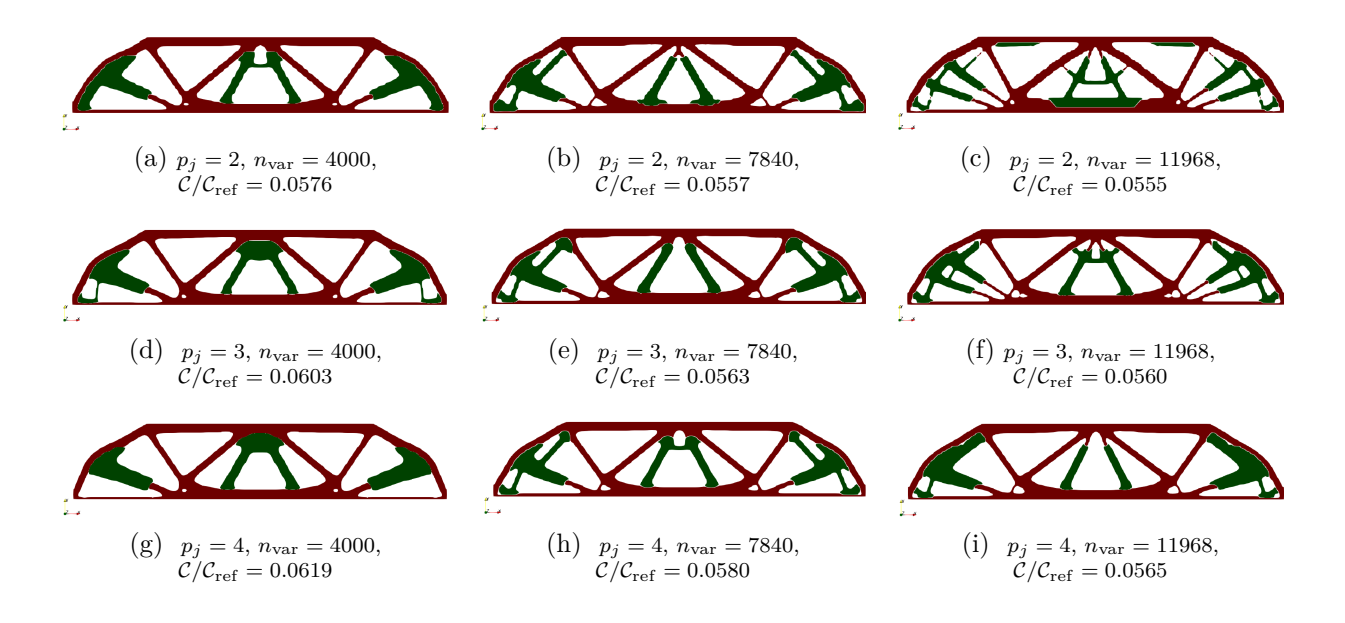

Figure 4.3 – Analyse de sensibilité au problème (4.19) appliqué sur E4-1 : solutions NURBS

ou NURBS (qui sont les CVP), ils héritent des propriétés de ces entités géométriques par le biais de l'Eq. (4.5). Par conséquent, la règle générale de paramétrage dans la méthode NURBS-based SIMP énoncée à la Section 3.4.1.1 peut être reformulée dans le contexte de l'OTMM :

*Un nombre de PC élevé, un faible degré, et un configuration NURBS des CVP doivent être utilisés pour obtenir des performances optimales en terme de fonction d'objectif. Tandis qu'il vaut mieux privilégier un degré et un nombre de PC faible, ainsi qu'une configuration des CVP B-spline si le critère recherché est un faible temps de calcul*.

Ainsi, la meilleure performance de la fonction objectif est obtenue dans la configuration NURBS de la Fig. 4.3c, et la performance la plus médiocre est procurée en configuration B-spline à la Fig. 4.2g.

2. Le filtre implicite d'OT induit par le support local des CVP B-spline/NURBS (variant

# CHAPITRE 4. DÉVELOPPEMENT D'UNE MÉTHODE D'OPTIMISATION TOPOLOGIQUE MULTI-MATÉRIAU

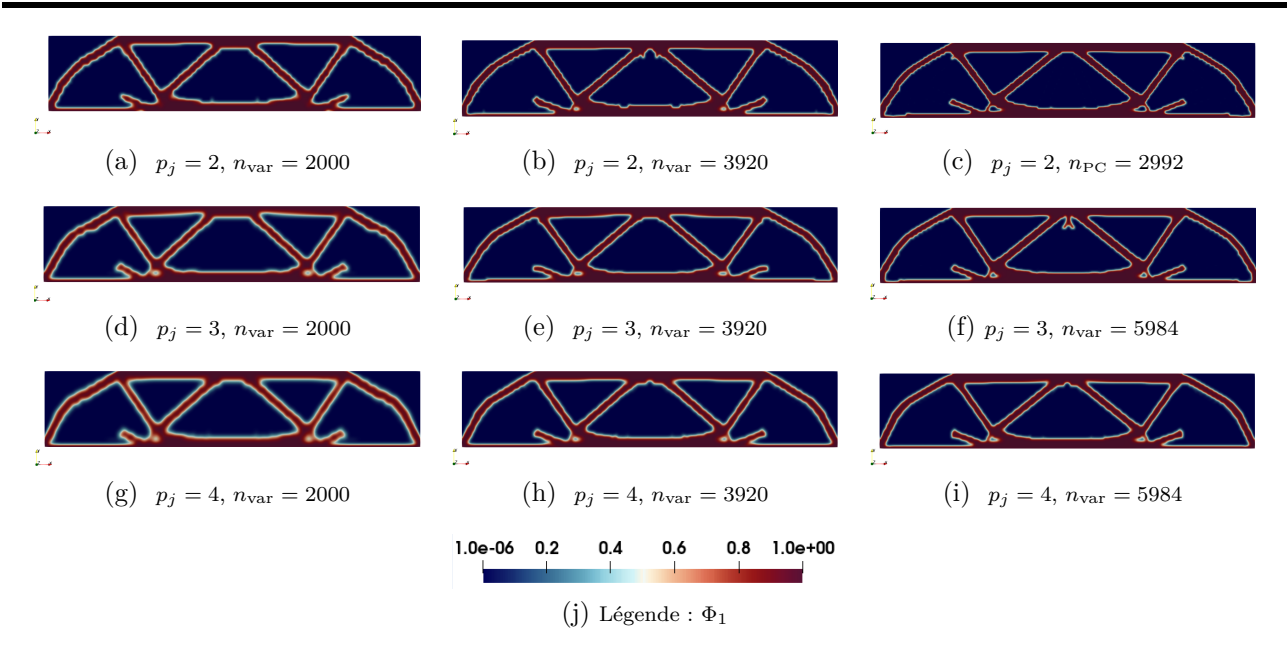

FIGURE 4.4 – Analyse de sensibilité de l'exemple : solutions B-spline du CVT  $\Phi_1$ 

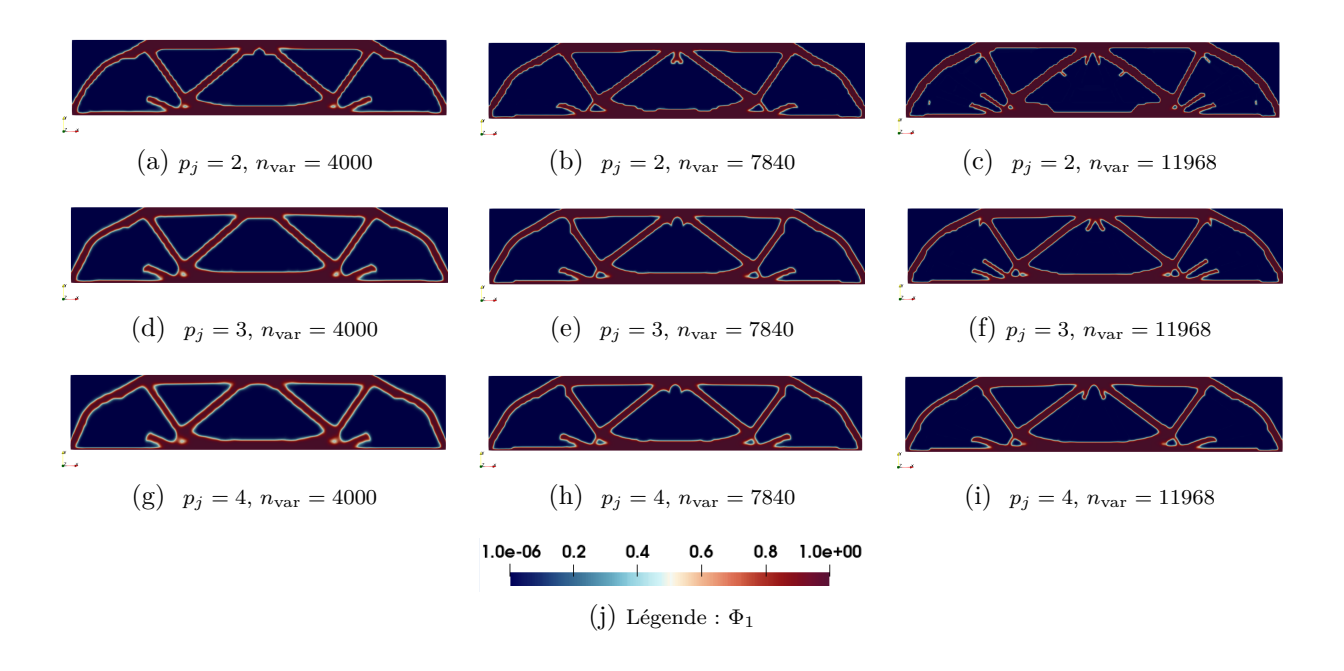

FIGURE  $4.5$  – Analyse de sensibilité de l'exemple : solutions NURBS du CVT  $\Phi_1$ 

en fonction des PC et des degrés) engendre la filtration des branches géométriques de faible diamètre dans les CVT, et, par conséquent, dans les géométries sous-jacentes après reconstruction. Le phénomène est clairement visible dans la configuration NURBS : pour un même degré  $p_j = 2$  ( $j = 1, 2$ ) l'augmentation du nombre de PC des CVP diminue la taille du filtre d'OT et laisse apparaître des branches géométriques de faible épaisseur par comparaison des Figs. 4.3a et 4.3c. A contrario, pour un même nombre de PC ( $n_{var}$ ) 11968) l'augmentation du degré filtre les branches de faible épaisseur : par exemple entre les géométries Figs. 4.3c et 4.3i. Ces dernières remarques peuvent être identifiées au cas par cas pour les CVT NURBS,  $\Phi_1$  et  $\Phi_2$ , dans les Figs. 4.5 et 4.5 respectivement.

3. Que ce soit dans la configuration B-spline ou NURBS, l'interface entre les deux CVT

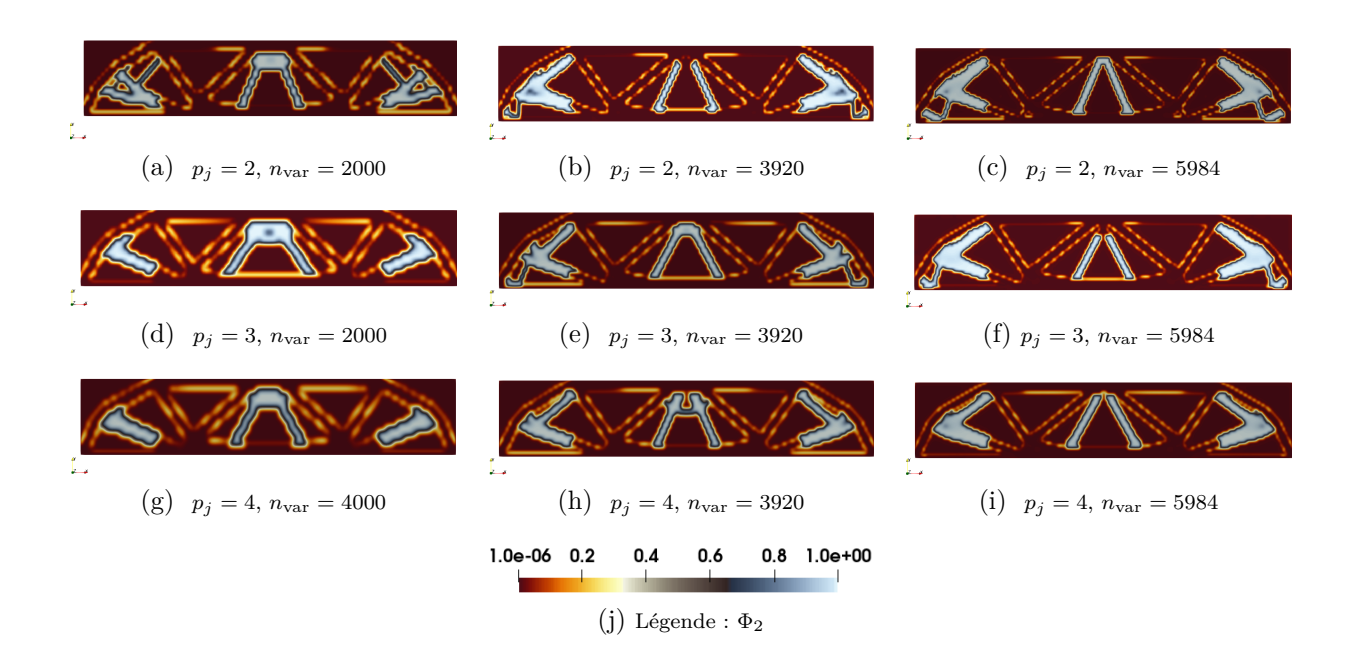

FIGURE 4.6 – Analyse de sensibilité de l'exemple : solutions B-spline du CVT  $\Phi_2$ 

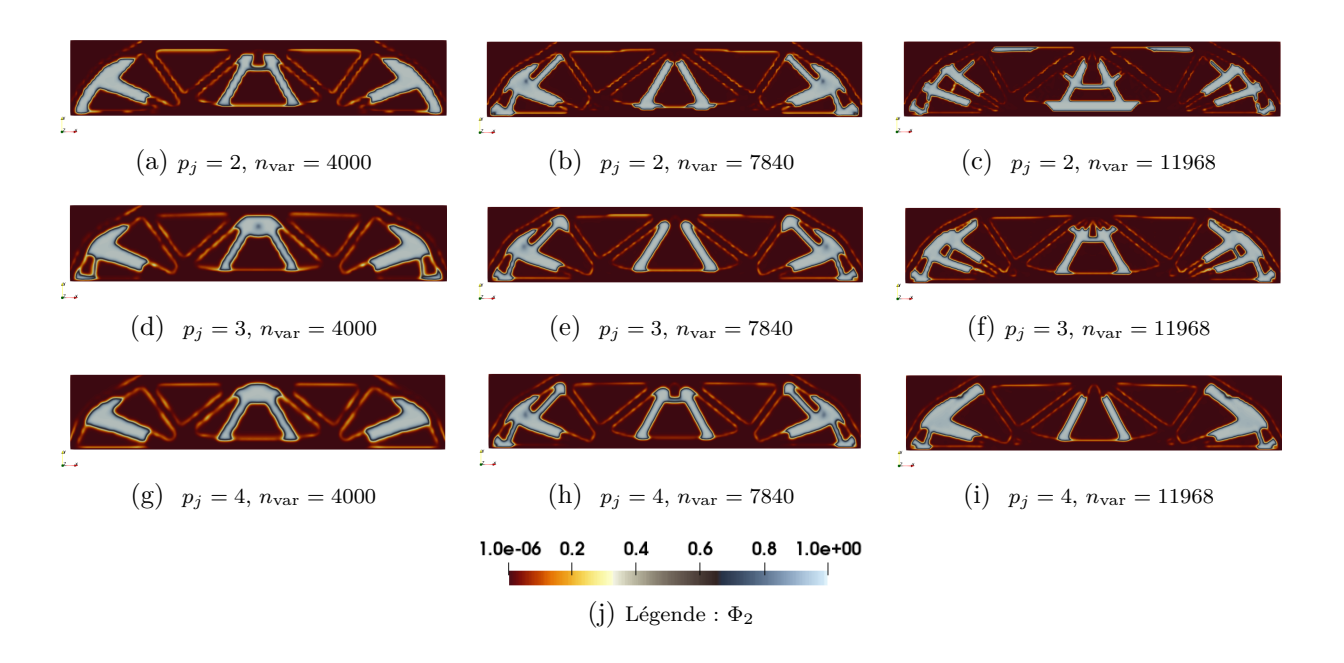

FIGURE 4.7 – Analyse de sensibilité de l'exemple : solutions NURBS du CVT  $\Phi_2$ 

est correctement définie durant l'OTMM, ce qui produit des géométries correctement définies et faisables. Clairement, cela veut dire que les deux matériaux ne se chevauchent pas ou ne présentent pas d'interfaces de liaison incompatibles. Il est notable qu'au bout de 100 itérations, les CVT,  $\Phi_1$ , sont mieux définis sur le DO que  $\Phi_2$ . En effet, les différentes configurations de CVT  $\Phi_2$  (Fig. 4.6 en B-spline et Fig. 4.7 en NURBS) présentent quelques pseudo-densités résiduelles situées à la frontière de  $\Phi_1$ . Néanmoins, ces résidus sont assez faibles pour ne pas impacter la reconstruction des géométries finales.

4. Il apparaît que les motifs ondulatoires aux frontières des géométries sont peu présents dans les deux configurations B-spline et NURBS. En effet, la cartographie des CVT  $\Phi_1$ dans les cas B-spline et NURBS est définie de manière lisse comme le montre les Figs. 4.4

et 4.5 respectivement. En revanche, la comparaison des Figs. 4.4 et 4.5 permet d'analyser que les CVT  $\Phi_2$  possèdent une frontière plus lisse en configuration NURBS. Ainsi, la configuration NURBS profère tout de même une géométrie de meilleure qualité, c'est-àdire plus lisse, et la règle de paramétrage énoncée au point n°4 de la Section 3.4.1.1 est applicable pour la configuration des CVP.

5. Étant donné la structure analytique des CVT (Eq.(4.5)), ces derniers ne peuvent pas être directement importés dans un logiciel de CAO, et les résultats sont exploitables dans un premier temps qu'avec un logiciel de visualisation. De ce fait, aucune étude de vérification en phase de post-traitement n'a été réalisée pour valider le bon comportement de la géométrie optimisée face à l'objectif et aux contraintes imposées dans l'OTMM. Ce point est valable pour l'ensemble des résultats présentés dans cette section. L'exploitation des CVT dans la CAO (pour les cas 2D et 3D) doit passer par l'intermédiaire de la reconstruction d'entités NURBS à partir de la définition géométrique des CVT via la méthode de construction développée à l'I2M expliquée dans [273, 286].

# **4.3.1.2 Application avec 3 matériaux**

# **A. Géométrie initiale et modèle EF**

Idem que la description de la Partie A. de la Section 4.3.1.1.

# **B. Problème d'OTMM**

Le PPNLC (4.19) est appliqué pour l'étude à 3 matériaux avec les caractéristiques suivantes :

- Trois matériaux isotropes sont utilisés  $(N_m = 3)$  dont les propriétés élastiques sont indiquées à la Table 4.1 par  $\mathcal{M}_1$  et  $\mathcal{M}_2$ ,  $\mathcal{M}_3$ ;
- $u_{CL} = 0$  alors la fonction de souplesse est équivalente à l'Eq.  $(1.34)$ ;
- Trois contraintes en volume avec  $\gamma_{V_1} = 0.2$ ,  $\gamma_{V_2} = 0.15$  et  $\gamma_{V_3} = 0.10$  sont appliquées respectivement sur  $\Phi_1$  (CVT de  $\mathcal{M}_1$ ),  $\Phi_2$  (CVT de  $\mathcal{M}_3$ ) et  $\Phi_3$  (CVT de  $\mathcal{M}_2$ );
- Les valeurs de référence sont : pour les contraintes en volume  $V_{\text{ref}} = 2 \times 10^5$  mm<sup>3</sup>, et pour la souplesse  $C_{ref} = 21932.40$  Nmm;
- Nombre d'itérations maximal :  $N_{\text{iter}}^{\text{max}} = 500$ .

# **C. Paramètres des CVP**

Le paramétrage des entités B-spline/NURBS utilisé pour l'OTMM 2D à 3 matériaux est le suivant :

*Configuration des PC :*  $n_{\text{PC}} = (n_1 + 1) \times (n_2 + 1) = 176 \times 34 = 5984$ ;

*Degrés :*  $p_j = 2$  dans le cas B-spline et  $p_j = 4$  dans le cas NURBS,  $j = 1, 2$ ;

Les VO : Comme l'étude est composée d'une symétrie et de 3 CVP :  $n_{var} = 8976$  dans le cas B-spline et  $n_{\text{var}} = 17952$  dans le cas NURBS.

# **D. Résultats**

La Fig. 4.8 montre les résultats des 3 CVT et de la géométrie optimale en configuration B-spline et NURBS. La Fig. 4.9 illustre les 3 CVP B-spline/NURBS constituant les CVT de la Fig. 4.8.

Les commentaires sur cette OTMM 2D à trois matériaux sont :

1. Afin d'établir une solution initiale respectant les contraintes de volume du PPNLC (4.19), les 3 CVT ont été initialisés de manière uniforme sur le DO, avec  $\Phi^{\rm init}\coloneqq\{\Phi_1=0.19;\Phi_2=0.19;\Phi_3=0.000\}$ 0.14;  $\Phi_3 = 0.09$ . La configuration des VO, et donc des CVP ( $\rho_J$ ,  $J = 1, 2, 3$ ), est calculé automatiquement en phase de pré-traitement de l'algorithme SANTO à partir des variables contenues dans  $\Phi^{\text{init}}$ . Dans le cas présenté ici, les CVP sont obtenus de manière uniforme avec :  $\rho^{\text{init}} \coloneqq {\rho_1 = 0.542143; \rho_2 = 0.424242; \rho_3 = 0.391304}.$ 

# 4.3. DISCUSSION DES RÉSULTATS

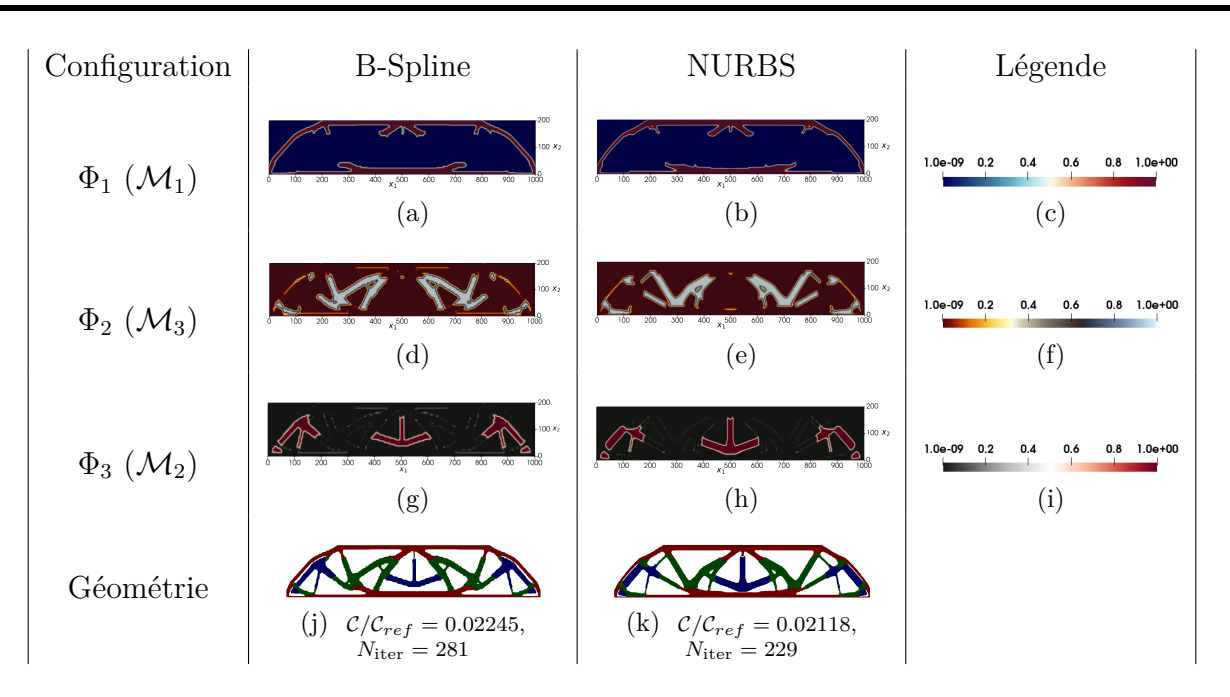

Figure 4.8 – CVT calculées via des CVP B-Spline et NURBS de l'OTMM Eq. (4.19) avec trois matériaux sur le cas E4-1

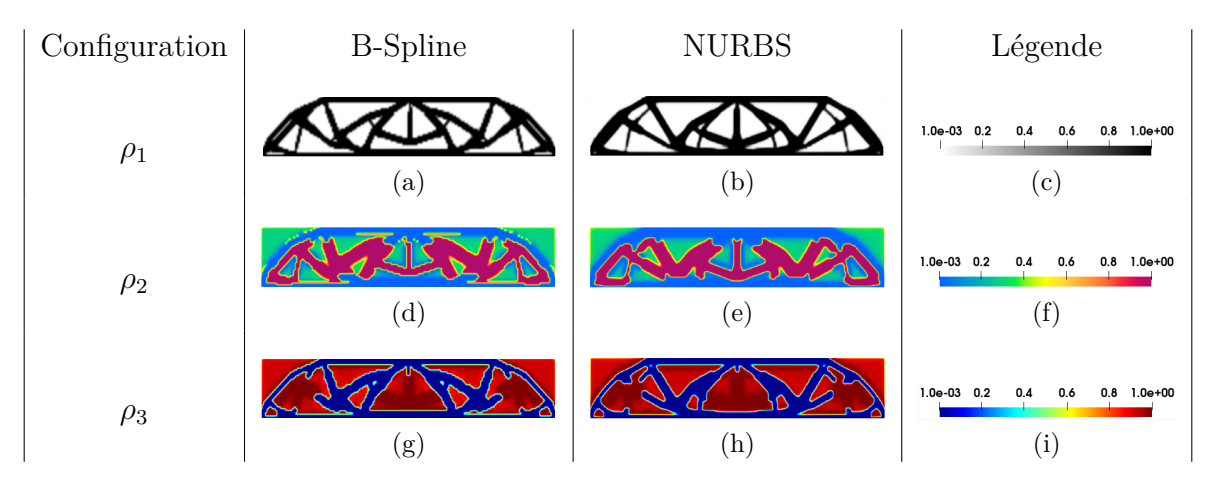

Figure 4.9 – CVP B-Spline et NURBS de l'OTMM Eq. (4.19) avec trois matériaux sur le cas E4-1

**Remarque 4.5.** *En utilisant les composants initiaux des CVP contenus dans*  $ρ<sup>init</sup>$  *dans l'Eq.* (4.5), on retrouve bien les CVT de  $\Phi^{\text{init}}$  définis uniformément sur le domaine d'op*timisation.*

2. Les résultats des Figs. 4.8j (B-spline) et 4.8k (NURBS) montrent la répartition des trois matériaux  $\mathcal{M}_1$ ,  $\mathcal{M}_2$  et  $\mathcal{M}_3$  dans le DO, avec une solution NURBS proposant une performance de souplesse plus intéressante, en un nombre d'itérations plus faible que le cas B-spline. Néanmoins, la convergence de la solution NURBS est plus longue (environ 200 minutes) que dans la configuration B-spline (100 minutes) à cause de la différence du nombre de VO.

Quelques pseudo-densités résiduelles sont visibles dans  $\Phi_3$  dans les deux cas Bspline/NURBS (Figs. 4.9g et 4.9h), alors que  $\Phi_1$  et  $\Phi_2$  donnent des cartographies de pseudo-densité correctement définies.

3. L'optimisation de la cartographie des CVP (Fig. 4.9) montrent certaines particularités,

avec *ρ*<sup>1</sup> qui représente la forme géométrique de la structure finale : en comparant les Figs. 4.9a et 4.8j en B-spline et les Figs. 4.9b et 4.8k en NURBS. Les CVP *ρ*<sup>2</sup> et *ρ*<sup>3</sup> sont définis sur trois valeurs distinctes de pseudo-densité dans le DO afin de constituer les 3 CVT de la Fig. 4.8 : *ρ*<sup>2</sup> (Figs. 4.9d et 4.9e) est composé majoritairement des pseudo-densités  $(\rho_{\min}, 0.4, \rho_{\max})$ ;  $\rho_3$  (Figs. 4.9g et 4.9h) est composé principalement des pseudo-densités  $(\rho_{\min}, 0.8, \rho_{\max}).$ 

### **4.3.1.3 Analyse structurelle bi-matériau répondant au problème de souplesse généralisée**

La Fig. 4.10 illustre la géométrie 2D utilisée pour étudier l'OTMM avec la formulation de la souplesse généralisée. Ce cas est tiré des travaux de [389] qui a étudié le comportement de cette fonction objectif dans un cadre mono-matériau.

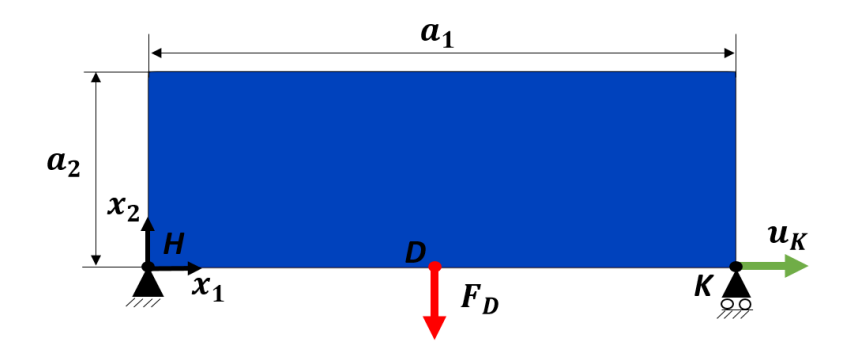

Figure 4.10 – Cas 2D pour l'application de la souplesse généralisée : E4-2

# **A. Géométrie initiale et modèle EF**

La géométrie et les données du modèle EF sont notifiées ci-dessous :

*Dimensions :*  $a_1 = 300$  mm,  $a_2 = 100$  mm et épaisseur  $e = 1$  mm;

# *Symétries :* Aucune

*ZNC :* Aucune

*Maillage du modèle EF :* 120 × 40 EF de type PLANE182 (4 nœuds et 2 DDL par nœud)

*CL de l'AEF* : Une force statique,  $F_D = -1$  N est appliquée selon  $x_2$  au point D de coordonnées  $(150, 100)_D$  mm. Encastrement au point *H* ( $x_1 = x_2 = 0$  mm) et 1 DDL en translation bloqué selon *x*<sup>2</sup> et un déplacement variable *u<sup>K</sup>* selon *x*<sup>1</sup> au point *K* de coordonnées  $(300,0)_K$  mm. Afin de discuter de l'influence du déplacement sur la topologie et la rigidité de la structure, le déplacement *u<sup>K</sup>* est paramétré de façon variable entre les analyses de -30 à 30 mm (avec un pas de 10mm).

# **B. Les Problèmes d'OTMM**

Trois PPNLC d'OTMM sont appliqués pour comparer les rigidités optimales, ainsi que la répartition des matériaux en fonction des problèmes. Les paramètres communs entre les PPNLC sont évidemment les matériaux utilisés, qui sont deux matériaux isotropes dont les propriétés élastiques sont fournies à la Table 4.1 avec  $\mathcal{M}_4$  et  $\mathcal{M}_5$ . Le nombre d'itérations maximum pour les trois problèmes d'optimisation est fixé à  $N_{\text{iter}}^{\text{max}} = 500$ .

- 1. La première étude est réalisée grâce au problème (4.20) avec les spécificités suivantes :
	- Une contrainte sur le volume total de la structure :  $\gamma_{V_{tot}} = 0.4$ ;
	- La valeur de référence en volume est  $V_{\text{ref}} = 30000 \text{ mm}^3$  et  $C_{\text{ref}} = 418.32 \text{ Nmm}$ .
- 2. Le deuxième problème analysé est le PPNLC (4.19) avec :
	- Deux contraintes en volume sont employées avec  $\gamma_{V_1} = 0.25$  et  $\gamma_{V_2} = 0.15$  sur  $\Phi_1$ (CVT de  $\mathcal{M}_4$ ),  $\Phi_2$  (CVT de  $\mathcal{M}_5$ ) respectivement;
	- Les valeurs de références  $V_{ref}$  et  $\mathcal{C}_{ref}$  sont les même que pour le cas présenté précédemment.
- 3. Le troisième problème étudié est le PPNLC (4.20) avec le paramétrage suivant :
	- Une contrainte sur la masse totale de la structure :  $\gamma_{m_{\text{tot}}} = 0.4$ ;
	- La valeur de référence en volume est  $m_{\text{ref}} = 30000 \text{ kg}$  et  $\mathcal{C}_{\text{ref}} = 469.93 \text{ Nmm}$ .

#### **C. Paramètres des CVP**

Seule l'entité NURBS est utilisée car elle fournie des géométries plus régulières que l'entité B-spline, sa configuration est la suivante :

*Nombre de PC :*  $n_{\text{PC}} = (n_1 + 1) \times (n_2 + 1) = 106 \times 34 = 3604$ ;

*Degrés :*  $p_j = 4, j = 1, 2;$ 

*Les VO* :  $n_{\text{var}} = 2n_{\text{PC}} \times N_{\text{m}} = 14416.$ 

### **D. Résultats**

Les résultats répondant aux 7 valeurs de déplacement  $u_K$ , appliqués au point *K* (voir la Fig. 4.10) sont illustrés pour chaque problème d'OTMM, avec :

- La Fig. 4.11 qui présentent les résultats aux PPNLC (4.20) en volume ;
- La Fig. 4.12 qui présentent les résultats aux PPNLC (4.19) en volume ;
- La Fig. 4.13 qui présentent les résultats aux PPNLC  $(4.20)$  en masse;

**Remarque 4.6.** *Afin de pouvoir comparer les analyses entre elles, les CVP sont initialisés dans chaque cas de manière uniforme par*  $\rho^{\text{init}} := \{ \rho_1 = 0.5, \rho_2 = 0.5 \}$ *, donc les CVT initiaux* des différents problèmes d'OTMM sont paramétrés par  $\Phi^{\text{init}} \coloneqq {\Phi_1 = 0.25, \Phi_2 = 0.25}.$ 

*Ce paramétrage de* Φ init *ne permet pas à la solution initiale de respecter les contraintes d'optimisation de chaque PPNLC étudié, mais il est préféré pour assurer la cohérence des comparaisons entre les résultats de l'OTMM.*

Les résultats des trois PPNLC réagissent de la même manière que dans [389] sur l'étude de la souplesse généralisée avec variation du déplacement *uK*.

Il est observé que dans chaque PPNLC, la variation de  $u<sub>K</sub>$  modifie grandement la topologie et la souplesse de la pièce. Les figures montrent que lorsque le déplacement en *K* est supérieur à zéro, la topologie de la structure est optimisée de manière à favoriser le transfert de la charge, le processus d'OTMM est alors majoritairement sous l'influence de de la charge *F<sup>D</sup>* (voir Fig. 4.10). Cela s'observe aussi en comparant les géométries lorsque *u<sup>K</sup> >* 0 mm à la solution lorsque  $u_K = 0$  mm : la structure adopte une géométrie en treillis pour faciliter le transfert de l'effort *F<sup>P</sup>* (moins visible dans la Fig. 4.13).

À l'inverse, lorsque le déplacement *u<sup>K</sup>* est inférieur à zéro, la souplesse et la topologie de la pièce sont optimisées principalement sous l'influence du déplacement, ce qui produit des topologies plus simples et des quantités de souplesse négatives ( $u_K = -30$  mm et  $u_K = -20$ mm) ou proche de zéro ( $u_K = -10$  mm).

D'autre part, l'analyse des résultats du point de vue multi-matériau est la suivante :

*PPNLC* (4.20) en volume : Dans ce problème la contrainte de volume,  $\gamma_{V_{\text{tot}}} = 0.4$ , est imposée de manière globale sur la structure, donc logiquement, l'algorithme d'optimisation utilise le matériau le plus rigide  $(\mathcal{M}_4)$  pour minimiser la souplesse de la structure à la Fig. 4.11. De manière générale, lorsque ce type d'OTMM est appliqué sur une structure soumise à une chargement statique, ce problème devient équivalent à une optimisation monomatériau avec le matériau candidat ayant la rigidité la plus élevée.

# CHAPITRE 4. DÉVELOPPEMENT D'UNE MÉTHODE D'OPTIMISATION TOPOLOGIQUE MULTI-MATÉRIAU

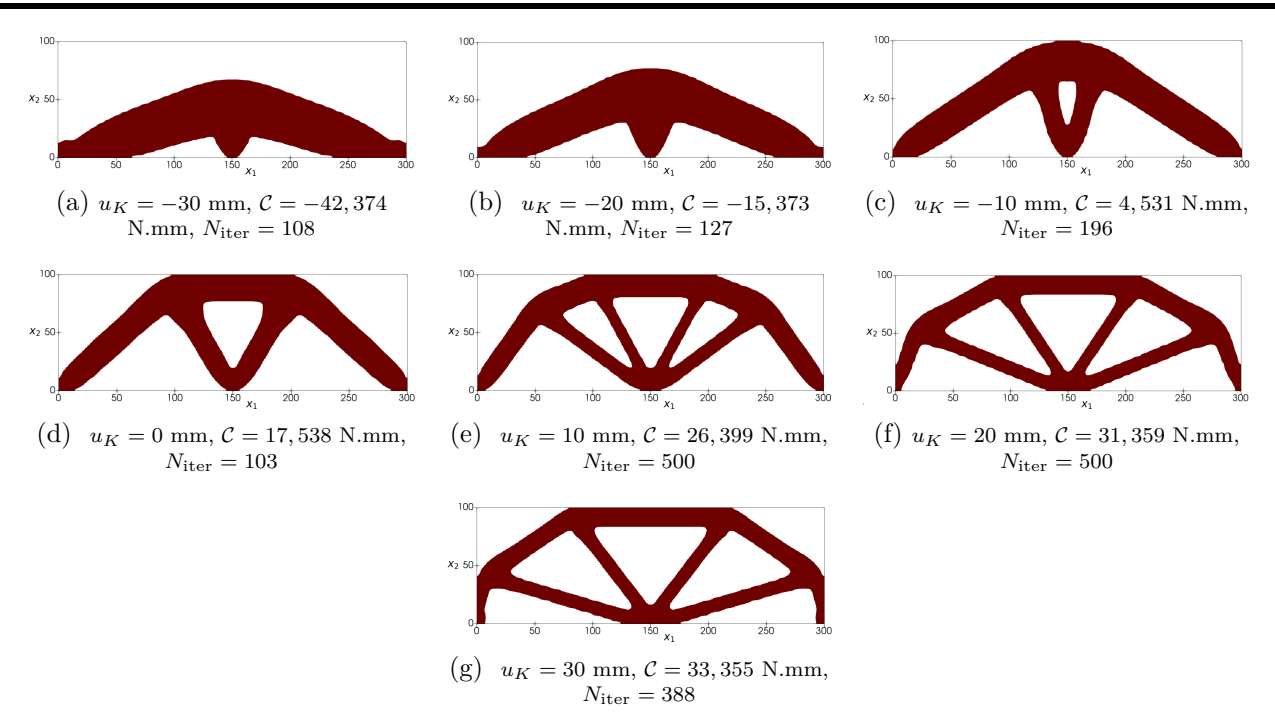

Figure 4.11 – Solutions NURBS du problème en volume (4.20) sur E4-2

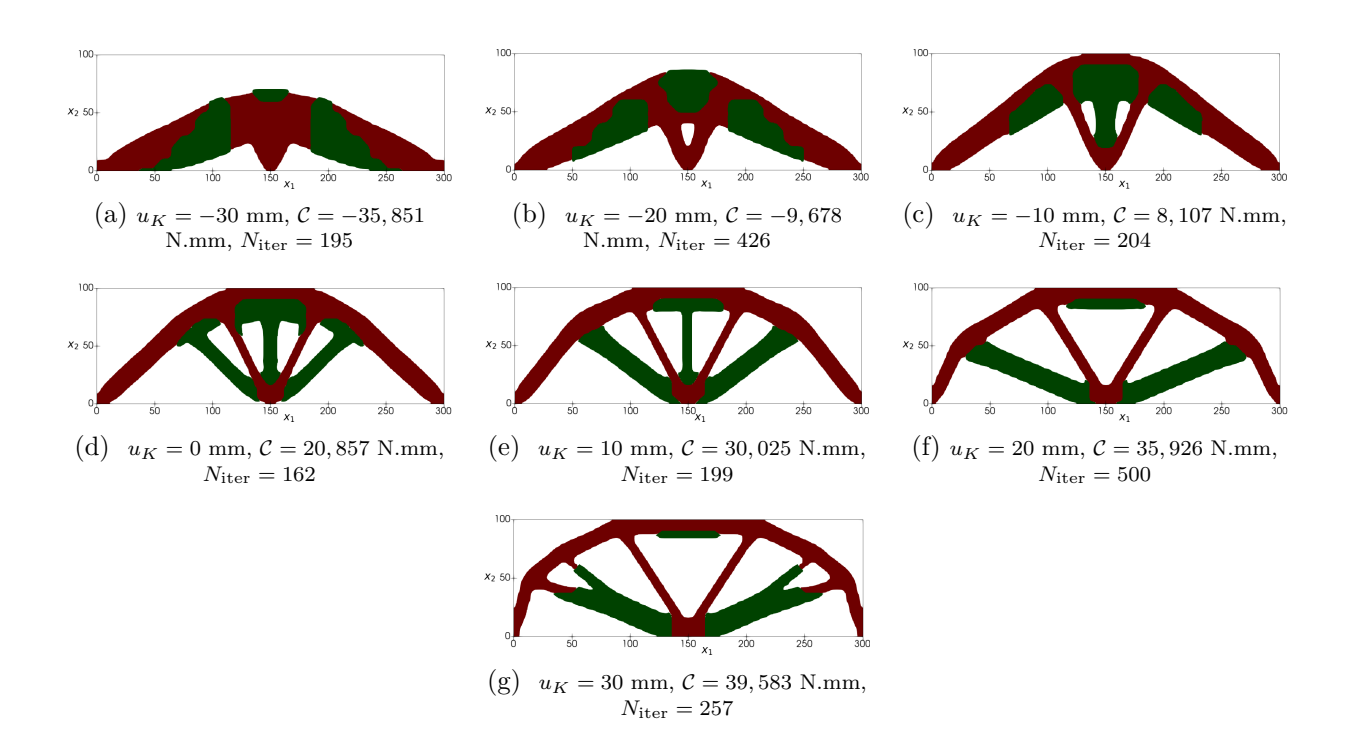

Figure 4.12 – Solutions NURBS du problème en volume (4.19) sur E4-2

*PPNLC (4.19) en volume :* Ici, la géométrie est toujours composée de 40% de matière, mais un volume de 15% est imposé comme condition sur  $\mathcal{M}_5$  (et donc 25% de volume pour  $\mathcal{M}_4$ ) afin d'observer la comportement de la structure bi-matériau face aux variations de déplacement en *uK*.

De manière évidente, les valeurs des fonctions objectifs dans la Fig. 4.12 sont plus élevées que les résultats de la Fig. 4.11 (à équivalence de déplacement  $u_K$ ). En effet, 15% du volume de la structure est composée du matériau  $\mathcal{M}_5$  qui possède un module de Young deux fois moins important que  $\mathcal{M}_4$ .

L'analyse des géométries à la Fig.  $4.12$  montre que le matériau  $\mathcal{M}_4$  est privilégié dans l'OTMM pour transmettre les efforts et les déplacements entre les points *H*, *D* et *K* en adoptant la même forme de treillis que dans les résultats de la Fig. 4.11 (exception faite de la géométrie de la Fig.  $4.12a$ ). Le matériau  $\mathcal{M}_5$  est réparti dans des zones secondaires de la structure pour augmenter la rigidité, mais l'analyse de la Fig. 4.12 montre bien que ce matériau est superflu dans la géométrie.

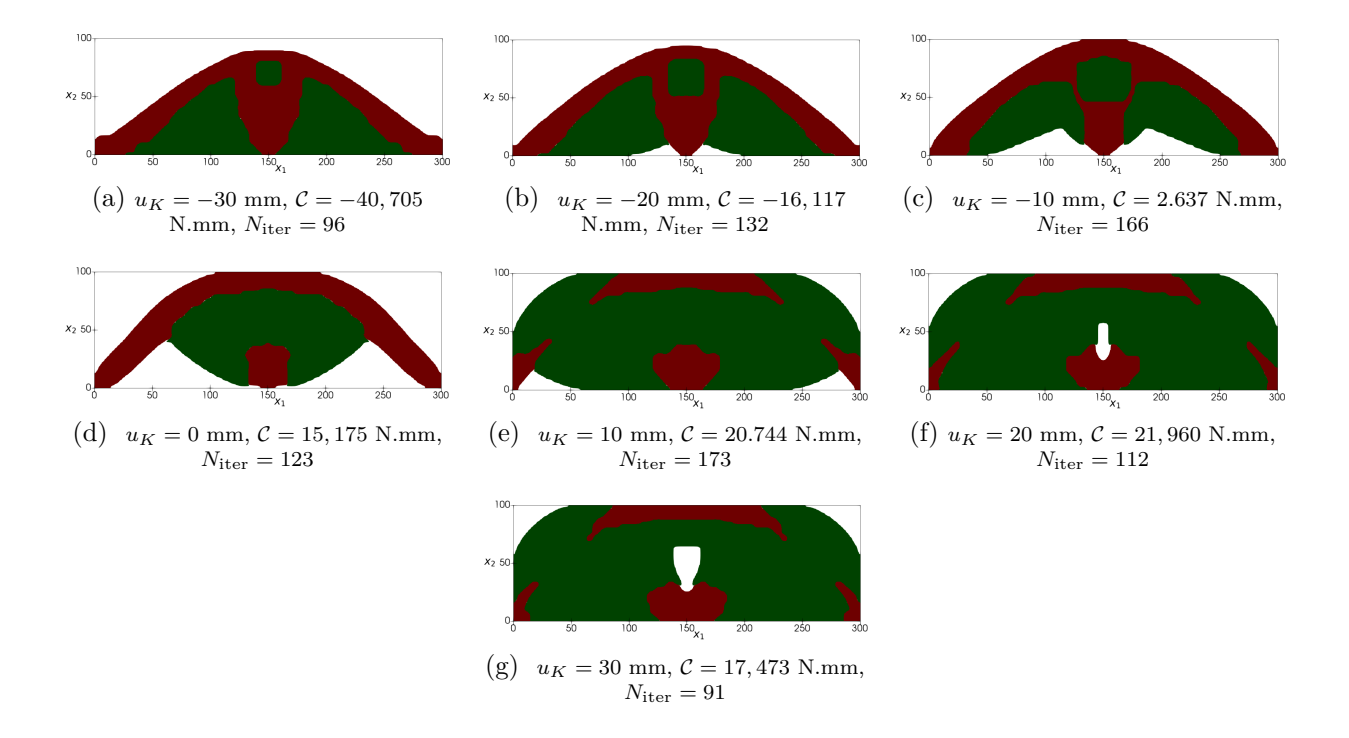

Figure 4.13 – Solutions NURBS du problème en masse (4.20) sur E4-2

- *PPNLC (4.20) en masse :* Comme observé dans la Fig. 4.13 la contrainte de masse globale sur la structure modifie grandement les topologies issues de l'OTMM. Cette contrainte de masse est calculée par rapport à la masse des structures optimisées avec le PPNLC (4.20) en volume (Fig. 4.11), c'est-à-dire la masse induite par 40 % du volume de la pièce composée du matériau  $\mathcal{M}_4$ , donc  $m_{\text{tot}} = 0.4 \times a_1 \times a_2 \times e \times \Gamma_4 = 12000$  kg. Le critère de masse offre plus de liberté pour le matériau  $\mathcal{M}_5$  dans l'OTMM car bien que sa rigidité soit moins élevé que  $\mathcal{M}_4$  ( $E_5/E_4 = 0.5$ ), sa densité est plus faible ( $\Gamma_5/\Gamma_4 = 0.3$ ). Donc d'après l'analyse de la Fig.  $4.13$ , le déficit en rigidité de  $\mathcal{M}_5$  est compensé par sa faible densité, car plus de matière peut-être introduite dans la structure. Ce phénomène
	- permet de diminuer considérablement la souplesse de la structure par rapport aux résultats de la Fig. 4.11 pour des déplacements  $u_K$  équivalents (sauf lorsque  $u_K = -30$  mm à la Fig. 4.13a).

# **4.3.2 Cas d'étude 3D**

La Fig. 4.14 présente le cas utilisé pour l'analyse des résultats de l'OTMM 3D. Cette géométrie provient d'une étude d'OTMM 3D réalisée dans [392], ainsi la géométrie, les CL et le problème d'OTMM analysés dans cette partie sont tirés de ces travaux.

La géométrie et les données du modèle EF sont notifiées ci-dessous :

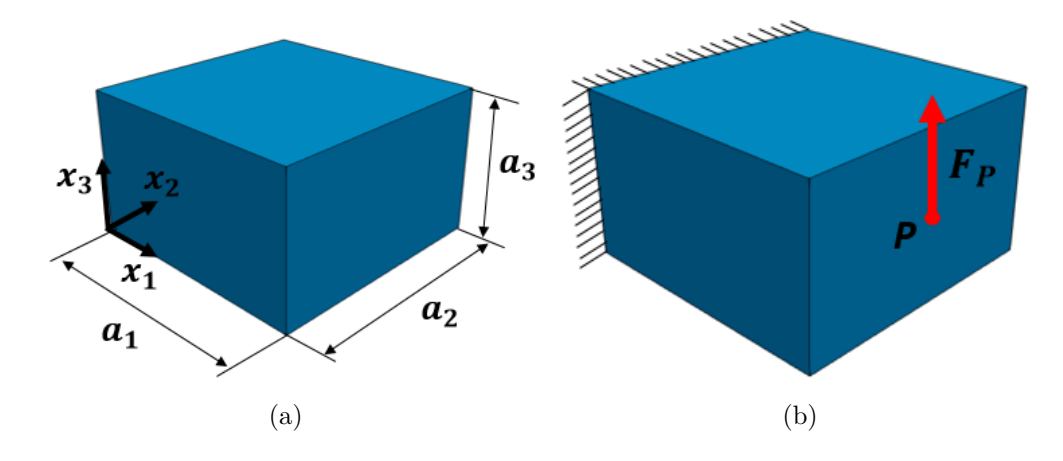

FIGURE  $4.14 - (a)$  Cotations, (b) CL du cas d'étude  $3D : E4-3$ 

*Dimensions :*  $a_1 = 100$  mm,  $a_2 = 100$  mm,  $a_3 = 60$  mm;

*Symétries* : Deux symétries selon  $x_2 = a_2/2$  et  $x_3 = a_3/2$ ;

*ZNC :* Aucunes ;

*Maillage du modèle EF :*  $40 \times 40 \times 24$  EF de type SOLID185 (8 nœuds et 3 DDL par nœud)

*CL de l'AEF :* Comme représenté en Fig. 4.14b, le structure est encastrée sur la face correspondant à  $x_1 = 0$  mm et un effort  $F_P = 1000$  N est appliqué au point P de coordonnées  $(a_1, a_2/2, a_3/2)$  mm.

# **4.3.2.1 Analyse structurelle bi-matériaux en réponse à différents problème d'OTMM**

### **A. Les Problèmes d'OTMM**

Comme à la Section 4.3.1.3, trois PPNLC sont appliqués pour comparer les rigidités optimales, ainsi que la répartition des matériaux en fonction des problèmes. Les paramètres communs entre les PPNLC sont les matériaux utilisés : la structure est composée d'un matériau isotrope  $\mathcal{M}_1$  (Table 4.1) et d'un matériau isotrope transverse dont les propriétés sont indiquées à la Table 4.2 (M9). Aucunes CL de Dirichlet ne sont imposées donc la fonction de souplesse est équivalente à l'Eq. (1.34). Le nombre d'itérations maximum pour les trois problèmes d'optimisation est fixé à  $N_{\text{iter}}^{\text{max}} = 500.$ 

- 1. Le premier problème analysé est le PPNLC (4.19) avec :
	- Deux contraintes en volume sont employées avec  $\gamma_{V_1} = 0.10$  et  $\gamma_{V_2} = 0.20$  sur  $\Phi_1$ (CVT de  $\mathcal{M}_1$ ),  $\Phi_2$  (CVT de  $\mathcal{M}_9$ ) respectivement;
	- La valeur de référence en volume est  $V_{\text{ref}} = 6 \times 10^5$  mm<sup>3</sup> et en souplesse  $\mathcal{C}_{\text{ref}}$ 2799*.*61Nmm.
- 2. Le deuxième problème étudié est le PPNLC (4.20) avec le paramétrage suivant :
	- Une contrainte sur la masse totale de la structure est établie sur la base des volumes de contrainte du problème précédent  $(V_1 = 6 \times 10^5 \text{ mm}^3 \text{ et } V_2 = 12 \times 10^5 \text{ mm}^3)$ :  $\gamma_{m_{\text{tot}}} = 0.145 \left( = \left( \Gamma_1 \times V_1 + \Gamma_9 \times V_2 \right) / m_{\text{ref}} \right);$
	- La valeur de référence en volume est  $m^{\text{ref}} = 4.68 \text{ kg}$  (masse totale de la structure composée de  $\mathcal{M}_1$ ) et  $\mathcal{C}_{ref} = 1189.40$  Nmm.
- 3. La troisième étude est réalisée grâce au problème (4.20) avec les spécificités suivantes :
- Une contrainte sur le volume total de la structure :  $\gamma_{V_{\text{tot}}} = 0.3 = \gamma_{V_1} + \gamma_{V_2}$  (du problème  $(4.19)$ ;
- Les valeurs de référence  $V_{ref}$  et  $C_{ref}$  sont les même que pour le problème (4.19).

# **B. Paramètres des CVP**

Seule l'entité NURBS est appliquée, avec comme configuration :

*Nombre de PC :*  $n_{\text{PC}} = (n_1 + 1) \times (n_2 + 1) \times (n_3 + 1) = 24 \times 24 \times 16 = 9216$ ;

*Degrés :*  $p_j = 4, j = 1, 2, 3;$ 

*Les VO :*  $n_{\text{var}} = 2n_{\text{PC}} \times N_{\text{m}}/4 = 9216$  (la division par 4 est due aux deux symétries imposées dans la formulation du problème).

# **C. Résultats**

**Remarque 4.7.** *Afin de pouvoir comparer les analyses entre elles, les CVP sont initialisés dans chaque cas de manière uniforme par*  $\rho^{\text{init}} := {\rho_1 = 0.5, \rho_2 = 0.5, \rho_3 = 0.5}$ *, donc les CVT initiaux des différents problèmes d'OTMM sont paramétrés par*  $\Phi^{\text{init}} \coloneqq {\Phi_1 = 0.125, \Phi_2 = 0.125}$  $0.125, \Phi_3 = 0.125$ .

La Fig. 4.15 regroupent les solutions (les CVT et la géométrie) des trois PPNLC considérés sur ce problème 3D (avec des CVP NURBS). La démarche d'analyse de ces résultats est relativement proche de celle utilisée dans la partie 4.3.1.3, donc les remarques importantes de ce cas d'OTMM 3D sont indiquées succinctement ci-dessus :

- *PPNLC (4.19) en volume :* Ce PPNLC a été appliqué dans un premier temps pour déterminer la topologie et la masse de la structure résultante de l'OTMM avec une contrainte de 10 % du volume total imposé sur le matériau  $\mathcal{M}_1$  et de 15% sur  $\mathcal{M}_9$ . La géométrie obtenue pour un tel problème est illustrée Fig. 4.15c.
- *PPNLC (4.20) en masse* : La masse obtenue au problème précédent ( $m_{\text{tot}} = 0.679$  kg) compose la contrainte de masse totale de ce problème. Le matériau  $\mathcal{M}_9$  est alors obtenue comme seule solution à cette OTMM (Fig. 4.15f) grâce à ces propriétés mécaniques , ainsi que sa faible densité par rapport à  $\mathcal{M}_1$  (Γ<sub>9</sub>/Γ<sub>1</sub> = 0.2256).

Néanmoins, la souplesse résultante de cette solution est relativement élevée par rapport à la géométrie du problème précédent ayant la même masse (Fig. 4.15c). Ce point important indique que la solution à ce problème d'optimisation provient d'un minimum local de la fonction optimisée certainement dû à la procédure d'initialisation (ne permettant pas le respect de la contrainte au départ de l'OTMM).

*PPNLC (4.20) en volume :* La dernière solution pour cette étude (Fig. 4.15i) montre encore une fois que la contrainte en volume total imposée sur la structure mène à une solution mono-matériau avec le matériau le plus rigide (ici  $\mathcal{M}_1$ ). Cette géométrie est la plus performante étudiée sur E4-3 en terme de souplesse.

# **4.3.2.2 Application avec 3 matériaux**

# **A. Le Problème d'OTMM**

Le PPNLC (4.19) est appliqué pour l'étude 3D à trois matériaux avec les caractéristiques suivantes :

- Deux matériaux isotropes  $(\mathcal{M}_1, \mathcal{M}_2)$  et un matériau isotrope transverse  $(\mathcal{M}_9)$  sont utilisés  $(N<sub>m</sub> = 3)$  dont les propriétés élastiques sont indiquées à la Table 4.1 et Table 4.2;
- Trois contraintes en volume avec  $\gamma_{V_1} = \gamma_{V_2} = \gamma_{V_3} = 0.10$  sont appliquées respectivement sur  $\Phi_1$  (CVT de  $\mathcal{M}_1$ ),  $\Phi_2$  (CVT de  $\mathcal{M}_2$ ) et  $\Phi_3$  (CVT de  $\mathcal{M}_9$ );

CHAPITRE 4. DÉVELOPPEMENT D'UNE MÉTHODE D'OPTIMISATION TOPOLOGIQUE MULTI-MATÉRIAU

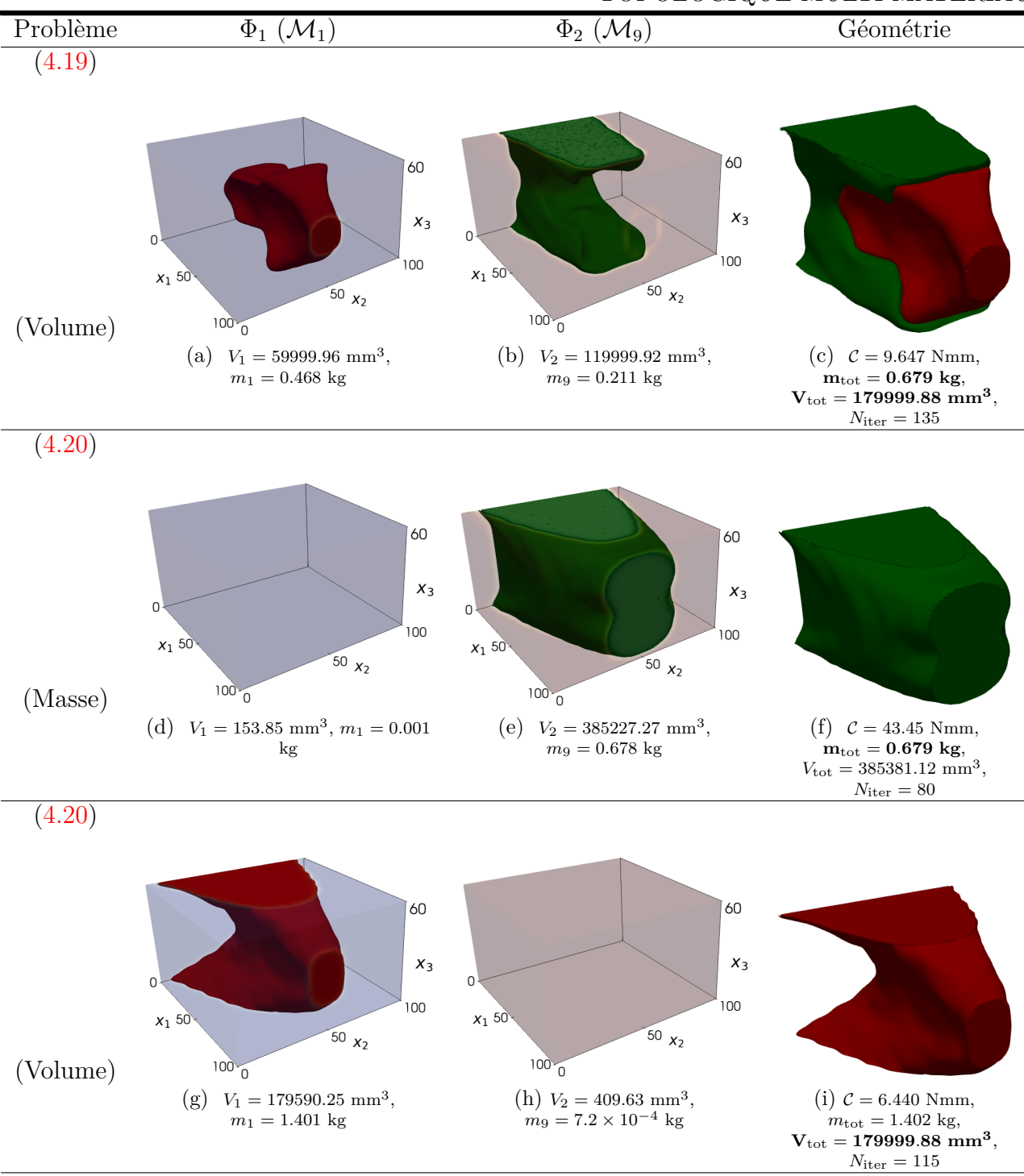

Figure 4.15 – Solutions NURBS d'OTMM sur E4-3

- Les valeurs de référence sont : en volume  $V_{\text{ref}} = 6 \times 10^5$  mm<sup>3</sup> et en souplesse  $\mathcal{C}_{\text{ref}} = 4061.65$ Nmm en configuration initiale uniforme des CVT par matériau :  $\Phi^{\text{init}} \coloneqq {\Phi_1 = \Phi_2}$ Φ<sup>3</sup> = 0*.*09} (respect des contraintes de volume de la solution initiale dans l'OTMM :  $\rho^{\text{init}} \coloneqq \{ \rho_1 = 0.36; \rho_2 = 0.5; \rho_3 = 0.5 \};$
- $u_{CL} = 0$  alors la fonction de souplesse est équivalente à l'Eq.  $(1.34)$ ;
- Nombre d'itérations maximal :  $N_{\text{iter}}^{\text{max}} = 500$ .

### **B. Paramètres des CVP**

Le paramétrage des entités B-spline/NURBS pour l'OTMM 3D à 3 matériaux est le suivant :

*Nombre de PC :*  $n_{\text{PC}} = (n_1 + 1) \times (n_2 + 1) \times (n_3 + 1) = 24 \times 24 \times 16 = 9216$ ; *Degrés :*  $p_j = 4$  en NURBS et  $p_j = 2$  en B-spline (  $j = 1, 2, 3$ ); *Les VO :*  $n_{\text{var}} = 2n_{\text{PC}} \times N_{\text{m}}/4 = 13824$  en NURBS et  $n_{\text{var}} = n_{\text{PC}} \times N_{\text{m}}/4 = 6912$  en B-spline.

### **C. Résultats**

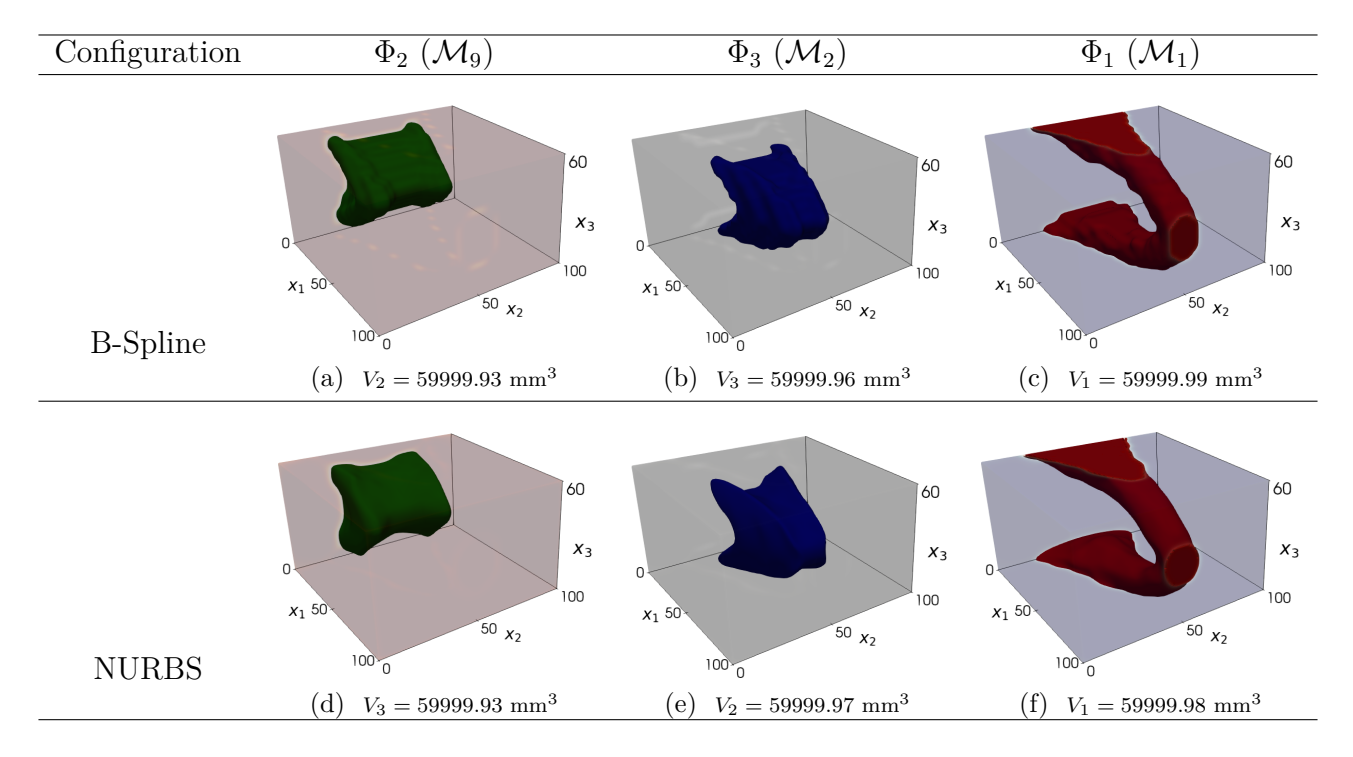

Figure 4.16 – CVT B-Spline et NURBS de l'OTMM Eq. (4.19) avec trois matériaux sur le cas E4-3

La Fig. 4.16 montre les résultats des 3 CVT et de la géométrie optimale en configuration B-spline et NURBS. La Fig. 4.17 illustre les 3 CVP B-spline/NURBS constituant les CVT de la Fig. 4.16. La Fig. 4.18 montre différentes vues de la géométrie multi-matériau.

Les commentaires sur cette OTMM 3D à trois matériaux sont :

- 1. Comme dans l'OTMM à 3 matériaux en 2D proposée en partie 4.3.1.2, la solution NURBS présente de meilleure performance en terme de souplesse, et une géométrie plus lisse (Figs. 4.18a et 4.18a ). Cependant, le nombre d'itérations nécessaire pour trouver une solution NURBS ( $N_{\text{iter}} = 234$ ) est plus important que dans le cas B-spline ( $N_{\text{iter}} = 107$ ) dans cette OTMM 3D. Le temps de calcul pour obtenir une solution B-Spline est d'environ 26 heures, alors qu'environ 40 heures de calcul sont nécessaires dans le cas NURBS.
- 2. Les CVT sont correctement définis et respectent les contraintes de volume imposées d'après la Fig. 4.16. Néanmoins, quelques valeurs résiduelles sont observables dans le cas B-spline pour  $\Phi_2$  (Fig. 4.16a) et  $\Phi_3$  (Fig. 4.16b).
- 3. Les CVP de la Fig. 4.17 en B-spline et NURBS ont des topologies similaires avec une nette différence concernant les motifs ondulatoires aux frontières entre les deux solutions (favorable dans le cas NURBS). Comme dans le cas 2D, *ρ*<sup>1</sup> englobe la totalité de la géométrie finale : en comparant les Figs. 4.17a et 4.18a en B-spline, puis les Figs. 4.17d et 4.18d en NURBS. D'autre part, *ρ*<sup>2</sup> et *ρ*<sup>3</sup> présentent plus de variations dans le champ des valeurs admissibles des pseudo-densités.
- 4. Les vues en coupe de la géométrie multi-matériau en 3D proposées à la Fig. 4.18 permettent d'apprécier clairement la disposition des matériaux  $\mathcal{M}_1$ ,  $\mathcal{M}_2$ ,  $\mathcal{M}_9$ . De plus, les

Configuration  $\rho_1$   $\rho_2$   $\rho_3$  $\overline{\mathcal{L}}$  $\overline{\mathcal{L}}$  $\overline{\mathbb{R}}$ B-Spline (a)  $(b)$  (c)  $\epsilon$  $\mathfrak{b}$  $\zeta$ NURBS (d)  $(e)$  (f)  $0.8$  1.0e+00  $1.0e-03$  0.2  $0.4$  $0.6$  $0.8$  1.0e+00  $1.0e-03$  0.2  $0.4$  $0.6$  $0.8$  1.0e+00  $1.0e-03$  0.2  $0.4$  $0.6$ Légende  $(g)$  (h) (i)

CHAPITRE 4. DÉVELOPPEMENT D'UNE MÉTHODE D'OPTIMISATION TOPOLOGIQUE MULTI-MATÉRIAU

Figure 4.17 – CVP B-Spline et NURBS de l'OTMM Eq. (4.19) avec trois matériaux sur le cas E4-3

vues à la Fig. 4.18c (B-spline) et à la Fig. 4.18f montre le bon comportement aux interfaces données par l'interpolation multi-matériau (aucun chevauchement entre les matériaux).

5. Enfin, comme le PPNLC utilisé (Eq. (4.19)), ne considère que des quantités de volume, l'interpolation dispose les trois matériaux exclusivement par rapport à leur rigidité apportée dans la structure. Dans ce cas, avec le chargement en flexion appliqué dans E4-3, il est logique que ce soit le matériau  $\mathcal{M}_1$  (le plus rigide) qui relie la charge  $F_P$  (voir Fig. 4.14b) à la zone encastrée. Ce même matériau englobe les matériaux  $\mathcal{M}_2$  et  $\mathcal{M}_9$  (voir Fig. 4.18) qui sont, quant à eux, optimisés pour apporter de la rigidité supplémentaire à la structure (tout en respectant leur contrainte de volume respective).

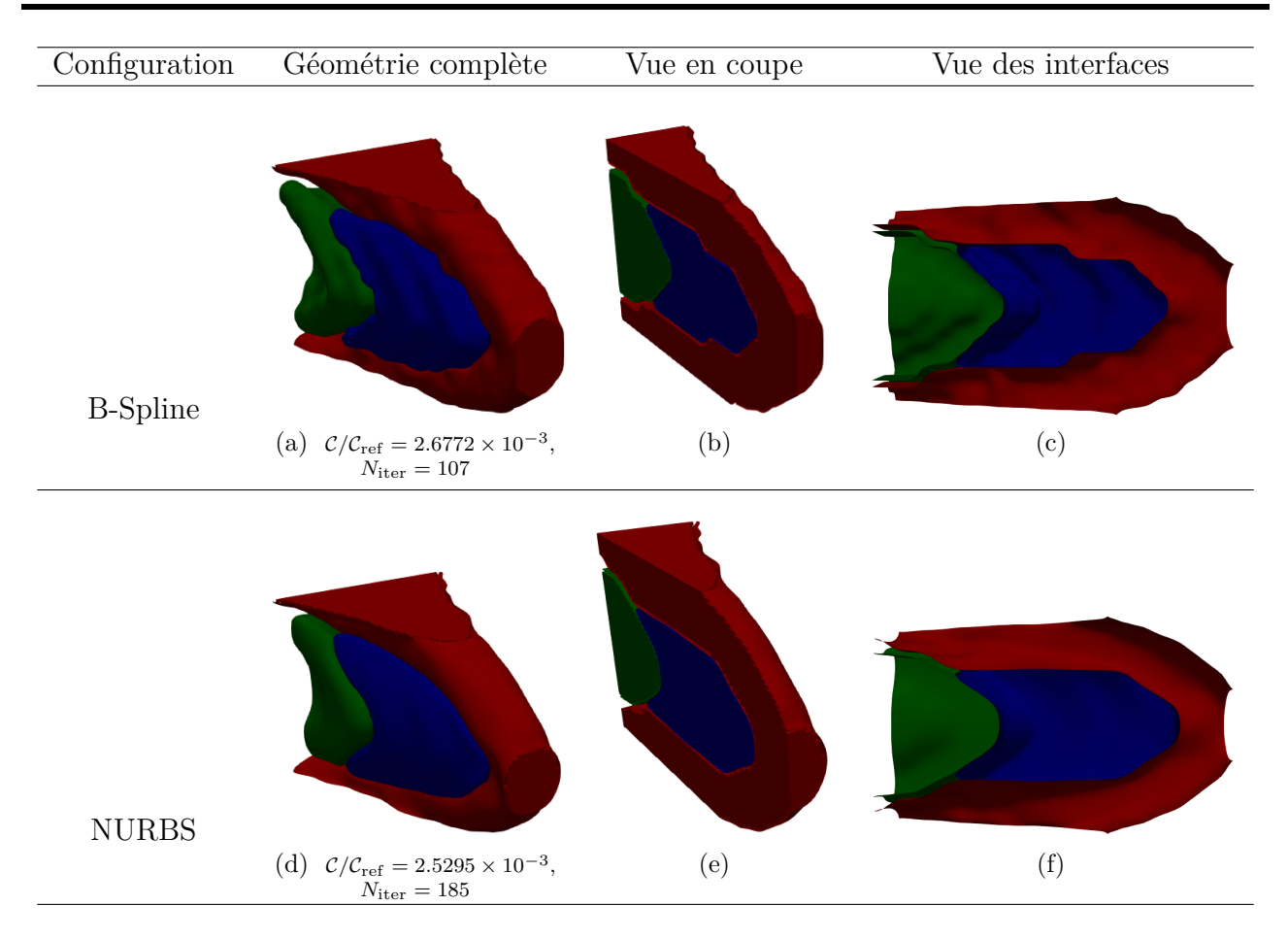

Figure 4.18 – Géométries B-Spline et NURBS de l'OTMM Eq. (4.19) avec trois matériaux sur le cas E4-3

# **4.3.3 Travaux préliminaire d'application de l'OTMM dans un contexte industriel**

# **4.3.3.1 Description du cas d'étude**

# **A. Géométrie initiale et modèle EF**

La pièce mécanique retenue pour cette étude est un plot amortisseur étudié dans le bureau d'étude du CEA/CESTA, qui a notamment fait l'objet d'études vibratoires non-linéaires dans un environnement incertain dont les détails sont présents dans la thèse [393]. Le modèle 3D de l'amortisseur est montré à la Fig. 4.19a, et un extrait de plan côté de la pièce est fournie en Fig. F.1 dans l'Annexe F. Une description de l'amortisseur est induite depuis l'analyse du plan de définition :

- Deux demi-parties composent la pièce, elles sont mises en position et maintenues grâce à deux pions de centrage et une bride. Les noyaux (inférieur et supérieur) sont quant à eux solidarisés par l'intermédiaire d'une vis en acier ;
- Les noyaux et la bride sont constitués d'un matériau aluminium  $(\mathcal{M}_6$  dans la Table 4.1);
- L'âme de l'amortisseur (pièce située entre le noyau et la bride) est composée d'un silicone dont les propriétés élastiques sont identifiées par  $\mathcal{M}_7$  dans la Table 4.1.

La conception de ce système d'amortissement est justifié pour les applications en vibratoire car les parties en aluminium assurent une résistance structurelle nécessaire, tandis que la partie en silicone est sollicitée pour absorber les fréquences ne devant pas être transmise d'un mécanisme à un autre.

### CHAPITRE 4. DÉVELOPPEMENT D'UNE MÉTHODE D'OPTIMISATION TOPOLOGIQUE MULTI-MATÉRIAU

Néanmoins, le bureau d'étude du CEA/CESTA réfléchit à un nouveau *design* de la pièce afin de saisir les opportunités offertes par la FA sur le long terme, à savoir, la liberté de fabrication des géométries et des matériaux dans un processus commun. Cette liberté de fabrication, offre un terrain d'étude idéale pour la conception par l'OT. Car bien que de nouvelles géométries de l'amortisseur aient déjà été conçues et analysées en ce sens, elles se limitent à un domaine de conception induit par le concepteur.

Une étude préliminaire d'OTMM est proposée dans cette section pour initier la conception générative multi-matériau sur cette pièce avec la méthode NURBS-based SIMP. Cela aura plusieurs finalités : (i) Valider l'approche d'OTMM dans la méthode NURBS-based SIMP sur un nouveau cas d'application ; (ii) Exposer des perspectives de développement dans l'approche OTMM proposée dans ce Chapitre ; (iii) Exposer des perspectives d'optimisation multimatériaux complémentaires sur l'amortisseur.

**Remarque 4.8.** *Important : l'étude proposée dans la suite de cette section est un cas 2D simplifié inspiré de l'amortisseur dont la géométrie est définie en 3D. Ainsi, la géométrie et les CLs appliquées en 2D n'ont pas vocation à être exploitable d'un point de vue "ingénierie mécanique" par rapport au cas 3D. Néanmoins, c'est une application préliminaire servant, dans un premier temps, à valider le comportement de l'OTMM avec un nouveau comportement de matériau (présenté dans la suite). Ces travaux s'intègrent dans une première démarche de conception générative multi-matériau de l'amortisseur pour le CEA/CESTA, c'est donc un premier pas important pour exposer de futurs axes de travail, avec comme but final de donner des solutions exploitables sur le cas 3D.*

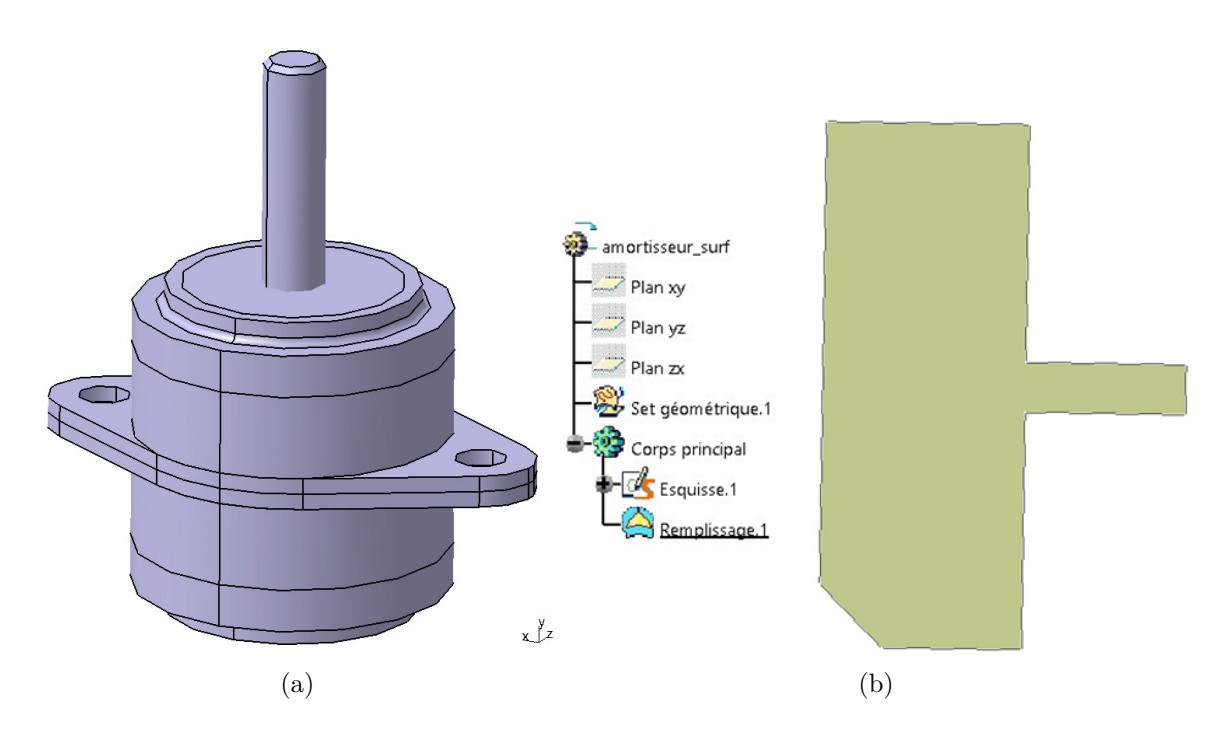

Figure 4.19 – (a) Modèle 3D du plot amortisseur, (b) Simplification de la géométrie en 2D pour l'application de l'OTMM

Pour cette étude préliminaire, l'OTMM est appliquée sur un domaine 2D simplifié (Fig. 4.19b) de l'amortisseur provenant de l'adaptation de la géométrie apparaissant sur le plan de coupe  $A - A$  de la Fig. F.1.

L'esquisse de la Fig. 4.19b est modifiée afin de construire deux ZNC pour l'OT. Les dimensions de la pièce 2D, ainsi que les cotes nécessaires à la définition des ZNC sont spécifiées à la Fig.  $4.20$ . L'axe de la vis et le plan de joint de l'amortisseur  $(L_1$  et  $L_2$  respectivement dans la Fig. 4.20) composent les directions du repère de l'étude, l'intersection de *L*<sup>1</sup> et *L*<sup>2</sup> définie l'origine de ce repère.

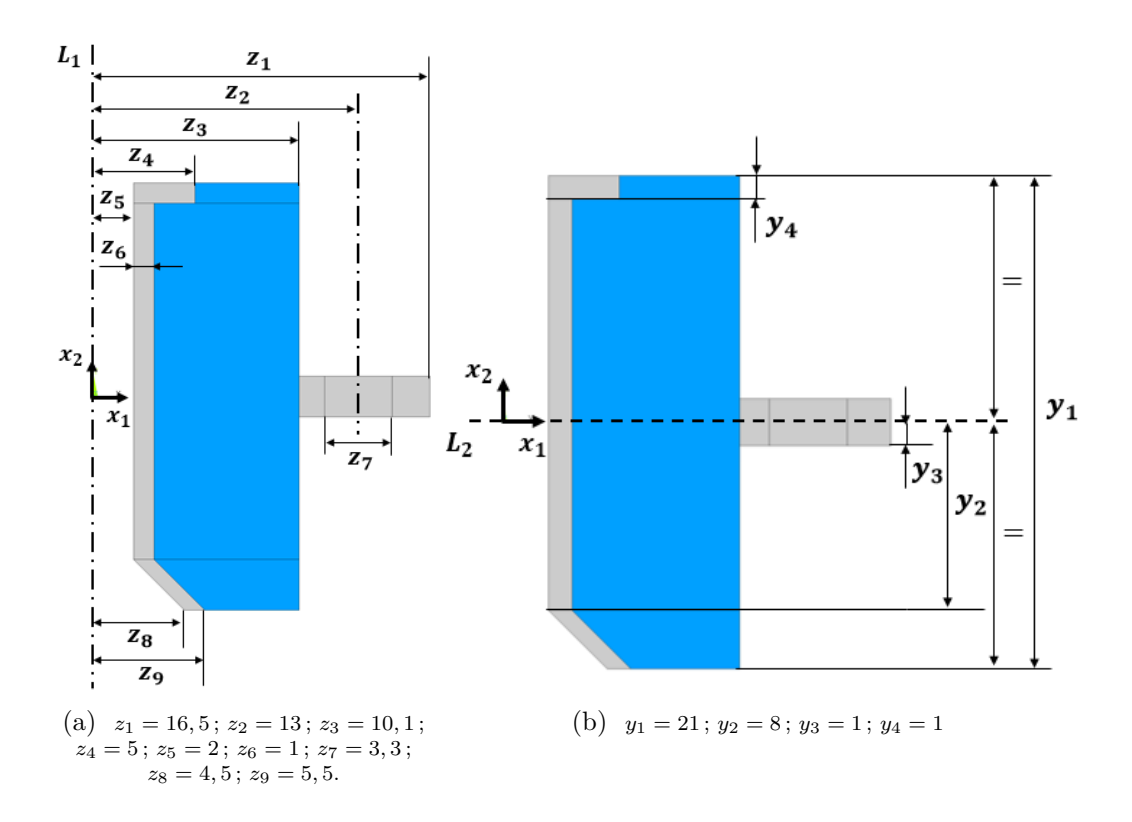

Figure 4.20 – Cotations (en mm) de l'amortisseur simplifié en 2D (a) cotes selon *x*1, (b) cotes selon  $x_2$ 

Les ZNC sont illustrées en gris et la *Zone de Conception (ZC)* est affichée en bleu dans les Figs. 4.20 et 4.21. La *ZNC*<sup>1</sup> est introduite pour conserver de la matière sur le noyau de la pièce en perspective d'un taraudage futur accueillant la vis (voir le plan en Fig. F.1), tandis que la *ZNC*<sup>2</sup> permet de laisser une partie de la bride intacte pour le perçage (voir le plan en Fig. F.1). Les ZNC sont évidemment définies par le matériau aluminium  $\mathcal{M}_7$ , alors que la ZC fait l'objet d'une OTMM avec deux matériaux candidats qui sont l'aluminium et le silicone  $(\mathcal{M}_7$  et  $\mathcal{M}_8$ de la Table 4.1).

La discrétisation non-uniforme de la géométrie pour l'AEF est illustrée à la Fig. 4.21, elle est constituée de 4891 éléments de type PLANE182 (4 nœuds et 2 DDL par nœud) configurés en contrainte plane. Pour la simulation, un encastrement est appliqué sur les nœuds positionnés en *x*<sup>2</sup> = 10*,* 5 mm de la *ZNC*1, et deux chargements statiques distincts seront étudiés qui sont :  $\mathbf{F}_{R_a} = (F_{R_1}, 0)$  et  $\mathbf{F}_{R_b} = (0, F_{R_2})$ , avec  $F_{R_1} = -F_{R_2} = 1$  N.

#### **B. Le Problème d'OTMM**

En pratique dix plots amortisseurs sont utilisés sur un mécanisme à plus grande échelle, et leurs fonctions est d'empêcher la transmission de certaines fréquences sur ce mécanisme afin d'éviter son dysfonctionnement. Les simulations et essais dynamiques du bureau d'étude du CEA/CESTA ont conduits à déterminer un intervalle de fréquence de fonctionnement admissible pour l'amortisseur. Cependant, étant donné qu'aucune fonctionnalité n'a été créée en dynamique dans la version multi-matériau de la méthode NURBS-based SIMP, il a été décidé de prendre comme données de contrainte un intervalle de raideur équivalente exploitable dans l'analyse statique de la Fig. 4.21. L'intervalle de raideur admissible à prendre pour l'amortisseur est :  $k_a = [k_a^{\text{inf}}, k_a^{\text{sup}}] = [490, 1440] \text{ kN}$ . L'équation de l'énergie de déformation élastique de la

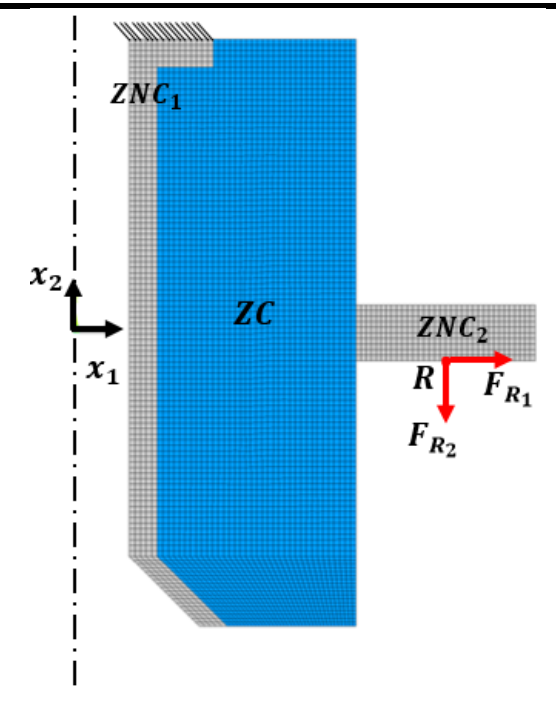

Figure 4.21 – CL du cas d'étude E4-4

structure en fonction de la raideur  $k_a$  et de la souplesse  $\mathcal{C}$ , permet de trouver la relation entre ces deux quantités à l'Eq. (4.44).

$$
\mathcal{C} = \frac{|\mathbf{F}|^2}{2k_a}.\tag{4.44}
$$

Ainsi, compte tenu des chargements **F***<sup>R</sup>* impliqués dans E4-4 à la Fig. 4.21, l'intervalle de souplesse à prendre en tant que contrainte dans l'OTMM est donnée à l'Eq. (4.45) (en Nmm).

$$
\mathcal{C}_a := \left[ \mathcal{C}_a^{\text{inf}}, \mathcal{C}_a^{\text{sup}} \right] = \left[ \frac{1}{k_a^{\text{sup}}}, \frac{1}{k_a^{\text{inf}}} \right] = \left[ 6.944 \times 10^{-4}, 2.041 \times 10^{-3} \right]. \tag{4.45}
$$

Le but de l'OTMM est alors de minimiser la masse totale de la ZC de l'amortisseur tout en respectant l'intervalle de souplesse C*a*. Par conséquent, le PPNLC (4.18) est employé (avec la masse comme fonction objectif) avec 2 CVT ( $\Phi_1$  pour  $\mathcal{M}_6$  et  $\Phi_2$  pour  $\mathcal{M}_7$ ), et deux contraintes sur la souplesse :

$$
g_{\mathcal{C}_a} = \begin{cases} \frac{\mathcal{C}_a^{\text{inf}} - \mathcal{C}}{\mathcal{C}_{\text{ref}}},\\ \frac{\mathcal{C} - \mathcal{C}_a^{\text{sup}}}{\mathcal{C}_{\text{ref}}}, \end{cases}
$$
(4.46)

avec Cref qui dépend du cas de chargement appliqué. De plus, une limite maximum de  $N_{\text{iter}}^{\text{max}} = 100$  itérations est paramétrée comme critère d'arrêt dans l'algorithme d'optimisation GCMMA.

### **C. Paramètres des CVP**

Les CVP sont paramétrés par une surface NURBS avec :

- Des dimensions qui recouvrent l'enveloppe total de l'amortisseur 2D à optimiser :  $a_1 \times a_2 =$  $16.5 \times 21$  mm,;
- Un nombre de PC :  $n_{\text{PC}} = (n_1 + 1) \times (n_2 + 1) = 56 \times 72 = 4032$ ;
- Un nombre de degrés :  $p_j = 4, j = 1, 2, 3$ ;
- Un nombre de VO :  $n_{\text{var}} = 16128$ .
#### **4.3.3.2 Résultats et Discussions**

Les résultats du problème d'OTMM (4.18) composé de l'ensemble des variables identifiés précédemment, et appliqué sur E4-4 avec le chargement **F***<sup>R</sup><sup>a</sup>* et **F***<sup>R</sup><sup>b</sup>* n, sont exposés à la Fig. 4.22. Dans chaque cas, les champs de variables  $\Phi_1$ ,  $\Phi_2$  et la géométrie en fin d'optimisation sont illustrés dans la ZC, tandis que les zones grises représentent les ZNC dans chaque cas.

Pour rappel et afin de faciliter la compréhension des figures présentées ci-après, les ZNC des CVT (par exemple Figs. 4.22a et 4.22b) sont plus étendues que la géométrie réelle (par exemple Fig. 4.22c), car les CVP NURBS sont définis sur le domaine rectangulaire correspondant à l'enveloppe maximale de la géométrie. Les ZNC des géométries optimales sont quant à elles représentatives des ZNC identifiées initialement à la Fig. 4.21.

Les résultats d'OTMM présentés ont tous été obtenus grâce au critère sur le nombre d'itérations maximum ( $N_{\text{iter}}^{\text{max}} = 100$ ). De part la formulation du PPNLC (4.18), la minimisation de la masse en objectif de ce problème d'OTMM entraine dans chaque cas une souplesse de la structure égale à la borne supérieure de la contrainte de l'Eq. $(4.45):W_a^{\textrm{sup}} = 2.041 \times 10^{-3}$ Nmm. Cela est cohérent, car la minimisation de la masse de la structure tend à diminuer sa rigidité jusqu'à une borne inférieure, et par conséquent, augmenter sa souplesse jusqu'à une borne supérieure équivalente.

La présentation de chaque géométrie est accompagnée de la valeur en masse de la ZC en valeur projetée ( $m_{\text{tot}}^{\text{proj}}$ ) et reconstruites ( $m_{\text{tot}}^{\text{rec}}$ ), voir la remarque n°6 de la partie 3.4.1.1 du Chapitre 3 pour une définition de ces termes. Ainsi, la masse projetée correspond à la somme des masses produites par les CVT sur l'ensemble de la ZC en fin d'optimisation, tandis que la masse reconstruite correspond à la masse réelle après application de l'opération de seuillage sur les CVT dans un logiciel de visualisation (et non de CAO dû à l'expression analytique des CVT).

L'analyse de la Fig. 4.22 montre que seul le CVT  $\Phi_1$  (Figs. 4.22a et 4.22d), correspondant au matériau aluminium  $\mathcal{M}_6$ , permet de constituer la géométrie de l'amortisseur dans les deux cas de chargement (Figs. 4.22c et 4.22f), bien que  $\Phi_2$  n'ait pas complément convergé (Figs. 4.22b et 4.22e). La masse  $m_{\text{tot}}^{\text{rec}}$  est bien plus faible que  $m_{\text{tot}}^{\text{proj}}$  car seule la masse liée au CVT de l'aluminium résulte de l'étape de seuillage.

Le comportement de ces solutions est justifié car les propriétés du matériau silicone  $\mathcal{M}_7$ possède une rigidité relativement très faible par rapport à l'aluminium (*E*6*/E*<sup>7</sup> *<<* 1), tandis que la densité relative entre ces deux matériaux est plus proche (Γ<sub>6</sub>/Γ<sub>7</sub> = 3.12). De ce fait, la différence de densité entre les deux matériaux ne permet d'introduire  $\mathcal{M}_7$  dans la solution de l'OTMM car le déficit en rigidité est trop important d'un point de vue structurelle.

Ce comportement avait été anticipé en amont du lancement de ce cas d'étude pour une raison simple : le matériau  $\mathcal{M}_7$  n'est pas utile pour des raisons structurelles mais il est présent dans la structure pour des besoins fréquentielles. Donc logiquement, le problème équivalent en statique ne permet pas d'obtenir une solution introduisant le matériau silicone, car seul l'aspect structurel est important ici. Cependant, cette étude est importante pour l'approche OTMM dans la méthode NURBS-based SIMP car elle représente une étape de validation supplémentaire étant donné le bon comportement de l'interpolation multi-matériau avec ce type de chargement et cette disparité des propriétés élastiques des matériaux.

Afin de contraindre la présence du CVT Φ<sup>2</sup> dans la géométrie de l'amortisseur, un nouveau problème d'OTMM est introduit dans cette partie. Ce PPNLC est présenté à l'Eq. (4.47) et consiste à ajouter une contrainte de volume selon chaque CVT dans le problème (4.18).

### CHAPITRE 4. DÉVELOPPEMENT D'UNE MÉTHODE D'OPTIMISATION TOPOLOGIQUE MULTI-MATÉRIAU

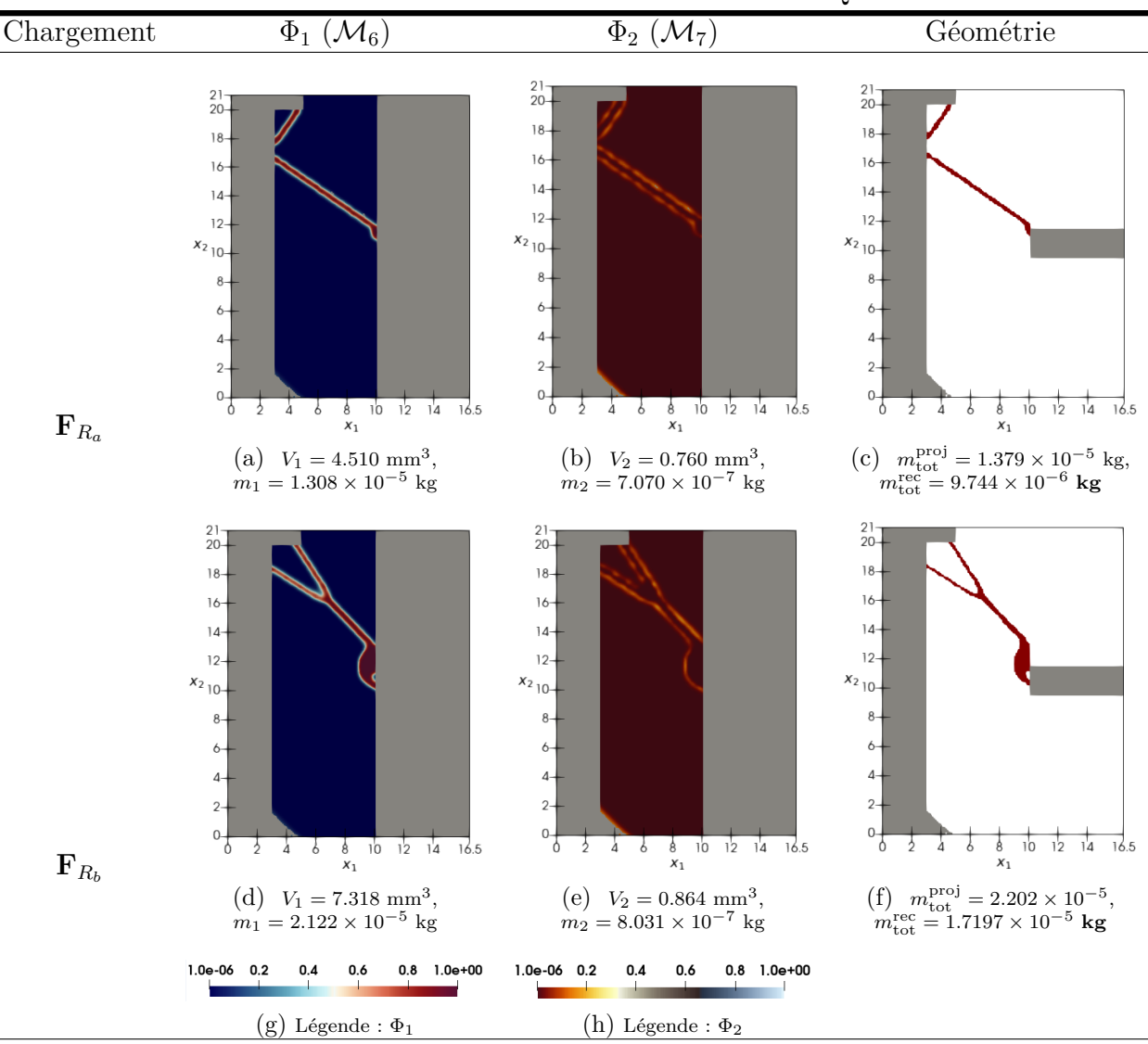

Figure 4.22 – Solutions NURBS aux problème d'OTMM (4.18) sur E4-4

$$
\min_{\Xi^{(l)}} \frac{m_{\text{tot}}}{m_{\text{tot}}^{\text{ref}}},
$$
\n
$$
\text{sumis a :}
$$
\n
$$
\begin{cases}\n\mathbf{Ku} = \mathbf{f}, \\
g_c \le 0, \\
g_{V_J} \le 0, J = 1, \dots, N_{\text{m}}, \\
\Xi_K^{(l)} \in [\bar{\rho}_{\text{min}}, \bar{\rho}_{\text{max}}], l = 1, \\
\Xi_K^{(l)} \in [\omega_{\text{min}}, \omega_{\text{max}}], l = 2, \\
\forall K = 1, \dots, J \times n_{\text{PC}}.\n\end{cases}
$$
\n(4.47)

La Fig. 4.23 montre les résultats du problème d'OTMM de l'Eq. (4.47) sur E4-4 configuré comme pour l'étude précédente, mais avec une contrainte en volume sur  $\Phi_2$ , à savoir  $V_2 \geq 10$ mm<sup>3</sup>. Le volume de  $\Phi_1$  est laissé libre grâce à une contrainte inviolable :  $V_1 \ge 0$  mm<sup>3</sup>.

Les Figs. 4.23a et 4.23d montrent que les CVT de l'aluminium réagissent de la même manière que dans la Fig. 4.22, avec des masses quasiment égales entre elles pour chaque cas de

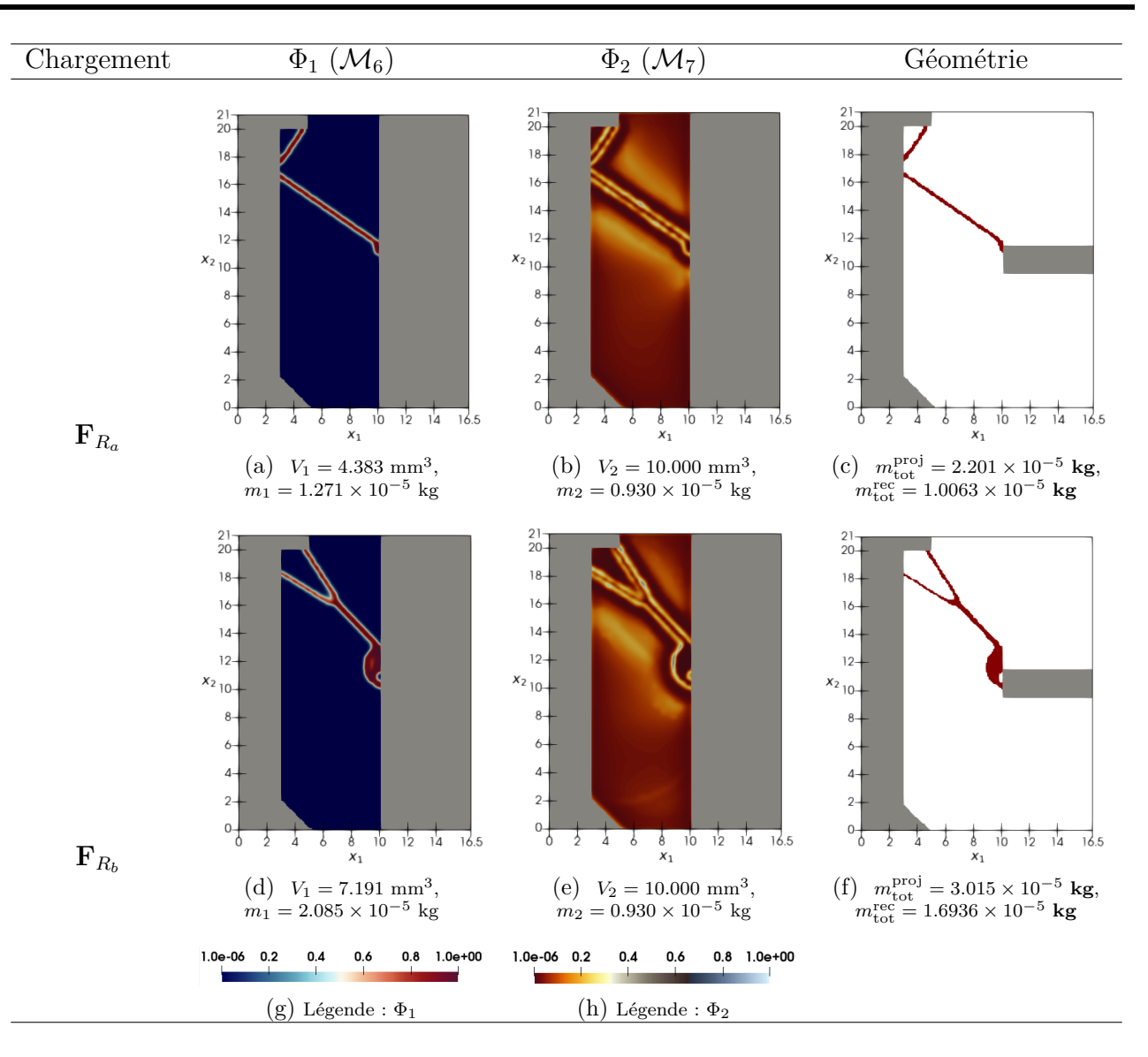

Figure 4.23 – Solutions NURBS aux problème d'OTMM (4.47) sur E4-4

chargement respectif. Les CVT  $\Phi_2$  en Figs. 4.23b et 4.23e respectent quant à eux la contrainte de volume de 10 mm<sup>3</sup>, mais la répartition de la pseudo-densité n'est pas correctement définie sur la ZC, avec de nombreuses valeurs intermédiaires aux alentours de 0*.*2/0*.*3. Cela rend le CVT du matériau silicone inexploitable pour la reconstruction géométrique des Figs. 4.23c et 4.23f qui sont équivalentes en terme de topologie et de masse à celles obtenues avec le PPNLC 4.18.

Cette analyse montre que même en contraignant la masse du CVT de  $\mathcal{M}_7$ , l'algorithme d'optimisation ne permet pas d'obtenir une solution adéquate pour  $\Phi_2$  (pas de convergence du CVT) à cause des trop faibles propriétés structurelles élastiques du matériau.

**Remarque 4.9.** *Les résultats de la Fig.*  $4.23$  *sont issus du critère d'arrêt sur*  $N_{\text{iter}}^{\text{max}} = 100$ *itérations, alors une explication sur la mauvaise cartographie du CVT*  $\Phi_2$  *peut être liée à une convergence plus longue (due aux proriétés du matériau* M7*) et donc l'algorithme serait arrêté trop tôt. En conséquence, le même OTMM a été exécuté avec N*<sup>max</sup> = 1000*, ce qui a conduit tout de même à une définition de* Φ<sup>2</sup> *n'ayant pas convergé vers une solution exploitable sur la géométrie optimale.*

Dans un but comparatif, le PPNLC  $(4.47)$  est appliqué sur E4-4 avec le matériau  $\mathcal{M}_8$ en remplacement de  $\mathcal{M}_7$ . Le matériau  $\mathcal{M}_8$  possède des propriétés correspondantes à l'ABS,

### CHAPITRE 4. DÉVELOPPEMENT D'UNE MÉTHODE D'OPTIMISATION TOPOLOGIQUE MULTI-MATÉRIAU

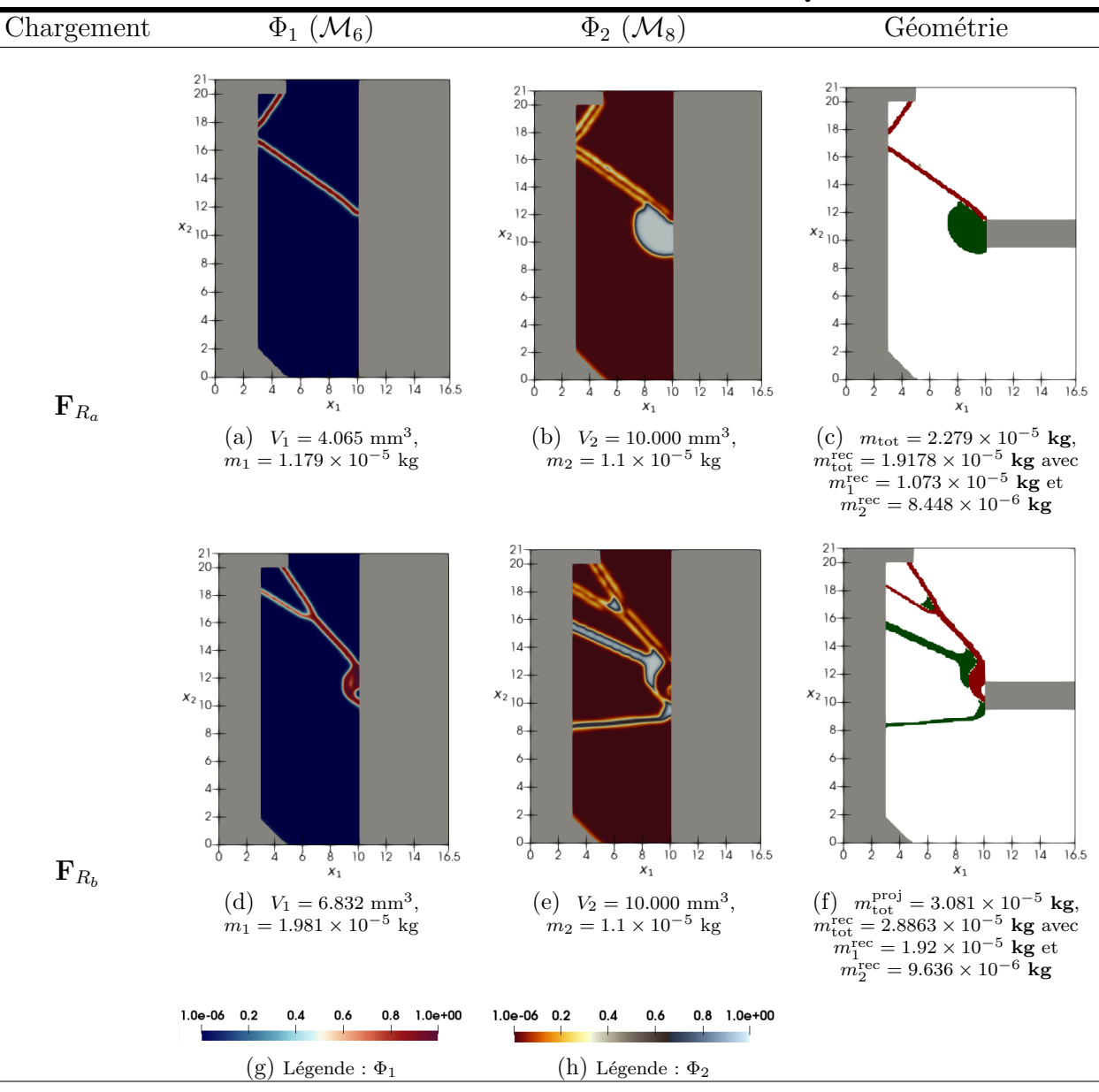

Figure 4.24 – Solutions NURBS aux problème d'OTMM (4.47) sur E4-4 utilisant les matériaux  $\mathcal{M}_6$  et  $\mathcal{M}_8$ 

avec une rigidité plus importante et une densité du matériau relativement proche de  $\mathcal{M}_7$ . Comme le montre la Figs. 4.24, la rigidité de l'ABS est suffisamment importante pour converger durant l'OTMM (Figs.  $4.24b$  et  $4.24e$ ). La topologie de  $\Phi_1$  (Figs.  $4.24a$  et  $4.24d$ ) est encore une fois identique aux deux figures précédentes car c'est le matériau aluminium  $\mathcal{M}_6$  qui pilote majoritairement la rigidité de la structure. La géométrie optimale est donc composée de  $\mathcal{M}_6$  et  $\mathcal{M}_8$  dans les Figs. 4.24c et 4.24f.

**Remarque 4.10.** *Si le problème*  $(4.18)$  *est appliqué avec*  $\mathcal{M}_6$  *et*  $\mathcal{M}_8$  *comme matériaux candidats sur E4-4, cela engendre naturellement le même résultat qu'à la Fig. 4.22, c'est à dire avec une géométrie optimale définie seulement par le CVT* Φ<sup>1</sup> *distribuant le matériau* M<sup>6</sup> *dans la ZC. Cela est dû au déséquilibre entre le ratio de rigidité*  $E_8/E_6$ , et la proximité des densités ( $\Gamma_8$ )  $et\ \Gamma_6$ *)* des deux matériaux.

#### **4.3.3.3 Perspectives**

Les perspectives relatives à ce cas d'étude sont :

- 1. Afin d'obtenir des résultats pertinents relatifs à l'utilisation réel de l'amortisseur, des contraintes exploitables en dynamique doivent être formulées dans l'approche d'OTMM de la méthode NURBS-based SIMP. Une première étape intéressante est d'adapter les travaux de [2] (et exposés dans la section 2.3.3.1 partie A.) dans ce nouveau formalisme, ce qui permettrait de traiter plusieurs problèmes liés aux quantités physiques de fréquences propres ou de souplesse dynamique sur E4-4 (composé de  $\mathcal{M}_6$  et  $\mathcal{M}_7$ );
- 2. Dans un deuxième temps, il convient d'étendre l'étude sur des cas plus réalistes. Une étape intermédiaire consiste à considérer le cas 2D, E4-5 décrit dans l'Annexe F.2, qui applique un cas de chargement différent et des conditions d'axi-symétrie sur les EF afin de se rapprocher des conditions réelles sur l'amortisseur. Un chargement statique devra tout d'abord être testé sur E4-5 afin de valider le modèle de données dans le contexte de l'OTMM 2D de manière simple. Puis, une étude dynamique pourra être menée en relation avec les propos tenus dans le point précédent ;
- 3. L'étape finale consiste à employer l'OTMM sur la géométrie 3D et dans le contexte de chargement réel de la structure. Cette étape passe par une phase de modélisation du modèle EF 3D avec une géométrie et des CL exactes. Mais aussi par la formulation des contraintes adéquates dans la méthode NURBS-based SIMP permettant une conception générative de l'amortisseur respectant strictement un cahier des charges en dynamique.

### **4.4 Conclusions et perspectives**

Ce Chapitre a permis d'exposer le développement de l'interpolation multi-matériau (nommée N-MMI dans [210]) dans la méthode NURBS-based SIMP. Ainsi, l'interpolation N-MMI profite complètement des avantages de l'entité géométrique NURBS dans ce formalisme d'OT grâce à l'utilisation des poids comme VO qui profèrent plusieurs avantages par rapport à la méthode d'OTMM de [210] : (i) les études de ce Chapitre ont montrées que les performances des fonctions objectifs sont améliorées avec des CVP définis avec une entité NURBS ; (ii) les solutions géométriques des CVP et des CVT ont été analysées dans chaque cas disponible, et montrent que la NURBS fournie des géométries lisses (via l'optimisation des poids), sans la formulation explicite d'une fonction de "lissage" (utilisée dans [210]).

Une procédure de couplage entre l'algorithme SANTO et le logiciel EF ANSYS a été mise en place en prenant en compte les spécificités de la structure de données et des fonctions impliquées dans l'OTMM (voir Section 4.2.3). Un point clé à ce sujet est l'utilisation de la méthode de *chargement fictif* en phase de pré-traitement de l'OT, qui permet d'obtenir la matrice de rigidité de n'importe quelle typologie d'élément, avec des propriétés matériaux quelconques, pour les besoins du calcul du gradient de la souplesse. Cela permet de se libérer de la contrainte de programmation de l'intégration de Gauss pour le calcul de la matrice de rigidité, qui est, de surcroît, difficilement généralisable.

De plus, plusieurs variétés de problèmes d'OTMM ont été étudiées sur des structures simples dans ce Chapitre afin de valider le comportement de l'interpolation multi-matériau dans la méthode NURBS-based SIMP en utilisant des critères d'OT de masse, de volume, et de souplesse (généralisée ou non) sur la pièce à optimiser. Ces études ont permis dans un premier temps de justifier le comportement du filtre d'OT sur les CVT induit par les paramètres du support local des entités B-spline/NURBS constituant les CVP (degrés et PC), grâce à une analyse de sensibilité en 2D. Des contraintes par matériau ou sur la structure globale ont été appliquées et comparées afin de comprendre l'influence de la configuration d'un problème d'OTMM. De nombreux matériaux candidats (isotrope et isotrope transverse) avec des propriétés diverses pour l'OT ont été employés, et les solutions ont été discutées afin de rationaliser les topologies obtenues en fonction des matériaux et des PPNLC mis en œuvre.

Bien que les CVT ne soient pas exploitables directement dans la CAO en 2D et en 3D, la distribution de ces champs de données a toujours été analysée dans un logiciel de visualisation afin de valider leur cohérence. Une reconstruction géométrique a aussi été proposée dans le logiciel de visualisation pour confirmer le bon comportement de la géométrie aux interfaces entre les différents CVT (matériaux). Afin d'exploiter pleinement les solutions géométriques issues de l'OTMM, les CVT doivent être reconstruits via la méthode décrite dans [273, 286]. Une fois reconstruite, les géométries pourront être intégrées dans la CAO et/ou faire l'objet de simulation de post-traitement pour valider le bon comportement des structures face au cahier des charges.

Enfin, les perspectives de développement de l'approche OTMM dans la méthode NURBSbased SIMP doivent à présent s'orienter vers les axes suivants :

1. Des premières perspectives intéressantes ont été identifiées à la fin de l'étude réalisée dans la Section 4.3.3, elles proposent de développer de nouvelles contraintes dynamiques pour traiter pertinemment la géométrie multi-matériau de l'amortisseur, en s'appuyant sur les travaux initialement réalisés dans la méthode NURBS-based SIMP en configuration mono-matériau. Cette perspectives peut évidemment être étendue pour l'ensemble des contraintes mécaniques déjà développées qui ont été exposées en 2.3.3.1, comprenant les critères de tenues et les critères de conduction thermique. L'intégration de ces critères mécaniques dans le contexte de l'OTMM présentent plusieurs axes de recherche, à savoir : formuler et programmer pertinemment les critères mécaniques dans le processus d'OTMM établi dans ce Chapitre ; gérer correctement les quantités physiques aux interfaces entre les différents matériaux afin de produire une solution réaliste et faisable. Par exemple, la modélisation du critère de tenue mécanique sera primordial aux interfaces entre les matériaux en fonction de leurs liaisons et des géométries respectives des CVT, de même pour la conduction thermique qui sera sensible à la précision de modélisation aux interfaces entre les CVT.

Par ailleurs, des travaux sont en cours sur l'adaptation de l'OTMM dans le formalisme multi-échelle de la méthode NURBS-based SIMP afin d'avoir un VER (voir [5]) composé de plusieurs matériaux, les résultats préliminaires de cette nouvelle formulation OTMM multi-échelle sont proposés dans [289] ;

- 2. Des études plus particulières devront être menées sur la faisabilité des géométries produites par l'OTMM. En effet, bien que les interfaces entre les matériaux (CVT) soient correctement définies à la suite du processus d'OT présenté dans ce Chapitre (aucun chevauchement), aucun critère pragmatique ne prend en compte les possibilités d'assemblage (boulonnage, collage, soudage, ...) réelles entre les différents matériaux, en fonction du nombre et de la nature des matériaux en contact selon chaque interface de liaison. Ce critère est d'une importance capitale pour assurer une crédibilité des géométries résultantes de l'OTMM et doit être développé dans ce but. Des travaux ont été identifiés à ce sujet dans la bibliographie, nommé OT Multi-Composant dans [394–397], dans lesquels des matériaux structurels et des matériaux d'assemblage (ou joints) sont paramétrés et organisés de manière cohérente dans un processus d'OTMM afin de produire une géométrie fabricable par assemblage. D'autres travaux s'intéressent en détails à l'étude des interfaces entre les matériaux ( [380,398]) et peuvent faire l'objet d'inspiration pour établir certains critères dans la méthode NURBS-based SIMP.
- 3. Les contraintes géométriques doivent être, elles aussi, formalisées et étudiées dans le contexte de l'OTMM pour remplir les critères de fabricabilité de la pièce par FA (par exemple). Dans la méthode proposée dans ce Chapitre, l'analyse de sensibilité a démontré que les CVT sont sensibles au support local des CVP grâce au calcul de l'Eq. (4.5), donc la dimension minimale est contrôlable implicitement par le biais du paramétrage des CVP NURBS. Néanmoins, des études plus précises doivent être établies pour formuler des abaques précis de paramétrage de de cette dimension dans le contexte de l'OTMM comme dans [7]. La contrainte de dimension maximale doit être formulée en s'appuyant sur les travaux de [8] (explication à la Section 2.3.3.2 dans le cas mono-matériau). Enfin, les contraintes liées aux procédés de fabrication font parties des contraintes importantes pour l'OTMM, avec par exemple un critère sur l'angle de surplomb de la structure multimatériau, l'OTMM des volumes de support d'une structure, un critère sur la disposition admissible relative entre les différents matériaux en fonction des caractéristiques des procédés de FA multi-matériaux ;
- 4. Un autre concept de l'application multi-matériau a été développé dans la méthode NURBS-based SIMP, il s'agit de l'*OTMM-MD (Optimisation Topologique Mutli-Matériau Multi-Domaine)* [399–401]. Contrairement à l'OT dans un mono-domaine, dans laquelle une quantité donnée de matériau est affectée à l'ensemble du domaine de conception, l'OTMM-MD permet au concepteur d'attribuer différentes propriétés des matériaux, dans différents sous-domaines de la structure. Le problème d'OTMM-MD est défini comme un problème d'OT mono-matériau avec plusieurs domaines de conception et de ZNC (via la définition de plusieurs densité fictive par sous-domaine), qui peuvent se voir attribuer une quantité spéciale de matériau. Une application de ce type d'OTMM est proposée en Annexe G.
- 5. Pour aller plus loin, d'autres critères peuvent s'avérer important afin d'orienter l'OTMM

sur le choix des matériaux à privilégier dans la structure optimisée comme : (i) un critère de coût formulé à partir du prix de la matière première, du coût de production, ... (ii) un critère d'impact écologique formulant un indice équivalent carbone en fonction de l'énergie nécessaire à l'extraction, à la fabrication, au transport du matériau.

# **Conclusions et perspectives générales**

### **Conclusions générales de la thèse**

Des conclusions détaillées ont été fournies tout au long du manuscrit de thèse, à la fin de chaque Chapitre, à propos de chaque sujet abordé. Des conclusions plus larges sur ces travaux de thèse sont discutées dans cette dernière partie.

### **Le projet OCEAN-ALM**

Tout d'abord dans le contexte du projet OCEAN-ALM, la thèse a permis de répondre à la thématique de recherche portant sur le développement de la chaine numérique de conception pour la FA, identifiée comme étant l'**Action 1** du projet. Pour ce faire, la thèse a permis d'exposer l'extension de l'outil d'OT initialement développé dans [1]. Ces évolutions ont eu lieu d'un point de vue technique, avec le développement d'un nouveau programme d'OT écrit dans le langage de programmation Python, pour les besoins des partenaires du projet OCEAN-ALM. Ainsi dans le Chapitre 2, les fonctions algorithmiques essentielles ont été validées par rapport aux travaux originels de [1] afin d'assurer la cohérence et la continuité de l'algorithme d'OT nommé *SANTO*. L'apport scientifique dans le projet OCEAN-ALM et dans l'algorithme SANTO a été apporté grâce aux travaux exposés dans les Chapitres 3-4 portant sur des problèmes mécaniques, géométriques et matériaux.

Ces travaux de thèse ont été réalisés pour répondre aux objectifs énoncés lors de l'introduction du manuscrit, ils permettent d'apporter des solutions, théoriques et applicatives, aux problèmes liés à la conception générative par l'OT de pièces destinées à la FA. Par conséquent, l'algorithme d'OT développé dans cette thèse offre la possibilité au concepteur de choisir simplement les paramètres nécessaires à son cas d'étude. Néanmoins, le concepteur doit avoir une pleine conscience de l'effet de ces paramètres dans le processus d'OT, par la lecture de la documentation au sujet des paramètres. Un concepteur plus expérimenté pourra étudier directement les fonctions d'optimisation (constituant les critères de conception) via les sources du programme afin de s'approprier la démarche de développement informatique, pour produire ses propres contraintes dans l'algorithme d'OT.

### **L'outil d'OT : NURBS-based SIMP**

Le formulation de la méthode d'OT basée sur la densité SIMP et le formalisme géométrique NURBS ont été combinés pour former la méthode d'OT nommée NURBS-based SIMP. Ainsi, la spécificité de la méthode SIMP, formulant les variations topologiques par une densité de matière, est modélisée par une surface ou une hyper-surface, B-Spline ou NURBS. Une formulation de pseudo-densité géométrique explicitée mathématiquement par l'entité NURBS apparait comme étant avantageux par rapport la méthode SIMP implémentée classiquement dans les logiciels d'OT. L'un des avantages est que la formulation NURBS permet d'avoir un découplage entre la géométrie discrétisée par EF pour la résolution du problème physique et le champ de pseudo-densité. De plus, les propriétés géométriques de la NURBS sont utilisées pour établir un filtre d'OT efficace et paramétrable grâce à sa propriété locale du support. La particularité d'enveloppe convexe de la NURBS assure un respect des bornes de la densité dans le domaine à optimiser. La formulation géométrique du descripteur topologique NURBS améliore la prise en compte de contraintes géométriques, liées notamment aux critères de FA. De plus, le champ de pseudo-densité peut être directement intégré dans un logiciel de CAO pour les problèmes d'OT en 2D. Dans cas, la géométrie optimisée est facilement reconstruite dans le logiciel de CAO. De plus, les résultats de ces travaux de thèse permettent de montrer les nouvelles possibilités d'application de la méthode d'OT basée sur les NURBS, avec l'ajout de nouvelles fonctionnalités respectant le formalisme particulier de la méthode NURBS-based SIMP.

Des remarques importantes ont été faites, tout au long du manuscrit, sur l'utilisation de la géométrie NURBS comme descripteur topologique dans la méthode d'OT proposée. Un des points clés est que la géométrie résultante de l'OT n'est pas définie par rapport au maillage EF, mais par l'entité NURBS. Ainsi, des études paramétriques ont été menées dans le document pour établir des critères de paramétrage de la NURBS dans le cas des problèmes traités. Dans les Chapitres 3 et 4 les études de sensibilité sur les paramètres de la NURBS permettent d'informer le concepteur de l'influence de chaque paramètre sur la géométrie optimisée et sur les performances de la fonction objectif. De plus ces études ont permis de conforter les analyses réalisées dans [1] sur le contrôle implicite du diamètre de la géométrie par manipulation des paramètres de la NURBS (degrés, nombre de PC). Dans ce manuscrit, de nouvelles études de sensibilité sont proposées dans le Chapitre 3 pour comprendre l'influence des paramètres de la NURBS sur les oscillations des frontières formant la géométrie optimisée (degrés, nombre de PC, intervention des poids de la NURBS).

#### **Les nouvelles fonctionnalités**

Les discussions engagées dans ce manuscrit ne sont pas limitées à l'intégration des contraintes dans la formulation mathématique de la méthode NURBS-based SIMP. Chaque contrainte a été développée avec une réflexion algorithmique pour leurs applications dans le programme SANTO.

Dans le Chapitre 3, la réflexion est portée sur une manière efficace de traiter le SMV dans le calcul du gradient de la contrainte sur les déplacements structuraux. Un effort a été fait pour comparer une solution produite par la méthode NURBS-based SIMP et une solution provenant d'un logiciel commercial afin de prouver les capacités de l'outil d'OT développé. Ainsi, l'efficacité des performances des fonctions impliquées dans l'OT ont été démontrée, et des capacités intéressantes en temps de calcul ont été valorisées.

Pour le Chapitre 4, les spécificités des problèmes de structures multi-matériaux ont été intégrées dans l'algorithme SANTO pour que les étapes de traitement d'OT soient appliquées sur chaque CVP, représenté par une B-spline/NURBS, permettant de constituer mathématiquement les CVT, et par conséquent, les matériaux du DO. Un autre défi a été de trouver une formulation efficace, d'un point de vue du calcul, de la souplesse par matériau, directement depuis les données fournies par le logiciel de simulation EF. Cet effort a permis d'éviter la formulation de la matrice de rigidité par matériau en chaque élément avec une méthode d'intégration aux points de Gauss, souvent peu pratique pour des éléments à grand nombre de DDL. De plus, un point a été fait sur les données topologiques et géométriques post-traitées à la suite de l'OTMM, afin de valider le respect des contraintes engagées dans le processus d'optimisation.

Ainsi aux travers des chapitres abordés, cette thèse propose des solutions aux besoins fondamentaux pour la conception générative de pièces. La fonctionnalité des déplacements structuraux apporte un contrôle sur des données réellement quantifiables pour des applications d'ingénierie, elle peut être utilisée comme critère de performance, de sécurité, ou économique pour la structure concernée. D'autre part, l'approche d'OT multi-matériau propose des solutions intéressantes et avant-gardistes pour la conception des structures multi-fonctionnelles (grâce aux multiples matériaux). En effet, cet aspect n'est pas encore intégré dans les modules d'OT des logiciels commerciaux.

### **Compatibilité avec la CAO**

Concernant la compatibilité des géométries optimisées en 3D avec la CAO, ce travail de thèse n'a pas été orienté pour répondre à ce problème. Comme ces géométries ne peuvent pas être directement importées dans un logiciel de CAO, dû à leur structure mathématique, les résultats de l'OT dans la cas 3D ont simplement été montrés dans l'environnement de visualisation dans le manuscrit. Il a tout de même été montré qu'a l'issu de la création d'un fichier STL approximant la géométrie 3D optimisée, un outil de reconstruction de surface semi-automatique développé à l'I2M permet de créer les frontières de la structure en vue d'être intégrée dans la CAO ou pour permettre des simulations de vérification [273]. Cela permet d'avoir un outil complet permettant d'exploiter pleinement les géométries issues de la conception générative dans un processus de conception plus globale.

### **Perspectives des travaux**

Les travaux de cette thèse ont permis de rendre plus polyvalent l'algorithme d'OT développé dans le cadre de la conception pour la FA. Ces travaux représentent une partie des efforts réalisés pour obtenir une méthode d'OT basée sur les NURBS pouvant concurrencer avec des méthodes bien fondées, ayant des années de développement derrière elles, comme la méthode SIMP et la méthode LSM. En effet, d'autres travaux ont été réalisés durant la période de la thèse, avec des thématiques portant sur des fonctions d'optimisation mécanique, thermique, une formulation multi-échelle, sans oublier la méthode de reconstruction de surface pour l'intégration des géométries 3D dans la CAO (voir le Chapitre 2). L'ensemble de ces travaux permettent d'améliorer l'exhaustivité des résultats obtenus dans le domaine de l'OT pour la méthode NURBS-based SIMP, par rapport aux travaux initiateurs de [1]. Néanmoins, de nouvelles questions se posent à la suite des récents travaux engagés, et constituent de nombreuses opportunités de recherches et de développements pour le futur.

#### **Non uniformité des entités B-spline**

Tout d'abord concernant l'entité NURBS représentant la pseudo-densité, bien que des études ont amenées des éléments de réponse sur l'impact des paramètres géométriques de la NURBS durant l'optimisation topologique, des études d'approfondissement sur le sujet peuvent être réalisées. En effet, les géométries B-Spline, rationnelles ou non, sont utilisées dans le processus d'OT avec une répartition uniforme des PC dans le DO. Un prochain axe de recherche visera à évaluer l'influence de cette configuration par rapport à une répartition non uniforme. Notamment, des études pourraient montrer les bien fait d'une configuration de maillage de PC multi-résolution, avec des zones grossièrement maillées et d'autres zones localement raffinées. Le maillage de PC multi-résolution permettrait alors de cibler les zones importantes à optimiser sans impacter le volume de données à traiter lors de l'optimisation, et donc sans impacter les temps de calcul. Cependant, ce libre choix rendrait difficile les décisions à prendre pour le concepteur : comment décider de mailler plus finement une "zone importante" à priori ? Des analyses devront être faites pour répondre à cette question.

### **Optimisation des composants du vecteur des nœuds de l'entité NURBS**

Pour aller plus loin, et éviter que les choix du concepteur interfères sur les performances de l'OT à cause de la non-uniformité des PC, le but est d'ajouter la possibilité d'optimiser la répartition des PC définissant la densité NURBS sur le DO, en utilisant l'information fournie par les vecteurs des noeuds de la NURBS en chaque direction :  $x_1, x_2, x_3$ . Une possibilité supplémentaire est de rendre possible l'enlèvement ou l'insertion des PC sur des critères opportuns établis sur le descripteur topologique NURBS. Le questionnement sur cet axe de recherche est d'évaluer quels seraient les bénéfices d'ajouter ces critères dans le processus d'OT permis par la formulation NURBS. Cela permettrait de savoir si la complexité ajoutée dans la définition de la pseudo-densité NURBS apporterait des avantages intéressants sur les performances du domaine optimisé, et si cette démarche n'est pas trop lourde pour être intégrée dans un processus d'OT.

### **L'optimisation topologique isogéométrique**

L'utilisation de l'entité NURBS dans ces travaux sur l'OT est un pas important vers l'*OTIG*. La méthode développée dans ces travaux de thèse couple une entité IG à un maillage discrétisé par EF pour la simulation des phénomènes physiques. Pourtant, la définition de la pseudodensité NURBS offre l'opportunité d'utiliser les méthodes d'AIG pour la simulation, comme vu au Chapitre 1. Le couplage avec les méthodes AIG permettrait une cohérence certaine entre la définition de la pseudo-densité NURBS et le modèle pour la simulation, qui n'est pas rendu exactement possible avec la discrétisation EF. Les méthodes d'AIG sont en cours de développement, par conséquent, des verrous restent à lever pour le traitement des cas 3D, mais le domaine avance considérablement et présente des intérêts industrielles concernant la précision géométrique rendue possible avec cette méthode de simulation. L'algorithme SANTO doit alors ouvrir une branche vers ce type de technologies pour profiter pleinement des avantages offerts par la formulation NURBS-based SIMP. Ainsi, un axe de développement doit s'orienter vers cette thématique de recherche.

### **Polyvalence des fonctionnalités d'OT**

La polyvalence de l'algorithme doit être améliorée pour assurer la prise en compte de problèmes variés liés à l'environnement de fonctionnement, ou le contexte de fabrication d'une structure. De façon générale, les travaux réalisés ont permis de valider la méthode NURBSbased SIMP avec des fonctions d'optimisation spécifiques mises en application de façon individuelle dans un contexte d'étude simple. L'enjeu futur concernant cet axe de développement est triple :

- Dans un premier temps, chaque contrainte d'optimisation, utilisée individuellement, devra être appliquée dans un contexte plus complexe, avec par exemple, une forte non-linéarité structurelle, un grand nombre de variables pour la simulation et pour la définition de la pseudo-densité NURBS (points de contrôle). Ainsi, l'algorithme devra être dimensionné pour faire face à des problèmes plus complexes, ce qui assurera son applicabilités sur des cas d'étude industriels. En prenant l'exemple des travaux réalisées dans cette thèse, le Chapitre 4 a montré des premières limites d'application de la méthode d'OTMM sur des matériaux très souples, ainsi le développement d'une nouvelle contrainte en fréquence dans le contexte multi-matériaux a été identifié comme axe de travail pour traiter le problème. La contrainte du Chapitre 3, sur les déplacements structuraux, devra être appliquée dans le cadre des grands déplacements, avec l'utilisation de structures aux propriétés nonlinéaires.
- Dans un second temps, les contraintes mécaniques devront être couplées afin de proposer un outil d'OT donnant des pièces optimisées répondant à un cahier des charges plus large, avec un contexte multi-physique.
- Enfin, les fonctionnalités développées devront faire intervenir impérativement des contraintes de fabrication (angle de surplomb, volume de support, ...) pour assurer en plus des performances mécaniques et matériaux, la fabricabilité des pièces optimisées.

Ces travaux montrent le pas supplémentaire réalisé par la méthode NURBS-based SIMP dans le domaine de l'OT, mais des efforts scientifiques et techniques doivent se poursuivre pour valoriser la méthode et la rendre plus éminente.

### **Développements d'un outil logiciel pour la FA**

Les remarques précédentes qui constituent les perspectives ambitieuses de la méthode d'OT proposée dans cette thèse doivent être réalisée afin de proposer un outil mature pour permettre des applications plus larges. Un outil logiciel complet avec une interface graphique devra être construit pour associer l'algorithme d'OT et l'algorithme de reconstruction de surface dans le but d'être utilisé pour la conception générative de structures fabriquées par FA.

# **Annexes**

## **Annexe A**

## **Structure des données dans SANTO**

### **A.1 Mise en données**

## **A.1.1 Fichier de ligne de commande ANSYS du modèle EF de prétraitement pour l'OT**

Code A.1 – Définition du modèle EF pour le cas d'étude E2-2

```
1 ! !!!!!!!!!!!!!!!!!!!!!!!!!!!!!!!!
2 !# Modèle EF : cas_3D #!
3 !# Fichier de pré-traitement #!
4 ! !!!!!!!!!!!!!!!!!!!!!!!!!!!!!!!!
5 !# Unités #!
6 !# [F] = N; [L] = mm; [t] = s; #!
7 !#[E] = MPa;[ density] = kg/mm ^3#!
8 ! !!!!!!!!!!!!!!!!!!!!!!!!!!!!!!!!
9
10 ! !################!!
11 !! Initialisation !!
12 ! !################!!
13
14 ! ---------------------!
15 ! Commandes initiales !
16 ! ---------------------!
17 !~ Fermeture des modules en cours d'utilisation
18 FINISH
19
20 !~ Nettoyage de la base de données
21 / CLEAR, NOSTART
22
23 ! ----------------!
24 ! Nom du fichier !
25 ! ----------------!
26 pb name = 'cas 3D'27 / FILNAME, pb name, 1
28
29 ! -------------------------!
30 ! Paramètres géométriques !
```

```
31 ! -------------------------!
32 ! Dimension du domaine d' optimisation
33 \text{ a}1 = 50034 \text{ a}2 = 10035 \mid a3 = 16036
37 !~ Epaisseur de la ZNC
38 dd = 10
39
40 ! ------------------------!
41 ! Définition du matériau !
42 ! ------------------------!
43 !~ Module de Young (MPa)
44 E_mat = 110000
45 !~ Coefficient de Poisson
46 |nu mat = 0.3
47 !~ Densité du matériau
48 dens mat = 4.47*1e-649
50 ! --------------------!
51 ! Taille du maillage !
52 ! --------------------!
53 e size = 10
54
55 ! ----------------------!
56 ! Chargement pour l'OT !
57 ! ----------------------!
58 !~ Pression
59 |p = 0.460
61 ! Paramètre de la méthode SIMP
62 p_c = 363
64 ! !################!!
65 !! Pré-traitement !!
66 ! !################!!
67 / PREP7
68
69 ! -------------------------!
70 ! Création de la géoémtrie !
71 ! -------------------------!
72 !~ Volume d'optimisation
73 BLC4 ,0 ,0 , a1 , a2 , a3
74
75 !~ Partitionnement du volume pour définir la ZNC
76 WPOFF ,0 ,0 , dd
77 VSBW ,ALL , SEPO
78 WPCSYS, -179 ALLSEL ,ALL
80
```

```
81 ! -------------------------!
82 ! Définition des éléments !
83 ! -------------------------!
84 !~ Elément de type solide 8 noeuds et 3 DLLs
85 ET ,1 , SOLID185
86
87 !~ Assignation du matériau aux élements
88 |MPTEMP,,,,,,,,
89 MPTEMP ,1 ,0
90 MPDATA , EX ,1 , , E_mat !Définition du module de Young
91 MPDATA , PRXY ,1 , , nu_mat !Définition du coefficient de Poisson
92
93 ! --------------------------!
94 ! Maillage de la géométrie !
95 ! --------------------------!
96 !~ Paramétrer la taille du maillage
97 LESIZE, ALL, e size, ,,,1,,,1,
98
99 !~ Maillage
100 ALLSEL ,ALL !Tout sélectionner
101 VATT ,1 , ,1 ,0 !Associer le type d'élément aux volumes non maillés
102 MSHKEY ,1 !Option de maillage structuré
103 VMESH , ALL !Maillage des volumes
104 ALLSEL ,ALL
105 NUMMRG , NODE , , , , LOW ! Fusion des numéros des noeuds inter -volumes
106 ALLSEL ,ALL
107
108 ! ----------------------------------------!
109 ! Récupérer les informations du maillage !
110 ! ----------------------------------------!
111 !~ Sélection des éléments hors ZNC
112 VSEL , ALL !Sélectionner l'ensemble des volumes de la structure
113 VSEL ,U , LOC ,Z , dd /2 !Enlever le volume de ZNC
114 ESLV , S !Sélectionner les éléments du volume à optimiser
115
116 !~ Enregistrer le numéro des éléments
117 * GET , E_N , ELEM , , COUNT !Obtenir le nombre d'éléments dans le volume
118 *GET, E I_MIN, ELEM, , NUM, MIN
119 !~ Définition d'un conteneur des numéros des éléments
120 *DIM, EL_ID, ARRAY, E_N, 1
121
122 !~ Ordonner les numéros des éléments dans le conteneur EL_ID
123 |EL_ID(1)=E_I_MIN124 \times DD, i, 1, E_N -1
125 EL ID (i + 1) = ELNEXT (EL ID (i))
126 * ENDDO
127
128 !~ Définition des conteneurs contenant les données des éléments :
129 *DIM , VOLUME_E , ARRAY , E_N ,1 !Volume
130 *DIM , GAMMA_E , ARRAY , E_N ,1 !Densité du matériau
```

```
131 *DIM , X1_G , ARRAY , E_N ,1 !Coordonnées des centroïdes selon x1
132 *DIM , X2_G , ARRAY , E_N ,1 !Coordonnées des centroïdes selon x2
133 *DIM , X3_G , ARRAY , E_N ,1 !Coordonnées des centroïdes selon x3
134 !~ Conteneurs des connectivités des noeuds
135 !~ aux éléments SOLID185 (8 noeuds ):
136 *DIM , NODE_1 , ARRAY , E_N ,1 !Noeud 1
137 *DIM , NODE_2 , ARRAY , E_N ,1 !Noeud 2
138 *DIM , NODE_3 , ARRAY , E_N ,1 !Noeud 3
139 *DIM , NODE_4 , ARRAY , E_N ,1 !Noeud 4
140 *DIM , NODE_5 , ARRAY , E_N ,1 !Noeud 5
141 *DIM , NODE_6 , ARRAY , E_N ,1 !Noeud 6
142 *DIM , NODE_7 , ARRAY , E_N ,1 !Noeud 7
143 *DIM , NODE_8 , ARRAY , E_N ,1 !Noeud 8
144
145 *DO, i, 1, E_N
146 !~ Obtenir les informations par éléments
147 | *GET, VOL EL, ELEM, EL ID (i), VOLU
148 | *GET, MAT CURR, ELEM, EL ID (i), ATTR, MAT
149 | *GET, DENS CURR, DENS, MAT CURR,
150 * GET, X1 CURR, ELEM, EL ID(i), CENT, X
151 | *GET, X2_CURR, ELEM, EL_ID(i), CENT, Y
152 | *GET, X3 CURR, ELEM, EL ID (i), CENT, Z
153 * GET, N1 CURR, ELEM, EL ID (i), NODE, 1
154 * GET, N2 CURR, ELEM, EL ID (i), NODE, 2
155 * GET, N3 CURR, ELEM, EL ID (i), NODE, 3
156 * GET, N4 CURR, ELEM, EL ID (i), NODE, 4
157 | *GET, N5_CURR, ELEM, EL_ID(i), NODE, 5
158 * GET, N6 CURR, ELEM, EL ID (i), NODE, 6
159 * GET, N7 CURR, ELEM, EL ID (i), NODE, 7
160 | * GET, N8 CURR, ELEM, EL ID (i), NODE, 8
161 !~ Stockage des valeurs dans les conteneurs
162 VOLUME E(i) = VOLEL163 GAMMA E(i) = DENS CURR
164 X1 G(i) = X1 CURR
165 X2 G(i) = X2 CURR
166 X3 G(i) = X3 CURR
167 NODE 1(i) = N1 CURR
168 NODE 2(i) = N2 CURR
169 NODE 3(i)=N3 CURR
170 NODE 4(i) = N4 CURR
171 NODE 5(i)=N5 CURR
172 | NODE_6 (i) = N6_CURR
173 NODE 7(i) = N7 CURR
174 | NODE 8(i)=N8 CURR
175 * ENDDO
176
177 ! -------------------------------------------------!
178 ! Ecrire les données des éléments dans un fichier !
179 ! -------------------------------------------------!
180 !~ Créer le fichier output_elem.txt
```

```
181 |* CFOPEN, output elem, TXT
182 !~ Ecriture des valeurs
183 *VWRITE, EL ID (1), NODE 1 (1), NODE 2 (1), NODE 3 (1), NODE 4 (1),
184 NODE 5 (1), NODE 6 (1), NODE 7 (1), NODE 8 (1), X1 G (1), X2 G (1),
185 X3_G (1) , VOLUME_E (1) , GAMMA_E (1)
186 (14 F20 .10) ! Formatage du fichier
187 * CFCLOS
188
189 FINISH
```
### **A.1.2 Fichier de ligne de commande ANSYS utilisé durant la phase d'OT**

Code A.2 – Commande du modèle d'optimisation de l'étude E2-2

```
1 ! !!!!!!!!!!!!!!!!!!!!!!!!!!!!!!!!
2 !# Modèle EF : cas_3D #!
3 !# Fichier d'optimisation #!
4 ! !!!!!!!!!!!!!!!!!!!!!!!!!!!!!!!!
5 \mid l# Unités
6 \mid ! \# [F] = N; [L] = mm; [t] = s; #!7 !#[E] = MPa;[ density] = kg/mm ^3#!
8 ! !!!!!!!!!!!!!!!!!!!!!!!!!!!!!!!!
9
10 ! !################!!
11 !! Initialisation !!
12 ! !################!!
13
14 ! ---------------------!
15 ! Commandes initiales !
16 ! ---------------------!
17 FINISH
18 / CLEAR , NOSTART
19
20 ! ------------------------------------------------!
21 ! Récupérer la base de données de " cas_3D_start " !
22 ! ------------------------------------------------!
23 pb name = 'cas 3D'
24 resume, pb name, db
25
26 ! !################!!
27 !! Pré-traitement !!
28 ! !################!!
29 / PREP7
30 \sqrt{N} / NOPR
31
32 ! ------------------------------------------------------!
33 ! Création du conteneur de pseudo -densité des éléments !
34 ! ------------------------------------------------------!
35 * DIM, RHO E, ARRAY, E N, 2
```

```
36
37
   ! ~ Lecture des valeurs de pseudo-densité dans le fichier rho e.txi
38
  \astVREAD,RHO E,rho e,TXT,,JIK,2,E N,1
39
   (2E24.15)40
   /---------------------------------
41
42
   ! Application de la méthode SIMP !
43
   /-----------------------------------
44
  ALLSEL, ALL
45
  \astDO,i,1,E N
46
           ! ~ Pénalisation de la rigidité des éléments
           MP, EX, i+1, E mat*(rho e(i, 2)**p c)
47
48
           MP, PRXY, i+1, nu mat
49
           ! ~ Sélection d'un élément dans la région de conception
50ESEL, S,,, rho e(i, 1)
51
           ! ~ Modification des propriétés du matériau de l'élément
52EMODIF, ALL, MAT, i+1,
53
  *ENDDO
54
55
  \textsf{FTNISH} !Fin du module \textsf{PREFY}56
  57
58
  !! CLS, chargements, et solution du modèle EF !!
59
   /solu
60
  ANTYPE, 0 !Etude statique
61
62
63
  \frac{1}{2} CLs 1
64 |ASEL, S, LOC, X, O
  |ASEL, R, LOC, Z, dd/265
66
  NSLA, S, 1 ! Sélection des noeuds d'application des CLs
67
  |D, ALL, , , , , , ALL, , , , ! Encastrement
   ! \sim CLs 2
68
69
  |ASEL, S, LOC, X, w70
  |ASEL, R, LOC, Z, dd/271
  NSLA, S, 1
72
  D, ALL,,,,,, ALL,,,,, lEncast remen t73
74
  ALLSEL, ALL
75
76
   ! - Chargement
   ASEL, S, LOC, Z, O ! Sélection de la surface de chargement
77
  SFA, ALL, 1, PRES, -p !Application de la pression
78
79
  ALLSEL, ALL
80
81
82
   ! - Lancement du solveur83
  |SOLVEcheck sol= status
84
85
```

```
86 FINISH
87
88 ! !#################!!
89 !! Post -traitement !!
90 ! !#################!!
91 / POST1
92
93 ! -------------------------------------!
94 ! Récupération des données mécaniques !
95 ! -------------------------------------!
96 !~ Création du conteneur de l'énergie de déformation par élément
97 * DIM, STR EN, ARRAY, E_N, 1
98
99 !~ Stockage de l'énergie de déformation
100 ALLSEL ,ALL
101 * DO, i, 1, E_N
102 | *GET, en_def, ELEM, rho_e(i, 1), SENE
103 STR EN (i) = en def
104 * ENDDO
105
106 !~ Calcul de la souplesse
107 * VSCFUN , str ,SUM , STR_EN (1) !Somme de STR_EN
108 compliance = 2*str
109 ALLSEL ,ALL
110
111 FINISH
112
113 ! ----------------------!
114 ! Ecriture des données !
115 ! ----------------------!
116 !~ Fichier de l'énergie de déformation par élément
117 * CFOPEN, str en el, TXT
118 * VWRITE, STR EN (1)
119 \mid (1 F35.20)120 * CFCLOS
121
122 !~ Souplesse totale
123 *CFOPEN, compliance tot, TXT
124 * VWRITE, compliance
125 (F20.10)
126 * CFCLOS
```
### **A.1.3 Structure des données du modèle EF pour le pré-traitement de l'OT**

Dans la Table A.1, les informations d'un élément quelconque du domaine discrétisé, numéroté  $\mathcal{E}_{\tau}$ , sont :

- La connectivité des nœuds à l'élément dont le nombre <sup>n</sup>*<sup>τ</sup>*\_max varie en fonction du type d'élément ;
- Les coordonnées des centroïdes de l'élément  $(\mathcal{E}_{\tau} \_ x_1, \mathcal{E}_{\tau} \_ x_2, \mathcal{E}_{\tau} \_ x_3);$
- Le volume de l'élément :  $V \mathcal{L}_{\tau}$ ;
- La densité du matériau composant l'élément :  $d_{\mathcal{L}} \mathcal{E}_{\tau}$ .

|                      |  | $\text{num}\_\mathcal{E}\quad \text{node}\_\_1\quad \ldots\quad \text{node}\_\text{max}\quad x_1\_\text{G}\quad x_2\_\text{G}\quad x_3\_\text{G}\quad V_\mathcal{E}$                                                                                                    |  |  | $d_{\mathcal{E}}$ |
|----------------------|--|----------------------------------------------------------------------------------------------------|--|--|-------------------|
|                      |  | $\mathcal{E}_1$ $\qquad \qquad n_{1\_1}$ $\qquad n_{1\_max}$ $\qquad \mathcal{E}_{1\_x_1}$ $\qquadmathcal{E}_{1\_x_2}$ $\qquadmathcal{E}_{1\_x_3}$ $\qquad \qquad V\_ \mathcal{E}_1$ $d\_ \mathcal{E}_1$                                                                                                    |  |  |                   |
|                      |  | 电影的 医心脏病 医生物的 医单位的 医单位的 医单位 医脑膜炎                                                                                                    |  |  |                   |
| $\mathcal{E}_{\tau}$ |  | $n_{\tau=1}$ $n_{\tau_{\text{max}}}$ $\mathcal{E}_{\tau_{\text{max}}}$ $\mathcal{E}_{\tau_{\text{max}}}$ $\mathcal{E}_{\tau_{\text{max}}}$ $\mathcal{E}_{\tau_{\text{max}}}$ $\mathcal{E}_{\tau_{\text{max}}}$ $\mathcal{E}_{\tau_{\text{max}}}$ $\mathcal{E}_{\tau_{\text{max}}}$ $\mathcal{E}_{\tau_{\text{max}}}$ |  |  |                   |
|                      |  | 电影的 医心脏病 医牙髓病 医牙髓病 医牙髓病 医子宫下垂                                                                                                    |  |  |                   |
|                      |  | $\mathcal{E}_{\rm N_{\mathcal{E}}}$ $n_{\rm N_{\mathcal{E}}=1}$ $n_{\rm N_{\mathcal{E}}=max}$ $\mathcal{E}_{\rm N_{\mathcal{E}}=X_1}$ $\mathcal{E}_{\rm N_{\mathcal{E}}=X_2}$ $\mathcal{E}_{\rm N_{\mathcal{E}}=X_3}$ $V\_\mathcal{E}_{\rm N_{\mathcal{E}}}$ $d\_\mathcal{E}_{\rm N_{\mathcal{E}}}$                  |  |  |                   |

Table A.1 – Structure du fichier pour le pré-traitement de l'OT

# **Annexe B**

# **Structure des données pour la contrainte sur les déplacements structuraux**

Les données échangées durant l'optimisation entre le logiciel EF et le programme SANTO dans le cas d'une étude en déplacement sont exposées dans cette annexe. Les coordonnées de chaque nœud sont obtenues à l'aide des informations de la Table B.1 pour la phase d'initialisation. Dans la Table B.1, n*<sup>τ</sup>* est le numéro du nœud correspond à un point *P τ* étudié en déplacement, nc*τ*\_*x<sup>j</sup>* correspond à la coordonnée du nœud n*<sup>τ</sup>* selon l'axe *x<sup>j</sup>* , *j* = 1*,* 2*,* 3, et *N*<sup>n</sup> correspond au nombre total de nœuds présents dans le domaine discrétisé.

Les déplacements en chaque nœud selon les axes  $x_j$  sont construit de façon similaires (Table B.2) lors de l'optimisation pour constituer les critères en déplacement. Dans la Table B.2,  $u_{\tau}$ <sub>*\_x*</sub><sup>*j*</sup> correspond au déplacement du nœud  $n_{\tau}$  selon l'axe  $x_j$  utilisé pour construire la contrainte en déplacement au point *P τ* .

La structure des données sur les efforts nodaux virtuels en chaque nœud selon *x<sup>j</sup>* est établie sur le même principe, comme le montre la Table B.3. Dans ce cas, f*τ*\_*x<sup>j</sup>* correspond à l'effort nodal de n*<sup>τ</sup>* selon l'axe *x<sup>j</sup>* utilisé pour construire le gradient de la contrainte en déplacement au point *P τ* . Ces données sont récupérées depuis la simulation du SMV à chaque calcul du gradient pour un critère en déplacement.

| $num_n$              | $\text{coord}_{x_1}$ coord $x_2$ coord $x_3$                                                                    |  |
|----------------------|----------------------------------------------------------------------------------------------------|--|
| $n_1$                | $nc_1$ $x_1$ $nc_1$ $x_2$ $nc_1$ $x_3$                                                                          |  |
| $\ddot{\phantom{a}}$ | and the state of the state of the state of the state of the state of the state of the state of the state of the |  |
| $\mathrm{n}_\tau$    | $nc_{\tau}$ $x_1$ $nc_{\tau}$ $x_2$ $nc_{\tau}$ $x_3$                                                           |  |
|                      | 1000 - 1990 - 1990 - 1990 - 1990 - 1990 - 1990<br>2001 - 2002 - 2003 - 2004 - 2005 - 2006 - 2007 - 200          |  |
| $n_{Nn}$             | $nc_{Nn}$ $x_1$ $nc_{Nn}$ $x_2$ $nc_{Nn}$ $x_3$                                                                 |  |

Table B.1 – Structure du fichier de coordonnées des nœuds

| num n                      | $\mathbf{u}^{(R)}\_x_1 \quad \mathbf{u}^{(R)}\_x_2 \quad \mathbf{u}^{(R)}\_x_3$ |                                                                    |  |
|----------------------------|---------------------------------------------------------------------------------|--------------------------------------------------------------------|--|
| $n_1$                      |                                                                                 | $u_1$ $x_1$ $u_1$ $x_2$ $u_1$ $x_3$                                |  |
|                            |                                                                                 | $\sim$ 10 $\sim$ 10 $\sim$ 10 $\sim$ 10 $\sim$ 10 $\sim$ 10 $\sim$ |  |
| $n_{\tau}$                 |                                                                                 | $u_{\tau}$ $x_1$ $u_{\tau}$ $x_2$ $u_{\tau}$ $x_3$                 |  |
|                            |                                                                                 | 그 중 아이는 이 중 아이가 있다.                                                |  |
| $\mathrm{n}_{N\mathrm{n}}$ | $u_{Nn}$ $x_1$ $u_{Nn}$ $x_2$ $u_{Nn}$ $x_3$                                    |                                                                    |  |

Table B.2 – Structure du fichier des déplacements nodaux dans le SMR

| n          | $\mathbf{f}^{(V)}$ $\mathbf{x}_1$ | $\mathbf{f}^{(V)}\_x_2$                                           | $\mathbf{f}^{(V)}$ $\_{x_3}$ |
|------------|-----------------------------------|-------------------------------------------------------------------|------------------------------|
| $n_1$      | $f_1 \_ x_1$                      | $f_1 \_ x_2$                                                      | $f_1 \_\ x_3$                |
|            |                                   |                                                                   |                              |
| $n_{\tau}$ | $f_{\tau}\_{x_1}$                 | $f_{\tau}\_\ x_2$ $f_{\tau}\_\ x_3$                               |                              |
| ٠          |                                   | $\pm$ .                                                           | $\blacksquare$               |
| $n_{Nn}$   |                                   | $f_{Nn}$ <sub>1</sub> $f_{Nn}$ <sub>2</sub> $f_{Nn}$ <sub>2</sub> |                              |

Table B.3 – Structure du fichier des efforts nodaux dans le SMV

# **Annexe C**

# **Analyses complémentaires sur la contrainte des déplacements structuraux**

L'analyse montré dans cette annexe fait intervenir une nouvelle formulation du problème d'optimisation, en plaçant cette fois-ci un déplacement structural en tant que fonction objectif du problème d'optimisation :

$$
\min_{\mathbf{\Xi}^{(l)}} \frac{u_{Pj}}{u_{Pj,\text{ref}}},
$$
  
soumis à :

$$
\begin{cases}\n\mathbf{Ku}^{(\delta)} = \mathbf{f}^{(\delta)}, \ \delta = R, V, \\
g_V \le 0, \\
\Xi_k^{(l)} \in [\rho_{\min}, \rho_{\max}], \ l = 1, \\
\Xi_k^{(l)} \in [\omega_{\min}, \omega_{\max}], \ l = 2, \\
\forall k = 1, ..., n_{\text{PC}}.\n\end{cases} \tag{C.1}
$$

De manière concise, les mises en données des deux problèmes 2D (E3-8) et 3D (E3-9) utilisés comme exemple dans ces études sont fournies ci-après.

Pour le problème de poutre encastrée de la Fig. C.1 :

- **Matériau :** élastique isotrope avec  $E = 72000$  MPa et  $\nu = 0.33$ ;
- **Dimensions du domaine :**  $a_1 = 500$  mm,  $a_1 = 200$  mm, épaisseur  $e = 1$  mm;
- **Maillage :** <sup>80</sup> <sup>×</sup> <sup>50</sup> éléments PLANE182 (hypothèse de contraintes planes) ;
- **Condition aux limites :** encastrement selon  $x_1 = 0$  mm et chargement  $F_B = -1000$  N au point  $B$  selon  $x_2$ ;
- **Zones de Non Conception :** aucune ;

Une extension 3D du problème E3-8 est réalisée pour l'application de l'optimisation en déplacement (au sens de la minimisation) sur un point de chargement. Les données modifiées du problème 2D pour construire la géométrie 3D à optimiser, représentée Fig. C.2, sont les suivantes : les dimensions sont  $a_1 = 500$  mm,  $a_2 = 100$  mm,  $a_3 = 200$  mm, le modèle est composé de  $50 \times 10 \times 20$  éléments SOLID185, le chargement  $F_B = -10000$  N est appliqué au point *B* selon  $x_3$ , il est réparti sur la ligne  $\{x_1 = 500 \text{ mm}, x_3 = 0 \text{ mm}\}\)$  à l'aide d'éléments rigides MPC184.

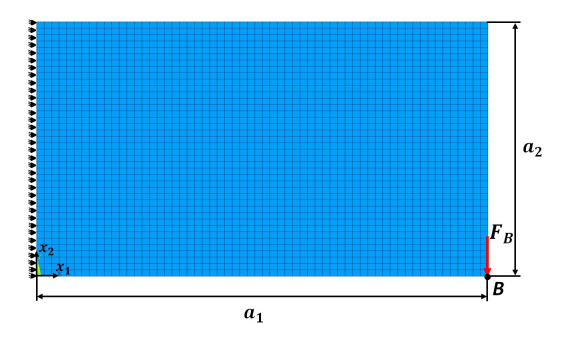

Figure C.1 – Exemple E3-8 pour un problème de minimisation en déplacement

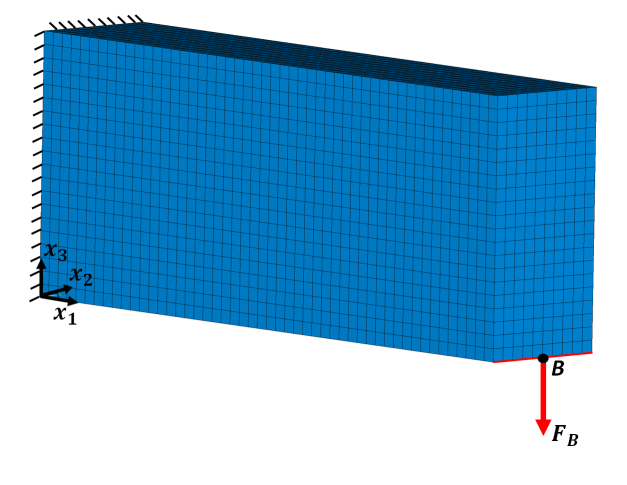

Figure C.2 – Extension 3D du cas E3-9 pour un problème de minimisation en déplacement

Le PPNLC Eq.(C.1) est étudié sur les deux cas présentés ci-dessous avec une contrainte sur la fraction volumique de  $\gamma_V = 0.4$ . Une seule configuration de PC est utilisée pour les surfaces B-Spline et NURBS (cas 2D), à savoir :

$$
\bullet \quad p_j = 2 \, ;
$$

•  $n_{\text{PC}} = 40 \times 25$ .

La configuration des hyper-surfaces B-Spline et NURBS pour le cas 3D est :

- $p_i = 2$ ;
- $n_{\text{PC}} = 36 \times 6 \times 12$ .

Le déplacement en fin d'optimisation, pour le cas E3-8, dans les configurations B-Spline et NURBS sont respectivement de : −1*.*231 mm et −1*.*136 mm. L'opération de seuillage permettant de reconstruire la géométrie optimisée est basée sur la contrainte de volume. Le modèle CAO des surfaces B-Spline et NURBS sont montrés Figs. C.3a et C.3b respectivement, avec l'arbre de construction représentant les étapes d'obtention de la géométrie 2D reconstruite. Cette géométrie, est importée dans le logiciel de simulation EF, ANSYS, pour vérifier la conformité du déplacement optimisé. La géométrie de la pièce impose l'utilisation d'un maillage PLANE182 triangulaire, les CL sont appliquées conformément aux modèles utilisés lors de l'optimisation. La simulation des géométries optimisées révèle que le déplacement après reconstruction est bien inférieur au déplacement résultant de l'optimisation, comme le montre la Fig. C.3c pour le cas B-Spline et la fig. C.3d pour le cas NURBS.

Le problème (C.1),appliqué ensuite sur le cas E3-9, permet d'obtenir les domaines optimisés Fig. C.4a pour le cas B-Spline avec un déplacement optimal de −0*.*113 mm. La géométrie produite par la configuration NURBS est montrée Fig. C.4b, avec un déplacement optimal

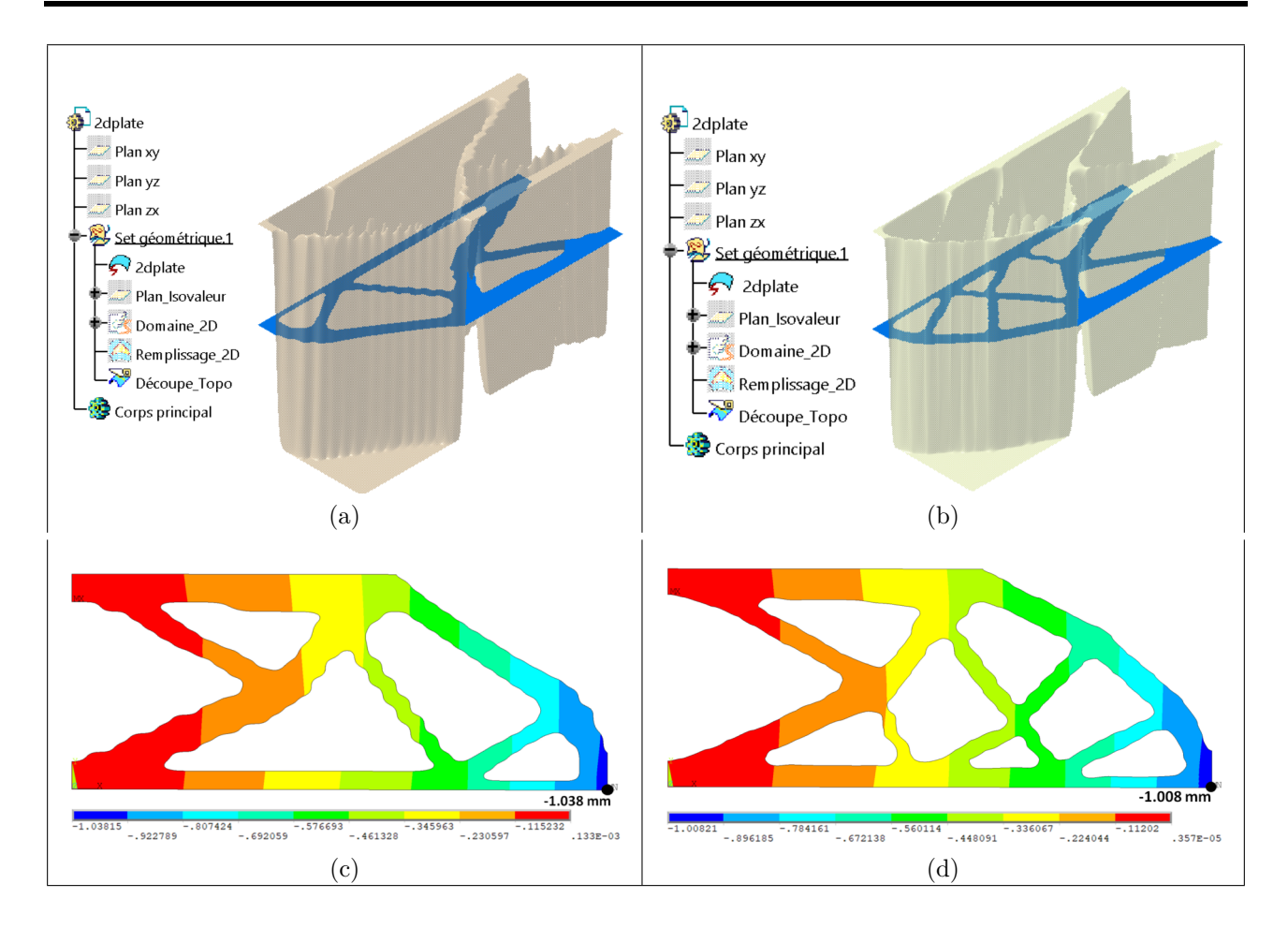

Figure C.3 – Résultat de la minimisation du déplacement sur E3-5 - modèle CAO issue du problème (a) B-Spline et (c) NURBS - résultats de vérification fournis par la géométrie (b) B-Spline et (d) NURBS

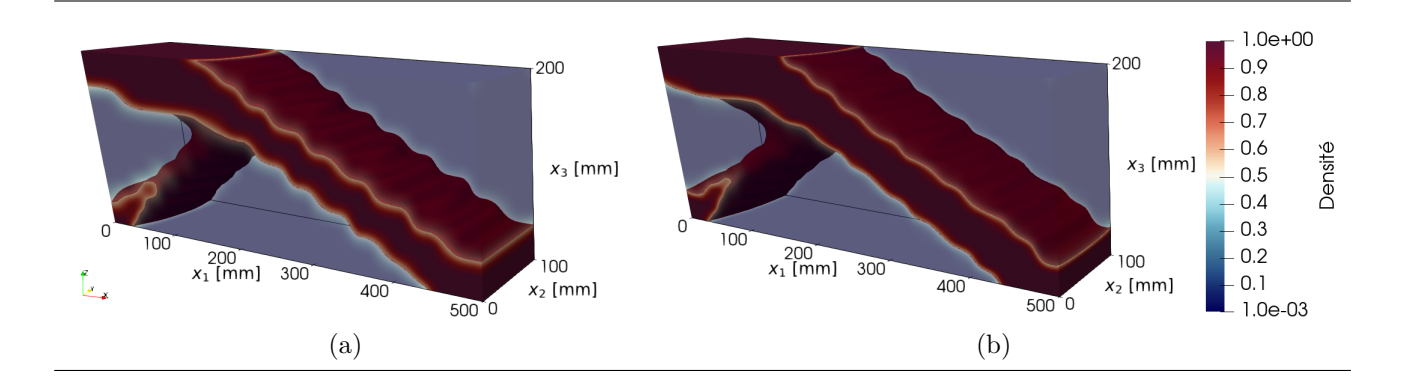

Figure C.4 – Résultats de la minimisation du déplacement sur le problème Fig C.2 - (a) B-Spline et (c) NURBS

de −0*.*105 mm. L'iso-surface obtenue pour produire la géométrie optimisée peut-être exportée au format *STL*, pour être reconstruite dans un logiciel de CAO, ou grâce à une méthode de reconstruction de surface développer au laboratoire I2M [273]. La surface reconstruite est utilisée pour produire un modèle solide, qui peut-être importé dans le logiciel de simulation ANSYS, pour vérifier l'information en déplacement optimisée au point de chargement de la structure. Ce processus n'est pas montré dans le cadre de cette application.

# **Annexe D**

# **Explications complémentaires sur les fonctions utilisées dans l'OTMM**

Dans le cas où la quantité de l'Eq. (4.13) représente une fonction de volume, cette équation devient :

$$
V_J = \sum_{\mathcal{E}=1}^{N_{\mathcal{E}}} \Phi_{J_{\mathcal{E}}}(\mathbf{\Xi}^{(l)}) V_{J_{\mathcal{E}}}, \ J = 1, \dots, N_{\mathbf{m}}.
$$
 (D.1)

Cependant, la nature d'un matériau n'a aucune influence sur le volume des éléments composant le modèle géométrique discrétisé pour la simulation, donc l'Eq. (D.1) devient :

$$
V_J = \sum_{\mathcal{E}=1}^{N_{\mathcal{E}}} \Phi_{J_{\mathcal{E}}}(\mathbf{\Xi}^{(l)}) V_{\mathcal{E}}, \ J = 1, \dots, N_{\text{m}}.
$$
 (D.2)

Bien que cette précision reste anecdotique d'un point de vue mathématique, c'est une information importante pour le traitement des données dans la procédure d'optimisation. En effet, les données sur le volume des éléments ne nécessitent aucune adaptation relative à la nature des *N*<sup>m</sup> matériaux, ce qui diminue les procédures de calcul.

A contrario, lorsque l'Eq. (4.13) représente une fonction de masse, la quantité Q*<sup>J</sup>* dépend de la densité du matériau Γ*<sup>J</sup>* :

$$
\mathbf{m}_J = \sum_{\mathcal{E}=1}^{N_{\mathcal{E}}} \Phi_{J_{\mathcal{E}}}(\mathbf{\Xi}^{(l)}) \Gamma_J V_{\mathcal{E}}, \ J = 1, \dots, N_{\mathbf{m}}.
$$
 (D.3)

De plus, une précision est à apporter sur la variable du CVT dans l'équation générale (4.13). Comme le *J*-ième CVT évalué aux centroïdes des éléments  $(\Phi_{J_{\mathcal{E}}})$  dépend des variables d'optimisation  $(\Xi^{(l)})$  par l'intermédiaire des CVP évalués en ces même points  $(\rho_{\psi_{\mathcal{E}}})$ , l'expression exacte  $\text{de ce CVT est par conséquent, } \Phi_{J_{\mathcal{E}}}(\rho_{\psi_{\mathcal{E}}}(\Xi_{\psi}^{(l)}))$ *ψ* )), avec **Ξ** (*l*) *ψ* ), le vecteur des variables d'optimisation associé à  $\rho_{\psi}$  ( $\xi_l\psi$ ).

Le terme  $\Phi_{J_{\mathcal{E}}}(\mathbf{\Xi}^{(l)})$  a été volontairement intégré de cette manière pour limiter la lourdeur des équations.

## **Annexe E**

# **Structure des données de l'OTMM appliquée dans SANTO**

## **E.1 Mise en données de l'OTMM**

### **E.1.1 Fichier d'importation de la matrice de rigidité par matériau dans ANSYS**

Dans un premier temps, la notation de la matrice de rigidité est définie dans le formalisme d'ANSYS, qui est différent de celui de Voigt, et par conséquent, de **C***<sup>J</sup>* définie à l'Eq. (4.35) :

$$
\mathbf{C}_{J}^{A} = \begin{bmatrix} C_{J_{11}} & C_{J_{12}} & C_{J_{13}} & C_{J_{16}} & C_{J_{14}} & C_{J_{15}} \\ C_{J_{12}} & C_{J_{22}} & C_{J_{23}} & C_{J_{26}} & C_{J_{24}} & C_{J_{25}} \\ C_{J_{13}} & C_{J_{23}} & C_{J_{33}} & C_{J_{36}} & C_{J_{34}} & C_{J_{35}} \\ C_{J_{16}} & C_{J_{26}} & C_{J_{36}} & C_{J_{66}} & C_{J_{46}} & C_{J_{56}} \\ C_{J_{14}} & C_{J_{24}} & C_{J_{34}} & C_{J_{46}} & C_{J_{44}} & C_{J_{45}} \\ C_{J_{15}} & C_{J_{25}} & C_{J_{35}} & C_{J_{56}} & C_{J_{45}} & C_{J_{55}} \end{bmatrix}
$$
(E.1)

**Remarque E.1.** *Dans le cas d'un matériau isotrope, les matrices de rigidité de l'Eq. (4.35) et de l'Eq. (E.1) sont égales :*

$$
C_J = C_J^A \tag{E.2}
$$

Afin d'intégrer les coefficients du tenseur de rigidité d'un matériau *J*, le logiciel ANSYS impose de transmettre les données via la partie triangulaire supérieure de la matrice **C***<sup>J</sup>* , organisées de la manière suivante :

$$
\mathbf{C}_{J} = \begin{cases}\nC_{J_{11}} \\
C_{J_{12}} \\
C_{J_{13}} \\
C_{J_{14}} \\
C_{J_{16}} \\
C_{J_{16}} \\
C_{J_{17}} \\
C_{J_{18}} \\
C_{J_{19}} \\
C_{J_{15}} \\
C_{J_{22}} \\
C_{J_{23}} \\
C_{J_{24}} \\
C_{J_{26}} \\
C_{J_{27}} \\
C_{J_{28}} \\
C_{J_{28}} \\
C_{J_{28}} \\
C_{J_{28}} \\
C_{J_{33}} \\
C_{J_{34}} \\
C_{J_{35}} \\
C_{J_{36}} \\
C_{J_{36}} \\
C_{J_{35}} \\
C_{J_{36}} \\
C_{J_{66}} \\
C_{J_{66}} \\
C_{J_{66}} \\
C_{J_{66}} \\
C_{J_{67}} \\
C_{J_{68}} \\
C_{J_{67}} \\
C_{J_{68}} \\
C_{J_{68}} \\
C_{J_{67}} \\
C_{J_{68}} \\
C_{J_{68}} \\
C_{J_{68}} \\
C_{J_{68}} \\
C_{J_{68}} \\
C_{J_{68}} \\
C_{J_{68}} \\
C_{J_{68}} \\
C_{J_{68}} \\
C_{J_{68}} \\
C_{J_{68}} \\
C_{J_{68}} \\
C_{J_{68}} \\
C_{J_{68}} \\
C_{J_{68}} \\
C_{J_{68}} \\
C_{J_{68}} \\
C_{J_{68}} \\
C_{J_{68}} \\
C_{J_{68}} \\
C_{J_{68}} \\
C_{J_{68}} \\
C_{J_{68}} \\
C_{J_{68}} \\
C_{J_{68}} \\
C_{J_{68}} \\
C_{J_{68}} \\
C_{J_{68}} \\
C_{J_{68}} \\
C_{J_{68}} \\
C_{J_{68}} \\
C_{J_{68}} \\
C_{J_{68}} \\
C_{J_{68}} \\
C_{J_{68}} \\
C_{J_{68}} \\
C_{J_{68}} \\
C_{J_{68}} \\
C_{J_{68}} \\
C_{J_{68}} \\
C_{J_{68}} \\
C_{J_{68}} \\
C_{C_{68}} \\
C_{D_{68}} \\
C_{D_{68}} \\
C_{D_{68}} \\
C_{D_{68}} \\
C_{D_{68}} \\
C_{D_{68}} \\
C_{D_{68}} \\
C_{D_{68}} \\
C_{D_{68}} \\
C_{D_{68}} \\
C_{D_{68}} \\
C_{D_{68}} \\
C_{D_{68}} \\
C_{D_{68}} \\
C
$$

De ce fait, lorsque les matrices de rigidité des matériaux doivent être communiquées dans ANSYS, cela ce fait grâce à la structure de données de la Table E.1.

| $\overline{\mathbf{C}}_1$       | $\overline{\mathbf{C}}_J$                  | $\overline{\mathbf{C}}_{N_{\underline{m}}}$ |
|---------------------------------|--------------------------------------------|---------------------------------------------|
| $\overline{C^A_{1_{11}}}$       | $\overline{\mathcal{A}}$<br>$J_{11}$       | $\overline{C^A_{N_{m_{11}}}}$               |
| $\gamma\dot{A}$<br>$1_{12}$     | $\gamma A$<br>$\sqrt{J_{12}}$              | $C_{N_{m12}}^A$                             |
| ٢A<br>$1_{13}$                  | ۲A<br>$^{\prime}J_{13}$                    | $C_{N_{m13}}^A$                             |
| $\gamma A$<br>$1_{14}$          | $\boldsymbol{\gamma}$ A<br>$\sqrt{J_{14}}$ | $C_{N_{m14}}^A$                             |
| $\gamma\bar{A}$<br>$^{7}1_{15}$ | $\gamma A$<br>$\sqrt{J_{15}}$              | $C_{N_{m15}}^A$                             |
| ٦A<br>$^{7}1_{16}$              | $C^{\vec{A}}$<br>$\sqrt{J_{16}}$           | $C_{N_{m16}}^A$                             |
| $\gamma A$<br>$1_{22}$          | $\gamma A$<br>$^{\prime}J_{22}$            | $C_{N_{m_{22}}}^A$                          |
| ۲A<br>$^{'}1_{23}$              | ۲A<br>$^{\prime}J_{23}$                    | $C_{N_{m_{23}}}^A$                          |
| $\gamma\bar{A}$<br>$1_{24}$     | $C^{\hat A}$<br>$J_{24}$                   | $C_{N_{m24}}^A$                             |
| ٦A<br>$1_{25}$                  | ٢A<br>$^{\prime}J_{25}$                    | $C_{N_{m25}}^A$                             |
| ۲A<br>$^{7}1_{26}$              | ٢A<br>$^{\prime}J_{26}$                    | $C_{N_{m26}}^A$                             |
| $\gamma A$<br>$^{7}1_{33}$      | $\gamma A$<br>$^{\prime}J_{33}$            | $C_{N_{m33}}^A$                             |
| ٢A<br>$^{7}1_{34}$              | ٦A<br>$^{\prime}J_{34}$                    | $C_{N_{m_{34}}}^A$                          |
| ٢A<br>$1_{35}$                  | ٦A<br>$^{\prime}J_{35}$                    | $C_{N_{m35}}^A$                             |
| $\gamma A$<br>$1_{36}$          | $\gamma A$<br>$^\prime J_{36}$             | $C_{N_{m36}}^A$                             |
| ٢A<br>$^{'}1_{44}$              | ٢A<br>$^{\prime}J_{44}$                    | $C_{N_{m44}}^A$                             |
| ٦A<br>$1_{45}$                  | $C^{\vec{A}}$<br>$^{\prime}J_{45}$         | $C_{N_{m45}}^A$                             |
| γA<br>$1_{46}$                  | $\gamma A$<br>$^{\prime}J_{46}$            | $C_{N_{m46}}^A$                             |
| ٢A<br>$1_{55}$                  | ٢A<br>$^{\prime}J_{55}$                    | $C_{N_{m55}}^A$                             |
| $C_{156}^A$                     | $C^{\vec{A}}$<br>$^\prime J_{56}$          | $C_{N_{m_{56}}}^A$                          |
| γÃ<br>$C_{1_{66}}$              | γÁ<br>$C_{J_{66}}$                         | $C_{N_{m66}}^A$                             |

TABLE E.1 – Structure du fichier contenant les données de rigidité des matériaux candidats à  $\rm l'OTMM$
**E.1.2 Fichier de ligne de commande ANSYS utilisé pour le prétraitement des données géométriques discrétisées du modèle EF**

```
Code E.1 – Définition et récupération des données géométriques du modèl EF de l'étude E4-3
1 ! !!!!!!!!!!!!!!!!!!!!!!!!!!!!!!!!
2 !# Modèle EF : OTMM_3D_3MAT #!
3 !# Fichier de pré-traitement #!
4 !# de la géométrie #!
5 ! !!!!!!!!!!!!!!!!!!!!!!!!!!!!!!!!
6 !# Unités #!
7 !# [F] = N; [L] = mm; [t] = s; #!
8 !#[E] = MPa;[ density] = kg/mm ^3#!
9 ! !!!!!!!!!!!!!!!!!!!!!!!!!!!!!!!!
10
11 ! !################!!
12 !! Initialisation !!
13 ! !################!!
14
15 ! ---------------------!
16 ! Commandes initiales !
17 ! ---------------------!
18 !~ Fermeture des modules en cours d'utilisation
19 FINISH
20
21 !~ Nettoyage de la base de données
22 / CLEAR , NOSTART
23
24 ! ----------------!
25 ! Nom du fichier !
26 ! ----------------!
27 pb name = ' otmm 3D 3mat'
28 |/FILNAME, pb_name, 1
29
30 ! -------------------------!
31 ! Paramètres géométriques !
32 ! -------------------------!
33 ! Dimension du domaine d' optimisation
34 \text{ a}1 = 10035 \text{ |}a2 = 10036 \text{} a3 = 60
37
38 ! ---------------------!
39 ! Nombre de matériaux !
40 ! ---------------------!
41 |n mat = 3
42
43 ! --------------------!
44 ! Taille du maillage !
```

```
45 ! --------------------!
46 |e size = 2.5
47
48 ! ----------------------!
49 ! Chargement pour l'OT !
50 ! ----------------------!
51 !~ Force (N)
52 \text{ F} = 100053
54 ! Paramètre de la méthode SIMP
55 |p c = 3
56
57 ! !################!!
58 !! Pré-traitement !!
59 ! !################!!
60 / PREP7
61
62 ! -------------------------!
63 ! Création de la géoémtrie !
64 ! -------------------------!
65 !~ Volume d'optimisation
66 BLC4 ,0 ,0 , a1 , a2 , a3
67
68 ! -------------------------!
69 ! Définition des éléments !
70 ! -------------------------!
71 !~ Elément de type solide 8 noeuds et 3 DLLs
72 ET ,1 , SOLID185
73
74 ! --------------------------!
75 ! Maillage de la géométrie !
76 ! --------------------------!
77 !~ Paramétrer la taille du maillage
78 LESIZE, ALL, e size, ,,,1,,,1,
79
80 !~ Maillage
81 ALLSEL ,ALL !Tout sélectionner
82 VATT ,1 , ,1 ,0 !Associer le type d'élément aux volumes non maillés
83 MSHKEY ,1 !Option de maillage structuré
84 VMESH , ALL !Maillage des volumes
85
86 ! ----------------------------------------!
87 ! Récupérer les informations du maillage !
88 ! ----------------------------------------!
89 !~ Sélection des éléments hors ZNC
90 VSEL , ALL !Sélectionner l'ensemble des volumes de la structure
91 ESLV , S !Sélectionner les éléments du volume à optimiser
92
93 !~ Enregistrer le numéro des éléments
94 * GET , E_N , ELEM , , COUNT !Obtenir le nombre d'éléments dans le volume
```

```
95 *GET, E I MIN, ELEM, , NUM, MIN
96 !~ Définition d'un conteneur des numéros des éléments
97 * DIM, EL ID, ARRAY, E N, 1
98
99 !~ Ordonner les numéros des éléments dans le conteneur EL_ID
100 EL ID (1) = E I MIN
101 * D0, i, 1, E N -1
102 EL ID (i + 1) = ELNEXT ( EL ID (i ))
103 * ENDDO
104
105 !~ Définition des conteneurs contenant les données des éléments :
106 *DIM , VOLUME_E , ARRAY , E_N ,1 !Volume
107 *DIM , GAMMA_E , ARRAY , E_N ,1 !Densité du matériau
108 *DIM , X1_G , ARRAY , E_N ,1 !Coordonnées des centroïdes selon x1
109 *DIM , X2_G , ARRAY , E_N ,1 !Coordonnées des centroïdes selon x2
110 *DIM , X3_G , ARRAY , E_N ,1 !Coordonnées des centroïdes selon x3
111 !~ Conteneurs des connectivités des noeuds
112 !~ aux éléments SOLID185 (8 noeuds ):
113 *DIM , NODE_1 , ARRAY , E_N ,1 !Noeud 1
114 *DIM , NODE_2 , ARRAY , E_N ,1 !Noeud 2
115 *DIM , NODE_3 , ARRAY , E_N ,1 !Noeud 3
116 *DIM , NODE_4 , ARRAY , E_N ,1 !Noeud 4
117 *DIM , NODE_5 , ARRAY , E_N ,1 !Noeud 5
118 *DIM , NODE_6 , ARRAY , E_N ,1 !Noeud 6
119 *DIM , NODE_7 , ARRAY , E_N ,1 !Noeud 7
120 *DIM , NODE_8 , ARRAY , E_N ,1 !Noeud 8
121
122 \times DD, i, 1, E_N
123 !~ Obtenir les informations par éléments
124 * GET, VOL EL, ELEM, EL ID (i), VOLU
125 * GET, MAT CURR, ELEM, EL ID (i), ATTR, MAT
126 | *GET, DENS CURR, DENS, MAT CURR,
127 *GET, X1 CURR, ELEM, EL ID (i), CENT, X
128 * GET, X2 CURR, ELEM, EL ID (i), CENT, Y
129 | *GET, X3 CURR, ELEM, EL ID (i), CENT, Z
130 * GET, N1 CURR, ELEM, EL ID(i), NODE, 1
131 \star GET, N2 CURR, ELEM, EL_ID(i), NODE, 2
132 *GET, N3 CURR, ELEM, EL ID(i), NODE, 3
133 | *GET, N4 CURR, ELEM, EL ID (i), NODE, 4
134 *GET, N5 CURR, ELEM, EL ID (i), NODE, 5
135 * GET, N6 CURR, ELEM, EL ID (i), NODE, 6
136 | *GET, N7_CURR, ELEM, EL_ID(i), NODE, 7
137 | *GET, NS_CURR, ELEM, ELID(i), NODE, 8138 !~ Stockage des valeurs dans les conteneurs
139 VOLUME E(i) = VOLEL140 GAMMA E(i) = DENS CURR
141 X1 G(i) = X1 CURR
142 X2 G(i) = X2 CURR
143 X3 G(i) = X3 CURR
144 | NODE_1(i)=N1_CURR
```

```
145 NODE 2(i) = N2 CURR
146 NODE 3(i)=N3 CURR
147 NODE 4(i) = N4 CURR
148 NODE 5(i)=N5 CURR
149 NODE 6(i)=N6 CURR
150 NODE 7(i) = N7 CURR
151 NODE 8(i)=N8 CURR
152 * ENDDO
153
154 ! -------------------------------------------------!
155 ! Ecrire les données des éléments dans un fichier !
156 ! -------------------------------------------------!
157 !~ Créer le fichier output_elem.txt
158 |* CFOPEN, output elem, TXT
159 !~ Ecriture des valeurs
160 *VWRITE, EL ID (1), NODE_1 (1), NODE_2 (1), NODE_3 (1), NODE_4 (1),
161 NODE 5 (1), NODE 6 (1), NODE 7 (1), NODE 8 (1), X1 G (1), X2 G (1),
162 |X3 G (1), VOLUME E (1), GAMMA E (1)
163 (14 F20 .10) ! Formatage du fichier
164 * CFCLOS
165
166 FINISH
```
### **E.1.3 Fichier de ligne de commande ANSYS utilisé pour le prétraitement des données d'un matériau**

Code E.2 – Application de la méthode de chargement fictif dans ANSYS pour obtenir le fichier .emat du CVT  $\Phi_1$  (matériau  $\mathcal{M}_1$ ) de l'étude E4-3 en Section 4.3.2.2

```
1 ! !!!!!!!!!!!!!!!!!!!!!!!!!!!!!!!!
2 !# Modèle EF : OTMM_3D_3MAT #!
3 !# Fichier de pré-traitement #!
4 !# du matériau 1 #!
5 ! !!!!!!!!!!!!!!!!!!!!!!!!!!!!!!!!
6 !# Unités #!
7 !# [F] = N; [L] = mm; [t] = s; #!
8 !#[E] = MPa;[ density] = kg/mm ^3#!
9 ! !!!!!!!!!!!!!!!!!!!!!!!!!!!!!!!!
10
11 ! !################!!
12 !! Initialisation !!
13 ! !################!!
14
15 ! ---------------------!
16 ! Commandes initiales !
17 ! ---------------------!
18 !~ Fermeture des modules en cours d'utilisation
19 FINISH
20
21 !~ Nettoyage de la base de données
```
#### E.1. MISE EN DONNÉES DE L'OTMM

```
22 / CLEAR , NOSTART
23
24 ! ----------------!
25 ! Nom du fichier !
26 ! ----------------!
27 pb name = ' otmm 3D 3mat 1'
28 |/FILNAME, pb_name, 1
29
30 ! -------------------------!
31 ! Paramètres géométriques !
32 ! -------------------------!
33 ! Dimension du domaine d' optimisation
34 \text{ la}1 = 10035 \text{ a}2 = 10036 \text{} a3 = 60
37
38 ! ---------------------!
39 ! Nombre de matériaux !
40 ! ---------------------!
41 |n mat = 3
42
43 ! --------------------!
44 ! Taille du maillage !
45 ! --------------------!
46 |e size = 2.5
47
48 ! -------------------!
49 ! Chargement fictif !
50 ! -------------------!
51 !~ Force (N)
52 F fict = 1
53
54 ! !################!!
55 !! Pré-traitement !!
56 ! !################!!
57 / PREP7
58
59 ! -------------------------!
60 ! Création de la géoémtrie !
61 ! -------------------------!
62 !~ Volume d'optimisation
63 | BLC4, 0, 0, a1, a2, a3
64
65 ! --------------------------------------------------------!
66 ! Importation des coefficients de rigidité des matériaux !
67 ! --------------------------------------------------------!
68 ! Création du conteneur des coefficients des matériaux
69 ! Le nombre 21 est le nombre de coefficient dans la partie
70 ! triangulaire supérieure de la matrice de rigidité
71 *DIM, STIFF_TAB, array, 21, n_mat+1
```

```
72 ! Lecture du fichier stiff_tab.txt
73 *VREAD, STIFF_TAB, stiff_tab, TXT, , KJI, 1, n_mat+1, 21
74 \mid (4F20.10)75
76 ! -------------------------------------------!
77 ! Récupération des coefficients de rigidité !
78 ! non nuls du matériau 1 !
79 ! -------------------------------------------!
80 ! Dans STIFF_TAB(X,Y) : Y est a adapté en fonction du matériau
81 \vert D11 = STIFF TAB (1,2); D12 = STIFF TAB (2,2)
82 |D13 = STIFF TAB (3,2); D22 = STIFF TAB (7,2)
83 D23 = STIFF TAB (8, 2); D33 = STIFF TAB (12, 2)84 |D44 = STIFF TAB (16,2); D55 = STIFF TAB (19,2)
85 |D66 = STIFF_TAB(21,2)
86
87 ! -------------------------!
88 ! Définition des éléments !
 89 ! & !
90 ! Assignation du matériau !
91 ! -------------------------!
92 !~ Elément de type solide 8 noeuds et 3 DLLs
93 ET ,1 , SOLID185
94 TB, ANEL, 1, 1, 21, 0
95 TBTEMP, 0
96 TBDATA , , D11 , D12 , D13 , , ,
97 TBDATA , , D22 , D23 , , , , D33
98 | TBDATA,,,,,D44,,
99 TBDATA , , D55 , , D66
100
101 !~ Début{Remarque}
102 !~ Pour un matériau anistrope sa définition est :
103 ! ET ,1 , SOLID185
104 ! TB ,ANEL ,1 ,1 ,21 ,0
105 ! TBTEMP ,0
106 ! TBDATA ,,D11 ,D12 ,D13 ,D14 ,D15 ,D16
107 ! TBDATA ,,D22 ,D23 ,D24 ,D25 ,D26 ,D33
108 ! TBDATA ,,D34 ,D35 ,D36 ,D44 ,D45 ,D46
109 ! TBDATA ,,D55 ,D56 ,D66
110 !~ Fin{Remarque}
111
112 ! --------------------------!
113 ! Maillage de la géométrie !
114 ! --------------------------!
115 !~ Paramétrer la taille du maillage
116 | LESIZE, ALL, e size, ,,,1,,,1,
117
118 !~ Maillage
119 ALLSEL ,ALL !Tout sélectionner
120 VATT ,1 , ,1 ,0 !Associer le type d'élément aux volumes non maillés
121 MSHKEY ,1 !Option de maillage structuré
```

```
122 VMESH , ALL !Maillage des volumes
123 ALLSEL , ALL
124
125 FINISH !Fin du module \PREP7
126
127 ! !############################################!!
128 !! CLS , chargements , et solution du modèle EF !!
129 ! !############################################!!
130 / SOLU
131
132 ! Forcer l'écriture du fichier .emat des éléments
133 ! correspondant à la résolution du problème ci -dessous
134 EMATWRITE , YES
135
136 ANTYPE ,0 !Etude statique
137
138 !~ CLs
139 NSEL ,S , LOC ,X ,0
140 D ,ALL , , ,, , ,ALL , , , , , ! Encastrement
141 | ALLSEL, ALL
142
143 !~ Chargement
144 ! Sélection du noeud pour l'application de la charge
145 | NSEL, S, LOC, X, a1
146 NSEL ,R , LOC ,Y , a2 /2
147 NSEL ,R , LOC ,Z , a3 /2
148 ! Blocage des DDLs UX et UY
149 \vert D, ALL, , , , , , UX, UY, , , ,150 ! Application de charge fictive
151 F, ALL, FX, 0
152 \vert F, ALL, FY, 0
153 F, ALL, FZ, F fict
154 | ALLSEL, ALL
155
156 !~ Lancement du solveur
157 SOLVE
158 check sol= status
159
160 FINISH
```
#### **E.1.4 Fichier de ligne de commande ANSYS utilisé durant la phase d'OT**

Code E.3 – Commande du modèle d'optimisation de l'étude E4-3 à 3 matériaux

```
1 ! !!!!!!!!!!!!!!!!!!!!!!!!!!!!!!!!
2 !# Modèle EF : OTMM_3D_3MAT #!
3 !# Fichier de pré-traitement #!
4 !# du matériau 1 #!
5 ! !!!!!!!!!!!!!!!!!!!!!!!!!!!!!!!!
```

```
6 !# Unités #!
7 !# [F] = N; [L] = mm; [t] = s; #!
8 !#[E] = MPa;[ density] = kg/mm ^3#!
9 ! !!!!!!!!!!!!!!!!!!!!!!!!!!!!!!!!
10
11 ! !################!!
12 !! Initialisation !!
13 ! !################!!
14
15 ! ---------------------!
16 ! Commandes initiales !
17 ! ---------------------!
18 FINISH
19 / CLEAR , NOSTART
20
21 ! ---------------------------------------------------!
22 ! Récupérer la base de données de " otmm_3D_start_0 " !
23 ! ---------------------------------------------------!
24 pb name = ' otmm 3D 3mat'
25 resume, pb name, db
26
27 ! !################!!
28 !! Pré-traitement !!
29 ! !################!!
30 / PREP7
31 / NOPR
32
33 ! --------------------------------------------!
34 ! Création du conteneur des valeurs des CVTs !
35 ! --------------------------------------------!
36 * DO, nm, 1, n_mat
37 *DIM, PHI_E_%nm%, ARRAY, E_N, 2
38 !~ Lecture des valeurs de phi_e pour les n_mat matériaux
39 * VREAD, PHI_E_ % nm %, phi_e_ % nm %, TXT,, JIK, 2, E_N, 1
40 (2 F 35.20)
41 \timesENDDO
42
43 ! --------------------------------!
44 ! Application de la méthode SIMP !
45 ! --------------------------------!
46 ALLSEL ,ALL
47 * DO, i, 1, E_N
48 !~ Initialisation des coefficients de rigidité
49 !~ à pénaliser par la méthode SIMP
50 D11=0.; D12=0.; D13=0.; D22=0.; D23=0.
51 D33=0.; D44=0.; D55=0.; D66=0.
52
53 !~ Application de l' interpolation multi -matériau
54 !~ pour l'ensemble des coefficients non nuls de rigidité
55 *D0, nm, 1, N MAT
```
56 | R%nm% PEN = PHI\_E\_% nm%( $i$ ,2)\*\* p\_c D11 = D11 + R% nm% PEN \* STIFF ARR (1, % nm % + 1) D12 = D12 + R% nm% PEN \* STIFF ARR (2, % nm % + 1) D13 = D13 + R% nm% PEN \* STIFF ARR (3, % nm % + 1) 60 | D22 = D22 + R%nm% PEN \* STIFF ARR  $(7, %nm\{+1})$ 61 D23 = D23 + R% nm% PEN \* STIFF ARR  $(8, %nm% + 1)$  | D33 = D33 + R%nm% PEN \* STIFF\_ARR (12,%nm%+1) | D44 = D44 + R% nm% PEN \* STIFF ARR (16, % nm % + 1) 64 D55 = D55 + R% nm% PEN \* STIFF ARR (19, % nm % + 1) | D66 = D66 + R% nm% PEN \* STIFF ARR (21, % nm % + 1) 66 \* ENDDO *!~ Sélection d'un élément dans la région de conception* 69 | ESEL, S,,, PHI\_E\_1(i, 1) *!~ Modification du numéro du matériau de l'élément* 71 | EMODIF, ALL, MAT, i+1, *!~ Modification de la rigidité de l'élément* 73 TB, ANEL, i, 1, 21, 0 TBTEMP ,0 75 | TBDATA,,D11,D12,D13,,, 76 | TBDATA,, D22, D23,,,, D33 | TBDATA,,,,,D44,, TBDATA , , D55 , , D66 \*ENDDO FINISH *!Fin du module \PREP7 ! !############################################!! !! CLS , chargements , et solution du modèle EF !! ! !############################################!!* / SOLU ANTYPE ,0 *!Etude statique !~ CLs* NSEL ,S , LOC ,X ,0 D ,ALL , , ,, , ,ALL , , , , , *! Encastrement* ALLSEL ,ALL *!~ Chargement ! Sélection du noeud pour l'application de la charge* NSEL ,S , LOC ,X , a1 NSEL ,R , LOC ,Y , a2 /2 NSEL ,R , LOC ,Z , a3 /2 *! Blocage des DDLs UX et UY*  $100 |D, ALL, , , , , , UX, UY, , , ,$  *! Application de charge fictive*  $102 \vert$ F, ALL, FX, 0  $F$ , ALL, FY, 0  $F$ , ALL, FZ, F ALLSEL ,ALL

```
106
107 !~ Lancement du solveur
108 SOLVE
109 check sol = status
110
111 FINISH
112
113 ! !#################!!
114 !! Post -traitement !!
115 ! !#################!!
116 / POST1
117
118 ! -------------------------------------!
119 ! Récupération des données mécaniques !
120 ! -------------------------------------!
121 !~ Création du conteneur de l'énergie de déformation par élément
122 *DIM, STR EN, ARRAY, E N, 1
123
124 !~ Stockage de l'énergie de déformation
125 ALLSEL ,ALL
126 / SET, LAST
127 *DO, i, 1, E_N
128 *GET, en\_def, ELEM, PHI_E_1(i,1), SENE129 STR EN(i) = en def
130 * ENDDO
131
132 !~ Calcul de la souplesse
133 * VSCFUN , str ,SUM , STR_EN (1) !Somme de STR_EN
134 |compliance = 2*str135 | ALLSEL, ALL
136
137 ! ------------------------------------------!
138 ! Récupération des déplacements aux noeuds !
139 ! ------------------------------------------!
140 | NSEL, ALL
141 !~ Obtenir le nombre de noeuds
142 * GET, NODE N, NODE, O, COUNT
143 * GET, NODE MIN, NODE, , NUM, MIN
144 !~ Définition d'un conteneur des numéros des noeuds
145 *DIM, NODE ID, ARRAY, NODE N, 1
146 NODE ID (1) = NODE MIN
147
148 !~ Ordonner les numéros des noeuds dans NODE_ID
149 * DO, i, 1, NODE N-1
150 NODE ID (i + 1) = \text{NDNEXT} ( NODE ID (i ) )
151 * ENDDO
152
153 !~ Récupération des déplacements aux noeuds
154 * VGET, NODE UX, NODE, , U, X
155 * VGET, NODE UY, NODE, , U, Y
```

```
156 * VGET, NODE_UZ, NODE, , U, Z
157
158 ! ----------------------!
159 ! Ecriture des données !
160 ! ----------------------!
161 !~ Souplesse totale
162 * CFOPEN, compliance_tot, TXT
163 * VWRITE, compliance
164 (F20.10)
165 * CFCLOS
166
167 !~ Déplacements aux noeuds
168 * CFOPEN, node_disp, txt
169 *VWRITE, NODE_ID(1), NODE_UX(1), NODE_UY(1), NODE_UZ(1)
170 (F10.0, 3F20.10)
171 * CFCLOS
172
173 FINISH
```
## **Annexe F**

# **Données complémentaires sur l'OTMM appliquée sur le cas industriel de l'amortisseur**

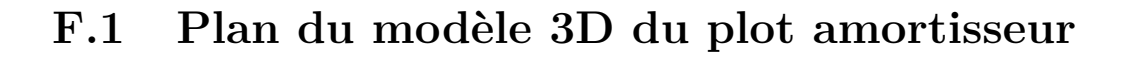

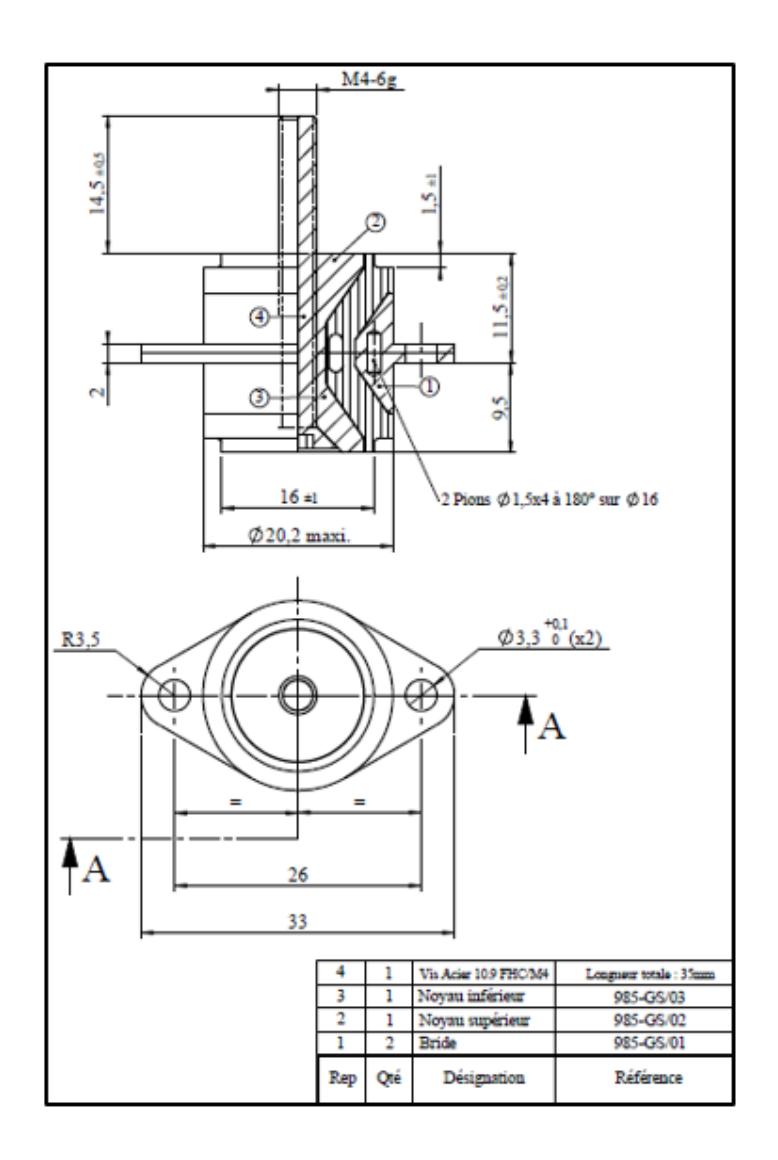

Figure F.1 – Extrait de plan du modèle du plot amortisseur de la Fig. 4.19a

### **F.2 Perspectives de cas d'étude 2D de l'amortisseur**

La géométrie de E4-5 de la Fig. F.2 est la même que pour E4-4 (Fig. 4.21) dont les cotes ont été définies à la Fig. 4.20.

Les modifications apportées sur E4-5 par rapport au cas d'étude de la Fig. 4.21 sont relatives à la définitions des propriétés des EF et au cas de chargement :

- Des EF de type PLANE182 avec option d'axisymétrie sont utilisés (option :  $KEYOPT(3)=1$ ;
- Les ZNC et l'encastrement sont paramétrés de la même manière que pour E4-4 ;
- Des éléments rigides MPC184 relis les nœuds situés  $n_{\mathbb{Z}_2} = \{(x_1, x_2) \mid x_1 \in \mathbb{Z}_2\}$ [11.35, 14.65] mm,  $x_2 = -1$  mm} avec le noeud situé au point Q de coordonnées (−12*.*5*,* 0) mm. Deux chargements statiques distincts son appliqués au point Q qui sont :  $\mathbf{F}_{Q_a} = (F_{Q_1}, 0)$  et  $\mathbf{F}_{Q_b} = (0, F_{Q_2})$ , avec  $F_{Q_1} = -F_{Q_2} = 1$  N.

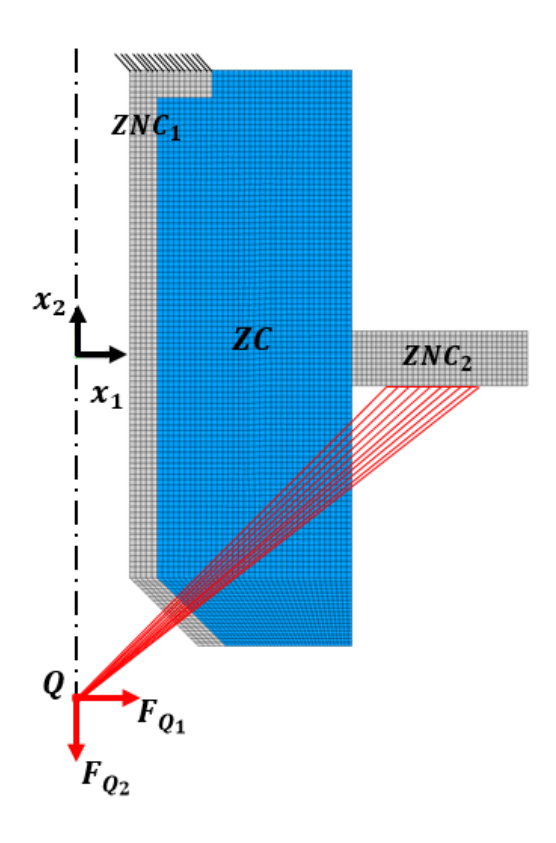

Figure F.2 – CL du cas d'étude nommé E4-5

### **Annexe G**

# **Présentation d'un cas d'OTMM Multi-Domaine**

### **G.1 Géométrie initiale et modèle EF**

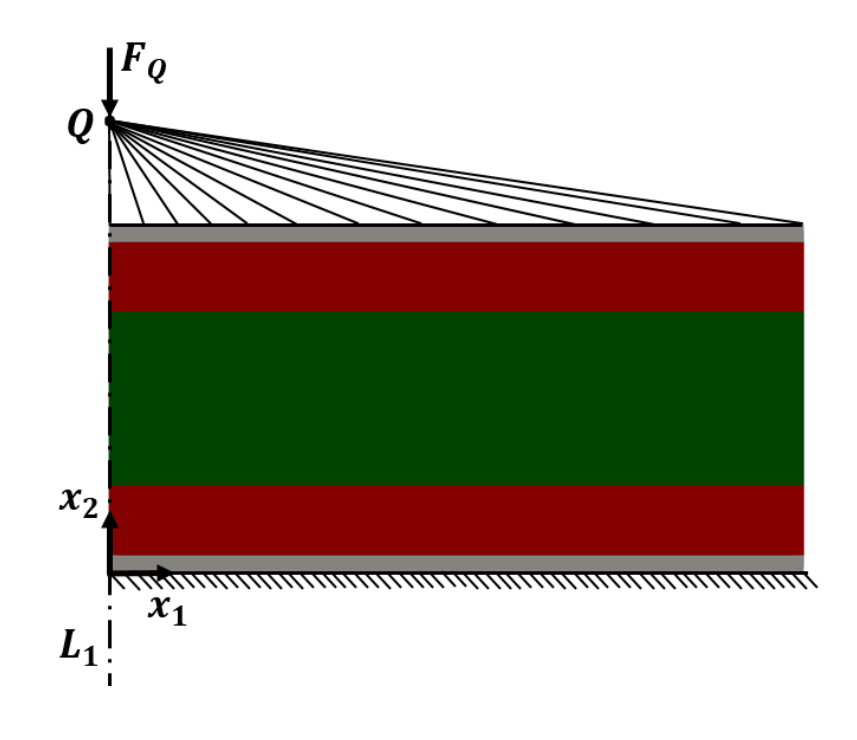

Figure G.1 – Cas 2D pour l'OTMM-MD : E4-4

La Fig. G.1 présente le cas 2D pour l'application de l'OTMM-MD, dont la géométrie et les données du modèle pour l'AEF sont exposées ci-dessous :

*Dimensions :*  $a_1 = 20$  mm,  $a_2 = 10$  mm et épaisseur  $e = 1$  mm;

*Symétries :* Aucunes ;

- *ZNC :* Deux ZNC sont présentes dans le domaine, elles sont illustrées en couleur grise dans la Fig. G.1, elles sont définies par  $ZNC_1 = \{(x_1, x_2) | x_1 \in [0, 20] \text{ mm}, x_2 \in [0, 0.5] \text{ mm}\},$ ZNC<sub>2</sub> = { $(x_1, x_2) | x_1 \in [0, 20]$  mm,  $x_2 \in [19.5, 20]$  mm} (les ZNCs sont composées du matériau  $\mathcal{M}_2$  dans la Table 4.1);
- *Maillage du modèle EF :* 80 × 40 = 3200 éléments de type PLANE182 (4 nœuds possédant 2 DDL en translation) avec l'option d'axisymétrie par rapport à l'axe *L*<sup>1</sup> (voir la Fig. 4.1) ;

*CL de l'AEF :* Un encastrement est appliqué sur les nœuds positionnés en  $x_2 = 0$  mm. Une force *F<sup>Q</sup>* = 5000 N est appliquée au point Q de coordonnées (0*,* 15) mm, qui est relié par des éléments rigides (MPC184) aux nœuds de la structure positionnés en  $x_2 = 10$  mm.

### **G.2 Problème d'OTMM-MD**

Le PPNLC (4.19) est appliqué avec les caractéristiques suivantes :

- Deux matériaux sont définis sur deux domaines dans la structure : le premier domaine est celui du matériau  $\mathcal{M}_2$  défini en rouge sur la Fig.  $G.1$ , le deuxième domaine est celui du matériau  $\mathcal{M}_1$  défini en vert (voir la Fig. G.1);
- Le matériau  $\mathcal{M}_2$  est représenté par une pseudo-densité NURBS,  $\rho_1$ , définie sur  $a_1 \times a_2$ telle qu'illustrée à la Fig. G.2a. Le matériau  $\mathcal{M}_1$  est aussi représenté par une NURBS, *ρ*2, illustrée à la Fig. G.2b. Dans la Fig. G.2, les zones de couleur grise représentent les ZNC dans chaque pseudo-densité afin de ne considérer qu'un seul matériau (seulement  $\mathcal{M}_2$  pour  $\rho_1$ , seulement  $\mathcal{M}_1$  pour  $\rho_2$ );
- Une contrainte de volume est appliquée dans chaque domaine, avec respectivement sur *<sup>ρ</sup>*<sup>1</sup> et  $\rho_2$ , les contraintes  $\gamma_{V_1} = \gamma_{V_2} = 0.3$ .
- Un volume de référence différent est utilisé pour chaque domaine avec pour la pseudodensité *ρ*<sup>1</sup> : *V*ref*,*<sup>1</sup> = 80 mm<sup>3</sup> (volume du domaine rouge à la Fig. G.2a), et pour la pseudo-densité  $\rho_2$ :  $V_{\text{ref},2} = 100 \text{ mm}^3$  (volume du domaine rouge à la Fig. G.2b)

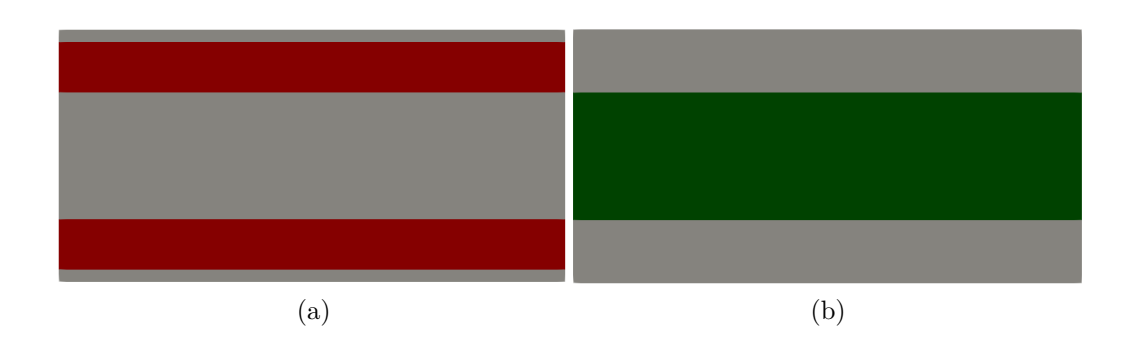

• Nombre d'itérations maximal :  $N_{\text{iter}}^{\text{max}} = 100$ .

FIGURE G.2 – Domaine des pseudo-densité : (a) définition de  $\rho_1$  (matériau  $\mathcal{M}_2$ ) (b) définition de  $\rho_2$  (matériau  $\mathcal{M}_1$ )

### **G.3 Paramétrage des pseudo-densités NURBS**

Le paramétrage des deux entités NURBS utilisé pour l'OTMM-MD est le suivant : *Configuration des PC :*  $n_{\text{PC}} = (n_1 + 1) \times (n_2 + 1) = 72 \times 34 = 2448$ ; *Degrés :*  $p_j = 2$ ,  $j = 1, 2$ .

### **G.4 Résultats**

La Fig. G.3 représente les solutions de l'OTMM-MD concernant les pseudo-densité  $\rho_1$  et  $\rho_2$ . La Fig. G.4 représente la géométrie finale bi-matériau bi-domaine.

Les principales remarques pouvant être faites sur cette étude sont les suivantes :

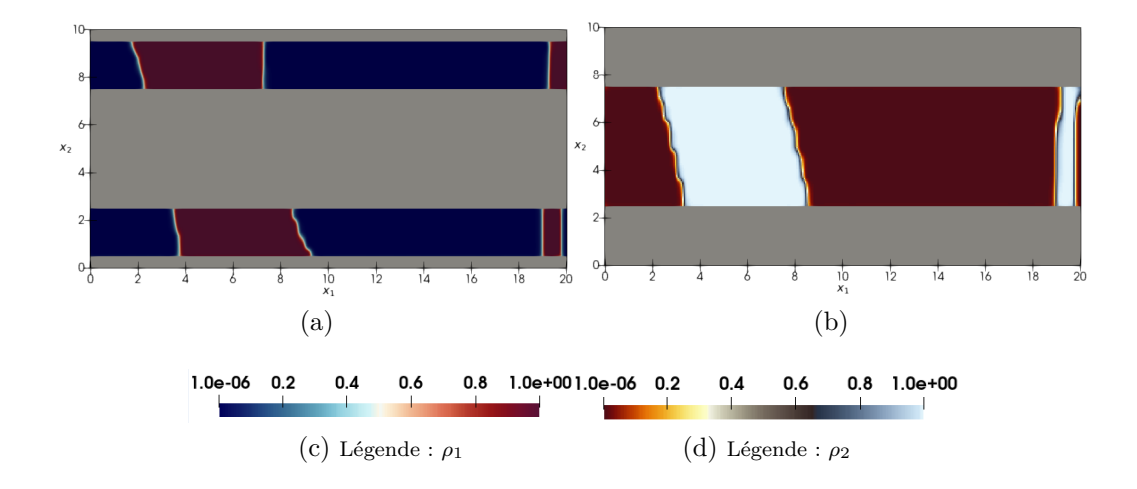

FIGURE G.3 – Répartition des pseudo-densités (a)  $\rho_1$  (matériau  $\mathcal{M}_2$ ) (b)  $\rho_2$  (matériau  $\mathcal{M}_1$ )

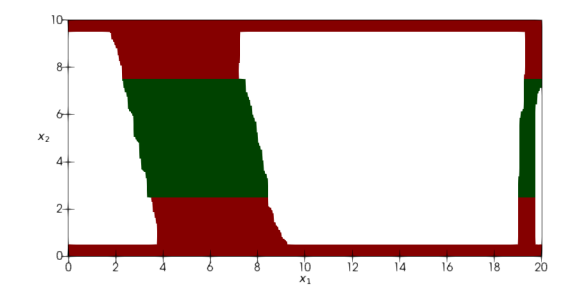

FIGURE G.4 – Géométrie bi-matériau bi-domaine :  $C = 935,62$  Nmm,  $N_{\text{iter}} = 83$ 

- 1. Les résultats prouvent que la méthode d'OTMM-MD a été intégrée dans la méthode NURBS-based SIMP et dans l'algorithme SANTO associé ;
- 2. L'approche OTMM-MD dans la méthode NURBS-based SIMP permet de définir correctement les différents matériaux sur les multiples domaines d'une structure à optimiser avec une technique simple mettant en œuvre autant de NURBS qu'il y a de domaine ;
- 3. Le fait que le descripteur topologique des multiples matériaux soit les entités NURBS signifie que chaque domaine de matière peut être intégré dans directement dans un logiciel de CAO pour les cas 2D.

# **Bibliographie**

- [1] Costa, G. : Design and Optimisation Methods for Structures produced by means of Additive Layer Manufacturing processes. Theses, Ecole nationale supérieure d'arts et métiers - ENSAM (2018). URL <https://pastel.archives-ouvertes.fr/tel-02069224>
- [2] Costa, G., Montemurro, M. : Eigen-frequencies and harmonic responses in topology optimisation : A CAD-compatible algorithm. Engineering Structures **214**, 110,602 (2020). URL <https://doi.org/10.1016/j.engstruct.2020.110602>
- [3] Roiné, T., Montemurro, M., Pailhès, J. : Stress-based topology optimization through non-uniform rational basis spline hyper-surfaces. Mechanics of Advanced Materials and Structures pp. 1–29 (2021). URL <https://doi.org/10.1080/15376494.2021.1896822>
- [4] Montemurro, M., Refai, K. : A topology optimization method based on non-uniform rational basis spline hyper-surfaces for heat conduction problems. Symmetry **13**(5), 888 (2021). URL <https://doi.org/10.3390/sym13050888>
- [5] Montemurro, M., Bertolino, G., Roiné, T. : A general multi-scale topology optimisation method for lightweight lattice structures obtained through additive manufacturing technology. Composite Structures **258**, 113,360 (2021). URL [https://doi.org/10.1016/j.](https://doi.org/10.1016/j.compstruct.2020.113360) [compstruct.2020.113360](https://doi.org/10.1016/j.compstruct.2020.113360)
- [6] Costa, G., Montemurro, M., Pailhès, J. : A 2D topology optimisation algorithm in NURBS framework with geometric constraints. International Journal of Mechanics and Materials in Design **14**(4), 669–696 (2018). URL [https://doi.org/10.1007/](https://doi.org/10.1007/s10999-017-9396-z) [s10999-017-9396-z](https://doi.org/10.1007/s10999-017-9396-z)
- [7] Costa, G., Montemurro, M., Pailhès, J. : Minimum length scale control in a NURBS-based SIMP method. Computer Methods in Applied Mechanics and Engineering **354**, 963 – 989 (2019). URL <https://doi.org/10.1016/j.cma.2019.05.026>
- [8] Costa, G., Montemurro, M., Pailhès, J., Perry, N. : Maximum length scale requirement in a topology optimisation method based on NURBS hyper-surfaces. CIRP Annals **68**, 153–156 (2019). URL <https://doi.org/10.1016/j.cirp.2019.04.048>
- [9] Wohlers T, G.T. : History of Additive Manufacturing, Wohlers report. Wohlers Associates, Inc. (2014)
- [10] Wohlers, T., (Firm), W.A., Campbell, R., Diegel, O., Huff, R., Kowen, J. : Wohlers Report 2020 : 3D Printing and Additive Manufacturing State of the Industry. Wohlers Associates, Inc. (2020)
- [11] Advincula, R., Dizon, J., Chen, Q., Niu, I., Chung, J., Kilpatrick, L., Newman, R. : Additive manufacturing for covid-19 : Devices, materials, prospects, and challenges. MRS Communications **10**, 413–427 (2020). URL <https://doi.org/10.1557/mrc.2020.57>
- [12] E.P.O. : Patents and additive manufacturing : Trends in 3d printing technologies. Tech. rep., European Patent Office (2020). URL <https://www.epo.org/trends-3dp>
- [13] Stavropoulos, P., Foteinopoulos, P. : Modelling of additive manufacturing processes : A review and classification. Manufacturing Review **5**, 2 (2018). URL [https://doi.org/](https://doi.org/10.1051/mfreview/2017014) [10.1051/mfreview/2017014](https://doi.org/10.1051/mfreview/2017014)
- [14] Bikas, H., Stavropoulos, P., Chryssolouris, G. : Additive manufacturing methods and modelling approaches : a critical review. The International Journal of Advanced Manufacturing Technology **83**(1), 389–405 (2016). URL [https://doi.org/10.1007/](https://doi.org/10.1007/s00170-015-7576-2) [s00170-015-7576-2](https://doi.org/10.1007/s00170-015-7576-2)
- [15] Stark, J. : Product Lifecycle Management : 21st Century Paradigm for Product Realisation. Springer-Verlag London (2011)
- [16] Rosen, D. : Design for additive manufacturing : A method to explore unexplored regions of the design space. 18th Solid Freeform Fabrication Symposium, SFF 2007 pp. 402–415 (2007). URL <http://dx.doi.org/10.26153/tsw/7227>
- [17] Gibson, I., Rosen, D., Stucker, B., Khorasani, A. : Design for additive manufacturing. In : Additive Manufacturing Technologies, pp. 555–607. Springer, Cham (2021). URL [https://doi.org/10.1007/10.1007/978-3-030-56127-7\\_19](https://doi.org/10.1007/10.1007/978-3-030-56127-7_19)
- [18] Vaneker, T., Bernard, A., Moroni, G., Gibson, I., Zhang, Y. : Design for additive manufacturing : Framework and methodology. CIRP Annals **69**(2), 578–599 (2020). URL <https://doi.org/10.1016/j.cirp.2020.05.006>
- [19] Yan, L., Chen, Y., Liou, F. : Additive manufacturing of functionally graded metallic materials using laser metal deposition. Additive Manufacturing **31**, 100,901 (2020). URL <https://doi.org/10.1016/j.addma.2019.100901>
- [20] Catapano, A., Montemurro, M., Balcou, J.A., Panettieri, E. : Rapid prototyping of variable angle-tow composites. Aerotecnica Missili & Spazio **98**, 257–271 (2019). URL <https://doi.org/10.1007/s42496-019-00019-0>
- [21] Izzi, M.I., Montemurro, M., Catapano, A., Pailhès, J. : A multi-scale two-level optimisation strategy integrating a global/local modelling approach for composite structures. Composite Structures **237**, 111,908 (2020). URL [https://doi.org/10.1016/](https://doi.org/10.1016/j.compstruct.2020.111908) [j.compstruct.2020.111908](https://doi.org/10.1016/j.compstruct.2020.111908)
- [22] Agarwal, D., Robinson, T., Armstrong, C., Kapellos, C. : Enhancing cad-based shape optimisation by automatically updating the cad model's parameterisation. Structural and Multidisciplinary Optimization **59**, 1639–1654 (2019). URL [https://doi.org/10.](https://doi.org/10.1007/s00158-018-2152-7) [1007/s00158-018-2152-7](https://doi.org/10.1007/s00158-018-2152-7)
- [23] Dumont, A. : Chapter 5 adjoint-based aerodynamic shape optimization applied to morphing technology on a regional aircraft wing. In : A. Concilio, I. Dimino, L. Lecce, R. Pecora (eds.) Morphing Wing Technologies, pp. 145–174. Butterworth-Heinemann (2018). URL <https://doi.org/10.1016/B978-0-08-100964-2.00005-8>
- [24] Courtais, A., Lesage, F., Privat, Y., Frey, P., razak Latifi, A. : Adjoint system method in shape optimization of some typical fluid flow patterns. In : A.A. Kiss, E. Zondervan, R. Lakerveld, L. Özkan (eds.) 29th European Symposium on Computer Aided Process Engineering, Computer Aided Chemical Engineering, vol. 46, pp. 871–876. Elsevier (2019). URL <https://doi.org/10.1016/B978-0-12-818634-3.50146-6>
- [25] Mykhaskiv, O., Mueller, J.D., Mohanamuraly, P., Banovic, M., Walther, A., Auriemma, S., Legrand, H. : Nurbs-based and parametric-based shape optimisation with differentiated cad kernel. pp. 415–419 (2017). URL [https://doi.org/10.14733/cadconfP.2017.](https://doi.org/10.14733/cadconfP.2017.415-419) [415-419](https://doi.org/10.14733/cadconfP.2017.415-419)
- [26] Banovic, M., Mykhaskiv, O., Auriemma, S., Walther, A., Legrand, H., Mueller, J.D. : Algorithmic differentiation of the open cascade technology cad kernel and its coupling with an adjoint cfd solver. Optimization Methods and Software **33**, 1–16 (2018). URL <https://doi.org/10.1080/10556788.2018.1431235>
- [27] Bendsoe, M.P., Sigmund, O. : Topology Optimization Theory, Methods and Applications. Springer-Verlag Berlin Heidelberg (2003). URL [https://doi.org/10.1007/](https://doi.org/10.1007/978-3-662-05086-6) [978-3-662-05086-6](https://doi.org/10.1007/978-3-662-05086-6)
- [28] Allaire, G., Jouve, F., Toader, A.M. : Structural optimization using sensitivity analysis and a level-set method. Journal of Computational Physics **194**(1), 363 – 393 (2004). URL <https://doi.org/10.1016/j.jcp.2003.09.032>
- [29] Nocedal, J., Wright, S.J. : Numerical Optimization, second edn. Springer Verlag (2006)
- [30] Austin Cottrell, J., J. R. Hughes, T., Bazilevs, Y. : Isogeometric Analysis : Toward integration of CAD and FEA. Wiley (2009)
- [31] Stroud, I. : Boundary Representation Modelling Techniques (2006). URL [https://doi.](https://doi.org/10.1007/978-1-84628-616-2) [org/10.1007/978-1-84628-616-2](https://doi.org/10.1007/978-1-84628-616-2)
- [32] Automation systems and integration Numerical control of machines Program format and definitions of address words — Part 1 : Data format for positioning, line motion and contouring control systems. Standard (2009)
- [33] Um, J., Rauch, M., Hascoët, J.Y., Stroud, I. : STEP-NC compliant process planning of additive manufacturing : remanufacturing. The International Journal of Advanced Manufacturing Technology **88**(5), 1215–1230 (2017). URL [https://doi.org/10.1007/](https://doi.org/10.1007/s00170-016-8791-1) [s00170-016-8791-1](https://doi.org/10.1007/s00170-016-8791-1)
- [34] Bonnard, R., Rodriguez, E., Alvares, A. : An advanced STEP-NC platform for additive manufacturing. pp. 127–136 (2018). URL [https://doi.org/10.1007/](https://doi.org/10.1007/978-3-319-66866-6_12) [978-3-319-66866-6\\_12](https://doi.org/10.1007/978-3-319-66866-6_12)
- [35] Farin, G. : Curves and Surfaces for CAGD : A Practical Guide, 5th edn. Morgan Kaufmann Publishers Inc. (2002). URL [https://doi.org/10.1016/B978-1-55860-737-8.](https://doi.org/10.1016/B978-1-55860-737-8.X5000-5) [X5000-5](https://doi.org/10.1016/B978-1-55860-737-8.X5000-5)
- [36] Farin, G. : NURBS for Curve and Surface Design : From Projective Geometry to Practical Use, Second Edition (1999)
- [37] Piegl, L., Tiller, W. : The NURBS book. Springer-Verlag, Berlin, Heidelberg (1995). URL <http://doi.acm.org/10.1007/978-3-642-97385-7>
- [38] Hoschek, J., Lasser, D. : Fundamentals of Computer Aided Geometric Design, vol. 64. Taylor & Francis (1996). URL <https://doi.org/10.2307/2153462>
- [39] Cohen, E., Riesenfeld, R., Elber, G. : Geometric Modeling with Splines : An Introduction (2001). DOI https://doi.org/10.1201/9781439864203
- [40] Sederberg, T.W. : "Computer Aided Geometric Design". Computer Aided Geometric Design Course Notes (2012). URL <https://scholarsarchive.byu.edu/facpub/1>
- [41] Marsh, D. : Applied Geometry for Computer Graphics and CAD, 2nd edn. Springer-Verlag, London (2005). URL <https://doi.org/10.1007/b138823>
- [42] Farin, G. : A history of curves and surfaces in CAGD. Computer Aided Geometric Design - CAGD (2002). URL <https://doi.org/10.1016/B978-044451104-1/50002-2>
- [43] Jia, Y., Zhang, Y., Xu, G., Zhuang, X., Rabczuk, T. : Reproducing kernel triangular b-spline-based fem for solving pdes. Computer Methods in Applied Mechanics and Engineering **267**, 342–358 (2013). URL <https://doi.org/10.1016/j.cma.2013.08.019>
- [44] Goldman, R. : Pyramid Algorithm : A Dynamic Programming Approach to Curves and Surfaces for Geometric Modeling, 1st edition. Morgan Kaufmann (2002)
- [45] de Boor, C. : A Practical Guide to Splines. Springer-Verlag, New York (1978)
- [46] COX, M.G. : The Numerical Evaluation of B-Splines<sup>\*</sup>. IMA Journal of Applied Mathematics **10**(2), 134–149 (1972). DOI 10.1093/imamat/10.2.134. URL [https://doi.org/](https://doi.org/10.1093/imamat/10.2.134) [10.1093/imamat/10.2.134](https://doi.org/10.1093/imamat/10.2.134)
- [47] Piegl, L.A. : Ten challenges in computer-aided design. Computer-Aided Design **37**(4), 461–470 (2005). URL <https://doi.org/10.1016/j.cad.2004.08.012>
- [48] Peters, T., Bisceglio, J., Ferguson, D., Hoffmann, C., Maekawa, T., Patrikalakis, N., Sakkalis, T., Stewart, N. : Computational topology for regular closed sets. Topology Atlas Invited Contributions **9**, 1,12 pp. (2004)
- [49] Requicha, A., Rossignac, J. : Solid modeling and beyond. IEEE Computer Graphics and Applications **12**(5), 31–44 (1992). URL <https://doi.org/10.1109/38.156011>
- [50] Marussig, B., Hughes, T.J.R. : A review of trimming in isogeometric analysis : Challenges, data exchange and simulation aspects. Archives of Computational Methods in Engineering **25**(4), 1059–1127 (2018). URL <https://doi.org/10.1007/s11831-017-9220-9>
- [51] Sederberg, T.W., Finnigan, G.T., Li, X., Lin, H., Ipson, H. : Watertight trimmed NURBS. ACM Trans. Graph. **27**(3), 79 :1–79 :8 (2008). URL [http://doi.acm.org/10.1145/](http://doi.acm.org/10.1145/1360612.1360678) [1360612.1360678](http://doi.acm.org/10.1145/1360612.1360678)
- [52] Sederberg, T., Anderson, D., Goldman, R. : Implicit representation of parametric curves and surfaces. Computer Vision, Graphics, and Image Processing **28**(1), 72–84 (1984). URL [https://doi.org/10.1016/0734-189X\(84\)90140-3](https://doi.org/10.1016/0734-189X(84)90140-3)
- [53] Katz, S., Sederberg, T.W. : Genus of the intersection curve of two rational surface patches. Computer Aided Geometric Design **5**(3), 253–258 (1988). URL [https://doi.org/10.](https://doi.org/10.1016/0167-8396(88)90006-4) [1016/0167-8396\(88\)90006-4](https://doi.org/10.1016/0167-8396(88)90006-4)
- [54] Derose, T., Goldman, R., Hagen, H., Mann, S. : Functional composition algorithms via blossoming. ACM Transactions on Graphics **12** (1995). URL [https://doi.org/10.](https://doi.org/10.1145/151280.151290) [1145/151280.151290](https://doi.org/10.1145/151280.151290)
- [55] Renner, G., Weiß, V. : Exact and approximate computation of b-spline curves on surfaces. Computer-Aided Design **36**(4), 351–362 (2004). URL [https://doi.org/10.1016/](https://doi.org/10.1016/S0010-4485(03)00100-3) [S0010-4485\(03\)00100-3](https://doi.org/10.1016/S0010-4485(03)00100-3)
- [56] Hong, Y., Chang, T. : A comprehensive review of tolerancing research. International Journal of Production Research **40**(11), 2425–2459 (2002). URL [https://doi.org/10.](https://doi.org/10.1080/00207540210128242) [1080/00207540210128242](https://doi.org/10.1080/00207540210128242)
- [57] Keyser, J., Culver, T., Manocha, D., Krishnan, S. : Efficient and exact manipulation of algebraic points and curves. Computer-Aided Design **32**(11), 649–662 (2000). URL [https://doi.org/10.1016/S0010-4485\(00\)00054-3](https://doi.org/10.1016/S0010-4485(00)00054-3)
- [58] Piegl, L., Tiller, W. : Symbolic operators for nurbs. Computer-Aided Design **29**(5), 361 – 368 (1997). URL [https://doi.org/10.1016/S0010-4485\(96\)00074-7](https://doi.org/10.1016/S0010-4485(96)00074-7)
- [59] Farouki, R. : Closing the gap between cad model and downstream application. Society for Industrial and Applied Mathematics SIAM News **32** (1999). URL [https://cs.nyu.](https://cs.nyu.edu/exact/resource/cfd99/cadmodel.htm) [edu/exact/resource/cfd99/cadmodel.htm](https://cs.nyu.edu/exact/resource/cfd99/cadmodel.htm)
- [60] Kasik, D., Buxton, W., Ferguson, D. : Ten cad challenges. IEEE computer graphics and applications **25**, 81–92 (2005). URL <https://doi.org/10.1109/MCG.2005.48>
- [61] Bazilevs, Y., Calo, V., Cottrell, J., Evans, J., Hughes, T., Lipton, S., Scott, M., Sederberg, T. : Isogeometric analysis using T-splines. Computer Methods in Applied Mechanics and Engineering **199**(5), 229 – 263 (2010). URL [https://doi.org/10.1016/j.cma.2009.](https://doi.org/10.1016/j.cma.2009.02.036) [02.036](https://doi.org/10.1016/j.cma.2009.02.036)
- [62] Hughes, T., Cottrell, J., Bazilevs, Y. : Isogeometric analysis : CAD, finite elements, NURBS, exact geometry and mesh refinement. Computer methods in applied mechanics and engineering **194**, 4135–4195 (2005). URL [https://doi.org/10.1016/j.cma.](https://doi.org/10.1016/j.cma.2004.10.008) [2004.10.008](https://doi.org/10.1016/j.cma.2004.10.008)
- [63] Zienkiewicz, O., Taylor, R., Taylor, R., Taylor, R. : The Finite Element Method : The basis. Fluid Dynamics. Butterworth-Heinemann (2000)
- [64] Bathe, K. : Finite Element Procedures. Prentice Hall (1996)
- [65] Kang, P., Youn, S.K. : Isogeometric analysis of topologically complex shell structures. Finite Elements in Analysis and Design **99**, 68–81 (2015). URL [https://doi.org/10.](https://doi.org/10.1016/j.finel.2015.02.002) [1016/j.finel.2015.02.002](https://doi.org/10.1016/j.finel.2015.02.002)
- [66] Lu, J. : Isogeometric contact analysis : Geometric basis and formulation for frictionless contact. Computer Methods in Applied Mechanics and Engineering **200**(5), 726–741 (2011). URL <https://doi.org/10.1016/j.cma.2010.10.001>
- [67] Bazilevs, Y., Calo, V., Hughes, T., Zhang, Y. : Isogeometric fluid-structure interaction : Theory, algorithms, and computations. Computational Mechanics **43**, 3–37 (2008). DOI https://doi.org/10.1007/s00466-008-0315-x
- [68] Verhoosel, C.V., Scott, M.A., Hughes, T.J.R., de Borst, R. : An isogeometric analysis approach to gradient damage models. International Journal for Numerical Methods in Engineering **86**(1), 115–134 (2011). URL <https://doi.org/10.1002/nme.3150>
- [69] Cottrell, J., Reali, A., Bazilevs, Y., Hughes, T. : Isogeometric analysis of structural vibrations. Computer Methods in Applied Mechanics and Engineering **195**(41), 5257 – 5296 (2006). URL <https://doi.org/10.1016/j.cma.2005.09.027>
- [70] Borden, M.J., Scott, M.A., Evans, J.A., Hughes, T.J.R. : Isogeometric finite element data structures based on bézier extraction of nurbs. International Journal for Numerical Methods in Engineering **87**(1-5), 15–47 (2011). DOI https://doi.org/10.1002/nme.2968. URL <https://onlinelibrary.wiley.com/doi/abs/10.1002/nme.2968>
- [71] Lai, W., Yu, T., Bui, T.Q., Wang, Z., Curiel-Sosa, J.L., Das, R., Hirose, S. : 3-D elastoplastic large deformations : IGA simulation by Bézier extraction of NURBS. Advances in Engineering Software **108**, 68 – 82 (2017). URL [https://doi.org/10.1016/j.](https://doi.org/10.1016/j.advengsoft.2017.02.011) [advengsoft.2017.02.011](https://doi.org/10.1016/j.advengsoft.2017.02.011)
- [72] Kamensky, D., Bazilevs, Y. : tIGAr : Automating isogeometric analysis with FEniCS. Computer Methods in Applied Mechanics and Engineering **344**, 477 – 498 (2019). URL <https://doi.org/10.1016/j.cma.2018.10.002>
- [73] Schillinger, D., Ruthala, P.K., Nguyen, L.H. : Lagrange extraction and projection for nurbs basis functions : A direct link between isogeometric and standard nodal finite element formulations. International Journal for Numerical Methods in Engineering **108**(6), 515– 534 (2016). URL <https://doi.org/10.1002/nme.5216>
- [74] Apostolatos, A., Schmidt, R., Wüchner, R., Bletzinger, K.U. : A nitsche-type formulation and comparison of the most common domain decomposition methods in isogeometric analysis. International Journal for Numerical Methods in Engineering **97**(7), 473–504 (2014). URL <https://doi.org/10.1002/nme.4568>
- [75] Ma, Y.L., Hewitt, W. : Point inversion and projection for nurbs curve and surface : Control polygon approach. Computer Aided Geometric Design **20**(2), 79–99 (2003). URL [https://doi.org/10.1016/S0167-8396\(03\)00021-9](https://doi.org/10.1016/S0167-8396(03)00021-9)
- [76] Breitenberger, M., Apostolatos, A., Philipp, B., Wüchner, R., Bletzinger, K.U. : Analysis in computer aided design : Nonlinear isogeometric b-rep analysis of shell structures. Computer Methods in Applied Mechanics and Engineering **284**, 401–457 (2015). URL <https://doi.org/10.1016/j.cma.2014.09.033>. Isogeometric Analysis Special Issue
- [77] Sabin, M. : Analysis and Design of Univariate Subdivision Schemes. Springer-Verlag Berlin Heidelberg (2010). URL <https://doi.org/10.1007/978-3-642-13648-1>
- [78] Catmull, E., Clark, J. : Recursively generated b-spline surfaces on arbitrary topological meshes. Computer-Aided Design **10**(6), 350–355 (1978). URL [https://doi.org/10.](https://doi.org/10.1016/0010-4485(78)90110-0) [1016/0010-4485\(78\)90110-0](https://doi.org/10.1016/0010-4485(78)90110-0)
- [79] Doo, D., Sabin, M. : Behaviour of recursive division surfaces near extraordinary points. Computer-Aided Design **10**(6), 356–360 (1978). URL [https://doi.org/10.1016/](https://doi.org/10.1016/0010-4485(78)90111-2) [0010-4485\(78\)90111-2](https://doi.org/10.1016/0010-4485(78)90111-2)
- [80] Cashman, T., Augsdörfer, U., Dodgson, N., Sabin, M. : Nurbs with extraordinary points : High-degree, non-uniform, rational subdivision schemes. ACM Trans. Graph. **28** (2009). URL <https://doi.org/10.1145/1576246.1531352>
- [81] DeRose, T., Kass, M., Truong, T. : Subdivision surfaces in character animation. In : Proceedings of the 25th Annual Conference on Computer Graphics and Interactive Techniques, SIGGRAPH '98, p. 85–94. Association for Computing Machinery, New York, NY, USA (1998). URL <https://doi.org/10.1145/280814.280826>
- [82] Shen, J., Kosinka, J., Sabin, M., Dodgson, N. : Converting a cad model into a nonuniform subdivision surface. Computer Aided Geometric Design **48**, 17–35 (2016). URL <https://doi.org/10.1016/j.cagd.2016.07.003>
- [83] Shen, J., Kosinka, J., Sabin, M.A., Dodgson, N.A. : Conversion of trimmed nurbs surfaces to catmull–clark subdivision surfaces. Computer Aided Geometric Design **31**(7), 486– 498 (2014). URL <https://doi.org/10.1016/j.cagd.2014.06.004>. Recent Trends in Theoretical and Applied Geometry
- [84] Sederberg, T.W., Zheng, J., Bakenov, A., Nasri, A. : T-splines and t-nurccs. ACM Trans. Graph. **22**(3), 477–484 (2003). URL <http://doi.acm.org/10.1145/882262.882295>
- [85] Sederberg, T., Zheng, J., Sewell, D., Sabin, M. : Non-uniform recursive subdivision surfaces. Proceedings of the 25th annual conference on Computer graphics and interactive techniques (1998)
- [86] Scott, M., Simpson, R., Evans, J., Lipton, S., Bordas, S., Hughes, T., Sederberg, T. : Isogeometric boundary element analysis using unstructured T-splines. Computer Methods in Applied Mechanics and Engineering **254**, 197–221 (2013). URL [https://doi.org/](https://doi.org/10.1016/j.cma.2012.11.001) [10.1016/j.cma.2012.11.001](https://doi.org/10.1016/j.cma.2012.11.001)
- [87] Scott, M.A., Borden, M.J., Verhoosel, C.V., Sederberg, T.W., Hughes, T.J.R. : Isogeometric finite element data structures based on Bézier extraction of T-splines. International Journal for Numerical Methods in Engineering **88**(2), 126–156 (2011). URL <https://doi.org/10.1002/nme.3167>
- [88] Singh, S., Singh, I., Mishra, B., Bhardwaj, G., Bui, T. : A simple, efficient and accurate Bézier extraction based T-spline XIGA for crack simulations. Theoretical and Applied Fracture Mechanics **88**, 74 – 96 (2017). URL [https://doi.org/10.1016/j.tafmec.](https://doi.org/10.1016/j.tafmec.2016.12.002) [2016.12.002](https://doi.org/10.1016/j.tafmec.2016.12.002)
- [89] Dokken, T., Skytt, V., Barrowclough, O. : Trivariate spline representations for computer aided design and additive manufacturing. Computers & Mathematics with Applications **78**(7), 2168–2182 (2019). URL <https://doi.org/10.1016/j.camwa.2018.08.017>
- [90] Martin, W., Cohen, E. : Representation and extraction of volumetric attributes using trivariate splines : A mathematical framework. Proceedings of the Symposium on Solid Modeling and Applications (2001). DOI 10.1145/376957.376984
- [91] Massarwi, F., Elber, G. : A B-spline based framework for volumetric object modeling. Computer-Aided Design **78**, 36 – 47 (2016). URL [https://doi.org/10.1016/j.cad.](https://doi.org/10.1016/j.cad.2016.05.003) [2016.05.003](https://doi.org/10.1016/j.cad.2016.05.003)
- [92] Massarwi, F., Antolin, P., Elber, G. : Volumetric untrimming : Precise decomposition of trimmed trivariates into tensor products. Computer Aided Geometric Design **71**, 1–15 (2019). URL <https://doi.org/10.1016/j.cagd.2019.04.005>
- [93] Massarwi, F., van Sosin, B., Elber, G. : Untrimming : Precise conversion of trimmedsurfaces to tensor-product surfaces. Computers & Graphics **70**, 80 – 91 (2018). URL <https://doi.org/10.1016/j.cag.2017.08.009>. CAD/Graphics 2017
- [94] Beccari, C.V., Casciola, G. : Stable numerical evaluation of multi-degree b-splines. Journal of Computational and Applied Mathematics **400**, 113,743 (2022). URL [https://doi.](https://doi.org/10.1016/j.cam.2021.113743) [org/10.1016/j.cam.2021.113743](https://doi.org/10.1016/j.cam.2021.113743)
- [95] C., T.D., Luke, E., K., S.S., Kevin, T., A., S.M. : U-splines : Splines over unstructured meshes (2018). URL <https://coreform.com/papers/usplines.pdf>. Preprint at COREFORM
- [96] Bonnans, J., Gilbert, J., Lemarechal, C., Sagastizábal, C. : Numerical Optimization : Theoretical and Practical Aspects. Universitext. Springer Berlin Heidelberg (2009)
- [97] Bazaraa, M.S., Sherali, H.D., Shetty, C.M. : Nonlinear Programming : Theory and Algorithms, 3rd edn. Wiley Publishing (2013). URL <https://doi.org/10.5555/2553227>
- [98] Boehme, T., Frank, B. : Introduction to Nonlinear Programming, pp. 27–77 (2017). DOI https://doi.org/10.1007/978-3-319-51317-1\_2
- [99] Fletcher, R. : Practical Methods of Optimization. No. vol. 2 in A Wiley-Interscience publication. Wiley (1987)
- [100] Ehrgott, M. : Multicriteria Optimization. Springer Berlin Heidelberg (2005). URL [https:](https://doi.org/10.1007/3-540-27659-9) [//doi.org/10.1007/3-540-27659-9](https://doi.org/10.1007/3-540-27659-9)
- [101] Gendreau, M., Potvin, J.Y. : Handbook of Metaheuristics, 2nd edn. Springer Publishing Company, Incorporated (2010). URL <https://doi.org/10.1007/978-1-4419-1665-5>
- [102] Michalewicz, Z. : Genetic Algorithms + Data Structures = Evolution Programs, 3 edn. Springer, Berlin, Heidelberg (1996). URL [https://doi.org/10.1007/](https://doi.org/10.1007/978-3-662-03315-9) [978-3-662-03315-9](https://doi.org/10.1007/978-3-662-03315-9)
- [103] Yang, X.S. : Nature-Inspired Optimization Algorithms, 2 edn. Academic Press (2021). URL <https://doi.org/10.1016/C2019-0-03762-4>
- [104] Kennedy, J., Eberhart, R. : Particle swarm optimization. In : Proceedings of ICNN'95 International Conference on Neural Networks, vol. 4, pp. 1942–1948 vol.4 (1995). DOI 10.1109/ICNN.1995.488968
- [105] Goldberg, D., Holland, J. : Genetic algorithms and machine learning. Machine Learning **3**, 95 – 99 (1988). URL <https://doi.org/10.1023/A:1022602019183>
- [106] Vincenti, A., Ahmadian, M.R., Vannucci, P. : Bianca : a genetic algorithm to solve hard combinatorial optimisation problems in engineering. Journal of Global Optimization **48**(3), 399–421 (2010). DOI 10.1007/s10898-009-9503-2. URL [https://doi.org/10.](https://doi.org/10.1007/s10898-009-9503-2) [1007/s10898-009-9503-2](https://doi.org/10.1007/s10898-009-9503-2)
- [107] Snyman, J. : Practical Mathematical Optimization. An Introduction to Basic Optimization Theory and Classical and New Gradient-Based Algorithms, 2 edn. Springer, Cham (2005). URL <https://doi.org/10.1007/978-3-319-77586-9>
- [108] Forsgren, A., Gill, P., Wright, M. : Interior methods for nonlinear optimization. Society for Industrial and Applied Mathematics **44**, 525–597 (2002). URL [https://doi.org/](https://doi.org/10.1137/S0036144502414942) [10.1137/S0036144502414942](https://doi.org/10.1137/S0036144502414942)
- [109] Byrd, R.H., Hribar, M.E., Nocedal, J. : An interior point algorithm for large-scale nonlinear programming. SIAM J. on Optimization **9**(4), 877–900 (1999). URL [http:](http://dx.doi.org/10.1137/S1052623497325107) [//dx.doi.org/10.1137/S1052623497325107](http://dx.doi.org/10.1137/S1052623497325107)
- [110] Svanberg, K. : The method of moving asymptotes a new method for structural optimization. International Journal for Numerical Methods in Engineering **24**, 359 – 373 (1987). URL <https://doi.org/10.1002/nme.1620240207>
- [111] Svanberg, K. : A class of globally convergent optimization methods based on conservative convex separable approximations. SIAM Journal on Optimization **12**, 555–573 (2002). URL <https://doi.org/10.1137/S1052623499362822>
- [112] Svanberg, K. : A globally convergent version of MMA without linesearch, pp. 9–16. Oxford : Pergamon (1995)
- [113] Zillober, C. : A globally convergent version of the method of moving asymptotes. Structural optimization **6**(3), 166–174 (1993). URL <https://doi.org/10.1007/BF01743509>
- [114] Zillober, C. : Global convergence of a nonlinear programming method using convex approximations. Numerical Algorithms **27**, 265–289 (2001). URL [https://doi.org/10.](https://doi.org/10.1023/A:1011841821203) [1023/A:1011841821203](https://doi.org/10.1023/A:1011841821203)
- [115] Ni, Q. : A globally convergent method of moving asymptotes with trust region technique. Optimization Methods and Software **18**(3), 283–297 (2003). URL [https://doi.org/10.](https://doi.org/10.1080/1055678031000118491) [1080/1055678031000118491](https://doi.org/10.1080/1055678031000118491)
- [116] Svanberg, K. : MMA and GCMMA two methods for nonlinear optimization (2014). URL <https://people.kth.se/~krille/mmagcmma.pdf>
- [117] Virtanen, P., Gommers, R., Oliphant, T.E., Haberland, M., Reddy, T., Cournapeau, D., Burovski, E., Peterson, P., Weckesser, W., Bright, J., van der Walt, S.J., Brett, M., Wilson, J., Millman, K.J., Mayorov, N., Nelson, A.R.J., Jones, E., Kern, R., Larson, E., Carey, C.J., Polat, İ., Feng, Y., Moore, E.W., VanderPlas, J., Laxalde, D., Perktold, J., Cimrman, R., Henriksen, I., Quintero, E.A., Harris, C.R., Archibald, A.M., Ribeiro, A.H., Pedregosa, F., van Mulbregt, P., SciPy 1.0 Contributors : SciPy 1.0 : Fundamental Algorithms for Scientific Computing in Python. Nature Methods **17**, 261–272 (2020). DOI https://doi.org/10.1038/s41592-019-0686-2
- [118] Kraft, D. : A Software Package for Sequential Quadratic Programming. Deutsche Forschungs- und Versuchsanstalt für Luft- und Raumfahrt Köln : Forschungsbericht. Wiss. Berichtswesen d. DFVLR (1988)
- [119] Han, S.P. : A globally convergent method for nonlinear programming. Journal of Optimization Theory and Applications **22**, 297–309 (1975). URL [https://doi.org/10.1007/](https://doi.org/10.1007/BF00932858) [BF00932858](https://doi.org/10.1007/BF00932858)
- [120] Powell, M.J.D. : A fast algorithm for nonlinearly constrained optimization calculations. In : G.A. Watson (ed.) Numerical Analysis, pp. 144–157. Springer Berlin Heidelberg, Berlin, Heidelberg (1978). URL <https://doi.org/10.1007/BFb0067703>
- [121] Schittkowski, K. : The nonlinear programming method of wilson, han, and powell with an augmented lagrangian type line search function. Numerische Mathematik **38**, 83–114 (1982). URL <https://doi.org/10.1007/BF01395810>
- [122] Kraft, D. : Algorithm 733 : Tomp–fortran modules for optimal control calculations. ACM Trans. Math. Softw. **20**(3), 262–281 (1994). URL [https://doi.org/10.1145/192115.](https://doi.org/10.1145/192115.192124) [192124](https://doi.org/10.1145/192115.192124)
- [123] Lawson, C.L., Hanson, R.J. : Solving Least Squares Problems. Society for Industrial and Applied Mathematics (1995). URL <https://doi.org/10.1137/1.9781611971217>
- [124] Perez, R.E., Jansen, P.W., Martins, J.R.R.A. : pyOpt : a Python-based object-oriented framework for nonlinear constrained optimization. Structural and Multidisciplinary Optimization **45**(1), 101–118 (2012). URL <https://doi.org/10.1007/s00158-011-0666-3>
- [125] Matlab optimization toolbox (2021). The MathWorks, Natick, MA, USA
- [126] Allaire, G. : Conception optimale de structures, vol. 58. Springer-Verlag Berlin Heidelberg (2007). URL <https://doi.org/10.1007/978-3-540-36856-4>
- [127] Bendsøe, M.P. : Optimal shape design as a material distribution problem. Structural optimization **1**(4), 193–202 (1989). URL <https://doi.org/10.1007/BF01650949>
- [128] Bendsøe, M.P., Sigmund, O. : Material interpolation schemes in topology optimization. Archive of Applied Mechanics **69**(9), 635–654 (1999). URL [https://doi.org/10.1007/](https://doi.org/10.1007/s004190050248) [s004190050248](https://doi.org/10.1007/s004190050248)
- [129] Hashin, Z., Shtrikman, S. : A variational approach to the theory of the elastic behaviour of multiphase materials. Journal of the Mechanics and Physics of Solids **11**(2), 127–140 (1963). URL [https://doi.org/10.1016/0022-5096\(63\)90060-7](https://doi.org/10.1016/0022-5096(63)90060-7)
- [130] Sigmund, O., Torquato, S. : Design of materials with extreme thermal expansion using a three-phase topology optimization method. Journal of the Mechanics and Physics of Solids **45**(6), 1037 – 1067 (1997). URL [https://doi.org/10.1016/S0022-5096\(96\)00114-7](https://doi.org/10.1016/S0022-5096(96)00114-7)
- [131] Stolpe, M., Svanberg, K. : On the trajectories of penalization methods for topology optimization. Structural and Multidisciplinary Optimization **21**(2), 128–139 (2001). URL <https://doi.org/10.1007/s001580050177>
- [132] Sigmund, O., Petersson, J. : Numerical instabilities in topology optimization : A survey on procedures dealing with checkerboards, mesh-dependencies and local minima. Structural Optimization **16**, 68–75 (1998). URL <https://doi.org/10.1007/BF01214002>
- [133] Li, L., Khandelwal, K. : Volume preserving projection filters and continuation methods in topology optimization. Engineering Structures  $85$ ,  $144 - 161$  (2015). URL [https:](https://doi.org/10.1016/j.engstruct.2014.10.052) [//doi.org/10.1016/j.engstruct.2014.10.052](https://doi.org/10.1016/j.engstruct.2014.10.052)
- [134] Tong, L., Lin, J. : Structural topology optimization with implicit design variable optimality and algorithm. Finite Elements in Analysis and Design **47**(8), 922 – 932 (2011). URL <https://doi.org/10.1016/j.finel.2011.03.004>
- [135] Rozvany, G.I.N. : Structural Design via Optimality Criteria. Springer Netherlands (1989). URL <https://doi.org/10.1007/978-94-009-1161-1>
- [136] Sigmund, O. : Morphology-based black and white filters for topology optimization. Structural and Multidisciplinary Optimization **33**, 401–424 (2007). URL [https://doi.org/](https://doi.org/10.1007/s00158-006-0087-x) [10.1007/s00158-006-0087-x](https://doi.org/10.1007/s00158-006-0087-x)
- [137] Bourdin, B. : Filters in topology optimization. International Journal for Numerical Methods in Engineering **50**(9), 2143–2158 (2001). URL [https://doi.org/10.1002/nme.](https://doi.org/10.1002/nme.116) [116](https://doi.org/10.1002/nme.116)
- [138] Bruns, T., Tortorelli, D. : An element removal and reintroduction strategy for the topology optimization of structures and compliant mechanisms. International Journal for Numerical Methods in Engineering **57**, 1413 – 1430 (2003). URL [https://doi.org/10.](https://doi.org/10.1002/nme.783) [1002/nme.783](https://doi.org/10.1002/nme.783)
- [139] Sigmund, O. : Design of material structures using topology optimization. Ph.D. thesis, Technical University of Denmark (1994)
- [140] Sigmund, O. : On the design of compliant mechanisms using topology optimization\*. Mech. Struct. Mach. **25**, 493 – 524 (1997). URL [https://doi.org/10.1080/](https://doi.org/10.1080/08905459708945415) [08905459708945415](https://doi.org/10.1080/08905459708945415)
- [141] Pratt, J.A. : Digital image Processing. Johan Wiley and Sons (1991)
- [142] Matheron, G. : Éléments pour une théorie des milieux poreux. Masson et Cie (1967)
- [143] Matheron, G. : Random Sets and Integral Geometry. Probability and Statistics Series. Wiley (1974)
- [144] Serra, J. : Image Analysis and Mathematical Morphology. Academic Press, Inc., USA (1983). URL <https://doi.org/10.5555/1098652>
- [145] Guest, J., Prevost, J., Belytschko, T. : Achieving minimum length scale in topology optimization using nodal design variable and projection functions. International Journal for Numerical Methods in Engineering **61**, 238 – 254 (2004). URL [https://doi.org/](https://doi.org/10.1002/nme.1064) [10.1002/nme.1064](https://doi.org/10.1002/nme.1064)
- [146] Wang, F., Lazarov, B.S., Sigmund, O. : On projection methods, convergence and robust formulations in topology optimization. Structural and Multidisciplinary Optimization **43**(6), 767–784 (2011)
- [147] Sigmund, O. : Manufacturing tolerant topology optimization. Acta Mechanica Sinica **25**(2), 227–239 (2009). URL <https://doi.org/10.1007/s10409-009-0240-z>
- [148] Gaynor, A.T., Guest, J.K. : Topology optimization considering overhang constraints : Eliminating sacrificial support material in additive manufacturing through design. Structural and Multidisciplinary Optimization **54**(5), 1157–1172 (2016). URL [https://doi.](https://doi.org/10.1007/s00158-016-1551-x) [org/10.1007/s00158-016-1551-x](https://doi.org/10.1007/s00158-016-1551-x)
- [149] Wang, C., Qian, X. : Simultaneous optimization of build orientation and topology for additive manufacturing. Additive Manufacturing **34**, 101,246 (2020). URL [https://](https://doi.org/10.1016/j.addma.2020.101246) [doi.org/10.1016/j.addma.2020.101246](https://doi.org/10.1016/j.addma.2020.101246)
- [150] Xu, S., Cai, Y., Cheng, G. : Volume preserving nonlinear density filter based on heaviside functions. Structural and Multidisciplinary Optimization **41**(4), 495–505 (2009). URL <https://doi.org/10.1007/s00158-009-0452-7>
- [151] Wang, Y., Xia, J., Luo, Z., Yan, H., Sun, J., Lü, E. : Self-supporting topology optimization method for selective laser melting. Additive Manufacturing **36**, 101,506 (2020). URL <https://doi.org/10.1016/j.addma.2020.101506>
- [152] Zhou, M., Shyy, Y.K., Thomas, H. : Checkerboard and minimum member size control in topology opimization. Structural and Multidisciplinary Opimization **21**, 152–158 (2001). URL <https://doi.org/10.1007/s001580050179>
- [153] Poulsen, T. : A new scheme for imposing a minimum length scale in topology optimization. International Journal for Numerical Methods in Engineering **57**, 741–760 (2003). URL <https://doi.org/10.1002/nme.694>
- [154] Zhou, M., Lazarov, B.S., Wang, F., Sigmund, O. : Minimum length scale in topology optimization by geometric constraints. Computer Methods in Applied Mechanics and Engineering **293**, 266–282 (2015). URL <https://doi.org/10.1016/j.cma.2015.05.003>
- [155] Guest, J.K. : Imposing maximum length scale in topology optimization. Structural and Multidisciplinary Optimization **37**(5), 463–473 (2009). URL [https://doi.org/10.1007/](https://doi.org/10.1007/s00158-008-0250-7) [s00158-008-0250-7](https://doi.org/10.1007/s00158-008-0250-7)
- [156] Stolpe, M., Svanberg, K. : An alternative interpolation scheme for minimum compliance topology optimization. Structural and Multidisciplinary Optimization **22**(2), 116–124 (2001). URL <https://doi.org/10.1007/s001580100129>
- [157] Qian, X. : Undercut and overhang angle control in topology optimization : A density gradient based integral approach. International Journal for Numerical Methods in Engineering **111**(3), 247–272 (2017). URL <https://doi.org/10.1002/nme.5461>
- [158] Rietz, A. : Sufficiency of a finite exponent in simp (power law) methods. Structural and Multidisciplinary Optimization **21**, 159–163 (2001). URL [https://doi.org/10.1007/](https://doi.org/10.1007/s001580050180) [s001580050180](https://doi.org/10.1007/s001580050180)
- [159] Li, S., Yuan, S., Zhu, J., Wang, C., Li, J., Zhang, W. : Additive manufacturing-driven design optimization : Building direction and structural topology. Additive Manufacturing p. 101406 (2020). URL <https://doi.org/10.1016/j.addma.2020.101406>
- [160] Deng, J., Chen, W. : Concurrent topology optimization of multiscale structures with multiple porous materials under random field loading uncertainty. Structural and Multidisciplinary Optimization **56**, 1–19 (2017). URL [https://doi.org/10.1007/](https://doi.org/10.1007/s00158-017-1689-1) [s00158-017-1689-1](https://doi.org/10.1007/s00158-017-1689-1)
- [161] Niu, B., Yan, J., Cheng, G. : Optimum structure with homogeneous optimum cellular material for maximum fundamental frequency. Structural and Multidisciplinary Optimization **39**, 115–132 (2008). URL <https://doi.org/10.1007/s00158-008-0334-4>
- [162] Sigmund, O. : A 99 line topology optimization code written in Matlab. Structural and Multidisciplinary Optimization **21**(2), 120–127 (2001). URL [https://doi.org/10.1007/](https://doi.org/10.1007/s001580050176) [s001580050176](https://doi.org/10.1007/s001580050176)
- [163] Rozvany, G.I.N. : A critical review of established methods of structural topology optimization. Structural and Multidisciplinary Optimization **37**(3), 217–237 (2009). URL <https://doi.org/10.1007/s00158-007-0217-0>
- [164] Alexandersen, J., Sigmund, O., Aage, N. : Large scale three-dimensional topology optimisation of heat sinks cooled by natural convection. International Journal of Heat and Mass Transfer **100**, 876–891 (2016). URL [https://doi.org/10.1016/j.](https://doi.org/10.1016/j.ijheatmasstransfer.2016.05.013) [ijheatmasstransfer.2016.05.013](https://doi.org/10.1016/j.ijheatmasstransfer.2016.05.013)
- [165] Sethian, J.A. : Level Set Methods and Fast Marching Methods Evolving interfaces in computational geometry, fluid mechanics, computer vision, and materials science. Cambridge University Press (1999)
- [166] Allaire, G., Jouve, F. : A level-set method for vibration and multiple loads structural optimization. Computer Methods in Applied Mechanics and Engineering **194**(30), 3269  $-3290$  (2005). URL <https://doi.org/10.1016/j.cma.2004.12.018>
- [167] Yulin, M., Xiaoming, W. : A level set method for structural topology optimization and its applications. Advances in Engineering Software **35**(7), 415 – 441 (2004). URL [https:](https://doi.org/10.1016/j.advengsoft.2004.06.004) [//doi.org/10.1016/j.advengsoft.2004.06.004](https://doi.org/10.1016/j.advengsoft.2004.06.004)
- [168] Myśliński, A. : Level set method for optimization of contact problems. Engineering Analysis with Boundary Elements **32**(11), 986 – 994 (2008). URL [https://doi.org/10.](https://doi.org/10.1016/j.enganabound.2007.12.008) [1016/j.enganabound.2007.12.008](https://doi.org/10.1016/j.enganabound.2007.12.008)
- [169] Guo, X., Zhang, W.S., Wang, M.Y., Wei, P. : Stress-related topology optimization via level set approach. Computer Methods in Applied Mechanics and Engineering **200**(47), 3439 – 3452 (2011). URL <https://doi.org/10.1016/j.cma.2011.08.016>
- [170] Xia, Q., Wang, M.Y., Shi, T. : Topology optimization with pressure load through a level set method. Computer Methods in Applied Mechanics and Engineering **283**, 177 – 195 (2015). URL <https://doi.org/10.1016/j.cma.2014.09.022>
- [171] Sivapuram, R., Dunning, P., Kim, H. : Simultaneous material and structural optimization by multiscale topology optimization. Structural and multidisciplinary optimization **54**(5), 1267–1281 (2016). URL <https://doi.org/10.1007/s00158-016-1519-x>
- [172] Allaire, G., Bogosel, B. : Optimizing supports for additive manufacturing. Structural and Multidisciplinary Optimization **58**, 2493 – 2515 (2018). URL [https://doi.org/10.](https://doi.org/10.1007/s00158-018-2125-x) [1007/s00158-018-2125-x](https://doi.org/10.1007/s00158-018-2125-x)
- [173] Kambampati, S., Jauregui, C., Museth, K., Kim, H. : Large-scale level set topology optimization for elasticity and heat conduction. Structural and Multidisciplinary Optimization **61**, 1–20 (2019). URL <https://doi.org/10.1007/s00158-019-02440-2>
- [174] van Dijk, N.P., Maute, K., Langelaar, M., van Keulen, F. : Level-set methods for structural topology optimization : a review. Structural and Multidisciplinary Optimization **48**(3), 437–472 (2013). URL <https://doi.org/10.1007/s00158-013-0912-y>
- [175] van Dijk, N., Langelaar, M., Keulen, F. : Explicit level-set-based topology optimization using an exact heaviside function and consistent sensitivity analysis. International Journal for Numerical Methods in Engineering **91**, 67–97 (2012). URL [https://doi.org/10.](https://doi.org/10.1002/nme.4258) [1002/nme.4258](https://doi.org/10.1002/nme.4258)
- [176] Wang, S., Wang, M. : Radial basis functions and level set method for structural topology optimization. International Journal for Numerical Methods in Engineering **65**, 2060 – 2090 (2006). URL <https://doi.org/10.1002/nme.1536>
- [177] Li, H., Luo, Z., Xiao, M., Gao, L., Gao, J. : A new multiscale topology optimization method for multiphase composite structures of frequency response with level sets. Computer Methods in Applied Mechanics and Engineering **356**, 116 – 144 (2019). URL <https://doi.org/10.1016/j.cma.2019.07.020>
- [178] Wang, M.Y., Wang, X., Guo, D. : A level set method for structural topology optimization. Computer Methods in Applied Mechanics and Engineering **192**(1), 227 – 246 (2003). URL [https://doi.org/10.1016/S0045-7825\(02\)00559-5](https://doi.org/10.1016/S0045-7825(02)00559-5)
- [179] Buhmann, M.D., Buhmann, M.D. : Radial Basis Functions. Cambridge University Press, New York, NY, USA (2003)
- [180] Luo, Z., Tong, L., Kang, Z. : A level set method for structural shape and topology optimization using radial basis functions. Computers & Structures **87**(7), 425–434 (2009). URL <https://doi.org/10.1016/j.compstruc.2009.01.008>
- [181] Li, H., Luo, Z., Gao, L., Walker, P. : Topology optimization for functionally graded cellular composites with metamaterials by level sets. Computer Methods in Applied Mechanics and Engineering **328**, 340–364 (2018). URL [https://doi.org/10.1016/j.cma.2017.](https://doi.org/10.1016/j.cma.2017.09.008) [09.008](https://doi.org/10.1016/j.cma.2017.09.008)
- [182] Wendland, H. : Computational aspects of radial basis function approximation. In : K. Jetter, M.D. Buhmann, W. Haussmann, R. Schaback, J. Stöckler (eds.) Topics in Multivariate Approximation and Interpolation, Studies in Computational Mathematics, vol. 12, pp. 231–256. Elsevier (2006). URL [https://doi.org/10.1016/S1570-579X\(06\)](https://doi.org/10.1016/S1570-579X(06)80010-8) [80010-8](https://doi.org/10.1016/S1570-579X(06)80010-8)
- [183] Rippa, S. : An algorithm for selecting a good parameter c in radial basis function interpolation. Advances in Computational Mathematics **11**, 193–210 (1999). URL <https://doi.org/10.1023/A:1018975909870>
- [184] Allaire, G., Dapogny, C., Frey, P. : Shape optimization with a level set based mesh evolution method. Computer Methods in Applied Mechanics and Engineering **282**, 22 – 53 (2014). URL <https://doi.org/10.1016/j.cma.2014.08.028>
- [185] Sebastian, K., Kurt, M. : Level set based fluid topology optimization using the extended finite element method. Structural and multidisciplinary optimization **46**, 311 – 326 (2012). URL <https://doi.org/10.1007/s00158-012-0782-8>
- [186] Liu, Z., Korvink, J., Huang, R. : Structure topology optimization : Fully coupled level set method via femlab. Structural and Multidisciplinary Optimization **29**, 407–417 (2005). URL <https://doi.org/10.1007/s00158-004-0503-z>
- [187] Buhmann, M.D., Buhmann, M.D. : Introduction to Shape Optimization : Shape Sensitivity Analysis. Springer-Verlag, Berlin Heidelberg (1992). URL [https://doi.org/10.](https://doi.org/10.1007/978-3-642-58106-9) [1007/978-3-642-58106-9](https://doi.org/10.1007/978-3-642-58106-9)
- [188] Allaire, G., Jouve, F. : Coupling the level set method and the topological gradient in structural optimization. In : M.P. Bendsøe, N. Olhoff, O. Sigmund (eds.) IUTAM Symposium on Topological Design Optimization of Structures, Machines and Materials, pp. 3–12. Springer Netherlands, Dordrecht (2006). URL [https://doi.org/10.1007/](https://doi.org/10.1007/1-4020-4752-5_1) [1-4020-4752-5\\_1](https://doi.org/10.1007/1-4020-4752-5_1)
- [189] Yamada, T., Izui, K., Nishiwaki, S., Takezawa, A. : A topology optimization method based on the level set method incorporating a fictitious interface energy. Computer Methods in Applied Mechanics and Engineering **199**(45), 2876 – 2891 (2010). URL <https://doi.org/10.1016/j.cma.2010.05.013>
- [190] Guest, J.K. : Topology optimization with multiple phase projection. Computer Methods in Applied Mechanics and Engineering  $199(1)$ ,  $123 - 135$  (2009). URL [https://doi.](https://doi.org/10.1016/j.cma.2009.09.023) [org/10.1016/j.cma.2009.09.023](https://doi.org/10.1016/j.cma.2009.09.023)
- [191] Guest, J.K. : Optimizing the layout of discrete objects in structures and materials : A projection-based topology optimization approach. Computer Methods in Applied Mechanics and Engineering **283**, 330 – 351 (2015). URL [https://doi.org/10.1016/j.cma.](https://doi.org/10.1016/j.cma.2014.09.006) [2014.09.006](https://doi.org/10.1016/j.cma.2014.09.006)
- [192] Xie, Y., Steven, G. : A simple evolutionary procedure for structural optimization. Computers & Structures **49**(5), 885 – 896 (1993). URL [https://doi.org/10.1016/](https://doi.org/10.1016/0045-7949(93)90035-C) [0045-7949\(93\)90035-C](https://doi.org/10.1016/0045-7949(93)90035-C)
- [193] Chu, D., Xie, Y., Hira, A., Steven, G. : Evolutionary structural optimization for problems with stiffness constraints. Finite Elements in Analysis and Design **21**(4), 239 – 251 (1996). URL [https://doi.org/10.1016/0168-874X\(95\)00043-S](https://doi.org/10.1016/0168-874X(95)00043-S)
- [194] Yang, X., Xie, Y., Steven, G., Querin, O. : Topology optimization for frequencies using an evolutionary method. Journal of Structural Engineering **125**(12) (1999). URL [https:](https://doi.org/10.1061/(ASCE)0733-9445(1999)125:12(1432)) [//doi.org/10.1061/\(ASCE\)0733-9445\(1999\)125:12\(1432\)](https://doi.org/10.1061/(ASCE)0733-9445(1999)125:12(1432))
- [195] Yang, X., Xie, Y., Steven, G., Querin, O. : Bidirectional evolutionary method for stiffness optimization. AIAA Journal **37**, 1483–1488 (1999). URL [https://doi.org/10.2514/](https://doi.org/10.2514/2.626) [2.626](https://doi.org/10.2514/2.626)
- [196] Huang, X., Xie, Y. : Convergent and mesh-independent solutions for the bi-directional evolutionary structural optimization method. Finite Elements in Analysis and Design **43**(14), 1039 – 1049 (2007). URL <https://doi.org/10.1016/j.finel.2007.06.006>
- [197] Xie, Y., Huang, X. : Recent developments in evolutionary structural optimization (ESO) for continuum structures. IOP Conference Series : Materials Science and Engineering **10**, 012,196 (2010). URL <https://doi.org/10.1088/1757-899X/10/1/012196>
- [198] Tang, Y., Kurtz, A., Zhao, Y.F. : Bidirectional evolutionary structural optimization (BESO) based design method for lattice structure to be fabricated by additive manufacturing. Computer-Aided Design **69**, 91 – 101 (2015). URL [https://doi.org/10.](https://doi.org/10.1016/j.cad.2015.06.001) [1016/j.cad.2015.06.001](https://doi.org/10.1016/j.cad.2015.06.001)
- [199] Fan, Z., Xia, L., Lai, W., Xia, Q., Shi, T. : Evolutionary topology optimization of continuum structures with stress constraints. Structural and Multidisciplinary Optimization (2018). URL <10.1007/s00158-018-2090-4>
- [200] Da, D., Xia, L., Li, G., Huang, X. : Evolutionary topology optimization of continuum structures with smooth boundary representation. Structural and Multidisciplinary Optimization (2017). URL <https://doi.org/10.1007/s00158-017-1846-6>
- [201] Gao, J., Song, B., Mao, Z. : Combination of the phase field method and BESO method for topology optimization. Structural and Multidisciplinary Optimization **61**, 225–237  $(2020)$ . URL <10.1007/s00158-019-02355-y>
- [202] Wang, Y., Wang, Z., Xia, Z., Poh, L.H. : Structural design optimization using isogeometric analysis : A comprehensive review. Computer Modeling in Engineering and Sciences **117**, 455–507 (2018). URL <https://doi.org/10.31614/cmes.2018.04603>
- [203] Gao, J., Xiao, M., Zhang, Y., Gao, L. : A comprehensive review of isogeometric topology optimization : Methods, applications and prospects. Chinese Journal of Mechanical Engineering **33**, 87 (2020). URL <https://doi.org/10.1186/s10033-020-00503-w>
- [204] Seo, Y.D., Kim, H.J., Youn, S.K. : Shape optimization and its extension to topological design based on isogeometric analysis. International Journal of Solids and Structures **47**(11), 1618 – 1640 (2010). URL <https://doi.org/10.1016/j.ijsolstr.2010.03.004>
- [205] Kang, P., Youn, S.K. : Isogeometric topology optimization of shell structures using trimmed NURBS surfaces. Finite Elements in Analysis and Design **120**, 18 – 40 (2016). URL <https://doi.org/10.1016/j.finel.2016.06.003>
- [206] Kumar, A.V., Parthasarathy, A. : Topology optimization using B-spline finite elements. Structural and Multidisciplinary Optimization **44**(4), 471 (2011). URL [https://doi.](https://doi.org/10.1007/s00158-011-0650-y) [org/10.1007/s00158-011-0650-y](https://doi.org/10.1007/s00158-011-0650-y)
- [207] Qian, X. : Topology optimization in B-spline space. Computer Methods in Applied Mechanics and Engineering **265**, 15 – 35 (2013). URL [https://doi.org/10.1016/j.cma.](https://doi.org/10.1016/j.cma.2013.06.001) [2013.06.001](https://doi.org/10.1016/j.cma.2013.06.001)
- [208] Wang, M., Qian, X. : Efficient filtering in topology optimization via B-splines. Journal of Mechanical Design **137**, 031,402 (2015). URL <https://doi.org/10.1115/1.4029373>
- [209] Gao, J., Gao, L., Luo, Z., Li, P. : Isogeometric topology optimization for continuum structures using density distribution function. International Journal for Numerical Methods in Engineering **119**(10), 991–1017 (2019). URL <https://doi.org/10.1002/nme.6081>
- [210] Gao, J., Luo, Z., Xiao, M., Gao, L., Li, P. : A NURBS-based Multi-Material Interpolation (N-MMI) for isogeometric topology optimization of structures. Applied Mathematical Modelling **81**, 818 – 843 (2020). URL <https://doi.org/10.1016/j.apm.2020.01.006>
- [211] Zhao, G., Yang, J., Wang, W., Zhang, Y., Du, X., Mayi, G. : T-Splines based isogeometric topology optimization with arbitrarily shaped design domains. Computer Modeling in Engineering & Sciences **123**, 1033–1059 (2020). URL [https://doi.org/10.32604/cmes.](https://doi.org/10.32604/cmes.2020.09920) [2020.09920](https://doi.org/10.32604/cmes.2020.09920)
- [212] Shojaee, S., Mohamadianb, M., Valizadeh, N. : Composition of isogeometric analysis with level set method for structural topology optimization. INTERNATIONAL JOURNAL OF OPTIMIZATION IN CIVIL ENGINEERING **2**, 47–70 (2012)
- [213] Wang, Y., Benson, D.J. : Geometrically constrained isogeometric parametrized level-set based topology optimization via trimmed elements. Frontiers of Mechanical Engineering **11**(4), 328–343 (2016). URL <https://doi.org/10.1007/s11465-016-0403-0>
- [214] Ghasemi, H., Park, H.S., Rabczuk, T. : A level-set based IGA formulation for topology optimization of flexoelectric materials. Computer Methods in Applied Mechanics and Engineering **313**, 239 – 258 (2017). URL [https://doi.org/10.1016/j.cma.2016.09.](https://doi.org/10.1016/j.cma.2016.09.029) [029](https://doi.org/10.1016/j.cma.2016.09.029)
- [215] Jahangiry, H.A., Tavakkoli, S.M. : An isogeometrical approach to structural level set topology optimization. Computer Methods in Applied Mechanics and Engineering **319**,  $240 - 257$  (2017). URL <https://doi.org/10.1016/j.cma.2017.02.005>
- [216] Xu, M., Wang, S., Xie, X. : Level set-based isogeometric topology optimization for maximizing fundamental eigenfrequency. Frontiers of Mechanical Engineering **14**(2), 222–234 (2019). URL <https://doi.org/10.1007/s11465-019-0534-1>
- [217] Cai, S., Zhang, W., Zhu, J., Gao, T. : Stress constrained shape and topology optimization with fixed mesh : A B-spline finite cell method combined with level set function. Computer Methods in Applied Mechanics and Engineering **278**, 361 – 387 (2014). URL [https:](https://doi.org/10.1016/j.cma.2014.06.007) [//doi.org/10.1016/j.cma.2014.06.007](https://doi.org/10.1016/j.cma.2014.06.007)
- [218] Zhang, W., Yang, W., Zhou, J., Li, D., Guo, X. : Structural Topology Optimization Through Explicit Boundary Evolution. Journal of Applied Mechanics **84**(1) (2016). URL <https://doi.org/10.1115/1.4034972>
- [219] Xie, X., Wang, S., Xu, M., Wang, Y. : A new isogeometric topology optimization using moving morphable components based on R-functions and collocation schemes. Computer Methods in Applied Mechanics and Engineering **339**, 61 – 90 (2018). URL [https:](https://doi.org/10.1016/j.cma.2018.04.048) [//doi.org/10.1016/j.cma.2018.04.048](https://doi.org/10.1016/j.cma.2018.04.048)
- [220] Fougerolle, Y., Gribok, A., Foufou, S., Truchetet, F., Abidi, M. : Boolean operations with implicit and parametric representation of primitives using r-functions. IEEE Transactions on Visualization and Computer Graphics **11**(5), 529–539 (2005). DOI https://doi.org/ 10.1109/TVCG.2005.72
- [221] Zhang, W., Chen, J., Zhu, X., Zhou, J., Xue, D., Lei, X., Guo, X. : Explicit three dimensional topology optimization via moving morphable void (MMV) approach. Computer Methods in Applied Mechanics and Engineering **322**, 590 – 614 (2017). URL <https://doi.org/10.1016/j.cma.2017.05.002>
- [222] Zhang, W., Li, D., Kang, P., Guo, X., Youn, S.K. : Explicit topology optimization using IGA-based moving morphable void (MMV) approach. Computer Methods in Applied Mechanics and Engineering p. 112685 (2019). URL [https://doi.org/10.1016/j.cma.](https://doi.org/10.1016/j.cma.2019.112685) [2019.112685](https://doi.org/10.1016/j.cma.2019.112685)
- [223] Guo, X., Zhou, J., Zhang, W., Du, Z., Liu, C., Liu, Y. : Self-supporting structure design in additive manufacturing through explicit topology optimization. Computer Methods in Applied Mechanics and Engineering **323**, 27 – 63 (2017). URL [https://doi.org/10.](https://doi.org/10.1016/j.cma.2017.05.003) [1016/j.cma.2017.05.003](https://doi.org/10.1016/j.cma.2017.05.003)
- [224] Gai, Y., Zhu, X., Zhang, Y., Hou, W.b., Hu, P. : Explicit isogeometric topology optimization based on moving morphable voids with closed B-Spline boundary curves. Structural and Multidisciplinary Optimization **61**, 963–982 (2020). URL [https://doi.org/10.](https://doi.org/10.1007/s00158-019-02398-1) [1007/s00158-019-02398-1](https://doi.org/10.1007/s00158-019-02398-1)
- [225] Xie, X., Wang, S., Xu, M., Jiang, N., Wang, Y. : A hierarchical spline based isogeometric topology optimization using moving morphable components. Computer Methods in Applied Mechanics and Engineering **360**, 112,696 (2020). URL [https://doi.org/10.](https://doi.org/10.1016/j.cma.2019.112696) [1016/j.cma.2019.112696](https://doi.org/10.1016/j.cma.2019.112696)
- [226] Kruth, J.P., Leu, M., Nakagawa, T. : Progress in additive manufacturing and rapid prototyping. CIRP Annals **47**(2), 525–540 (1998). URL [https://doi.org/10.1016/](https://doi.org/10.1016/S0007-8506(07)63240-5) [S0007-8506\(07\)63240-5](https://doi.org/10.1016/S0007-8506(07)63240-5)
- [227] Chua, C.K., Leong, K.F., Lim, C.S. : Rapid Prototyping, 2nd edn. WORLD SCIENTIFIC (2003). URL <https://www.worldscientific.com/doi/abs/10.1142/5064>
- [228] Pham, D., Gault, R. : A comparison of rapid prototyping technologies. International Journal of Machine Tools and Manufacture **38**(10), 1257–1287 (1998). URL [https:](https://doi.org/10.1016/S0890-6955(97)00137-5) [//doi.org/10.1016/S0890-6955\(97\)00137-5](https://doi.org/10.1016/S0890-6955(97)00137-5)
- [229] International, A. : standard terminology for additive manufacturing general principles – terminology. Standard, ASTM International, West Conshohocken (2015)
- [230] Gibson, I., Rosen, D., Stucker, B., Khorasani, A. : Additive Manufacturing Technologies. Springer, Cham (2021). URL <https://doi.org/10.1007/978-3-030-56127-7>
- [231] Razavykia, A., Brusa, E., Delprete, C., Yavari, R. : An overview of additive manufacturing technologies—a review to technical synthesis in numerical study of selective laser melting. Materials **13** (2020). URL <https://doi.org/10.3390/ma13173895>
- [232] Kruth, J., Froyen, L., Vaerenbergh, J.V., Mercelis, P., Rombouts, M., Lauwers, B. : Selective laser melting of iron-based powder. Journal of Materials Processing Technology **149**(1), 616 – 622 (2004). URL [https://doi.org/10.1016/j.jmatprotec.2003.11.](https://doi.org/10.1016/j.jmatprotec.2003.11.051) [051](https://doi.org/10.1016/j.jmatprotec.2003.11.051). 14th Interntaional Symposium on Electromachining (ISEM XIV)
- [233] Olakanmi, E., Cochrane, R., Dalgarno, K. : A review on selective laser sintering/melting (SLS/SLM) of aluminium alloy powders : Processing, microstructure, and properties. Progress in Materials Science **74**, 401 – 477 (2015). URL [https://doi.org/10.1016/j.](https://doi.org/10.1016/j.pmatsci.2015.03.002) [pmatsci.2015.03.002](https://doi.org/10.1016/j.pmatsci.2015.03.002)
- [234] Zhong, C., Liu, J., Zhao, T., Schopphoven, T., Fu, J., Gasser, A., Schleifenbaum, J. : Laser metal deposition of ti6al4v—a brief review. Applied Sciences **10**, 764 (2020). URL <https://doi.org/10.3390/app10030764>
- [235] Rehme, O., Emmelmann, C. : Rapid manufacturing of lattice structures with selective laser melting - art. no. 61070k. Proceedings of SPIE - The International Society for Optical Engineering (2006). URL <10.1117/12.645848>
- [236] Spears, T.G., Gold, S.A. : In-process sensing in selective laser melting (SLM) additive manufacturing. Integrating Materials and Manufacturing Innovation **5**(1), 2 (2016). URL <https://doi.org/10.1186/s40192-016-0045-4>
- [237] Mazur, M., Leary, M., McMillan, M., Sun, S., Shidid, D., Brandt, M. : 5 mechanical properties of ti6al4v and alsi12mg lattice structures manufactured by selective laser melting (slm). In : M. Brandt (ed.) Laser Additive Manufacturing, Woodhead Publishing Series in Electronic and Optical Materials, pp. 119 – 161. Woodhead Publishing (2017). URL <https://doi.org/10.1016/B978-0-08-100433-3.00005-1>
- [238] H C Childs, T., Hauser, C., Badrossamay, M. : Selective laser sintering (melting) of stainless and tool steel powders : Experiments and modelling. Proceedings of The Institution of Mechanical Engineers Part B-journal of Engineering Manufacture - PROC INST MECH ENG B-J ENG MA **219**, 339–357 (2005). URL <10.1243/095440505X8109>
- [239] Yadroitsev, I., Bertrand, P., Smurov, I. : Parametric analysis of the selective laser melting process. Applied Surface Science **253**, 8064–8069 (2007). URL [https://doi.org/10.](https://doi.org/10.1016/j.apsusc.2007.02.088) [1016/j.apsusc.2007.02.088](https://doi.org/10.1016/j.apsusc.2007.02.088)
- [240] Le, T.N., Lo, Y.L., Lin, Z.H. : Numerical simulation and experimental validation of melting and solidification process in selective laser melting of in718 alloy. Additive Manufacturing **36**, 101,519 (2020). URL <https://doi.org/10.1016/j.addma.2020.101519>
- [241] Thijs, L., Verhaeghe, F., Craeghs, T., Humbeeck, J.V., Kruth, J.P. : A study of the microstructural evolution during selective laser melting of Ti–6Al–4V. Acta Materialia **58**(9), 3303 – 3312 (2010). URL <https://doi.org/10.1016/j.actamat.2010.02.004>
- [242] Zhao, X., Li, S., Zhang, M., Liu, Y., Sercombe, T.B., Wang, S., Hao, Y., Yang, R., Murr, L.E. : Comparison of the microstructures and mechanical properties of Ti–6Al–4V fabricated by selective laser melting and electron beam melting. Materials & Design **95**,  $21 - 31$  (2016). URL <https://doi.org/10.1016/j.matdes.2015.12.135>
- [243] Keaveney, S., Shmeliov, A., Nicolosi, V., Dowling, D.P. : Investigation of process byproducts during the selective laser melting of ti6al4v powder. Additive Manufacturing **36**, 101,514 (2020). URL <https://doi.org/10.1016/j.addma.2020.101514>
- [244] Yu, J., Rombouts, M., Maes, G., Motmans, F. : Material properties of ti6al4v parts produced by laser metal deposition. Physics Procedia **39**, 416–424 (2012). URL [https:](https://doi.org/10.1016/j.phpro.2012.10.056) [//doi.org/10.1016/j.phpro.2012.10.056](https://doi.org/10.1016/j.phpro.2012.10.056). Laser Assisted Net shape Engineering 7 (LANE 2012)
- [245] Paydas, H., Mertens, A., Carrus, R., Lecomte-Beckers, J., Tchoufang Tchuindjang, J. : Laser cladding as repair technology for ti-6al-4v alloy : Influence of building strategy on microstructure and hardness. Materials & Design **85**, 497–510 (2015). URL [https:](https://doi.org/10.1016/j.matdes.2015.07.035) [//doi.org/10.1016/j.matdes.2015.07.035](https://doi.org/10.1016/j.matdes.2015.07.035)
- [246] Graf, B., Gumenyuk, A., Rethmeier, M. : Laser metal deposition as repair technology for stainless steel and titanium alloys. Physics Procedia **39**, 376–381 (2012). URL [https:](https://doi.org/10.1016/j.phpro.2012.10.051) [//doi.org/10.1016/j.phpro.2012.10.051](https://doi.org/10.1016/j.phpro.2012.10.051). Laser Assisted Net shape Engineering 7 (LANE 2012)
- [247] Azarniya, A., Colera, X.G., Mirzaali, M.J., Sovizi, S., Bartolomeu, F., Mare, k.S., Wits, W.W., Yap, C.Y., Ahn, J., Miranda, G., Silva, F.S., Madaah Hosseini, H.R., Ramakrishna, S., Zadpoor, A.A. : Additive manufacturing of ti–6al–4v parts through laser metal deposition (lmd) : Process, microstructure, and mechanical properties. Journal of Alloys and Compounds **804**, 163–191 (2019). URL [https://doi.org/10.1016/j.jallcom.](https://doi.org/10.1016/j.jallcom.2019.04.255) [2019.04.255](https://doi.org/10.1016/j.jallcom.2019.04.255)
- [248] Jyothish Kumar, L., Krishnadas Nair, G.G. : Laser Metal Deposition Repair Applications for Ti-6Al-4V Alloy. Mechanics, Materials Science & Engineering Journal **7** (2017). URL <https://hal.archives-ouvertes.fr/hal-01508594>
- [249] Jothi Prakash, V., Möller, M., Weber, J., Emmelmann, C. : Laser Metal Deposition of Titanium Parts with Increased Productivity, pp. 297–311. Springer Singapore, Singapore (2019). URL [https://doi.org/10.1007/978-981-13-0305-0\\_25](https://doi.org/10.1007/978-981-13-0305-0_25)
- [250] Caiazzo, F., Caggiano, A. : Laser direct metal deposition of 2024 al alloy : Trace geometry prediction via machine learning. Materials **11**(3) (2018). URL [https://doi.org/10.](https://doi.org/10.3390/ma11030444) [3390/ma11030444](https://doi.org/10.3390/ma11030444)
- [251] li ZHANG, Q., hua YAO, J., Mazumder, J. : Laser direct metal deposition technology and microstructure and composition segregation of inconel 718 superalloy. Journal of Iron and Steel Research, International **18**(4), 73–78 (2011). URL [https://doi.org/10.](https://doi.org/10.1016/S1006-706X(11)60054-X) [1016/S1006-706X\(11\)60054-X](https://doi.org/10.1016/S1006-706X(11)60054-X)
- [252] Dinda, G., Dasgupta, A., Mazumder, J. : Laser aided direct metal deposition of inconel 625 superalloy : Microstructural evolution and thermal stability. Materials Science and Engineering : A **509**(1), 98–104 (2009). URL [https://doi.org/10.1016/j.msea.2009.](https://doi.org/10.1016/j.msea.2009.01.009) [01.009](https://doi.org/10.1016/j.msea.2009.01.009)
- [253] Ahsan, M.N., Pinkerton, A.J., Moat, R.J., Shackleton, J. : A comparative study of laser direct metal deposition characteristics using gas and plasma-atomized ti–6al–4v powders. Materials Science and Engineering : A **528**(25), 7648–7657 (2011). URL [https://doi.](https://doi.org/10.1016/j.msea.2011.06.074) [org/10.1016/j.msea.2011.06.074](https://doi.org/10.1016/j.msea.2011.06.074)
- [254] Graf, B., Schuch, M., Kersting, R., Gumenyuk, A., Rethmeier, M. : Additive process chain using selective laser melting and laser metal deposition (2015)
- [255] Segerstark, A., Andersson, J., Svensson, L.E. : Economical viability of laser metal deposition (2014)
- [256] Hartmann, C., Lechner, P., Himmel, B., Krieger, Y., Lueth, T.C., Volk, W. : Compensation for geometrical deviations in additive manufacturing. Technologies **7**(4) (2019). URL <https://doi.org/10.3390/technologies7040083>
- [257] Kruth, J., Froyen, L., Vaerenbergh, J.V., Mercelis, P., Rombouts, M., Lauwers, B. : Selective laser melting of iron-based powder. Journal of Materials Processing Technology **149**(1), 616 – 622 (2004). URL [https://doi.org/10.1016/j.jmatprotec.2003.11.](https://doi.org/10.1016/j.jmatprotec.2003.11.051) [051](https://doi.org/10.1016/j.jmatprotec.2003.11.051). 14th Interntaional Symposium on Electromachining (ISEM XIV)
- [258] Gibson, I., Rosen, D., Stucker, B., Khorasani, M. : Materials for Additive Manufacturing, pp. 379–428. Springer International Publishing, Cham (2021). URL [https://doi.org/](https://doi.org/10.1007/978-3-030-56127-7_14) [10.1007/978-3-030-56127-7\\_14](https://doi.org/10.1007/978-3-030-56127-7_14)
- [259] Khorasani, A., Gibson, I., Ghaderi, A. : Rheological characterization of process parameters influence on surface quality of ti-6al-4v parts manufactured by selective laser melting.

The International Journal of Advanced Manufacturing Technology **97** (2018). DOI https://doi.org/10.1007/s00170-018-2168-6

- [260] Kruth, J.P., Dadbakhsh, S., Vrancken, B., Kempen, K., Vleugels, J., Van Humbeeck, J. : Additive manufacturing of metals via selective laser melting process aspects and material developments. In : ADDITIVE MANUFACTURING : INNOVATIONS, ADVANCES, AND APPLICATIONS, pp. 69–99. CRC PRESS-TAYLOR & FRANCIS GROUP (2016)
- [261] Calignano, F. : Design optimization of supports for overhanging structures in aluminum and titanium alloys by selective laser melting. Materials & Design **64**, 203 – 213 (2014). URL <https://doi.org/10.1016/j.matdes.2014.07.043>
- [262] Wang, D., Yang, Y., Yi, Z., Su, X. : Research on the fabricating quality optimization of the overhanging surface in slm process. The International Journal of Advanced Manufacturing Technology **65**, 1471 – 1484 (2013). URL [https://doi.org/10.1007/](https://doi.org/10.1007/s00170-012-4271-4) [s00170-012-4271-4](https://doi.org/10.1007/s00170-012-4271-4)
- [263] Brandt, M., Sun, S., Leary, M., Feih, S., Elambasseril, J., Liu, Q. : High-value SLM aerospace components : From design to manufacture. Advanced Materials Research **633**, 135–147 (2013). URL <https://doi.org/10.4028/www.scientific.net/AMR.633.135>
- [264] Gibson, I., Rosen, D., Stucker, B., Khorasani, M. : Post-Processing, pp. 457–489. Springer International Publishing, Cham (2021). URL [https://doi.org/10.1007/](https://doi.org/10.1007/978-3-030-56127-7_16) [978-3-030-56127-7\\_16](https://doi.org/10.1007/978-3-030-56127-7_16)
- [265] Davim, J.P. : Machining : Fundamentals and Recent Advances. Springer-Verlag London (2008). URL <https://doi.org/10.1007/978-1-84800-213-5>
- [266] Bryson, E.W. : Heat-Treatment, Master Control Manual. Carl Hanser Verlag, Munich (2015). URL <https://doi.org/10.3139/9781569904862>
- [267] Zhang, S., Lin, X., Chen, J., Huang, W. : Heat-treated microstructure and mechanical properties of laser solid forming ti6al4v alloy. Rare Metals **28**, 537–544 (2009). URL <https://doi.org/10.1007/s12598-009-0104-5>
- [268] Vilaro, T., Colin, C., Bartout, J. : As-fabricated and heat-treated microstructures of the ti-6al-4v alloy processed by selective laser melting. Metallurgical and Materials Transactions A **42**, 3190–3199 (2011). URL <https://doi.org/10.1007/s11661-011-0731-y>
- [269] Turner, C.J., Crawford, R.H. : N-Dimensional Nonuniform Rational B-Splines for Metamodeling. Journal of Computing and Information Science in Engineering **9**(3) (2009). URL <https://doi.org/10.1115/1.3184599>
- [270] AUDOUX, Y., Montemurro, M., PAILHES, J. : A metamodel based on non-uniform rational basis spline hyper-surfaces for optimisation of composite structures. Composite Structures **247**, 1–12 (2020). URL [https://doi.org/10.1016/j.compstruct.2020.](https://doi.org/10.1016/j.compstruct.2020.112439) [112439](https://doi.org/10.1016/j.compstruct.2020.112439)
- [271] Gálvez, A., Iglesias, A. : Particle swarm optimization for non-uniform rational b-spline surface reconstruction from clouds of 3d data points. Information Sciences **192**, 174– 192 (2012). DOI https://doi.org/10.1016/j.ins.2010.11.007. Swarm Intelligence and Its Applications
- [272] Costa, G., Montemurro, M., Pailhès, J. : A general hybrid optimization strategy for curve fitting in the non-uniform rational basis spline framework. Journal of Optimization Theory and Applications **176**(1), 225–251 (2017). DOI https://doi.org/10.1007/ s10957-017-1192-2
- [273] Bertolino, G., Montemurro, M., Perry, N., Pourroy, F. : An efficient hybrid optimization strategy for surface reconstruction. Computer Graphics Forum **40**(6), 215–241 (2021). URL <https://doi.org/10.1111/cgf.14269>
- [274] Kim, B.C., Weaver, P.M., Potter, K. : Computer aided modelling of variable angle tow composites manufactured by continuous tow shearing. Composite Structures **129**, 256– 267 (2015). URL <https://doi.org/10.1016/j.compstruct.2015.04.012>
- [275] Izzi, M.I., CATAPANO, A., Montemurro, M. : Strength and mass optimisation of variablestiffness composites in the polar parameters space. Structural and Multidisciplinary Optimization (2021). URL <https://doi.org/10.1007/s00158-021-02963-7>
- [276] Fiordilino, G., Izzi, M., Montemurro, M. : A general isogeometric polar approach for the optimisation of variable stiffness composites : Application to eigenvalue buckling problems. Mechanics of Materials **153**, 103,574 (2021). DOI https://doi.org/10.1016/j. mechmat.2020.103574
- [277] CATAPANO, A., Montemurro, M. : Strength optimisation of variable angle-tow composites through a laminate-level failure criterion. Journal of Optimization Theory and Applications **187**(3), 683–706 (2020). URL <https://doi.org/10.1007/s10957-020-01750-6>
- [278] Montemurro, M., Catapano, A. : On the effective integration of manufacturability constraints within the multi-scale methodology for designing variable angle-tow laminates. Composite Structures **161**, 145–159 (2017). DOI https://doi.org/10.1016/j.compstruct. 2016.11.018
- [279] Montemurro, M., CATAPANO, A. : A new paradigm for the optimum design of variable angle tow laminates. In : Variational analysis and aerospace engineering : mathematical challenges for the aerospace of the future, Springer Optimization and Its Applications, vol. 116, pp. 375–400. Springer (2016). URL [http://dx.doi.org/10.1007/](http://dx.doi.org/10.1007/978-3-319-45680-5) [978-3-319-45680-5](http://dx.doi.org/10.1007/978-3-319-45680-5)
- [280] Kang, Z., Wang, Y. : A nodal variable method of structural topology optimization based on Shepard interpolant. International Journal for Numerical Methods in Engineering **90**, 329–342 (2012). URL <https://doi.org/10.1002/nme.3321>
- [281] Costa, G., Montemurro, M., Pailhès, J. : Nurbs hyper-surfaces for 3d topology optimization problems. Mechanics of Advanced Materials and Structures **28**(7), 665–684 (2021). URL <https://doi.org/10.1080/15376494.2019.1582826>
- [282] Rodriguez, T., Montemurro, M., Le Texier, P., Pailhès, J. : Structural displacement requirement in a topology optimization algorithm based on isogeometric entities. Journal of Optimization Theory and Applications **184**(1), 250–276 (2020). URL [https:](https://doi.org/10.1007/s10957-019-01622-8) [//doi.org/10.1007/s10957-019-01622-8](https://doi.org/10.1007/s10957-019-01622-8)
- [283] Montemurro, M., Refai, K., Catapano, A. : Thermal design of graded architected cellular materials through a cad-compatible topology optimisation method. Composite Structures **280**, 114,862 (2022). DOI https://doi.org/10.1016/j.compstruct.2021.114862. (in press)
- [284] Montemurro, M., Rodriguez, T., Le Texier, P., Pailhès, J. : Multi-displacement requirement in a topology optimization algorithm based on non-uniform rational basis spline hyper-surfaces. In : Variational Views In Mechanics, P.M. Mariano Edt., Birkhauser,Boston (2022). (in press)
- [285] Lazarov, B., Sigmund, O. : Filters in topology optimization based on Helmholtz-type differential equations. International Journal for Numerical Methods in Engineering **86**, 765 – 781 (2011). URL <https://doi.org/10.1002/nme.3072>
- [286] Bertolino, G. : Multi-scale Topology Optimisation in a CAD Compatible Framework. Ph.D. thesis, Ecole nationale supérieure d'arts et métiers - ENSAM (2022). (en cours)
- [287] Montemurro, M. : A Contribution to the Development of Design Strategies for the Optimisation of Lightweight Structures HDR thesis. Ph.D. thesis, Université de Bordeaux (2018). URL <http://hdl.handle.net/10985/15155>
- [288] Lam, S.K., Pitrou, A., Seibert, S. : Numba : A llvm-based python jit compiler. In : Proceedings of the Second Workshop on the LLVM Compiler Infrastructure in HPC, LLVM '15. Association for Computing Machinery, New York, NY, USA (2015). URL <https://doi.org/10.1145/2833157.2833162>
- [289] Roiné, T. : Intégration des Aspects Multi-Physique et Multi-échelle dans la Méthode d'Optimisation Topologique IsoGéométrique pour la Fabrication Additive. Ph.D. thesis, Ecole nationale supérieure d'arts et métiers - ENSAM (2022). (en cours)
- [290] Duysinx, P., Sigmund, O. : New developments in handling stress constraints in optimal material distribution (1998). URL [https://arc.aiaa.org/doi/abs/10.2514/6.](https://arc.aiaa.org/doi/abs/10.2514/6.1998-4906) [1998-4906](https://arc.aiaa.org/doi/abs/10.2514/6.1998-4906)
- [291] Goldman, R. : Curvature formulas for implicit curves and surfaces. Computer Aided Geometric Design **22**(7), 632 – 658 (2005). URL [https://doi.org/10.1016/j.cagd.](https://doi.org/10.1016/j.cagd.2005.06.005) [2005.06.005](https://doi.org/10.1016/j.cagd.2005.06.005)
- [292] Kreisselmeier, G., Steinhauser, R. : Systematic control design by optimizing a vector performance index. IFAC Proceedings Volumes **12**(7), 113–117 (1979). URL [https:](https://doi.org/10.1016/S1474-6670(17)65584-8) [//doi.org/10.1016/S1474-6670\(17\)65584-8](https://doi.org/10.1016/S1474-6670(17)65584-8). IFAC Symposium on computer Aided Design of Control Systems, Zurich, Switzerland, 29-31 August
- [293] Yi, G., Sui, Y. : Different effects of economic and structural performance indexes on model construction of structural topology optimization. Acta Mechanica Sinica **31**, 777– 788 (2015). URL <https://doi.org/10.1007/s10409-015-0519-1>
- [294] Csébfalvi, A. : Volume minimization with displacement constraints in topology optimization of continuum structures. International journal of optimization in civil engineering **6**, 447–453 (2016)
- [295] Huang, X., Xie, Y.M. : Evolutionary topology optimization of continuum structures with an additional displacement constraint. Structural and Multidisciplinary Optimization **40**(1), 409 (2009). URL <https://doi.org/10.1007/s00158-009-0382-4>
- [296] Lanczos, C. : The Variational Principles of Mechanics. Dover Books On Physics. Dover Publications (1986)
- [297] Yi, J.j., Zeng, T., Rong, J.h., Li, Y.m. : A topology optimization method based on element independent nodal density. Journal of Central South University **21**(2), 558–566 (2014). URL <https://doi.org/10.1007/s11771-014-1974-8>
- [298] Beckers, M. : Dual methods for discrete structural optimization problems. International Journal for Numerical Methods in Engineering **48**, 1761 – 1784 (2000). URL [https:](https://doi.org/10.1002/1097-0207(20000830)48:12<1761::AID-NME963>3.0.CO;2-R) [//doi.org/10.1002/1097-0207\(20000830\)48:12<1761::AID-NME963>3.0.CO;2-R](https://doi.org/10.1002/1097-0207(20000830)48:12<1761::AID-NME963>3.0.CO;2-R)
- [299] Yi, J., Zeng, T., Rong, J. : Topology optimization for continua considering global displacement constraint. Strojniski Vestnik **60**, 43–50 (2014). URL [https://doi.org/10.](https://doi.org/10.5545/sv-jme.2013.945) [5545/sv-jme.2013.945](https://doi.org/10.5545/sv-jme.2013.945)
- [300] Shepard, D. : A two-dimensional interpolation function for irregularly-spaced data. In : Proceedings of the 1968 23rd ACM National Conference, ACM '68, p. 517–524. Association for Computing Machinery, New York, NY, USA (1968). URL [https://doi.org/](https://doi.org/10.1145/800186.810616) [10.1145/800186.810616](https://doi.org/10.1145/800186.810616)
- [301] Rong, J., H. Yi, J. : A structural topological optimization method for multi-displacement constraints and any initial topology configuration. Acta Mechanica Sinica **26**, 735–744 (2010). URL <https://doi.org/10.1007/s10409-010-0369-9>
- [302] Rong, J.H., Liu, X.H., Yi, J.J., Yi, J.H. : An efficient structural topological optimization method for continuum structures with multiple displacement constraints. Finite Elements in Analysis and Design **47**(8), 913 – 921 (2011). URL [https://doi.org/10.1016/j.](https://doi.org/10.1016/j.finel.2011.03.002) [finel.2011.03.002](https://doi.org/10.1016/j.finel.2011.03.002)
- [303] Sui, Y., Peng, X. : The ICM method with objective function transformed by variable discrete condition for continuum structure. Acta Mechanica Sinica **22**(1), 68–75 (2006). URL <https://doi.org/10.1007/s10409-005-0088-9>
- [304] Ye, H.L., Dai, Z.J., Wang, W.W., Sui, Y.K. : ICM method for topology optimization of multimaterial continuum structure with displacement constraint. Acta Mechanica Sinica **35**(3), 552–562 (2019). URL <https://doi.org/10.1007/s10409-018-0827-3>
- [305] Bian, B., Sui, Y. : Topology optimization of continuum structures under buckling and displacement constraints. In : 2009 International Conference on Information Technology and Computer Science, vol. 2, pp. 417–420 (2009). URL [https://doi.org/10.1109/](https://doi.org/10.1109/ITCS.2009.224) [ITCS.2009.224](https://doi.org/10.1109/ITCS.2009.224)
- [306] Guan, H., Chen, Y.J., Loo, Y.C., Xie, Y.M., Steven, G.P. : Bridge topology optimisation with stress, displacement and frequency constraints. Computers & Structures **81**(3), 131  $-145$  (2003). URL [https://doi.org/10.1016/S0045-7949\(02\)00440-6](https://doi.org/10.1016/S0045-7949(02)00440-6)
- [307] Zuo, Z., Xie, Y., Huang, X. : Evolutionary topology optimization of structures with multiple displacement and frequency constraints. Advances in Structural Engineering **15**, 385–398 (2011). URL <https://doi.org/10.1260/1369-4332.15.2.359>
- [308] I., M., S., S. : Solving multi constraints structural topology optimization problem with reformulation of level set method. International Journal of Optimization in Civil Engineering **8**(2), 255–274 (2018)
- [309] Pedersen, N., Nielsen, A. : Optimization of practical trusses with constraints on eigenfrequencies, displacements, stresses, and buckling. Structural and Multidisciplinary Optimization **25**(5), 436–445 (2003). URL <https://doi.org/10.1007/s00158-003-0294-7>
- [310] Kocvara, M. : Topology optimization with displacement constraints : A bilevel programming approach. Structural Optimization **14**, 256–263 (1997). URL [https://doi.org/](https://doi.org/10.1007/BF01197948) [10.1007/BF01197948](https://doi.org/10.1007/BF01197948)
- [311] Achtziger, W., Bendsøe, M., Ben-Tal, A., Zowe, J. : Equivalent displacement based formulations for maximum strength truss topology design. IMPACT of Computing in Science and Engineering **4**(4), 315 – 345 (1992). URL [https://doi.org/10.1016/](https://doi.org/10.1016/0899-8248(92)90005-S) [0899-8248\(92\)90005-S](https://doi.org/10.1016/0899-8248(92)90005-S)
- [312] Howell, L. : Compliant Mechanisms. A Wiley-Interscience publication. Wiley (2001)
- [313] Wan, S., Xu, Q. : Design and analysis of a new compliant XY micropositioning stage based on roberts mechanism. Mechanism and Machine Theory **95**, 125 – 139 (2016). URL <https://doi.org/10.1016/j.mechmachtheory.2015.09.003>
- [314] Zhao, C., Montaseri, M.H., Wood, G.S., Pu, S.H., Seshia, A.A., Kraft, M. : A review on coupled MEMS resonators for sensing applications utilizing mode localization. Sensors and Actuators A : Physical **249**, 93 – 111 (2016). URL [https://doi.org/10.1016/j.](https://doi.org/10.1016/j.sna.2016.07.015) [sna.2016.07.015](https://doi.org/10.1016/j.sna.2016.07.015)
- [315] Rubbert, L., Renaud, P., Caro, S., Gangloff, J. : Design of a compensation mechanism for an active cardiac stabilizer based on an assembly of planar compliant mechanisms. Mechanics & Industry **15**(2), 147–151 (2014). URL [https://doi.org/10.1051/meca/](https://doi.org/10.1051/meca/2014013) [2014013](https://doi.org/10.1051/meca/2014013)
- [316] Lamers, A., Gallego Sánchez, J.A., Herder, J.L. : Design of a statically balanced fully compliant grasper. Mechanism and Machine Theory **92**, 230 – 239 (2015). URL [https:](https://doi.org/10.1016/j.mechmachtheory.2015.05.014) [//doi.org/10.1016/j.mechmachtheory.2015.05.014](https://doi.org/10.1016/j.mechmachtheory.2015.05.014)
- [317] Cao, L., Dolovich, A.T., Chen, A., Zhang, W.C. : Topology optimization of efficient and strong hybrid compliant mechanisms using a mixed mesh of beams and flexure hinges with strength control. Mechanism and Machine Theory **121**, 213 – 227 (2018). URL <https://doi.org/10.1016/j.mechmachtheory.2017.10.022>
- [318] Ananthasuresh, G., Kota, S., Kikuchi, N. : Strategies for systematic synthesis of compliant MEMS. American Society of Mechanical Engineers, Dynamic Systems and Control Division (Publication) DSC **55** (1994)
- [319] Sigmund, O. : Some inverse problems in topology design of materials and mechanisms. In : D. Bestle, W. Schiehlen (eds.) IUTAM Symposium on Optimization of Mechanical Systems, pp. 277–284. Springer Netherlands, Dordrecht (1996). URL [https://doi.org/](https://doi.org/10.1007/978-94-009-0153-7_35) [10.1007/978-94-009-0153-7\\_35](https://doi.org/10.1007/978-94-009-0153-7_35)
- [320] Bendsøe, M.P., Kikuchi, N. : Generating optimal topologies in structural design using a homogenization method. Computer Methods in Applied Mechanics and Engineering **71**(2), 197 – 224 (1988). URL [https://doi.org/10.1016/0045-7825\(88\)90086-2](https://doi.org/10.1016/0045-7825(88)90086-2)
- [321] Allaire, G., Jouve, F. : Optimal design of micro-mechanisms by the homogenization method. Revue Europeenne des Elements **11**, 405–416 (2012). URL [https://doi.org/10.](https://doi.org/10.3166/reef.11.405-416) [3166/reef.11.405-416](https://doi.org/10.3166/reef.11.405-416)
- [322] Wang, G., Dachang, Z., Liu, N., Zhao, W. : Multi-objective topology optimization of a compliant parallel planar mechanism under combined load cases and constraints. Micromachines **8**, 279 (2017). URL <https://doi.org/10.3390/mi8090279>
- [323] Pedersen, C., Buhl, T., Sigmund, O. : Topology synthesis of large displacement compliant mechanisms. International Journal for Numerical Methods in Engineering **50**, 2683 – 2705 (2001). URL <https://doi.org/10.1002/nme.148>
- [324] Luo, Z., Tong, L. : A level set for shape and topology optimization of large-displacement compliant mechanisms. International Journal for Numerical Methods in Engineering **76**, 862 – 892 (2008). URL <https://doi.org/10.1002/nme.2352>
- [325] Ziegler, F. : Principle of Virtual Work, pp. 225–256. Springer US, New York, NY (1991). URL [https://doi.org/10.1007/978-1-4684-0512-5\\_5](https://doi.org/10.1007/978-1-4684-0512-5_5)
- [326] SIMULIA : TOSCA STRUCTURE Documentation 8.1 (2013)
- [327] Engineers, T.A.S.O.M. (ed.) : Topology Optimization on the Cloud : A Confluence of Technologies, International Design Engineering Technical Conferences and Computers and Information in Engineering Conference, vol. Volume 1A : 35th Computers and Information in Engineering Conference (2015). URL [https://doi.org/10.1115/](https://doi.org/10.1115/DETC2015-46137) [DETC2015-46137](https://doi.org/10.1115/DETC2015-46137)
- [328] Yoon, G., Kim, Y.Y., Bendsøe, M., Sigmund, O. : Hinge-free topology optimization with embedded translation-invariant differentiate wavelet shrinkage. Structural and Multidisciplinary Optimization **27**, 139–150 (2004). URL [https://doi.org/10.1007/](https://doi.org/10.1007/s00158-004-0378-z) [s00158-004-0378-z](https://doi.org/10.1007/s00158-004-0378-z)
- [329] Choi, J.W., Kim, H.C., Wicker, R. : Multi-material stereolithography. Journal of Materials Processing Technology **211**(3), 318–328 (2011). URL [https://doi.org/10.1016/](https://doi.org/10.1016/j.jmatprotec.2010.10.003) [j.jmatprotec.2010.10.003](https://doi.org/10.1016/j.jmatprotec.2010.10.003)
- [330] Singh, R., Kumar, R., Farina, I., Colangelo, F., Feo, L., Fraternali, F. : Multi-material additive manufacturing of sustainable innovative materials and structures. Polymers **11**(1) (2019). URL <https://doi.org/10.3390/polym11010062>
- [331] Muguruza, A., Bo, J.B., Gómez, A., Minguella-Canela, J., Fernandes, J., Ramos, F., Xuriguera, E., Varea, A., Cirera, A. : Development of a multi-material additive manufacturing process for electronic devices. Procedia Manufacturing **13**, 746–753 (2017). URL <https://doi.org/10.1016/j.promfg.2017.09.180>. Manufacturing Engineering Society International Conference 2017, MESIC 2017, 28-30 June 2017, Vigo (Pontevedra), Spain
- [332] Tey, C.F., Tan, X., Sing, S.L., Yeong, W.Y. : Additive manufacturing of multiple materials by selective laser melting : Ti-alloy to stainless steel via a Cu-alloy interlayer. Additive Manufacturing **31**, 100,970 (2020). URL [https://doi.org/10.1016/j.addma.2019.](https://doi.org/10.1016/j.addma.2019.100970) [100970](https://doi.org/10.1016/j.addma.2019.100970)
- [333] Reichardt, A., Dillon, R.P., Borgonia, J.P., Shapiro, A.A., McEnerney, B.W., Momose, T., Hosemann, P. : Development and characterization of ti-6al-4v to 304l stainless steel gradient components fabricated with laser deposition additive manufacturing. Materials  $\&$ Design **104**, 404–413 (2016). URL <https://doi.org/10.1016/j.matdes.2016.05.016>
- [334] Chueh, Y.H., Zhang, X., Ke, J.C.R., Li, Q., Wei, C., Li, L. : Additive manufacturing of hybrid metal/polymer objects via multiple-material laser powder bed fusion. Additive Manufacturing **36**, 101,465 (2020). URL [https://doi.org/10.1016/j.addma.2020.](https://doi.org/10.1016/j.addma.2020.101465) [101465](https://doi.org/10.1016/j.addma.2020.101465)
- [335] Matsuzaki, R., Kanatani, T., Todoroki, A. : Multi-material additive manufacturing of polymers and metals using fused filament fabrication and electroforming. Additive Manufacturing **29**, 100,812 (2019). URL <https://doi.org/10.1016/j.addma.2019.100812>
- [336] Zhang, C., Huang, Z., Jia, M., Chen, G., Ye, Y., Lin, Y., Liu, W., Chen, B., Shen, Q., Zhang, L., Lavernia, E. : Additive manufacturing of functionally graded materials : A review. Materials Science and Engineering A **762**, 138,209 (2019). DOI https://doi.org/ 10.1016/j.msea.2019.138209
- [337] Carroll, B.E., Otis, R.A., Borgonia, J.P., ook Suh, J., Dillon, R.P., Shapiro, A.A., Hofmann, D.C., Liu, Z.K., Beese, A.M. : Functionally graded material of 304l stainless steel and inconel 625 fabricated by directed energy deposition : Characterization and thermodynamic modeling. Acta Materialia **108**, 46–54 (2016). URL [https://doi.org/10.](https://doi.org/10.1016/j.actamat.2016.02.019) [1016/j.actamat.2016.02.019](https://doi.org/10.1016/j.actamat.2016.02.019)
- [338] Thomas, J., Mogonye, J., Mantri, S., Choudhuri, D., Banerjee, R., Scharf, T. : Additive manufacturing of compositionally graded laser deposited titanium-chromium alloys. Additive Manufacturing **33**, 101,132 (2020). URL [https://doi.org/10.1016/j.addma.](https://doi.org/10.1016/j.addma.2020.101132) [2020.101132](https://doi.org/10.1016/j.addma.2020.101132)
- [339] Wei, C., Li, L., Zhang, X., Chueh, Y.H. : 3d printing of multiple metallic materials via modified selective laser melting. CIRP Annals **67**(1), 245–248 (2018). URL [https:](https://doi.org/10.1016/j.cirp.2018.04.096) [//doi.org/10.1016/j.cirp.2018.04.096](https://doi.org/10.1016/j.cirp.2018.04.096)
- [340] Gao, T., Zhang, W. : Topology optimization of multiphase material structures under design dependent pressure loads. International Journal for Simulation and Multidisciplinary Design Optimization **3**, 297–306 (2009). URL [https://doi.org/10.1051/ijsmdo:](https://doi.org/10.1051/ijsmdo:2009002) [2009002](https://doi.org/10.1051/ijsmdo:2009002)
- [341] Vantyghem, G., Boel, V., Steeman, M., Corte, W. : Multi-material topology optimization involving simultaneous structural and thermal analyses. Structural and Multidisciplinary Optimization **59**, 731–743 (2019). URL [https://doi.org/10.1007/](https://doi.org/10.1007/s00158-018-2095-z) [s00158-018-2095-z](https://doi.org/10.1007/s00158-018-2095-z)
- [342] Takezawa, A., Kobashi, M. : Design methodology for porous composites with tunable thermal expansion produced by multi-material topology optimization and additive manufacturing. Composites Part B : Engineering **131**, 21 – 29 (2017). URL [https:](https://doi.org/10.1016/j.compositesb.2017.07.054) [//doi.org/10.1016/j.compositesb.2017.07.054](https://doi.org/10.1016/j.compositesb.2017.07.054)
- [343] Li, C., Kim, I.Y. : Multi-material topology optimization for automotive design problems. Proceedings of the Institution of Mechanical Engineers, Part D : Journal of Automobile Engineering **232**, 095440701773,790 (2017). URL [https://doi.org/10.1177/](https://doi.org/10.1177/0954407017737901) [0954407017737901](https://doi.org/10.1177/0954407017737901)
- [344] Gibiansky, L., Sigmund, O. : Multiphase composites with extremal bulk modulus. Journal of the Mechanics and Physics of Solids **48**, 461–498 (2000). URL [https://doi.org/10.](https://doi.org/10.1016/S0022-5096(99)00043-5) [1016/S0022-5096\(99\)00043-5](https://doi.org/10.1016/S0022-5096(99)00043-5)
- [345] Sigmund, O. : Design of multiphysics actuators using topology optimization Part II : Two-material structures. Computer Methods in Applied Mechanics and Engineering **190**(49), 6605 – 6627 (2001). URL [https://doi.org/10.1016/S0045-7825\(01\)00252-3](https://doi.org/10.1016/S0045-7825(01)00252-3)
- [346] Gaynor, A., Meisel, N., Williams, C., Guest, J. : Multiple-Material Topology Optimization of Compliant Mechanisms Created Via PolyJet Three-Dimensional Printing. Journal of Manufacturing Science and Engineering **136**, 061,015 (2014). URL [https://doi.org/](https://doi.org/10.1115/1.4028439) [10.1115/1.4028439](https://doi.org/10.1115/1.4028439)
- [347] Zuo, W., Saitou, K. : Multi-material topology optimization using ordered SIMP interpolation. Structural and Multidisciplinary Optimization pp. 477–491 (2017). URL <https://doi.org/10.1007/s00158-016-1513-3>
- [348] Li, D., Kim, I.Y. : Modified element stacking method for multi-material topology optimization with anisotropic materials. Structural and Multidisciplinary Optimization **61**, 525–541 (2020). URL <https://doi.org/10.1007/s00158-019-02372-x>
- [349] Stegmann, J., Lund, E. : Discrete material optimization of general composite shell structures. International Journal for Numerical Methods in Engineering **62**(14), 2009–2027 (2005). URL <https://doi.org/10.1002/nme.1259>
- [350] Lund, E., Stegmann, J. : On structural optimization of composite shell structures using a discrete constitutive parametrization. Wind Energy **8**(1), 109–124 (2005). URL [https:](https://doi.org/10.1002/we.132) [//doi.org/10.1002/we.132](https://doi.org/10.1002/we.132)
- [351] Hvejsel, C., , E. : Material interpolation schemes for unified topology and multi-material optimization. Structural and Multidisciplinary Optimization **43**, 811–825 (2011). URL <https://doi.org/10.1007/s00158-011-0625-z>
- [352] Hvejsel, C., Lund, E., Stolpe, M. : Optimization strategies for discrete multi-material stiffness optimization. Structural and Multidisciplinary Optimization **44**, 149–163 (2011). URL <https://doi.org/10.1007/s00158-011-0648-5>
- [353] Bruyneel, M. : SFP-a new parameterization based on shape functions for optimal material selection : Application to conventional composite plies. Structural and Multidisciplinary Optimization **43**, 17–27 (2011). URL <https://doi.org/10.1007/s00158-010-0548-0>
- [354] Bruyneel, M., Duysinx, P., Fleury, C., Gao, T. : Extensions of the shape functions with penalization parameterization for composite-ply optimization. AIAA Journal **49**, 2325– 2329 (2011). URL <https://doi.org/10.2514/1.J051225>
- [355] Gao, T., Zhang, W. : A mass constraint formulation for structural topology optimization with multiphase materials. International Journal for Numerical Methods in Engineering **88**, 774 – 796 (2011). URL <https://doi.org/10.1002/nme.3197>
- [356] H. Taheri, A., Suresh, K. : An isogeometric approach to topology optimization of multimaterial and functionally graded structures. International Journal for Numerical Methods in Engineering **109**(5), 668–696 (2017). URL <https://doi.org/10.1002/nme.5303>
- [357] Bruyneel, M., Fleury, C. : Composite structures optimization using sequential convex programming. Advances in Engineering Software **33**(7), 697 – 711 (2002). URL [https:](https://doi.org/10.1016/S0965-9978(02)00053-4) [//doi.org/10.1016/S0965-9978\(02\)00053-4](https://doi.org/10.1016/S0965-9978(02)00053-4)
- [358] Lindgaard, E., Lund, E. : Optimization formulations for the maximum nonlinear buckling load of composite structures. Structural and Multidisciplinary Optimization **43**, 631–646 (2011). URL <https://doi.org/10.1007/s00158-010-0593-8>
- [359] Kawamoto, A., Matsumori, T., Yamasaki, S., Nomura, T., Kondoh, T., Nishiwaki, S. : Heaviside projection based topology optimization by a PDE-filtered scalar function. Structural and Multidisciplinary Optimization **44**, 19–24 (2011). URL [https:](https://doi.org/10.1007/s00158-010-0562-2) [//doi.org/10.1007/s00158-010-0562-2](https://doi.org/10.1007/s00158-010-0562-2)
- [360] Nomura, T., Dede, E.M., Lee, J., Yamasaki, S., Matsumori, T., Kawamoto, A., Kikuchi, N. : General topology optimization method with continuous and discrete orientation design using isoparametric projection. International Journal for Numerical Methods in Engineering **101**(8), 571–605 (2015). URL <https://doi.org/10.1002/nme.4799>
- [361] Tavakoli, R., Mohseni, M. : Alternating active-phase algorithm for multimaterial topology optimization problems : A 115-line MATLAB implementation. Structural and Multidisciplinary Optimization **49**, 621–642 (2014). URL [https://doi.org/10.1007/](https://doi.org/10.1007/s00158-013-0999-1) [s00158-013-0999-1](https://doi.org/10.1007/s00158-013-0999-1)
- [362] Park, J., Sutradhar, A. : A multi-resolution method for 3D multi-material topology optimization. Computer Methods in Applied Mechanics and Engineering **285**, 571 – 586 (2015). URL <https://doi.org/10.1016/j.cma.2014.10.011>
- [363] Wang, M., Zhou, S. : Synthesis of shape and topology of multi-material structures with a phase-field method. Journal of Computer-Aided Materials Design **11**, 117–138 (2004). URL <https://doi.org/10.1007/s10820-005-3169-y>
- [364] Zhou, S., Wang, M. : 3D Multi-material structural topology optimization with the generalized Cahn-Hilliard equations. CMES - Computer Modeling in Engineering and Sciences **16**(2), 83–102 (2006). URL <https://doi.org/10.3970/cmes.2006.016.083>
- [365] Zhou, S., Wang, M. : Multimaterial structural topology optimization with a generalized Cahn–Hilliard model of multiphase transition. Structural and Multidisciplinary Optimization **33**, 89–111 (2007). DOI https://doi.org/10.1007/s00158-006-0035-9
- [366] Cahn, J.W., Hilliard, J.E. : Free Energy of a Nonuniform System. I. Interfacial Free Energy. The Journal of Chemical Physics **28**(2), 258–267 (1958). DOI 10.1063/1.1744102. URL <https://doi.org/10.1063/1.1744102>
- [367] Eyre, D.J. : Systems of Cahn–Hilliard Equations. SIAM Journal on Applied Mathematics **53**(6), 1686–1712 (1993). URL <https://doi.org/10.1137/0153078>
- [368] Wallin, M., Ivarsson, N., Ristinmaa, M. : Large strain phase-field-based multi-material topology optimization. International Journal for Numerical Methods in Engineering **104**(9), 887–904 (2015). URL <https://doi.org/10.1002/nme.4962>
- [369] Tavakoli, R. : Multimaterial topology optimization by volume constrained Allen–Cahn system and regularized projected steepest descent method. Computer Methods in Applied Mechanics and Engineering **276**, 534 – 565 (2014). URL [https://doi.org/10.1016/j.](https://doi.org/10.1016/j.cma.2014.04.005) [cma.2014.04.005](https://doi.org/10.1016/j.cma.2014.04.005)
- [370] Wang, M.Y., Wang, X. : "color" level sets : a multi-phase method for structural topology optimization with multiple materials. Computer Methods in Applied Mechanics and Engineering **193**(6), 469 – 496 (2004). URL [https://doi.org/10.1016/j.cma.2003.](https://doi.org/10.1016/j.cma.2003.10.008) [10.008](https://doi.org/10.1016/j.cma.2003.10.008)
- [371] Allaire, G., Dapogny, C., Delgado, G., Michailidis, G. : Multi-phase structural optimization via a level set method. European Series in Applied and Industrial Mathematics (ESAIM) : Control, Optimization and Calculus of Variations **20**(2), 576–611 (2014). URL <https://doi.org/10.1051/cocv/2013076>
- [372] Michailidis, G. : Manufacturing constraints and multi-phase shape and topology optimization via a level-set method. Ph.D. thesis, Ecole polytechnique (2014). URL <http://www.theses.fr/2014EPXX0001>. Thèse de doctorat dirigée par Allaire, Grégoire Mathématique appliquées Palaiseau, Ecole polytechnique 2014
- [373] Wang, M., Chen, S., Wang, X., Mei, Y. : Design of multimaterial compliant mechanisms using level-set methods. Journal of Mechanical Design **127**(5), 941–956 (2005). URL <https://doi.org/10.1115/1.1909206>
- [374] Wang, Y., Luo, Z., Kang, Z., Zhang, N. : A multi-material level set-based topology and shape optimization method. Computer Methods in Applied Mechanics and Engineering **283**, 1570 – 1586 (2015). URL <https://doi.org/10.1016/j.cma.2014.11.002>
- [375] Huang, X., Xie, Y. : Bidirectional evolutionary topology optimization of continuum structures with one or multiple materials. Computational Mechanics **43**, 393–401 (2009). URL <https://doi.org/10.1007/s00466-008-0312-0>
- [376] Radman, A., Huang, X., Xie, Y. : Topological design of microstructures of multi-phase materials for maximum stiffness or thermal conductivity. Computational Materials Science **91**, 266–273 (2014). URL <https://doi.org/10.1016/j.commatsci.2014.04.064>
- [377] Woischwill, C., Kim, I.Y. : Multimaterial multijoint topology optimization. International Journal for Numerical Methods in Engineering **115**(13), 1552–1579 (2018). URL [https:](https://doi.org/10.1002/nme.5908) [//doi.org/10.1002/nme.5908](https://doi.org/10.1002/nme.5908)
- [378] Florea, V., Pamwar, M., Sangha, B., Kim, I.Y. : 3D multi-material and multi-joint topology optimization with tooling accessibility constraints. Structural and Multidisciplinary Optimization **60**, 2531–2558 (2019). URL [https://doi.org/10.1007/](https://doi.org/10.1007/s00158-019-02344-1) [s00158-019-02344-1](https://doi.org/10.1007/s00158-019-02344-1)
- [379] Yin, L., Ananthasuresh, G. : Topology optimization of compliant mechanisms with multiple material using peak function material interpolation scheme. Structural and Multidisciplinary Optimization **23**, 49–62 (2001). URL [https://doi.org/10.1007/](https://doi.org/10.1007/s00158-001-0165-z) [s00158-001-0165-z](https://doi.org/10.1007/s00158-001-0165-z)
- [380] Chau, K.N., Chau, K.N., Ngo, T., Hackl, K., Nguyen-Xuan, H. : A polytree-based adaptive polygonal finite element method for multi-material topology optimization. Computer Methods in Applied Mechanics and Engineering **332**, 712 – 739 (2018). URL <https://doi.org/10.1016/j.cma.2017.07.035>
- [381] Nguyen, K.C., Tran, P., Nguyen, H.X. : Multi-material topology optimization for additive manufacturing using polytree-based adaptive polygonal finite elements. Automation in Construction **99**, 79 – 90 (2019). URL [https://doi.org/10.1016/j.autcon.2018.12.](https://doi.org/10.1016/j.autcon.2018.12.005) [005](https://doi.org/10.1016/j.autcon.2018.12.005)
- [382] Nguyen-Xuan, H. : A polytree-based adaptive polygonal finite element method for topology optimization. International Journal for Numerical Methods in Engineering **110**(10), 972–1000 (2017). URL <https://doi.org/10.1002/nme.5448>
- [383] Nguyen-Xuan, H., Nguyen-Hoang, S., Rabczuk, T., Hackl, K. : A polytree-based adaptive approach to limit analysis of cracked structures. Computer Methods in Applied Mechanics and Engineering **313**, 1006 – 1039 (2017). URL [https://doi.org/10.1016/j.cma.](https://doi.org/10.1016/j.cma.2016.09.016) [2016.09.016](https://doi.org/10.1016/j.cma.2016.09.016)
- [384] Suo, X., Kang, Z., Zhang, X., Wang, Y. : Bi-material topology optimization using analysis mesh-independent point-wise density interpolation. Acta Mechanica Solida Sinica **32**, 698–712 (2019). URL <https://doi.org/10.1007/s10338-019-00142-2>
- [385] Kang, Z., Wang, Y. : Structural topology optimization based on non-local Shepard interpolation of density field. Computer Methods in Applied Mechanics and Engineering **200**(49), 3515 – 3525 (2011). URL <https://doi.org/10.1016/j.cma.2011.09.001>
- [386] Zhang, X., Paulino, G., Ramos, A. : Multi-material topology optimization with multiple volume constraints : a general approach applied to ground structures with material nonlinearity. Structural and Multidisciplinary Optimization **53**, 161–182 (2018). URL <https://doi.org/10.1007/s00158-017-1768-3>
- [387] Zhang, X., Paulino, G., Ramos Jr, A. : Multi-material topology optimization with multiple volume constraints : Combining the ZPR update with a ground-structure algorithm to select a single material per overlapping set. International Journal for Numerical Methods in Engineering **114**(10), 1053–1073 (2018). URL <https://doi.org/10.1002/nme.5736>
- [388] Sanders, E.D., Aguiló, M.A., Paulino, G.H. : Multi-material continuum topology optimization with arbitrary volume and mass constraints. Computer Methods in Applied Mechanics and Engineering **340**, 798 – 823 (2018). URL [https://doi.org/10.1016/j.](https://doi.org/10.1016/j.cma.2018.01.032) [cma.2018.01.032](https://doi.org/10.1016/j.cma.2018.01.032)
- [389] Niu, F., Xu, S., Cheng, G. : A general formulation of structural topology optimization for maximizing structural stiffness. Structural and Multidisciplinary Optimization **43**, 561–572 (2011). DOI https://doi.org/10.1007/s00158-010-0585-8
- [390] Montemurro, M. : On the structural stiffness maximisation of anisotropic continua under inhomogeneous neumann-dirichlet boundary conditions. Composite Structures (2021). (under review)
- [391] Gao, J., Luo, Z., Xia, L., Gao, L. : Concurrent topology optimization of multiscale composite structures in Matlab. Structural and Multidisciplinary Optimization **60**, 2621–2651 (2019). URL <https://doi.org/10.1007/s00158-019-02323-6>
- [392] Li, D., Kim, I. : Multi-material topology optimization for practical lightweight design. Structural and Multidisciplinary Optimization **58**, 1081–1094 (2018). URL [https://](https://doi.org/10.1007/s00158-018-1953-z) [doi.org/10.1007/s00158-018-1953-z](https://doi.org/10.1007/s00158-018-1953-z)
- [393] Roncen, T. : Réponses vibratoires non-linéaires dans un contexte industriel : essais et simulations sous sollicitations sinusoïdale et aléatoire en présence d'incertitudes. Theses, (2018). URL <http://www.theses.fr/2018LYSEC036>
- [394] Yildiz, A.R., Saitou, K. : Topology Synthesis of Multicomponent Structural Assemblies in Continuum Domains. Journal of Mechanical Design **133**(1) (2011). URL [https:](https://doi.org/10.1115/1.4003038) [//doi.org/10.1115/1.4003038](https://doi.org/10.1115/1.4003038)
- [395] Zhou, Y., Saitou, K. : Gradient-based multi-component topology optimization for stamped sheet metal assemblies (MTO-S). Structural and Multidisciplinary Optimization **58**, 83–94 (2018). DOI https://doi.org/10.1007/s00158-017-1878-y
- [396] Engineers, T.A.S.O.M. (ed.) : Multi-Component Topology Optimization for Powder Bed Additive Manufacturing (MTO-A), International Design Engineering Technical Conferences and Computers and Information in Engineering Conference, vol. Volume 1A : 38th Computers and Information in Engineering Conference (2018). URL [https:](https://doi.org/10.1115/DETC2018-86284) [//doi.org/10.1115/DETC2018-86284](https://doi.org/10.1115/DETC2018-86284)
- [397] Hao, Z., Zhang, J., Zhou, Y., Saitou, K. : Multi-component topology optimization for die casting (MTO-D). Structural and Multidisciplinary Optimization **60**, 2265–2279 (2019). URL <https://doi.org/10.1007/s00158-019-02317-4>
- [398] Vermaak, N., Michailidis, G., Parry, G., Estevez, R., Allaire, G., Bréchet, Y. : Material interface effects on the topology optimizationof multi-phase structures using a level set method. Structural and Multidisciplinary Optimization **50**, 623–644 (2014). URL [https:](https://doi.org/10.1007/s00158-014-1074-2) [//doi.org/10.1007/s00158-014-1074-2](https://doi.org/10.1007/s00158-014-1074-2)
- [399] Wang, S., Park, S., Kang, J. : Multi-domain topology optimization of electromagnetic systems. COMPEL : The International Journal for Computation and Mathematics in Electrical and Electronic Engineering **23**, 1036–1044 (2004). URL [https://doi.org/](https://doi.org/10.1108/03321640410553463) [10.1108/03321640410553463](https://doi.org/10.1108/03321640410553463)
- [400] Ma, Z., Jiang, D., Kikuchi, N., Pierre, C., Raju, B. : Multi-domain topology optimization using advanced substructuring technique pp. 29–39 (2004)

[401] Ma, Z.D., Kikuchi, N., Pierre, C., Raju, B. : Multidomain Topology Optimization for Structural and Material Designs. Journal of Applied Mechanics **73**(4), 565–573 (2005). URL <https://doi.org/10.1115/1.2164511>

# **Liste des publications issues de cette thèse**

# **Article publié**

1. Rodriguez, T., Montemurro, M., Le Texier, P., Pailhès, J. : Structural Displacement Requirement in a Topology Optimization Algorithm Based on Isogeometric Entities, *Journal of Optimization Theory and Applications*, **184** (1), 250-273, 2020. <https://doi.org/10.1007/s10957-019-01622-8>

## **Chapitre d'ouvrage**

1. Montemurro, M., Rodriguez, T., Le Texier, P., Pailhès, J. : Multi-Displacement Requirement in a Topology Optimization Algorithm Based on Non-Uniform Rational Basis Spline Hyper-Surfaces. In : *Variational Views in Mechanics, P.M. Mariano Edt., Birkhauser, Boston*, 2022 (in press).

# **Article en cours de rédaction**

1. Montemurro, M., Rodriguez, T., Le Texier, P., Pailhès, J. : Topology Optimisation of Heterogeneous Structures Under Inhomogeneous Neumann-Dirichlet Boundary Conditions, *Applied Mathematical Modeling*, 2022 (en cours de rédaction).

## **Conférences**

- 1. Rodriguez, T., Montemurro, M., Le Texier, P., Pailhès, J. , Integration of structural displacement in a NURBS-based SIMP topology optimization method, *8th International Conference on Mechanics And Materials in Design (M2D 2019)*, Bologne (Italie), Septembre 2019
- 2. Rodriguez, T., Montemurro, M., Le Texier, P., Pailhès, J. , Structural Displacement Requirement Formulation in a NURBS-based SIMP Topology Optimization Method, *Second International Conference on Simulation for Additive Manufacturing (Sim-AM 2019)*, Pavie (Italie), Septembre 2019

#### **Formulation de Nouvelles Fonctionnalités dans la Méthode d'Optimisation Topologique Basée sur la Méthode SIMP et les Hypersurfaces NURBS**

L'étape d'Optimisation Topologique (OT) est fondamentale dans le déroulement d'une méthode de conception orientée pour la Fabrication Additive. Elle permet de définir la géométrie optimale de la pièce en réponse au cahier des charges grâce à différentes fonctions définies par le concepteur (d'objectif et de contraintes). Actuellement, les méthodes d'OT basées sur la répartition de densité de matière, comme la méthode SIMP (Solid Isotropic Material with Penalization), considèrent seulement un modèle géométrique discrétisée engendrant des résultats indirectement exploitables dans une démarche de conception. La qualité géométrique et les performances visées durant l'optimisation des pièces dépendent grandement de la discrétisation employée, alors qu'une discrétisation fine augmente le nombre de variables d'optimisation et donc les temps de traitement des problèmes posés.

De ce fait, une méthode d'OT, appelée NURBS-based SIMP, a été développée dans le laboratoire I2M et utilise une géométrie NURBS (Non Uniform Rational Basis Spline) en tant que descripteur topologique dans les méthodes d'OT basées sur la densité. Les paramètres de l'entité NURBS (la pseudo-densité aux points de contrôle et les poids associés) sont utilisés comme variables d'optimisation pour définir la répartition de matière dans le domaine structurel. Les paramètres géométriques (le nombre de points de contrôle et les degrés des fonctions de base) agissent comme un filtre implicite durant le processus d'OT rendant les résultats finaux géométriquement indépendants du modèle discret construit pour la simulation des phénomènes physiques.

Dans ce contexte, le manuscrit de thèse présente une nouvelle version de l'outil d'OT développé dans l'environnement de programmation Python, et propose des fonctionnalités supplémentaires d'optimisation pour le rendre plus polyvalent. Les principales fonctionnalités d'OT étudiées dans ce manuscrit sont : un critère mécanique sur les déplacements structuraux formulé dans le cadre de l'élasticité linéaire ; l'adaptation d'une fonction d'interpolation multi-matériau dans la méthode NURBS-based SIMP donnant une nouvelle méthode d'OT multi-matériau.

**Mots clés :** Optimisation Topologique, Simulation, Conception, Méthode SIMP, Géométrie NURBS

#### **Formulation of New Functionalities in the Topology Optimization Method Based on SIMP Method and NURBS Hyper-Surfaces**

Topology Optimization (TO) is of paramount importance in a design process of components obtained through additive manufacturing technology. The goal of the TO is to determine the optimal distribution of the material within the design domain in order to satisfy the requirements of the problem at hand. Currently, in TO methods based on pseudo-density field, e.g., the strategies making use of the SIMP (Solid Isotropic Material with Penalization) approach the final topology is available only in a discretized form (i.e., in terms of the active mesh elements retained at the end of the process), thus it is not compatible with CAD software. Geometry quality and performances are, consequently, highly dependent on the discretization (i.e., mesh-dependent); of course, the higher the number of elements, the better the final performances but also the higher the number of design variables and, accordingly, the higher the computational costs.

To overcome the above issues, a new TO method, named NURBS-based SIMP, has been developed at the I2M laboratory making use of NURBS geometry as topological descriptor in the context of the classical densitybased TO algorithms.

The NURBS entity is used to describe the pseudo-density field of the material within the design domain. The continuous parameters of the NURBS entity (i.e., the pseudo-density at the control points and the associated weights) are the variables of the TO problem. Moreover, the NURBS integer parameters (i.e., number of control points and degrees of the basis function), influencing the local support property of the NURBS entity, are set to obtain mesh-independent solutions.

In this background, this Ph.D. Thesis presents a new version of the NURBS-based SIMP TO algorithm developed in Python programming environment, by proposing new features, which render the algorithm more versatile. Specifically, these features are: a structural displacement criterion formulated in linear elasticity framework; an adaptation of a multi-material interpolation function in the NURBS-based SIMP framework giving a new multi-material TO method.

**Keywords :** Topology Optimization, Simulation, Design, SIMP Method, NURBS Geometry